#### **Intellectual Property Rights Notice for Open Specifications Documentation**

- **Technical Documentation.** Microsoft publishes Open Specifications documentation for protocols, file formats, languages, standards as well as overviews of the interaction among each of these technologies.
- **Copyrights.** This documentation is covered by Microsoft copyrights. Regardless of any other terms that are contained in the terms of use for the Microsoft website that hosts this documentation, you may make copies of it in order to develop implementations of the technologies described in the Open Specifications and may distribute portions of it in your implementations using these technologies or your documentation as necessary to properly document the implementation. You may also distribute in your implementation, with or without modification, any schema, IDL's, or code samples that are included in the documentation. This permission also applies to any documents that are referenced in the Open Specifications.
- **No Trade Secrets.** Microsoft does not claim any trade secret rights in this documentation.
- **Patents.** Microsoft has patents that may cover your implementations of the technologies described in the Open Specifications. Neither this notice nor Microsoft's delivery of the documentation grants any licenses under those or any other Microsoft patents. However, a given Open Specification may be covered by Microsoft [Open Specification Promise](http://go.microsoft.com/fwlink/?LinkId=214445) or the [Community](http://go.microsoft.com/fwlink/?LinkId=214448)  [Promise.](http://go.microsoft.com/fwlink/?LinkId=214448) If you would prefer a written license, or if the technologies described in the Open Specifications are not covered by the Open Specifications Promise or Community Promise, as applicable, patent licenses are available by contacting ipla@microsoft.com.
- **Trademarks.** The names of companies and products contained in this documentation may be covered by trademarks or similar intellectual property rights. This notice does not grant any licenses under those rights.
- **Fictitious Names.** The example companies, organizations, products, domain names, e-mail addresses, logos, people, places, and events depicted in this documentation are fictitious. No association with any real company, organization, product, domain name, email address, logo, person, place, or event is intended or should be inferred.

**Reservation of Rights.** All other rights are reserved, and this notice does not grant any rights other than specifically described above, whether by implication, estoppel, or otherwise.

**Tools.** The Open Specifications do not require the use of Microsoft programming tools or programming environments in order for you to develop an implementation. If you have access to Microsoft programming tools and environments you are free to take advantage of them. Certain Open Specifications are intended for use in conjunction with publicly available standard specifications and network programming art, and assumes that the reader either is familiar with the aforementioned material or has immediate access to it.

*[MS-SADMWS] — v20130206 Search Site Administration Web Service Protocol* 

*Copyright © 2013 Microsoft Corporation.* 

# **Revision Summary**

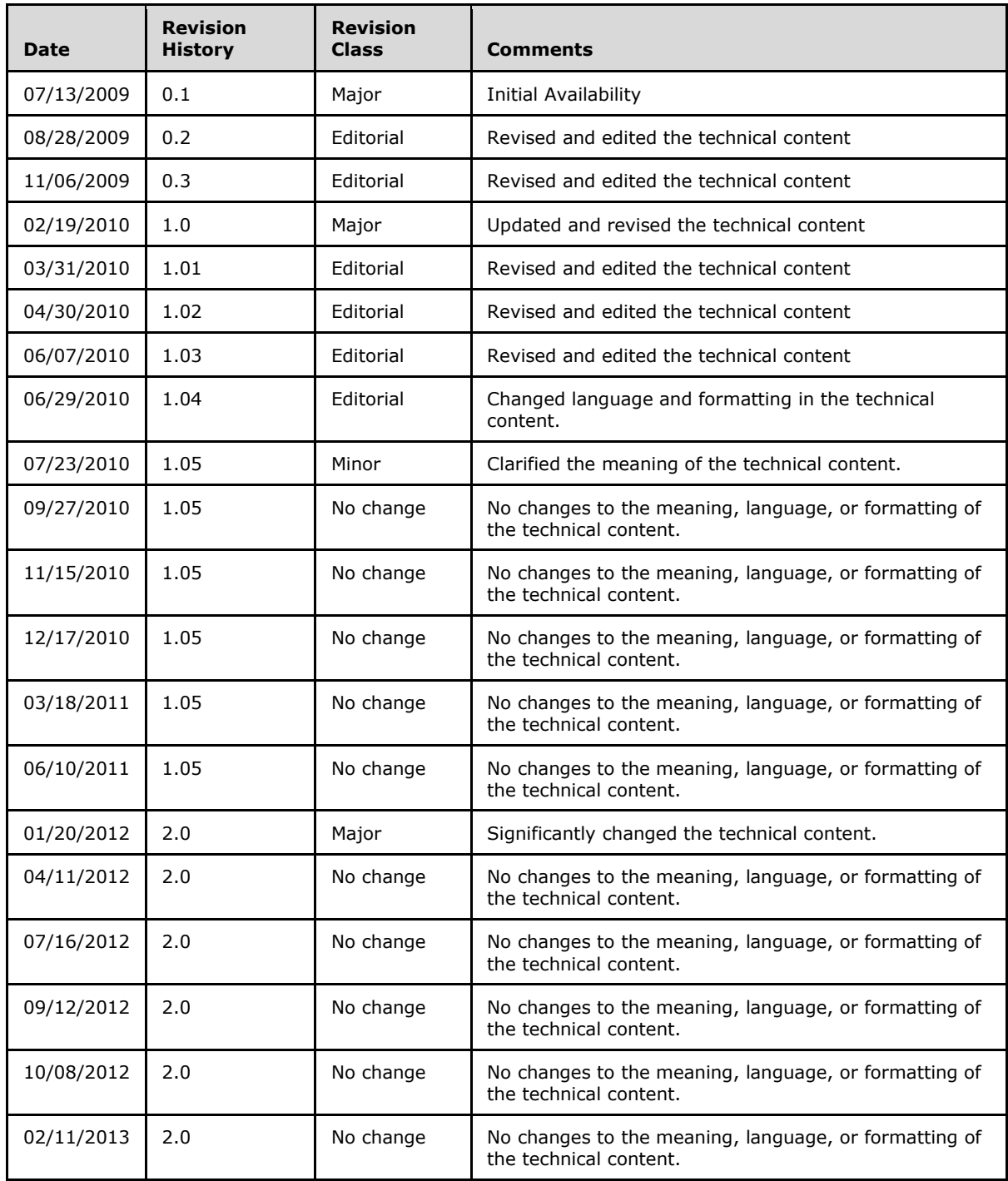

*[MS-SADMWS] — v20130206 Search Site Administration Web Service Protocol* 

*Copyright © 2013 Microsoft Corporation.* 

# **Table of Contents**

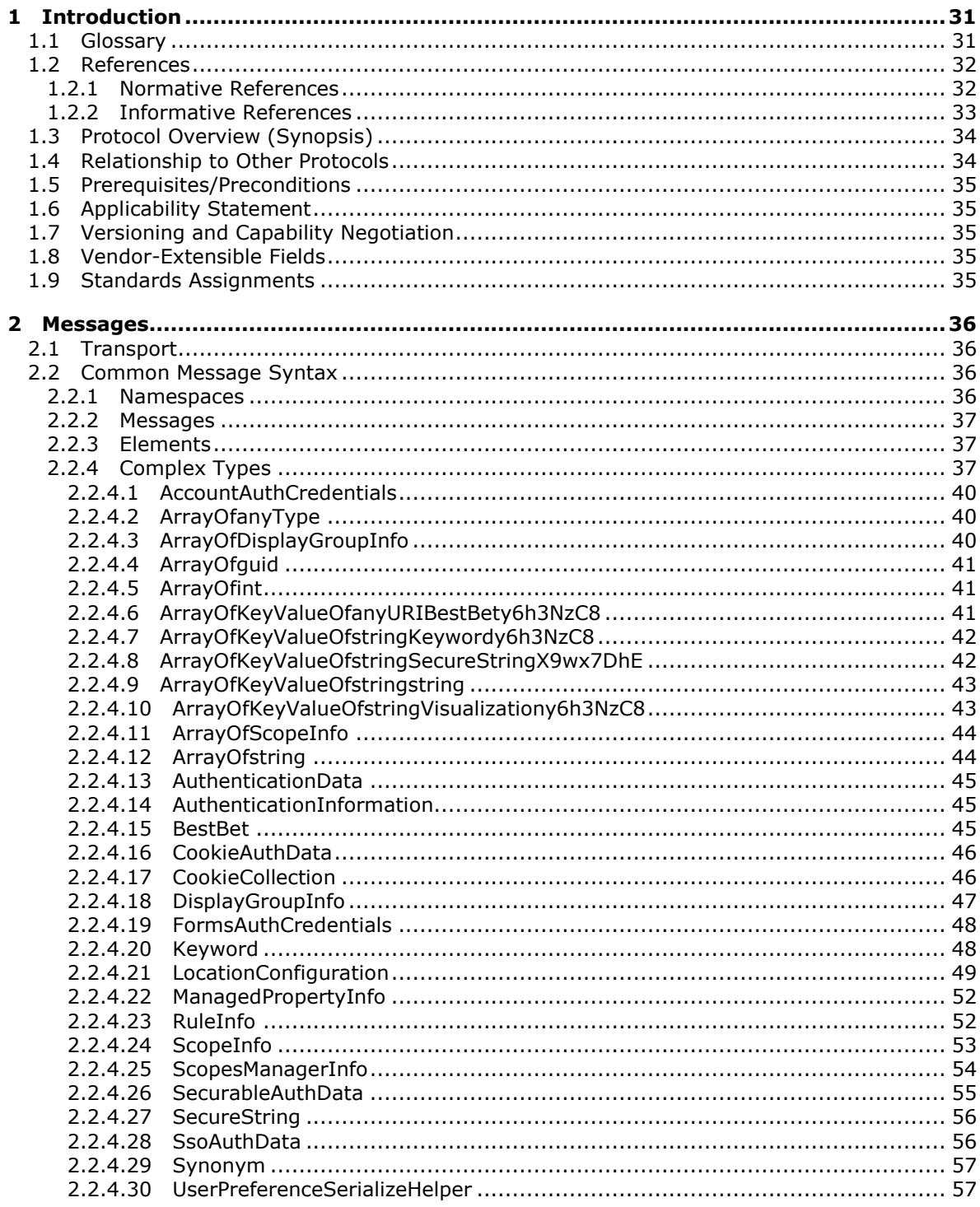

[MS-SADMWS] — v20130206<br>Search Site Administration Web Service Protocol

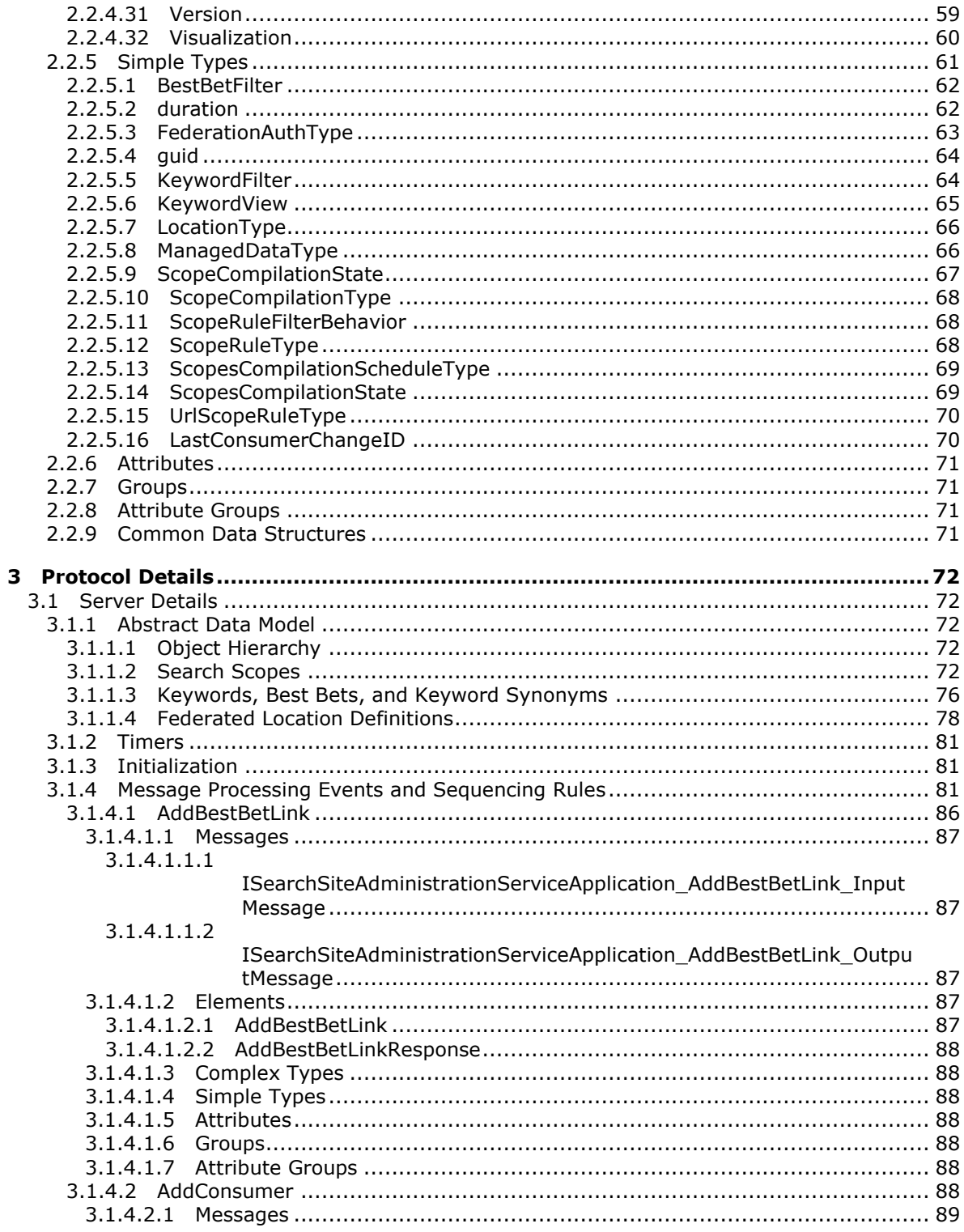

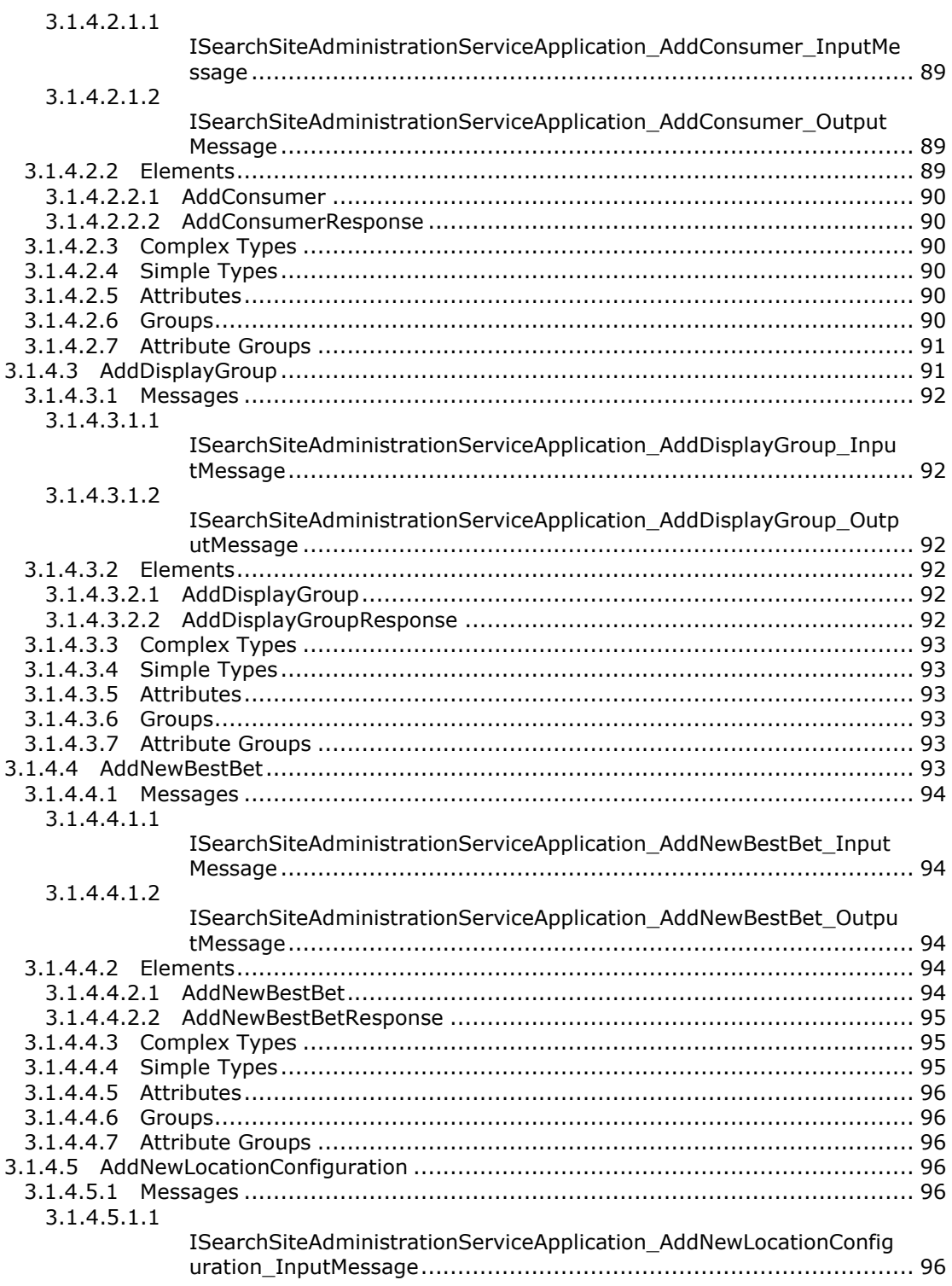

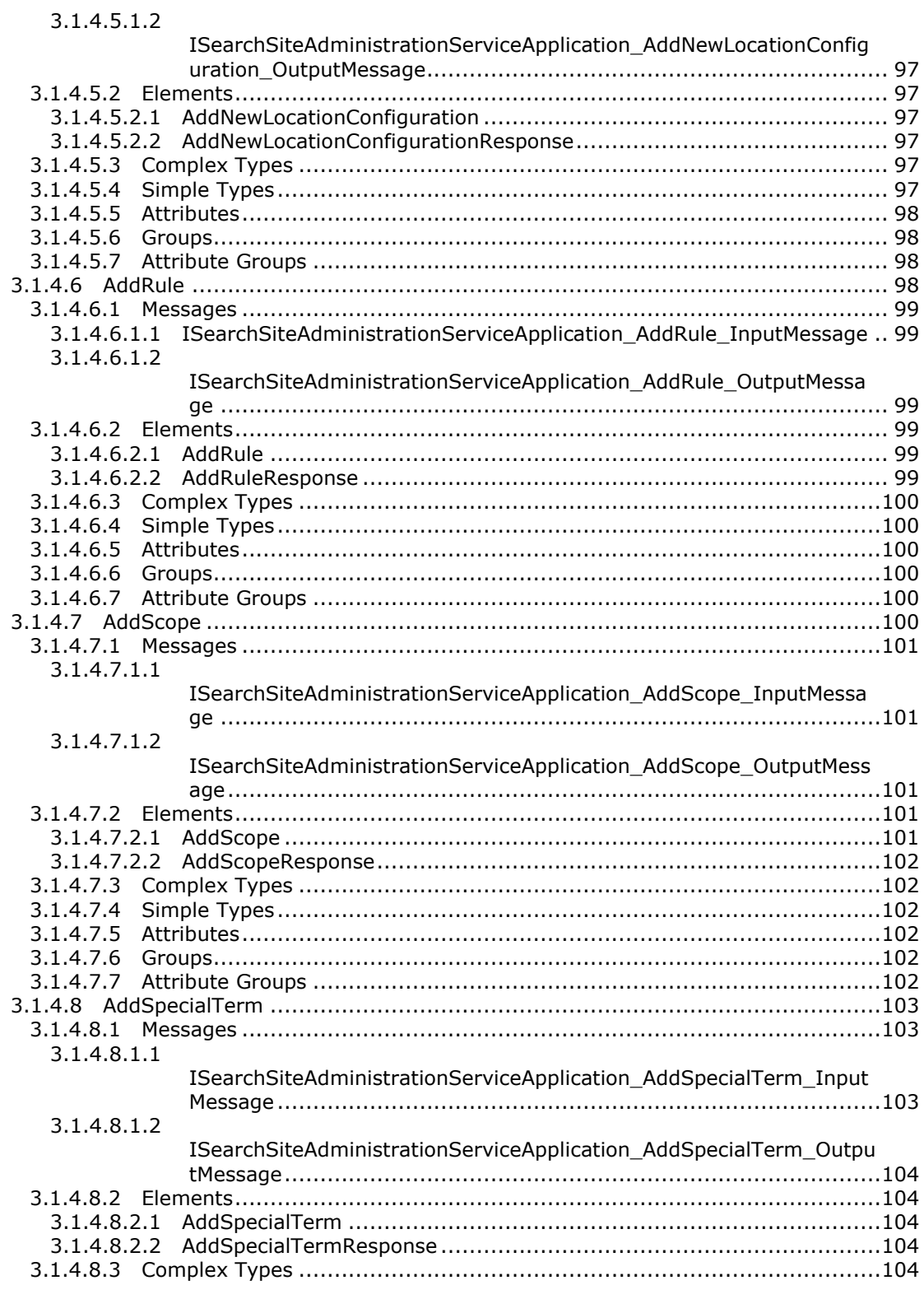

Copyright © 2013 Microsoft Corporation.

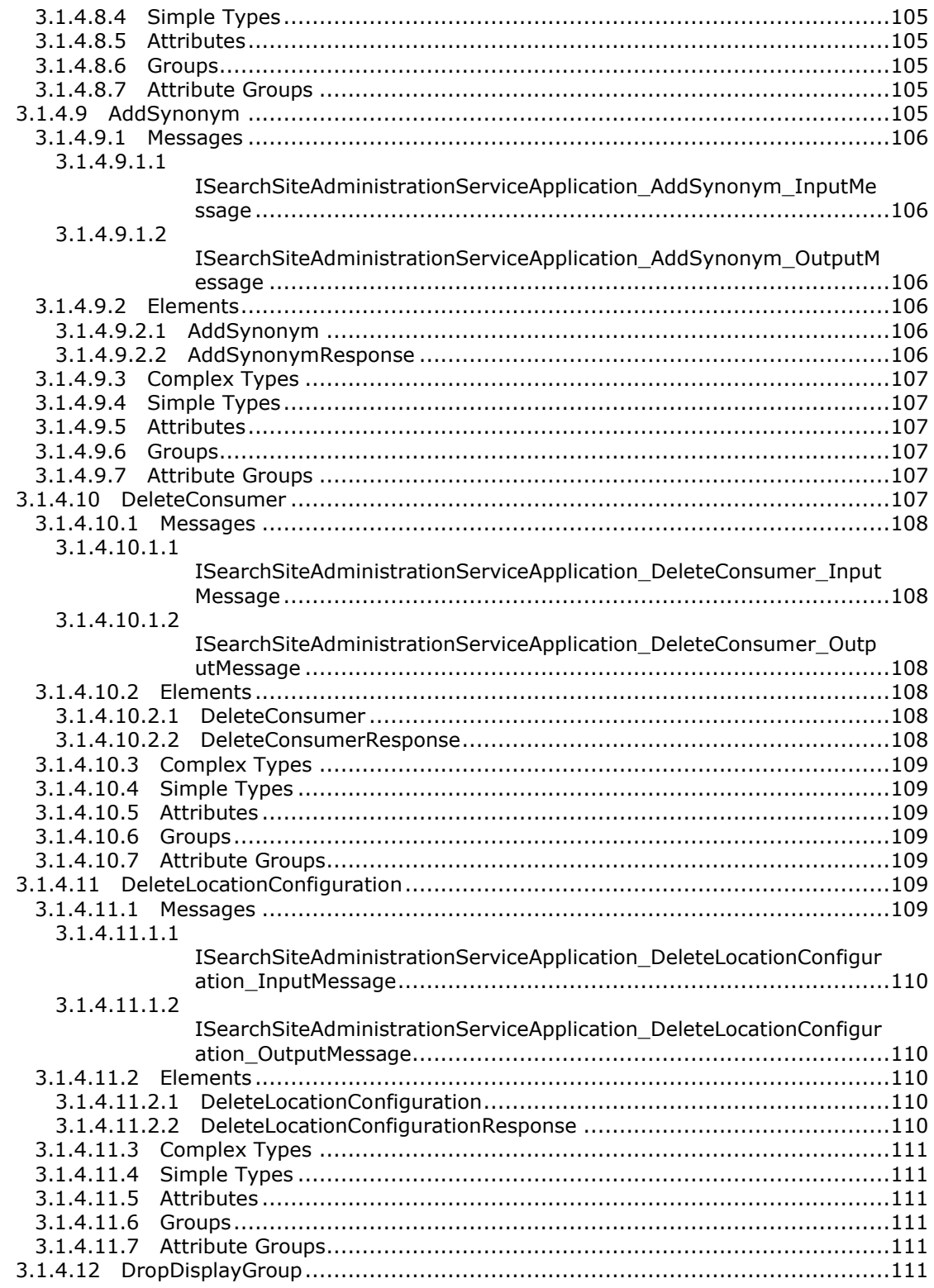

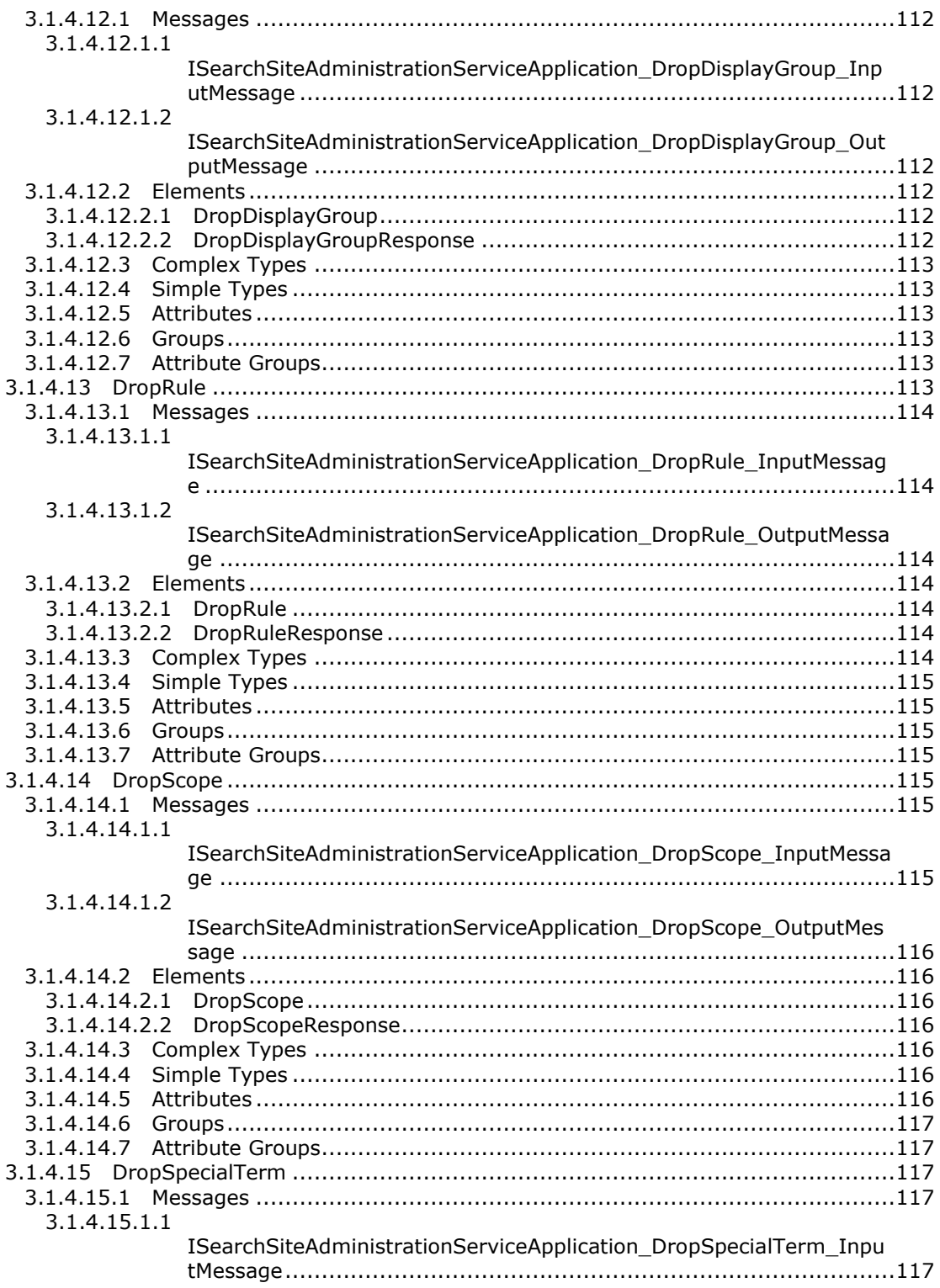

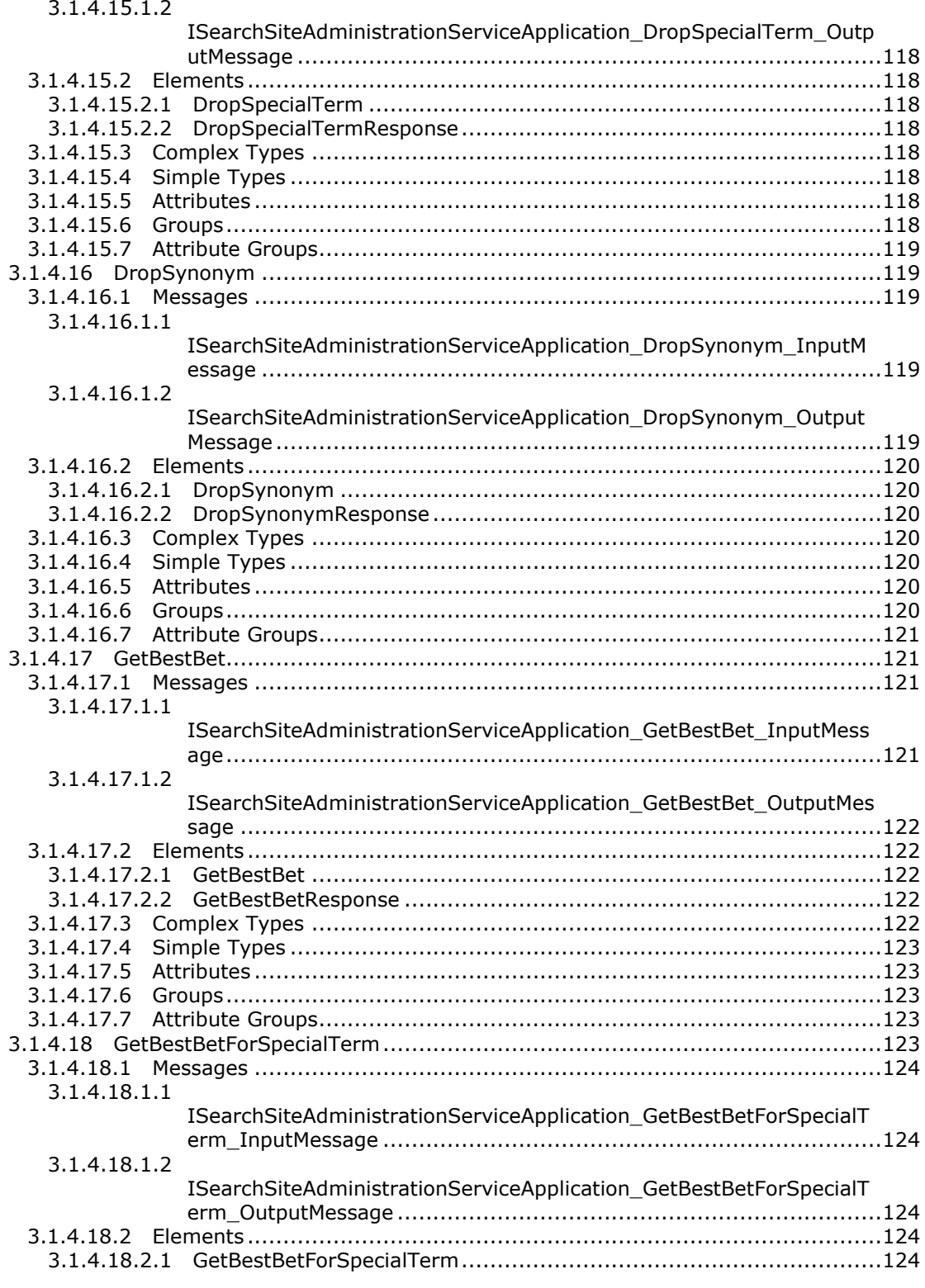

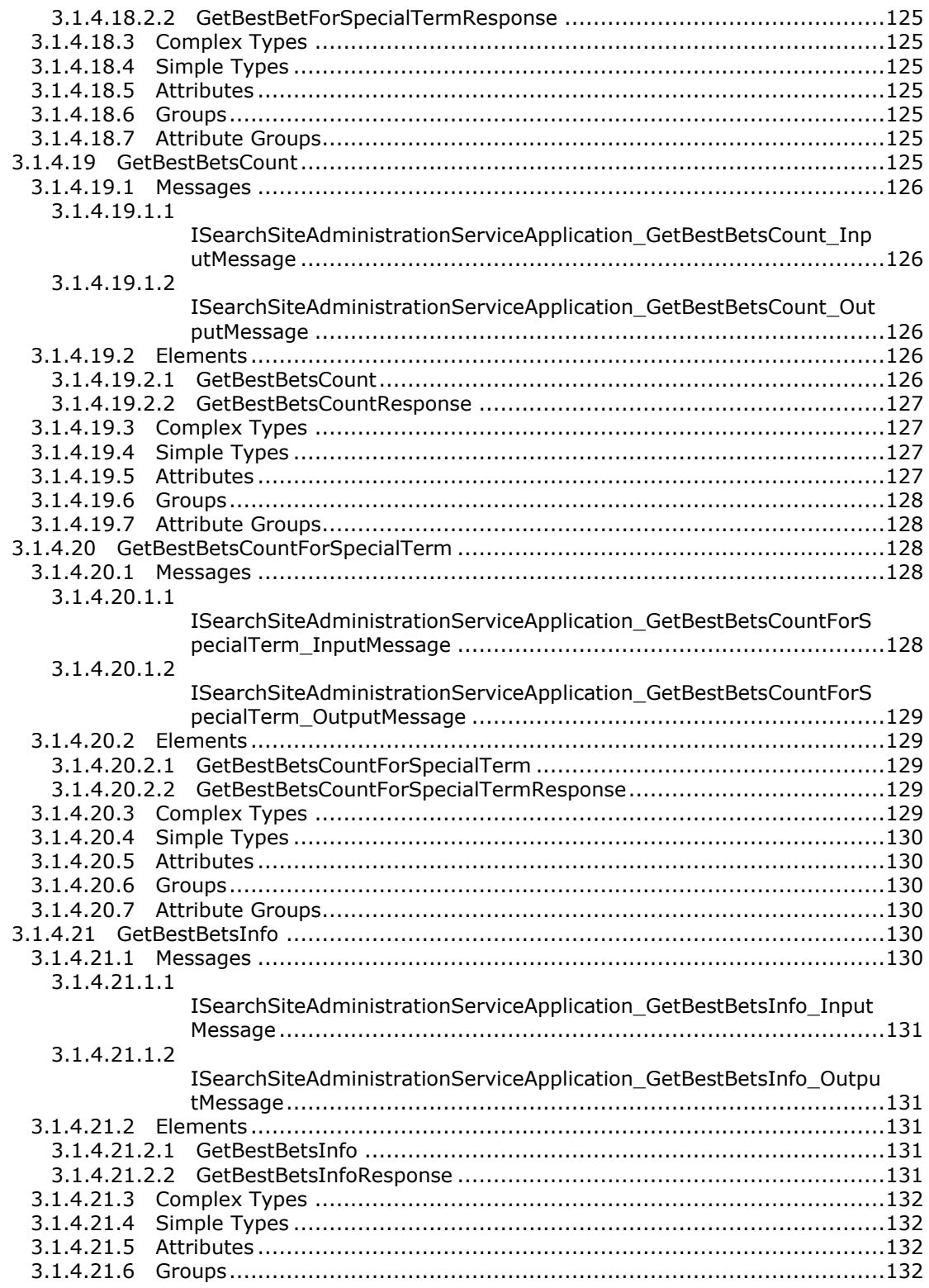

Copyright © 2013 Microsoft Corporation.

 $10/402$ 

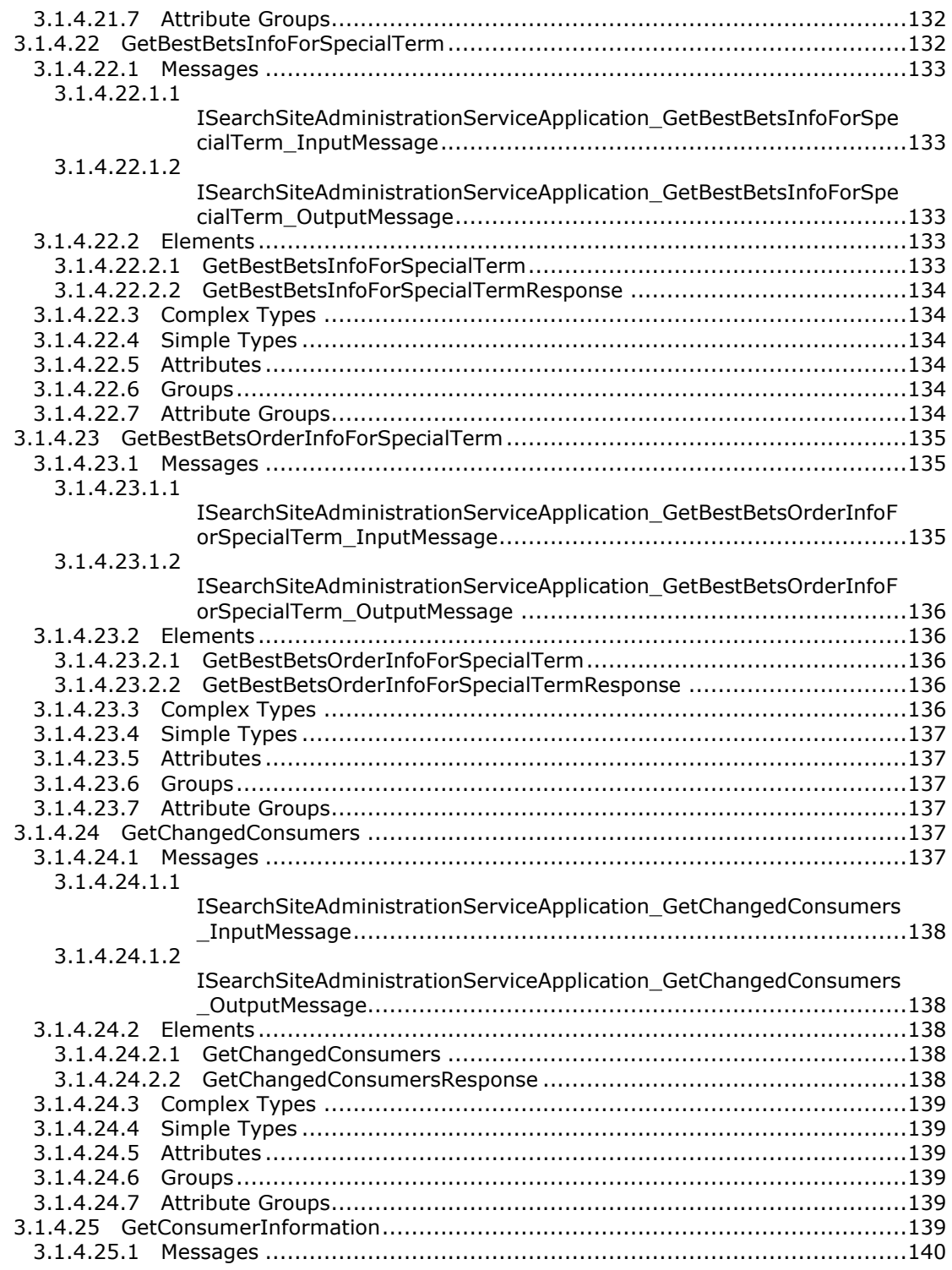

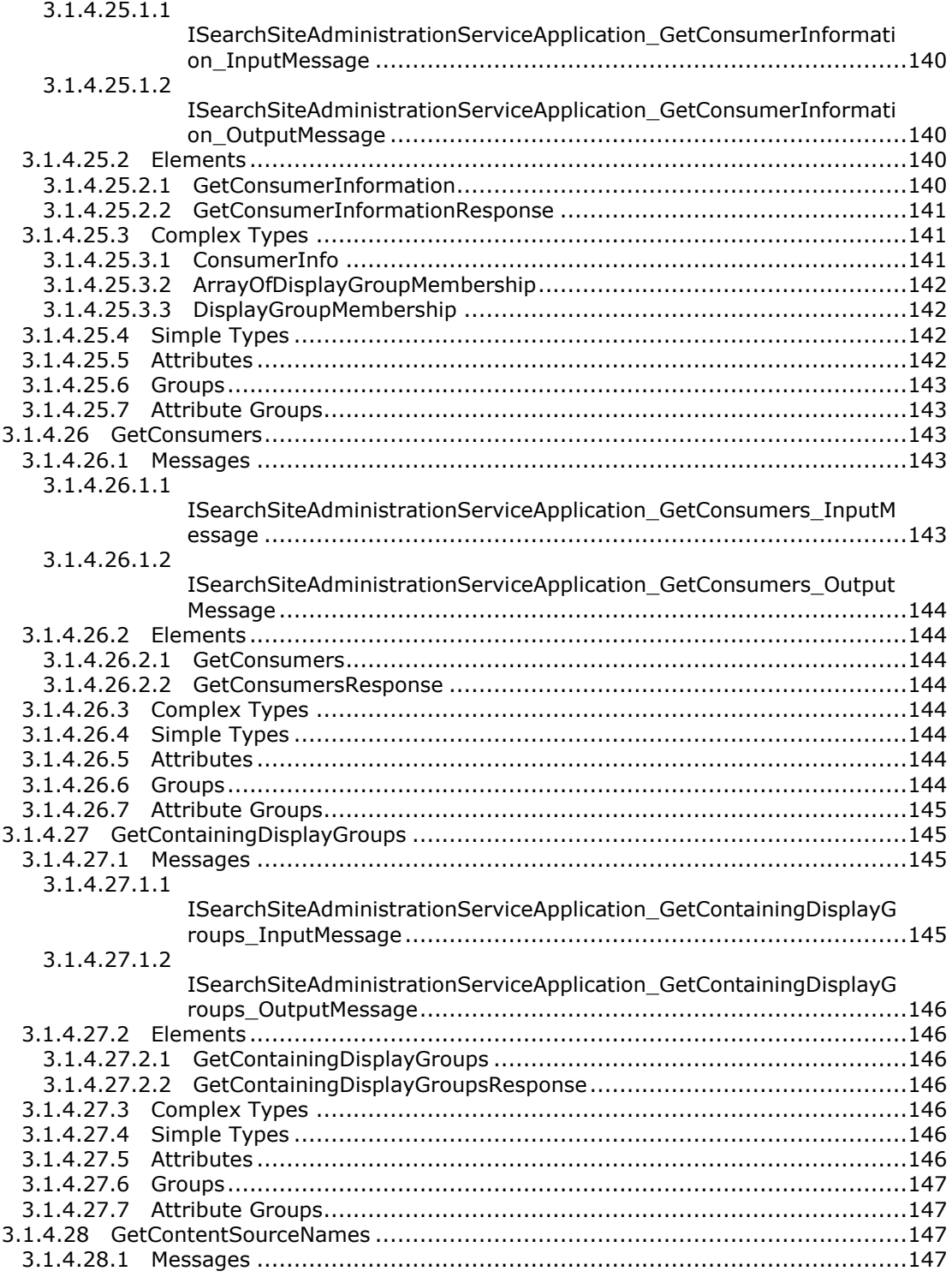

*Copyright © 2013 Microsoft Corporation.* 

*12 / 402*

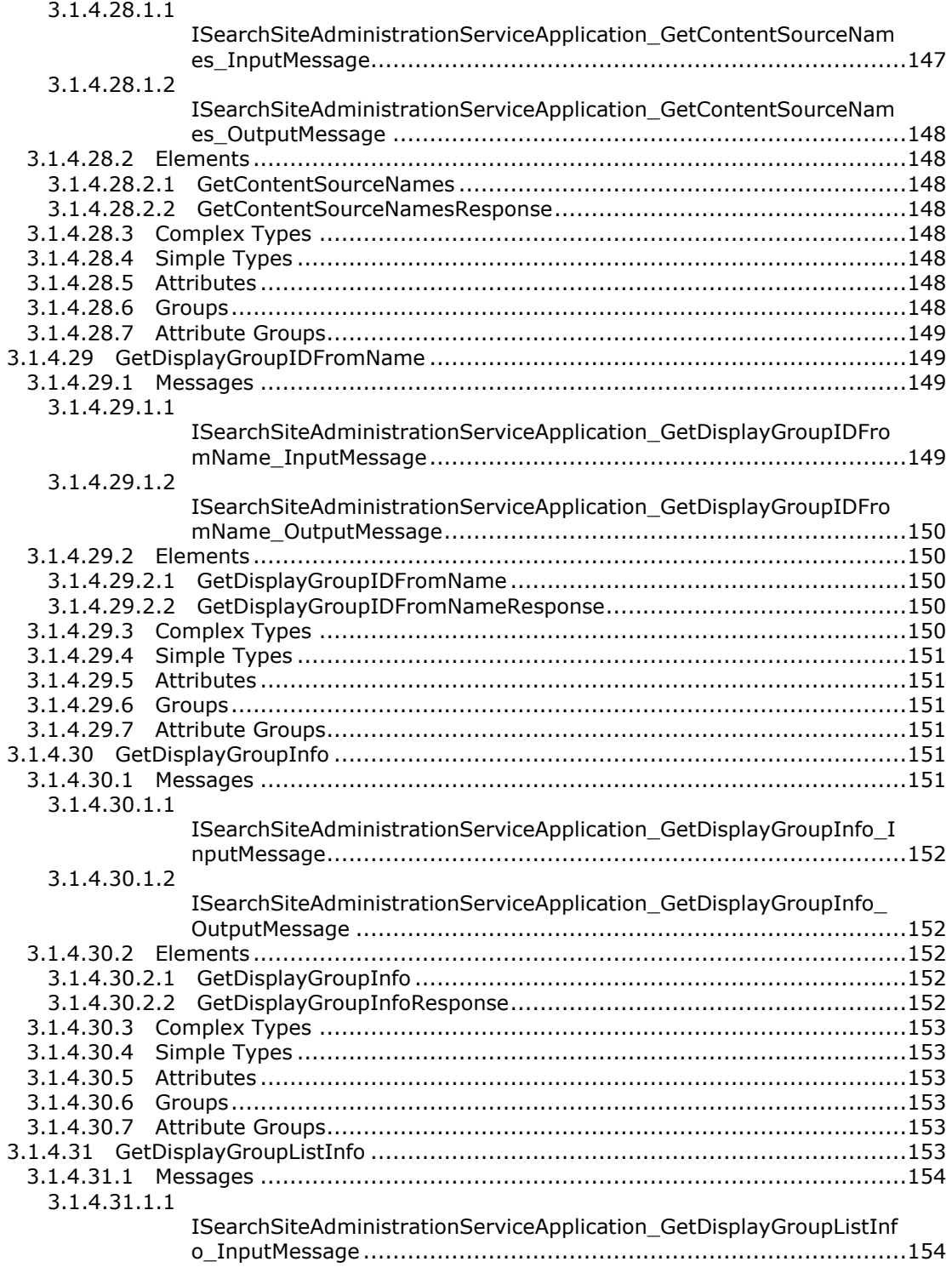

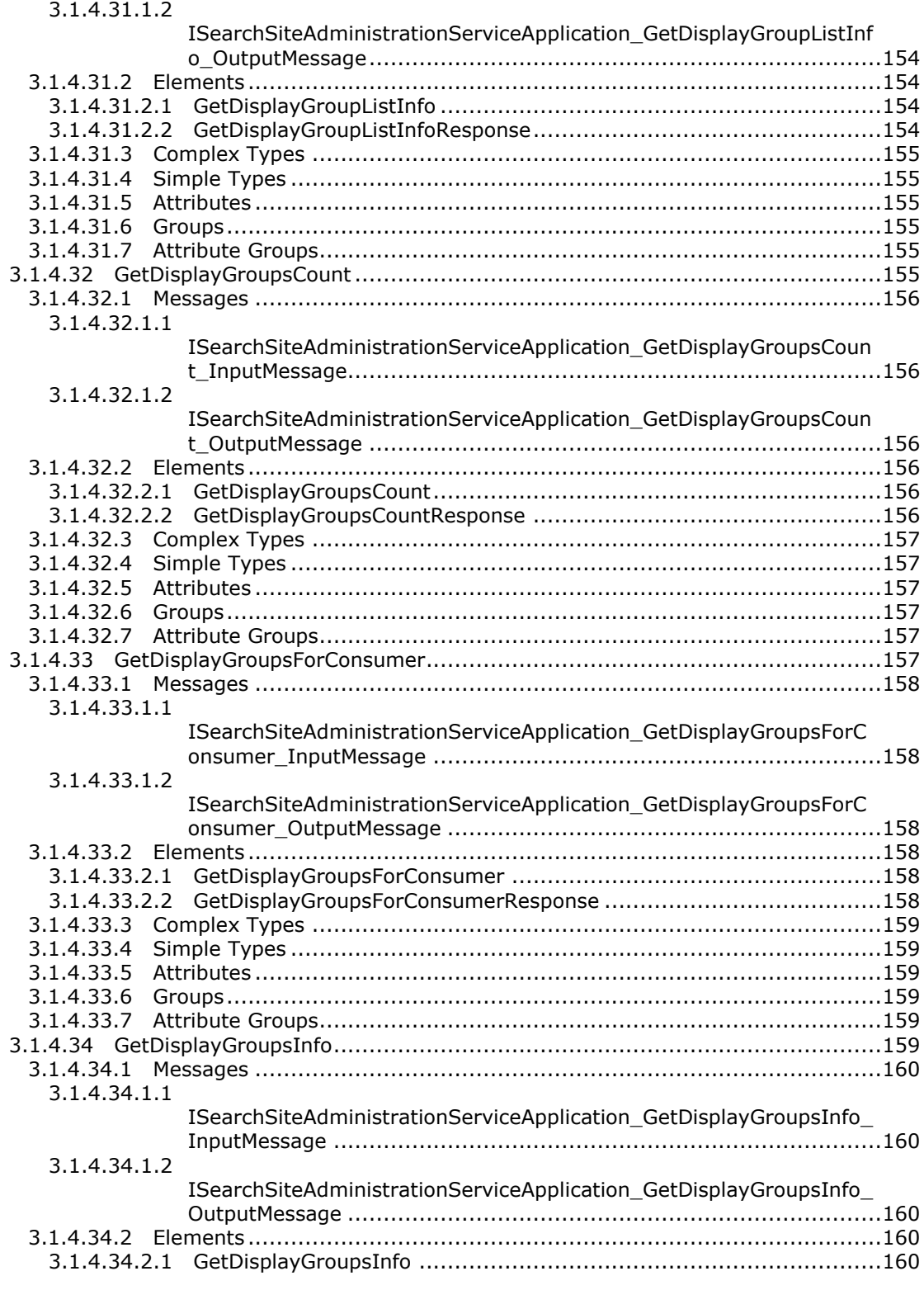

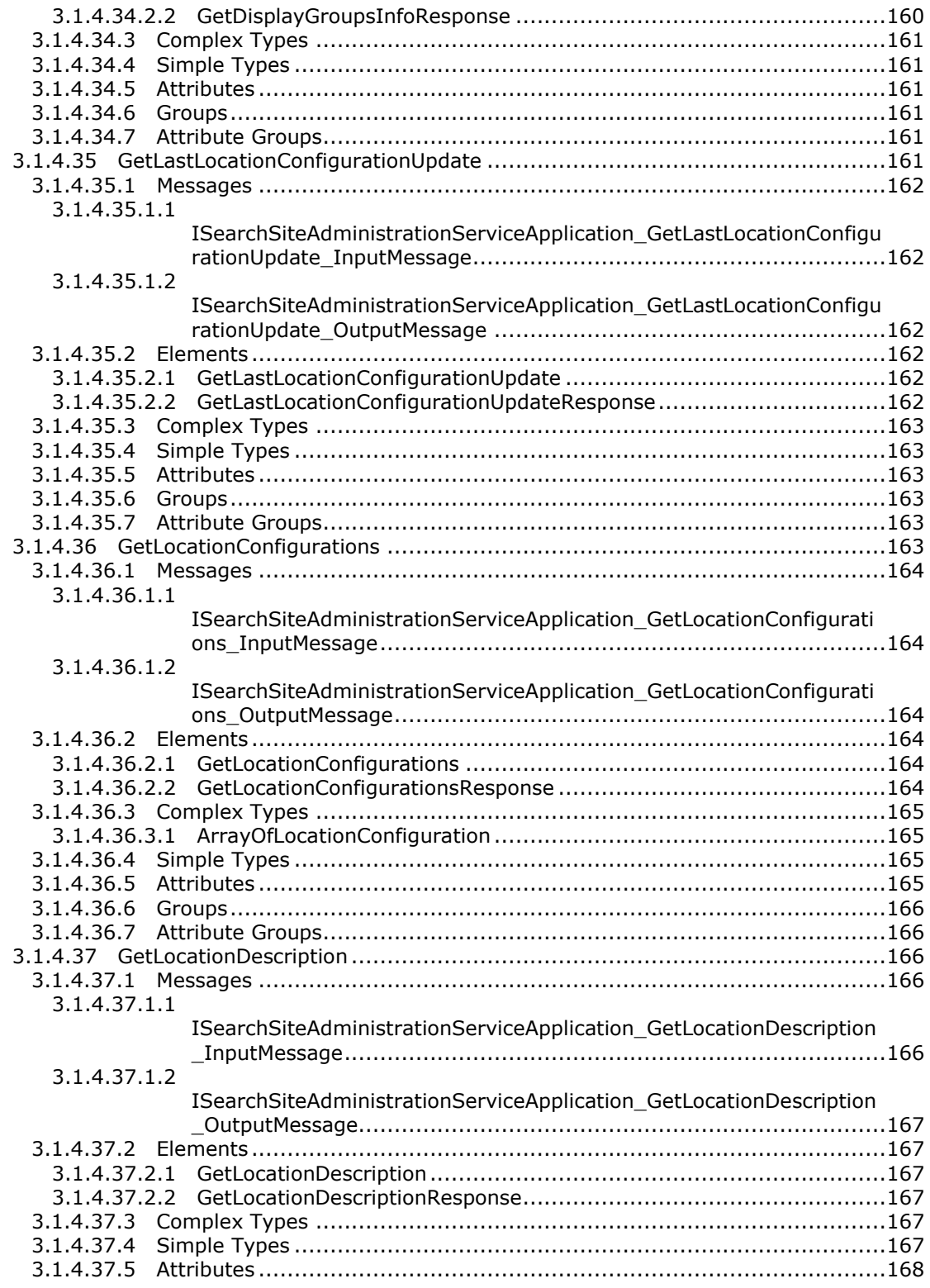

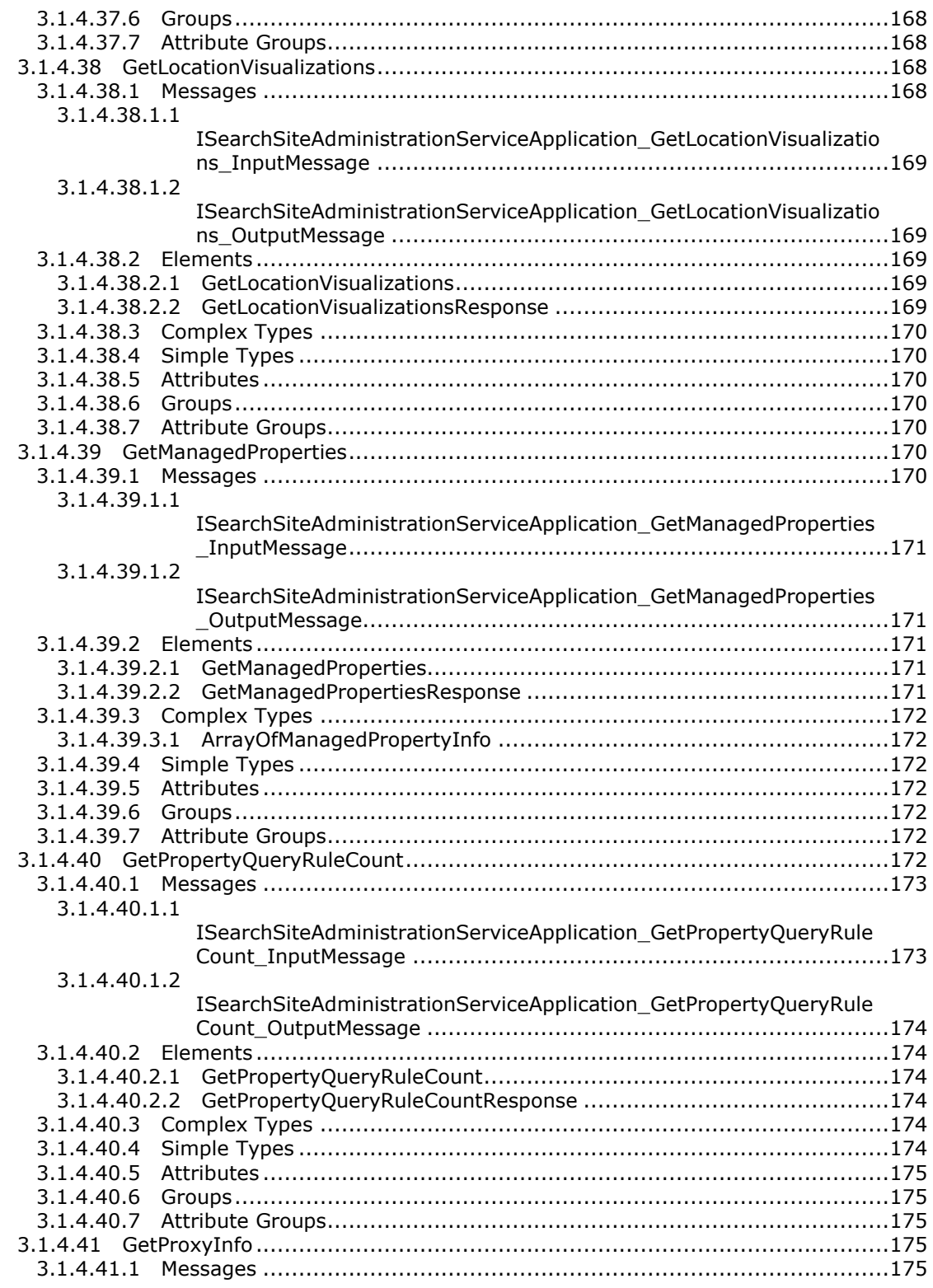

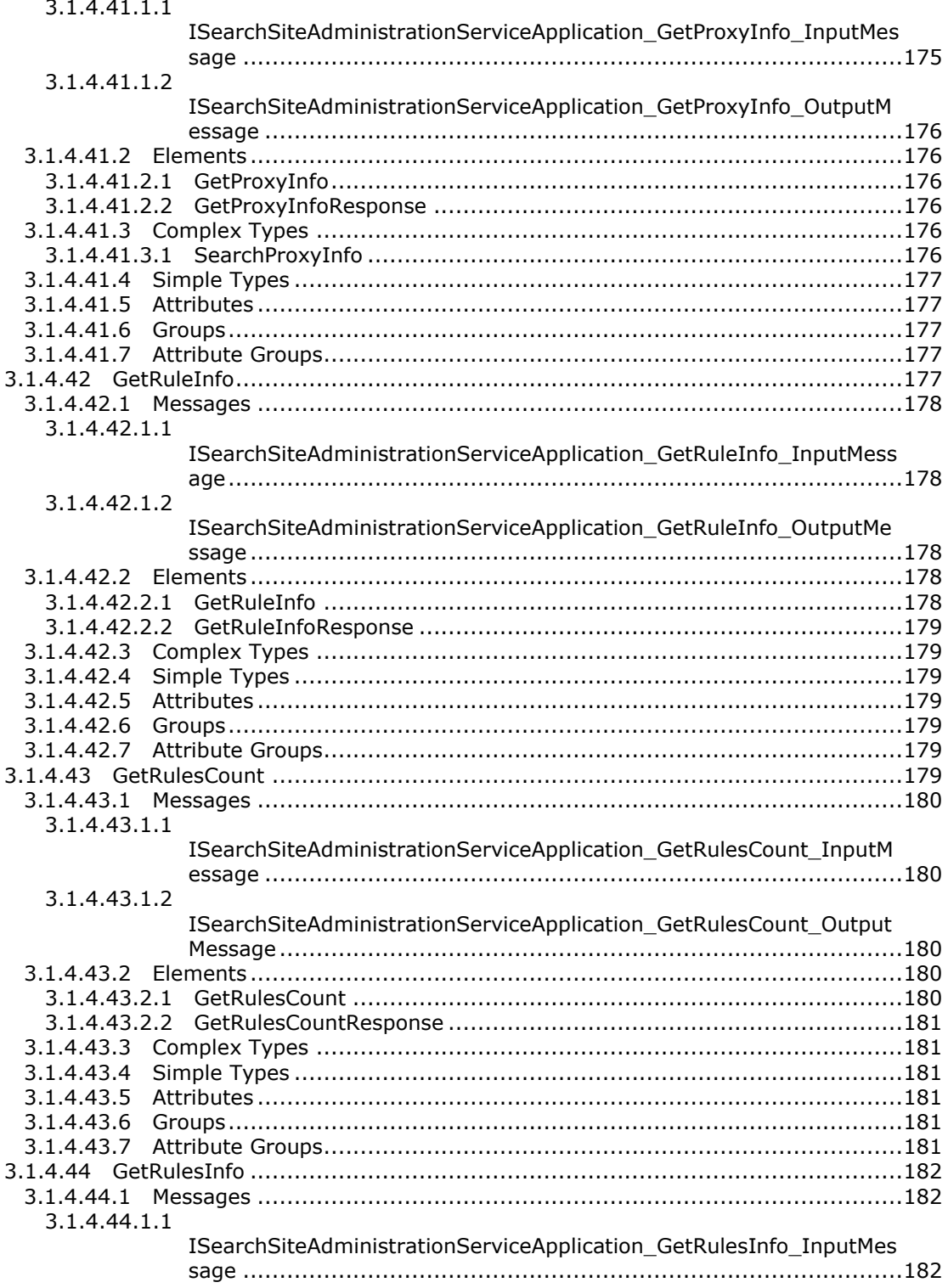

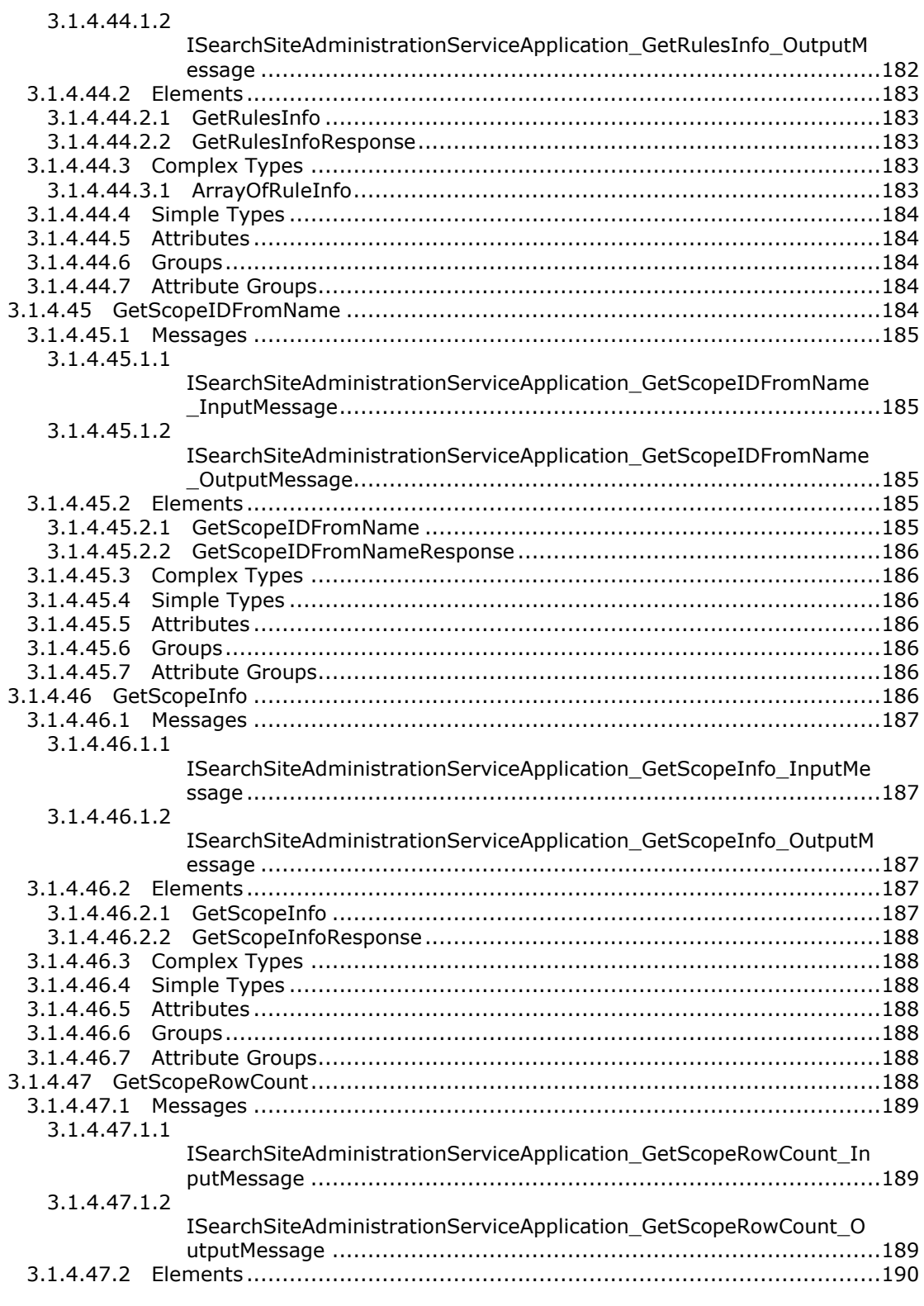

Copyright © 2013 Microsoft Corporation.

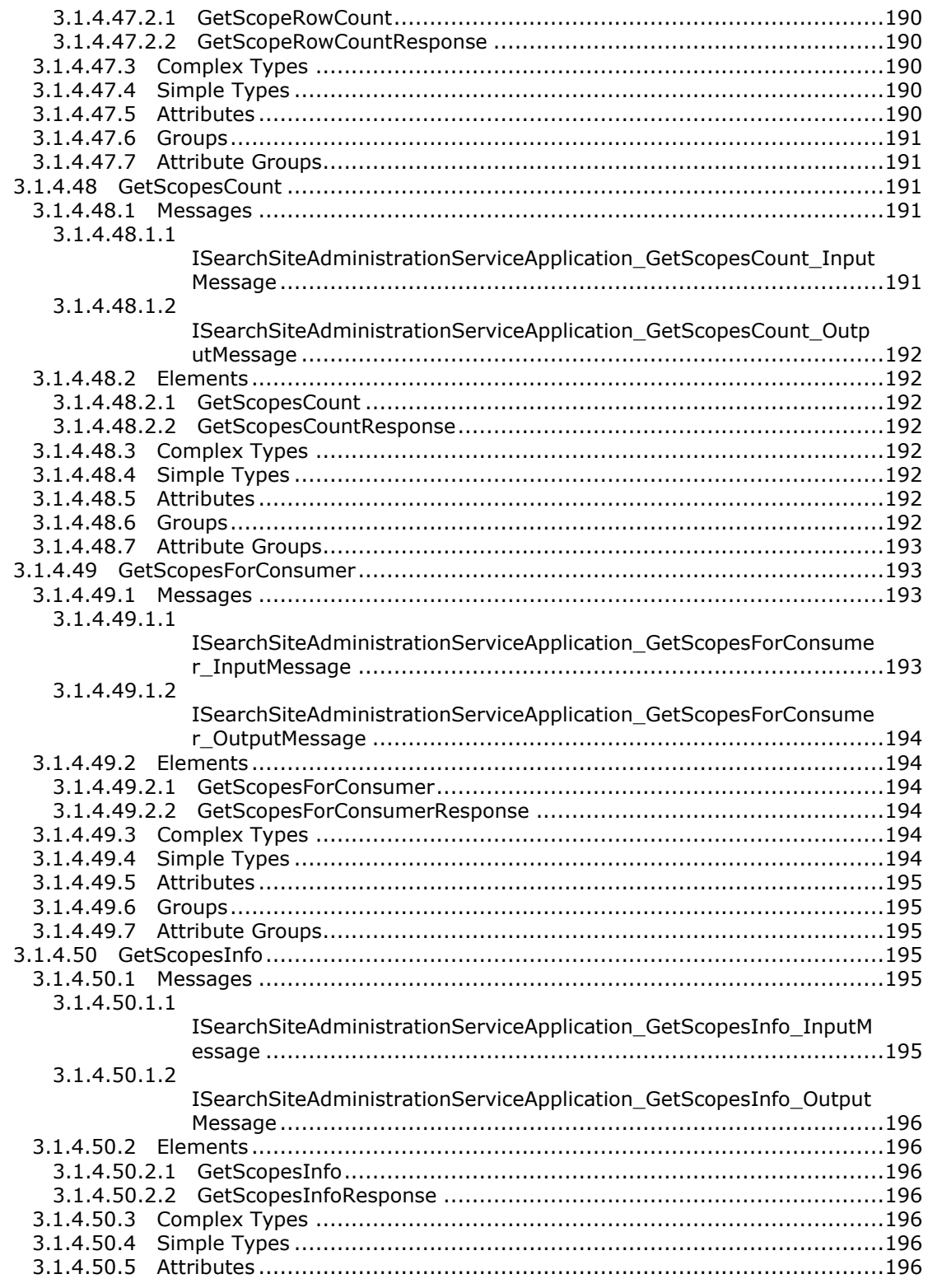

Copyright © 2013 Microsoft Corporation.

 $19/402$ 

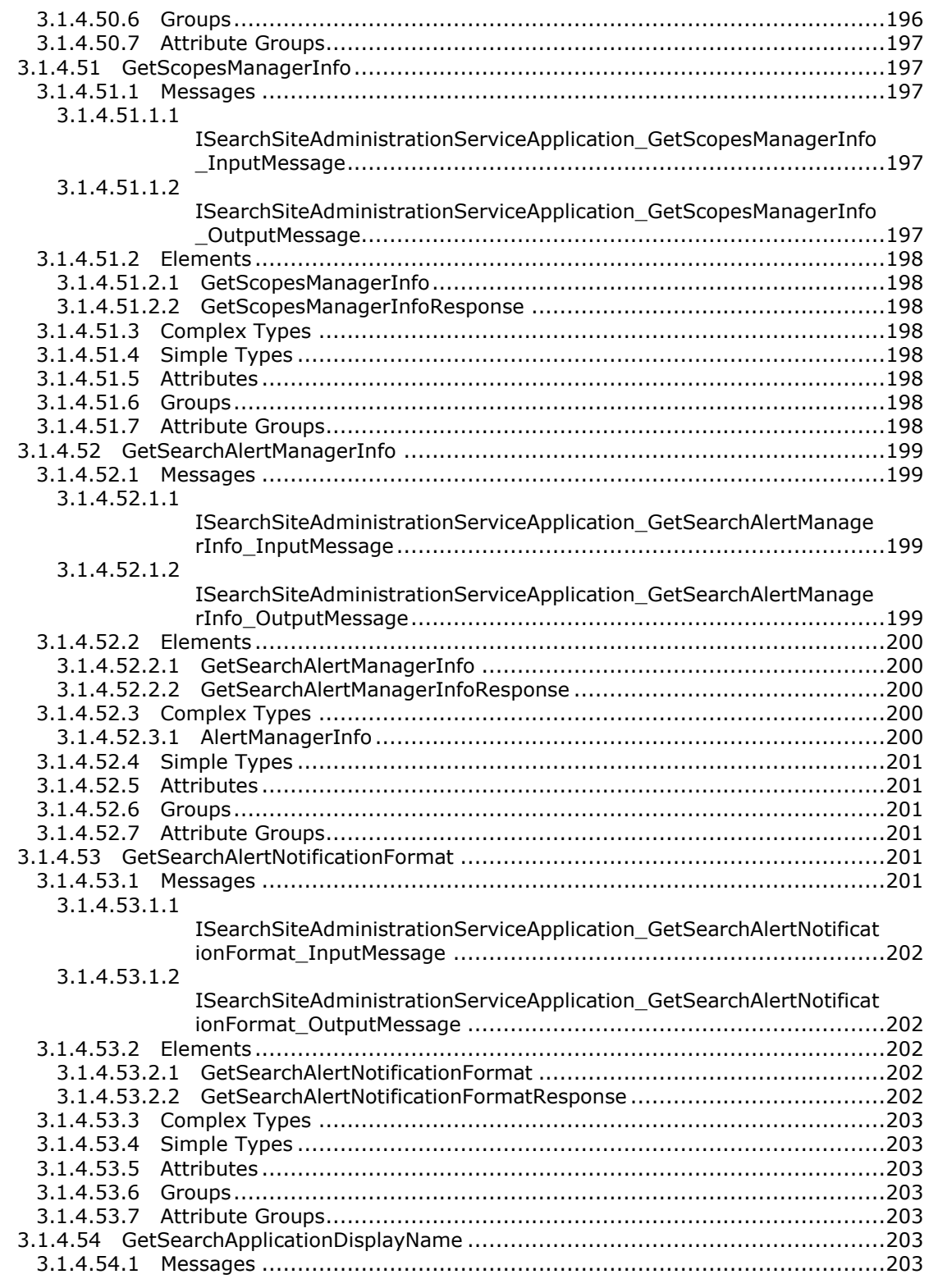

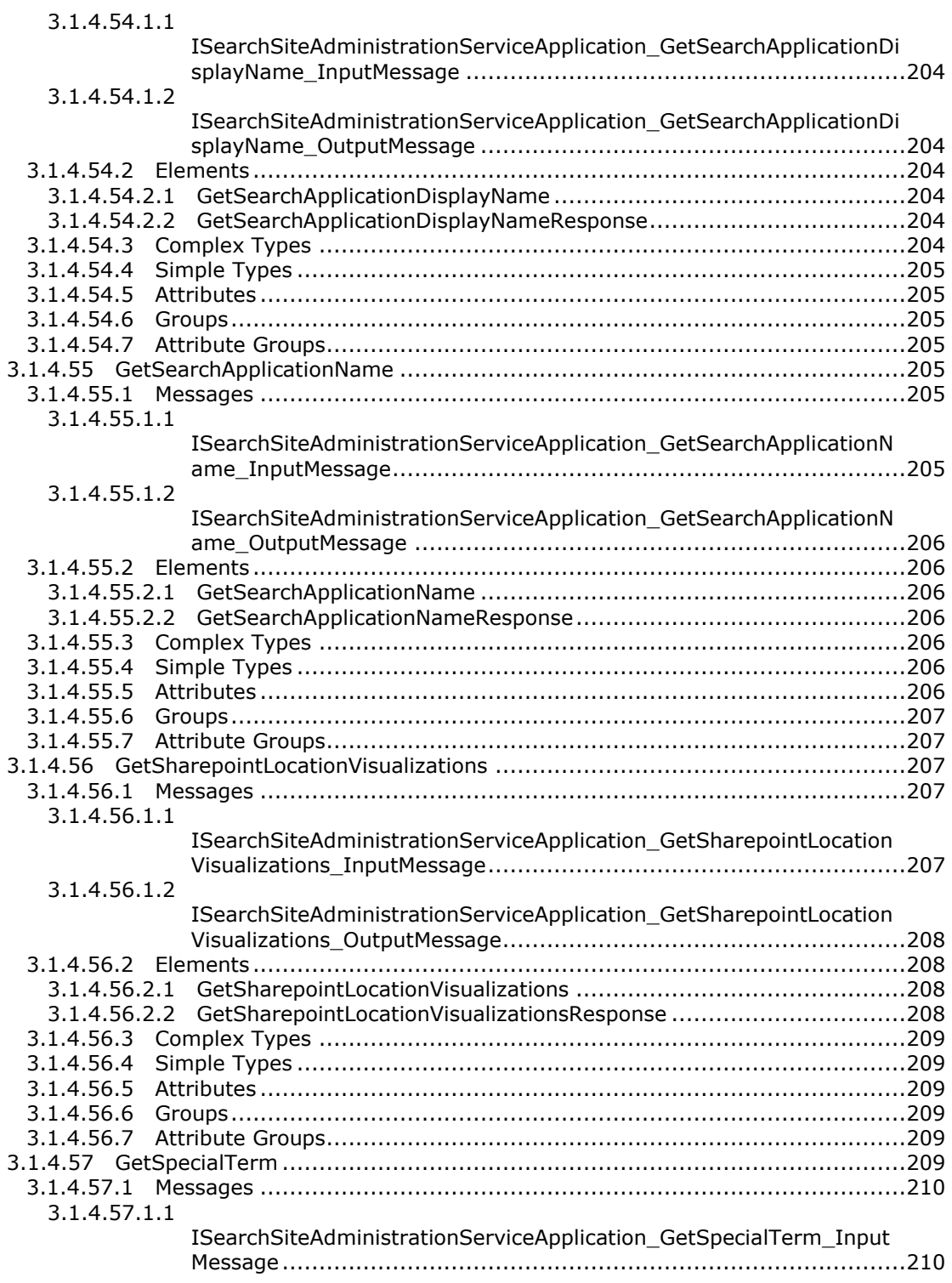

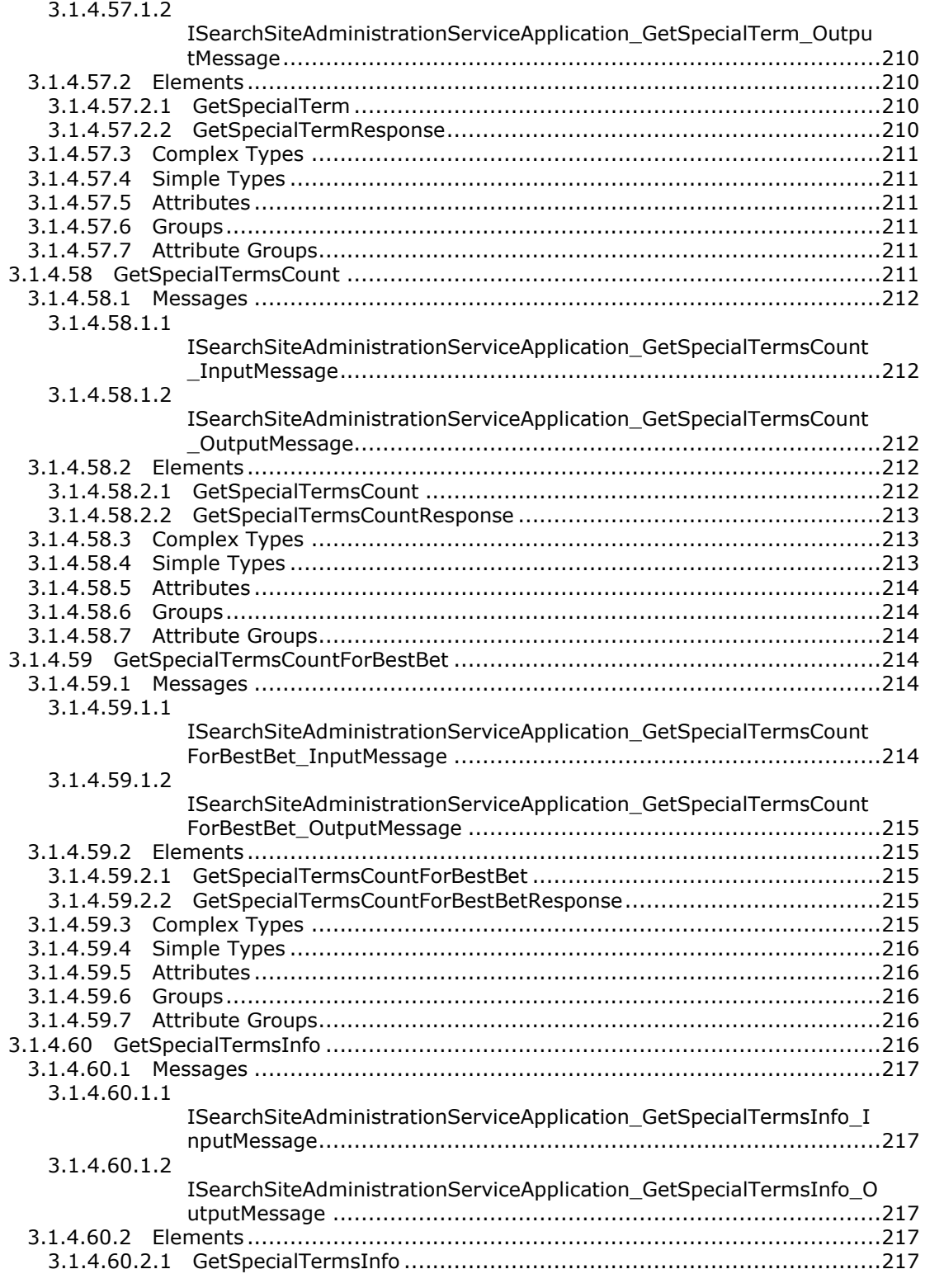

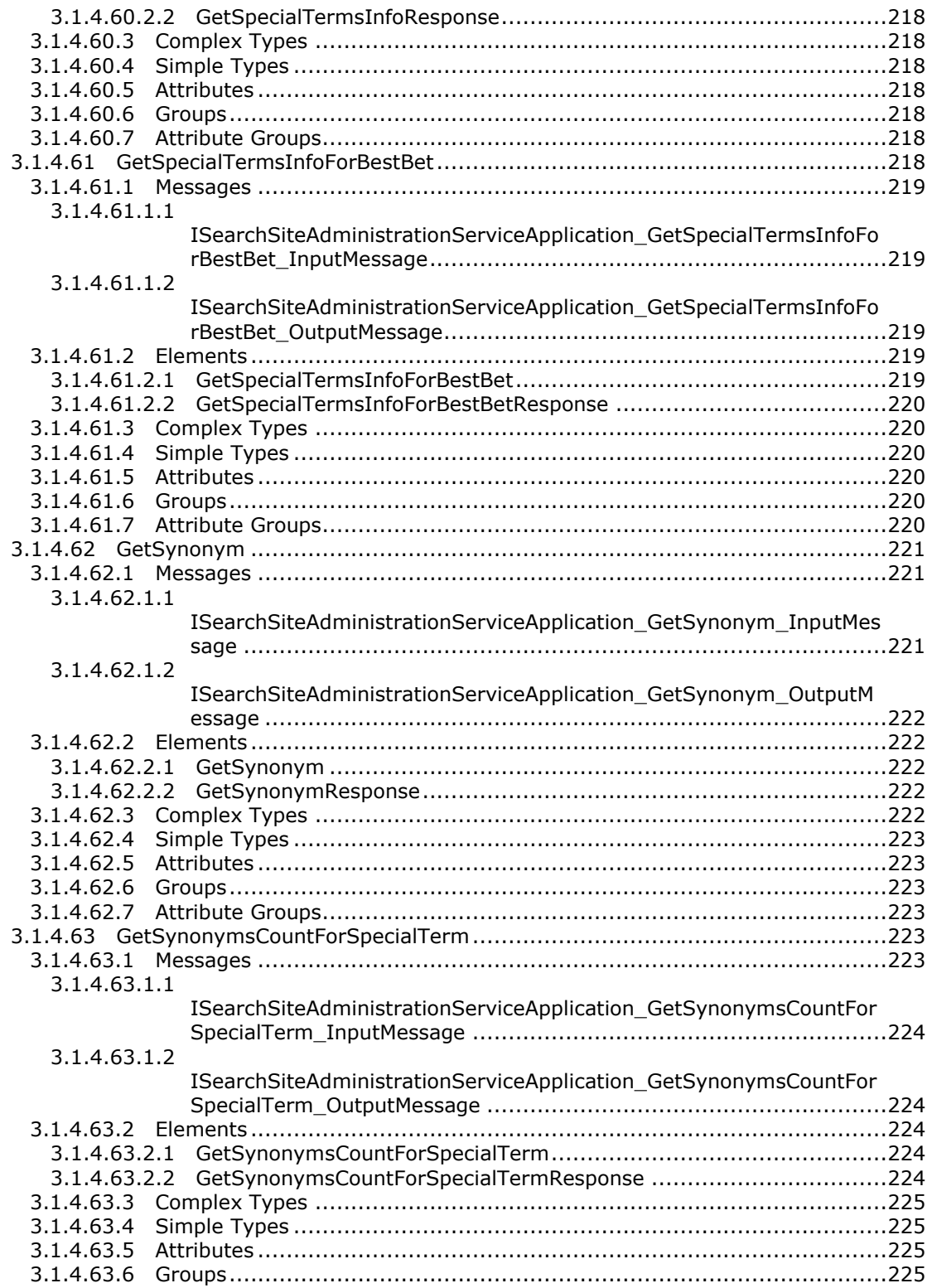

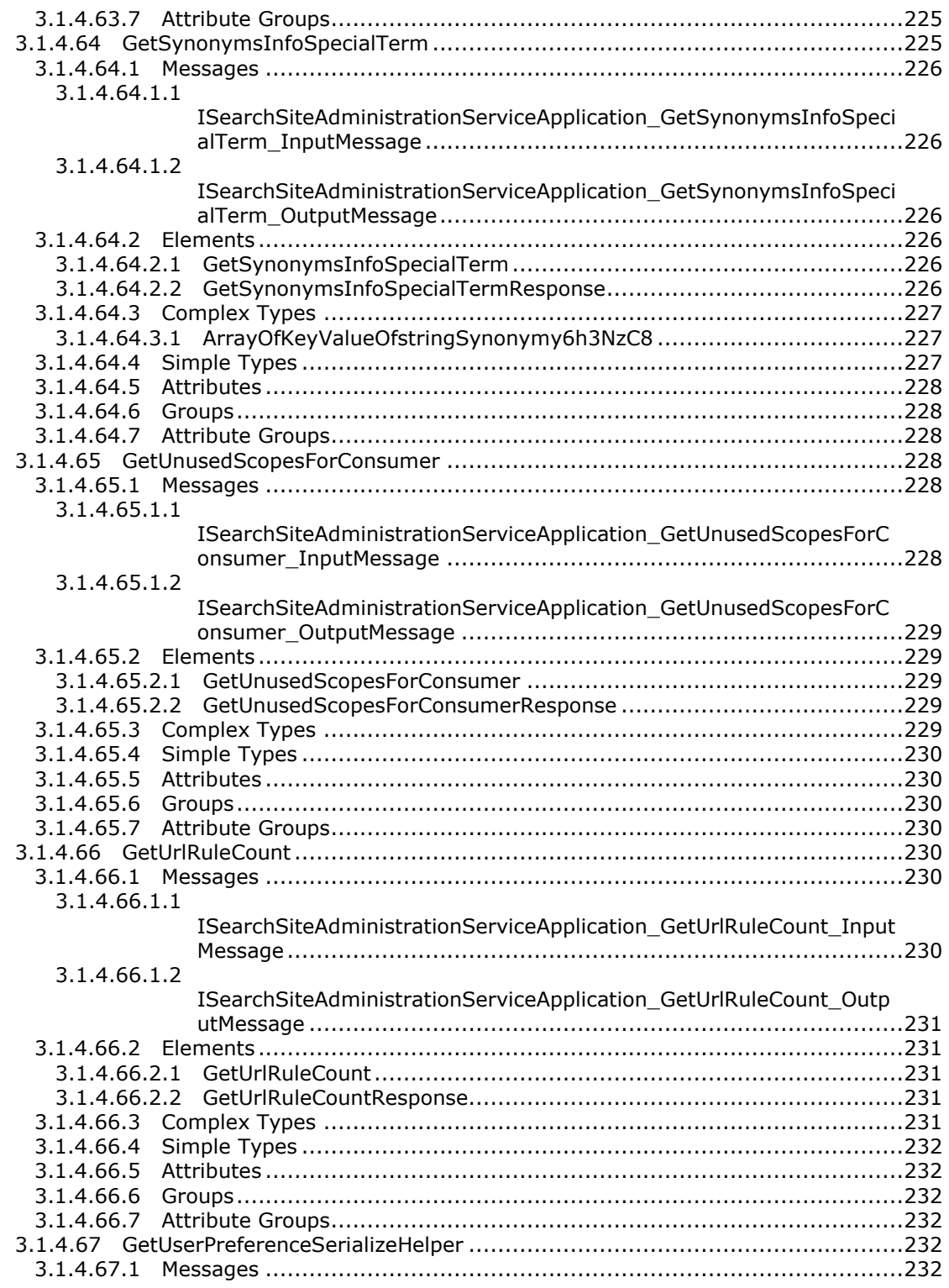

*Copyright © 2013 Microsoft Corporation.* 

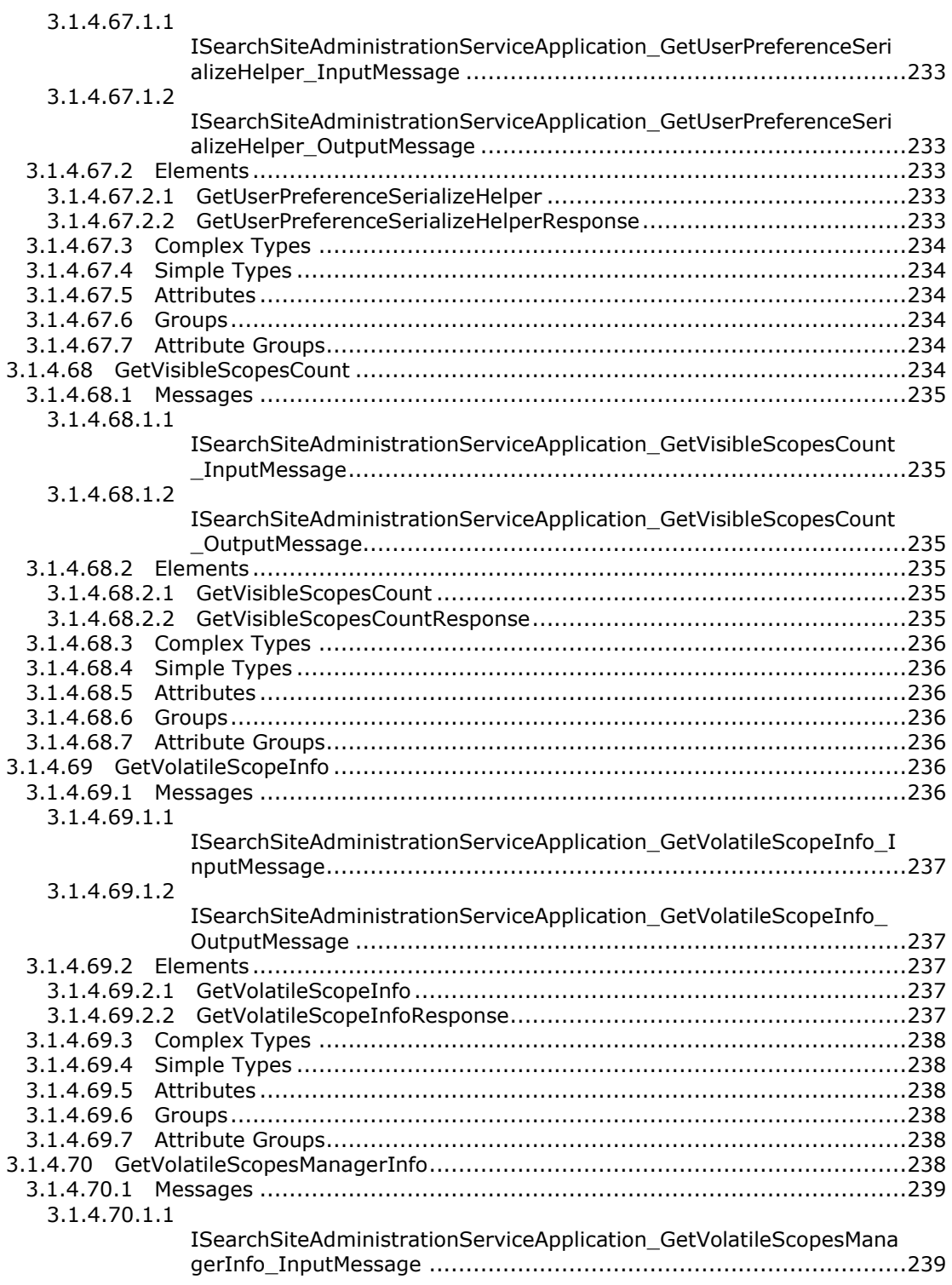

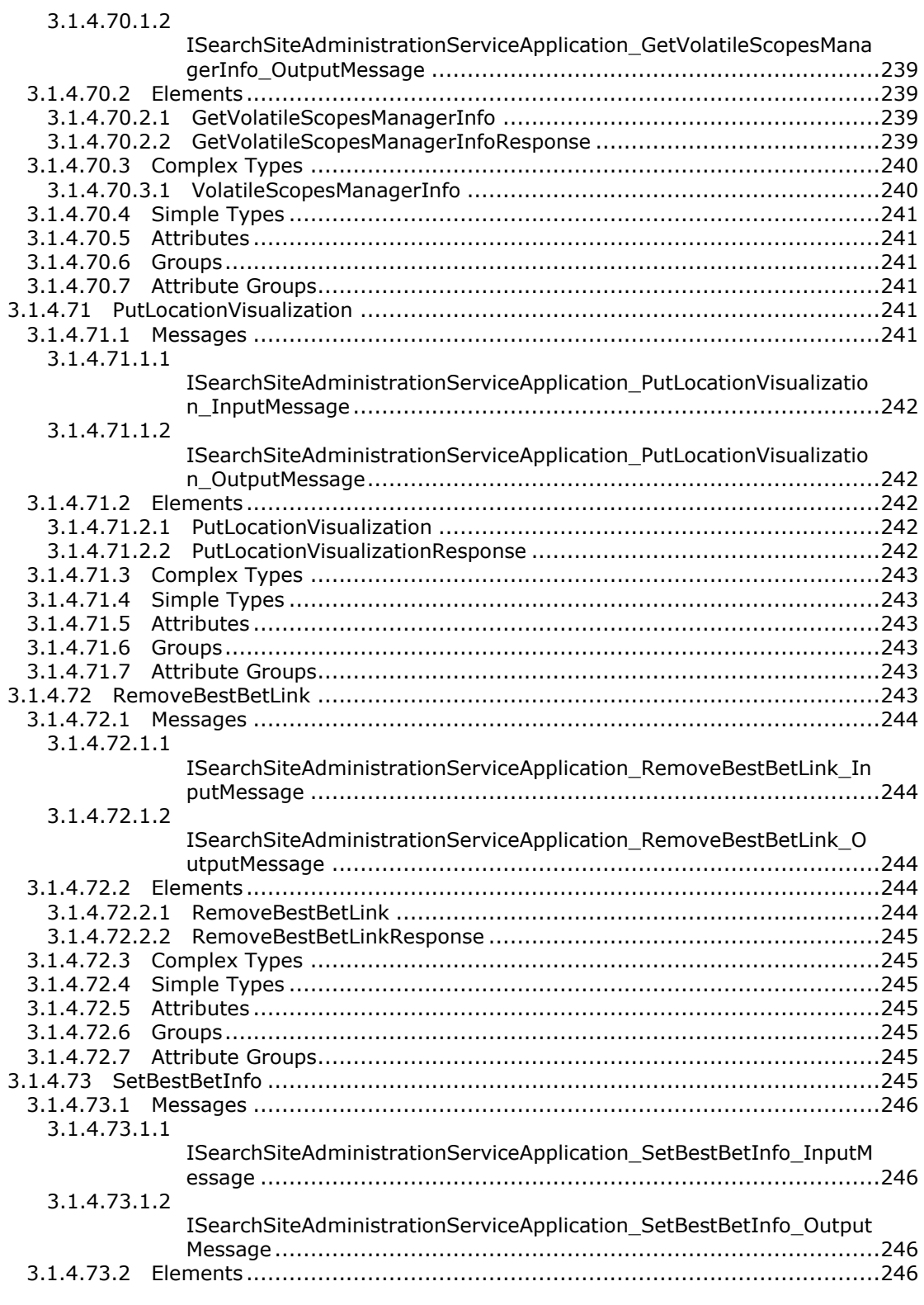

*Copyright © 2013 Microsoft Corporation.* 

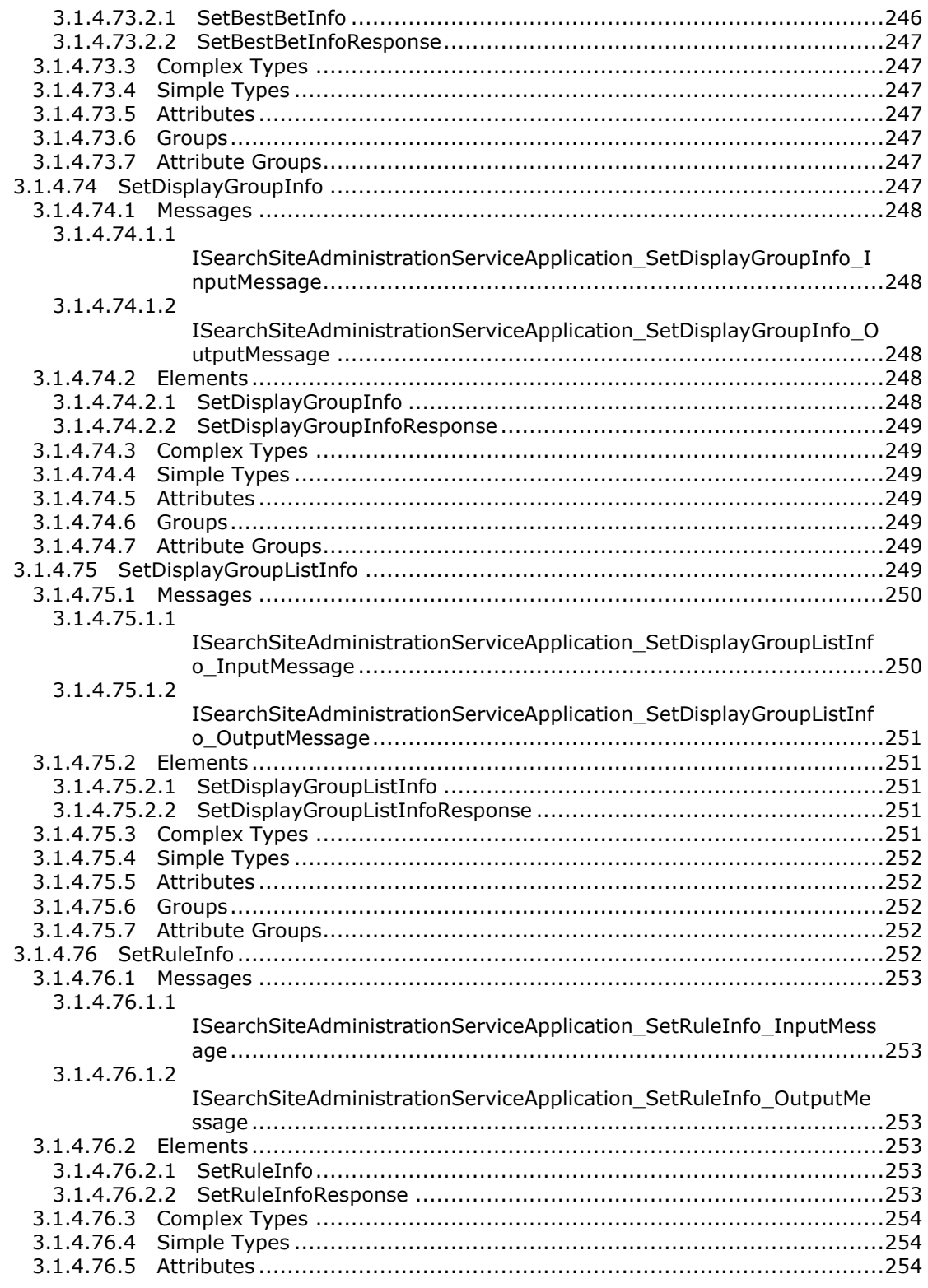

Copyright © 2013 Microsoft Corporation.

 $27/402$ 

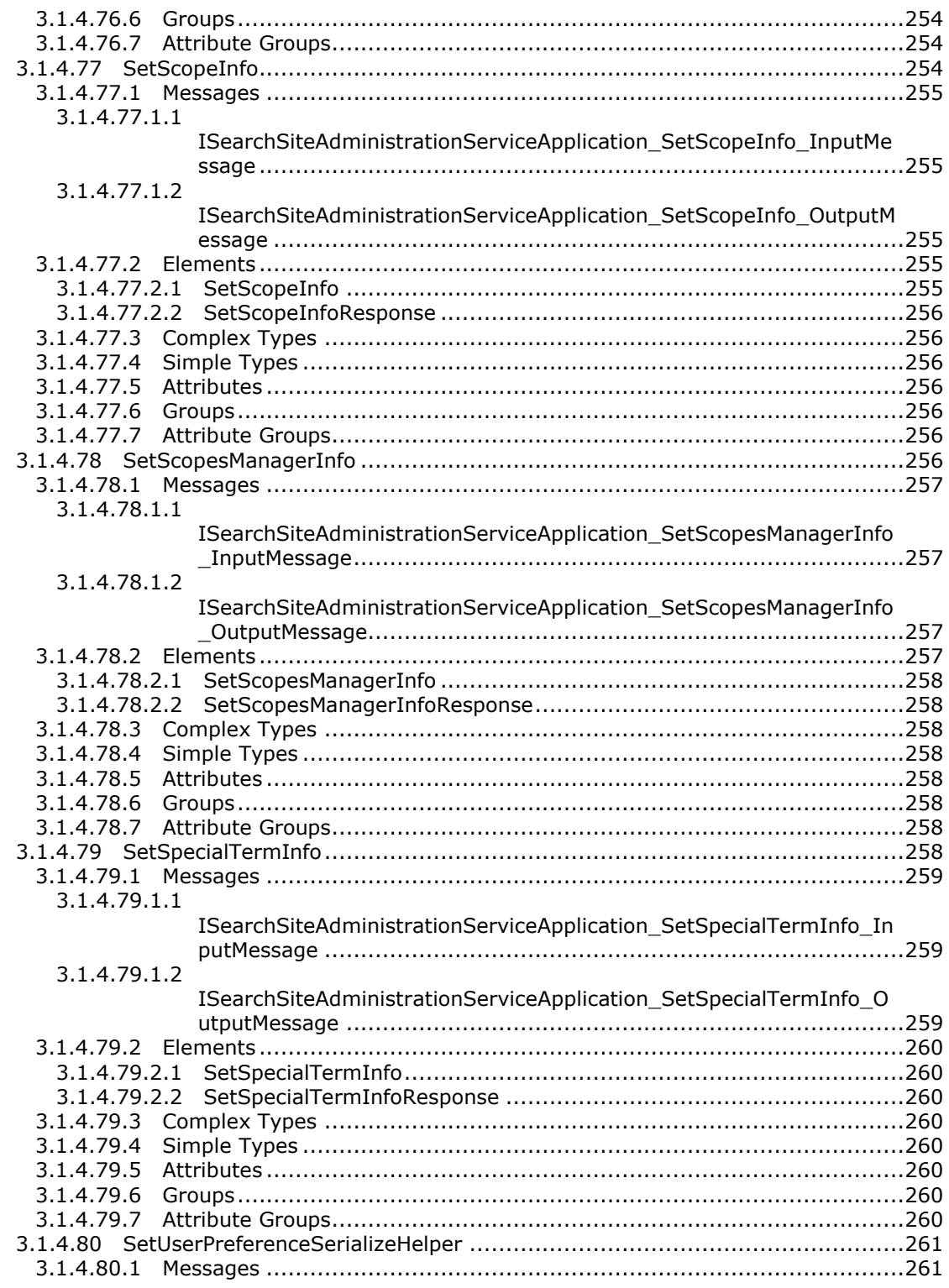

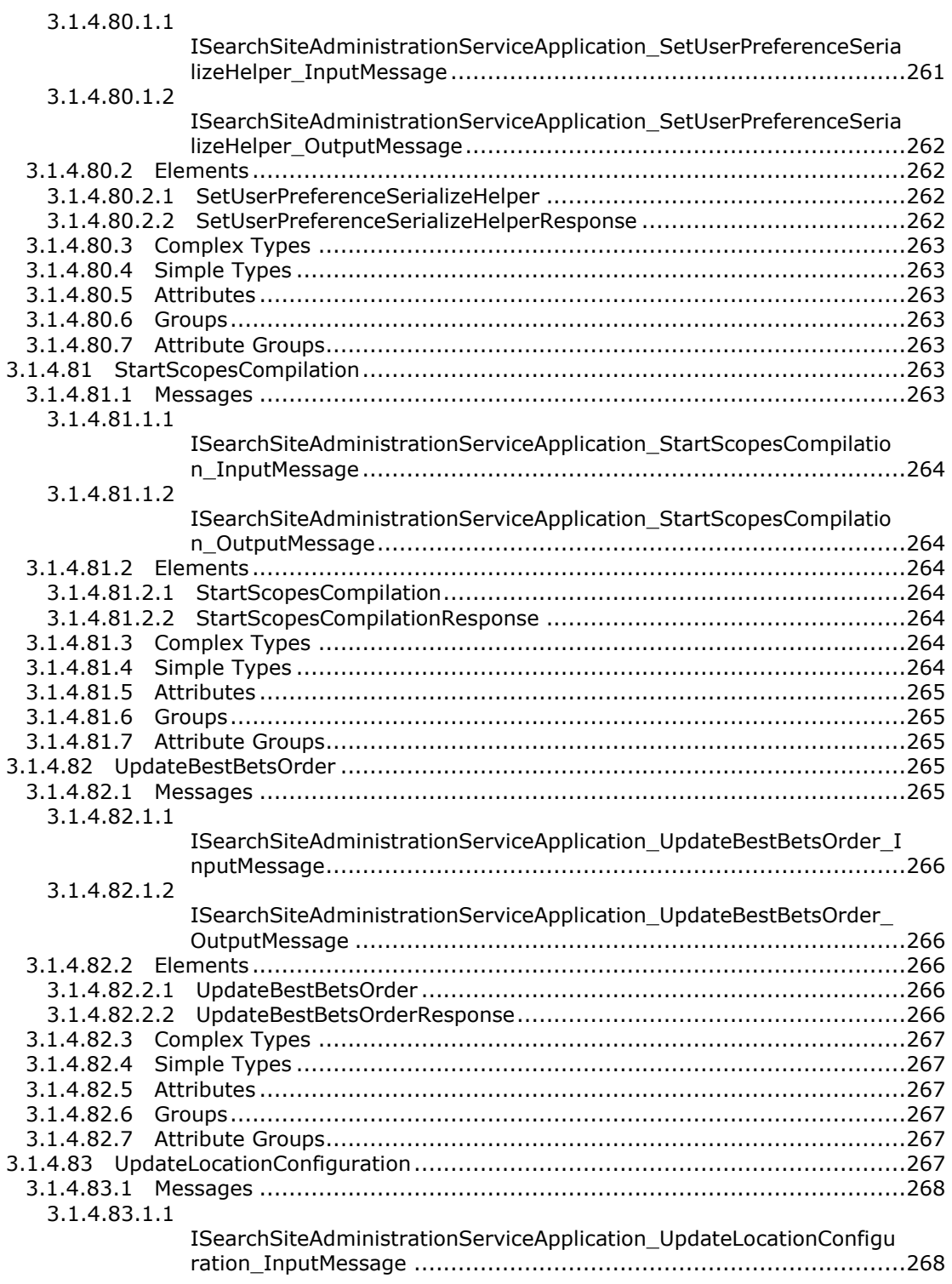

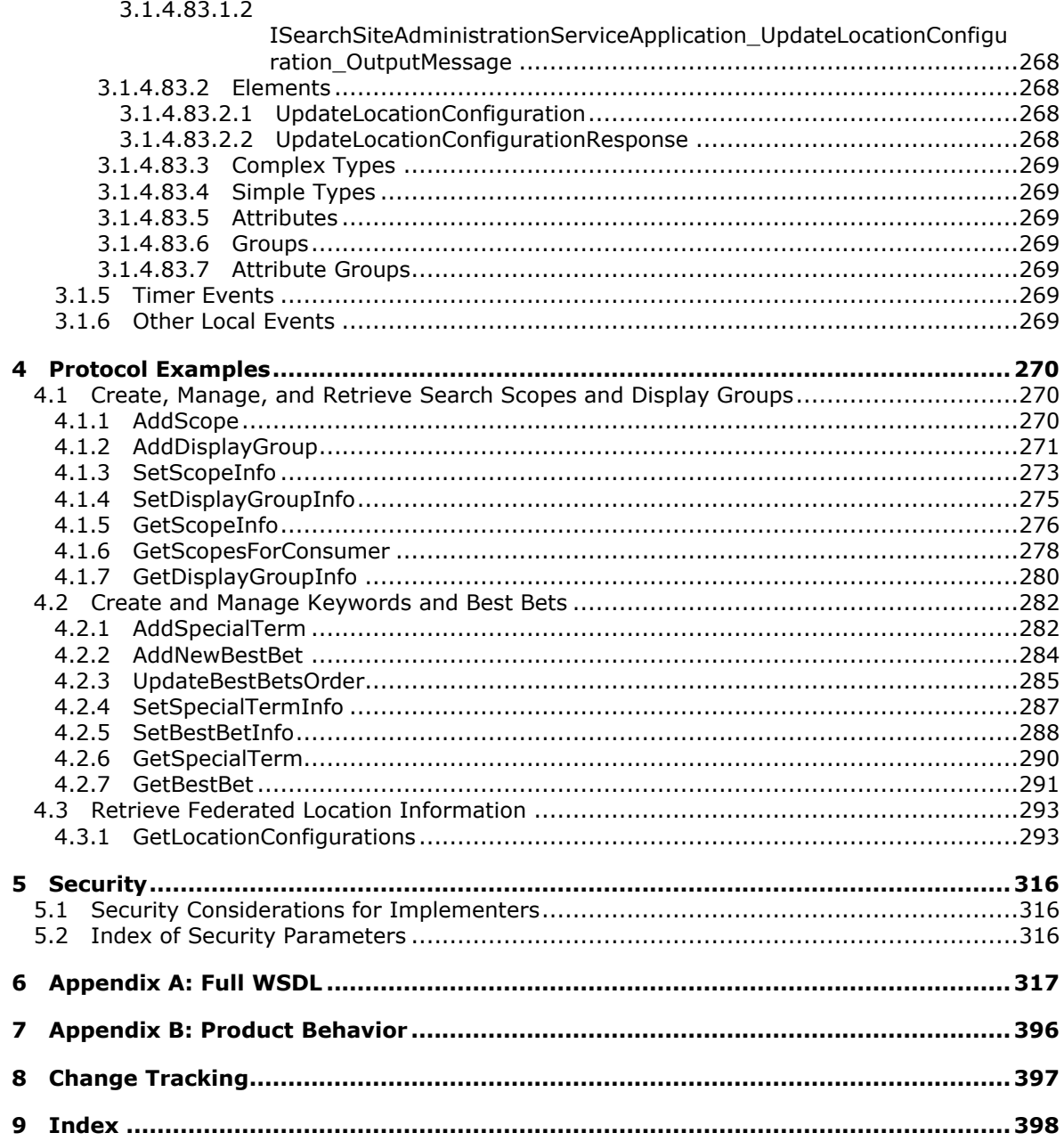

Copyright © 2013 Microsoft Corporation.

# <span id="page-30-0"></span>**1 Introduction**

This document specifies the Search Site Administration Web Service Protocol. This protocol enables a protocol client to administer search functionality in the protocol server.

Sections 1.8, 2, and 3 of this specification are normative and can contain the terms MAY, SHOULD, MUST, MUST NOT, and SHOULD NOT as defined in RFC 2119. Sections 1.5 and 1.9 are also normative but cannot contain those terms. All other sections and examples in this specification are informative.

# <span id="page-30-1"></span>**1.1 Glossary**

The following terms are defined in [\[MS-GLOS\]:](%5bMS-GLOS%5d.pdf)

```
Coordinated Universal Time (UTC)
GUID
Hypertext Transfer Protocol (HTTP)
Hypertext Transfer Protocol over Secure Sockets Layer (HTTPS)
Kerberos
Transmission Control Protocol (TCP)
XML
```
The following terms are defined in [\[MS-OFCGLOS\]:](%5bMS-OFCGLOS%5d.pdf)

**best bet content source cookie datetime endpoint federated location folder host name Hypertext Markup Language (HTML) item keyword keyword consumer keyword synonym local search scope managed property proxy query text restriction search alert search application search index search query search scope search scope compilation search scope consumer search scope display group search scope rule search scope rule value search scopes system search service application shared search scope**

*[MS-SADMWS] — v20130206 Search Site Administration Web Service Protocol* 

**Simple Object Access Protocol (SOAP) single sign-on (SSO) site site collection site collection administrator site scope SOAP action SOAP body SOAP fault strong name subdomain Uniform Resource Identifier (URI) Uniform Resource Locator (URL) user name version visualization Web Services Description Language (WSDL) WSDL message WSDL operation XML schema XSL Transformation (XSLT)**

The following terms are specific to this document:

- **federated location definition:** The configuration settings that describe how to issue a query for a given federated location and display the search results.
- **MAY, SHOULD, MUST, SHOULD NOT, MUST NOT:** These terms (in all caps) are used as described in [\[RFC2119\].](http://go.microsoft.com/fwlink/?LinkId=90317) All statements of optional behavior use either MAY, SHOULD, or SHOULD NOT.

#### <span id="page-31-0"></span>**1.2 References**

References to Microsoft Open Specifications documentation do not include a publishing year because links are to the latest version of the technical documents, which are updated frequently. References to other documents include a publishing year when one is available.

#### <span id="page-31-1"></span>**1.2.1 Normative References**

We conduct frequent surveys of the normative references to assure their continued availability. If you have any issue with finding a normative reference, please contact [dochelp@microsoft.com.](mailto:dochelp@microsoft.com) We will assist you in finding the relevant information. Please check the archive site, [http://msdn2.microsoft.com/en-us/library/E4BD6494-06AD-4aed-9823-445E921C9624,](http://msdn2.microsoft.com/en-us/library/E4BD6494-06AD-4aed-9823-445E921C9624) as an additional source.

[MC-RegEx] Microsoft Corporation, "Regular Expression Language Elements", [http://msdn.microsoft.com/en-us/library/az24scfc\(VS.80\).aspx](http://go.microsoft.com/fwlink/?LinkId=114616)

[MSDN-TSQL-Ref] Microsoft Corporation, "Transact-SQL Reference", [http://msdn.microsoft.com/en](http://go.microsoft.com/fwlink/?LinkId=148570)[us/library/ms189826\(SQL.90\).aspx](http://go.microsoft.com/fwlink/?LinkId=148570)

[MS-QSSWS] Microsoft Corporation, ["Search Query Shared Services Protocol"](%5bMS-QSSWS%5d.pdf).

[MS-SPSTWS] Microsoft Corporation, ["SharePoint Security Token Service Web Service Protocol"](%5bMS-SPSTWS%5d.pdf).

*[MS-SADMWS] — v20130206 Search Site Administration Web Service Protocol* 

*Copyright © 2013 Microsoft Corporation.* 

[OpenSearch1.1-Draft3] DeWitt, C., "Specifications/OpenSearch/1.1/Draft 3", [http://www.opensearch.org/Specifications/OpenSearch/1.1](http://go.microsoft.com/fwlink/?LinkId=114431)

[RFC1738] Berners-Lee, T., Masinter, L., and McCahill, M., "Uniform Resource Locators (URL)", RFC 1738, December 1994, [http://www.ietf.org/rfc/rfc1738.txt](http://go.microsoft.com/fwlink/?LinkId=90287)

[RFC2119] Bradner, S., "Key words for use in RFCs to Indicate Requirement Levels", BCP 14, RFC 2119, March 1997, [http://www.rfc-editor.org/rfc/rfc2119.txt](http://go.microsoft.com/fwlink/?LinkId=90317)

[RFC2396] Berners-Lee, T., Fielding, R., and Masinter, L., "Uniform Resource Identifiers (URI): Generic Syntax", RFC 2396, August 1998, [http://www.ietf.org/rfc/rfc2396.txt](http://go.microsoft.com/fwlink/?LinkId=90339)

[RFC2616] Fielding, R., Gettys, J., Mogul, J., et al., "Hypertext Transfer Protocol -- HTTP/1.1", RFC 2616, June 1999, [http://www.ietf.org/rfc/rfc2616.txt](http://go.microsoft.com/fwlink/?LinkId=90372)

[RFC2965] Kristol, D., and Montulli, L., "HTTP State Management Mechanism", RFC 2965, October 2000, [http://www.ietf.org/rfc/rfc2965.txt](http://go.microsoft.com/fwlink/?LinkId=90399)

[RFC3339] Klyne, G., and Newman, C., "Date and Time on the Internet: Timestamps", RFC 3339, July 2002, [http://www.ietf.org/rfc/rfc3339.txt](http://go.microsoft.com/fwlink/?LinkId=90418)

[RFC3986] Berners-Lee, T., Fielding, R., and Masinter, L., "Uniform Resource Identifier (URI): Generic Syntax", STD 66, RFC 3986, January 2005, [http://www.ietf.org/rfc/rfc3986.txt](http://go.microsoft.com/fwlink/?LinkId=90453)

[SOAP1.1] Box, D., Ehnebuske, D., Kakivaya, G., et al., "Simple Object Access Protocol (SOAP) 1.1", May 2000, [http://www.w3.org/TR/2000/NOTE-SOAP-20000508/](http://go.microsoft.com/fwlink/?LinkId=90520)

[SOAP1.2/1] Gudgin, M., Hadley, M., Mendelsohn, N., Moreau, J., and Nielsen, H.F., "SOAP Version 1.2 Part 1: Messaging Framework", W3C Recommendation, June 2003, [http://www.w3.org/TR/2003/REC-soap12-part1-20030624](http://go.microsoft.com/fwlink/?LinkId=90521)

[WSDL] Christensen, E., Curbera, F., Meredith, G., and Weerawarana, S., "Web Services Description Language (WSDL) 1.1", W3C Note, March 2001, [http://www.w3.org/TR/2001/NOTE-wsdl-20010315](http://go.microsoft.com/fwlink/?LinkId=90577)

[XMLNS] Bray, T., Hollander, D., Layman, A., et al., Eds., "Namespaces in XML 1.0 (Third Edition)", W3C Recommendation, December 2009, [http://www.w3.org/TR/2009/REC-xml-names-20091208/](http://go.microsoft.com/fwlink/?LinkId=191840)

[XMLSCHEMA1] Thompson, H.S., Beech, D., Maloney, M., Eds., and Mendelsohn, N., Ed., "XML Schema Part 1: Structures", W3C Recommendation, May 2001, [http://www.w3.org/TR/2001/REC](http://go.microsoft.com/fwlink/?LinkId=90608)[xmlschema-1-20010502/](http://go.microsoft.com/fwlink/?LinkId=90608)

[XMLSCHEMA2] Biron, P.V., and Malhotra, A., Eds., "XML Schema Part 2: Datatypes", W3C Recommendation, May 2001, [http://www.w3.org/TR/2001/REC-xmlschema-2-20010502/](http://go.microsoft.com/fwlink/?LinkId=90610)

#### <span id="page-32-0"></span>**1.2.2 Informative References**

[MS-GLOS] Microsoft Corporation, ["Windows Protocols Master Glossary"](%5bMS-GLOS%5d.pdf).

[MS-OFCGLOS] Microsoft Corporation, ["Microsoft Office Master Glossary"](%5bMS-OFCGLOS%5d.pdf).

[MS-SPTWS] Microsoft Corporation, ["Service Platform Topology Web Service Protocol"](%5bMS-SPTWS%5d.pdf).

[RFC2818] Rescorla, E., "HTTP Over TLS", RFC 2818, May 2000, [http://www.ietf.org/rfc/rfc2818.txt](http://go.microsoft.com/fwlink/?LinkId=90383)

[SOAP1.2/2] Gudgin, M., Hadley, M., Mendelsohn, N., Moreau, J., and Nielsen, H.F., "SOAP Version 1.2 Part 2: Adjuncts", W3C Recommendation, June 2003, [http://www.w3.org/TR/2003/REC-soap12](http://go.microsoft.com/fwlink/?LinkId=90522) [part2-20030624](http://go.microsoft.com/fwlink/?LinkId=90522)

*[MS-SADMWS] — v20130206 Search Site Administration Web Service Protocol* 

*Copyright © 2013 Microsoft Corporation.* 

[XML] World Wide Web Consortium, "Extensible Markup Language (XML) 1.0 (Fourth Edition)", W3C Recommendation, August 2006, [http://www.w3.org/TR/2006/REC-xml-20060816/](http://go.microsoft.com/fwlink/?LinkId=90598)

### <span id="page-33-0"></span>**1.3 Protocol Overview (Synopsis)**

This protocol enables a protocol client to administer search functionality for a **[site collection](%5bMS-OFCGLOS%5d.pdf)** in the **[search application](%5bMS-OFCGLOS%5d.pdf)**. The protocol client can configure and control **[best bets](%5bMS-OFCGLOS%5d.pdf)**, **[keyword](%5bMS-OFCGLOS%5d.pdf)** definitions, **[search scopes](%5bMS-OFCGLOS%5d.pdf)**, and **[federated location](%5bMS-OFCGLOS%5d.pdf)** information for the site collection.

Best bets is a feature that allows the **[site collection administrator](%5bMS-OFCGLOS%5d.pdf)** to define one or more **[URLs](%5bMS-OFCGLOS%5d.pdf)** as authoritative references for a given **[search query](%5bMS-OFCGLOS%5d.pdf)**. The keyword definitions feature allows the site administrator to provide a textual definition for a given search query. When users search for the specified search query the best bet URLs and keyword definitions for that search query can be retrieved by the protocol client.

Search scopes allow a portion of **[items](%5bMS-OFCGLOS%5d.pdf)** in the **[search index](%5bMS-OFCGLOS%5d.pdf)** to be grouped based upon a set of attributes. A search scope can either be a **[shared search scope](%5bMS-OFCGLOS%5d.pdf)** or a **[site scope](%5bMS-OFCGLOS%5d.pdf)**. This protocol allows the protocol client to retrieve both types of scopes, but only site scopes can be created and modified. **[Search scope display groups](%5bMS-OFCGLOS%5d.pdf)** can be created, and a search scope can be added to a search scope display group by the protocol client.

Federated locations are created and managed with the [federation object model.](http://msdn.microsoft.com/en-us/library/bc824b2d-f6c1-4e0b-9a9d-6799272b0d1f) This protocol allows a protocol client to retrieve properties of a given federated location so search queries can be issued to the federated location. This protocol also allows a protocol client to create, update, and delete a federated location.

Typical scenarios for using this protocol include:

- Creating, managing, and retrieving search scopes and search scope display groups.
- Creating and managing best bets and keyword definitions.
- Retrieving federated location information to enable search queries to be sent to those federated locations.

#### <span id="page-33-1"></span>**1.4 Relationship to Other Protocols**

This protocol uses the **[SOAP](%5bMS-OFCGLOS%5d.pdf)** message protocol for formatting request and response messages, as described in [\[SOAP1.1\],](http://go.microsoft.com/fwlink/?LinkId=90520) [\[SOAP1.2/1\]](http://go.microsoft.com/fwlink/?LinkId=90521) and [\[SOAP1.2/2\].](http://go.microsoft.com/fwlink/?LinkId=90522) It transmits those messages by using **[HTTP](%5bMS-GLOS%5d.pdf)**, as described in [\[RFC2616\],](http://go.microsoft.com/fwlink/?LinkId=90372) or **[Hypertext Transfer Protocol over Secure Sockets Layer](%5bMS-GLOS%5d.pdf)  [\(HTTPS\)](%5bMS-GLOS%5d.pdf)**, as described in [\[RFC2818\].](http://go.microsoft.com/fwlink/?LinkId=90383)

The following diagram shows the underlying messaging and transport stack used by the protocol:

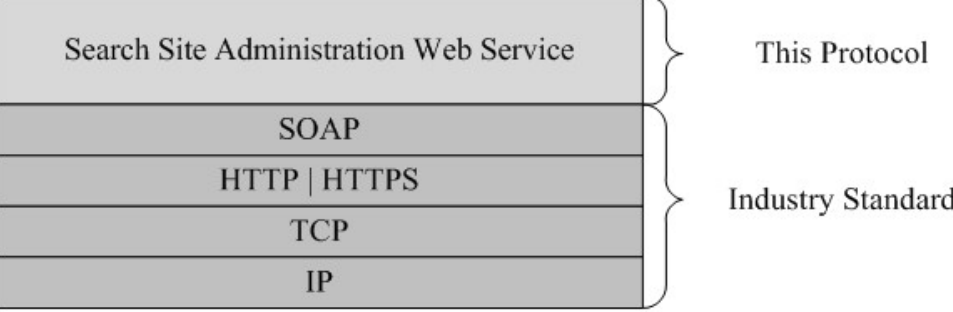

*[MS-SADMWS] — v20130206 Search Site Administration Web Service Protocol* 

*Copyright © 2013 Microsoft Corporation.* 

#### **Figure 1: This protocol in relation to other protocols**

### <span id="page-34-0"></span>**1.5 Prerequisites/Preconditions**

This protocol operates against a protocol server that exposes one or more **[endpoint \(4\)](%5bMS-OFCGLOS%5d.pdf) [URIs](%5bMS-OFCGLOS%5d.pdf)** that are known by protocol clients. The endpoint (4) URI of the protocol server and the transport that is used by the protocol server are either known by the protocol client or obtained by using the discovery mechanism that is described in [\[MS-SPTWS\].](%5bMS-SPTWS%5d.pdf)

The protocol client obtains the requisite ApplicationClassId and ApplicationVersion values and the endpoint (4) URI of the protocol server that provides the discovery mechanism, as described in [MS-SPTWS], by means that are independent of either protocol.

This protocol requires the protocol client to have appropriate permission to call the methods on the protocol server.

The protocol client implements the token-based security mechanisms that are required by the protocol server and related security protocols, as described in [\[MS-SPSTWS\].](%5bMS-SPSTWS%5d.pdf)

# <span id="page-34-1"></span>**1.6 Applicability Statement**

This protocol is intended for use by protocol clients and protocol servers that are connected by highbandwidth, low-latency network connections.

This protocol was designed for use with less than or equal to 100 federated locations, 1000 search scopes, and 10,000 best bets.

# <span id="page-34-2"></span>**1.7 Versioning and Capability Negotiation**

This specification covers versioning issues in the following areas:

- **Supported Transports**: This protocol can be implemented by using transports that support sending SOAP messages, as specified in section [2.1.](#page-35-4)
- **Protocol Versions**: This protocol is not versioned.

**Capability Negotiation**: This protocol does not support version negotiation.

#### <span id="page-34-3"></span>**1.8 Vendor-Extensible Fields**

None.

# <span id="page-34-4"></span>**1.9 Standards Assignments**

None.

# <span id="page-35-0"></span>**2 Messages**

In the following sections, the schema definition might be less restrictive than the processing rules imposed by the protocol. The **[WSDL](%5bMS-OFCGLOS%5d.pdf)** in this specification matches the WSDL that shipped with the product and provides a base description of the schema. The text that introduces the WSDL specifies additional restrictions that reflect actual Microsoft product behavior. For example, the schema definition might allow for an element to be empty, null, or not present but the behavior of the protocol as specified restricts the same elements to being non-empty, not null, and present.

# <span id="page-35-1"></span>**2.1 Transport**

<span id="page-35-4"></span>Protocol servers MUST support Simple Object Access Protocol (SOAP) over Hypertext Transfer Protocol (HTTP), Hypertext Transfer Protocol over Secure Sockets Layer (HTTPS), or **[TCP](%5bMS-GLOS%5d.pdf)**.

All protocol messages MUST be transported by using HTTP or TCP bindings at the transport level.

Protocol messages MUST be formatted as specified in either [\[SOAP1.1\]](http://go.microsoft.com/fwlink/?LinkId=90520) section 4 or [\[SOAP1.2/1\]](http://go.microsoft.com/fwlink/?LinkId=90521) section 5. Protocol server faults MUST be returned by using HTTP status codes, as specified in [\[RFC2616\]](http://go.microsoft.com/fwlink/?LinkId=90372) section 10, or **[SOAP faults](%5bMS-OFCGLOS%5d.pdf)**, as specified in [\[SOAP1.1\]](http://go.microsoft.com/fwlink/?LinkId=90520) section 4.4 or [\[SOAP1.2/1\]](http://go.microsoft.com/fwlink/?LinkId=90521) section 5.4.

If the HTTPS transport is used, a server certificate MUST be deployed.

This protocol MAY transmit an additional SOAP header, the **ServiceContext** header, as specified in [\[MS-SPSTWS\].](%5bMS-SPSTWS%5d.pdf)

This protocol does not define any means for activating a protocol server or protocol client. The protocol server MUST be configured and begin listening in an implementation-specific way. In addition, the protocol client MUST know the format and transport that is used by the server, for example, the SOAP format over an HTTP transport.

# <span id="page-35-2"></span>**2.2 Common Message Syntax**

This section contains common definitions that are used by this protocol. The syntax of the definitions uses **[XML schema](%5bMS-OFCGLOS%5d.pdf)**, as specified in [\[XMLSCHEMA1\]](http://go.microsoft.com/fwlink/?LinkId=90608) and [\[XMLSCHEMA2\],](http://go.microsoft.com/fwlink/?LinkId=90610) and WSDL, as specified in [\[WSDL\].](http://go.microsoft.com/fwlink/?LinkId=90577)

# <span id="page-35-3"></span>**2.2.1 Namespaces**

This specification defines and references various XML namespaces using the mechanisms specified in [\[XMLNS\].](http://go.microsoft.com/fwlink/?LinkId=195065) Although this specification associates a specific XML namespace prefix for each XML namespace that is used, the choice of any particular XML namespace prefix is implementationspecific and not significant for interoperability.

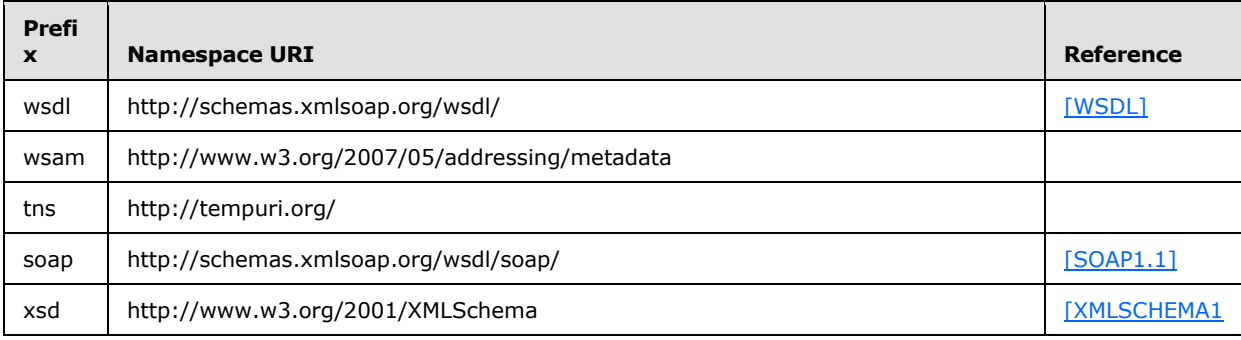

*[MS-SADMWS] — v20130206 Search Site Administration Web Service Protocol* 

*Copyright © 2013 Microsoft Corporation.*
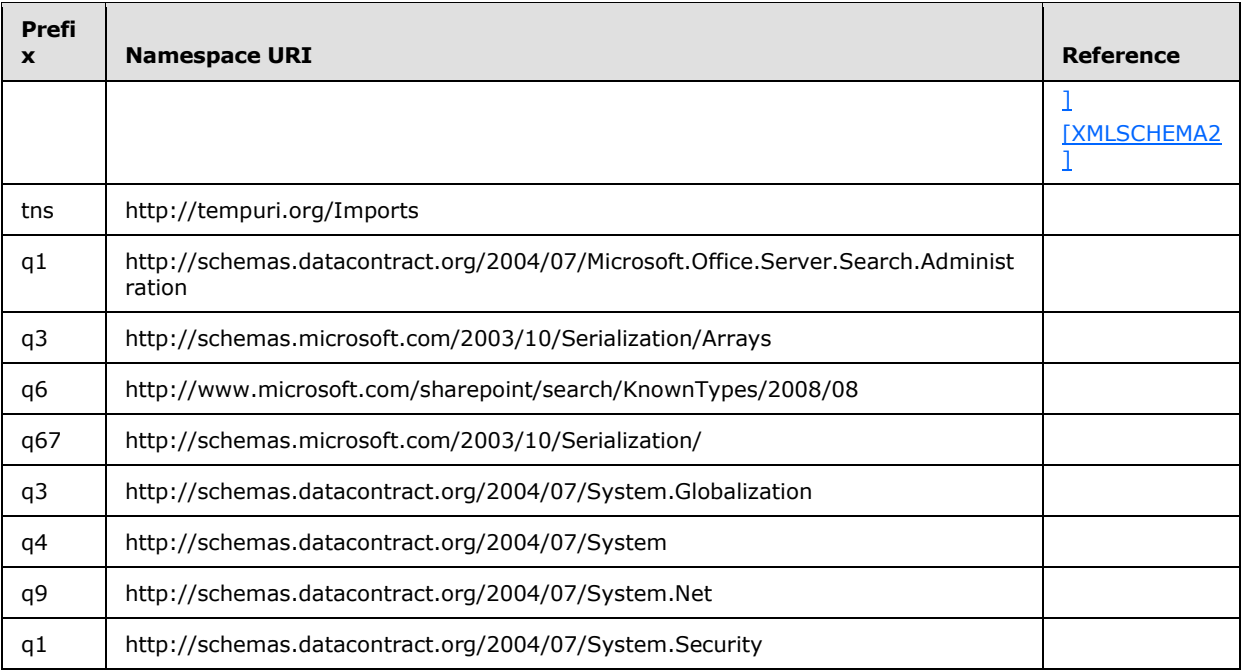

## **2.2.2 Messages**

This specification does not define any common WSDL message definitions.

## **2.2.3 Elements**

This specification does not define any common XML schema element definitions.

## **2.2.4 Complex Types**

The following table summarizes the set of common XML Schema complex type definitions defined by this specification. XML Schema complex type definitions that are specific to a particular operation are described with the operation.

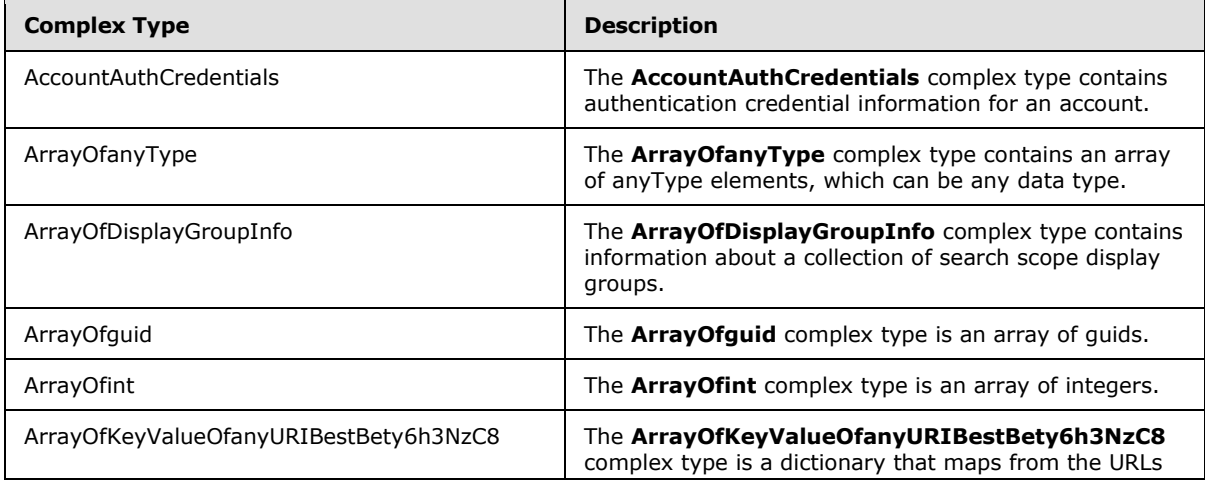

*[MS-SADMWS] — v20130206 Search Site Administration Web Service Protocol* 

*Copyright © 2013 Microsoft Corporation.* 

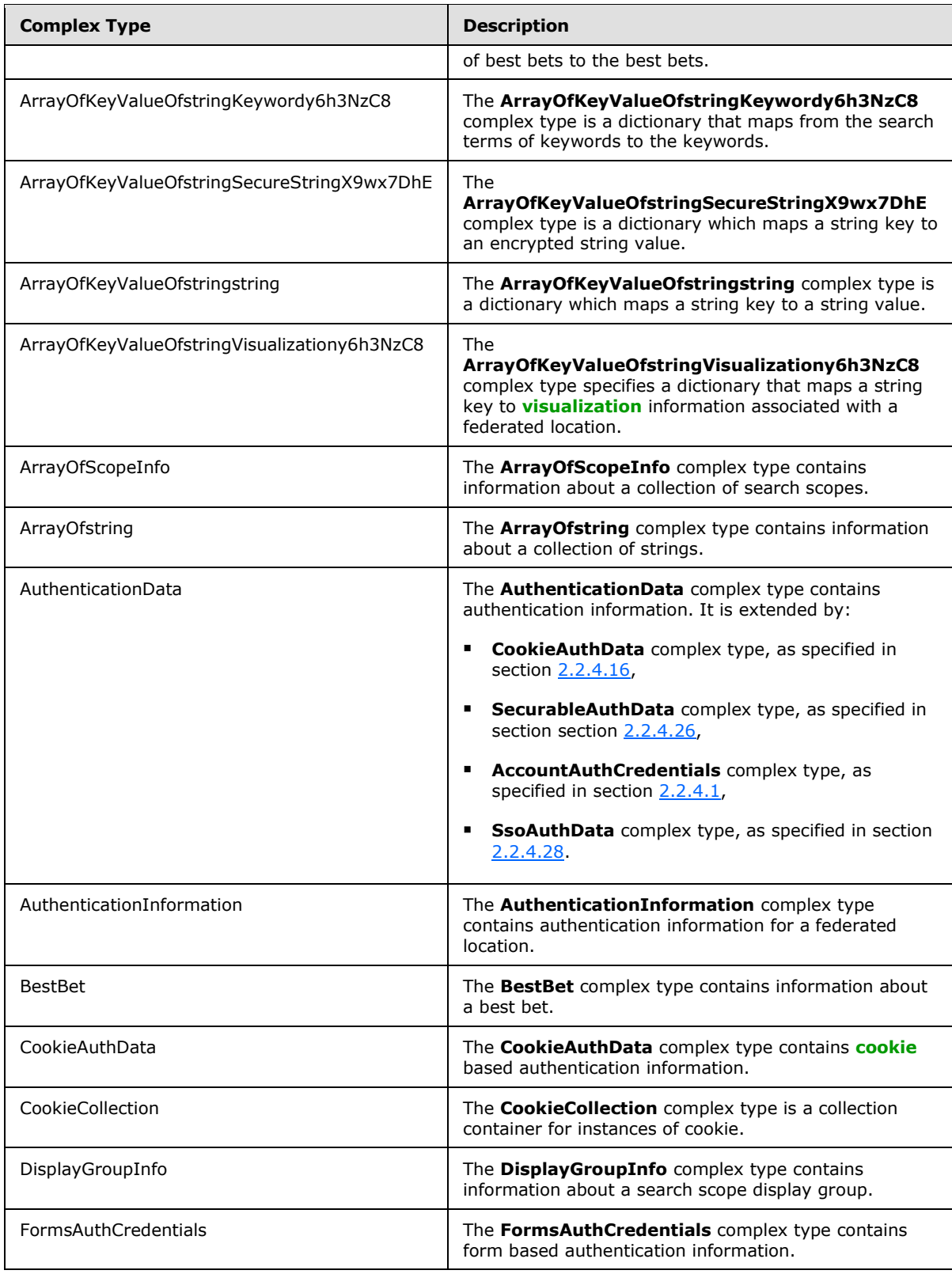

*[MS-SADMWS] — v20130206 Search Site Administration Web Service Protocol* 

*Copyright © 2013 Microsoft Corporation.* 

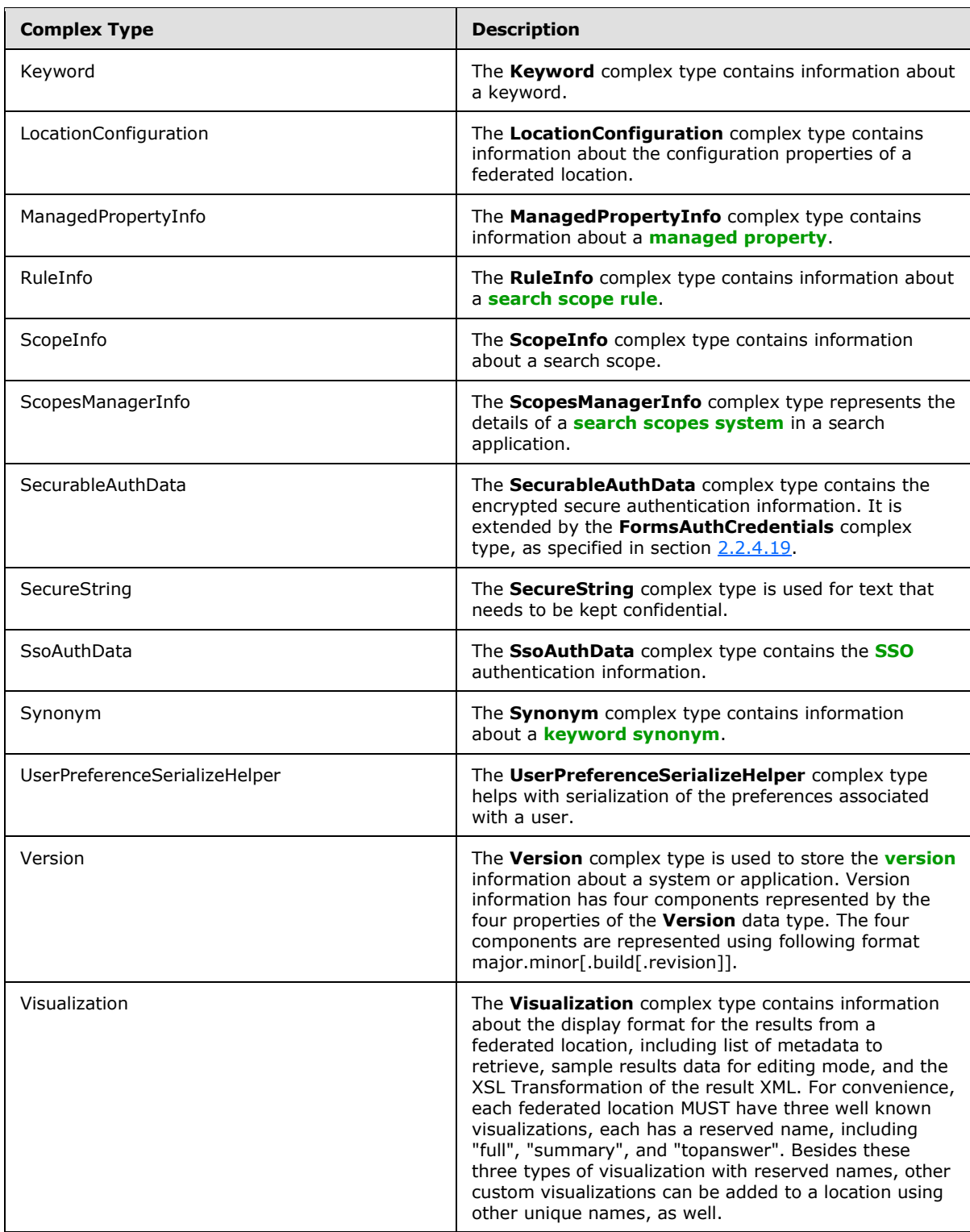

*[MS-SADMWS] — v20130206 Search Site Administration Web Service Protocol* 

*Copyright © 2013 Microsoft Corporation.* 

# **2.2.4.1 AccountAuthCredentials**

## <span id="page-39-0"></span>**Namespace:**

http://schemas.datacontract.org/2004/07/Microsoft.Office.Server.Search.Administration

The **AccountAuthCredentials** complex type contains authentication credential information for an account.

```
<xs:complexType name="AccountAuthCredentials">
  <xs:complexContent mixed="false">
     <xs:extension base="tns:AuthenticationData">
      <xs:sequence>
        <xs:element minOccurs="0" name="Password" nillable="true" type="xs:string"/>
         <xs:element minOccurs="0" name="_UserName" nillable="true" type="xs:string"/>
      </xs:sequence>
     </xs:extension>
   </xs:complexContent>
</xs:complexType>
```
**Password:** the password information of the account credential.

<span id="page-39-1"></span>**\_UserName:** the user name information of the account credential.

# **2.2.4.2 ArrayOfanyType**

**Namespace:** http://schemas.microsoft.com/2003/10/Serialization/Arrays

The **ArrayOfanyType** complex type contains an array of anyType elements, which can be any data type.

```
<xs:complexType name="ArrayOfanyType">
  <xs:sequence>
    <xs:element minOccurs="0" maxOccurs="unbounded" name="anyType" nillable="true" 
type="xs:anyType"/>
  </xs:sequence>
</xs:complexType>
```
**anyType:** Specifies an element of any arbitrary object type. The meaning of the element and whether the element's value is limited to a certain range depend on the context of usage.

# **2.2.4.3 ArrayOfDisplayGroupInfo**

### **Namespace:**

http://schemas.datacontract.org/2004/07/Microsoft.Office.Server.Search.Administration

The **ArrayOfDisplayGroupInfo** complex type contains information about a collection of search scope display groups.

```
<xs:complexType name="ArrayOfDisplayGroupInfo">
  <xs:sequence>
    <xs:element minOccurs="0" maxOccurs="unbounded" name="DisplayGroupInfo" nillable="true" 
type="tns:DisplayGroupInfo"/>
  </xs:sequence>
</xs:complexType>
```
*[MS-SADMWS] — v20130206 Search Site Administration Web Service Protocol* 

*Copyright © 2013 Microsoft Corporation.* 

**DisplayGroupInfo:** The **DisplayGroupInfo** element contains information about a search scope display group. Each **DisplayGroupInfo** element MUST be a **DisplayGroupInfo** data type as specified in section [2.2.4.18.](#page-46-0)

# **2.2.4.4 ArrayOfguid**

<span id="page-40-0"></span>**Namespace:** http://schemas.microsoft.com/2003/10/Serialization/Arrays

The **ArrayOfguid** complex type is an array of guids.

```
<xs:complexType name="ArrayOfguid">
  <xs:sequence>
    <xs:element minOccurs="0" maxOccurs="unbounded" name="guid" type="ser:guid"/>
  </xs:sequence>
</xs:complexType>
```
<span id="page-40-1"></span>**guid:** Specifies a globally unique identifier (GUID).

## **2.2.4.5 ArrayOfint**

**Namespace:** http://schemas.microsoft.com/2003/10/Serialization/Arrays

The **ArrayOfint** complex type is an array of integers.

```
<xs:complexType name="ArrayOfint">
  <xs:sequence>
    <xs:element minOccurs="0" maxOccurs="unbounded" name="int" type="xs:int"/>
  </xs:sequence>
</xs:complexType>
```
**int:** Specifies an integer. The meaning of the element and the boundary of the element's value depend on the context of usage.

## **2.2.4.6 ArrayOfKeyValueOfanyURIBestBety6h3NzC8**

**Namespace:** http://schemas.microsoft.com/2003/10/Serialization/Arrays

The **ArrayOfKeyValueOfanyURIBestBety6h3NzC8** complex type is a dictionary that maps from the URLs of best bets to the best bets.

```
<xs:complexType name="ArrayOfKeyValueOfanyURIBestBety6h3NzC8">
  <xs:sequence>
     <xs:element minOccurs="0" maxOccurs="unbounded" name="KeyValueOfanyURIBestBety6h3NzC8">
       <xs:complexType>
         <xs:sequence>
           <xs:element name="Key" nillable="true" type="xs:anyURI"/>
           <xs:element name="Value" nillable="true" 
xmlns:q4="http://schemas.datacontract.org/2004/07/Microsoft.Office.Server.Search.Administrati
on" type="q4:BestBet"/>
         </xs:sequence>
      </xs:complexType>
     </xs:element>
   </xs:sequence>
</xs:complexType>
```
*[MS-SADMWS] — v20130206 Search Site Administration Web Service Protocol* 

*Copyright © 2013 Microsoft Corporation.* 

**KeyValueOfanyURIBestBety6h3NzC8:** Specifies a mapping relationship between the URL of a best bet and the best bet where the **Key** element MUST be a **BestBet.url** data type as specified in section [2.2.4.15,](#page-44-0) and the **Value** element MUST be a **BestBet** data type as specified in section [2.2.4.15.](#page-44-0) The value of **Key** MUST be equal to the value of the **url** property of **Value**.

**KeyValueOfanyURIBestBety6h3NzC8.Key:** Specifies the URL of a best bet. MUST NOT be NULL.

**KeyValueOfanyURIBestBety6h3NzC8.Value:** Specifies a best bet. MUST NOT be NULL.

## **2.2.4.7 ArrayOfKeyValueOfstringKeywordy6h3NzC8**

**Namespace:** http://schemas.microsoft.com/2003/10/Serialization/Arrays

The **ArrayOfKeyValueOfstringKeywordy6h3NzC8** complex type is a dictionary that maps from the search terms of keywords to the keywords.

```
<xs:complexType name="ArrayOfKeyValueOfstringKeywordy6h3NzC8">
   <xs:sequence>
     <xs:element minOccurs="0" maxOccurs="unbounded" name="KeyValueOfstringKeywordy6h3NzC8">
       <xs:complexType>
         <xs:sequence>
           <xs:element name="Key" nillable="true" type="xs:string"/>
           <xs:element name="Value" nillable="true" 
xmlns:q3="http://schemas.datacontract.org/2004/07/Microsoft.Office.Server.Search.Administrati
on" type="q3:Keyword"/>
         </xs:sequence>
       </xs:complexType>
     </xs:element>
   </xs:sequence>
</xs:complexType>
```
**KeyValueOfstringKeywordy6h3NzC8:** Specifies a mapping relationship between the search term of a keyword and the keyword where the **Key** element MUST be a **Keyword.term** data type, as specified in section [2.2.4.20](#page-47-1) and the **Value** element MUST be a **Keyword** data type as specified in section [2.2.4.20.](#page-47-1) **Key**'s value MUST be equal to the value of **Value.term**.

**KeyValueOfstringKeywordy6h3NzC8.Key:** Specifies the search term of a keyword. MUST NOT be NULL.

**KeyValueOfstringKeywordy6h3NzC8.Value:** Specifies the keyword. MUST NOT be NULL.

## **2.2.4.8 ArrayOfKeyValueOfstringSecureStringX9wx7DhE**

**Namespace:** http://schemas.microsoft.com/2003/10/Serialization/Arrays

The **ArrayOfKeyValueOfstringSecureStringX9wx7DhE** complex type is a dictionary which maps a string key to an encrypted string value.

```
<xs:complexType name="ArrayOfKeyValueOfstringSecureStringX9wx7DhE">
  <xs:sequence>
    <xs:element minOccurs="0" maxOccurs="unbounded" 
name="KeyValueOfstringSecureStringX9wx7DhE">
      <xs:complexType>
         <xs:sequence>
          <xs:element name="Key" nillable="true" type="xs:string"/>
           <xs:element name="Value" nillable="true" 
xmlns:q1="http://schemas.datacontract.org/2004/07/System.Security" type="q1:SecureString"/>
```
*[MS-SADMWS] — v20130206 Search Site Administration Web Service Protocol* 

*Copyright © 2013 Microsoft Corporation.* 

```
 </xs:sequence>
       </xs:complexType>
     </xs:element>
   </xs:sequence>
</xs:complexType>
```
**KeyValueOfstringSecureStringX9wx7DhE:** Specifies a mapping relationship between a string and an encrypted string.

**KeyValueOfstringSecureStringX9wx7DhE.Key:** Specifies a unique string that MUST NOT change after it is assigned an initial value. MUST NOT be NULL.

**KeyValueOfstringSecureStringX9wx7DhE.Value:** Specifies an encrypted string value. The protocol client decides the encryption algorithm. MAY be NULL.

## **2.2.4.9 ArrayOfKeyValueOfstringstring**

<span id="page-42-1"></span>**Namespace:** http://schemas.microsoft.com/2003/10/Serialization/Arrays

The **ArrayOfKeyValueOfstringstring** complex type is a dictionary which maps a string key to a string value.

```
<xs:complexType name="ArrayOfKeyValueOfstringstring">
   <xs:sequence>
    <xs:element minOccurs="0" maxOccurs="unbounded" name="KeyValueOfstringstring">
      <xs:complexType>
        <xs:sequence>
           <xs:element name="Key" nillable="true" type="xs:string"/>
          <xs:element name="Value" nillable="true" type="xs:string"/>
        </xs:sequence>
       </xs:complexType>
     </xs:element>
   </xs:sequence>
</xs:complexType>
```
**KeyValueOfstringstring:** Specifies a mapping relationship between two strings.

**KeyValueOfstringstring.Key:** Specifies a unique string value. MUST NOT be NULL.

<span id="page-42-0"></span>**KeyValueOfstringstring.Value:** Specifies a string value. MAY be NULL.

### **2.2.4.10 ArrayOfKeyValueOfstringVisualizationy6h3NzC8**

**Namespace:** http://schemas.microsoft.com/2003/10/Serialization/Arrays

The **ArrayOfKeyValueOfstringVisualizationy6h3NzC8** complex type specifies a dictionary that maps a string key to visualization information associated with a federated location.

```
<xs:complexType name="ArrayOfKeyValueOfstringVisualizationy6h3NzC8">
  <xs:sequence>
    <xs:element minOccurs="0" maxOccurs="unbounded" 
name="KeyValueOfstringVisualizationy6h3NzC8">
      <xs:complexType>
        <xs:sequence>
           <xs:element name="Key" nillable="true" type="xs:string"/>
```
*[MS-SADMWS] — v20130206 Search Site Administration Web Service Protocol* 

*Copyright © 2013 Microsoft Corporation.* 

```
 <xs:element name="Value" nillable="true" 
xmlns:q2="http://schemas.datacontract.org/2004/07/Microsoft.Office.Server.Search.Administrati
on" type="q2:Visualization"/>
        </xs:sequence>
      </xs:complexType>
    </xs:element>
   </xs:sequence>
</xs:complexType>
```
**KeyValueOfstringVisualizationy6h3NzC8:** Specifies a mapping relationship between a string and visualization information associated with a federated location.

**KeyValueOfstringVisualizationy6h3NzC8.Key:** Specifies a unique string value that MUST NOT change. MUST NOT be NULL.

**KeyValueOfstringVisualizationy6h3NzC8.Value:** Specifies visualization information of a federated location. MUST be a **Visualization** data type as specified in section [2.2.4.32.](#page-59-0) MAY be NULL.

## **2.2.4.11 ArrayOfScopeInfo**

#### **Namespace:**

http://schemas.datacontract.org/2004/07/Microsoft.Office.Server.Search.Administration

The **ArrayOfScopeInfo** complex type contains information about a collection of search scopes.

```
<xs:complexType name="ArrayOfScopeInfo">
  <xs:sequence>
    <xs:element minOccurs="0" maxOccurs="unbounded" name="ScopeInfo" nillable="true" 
type="tns:ScopeInfo"/>
   </xs:sequence>
</xs:complexType>
```
**ScopeInfo:** The **ScopeInfo** element contains information about a search scope. Each ScopeInfo element MUST be a **ScopeInfo** data type as specified in section [2.2.4.24.](#page-52-0)

## **2.2.4.12 ArrayOfstring**

**Namespace:** http://schemas.microsoft.com/2003/10/Serialization/Arrays

The **ArrayOfstring** complex type contains information about a collection of strings.

```
<xs:complexType name="ArrayOfstring">
  <xs:sequence>
    <xs:element minOccurs="0" maxOccurs="unbounded" name="string" nillable="true" 
type="xs:string"/>
  </xs:sequence>
</xs:complexType>
```
**string:** An array of Unicode characters.

*[MS-SADMWS] — v20130206 Search Site Administration Web Service Protocol* 

*Copyright © 2013 Microsoft Corporation.* 

# **2.2.4.13 AuthenticationData**

### <span id="page-44-1"></span>**Namespace:**

http://schemas.datacontract.org/2004/07/Microsoft.Office.Server.Search.Administration

The **AuthenticationData** complex type contains authentication information. It is extended by:

- **CookieAuthData** complex type, as specified in section [2.2.4.16,](#page-45-0)
- **SecurableAuthData** complex type, as specified in section section [2.2.4.26,](#page-54-0)
- **AccountAuthCredentials** complex type, as specified in section [2.2.4.1,](#page-39-0)
- **SsoAuthData** complex type, as specified in section [2.2.4.28.](#page-55-0)

```
<xs:complexType name="AuthenticationData">
  <xs:sequence/>
</xs:complexType>
```
# **2.2.4.14 AuthenticationInformation**

#### **Namespace:**

http://schemas.datacontract.org/2004/07/Microsoft.Office.Server.Search.Administration

The **AuthenticationInformation** complex type contains authentication information for a federated location.

```
<xs:complexType name="AuthenticationInformation">
  <xs:sequence>
    <xs:element minOccurs="0" name="AuthenticationType" type="tns:FederationAuthType"/>
     <xs:element minOccurs="0" name="Data" nillable="true" type="tns:AuthenticationData"/>
   </xs:sequence>
</xs:complexType>
```
**AuthenticationType:** The **AuthenticationType** element contains the type of the authentication information. MUST be a **FederationAuthType** data type as specified in section [2.2.5.3.](#page-62-0)

**Data:** The **Data** element contains the authentication data. MUST be an **AuthenticationData** data type as specified in section [2.2.4.13.](#page-44-1)

## **2.2.4.15 BestBet**

### <span id="page-44-0"></span>**Namespace:**

http://schemas.datacontract.org/2004/07/Microsoft.Office.Server.Search.Administration

The **BestBet** complex type contains information about a best bet.

```
<xs:complexType name="BestBet">
   <xs:sequence>
     <xs:element minOccurs="0" name="description" nillable="true" type="xs:string"/>
     <xs:element minOccurs="0" name="id" type="xs:int"/>
     <xs:element minOccurs="0" name="title" nillable="true" type="xs:string"/>
    <xs:element minOccurs="0" name="url" nillable="true" type="xs:anyURI"/>
   </xs:sequence>
```
*[MS-SADMWS] — v20130206 Search Site Administration Web Service Protocol* 

*Copyright © 2013 Microsoft Corporation.* 

</xs:complexType>

**description:** Specifies the description of the best bet. This value MAY be present and when present MUST contain a string with length not more than 500 characters.

**id:** Specifies the unique identifier of the best bet. MUST be non-negative.

**title:** Specifies the title of the best bet. It MUST be present and MUST be a string with length not more than 100 characters.

**url:** The URL of the best bet. This value MUST be present and MUST contain a valid absolute URL less than or equal to 2048 characters in length.

## **2.2.4.16 CookieAuthData**

#### <span id="page-45-0"></span>**Namespace:**

http://schemas.datacontract.org/2004/07/Microsoft.Office.Server.Search.Administration

The **CookieAuthData** complex type contains cookie based authentication information.

```
<xs:complexType name="CookieAuthData">
  <xs:complexContent mixed="false">
     <xs:extension base="tns:AuthenticationData">
       <xs:sequence>
         <xs:element minOccurs="0" name="_Cookies" nillable="true" 
xmlns:q9="http://schemas.datacontract.org/2004/07/System.Net" type="q9:CookieCollection"/>
        <xs:element minOccurs="0" name="_ErrorPageUrl" nillable="true" type="xs:string"/>
       </xs:sequence>
     </xs:extension>
   </xs:complexContent>
</xs:complexType>
```
**\_Cookies:** The \_**Cookies** element contains a collection of cookies. MUST be a **CookieCollection** data type as specified in section [2.2.4.17.](#page-45-1)

**\_ErrorPageUrl:** The \_**ErrorPageUrl** element contains the URL of the page to go to when errors occur during authentication.

## **2.2.4.17 CookieCollection**

<span id="page-45-1"></span>**Namespace:** http://schemas.datacontract.org/2004/07/System.Net

The **CookieCollection** complex type is a collection container for instances of cookie.

```
<xs:complexType name="CookieCollection">
   <xs:sequence>
     <xs:element minOccurs="0" name="m_IsReadOnly" type="xs:boolean"/>
     <xs:element name="m_TimeStamp" type="xs:dateTime"/>
     <xs:element name="m_has_other_versions" type="xs:boolean"/>
     <xs:element name="m_list" nillable="true" 
xmlns:q1="http://schemas.microsoft.com/2003/10/Serialization/Arrays" 
type="q1:ArrayOfanyType"/>
     <xs:element name="m_version" type="xs:int"/>
  </xs:sequence>
</xs:complexType>
```
*[MS-SADMWS] — v20130206 Search Site Administration Web Service Protocol* 

*Copyright © 2013 Microsoft Corporation.* 

**m\_IsReadOnly:** Specifies if the **CookieCollection** instance is read only. A value of **true** indicates that the element is read-only; otherwise, **false**.

**m\_TimeStamp:** Specifies the time, in **[Coordinated Universal Time \(UTC\)](%5bMS-GLOS%5d.pdf)**, when **CookieCollection** was issued.

**m\_has\_other\_versions:** Specifies if the **CookieCollection** has any cookie with different version than specified in **m\_version**.

**m\_list:** Specifies an array of cookies. MUST be an **ArrayOfanyType** data type as specified in section [2.2.4.2.](#page-39-1)

**m\_version:** Specifies the version of HTTP state management to which the **CookieCollection** corresponds to. MUST conform to [\[RFC2965\].](http://go.microsoft.com/fwlink/?LinkId=90399)

## **2.2.4.18 DisplayGroupInfo**

#### <span id="page-46-0"></span>**Namespace:**

http://schemas.datacontract.org/2004/07/Microsoft.Office.Server.Search.Administration

The **DisplayGroupInfo** complex type contains information about a search scope display group.

```
<xs:complexType name="DisplayGroupInfo">
  <xs:sequence>
    <xs:element minOccurs="0" name="ConsumerName" nillable="true" type="xs:string"/>
    <xs:element minOccurs="0" name="DefaultScopeID" type="xs:int"/>
    <xs:element minOccurs="0" name="Description" nillable="true" type="xs:string"/>
    <xs:element minOccurs="0" name="DisplayInAdminUI" type="xs:boolean"/>
    <xs:element minOccurs="0" name="Id" type="xs:int"/>
    <xs:element minOccurs="0" name="IsDeleted" type="xs:boolean"/>
    <xs:element minOccurs="0" name="IsUndeletable" type="xs:boolean"/>
    <xs:element minOccurs="0" name="LastModifiedBy" nillable="true" type="xs:string"/>
    <xs:element minOccurs="0" name="LastModifiedTime" type="xs:dateTime"/>
    <xs:element minOccurs="0" name="Name" nillable="true" type="xs:string"/>
    <xs:element minOccurs="0" name="SiteUrl" nillable="true" type="xs:string"/>
  </xs:sequence>
</xs:complexType>
```
**ConsumerName:** Specifies the name of the site collection that is defined as **[search scope](%5bMS-OFCGLOS%5d.pdf)  [consumer](%5bMS-OFCGLOS%5d.pdf)**. It MUST be present and its length MUST be greater than 0 and less than or equal to 60. It MUST NOT be NULL.

**DefaultScopeID:** Default search scope ID for this search scope display group. The protocol server MUST set it to 0 if the search scope display group is deleted.

**Description:** description of the search scope display group. It MUST be present and its length MUST be less than or equal to 60. It MAY be NULL.

**DisplayInAdminUI:** True if this search scope display group is shown in admin UI; otherwise, false.

**Id:** Identifier of the search scope display group. MUST be greater than or equal to 0.

**IsDeleted:** True if this search scope display group is deleted; otherwise false.

**IsUndeletable:** Boolean, true if this search scope display group cannot be deleted; otherwise false.

*Copyright © 2013 Microsoft Corporation.* 

**LastModifiedBy:** The name of user who last modified this search scope display group. It MUST be present and its length MUST be less than or equal to 60.

**LastModifiedTime:** The last time, in UTC format, when the search scope display group was modified.

**Name:** The name of the search scope display group. It MUST be present and its length MUST be greater than 0 and less than or equal to 60. It MUST NOT be NULL.

<span id="page-47-0"></span>**SiteUrl:** The site URL of the search scope consumer for the search scope display group.

## **2.2.4.19 FormsAuthCredentials**

### **Namespace:**

http://schemas.datacontract.org/2004/07/Microsoft.Office.Server.Search.Administration

The **FormsAuthCredentials** complex type contains form based authentication information.

```
<xs:complexType name="FormsAuthCredentials">
  <xs:complexContent mixed="false">
     <xs:extension base="tns:SecurableAuthData">
      <xs:sequence>
         <xs:element minOccurs="0" name="_AuthSchemeName" nillable="true" type="xs:string"/>
         <xs:element minOccurs="0" name="_AuthSubmissionMethod" nillable="true" 
type="xs:string"/>
        <xs:element minOccurs="0" name="_AuthSubmissionPath" nillable="true" 
type="xs:string"/>
        <xs:element minOccurs="0" name="_ErrorPageUrl" nillable="true" type="xs:string"/>
      </xs:sequence>
    </xs:extension>
  </xs:complexContent>
</xs:complexType>
```
**\_AuthSchemeName:** The **\_AuthSchemeName** element contains the scheme name of the address to which the form based authentication MUST be submitted. The default value is "FormsAuth".

**\_AuthSubmissionMethod:** The **\_AuthSubmissionMethod** element contains the method by which the form-based authentication MUST be submitted. If present, it MUST be either "GET" or "POST". The default value is "GET".

**\_AuthSubmissionPath:** The **\_AuthSubmissionPath** element contains the **path**, as defined in [\[RFC1738\],](http://go.microsoft.com/fwlink/?LinkId=90287) to which the form based authentication MUST be submitted.

**ErrorPageUrl:** The **ErrorPageUrl** element contains the URL of the page to go to when errors occur during authentication.

## **2.2.4.20 Keyword**

#### <span id="page-47-1"></span>**Namespace:**

http://schemas.datacontract.org/2004/07/Microsoft.Office.Server.Search.Administration

The **Keyword** complex type contains information about a keyword.

```
<xs:complexType name="Keyword">
  <xs:sequence>
    <xs:element minOccurs="0" name="contact" nillable="true" type="xs:string"/>
```
*[MS-SADMWS] — v20130206 Search Site Administration Web Service Protocol* 

*Copyright © 2013 Microsoft Corporation.* 

```
 <xs:element minOccurs="0" name="definition" nillable="true" type="xs:string"/>
     <xs:element minOccurs="0" name="endDate" type="xs:dateTime"/>
     <xs:element minOccurs="0" name="id" type="xs:int"/>
     <xs:element minOccurs="0" name="reviewDate" type="xs:dateTime"/>
     <xs:element minOccurs="0" name="startDate" type="xs:dateTime"/>
     <xs:element minOccurs="0" name="term" nillable="true" type="xs:string"/>
   </xs:sequence>
</xs:complexType>
```
**contact:** Specifies the contact **[user name](%5bMS-OFCGLOS%5d.pdf)** for the keyword. This value MUST be a string with length not more than 50 characters or it MUST be NULL.

**definition:** The definition of the keyword, which is shown in search results. This value MAY not be present, otherwise it MUST be a string with length not more than 500 characters.

**endDate:** Specifies the date and time, in UTC format, as defined in [\[RFC3339\],](http://go.microsoft.com/fwlink/?LinkId=90418) when the keyword stops appearing in search results. This value MAY not be present, in which case the keyword never stops appearing on search results.

**id:** Specifies the unique identifier of the keyword. When the Keyword object represents a keyword defined in the protocol server, this value MUST be present and MUST be non-negative.

**reviewDate:** The date and time, in UTC format, as defined in [\[RFC3339\],](http://go.microsoft.com/fwlink/?LinkId=90418) when the keyword is expected to be reviewed. This value MAY be not be present, in which case there's no expected review date for the keyword.

**startDate:** The date and time, in UTC format, as defined in [\[RFC3339\],](http://go.microsoft.com/fwlink/?LinkId=90418) when the keyword begins to appear in search results. This value MUST be present.

**term:** The search term for this keyword. This value MUST be present and MUST be a **string** with length greater than 0 and not more than 100 characters.

### **2.2.4.21 LocationConfiguration**

#### <span id="page-48-0"></span>**Namespace:**

http://schemas.datacontract.org/2004/07/Microsoft.Office.Server.Search.Administration

The **LocationConfiguration** complex type contains information about the configuration properties of a federated location.

```
<xs:complexType name="LocationConfiguration">
  <xs:sequence>
    <xs:element minOccurs="0" name="AdminDescription" nillable="true" type="xs:string"/>
     <xs:element minOccurs="0" name="AllowedSiteCollectionGuids" nillable="true" 
xmlns:q1="http://schemas.microsoft.com/2003/10/Serialization/Arrays" type="q1:ArrayOfguid"/>
    <xs:element minOccurs="0" name="AllowedSiteCollectionUrls" nillable="true" 
xmlns:q2="http://schemas.microsoft.com/2003/10/Serialization/Arrays" 
type="q2:ArrayOfanyType"/>
    <xs:element minOccurs="0" name="AuthInfo" nillable="true" 
type="tns:AuthenticationInformation"/>
    <xs:element minOccurs="0" name="Author" nillable="true" type="xs:string"/>
    <xs:element minOccurs="0" name="ConnectionUrlTemplate" nillable="true" type="xs:string"/>
    <xs:element minOccurs="0" name="CreationDate" type="xs:dateTime"/>
    <xs:element minOccurs="0" name="DescriptionXml" nillable="true" type="xs:string"/>
    <xs:element minOccurs="0" name="FullVisualization" nillable="true" 
type="tns:Visualization"/>
    <xs:element minOccurs="0" name="Id" type="xs:int"/>
```
*49 / 402*

*[MS-SADMWS] — v20130206 Search Site Administration Web Service Protocol* 

*Copyright © 2013 Microsoft Corporation.* 

```
 <xs:element minOccurs="0" name="InternalName" nillable="true" type="xs:string"/>
     <xs:element minOccurs="0" name="IsDeletable" type="xs:boolean"/>
     <xs:element minOccurs="0" name="IsPrefixPattern" type="xs:boolean"/>
     <xs:element minOccurs="0" name="IsRestrictedLocation" type="xs:boolean"/>
     <xs:element minOccurs="0" name="KindsOfResults" nillable="true" type="xs:string"/>
     <xs:element minOccurs="0" name="Languages" nillable="true" 
xmlns:q3="http://schemas.datacontract.org/2004/07/System.Globalization" 
type="q3:ArrayOfCultureInfo"/>
     <xs:element minOccurs="0" name="LastModifiedDate" type="xs:dateTime"/>
     <xs:element minOccurs="0" name="MoreLinkTemplate" nillable="true" type="xs:string"/>
     <xs:element minOccurs="0" name="Name" nillable="true" type="xs:string"/>
     <xs:element minOccurs="0" name="QueryReformatPattern" nillable="true" type="xs:string"/>
     <xs:element minOccurs="0" name="QueryRestriction" nillable="true" type="xs:string"/>
     <xs:element minOccurs="0" name="SummaryVisualization" nillable="true" 
type="tns:Visualization"/>
    <xs:element minOccurs="0" name="TopAnswerVisualization" nillable="true" 
type="tns:Visualization"/>
    <xs:element minOccurs="0" name="Type" type="tns:LocationType"/>
     <xs:element minOccurs="0" name="Version" nillable="true" 
xmlns:q4="http://schemas.datacontract.org/2004/07/System" type="q4:Version"/>
    <xs:element minOccurs="0" name="Visualizations" nillable="true" 
xmlns:q5="http://schemas.microsoft.com/2003/10/Serialization/Arrays" 
type="q5:ArrayOfKeyValueOfstringVisualizationy6h3NzC8"/>
     <xs:element minOccurs="0" name="typeName" nillable="true" type="xs:string"/>
   </xs:sequence>
</xs:complexType>
```
**AdminDescription:** The description of the federated location. The length of the string MUST be less than or equal to 256 characters. This is optional.

**AllowedSiteCollectionGuids:** An array of unique site collection identifiers that are permitted to use this federated location. MUST be an **ArrayOfguid** data type, as specified in section [2.2.4.4.](#page-40-0)

**AllowedSiteCollectionUrls:** An array of site URLs that are permitted to use this federated location. MUST be an **ArrayOfanyType** data type, as specified in section [2.2.4.2.](#page-39-1)

**AuthInfo:** The authentication credential data. MUST be an **AuthenticationInformation** data type, as specified in section [2.2.4.14.](#page-44-2)

**Author:** The author of this federated location. The length of the **string** MUST be less than or equal to 60 characters. This is optional.

**ConnectionUrlTemplate:** The [\[OpenSearch1.1-Draft3\]](http://go.microsoft.com/fwlink/?LinkId=114431) location's URL for the search results. It MAY optionally contain variable names to be replaced by values at query time. The variable names MUST be enclosed in curly braces, such as {VARIABLE\_NAME}. The possible variable names are the captured groups present in the regular expression in the **QueryReformatPattern** element plus the built-in variable **{searchTerms}** that refers to the **[query text](%5bMS-OFCGLOS%5d.pdf)** in its entirety and **{zeroBasedStartIndex}** to indicate that the start index of the results from the OpenSearch server starts at zero. The length of the template MUST be less than or equal to 2048 characters or it MUST be NULL.

**CreationDate:** The creation date and time of the federated location. The corresponding **[UTC](%5bMS-GLOS%5d.pdf)** value is stored.

**DescriptionXml:** The federated location configuration details. MUST be a **string** that contains **[XML](%5bMS-GLOS%5d.pdf)**. The XML is only parsed by the protocol client so that its schema is decided by the protocol client.

*[MS-SADMWS] — v20130206 Search Site Administration Web Service Protocol* 

*Copyright © 2013 Microsoft Corporation.* 

**FullVisualization:** The display visualization information of the federated location, which can be used to display the core search results. This visualization MUST also be a member of the **Visualizations** element of this type with the name "full". MUST be a **Visualization** data type, as specified in section [2.2.4.32.](#page-59-0)

**Id:** The unique identifier for this **LocationConfiguration**. This value MUST NOT be NULL.

**InternalName:** A unique name to identify the federated location. The length of the **string** MUST be greater than 0 and not more than 60 characters.

**IsDeletable:** This field MUST be ignored.

**IsPrefixPattern:** Specifies whether the value in the **QueryReformatPattern** element is for a prefix match. If this is "true", the pattern MUST be matched as a prefix. Otherwise it is not a prefix match.

**IsRestrictedLocation:** Specifies whether there are any **[restrictions \(1\)](%5bMS-OFCGLOS%5d.pdf)** on the sites that can use this federated location. If this is "true", the access to the federated location is restricted to permitted users. Otherwise, there are no restrictions (1).

**KindsOfResults:** Reserved. MUST be ignored on receipt.

**Languages:** Reserved. MUST be ignored on receipt.

**LastModifiedDate:** The date and time of the last modification by the search administration component. The corresponding UTC value is stored.

**MoreLinkTemplate:** The link template for the federated location URL of the **[HTML](%5bMS-OFCGLOS%5d.pdf)** page that displays results for the search query. The length of the value MUST be less than or equal to 2048 characters. This is optional.

**Name:** The display name for the federated location. The length of the value MUST be greater than 0 and not more than 2048 characters.

**QueryReformatPattern:** A regular expression, as specified in [\[MC-RegEx\],](http://go.microsoft.com/fwlink/?LinkId=114616) that a query MUST match to trigger a search on the federated location. This is only parsed by the protocol client. The length of the value MUST be less than or equal to 512 characters. This is optional.

**QueryRestriction:** The supplemental query text that MUST be appended to every query issued by the end user to this federated location. The length of this value MUST be less than or equal to 512 characters. This is optional.

**SummaryVisualization:** The display visualization information of the federated location, which can be used to display a brief summary of the search results. This visualization MUST also be present as an element of the **Visualizations** element of this complex type with the name "summary". MUST be a **Visualization** data type, as specified in section [2.2.4.32.](#page-59-0)

**TopAnswerVisualization:** The display visualization information of the federated location, which can be used to display top search results. This visualization MUST also be present as an element of the **Visualizations** element of this complex type with the name "topanswer". MUST be a **Visualization** data type, as specified in section [2.2.4.32.](#page-59-0)

**Type:** The type of federated location. MUST be a **LocationType** data type, as specified in section [2.2.5.7.](#page-65-0)

**Version:** The version of the federated location configuration information. MUST be a **Version** data type, as specified in section [2.2.4.31.](#page-58-0)

*[MS-SADMWS] — v20130206 Search Site Administration Web Service Protocol* 

*Copyright © 2013 Microsoft Corporation.* 

**Visualizations:** Pairs of visualization name and visualization information associated with the federated location. MUST be an **ArrayOfKeyValueOfstringVisualizationy6h3NzC8** data type, as specified in section [2.2.4.10.](#page-42-0)

**typeName:** The **[strong name](%5bMS-OFCGLOS%5d.pdf)** for the runtime class. The interpretation of this value is determined by the value of **Type**. If **Type** is "LocationType.Custom", the protocol server MUST instantiate an object of the class given by **typeName** and use it as the runtime. Otherwise, this value MUST be ignored.

## **2.2.4.22 ManagedPropertyInfo**

### <span id="page-51-0"></span>**Namespace:**

http://schemas.datacontract.org/2004/07/Microsoft.Office.Server.Search.Administration

The **ManagedPropertyInfo** complex type contains information about a managed property.

```
<xs:complexType name="ManagedPropertyInfo">
  <xs:sequence>
    <xs:element minOccurs="0" name="EnabledForScoping" type="xs:boolean"/>
     <xs:element minOccurs="0" name="ManagedType" type="tns:ManagedDataType"/>
     <xs:element minOccurs="0" name="Name" nillable="true" type="xs:string"/>
     <xs:element minOccurs="0" name="Pid" type="xs:int"/>
  </xs:sequence>
</xs:complexType>
```
**EnabledForScoping:** Specifies whether the managed property can be used in a search scope. If the value is true, it can be used in a search scope, otherwise it cannot.

**ManagedType:** Specifies the type of the managed property. MUST be a **ManagedDataType** data type as specified in section [2.2.5.8.](#page-65-1)

**Name:** Specifies the name of the managed property. The length of the string MUST be greater than 0 and not more than 64 characters.

**Pid:** Specifies the unique identifier of a managed property. MUST be greater than zero.

## **2.2.4.23 RuleInfo**

### **Namespace:**

http://schemas.datacontract.org/2004/07/Microsoft.Office.Server.Search.Administration

The **RuleInfo** complex type contains information about a search scope rule.

```
<xs:complexType name="RuleInfo">
  <xs:sequence>
     <xs:element minOccurs="0" name="FilterBehavior" type="tns:ScopeRuleFilterBehavior"/>
    <xs:element minOccurs="0" name="Id" type="xs:int"/>
    <xs:element minOccurs="0" name="IsDeleted" type="xs:boolean"/>
     <xs:element minOccurs="0" name="ManagedProperty" nillable="true" 
type="tns:ManagedPropertyInfo"/>
     <xs:element minOccurs="0" name="RuleType" type="tns:ScopeRuleType"/>
     <xs:element minOccurs="0" name="UrlRuleType" type="tns:UrlScopeRuleType"/>
     <xs:element minOccurs="0" name="UserValue" nillable="true" type="xs:string"/>
  </xs:sequence>
</xs:complexType>
```
*[MS-SADMWS] — v20130206 Search Site Administration Web Service Protocol* 

*Copyright © 2013 Microsoft Corporation.* 

**FilterBehavior:** The filter behavior of the search scope rule. The value MUST be of **ScopeRuleFilterBehavior** data type, as specified in section [2.2.5.11.](#page-67-0)

**Id:** The unique identifier of the search scope rule.

**IsDeleted:** Specifies whether the search scope rule is defined in the protocol server. A value of "true" indicates that the search scope rule is not defined on the protocol server. A value of "false" indicates that the search scope rule is defined in the protocol server.

**ManagedProperty:** The managed property to be used in the search scope rule. The value MUST be a **ManagedPropertyInfo** data type, as specified in section [2.2.4.22,](#page-51-0) if the **RuleType** element is set to "ScopeRuleType.PropertyQuery", as specified in section [2.2.5.12.](#page-67-1) The value MUST NOT be present if the **RuleType** element is set to a value other than "ScopeRuleType.PropertyQuery".

**RuleType:** The type of the search scope rule. The value MUST be a **ScopeRuleType** data type, as specified in section [2.2.5.12.](#page-67-1) If the **RuleType** is set to "ScopeRuleType.AllContent", elements other than **Id** and **IsDeleted** of **RuleInfo** MUST be ignored. If the **RuleType** value is set to "ScopeRuleType.Url", elements other than **Id**, **IsDeleted**, **FilterBehavior**, **UrlRuleType** and **UserValue** on **RuleInfo** MUST be ignored. If the **RuleType** value is set to "ScopeRuleType.PropertyQuery", elements other than **Id**, **IsDeleted**, **FilterBehavior**, **ManagedProperty** and **UserValue** of **RuleInfo** MUST be ignored.

**UrlRuleType:** The URL type of the search scope rule. The value MUST be a **UrlScopeRuleType** data type, as specified in section [2.2.5.15.](#page-69-0)

**UserValue:** The **[search scope rule value](%5bMS-OFCGLOS%5d.pdf)** used by the search scope rule. The value MUST be less than or equal to 2048 characters in length.

## **2.2.4.24 ScopeInfo**

#### <span id="page-52-0"></span>**Namespace:**

http://schemas.datacontract.org/2004/07/Microsoft.Office.Server.Search.Administration

The **ScopeInfo** complex type contains information about a search scope.

```
<xs:complexType name="ScopeInfo">
  <xs:sequence>
    <xs:element minOccurs="0" name="AlternateResultsPage" nillable="true" type="xs:string"/>
    <xs:element minOccurs="0" name="CompilationState" type="tns:ScopeCompilationState"/>
    <xs:element minOccurs="0" name="CompilationType" type="tns:ScopeCompilationType"/>
    <xs:element minOccurs="0" name="ConsumerName" nillable="true" type="xs:string"/>
    <xs:element minOccurs="0" name="Description" nillable="true" type="xs:string"/>
    <xs:element minOccurs="0" name="DisplayInAdminUI" type="xs:boolean"/>
    <xs:element minOccurs="0" name="Filter" nillable="true" type="xs:string"/>
    <xs:element minOccurs="0" name="Id" type="xs:int"/>
    <xs:element minOccurs="0" name="IsDeleted" type="xs:boolean"/>
    <xs:element minOccurs="0" name="LastCompilationTime" type="xs:dateTime"/>
    <xs:element minOccurs="0" name="LastModifiedBy" nillable="true" type="xs:string"/>
    <xs:element minOccurs="0" name="LastModifiedTime" type="xs:dateTime"/>
    <xs:element minOccurs="0" name="Name" nillable="true" type="xs:string"/>
    <xs:element minOccurs="0" name="SiteUrl" nillable="true" type="xs:string"/>
   </xs:sequence>
</xs:complexType>
```
*[MS-SADMWS] — v20130206 Search Site Administration Web Service Protocol* 

*Copyright © 2013 Microsoft Corporation.* 

**AlternateResultsPage:** Specifies the URL of the alternate results page of the search scope. MUST NOT be present if an alternate results page URL is not specified for the search scope. The length of this string MUST be less than or equal to 2048.

**CompilationState:** Specifies the Compilation State of the search scope. MUST be a **ScopeCompilationState** data type as specified in section [2.2.5.9.](#page-66-0)

**CompilationType:** Specifies the Compilation Type of the search scope. MUST be a **ScopeCompilationType** data type as specified in section [2.2.5.10.](#page-67-2)

**ConsumerName:** Specifies the name of the site collection that is defined as consumer of the search scope. For a shared search scope this MUST be equal to **String.Empty**.

For a **[local search scope](%5bMS-OFCGLOS%5d.pdf)** this MUST be equal to the name of the site collection that created the search scope. For a local search scope the length of this string MUST be greater than or equal to 1 and less than or equal to 60.

**Description:** Specifies the description of the search scope. The length of this string MUST be less than or equal to 300.

**DisplayInAdminUI:** Specifies whether the search scope is displayed in the Administration user interface. A value of "true" indicates that the search scope is displayed in the Administration user interface; a value of "false" indicates that the search scope is not displayed in the Administration user interface.

**Filter:** Reserved. MUST be ignored on receipt.

**Id:** Specifies the unique identifier of the search scope. MUST be positive.

**IsDeleted:** Specifies whether the search scope is defined in the protocol server. A value of "true" indicates that the search scope is not defined in the protocol server; a value of "false" indicates that the search scope is defined in the protocol server.

**LastCompilationTime:** Specifies the date and time, in Coordinated Universal Time (UTC) format, when the search scope was last compiled.

**LastModifiedBy:** Specifies the name of the user who last modified the search scope. The length of this string MUST be less than or equal to 60. MUST retain only the first 60 characters of the name if the name is longer than 60 characters.

**LastModifiedTime:** Specifies the date and time, in UTC format, when the search scope was last modified.

**Name:** Specifies the name of the search scope. The length of this string MUST be greater than or equal to 1 and less than or equal to 60.

**SiteUrl:** Specifies the URL of the consumer specified in **ConsumerName**. The length of this string MUST be less than or equal to 2048.

## **2.2.4.25 ScopesManagerInfo**

#### **Namespace:**

http://schemas.datacontract.org/2004/07/Microsoft.Office.Server.Search.Administration

The **ScopesManagerInfo** complex type represents the details of a search scopes system in a search application.

*[MS-SADMWS] — v20130206 Search Site Administration Web Service Protocol* 

*Copyright © 2013 Microsoft Corporation.* 

```
<xs:complexType name="ScopesManagerInfo">
  <xs:sequence>
    <xs:element minOccurs="0" name="AverageCompilationDuration" type="ser:duration"/>
    <xs:element minOccurs="0" name="CompilationPercentComplete" type="xs:short"/>
     <xs:element minOccurs="0" name="CompilationScheduleType" 
type="tns:ScopesCompilationScheduleType"/>
    <xs:element minOccurs="0" name="CompilationStartTime" type="xs:dateTime"/>
    <xs:element minOccurs="0" name="CompilationState" type="tns:ScopesCompilationState"/>
    <xs:element minOccurs="0" name="CustomCompilationSchedule" nillable="true" 
type="xs:string"/>
    <xs:element minOccurs="0" name="LastCompilationTime" type="xs:dateTime"/>
    <xs:element minOccurs="0" name="NextCompilationTime" type="xs:dateTime"/>
     <xs:element minOccurs="0" name="ScopesNeedingCompilation" type="xs:int"/>
  </xs:sequence>
</xs:complexType>
```
**AverageCompilationDuration:** The value MUST be set to the average compilation time for search scopes managed by the search scopes system. The value MUST be of data type **duration** as specified in section [2.2.5.2.](#page-61-0)

**CompilationPercentComplete:** The value MUST be set to the percentage of compilation finished for the search scopes system. SHOULD be greater than or equal to 0 and not more than 100.

**CompilationScheduleType:** The **[search scope compilation](%5bMS-OFCGLOS%5d.pdf)** schedule type for the search scopes system. The value MUST be a **ScopesCompilationScheduleType** data type as specified in section [2.2.5.13.](#page-68-0)

**CompilationStartTime:** The value MAY not be present, otherwise it MUST be set to the date and time, in UTC format, of the current compilation of the search scopes system.

**CompilationState:** The value MUST be set to the search scope compilation state of the search scopes system. The value MUST be a **ScopesCompilationState** data type as specified in section [2.2.5.14.](#page-68-1)

**CustomCompilationSchedule:** MUST be ignored.

**LastCompilationTime:** The value MAY not be present, otherwise it MUST be set to the date and time, in UTC format, of the last compilation of the search scopes system.

**NextCompilationTime:** The value MUST be set to the date and time, in UTC format, for the next compilation of the search scopes system.

**ScopesNeedingCompilation:** The value MUST be set to the number of search scopes needing compilation in the search scopes system. It MUST NOT be less than "0".

# **2.2.4.26 SecurableAuthData**

#### <span id="page-54-0"></span>**Namespace:**

http://schemas.datacontract.org/2004/07/Microsoft.Office.Server.Search.Administration

The **SecurableAuthData** complex type contains the encrypted secure authentication information. It is extended by the **FormsAuthCredentials** complex type, as specified in section [2.2.4.19.](#page-47-0)

```
<xs:complexType name="SecurableAuthData">
  <xs:complexContent mixed="false">
    <xs:extension base="tns:AuthenticationData">
```
*55 / 402*

*[MS-SADMWS] — v20130206 Search Site Administration Web Service Protocol* 

*Copyright © 2013 Microsoft Corporation.* 

```
 <xs:sequence>
         <xs:element minOccurs="0" name="SerializableSecurableNameValuePairs" nillable="true" 
xmlns:q6="http://schemas.microsoft.com/2003/10/Serialization/Arrays" 
type="q6:ArrayOfKeyValueOfstringstring"/>
         <xs:element minOccurs="0" name="_NameValuePairs" nillable="true" 
xmlns:q7="http://schemas.microsoft.com/2003/10/Serialization/Arrays" 
type="q7:ArrayOfKeyValueOfstringstring"/>
         <xs:element minOccurs="0" name="_SecurableNameValuePairs" nillable="true" 
xmlns:q8="http://schemas.microsoft.com/2003/10/Serialization/Arrays" 
type="q8:ArrayOfKeyValueOfstringSecureStringX9wx7DhE"/>
      </xs:sequence>
     </xs:extension>
   </xs:complexContent>
</xs:complexType>
```
**SerializableSecurableNameValuePairs:** The **SerializableSecurableNameValuePairs** element contains name value pairs of serializable encrypted authentication information. MUST be an **ArrayOfKeyValueOfstringstring** data type as specified in section [2.2.4.9.](#page-42-1)

**\_NameValuePairs:** The \_**NameValuePairs** element contains the unencrypted name value pairs that don't have expected key values. MUST be an **ArrayOfKeyValueOfstringstring** data type as specified in section [2.2.4.9.](#page-42-1)

**\_SecurableNameValuePairs:** The \_SecurableNameValuePairs element contains the encrypted name value pairs that have expected key values. MUST be an ArrayOfKeyValueOfstringSecureStringX9wx7DhE data type as specified in section [2.2.4.8.](#page-41-0)

## **2.2.4.27 SecureString**

**Namespace:** http://schemas.datacontract.org/2004/07/System.Security

The **SecureString** complex type is used for text that needs to be kept confidential.

```
<xs:complexType name="SecureString">
  <xs:sequence/>
</xs:complexType>
```
## **2.2.4.28 SsoAuthData**

#### **Namespace:**

http://schemas.datacontract.org/2004/07/Microsoft.Office.Server.Search.Administration

The **SsoAuthData** complex type contains the SSO authentication information.

```
<xs:complexType name="SsoAuthData">
  <xs:complexContent mixed="false">
    <xs:extension base="tns:AuthenticationData">
       <xs:sequence>
         <xs:element minOccurs="0" name="_SsoAppId" nillable="true" type="xs:string"/>
 <xs:element minOccurs="0" name="_nameValuePairs" nillable="true" 
xmlns:q10="http://schemas.microsoft.com/2003/10/Serialization/Arrays" 
type="q10:ArrayOfKeyValueOfstringstring"/>
      </xs:sequence>
    </xs:extension>
   </xs:complexContent>
```
*[MS-SADMWS] — v20130206 Search Site Administration Web Service Protocol* 

*Copyright © 2013 Microsoft Corporation.* 

</xs:complexType>

**\_SsoAppId:** The **\_SsoAppId** element contains the unique identifier of the SSO application.

**\_nameValuePairs:** The **\_nameValuePairs** element contains the name value pairs for SSO authentication information. This is only interpreted by the protocol client, so the protocol client decides the specific key value pairs. MUST be an **ArrayOfKeyValueOfstringstring** data type as specified in section [2.2.4.9.](#page-42-1)

## **2.2.4.29 Synonym**

#### <span id="page-56-0"></span>**Namespace:**

http://schemas.datacontract.org/2004/07/Microsoft.Office.Server.Search.Administration

The **Synonym** complex type contains information about a keyword synonym.

```
<xs:complexType name="Synonym">
  <xs:sequence>
    <xs:element minOccurs="0" name="term" nillable="true" type="xs:string"/>
  </xs:sequence>
</xs:complexType>
```
**term:** The search term for the keyword synonym. This value MUST be present and MUST be a **string** with length greater than 0 and not more than 100 characters.

## **2.2.4.30 UserPreferenceSerializeHelper**

#### **Namespace:**

http://schemas.datacontract.org/2004/07/Microsoft.Office.Server.Search.Administration

The **UserPreferenceSerializeHelper** complex type helps with serialization of the preferences associated with a user.

```
<xs:complexType name="UserPreferenceSerializeHelper">
  <xs:sequence>
    <xs:element minOccurs="0" name="CustomSettings" type="xs:unsignedLong"/>
    <xs:element minOccurs="0" name="CustomString" nillable="true" type="xs:string"/>
    <xs:element minOccurs="0" name="QueryLanguages" nillable="true" 
xmlns:q11="http://schemas.microsoft.com/2003/10/Serialization/Arrays" type="q11:ArrayOfint"/>
    <xs:element minOccurs="0" name="Settings" type="xs:unsignedLong"/>
     <xs:element minOccurs="0" name="Version" type="xs:int"/>
  </xs:sequence>
</xs:complexType>
```
**CustomSettings:** Specifies the custom settings for a user. MUST NOT be NULL. MUST be a nonnegative integer. The protocol server MUST NOT interpret this value.

**CustomString:** Reserved. The protocol client and protocol server MUST ignore this value.

**QueryLanguages:** Specifies the list of query languages picked by the user. MUST be of **ArrayOfint** data type as specified in section  $2.2.4.5$ . MUST be one of the following values in the Code column for the corresponding languages:

*[MS-SADMWS] — v20130206 Search Site Administration Web Service Protocol* 

*Copyright © 2013 Microsoft Corporation.* 

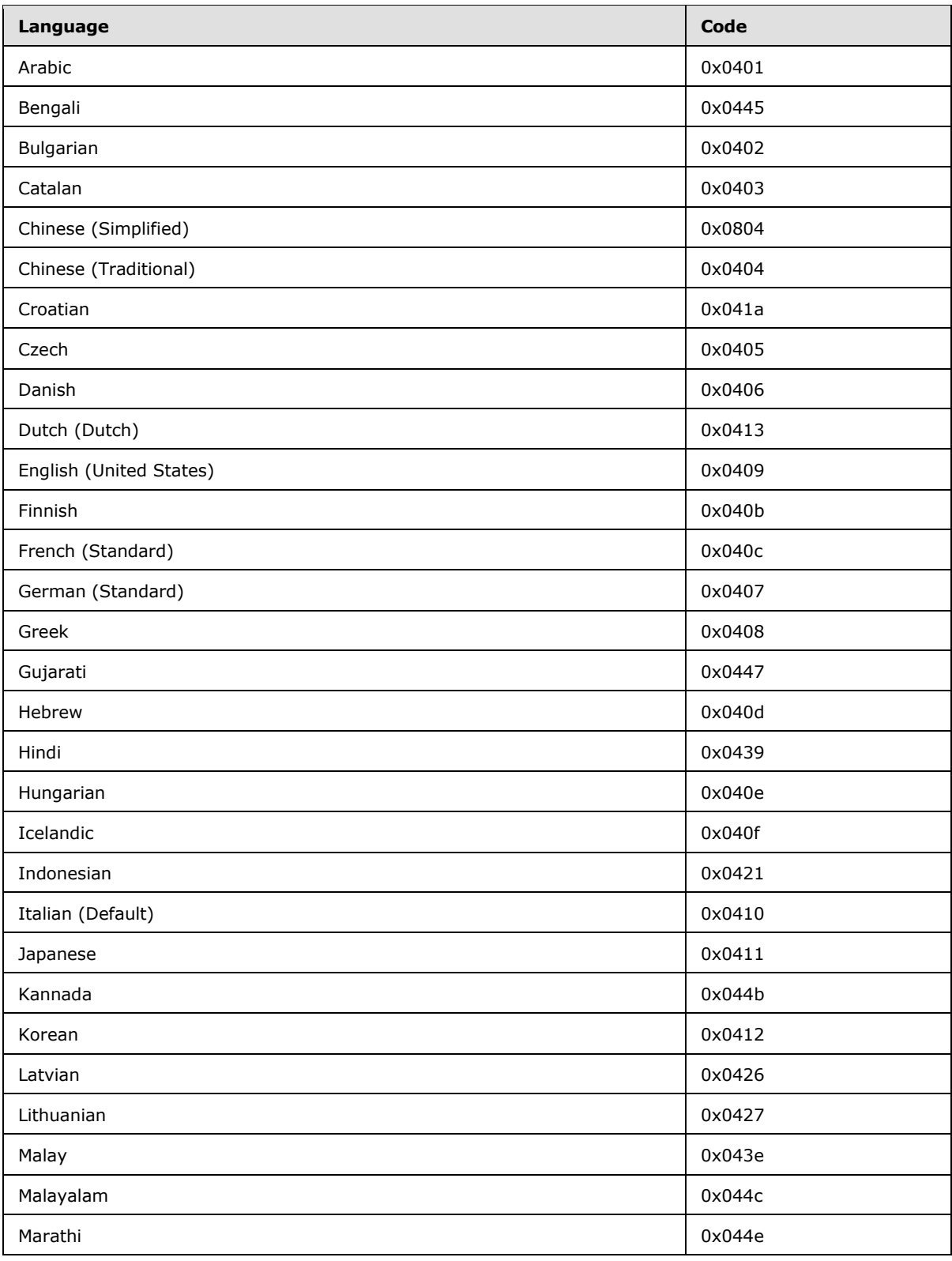

*[MS-SADMWS] — v20130206 Search Site Administration Web Service Protocol* 

*Copyright © 2013 Microsoft Corporation.* 

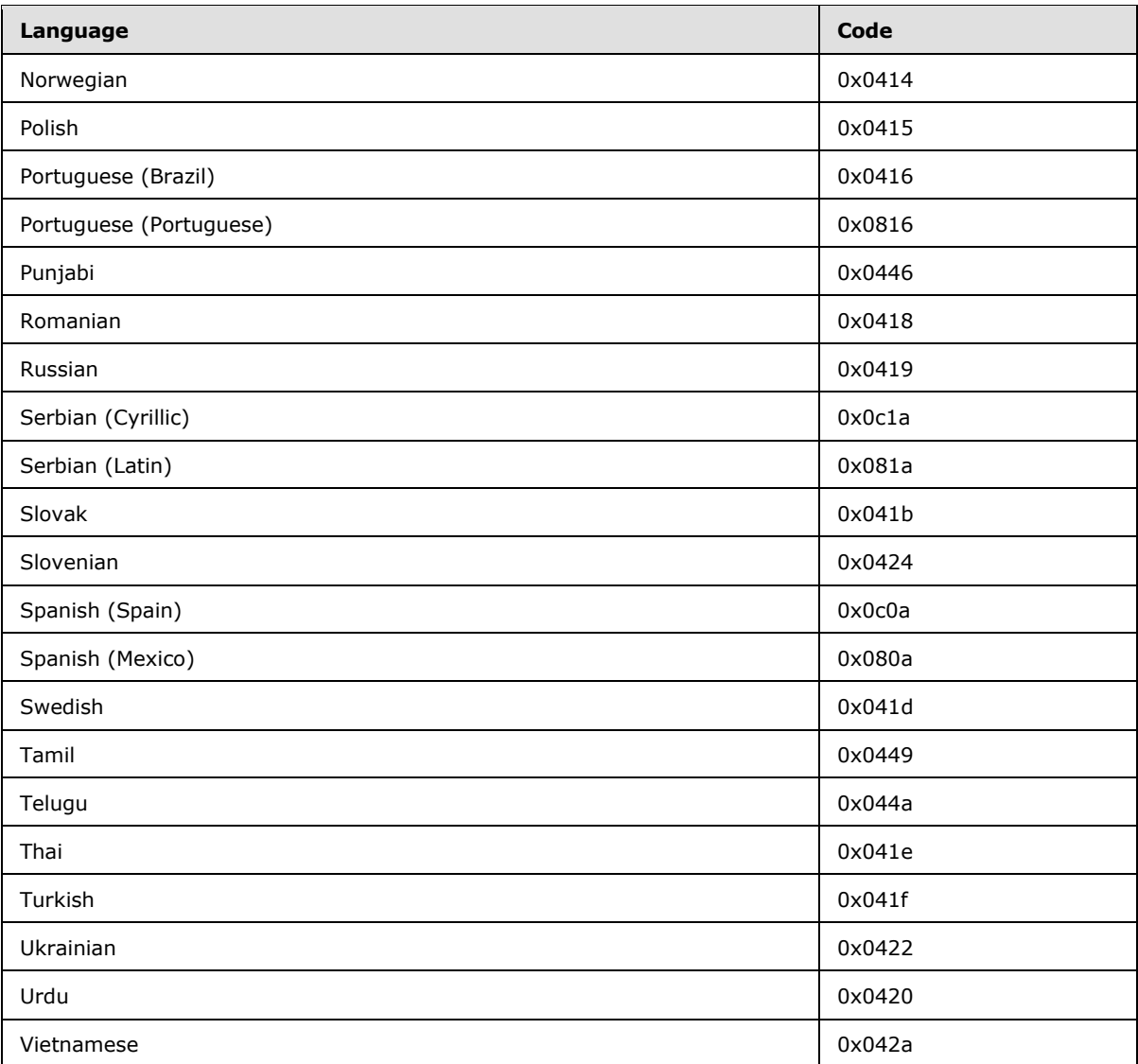

**Settings:** Specifies the settings for a user. MUST NOT be NULL. MUST be a non-negative integer. If the least significant bit it set to 1 then that means that the suggestions are shown before the search query.

**Version:** Specifies the current version of the user's preference. MUST NOT be NULL. MUST be a non-negative integer.

# **2.2.4.31 Version**

<span id="page-58-0"></span>**Namespace:** http://schemas.datacontract.org/2004/07/System

The **Version** complex type is used to store the version information about a system or application. Version information has four components represented by the four properties of the **Version** data type. The four components are represented using following format major.minor[.build[.revision]].

*Copyright © 2013 Microsoft Corporation.* 

```
<xs:complexType name="Version">
  <xs:sequence>
    <xs:element name="_Build" type="xs:int"/>
     <xs:element name="_Major" type="xs:int"/>
     <xs:element name="_Minor" type="xs:int"/>
     <xs:element name="_Revision" type="xs:int"/>
  </xs:sequence>
</xs:complexType>
```
**\_Build:** Specifies the build component of version number. MUST be greater than or equal to 0. MUST be present if **\_Revision** is specified.

**\_Major:** Specifies the major component of the version number. MUST be greater than or equal to 0. MUST be present.

**\_Minor:** Specifies the minor component of version number. MUST be greater than or equal to 0. MUST be present.

**\_Revision:** Specifies the revision component of version number. MUST be greater than or equal to 0. Optional.

## **2.2.4.32 Visualization**

#### <span id="page-59-0"></span>**Namespace:**

http://schemas.datacontract.org/2004/07/Microsoft.Office.Server.Search.Administration

The **Visualization** complex type contains information about the display format for the results from a federated location, including list of metadata to retrieve, sample results data for editing mode, and the XSL Transformation of the result XML. For convenience, each federated location MUST have three well known visualizations, each has a reserved name, including "full", "summary", and "topanswer". Besides these three types of visualization with reserved names, other custom visualizations can be added to a location using other unique names, as well.

```
<xs:complexType name="Visualization">
  <xs:sequence>
    <xs:element minOccurs="0" name="Name" nillable="true" type="xs:string"/>
    <xs:element minOccurs="0" name="Properties" nillable="true" type="xs:string"/>
    <xs:element minOccurs="0" name="SampleData" nillable="true" type="xs:string"/>
    <xs:element minOccurs="0" name="Xsl" nillable="true" type="xs:string"/>
   </xs:sequence>
</xs:complexType>
```
**Name:** Specifies the name of the federated location. "full", "summary", and "topanswer" are reserved names for visualizations that are assigned to **LocationConfiguration.FullVisualization**, **LocationConfiguration.SummaryVisualization**, and

**LocationConfiguration.TopAnswerVisualization** respectively (See section [2.2.4.21.](#page-48-0)). The length of the value MUST be no more than 60 characters and the protocol server MUST ignore the characters that exceed this limit. The value MUST be present.

**Properties:** Specifies the list of properties that MUST be retrieved from the federated location. The format of the string value MUST comply with the [\[XML\]](http://go.microsoft.com/fwlink/?LinkId=90598) standard.

**SampleData:** Contains sample search results XML from the federated location. The format of the string value MUST comply with the [\[XML\]](http://go.microsoft.com/fwlink/?LinkId=90598) standard.

*[MS-SADMWS] — v20130206 Search Site Administration Web Service Protocol* 

*Copyright © 2013 Microsoft Corporation.* 

**Xsl:** Specifies the XSL Transformation (**[XSLT](%5bMS-OFCGLOS%5d.pdf)**) for the results [\[XML\]](http://go.microsoft.com/fwlink/?LinkId=90598) returned for the federated location. The format of the string value MUST comply with the [\[XML\]](http://go.microsoft.com/fwlink/?LinkId=90598) standard.

# **2.2.5 Simple Types**

The following table summarizes the set of common XML Schema simple type definitions defined by this specification. XML Schema simple type definitions that are specific to a particular operation are described with the operation.

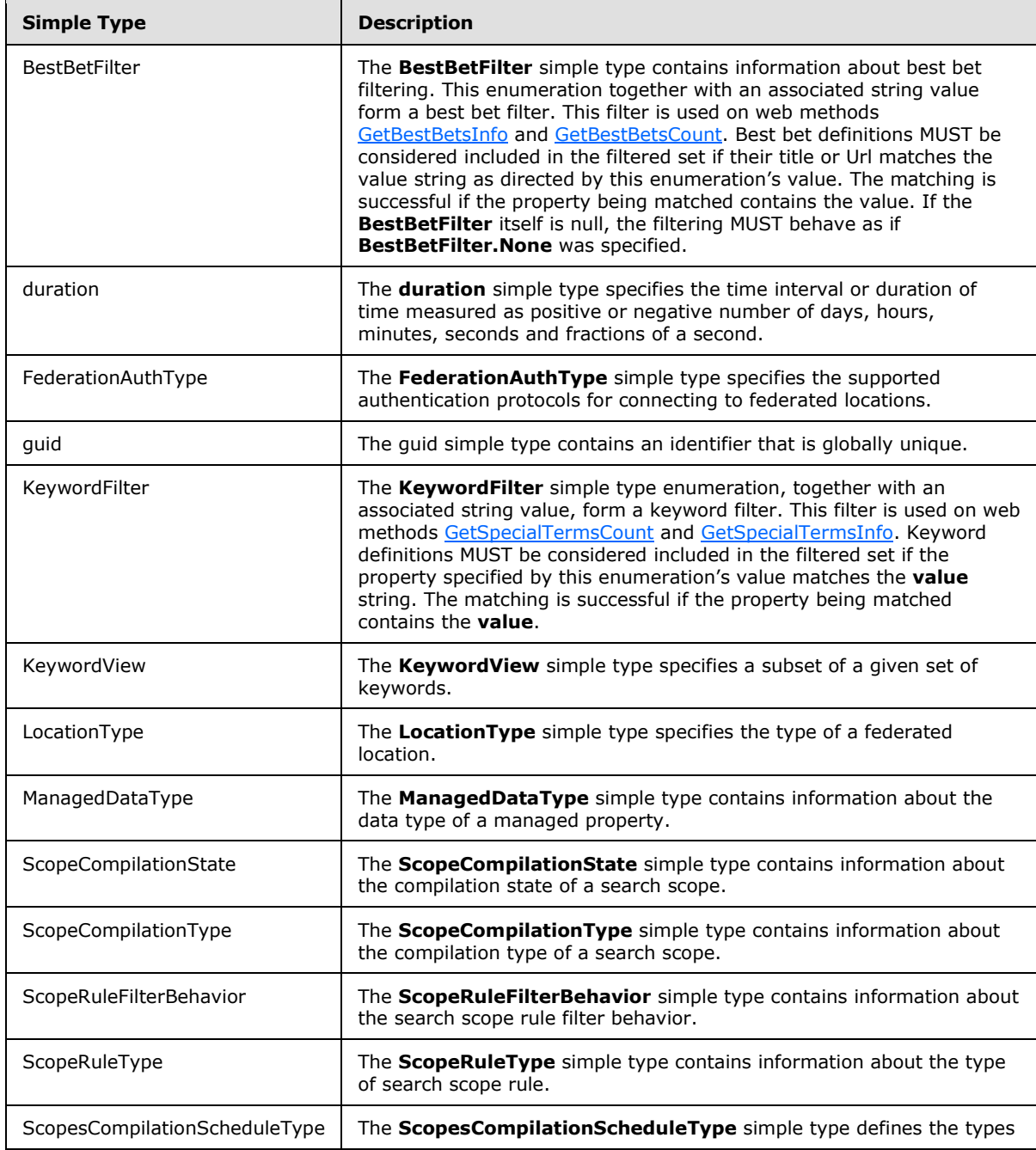

*[MS-SADMWS] — v20130206 Search Site Administration Web Service Protocol* 

*Copyright © 2013 Microsoft Corporation.* 

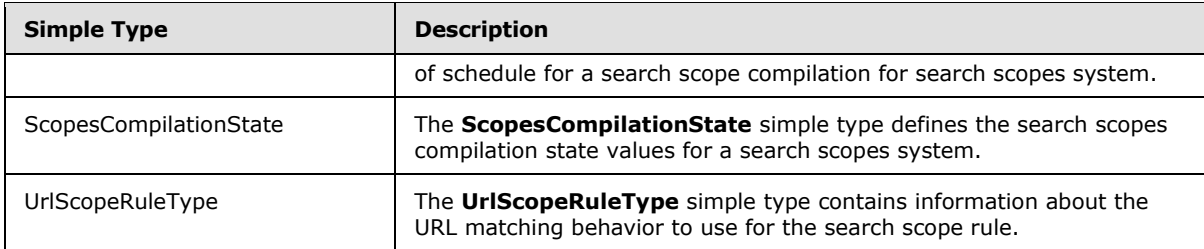

## **2.2.5.1 BestBetFilter**

### **Namespace:**

http://schemas.datacontract.org/2004/07/Microsoft.Office.Server.Search.Administration

The **BestBetFilter** simple type contains information about best bet filtering. This enumeration together with an associated string value form a best bet filter. This filter is used on web methods [GetBestBetsInfo](#page-129-0) and [GetBestBetsCount.](#page-124-0) Best bet definitions MUST be considered included in the filtered set if their title or Url matches the value string as directed by this enumeration's value. The matching is successful if the property being matched contains the value. If the **BestBetFilter** itself is null, the filtering MUST behave as if **BestBetFilter.None** was specified.

```
<xs:simpleType name="BestBetFilter">
  <xs:restriction base="xs:string">
     <xs:enumeration value="BestBetTitle"/>
     <xs:enumeration value="BestBetUrl"/>
     <xs:enumeration value="Both"/>
     <xs:enumeration value="None"/>
   </xs:restriction>
</xs:simpleType>
```
The following table specifies the allowable values for BestBetFilter:

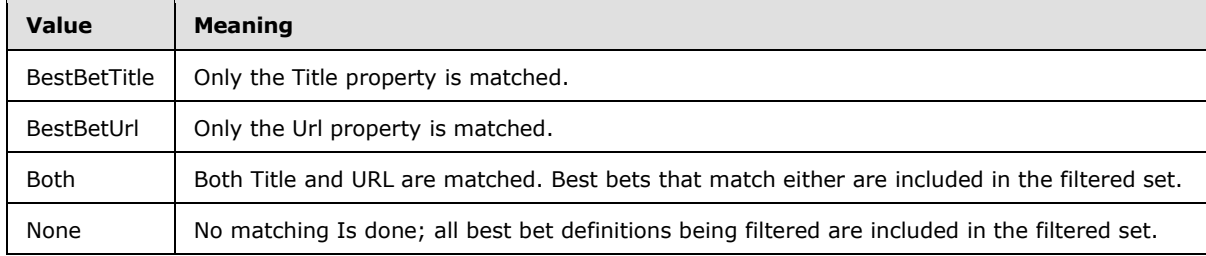

## **2.2.5.2 duration**

<span id="page-61-0"></span>**Namespace:** http://schemas.microsoft.com/2003/10/Serialization/

The **duration** simple type specifies the time interval or duration of time measured as positive or negative number of days, hours, minutes, seconds and fractions of a second.

```
<xs:simpleType name="duration">
   <xs:restriction base="xs:duration">
    \langle xs:pattern value="\,-?P(\ddot\Delta^*D)?(T(\ddot\Delta^*H)?(\ddot\Delta^*M)?(\ddot\Delta^*(\ddot\Delta^*)?S)?)?" <xs:minInclusive value="-P10675199DT2H48M5.4775808S"/>
     <xs:maxInclusive value="P10675199DT2H48M5.4775807S"/>
   </xs:restriction>
```
*[MS-SADMWS] — v20130206 Search Site Administration Web Service Protocol* 

*Copyright © 2013 Microsoft Corporation.* 

<span id="page-62-0"></span></xs:simpleType>

# **2.2.5.3 FederationAuthType**

#### **Namespace:**

http://schemas.datacontract.org/2004/07/Microsoft.Office.Server.Search.Administration

The **FederationAuthType** simple type specifies the supported authentication protocols for connecting to federated locations.

```
<xs:simpleType name="FederationAuthType">
  <xs:restriction base="xs:string">
     <xs:enumeration value="Anonymous"/>
     <xs:enumeration value="LocalNTAuth"/>
     <xs:enumeration value="SingleAccountBasicAuth"/>
     <xs:enumeration value="SingleAccountFormsAuthentication"/>
     <xs:enumeration value="SingleAccountCookie"/>
     <xs:enumeration value="ApplicationPoolIdentity"/>
     <xs:enumeration value="Kerberos"/>
     <xs:enumeration value="PerUserFormsAuthentication"/>
     <xs:enumeration value="PerUserCookie"/>
     <xs:enumeration value="SSO"/>
     <xs:enumeration value="SingleAccountNTLM"/>
     <xs:enumeration value="PerUserNTLM"/>
     <xs:enumeration value="SingleAccountDigest"/>
     <xs:enumeration value="PerUserDigest"/>
     <xs:enumeration value="PerUserBasicAuth"/>
     <xs:enumeration value="Custom"/>
     <xs:enumeration value="PerUserCustom"/>
   </xs:restriction>
</xs:simpleType>
```
**Value Meaning** Anonymous  $\parallel$  No credentials are used to connect to the federated location. LocalNTAuth Specifies Windows-based authentication. SingleAccountBasicAuth The Basic authentication credentials configured for the location are used to connect to the federated location. The same set of credentials is used for each connection to the federated location. SingleAccountFormsAuthentication  $\parallel$  The forms-based authentication credentials configured for the location are used to connect to the federated location. The same set of credentials is used for each connection to the federated location. SingleAccountCookie The cookie-based authentication credentials configured for the location are used to connect to the federated location. The same set of credentials is used for each connection to the federated location. ApplicationPoolIdentity The Windows credentials specified for the **[search service](%5bMS-OFCGLOS%5d.pdf)  [application](%5bMS-OFCGLOS%5d.pdf)** pool are used to connect to the federated location. [Kerberos](%5bMS-GLOS%5d.pdf) **Kerberos** credentials are used to connect to the federated location.

The following table specifies the allowable values for FederationAuthType:

*[MS-SADMWS] — v20130206 Search Site Administration Web Service Protocol* 

*Copyright © 2013 Microsoft Corporation.* 

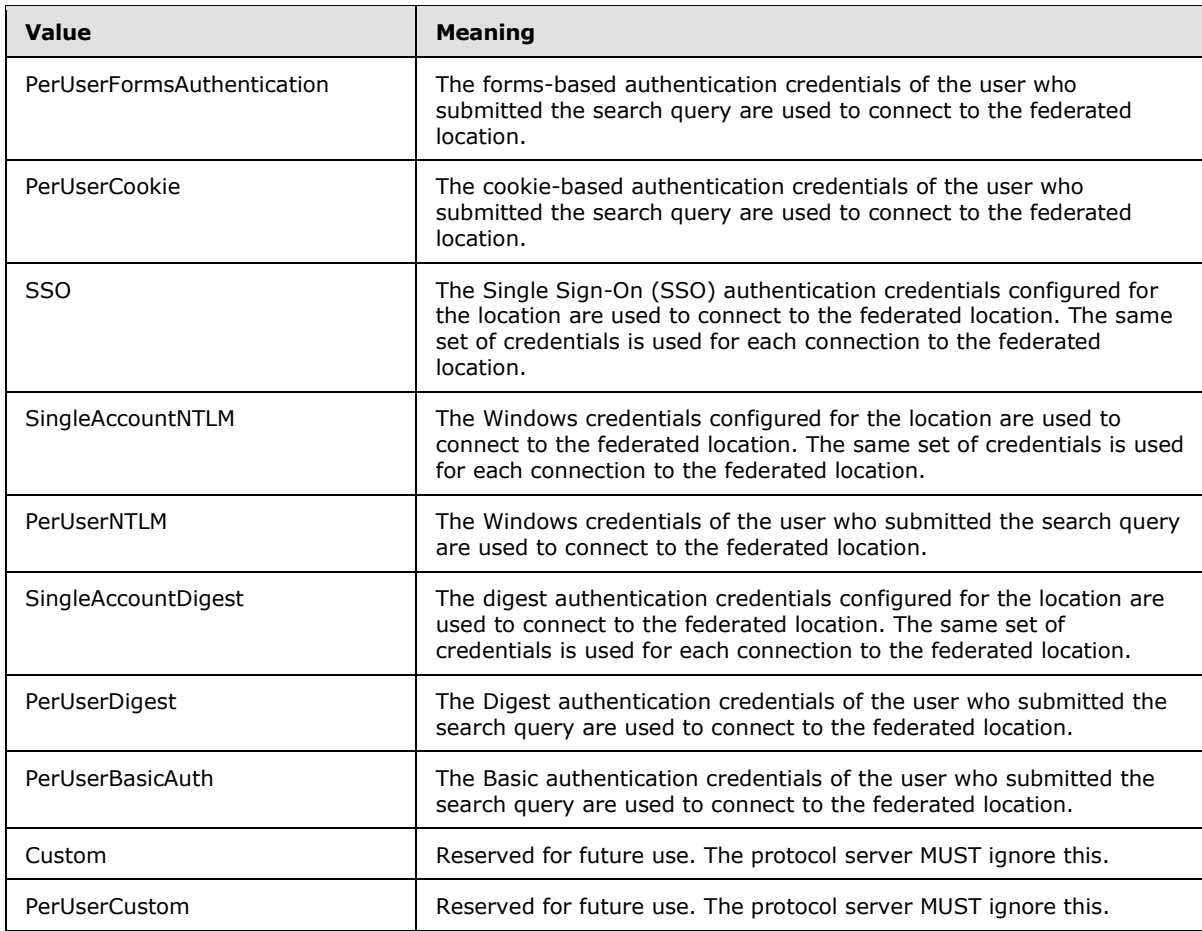

# **2.2.5.4 guid**

**Namespace:** http://schemas.microsoft.com/2003/10/Serialization/

The guid simple type contains an identifier that is globally unique.

```
<xs:simpleType name="guid">
     <xs:restriction base="xs:string">
         \verb|<xs:pattern value="[\d{a-fA-F}]{8}-[\d{a-fA-F}]{4}-[\d{a-fA-F}]{4}-[\d{a-fA-F}]{4}-[\d{a-fA-F}]{4}-[\d{a-fA-F}]{4}-[\d{a-fA-F}]{4}-[\d{a-fA-F}]{4}-[\d{a-fA-F}]{4}-[\d{a-fA-F}]{4}-[\d{a-fA-F}]{4}-[\d{a-fA-F}]{4}-[\d{a-fA-F}]{4}-[\d{a-fA-F}]{4}-[\d{a-fA-F}]{4}-[\d{a-fA-F}]{4}-[\d{a-fA-F}]{4}-[\d{a-fA-F}]{4}-[\d{a-fA-F}]{4}-[\F] {12}"/>
     </xs:restriction>
</xs:simpleType>
```
# **2.2.5.5 KeywordFilter**

**Namespace:**

http://schemas.datacontract.org/2004/07/Microsoft.Office.Server.Search.Administration

The **KeywordFilter** simple type enumeration, together with an associated string value, form a keyword filter. This filter is used on web methods [GetSpecialTermsCount](#page-210-0) and [GetSpecialTermsInfo.](#page-215-0) Keyword definitions MUST be considered included in the filtered set if the property specified by this

*[MS-SADMWS] — v20130206 Search Site Administration Web Service Protocol* 

*Copyright © 2013 Microsoft Corporation.* 

enumeration's value matches the **value** string. The matching is successful if the property being matched contains the **value**.

```
<xs:simpleType name="KeywordFilter">
  <xs:restriction base="xs:string">
    <xs:enumeration value="Keyword"/>
     <xs:enumeration value="Synonyms"/>
     <xs:enumeration value="BestBetTitle"/>
     <xs:enumeration value="BestBetUrl"/>
    <xs:enumeration value="Contact"/>
    <xs:enumeration value="None"/>
  </xs:restriction>
</xs:simpleType>
```
The following table specifies the allowable values for KeywordFilter:

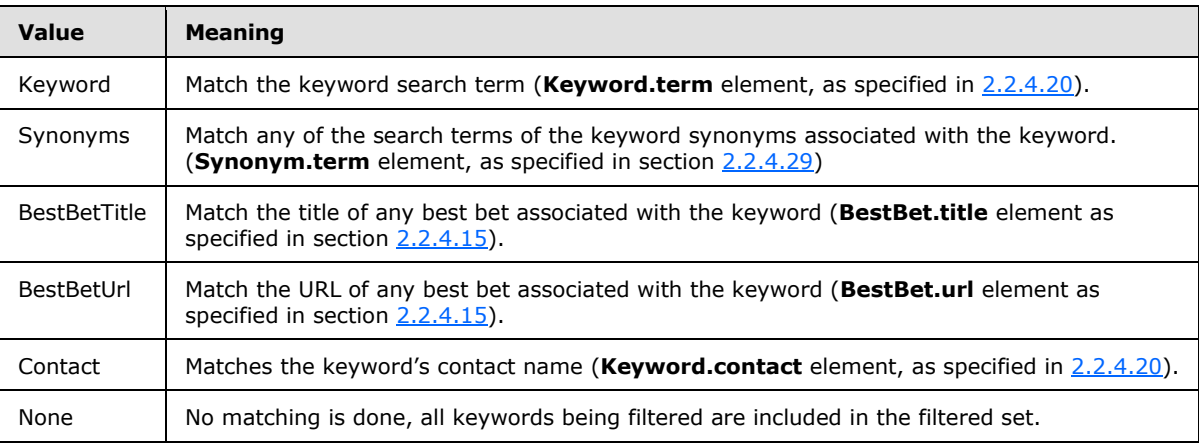

## **2.2.5.6 KeywordView**

### **Namespace:**

http://schemas.datacontract.org/2004/07/Microsoft.Office.Server.Search.Administration

The **KeywordView** simple type specifies a subset of a given set of keywords.

```
<xs:simpleType name="KeywordView">
  <xs:restriction base="xs:string">
    <xs:enumeration value="AllKeywords"/>
    <xs:enumeration value="ExpiredKeywords"/>
     <xs:enumeration value="ReviewKeywords"/>
  </xs:restriction>
</xs:simpleType>
```
The following table specifies the allowable values for KeywordView:

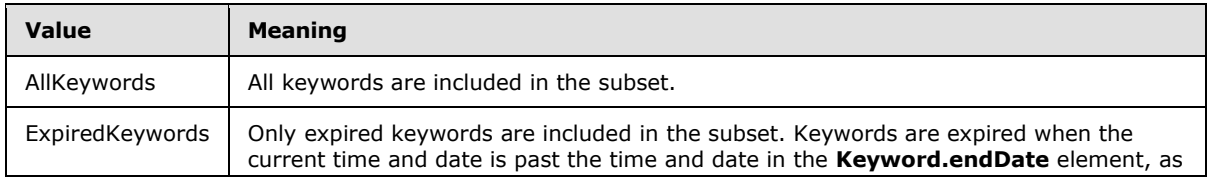

*[MS-SADMWS] — v20130206 Search Site Administration Web Service Protocol* 

*Copyright © 2013 Microsoft Corporation.* 

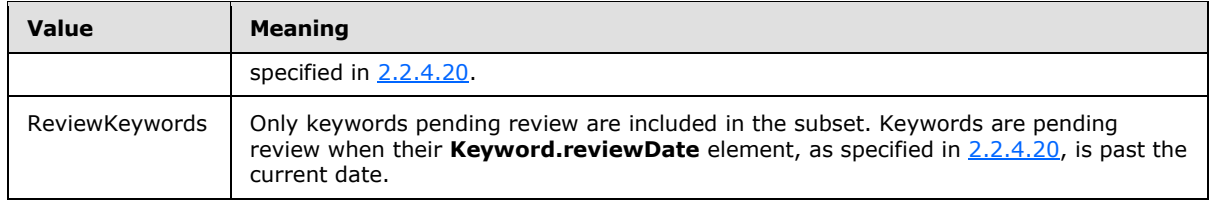

# **2.2.5.7 LocationType**

#### <span id="page-65-0"></span>**Namespace:**

http://schemas.datacontract.org/2004/07/Microsoft.Office.Server.Search.Administration

The **LocationType** simple type specifies the type of a federated location.

```
<xs:simpleType name="LocationType">
  <xs:restriction base="xs:string">
    <xs:enumeration value="LocalSharepoint"/>
     <xs:enumeration value="OpenSearch"/>
     <xs:enumeration value="FASTSearch"/>
     <xs:enumeration value="Custom"/>
  \langle xs: \text{restriction}\rangle</xs:simpleType>
```
The following table specifies the allowable values for LocationType:

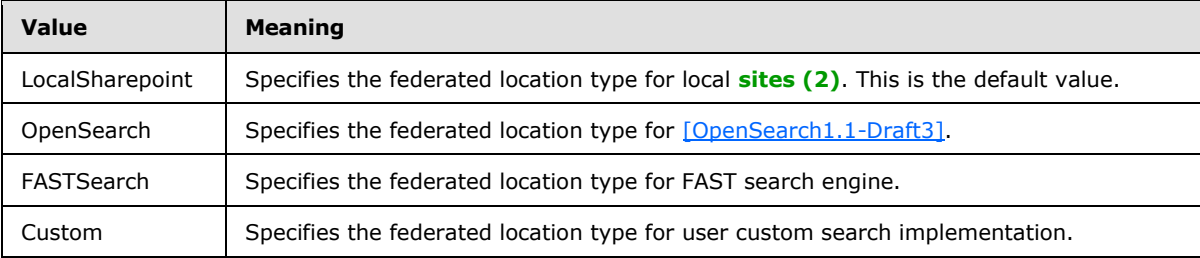

# **2.2.5.8 ManagedDataType**

### <span id="page-65-1"></span>**Namespace:**

http://schemas.datacontract.org/2004/07/Microsoft.Office.Server.Search.Administration

The **ManagedDataType** simple type contains information about the data type of a managed property.

```
<xs:simpleType name="ManagedDataType">
  <xs:restriction base="xs:string">
    <xs:enumeration value="Unsupported"/>
    <xs:enumeration value="Text"/>
    <xs:enumeration value="Integer"/>
    <xs:enumeration value="Decimal"/>
    <xs:enumeration value="DateTime"/>
    <xs:enumeration value="YesNo"/>
    <xs:enumeration value="Binary"/>
  </xs:restriction>
</xs:simpleType>
```
*[MS-SADMWS] — v20130206 Search Site Administration Web Service Protocol* 

*Copyright © 2013 Microsoft Corporation.* 

The following table specifies the allowable values for ManagedDataType:

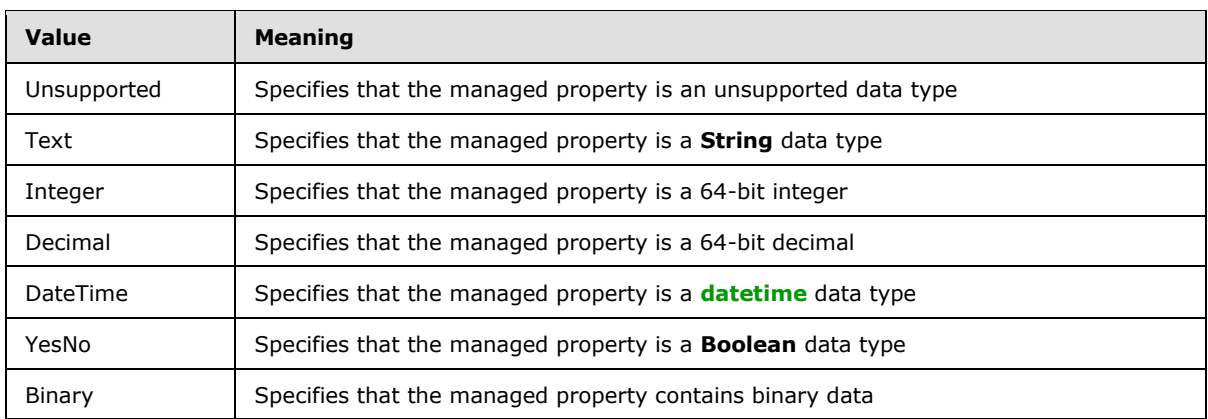

# **2.2.5.9 ScopeCompilationState**

### <span id="page-66-0"></span>**Namespace:**

http://schemas.datacontract.org/2004/07/Microsoft.Office.Server.Search.Administration

The **ScopeCompilationState** simple type contains information about the compilation state of a search scope.

```
<xs:simpleType name="ScopeCompilationState">
  <xs:restriction base="xs:string">
    <xs:enumeration value="Empty"/>
    <xs:enumeration value="Invalid"/>
    <xs:enumeration value="QueryExpanded"/>
    <xs:enumeration value="NeedsCompile"/>
    <xs:enumeration value="Compiled"/>
    <xs:enumeration value="NeedsRecompile"/>
  </xs:restriction>
</xs:simpleType>
```
The following table specifies the allowable values for ScopeCompilationState:

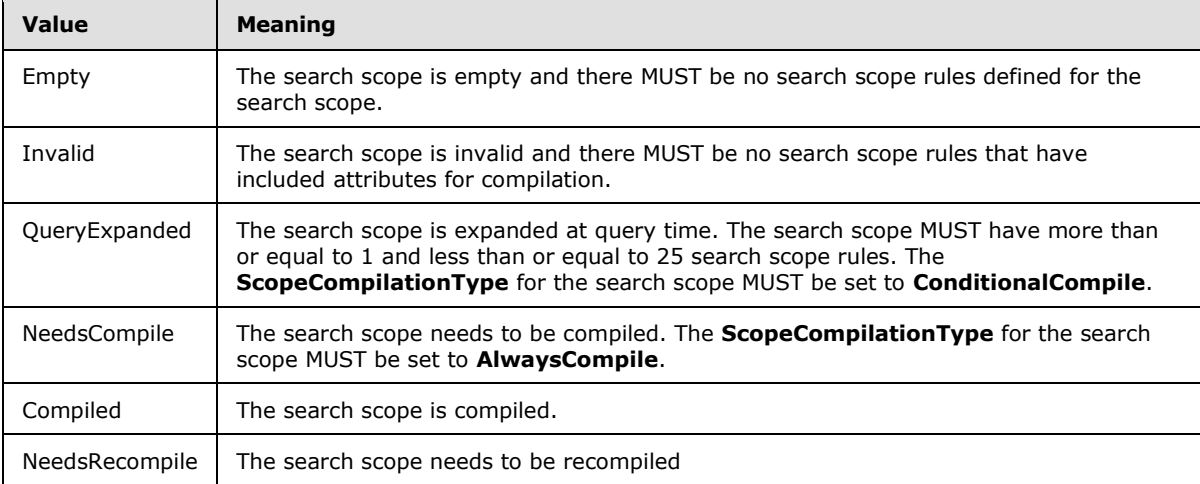

*[MS-SADMWS] — v20130206 Search Site Administration Web Service Protocol* 

*Copyright © 2013 Microsoft Corporation.* 

# **2.2.5.10 ScopeCompilationType**

### <span id="page-67-2"></span>**Namespace:**

http://schemas.datacontract.org/2004/07/Microsoft.Office.Server.Search.Administration

The **ScopeCompilationType** simple type contains information about the compilation type of a search scope.

```
<xs:simpleType name="ScopeCompilationType">
  <xs:restriction base="xs:string">
     <xs:enumeration value="ConditionalCompile"/>
     <xs:enumeration value="AlwaysCompile"/>
  </xs:restriction>
</xs:simpleType>
```
The following table specifies the allowable values for ScopeCompilationType:

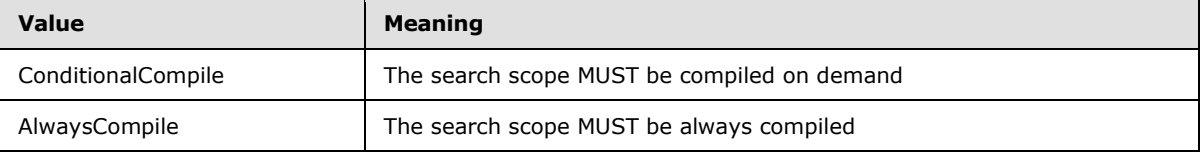

# **2.2.5.11 ScopeRuleFilterBehavior**

### <span id="page-67-0"></span>**Namespace:**

http://schemas.datacontract.org/2004/07/Microsoft.Office.Server.Search.Administration

The **ScopeRuleFilterBehavior** simple type contains information about the search scope rule filter behavior.

```
<xs:simpleType name="ScopeRuleFilterBehavior">
  <xs:restriction base="xs:string">
    <xs:enumeration value="Include"/>
    <xs:enumeration value="Require"/>
    <xs:enumeration value="Exclude"/>
  </xs:restriction>
</xs:simpleType>
```
The following table specifies the allowable values for ScopeRuleFilterBehavior:

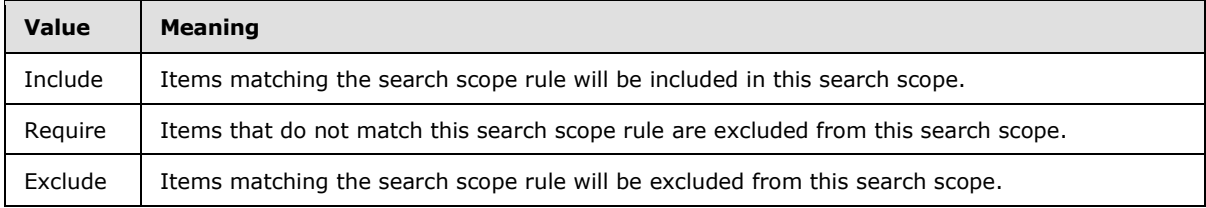

# **2.2.5.12 ScopeRuleType**

### <span id="page-67-1"></span>**Namespace:**

http://schemas.datacontract.org/2004/07/Microsoft.Office.Server.Search.Administration

*[MS-SADMWS] — v20130206 Search Site Administration Web Service Protocol* 

*Copyright © 2013 Microsoft Corporation.* 

The **ScopeRuleType** simple type contains information about the type of search scope rule.

```
<xs:simpleType name="ScopeRuleType">
  <xs:restriction base="xs:string">
     <xs:enumeration value="AllContent"/>
     <xs:enumeration value="Url"/>
     <xs:enumeration value="PropertyQuery"/>
  </xs:restriction>
</xs:simpleType>
```
The following table specifies the allowable values for ScopeRuleType:

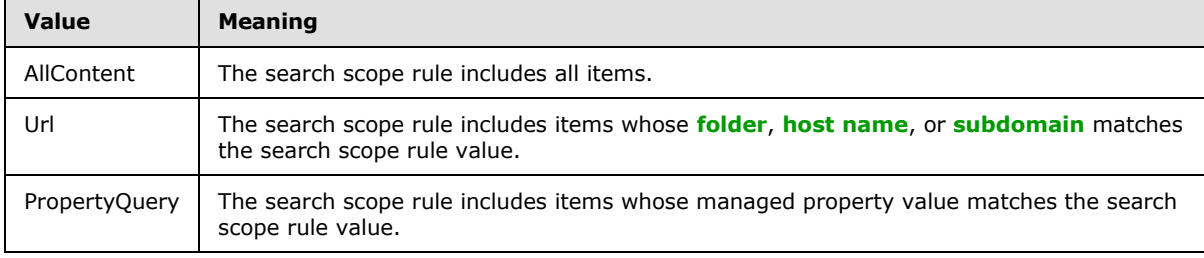

# **2.2.5.13 ScopesCompilationScheduleType**

### <span id="page-68-0"></span>**Namespace:**

http://schemas.datacontract.org/2004/07/Microsoft.Office.Server.Search.Administration

The **ScopesCompilationScheduleType** simple type defines the types of schedule for a search scope compilation for search scopes system.

```
<xs:simpleType name="ScopesCompilationScheduleType">
  <xs:restriction base="xs:string">
    <xs:enumeration value="None"/>
    <xs:enumeration value="Automatic"/>
    <xs:enumeration value="Custom"/>
  </xs:restriction>
</xs:simpleType>
```
The following table specifies the allowable values for ScopesCompilationScheduleType:

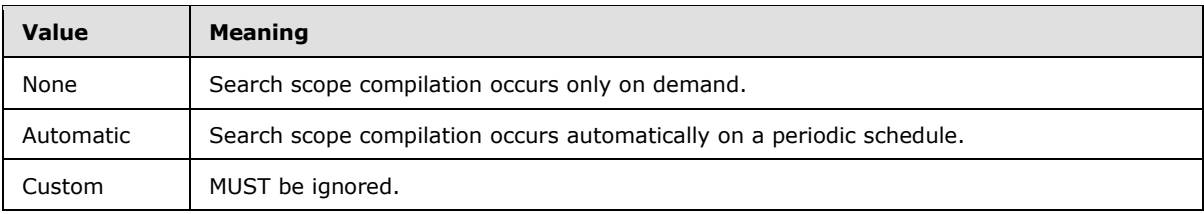

# **2.2.5.14 ScopesCompilationState**

### <span id="page-68-1"></span>**Namespace:**

http://schemas.datacontract.org/2004/07/Microsoft.Office.Server.Search.Administration

The **ScopesCompilationState** simple type defines the search scopes compilation state values for a search scopes system.

*[MS-SADMWS] — v20130206 Search Site Administration Web Service Protocol* 

*Copyright © 2013 Microsoft Corporation.* 

```
<xs:simpleType name="ScopesCompilationState">
  <xs:restriction base="xs:string">
    <xs:enumeration value="Idle"/>
     <xs:enumeration value="Compiling"/>
   </xs:restriction>
</xs:simpleType>
```
The following table specifies the allowable values for ScopesCompilationState:

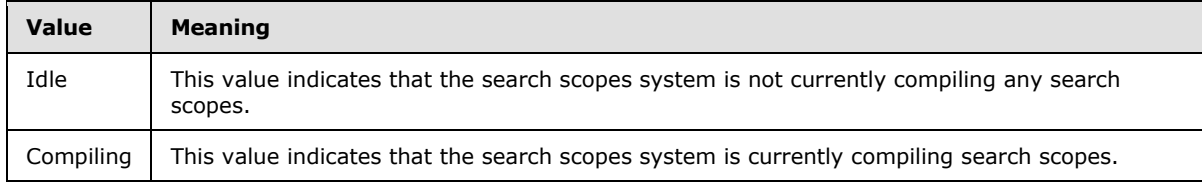

## **2.2.5.15 UrlScopeRuleType**

### <span id="page-69-0"></span>**Namespace:**

http://schemas.datacontract.org/2004/07/Microsoft.Office.Server.Search.Administration

The **UrlScopeRuleType** simple type contains information about the URL matching behavior to use for the search scope rule.

```
<xs:simpleType name="UrlScopeRuleType">
  <xs:restriction base="xs:string">
    <xs:enumeration value="Folder"/>
    <xs:enumeration value="HostName"/>
    <xs:enumeration value="Domain"/>
  </xs:restriction>
</xs:simpleType>
```
The following table specifies the allowable values for UrlScopeRuleType:

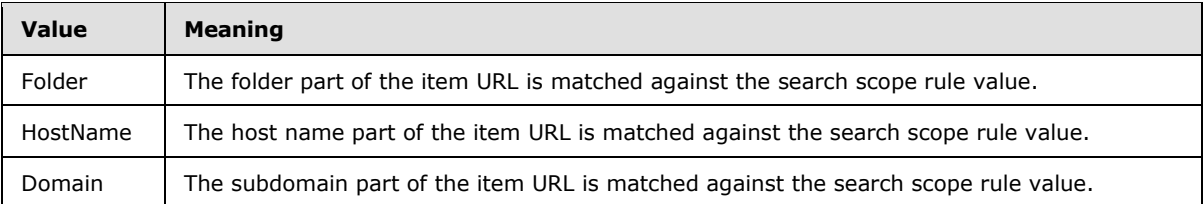

## **2.2.5.16 LastConsumerChangeID**

Represents a version. When any change is made to the search scope display groups, search scopes or search scope rules of any search scope owned by any search scope consumer, this value is incremented by 1, indicating that a search scope consumer has changed. A search scope consumer is said to have changed in the following scenarios:

- Add / update / delete of a search scope that it owns.
- Add / update / delete of a search scope rule of a search scope that it owns.
- Add / update / delete of a search scope rule that it owns.

*Copyright © 2013 Microsoft Corporation.* 

Completion of search scope compilation of a search scope that it owns.

The **LastConsumerChangeID** data type is incremented every time a search scope consumer changes. Thus any search scope consumer whose **LastUpdate** data type value is equal to the **LastConsumerChangeID** Data type value is the latest search scope consumer to have changed.

## **2.2.6 Attributes**

This specification does not define any common XML schema attribute definitions.

## **2.2.7 Groups**

This specification does not define any common XML schema group definitions.

## **2.2.8 Attribute Groups**

This specification does not define any common XML schema attribute group definitions.

## **2.2.9 Common Data Structures**

This specification does not define any common XML schema data structures.

*Copyright © 2013 Microsoft Corporation.* 

# **3 Protocol Details**

In the following sections, the schema definition might differ from the processing rules imposed by the protocol. The WSDL in this specification matches the WSDL that shipped with the product and provides a base description of the schema. The text that introduces the WSDL might specify differences that reflect actual Microsoft product behavior. For example, the schema definition might allow for an element to be **empty**, **null**, or **not present** but the behavior of the protocol as specified restricts the same elements to being **non-empty**, **not null**, and **present**.

The client side of this protocol is simply a pass-through. That is, no additional timers or other state is required on the client side of this protocol. Calls that are made by the higher-layer protocol or application are passed directly to the transport, and the results that are returned by the transport are passed directly to the higher-layer protocol or application.

Except where specified, protocol clients SHOULD interpret Hypertext Transfer Protocol (HTTP) status codes that are returned by the protocol server as specified in [\[RFC2616\],](http://go.microsoft.com/fwlink/?LinkId=90372) section 10.

This protocol allows protocol servers to notify protocol clients of application-level faults by using SOAP faults. Except where otherwise specified, these SOAP faults are not significant for interoperability and protocol clients can interpret them in an implementation-specific manner.

This protocol allows protocol servers to perform implementation-specific authorization checks and to notify protocol clients of authorization faults by using either HTTP status codes or SOAP faults, as specified previously in this section.

# **3.1 Server Details**

## **3.1.1 Abstract Data Model**

This section describes a conceptual model of possible data organization that an implementation maintains to participate in this protocol. The described organization is provided to facilitate the explanation of how the protocol behaves. This specification does not mandate that implementations adhere to this model as long as their external behavior is consistent with that described in this specification.

# **3.1.1.1 Object Hierarchy**

The protocol server maintains a hierarchy of data objects representing the state of this protocol. The objects are used by the protocol server to respond to the protocol client's request for information about Search Service Site Administration from the protocol server. The protocol server maintains objects representing:

- The list of search scopes.
- The list of keywords, best bets and keyword synonyms.
- The list of **[federated location definitions](#page-31-0)**.

# **3.1.1.2 Search Scopes**

There are two kinds of search scopes: local and global. Local search scopes are those whose the search scope consumer is a site collection, whereas global search scopes are associated with the search service application and not to a particular site collection.

*[MS-SADMWS] — v20130206 Search Site Administration Web Service Protocol* 

*Copyright © 2013 Microsoft Corporation.*
The following diagram shows the hierarchy of objects maintained by the protocol server for search scopes. Properties followed by  $[0..n]$  are collections of items of the same kind, whereas those followed by [1] are single properties.

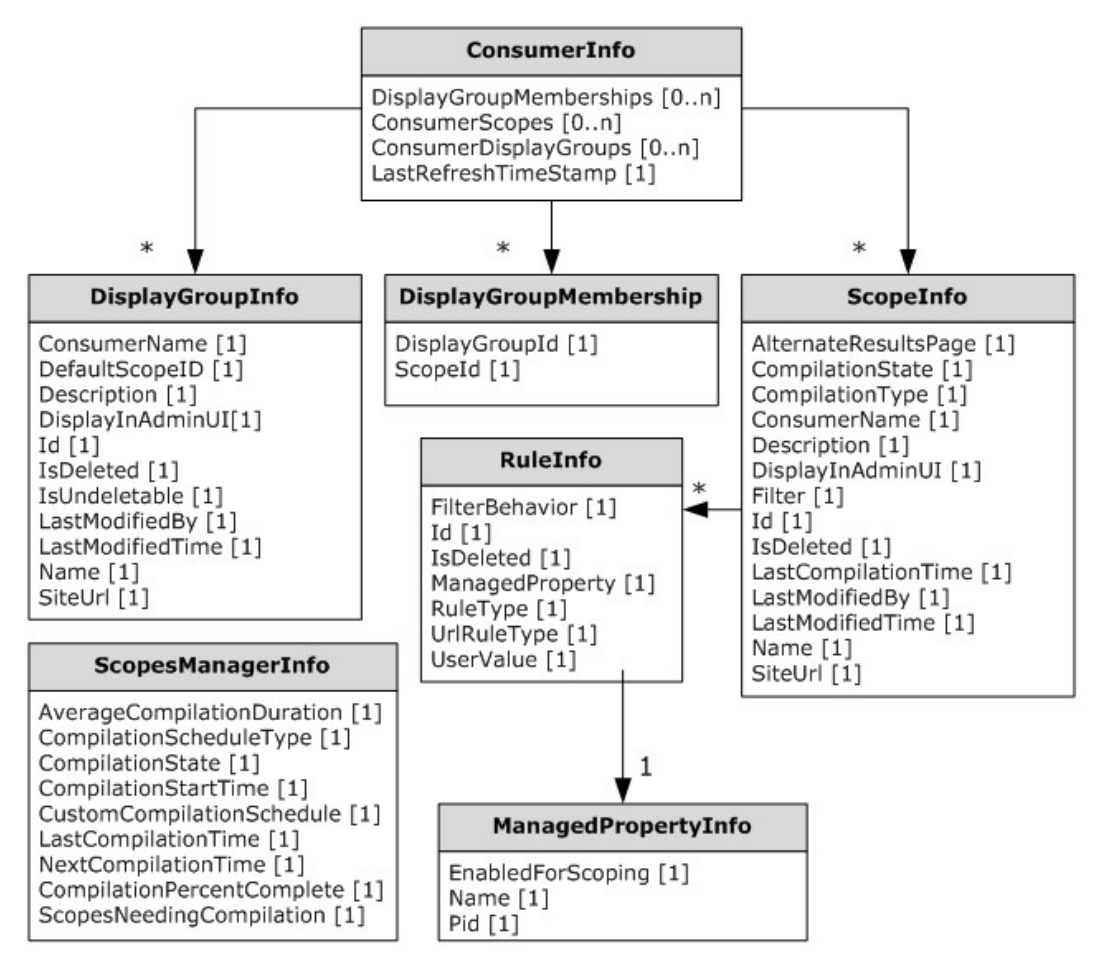

### **Figure 2: Search Scope Info Abstract Data Model**

The protocol server uses these objects to respond to protocol client's request to add, update, remove and retrieve information about the search scopes, search scope display groups and search scope rules from the protocol server.

Search scope display groups are associated with a given site collection, and all calls to the protocol server regarding those have to specify the site collection.

**ConsumerInfo:** This is the top level object the protocol server maintains that represents information about search scope consumers, search scope display groups and search scopes. That object contains:

- **DisplayGroupMemberships:** The list of links between search scopes and search scope display groups.
- **ConsumerScopes:** The list of search scopes for the search scope consumer.

*[MS-SADMWS] — v20130206 Search Site Administration Web Service Protocol* 

*Copyright © 2013 Microsoft Corporation.* 

- **ConsumerDisplayGroups:** The list of search scope display groups for the search scope consumer.
- **LastRefreshTimeStamp:** The version of the set of search scope consumers in the protocol server. Whenever the protocol server makes a change to this object or any of its child objects on any level, it increments this value.

**DisplayGroupInfo:** The **ConsumerDisplayGroups** collection in the **ConsumerInfo** object contains a collection of zero or more **DisplayGroupInfo** objects. The **DisplayGroupInfo** object represents a search scope display group and holds the following information:

- **ConsumerName:** The identifier of the site collection that is defined as the search scope consumer of the search scope display group.
- **DefaultScopeID:** The identifier of the search scope that is defined as the default search scope for the search scope display group.
- **Description:** The description of the search scope display group.
- **DisplayInAdminUI:** If true, the search scope display group is displayed in the administration user interface. Otherwise, this search scope display group is not displayed in the administration user interface.
- **Id:** The identifier of the search scope display group.
- **IsDeleted:** If true, the search scope display group is deleted and not defined in the protocol server. Otherwise, the search scope display group is defined in the protocol server.
- **IsUndeletable:** If true, the search scope display group cannot be deleted from the protocol server. Otherwise, the search scope display group can be deleted.
- **LastModifiedBy:** The name of the user who last modified the search scope display group.
- **LastModifiedTime:** The date and time when the search scope display group was last modified.
- **Name:** The name of the search scope display group.
- **SiteUrl:** The URL of the consumer specified in **ConsumerName**.

**ScopeInfo:** The **ConsumerScopes** collection in the **ConsumerInfo** object contains a collection of zero or more **ScopeInfo** objects. The **ScopeInfo** object represents a search scope and holds the following information:

- **AlternateResultsPage:** The URL of the alternate results page of the search scope.
- **CompilationState:** The Compilation State of the search scope.
- **CompilationType:** The Compilation Type of the search scope.
- **ConsumerName:** The name of the site collection that is defined as a consumer of the search scope.
- **Description:** The description of the search scope.
- **DisplayInAdminUI:** If true, the search scope is displayed in the administration user interface. Otherwise, the search scope is not displayed in the administration user interface.
- **Filter:** Reserved.

*Copyright © 2013 Microsoft Corporation.* 

- **Id:** The identifier of the search scope display group.
- **IsDeleted:** If true, the search scope is deleted and not defined in the protocol server. Otherwise, the search scope is defined in the protocol server.
- **LastCompilationTime:** The date and time, when the search scope was last compiled.
- **LastModifiedBy:** The name of the user who last modified the search scope.
- **LastModifiedTime:** The date and time when the search scope was last modified.
- **Name:** The name of the search scope.
- **SiteUrl:** The URL of the consumer specified in **ConsumerName**.

**DisplayGroupMembership:** The **DisplayGroupMemberships** collection in the **ConsumerInfo** object contains a collection of zero or more **DisplayGroupMembership** objects. The **DisplayGroupMembership** object represents a link between a search scope and a search scope display group. A search scope can belong to zero or more search scope display groups. The **DisplayGroupMembership** holds the following information:

- **DisplayGroupId:** The unique identifier of the display group.
- **ScopeId:** The unique identifier of the search scope which is part of the search scope display group specified in **DisplayGroupId.**

**RuleInfo:** This object represents information about a search scope rule. The **ScopeInfo** object contains information about 0 or more **RuleInfo** objects. Each **RuleInfo** object in a **ScopeInfo** object contains information about a search scope rule for the search scope specified in the **ScopeInfo** object. Each **RuleInfo** holds the following information:

- **FilterBehavior:** This identifies how the search scope rule will filter items.
- **Id:** The unique identifier of the search scope rule.
- **IsDeleted:** If true, the search scope rule is deleted and not defined in the protocol server. Otherwise, the search scope rule is defined in the protocol server.
- **ManagedProperty:** The property identifier, which is a reference to a managed property represented by a **ManagedPropertyInfo** object.
- **RuleType:** The type of search scope rule.
- **UrlRuleType:** This specifies which part of the item URL is matched against the **UserValue** value.
- **UserValue:** The search scope rule value to use in the search scope rule.

**ManagedPropertyInfo:** This object represents a managed property. It holds the following information:

- **EnabledForScoping:** If true, the managed property can be used to define search scope rules. Otherwise, the managed property cannot be used to define search scope rules.
- **Name:** The name for the managed property.
- **Pid:** The unique identifier of the managed property.

*Copyright © 2013 Microsoft Corporation.* 

**ScopesManagerInfo:** This is the top level object that represents information about the search scopes system in a search application. It holds following information:

- **AverageCompilationDuration:** The average compilation time for search scopes managed by the search scopes system.
- **CompilationPercentComplete:** The percentage of compilation finished for the search scopes system.
- **CompilationScheduleType:** The search scope compilation schedule type for the search scopes system.
- **CompilationStartTime:** The date and time of the current compilation of the search scopes system.
- **CompilationState:** The search scopes compilation state of the search scopes system.
- **CustomCompilationSchedule:** This value is reserved.
- **LastCompilationTime:** The date and time of the last compilation of the search scopes system.
- **NextCompilationTime:** The date and time for the next compilation of the search scopes system.
- **ScopesNeedingCompilation:** The number of scopes needing compilation in the search scopes system.

### **3.1.1.3 Keywords, Best Bets, and Keyword Synonyms**

The following diagram shows the hierarchy of objects representing information about keywords, best bets, and keyword synonyms for a **[keyword consumer](%5bMS-OFCGLOS%5d.pdf)**. There is one instance of **KeywordCollection** object per keyword consumer. The **KeywordCollection** object contains a collection of zero or more **Keyword** objects. Each **Keyword** object contains information about a keyword. In addition each **Keyword** object also contains information about all the best bets defined for the keyword and all the keyword synonyms defined for the keyword.

The protocol server uses these objects to respond to protocol client's request to add, update, remove and retrieve information about the keywords, best bets and keyword synonyms from the protocol server.

Each keyword is associated with a keyword consumer. The keyword consumer is the site collection in which the keyword was created.

In addition to creating keywords, the protocol client can also add, update, remove and retrieve information about best bets and keyword synonyms.

In addition to returning this information to the protocol client, the keywords, best bets and keyword synonyms defined for a keyword consumer are used when a user executes a query from a search results page that is part of the keyword consumer. For more details, see [\[MS-QSSWS\].](%5bMS-QSSWS%5d.pdf)

*Copyright © 2013 Microsoft Corporation.* 

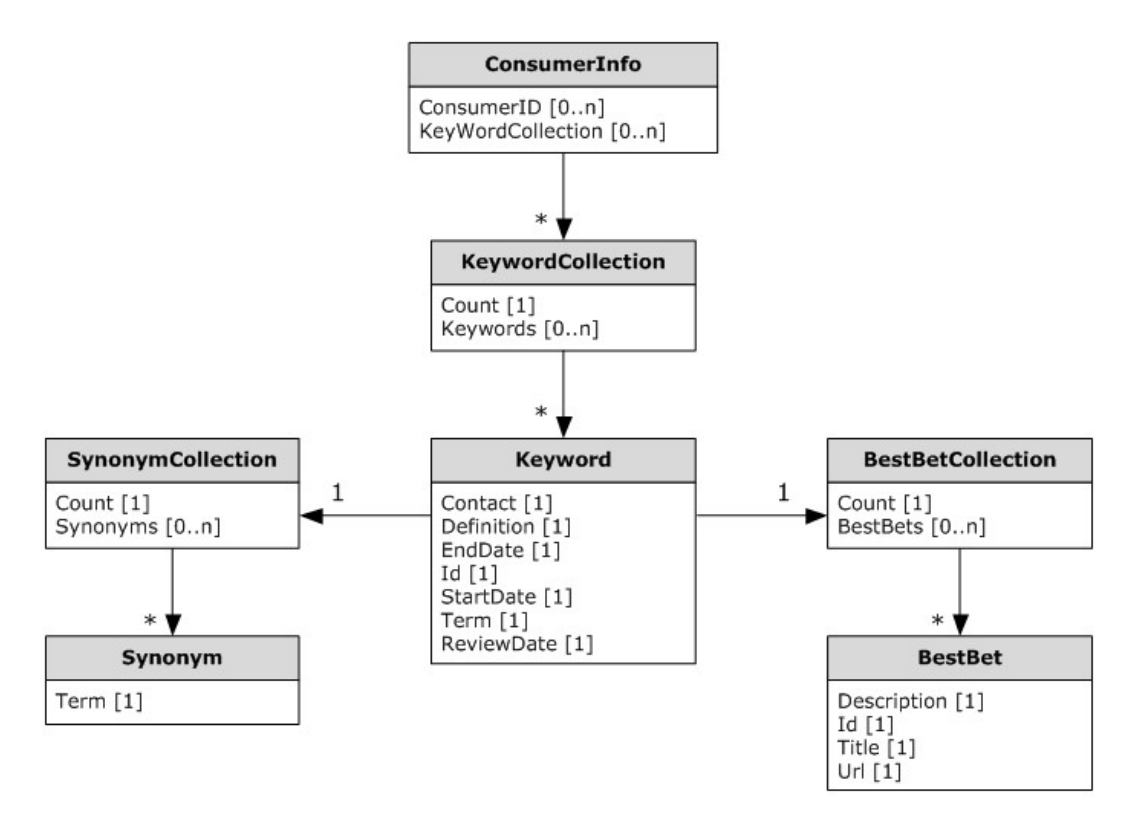

#### **Figure 3: Keywords, Best Bets & Keyword Synonyms Abstract Data Model**

**ConsumerInfo:** This is the top level object that represents information about keyword consumers defined in the protocol server. The protocol server maintains one object of this type. It holds the following information:

- **ConsumerID:** The identifier of a keyword consumer. It is equal to the **[GUID](%5bMS-GLOS%5d.pdf)** of one of the site collections that is defined in the protocol server.
- **KeywordCollection:** List of **KeywordCollection** objects. There is one KeywordCollection object per keyword consumer.

**KeywordCollection:** This is the top level object that represents information about all the keywords, best bets and keyword synonyms defined for a keyword consumer. The **KeywordCollection** object contains a collection of zero or more **Keyword** objects. The **KeywordCollection** holds the following information:

- **Count:** The number of **Keyword** objects contained in this object.
- **Keywords:** The list of **Keyword** objects.

**Keyword:** Information about a keyword. This object also contains links to a **BestBetCollection** and **SynonymCollection** object, which contains information about all the best bets and keyword synonyms defined for the **Keyword** respectively. The Keyword object holds the following information:

- **Contact:** The name of the user defined as the contact for the keyword.
- **Definition:** The definition of the keyword, which is shown in search results.

*Copyright © 2013 Microsoft Corporation.* 

- **EndDate:** The date and time when the keyword stops appearing in the search results.
- **Id:** The unique identifier of the keyword.
- **ReviewDate:** The date and time when the keyword is expected to be reviewed.
- **StartDate:** The date and time when the keyword begins to appear in search results.
- **Term:** The search term for this keyword, that is, the term users include in their searches in order to see the keyword information in search results.

**BestBetCollection:** The **BestBetCollection** object contains a collection of 0 or more **BestBet** objects. Each **BestBetCollection** object is linked to a **Keyword** object and contains information about all the best bets defined for that keyword. The order of the **BestBet** objects in the collection is the same as the order they appear on search results for that keyword. The **BestBetCollection** object holds the following information:

- **Count:** This is the number of **BestBet** objects contained in this object.
- **BestBets:** The list of **BestBet** objects.

**BestBet:** This object contains information about a best bet. The **BestBet** object holds the following information:

- **Description:** The description of the best bet.
- **Id:** The unique identifier of the best bet.
- **Title:** The title of the best bet.
- **Url:** The URL of the best bet.

**SynonymCollection:** The **SynonymCollection** object contains a collection of 0 or more **Synonym** objects. Each **SynonymCollection** object is linked to a **Keyword** object and contains information about all the keyword synonyms defined for the keyword. The **SynonymCollection** object holds the following information:

- **Count:** This is the number of **Synonym** objects contained in this object.
- **Synonyms:** The list of **Synonym** objects.

**Synonym:** This object contains information about a keyword synonym. The **Synonym** object holds the following information:

 **Term:** The search term that is used as a synonym of the keyword, that is, the term users include in their searches to see the information about the keyword linked to this synonym in search results.

# **3.1.1.4 Federated Location Definitions**

The following diagram shows the hierarchy of objects representing information about a federated search location.

The federated search location information defined is used when a user executes a query from a search results page to direct the search to a federated location.

*Copyright © 2013 Microsoft Corporation.* 

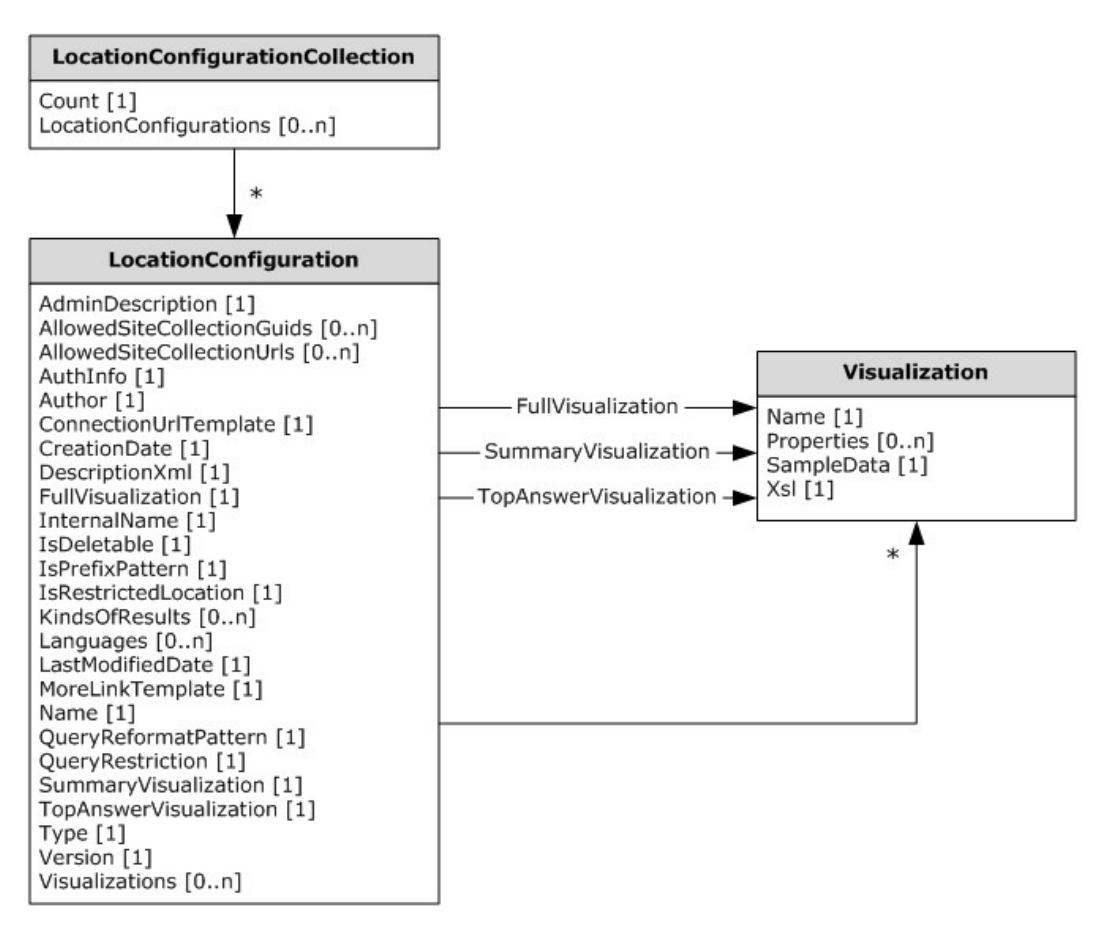

#### **Figure 4: Federated Search Abstract Data Model**

**LocationConfigurationCollection:** The **LocationConfigurationCollection** object contains a collection of 0 or more **LocationConfiguration** objects. It holds the following information:

- **Count:** This is the number of **LocationConfiguration** objects contained in this object.
- **LocationConfiguration:** The list of **LocationConfiguration** objects.

**LocationConfiguration:** This object contains information about configuration properties of a federated search location, including general information, location connection information, display information, and security information. It holds the following information:

- **AdminDescription:** The description of the federated search location.
- **AllowedSiteCollectionGuids:** A list of unique identifiers of the sites that are permitted to use this federated search location.
- **AllowedSiteCollectionUrls:** A list of URLs of the sites that are permitted to use this federated search location.
- **AuthInfo:** The authentication credential data.
- **Author:** The author of this federated search location.

*Copyright © 2013 Microsoft Corporation.* 

- **ConnectionUrlTemplate:** The  $[OpenSearch1.1-Draff3]$  location's URL for the search results. It MAY contain variable names to be replaced by values at query time. The variable names MUST be enclosed in curly braces, such as {VARIABLE\_NAME}. The possible variable names are the captured groups present in the regular expression in the **QueryReformatPattern** element plus the built in variable {searchTerms} that refers to the query text in its entirety.
- **CreationDate:** The creation date of the federated search location.
- **DescriptionXml:** The XML description of the federated search location configuration details.
- **FullVisualization:** The display visualization information of the federated search location. It is a **Visualization** object with **Visualization.Name** equal to "**full**".
- **InternalName:** A unique name to identify the federated search location.
- **IsDeletable:** If true, the location can be deleted. Otherwise, the location cannot be deleted. This value is unchangeable be changed.
- **IsPrefixPattern:** If true, the value in the **QueryReformatPattern** attribute is for a prefix match. Otherwise it is not prefix match.
- **IsRestrictedLocation:** If true, there are restrictions (1) on the sites that can use this federated search location. Otherwise there are no restrictions (1).
- **KindsOfResults:** Reserved.
- **Languages:** A list of languages for the federated search location.
- **LastModifiedDate:** The date and time when the federated search location was last modified.
- **MoreLinkTemplate:** The link template that specifies the federated search location URL of the HTML page that displays results for the search query.
- **Name:** The display name for the federated search location.
- **QueryReformatPattern:** The regular expression pattern that a query matches to trigger a search on the federated search location.
- **DueryRestriction:** The supplemental query text is appended to every query issued by the end user to this federated search location.
- **SummaryVisualization:** The display visualization information of the federated search location. It is a **Visualization** object with **Visualization.Name** equal to "summary".
- **TopAnswerVisualization:** The display visualization information of the federated search location. It is a **Visualization** object with **Visualization.Name** equal to "topanswer".
- **Type:** The type of federated search location. It is be a **LocationType** data type as detailed in section [2.2.5.7.](#page-65-0)
- **Version:** The location definition version.
- **Visualizations:** A list of **Visualization** objects that contains visualizations associated with the federated search location.
- **typeName:** The strong name for the runtime class.

*Copyright © 2013 Microsoft Corporation.* 

**Visualization:** This object contains information about the display format for the results from the federated search location, including list of metadata to retrieve, sample results data for editing mode, and the XSL transformation of the result XML. It contains the following information:

- **Name:** The name of the federated search location.
- **Properties:** The list of properties that are retrieved from the federated search location for each result.
- **SampleData:** The sample search results XML from the federated search location.
- **Xsl:** The XSL Transformation (XSLT) for the results XML returned for the federated search location.

# **3.1.2 Timers**

None.

# **3.1.3 Initialization**

None.

# **3.1.4 Message Processing Events and Sequencing Rules**

This specification includes the following **[WSDL operations](%5bMS-OFCGLOS%5d.pdf)**:

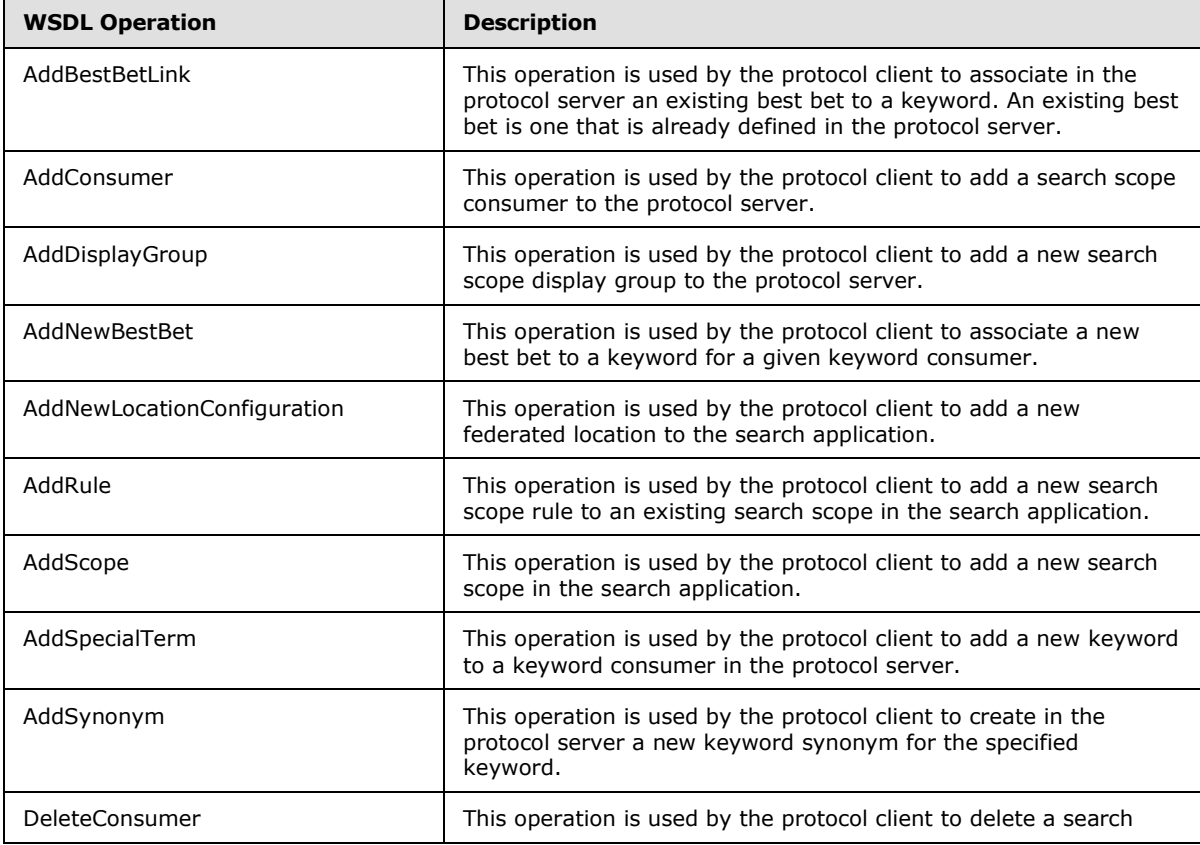

*[MS-SADMWS] — v20130206 Search Site Administration Web Service Protocol* 

*Copyright © 2013 Microsoft Corporation.* 

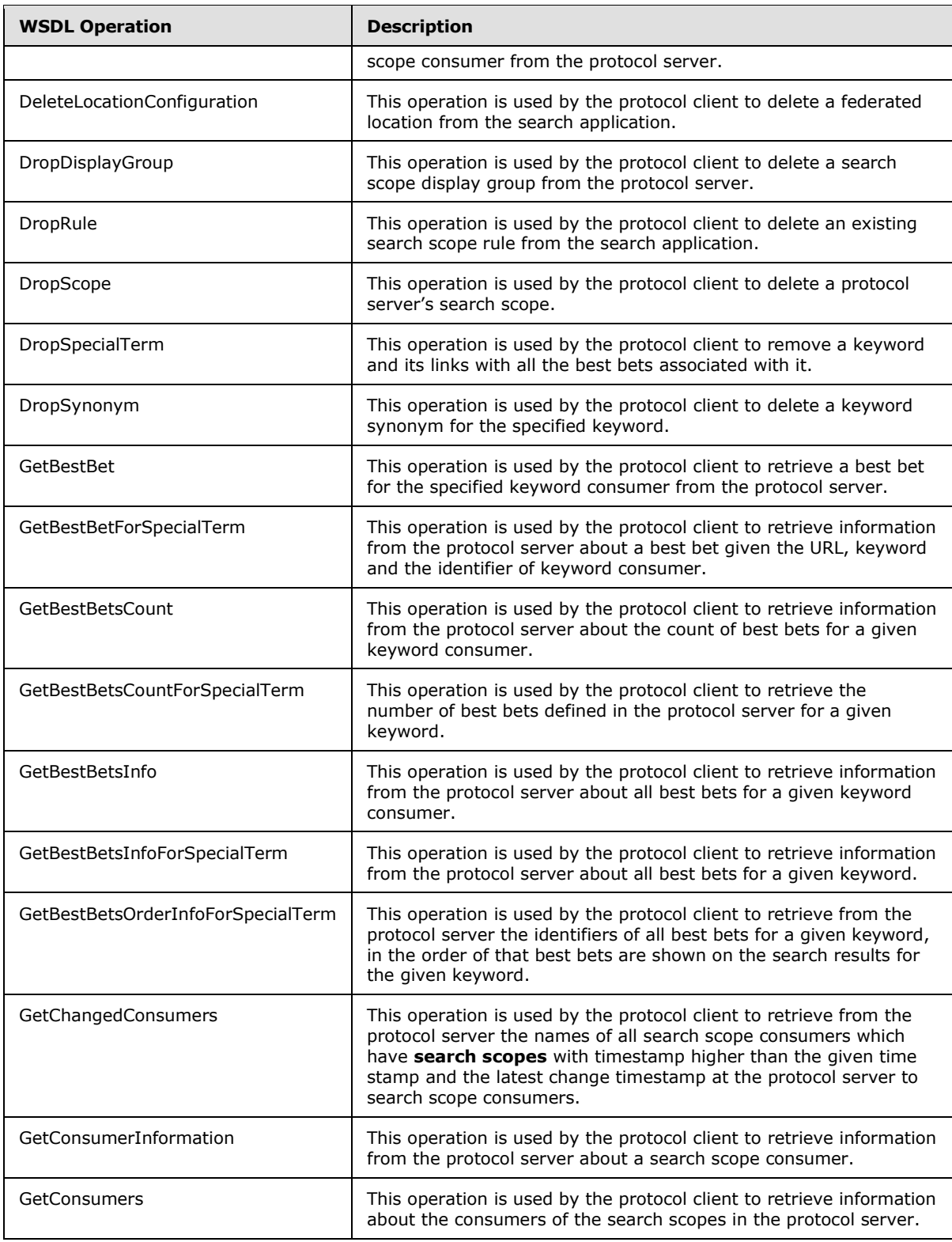

*Copyright © 2013 Microsoft Corporation.* 

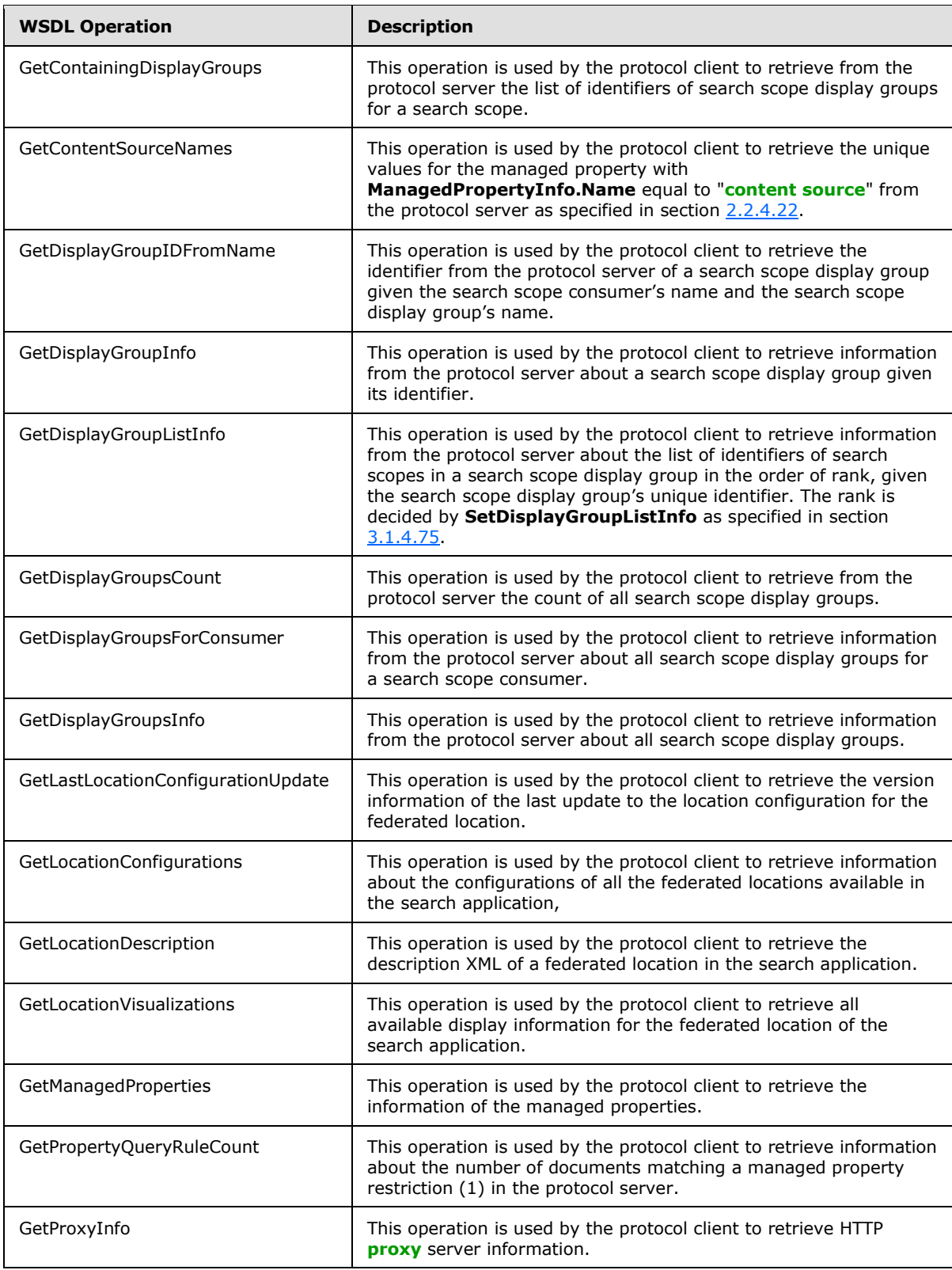

*Copyright © 2013 Microsoft Corporation.* 

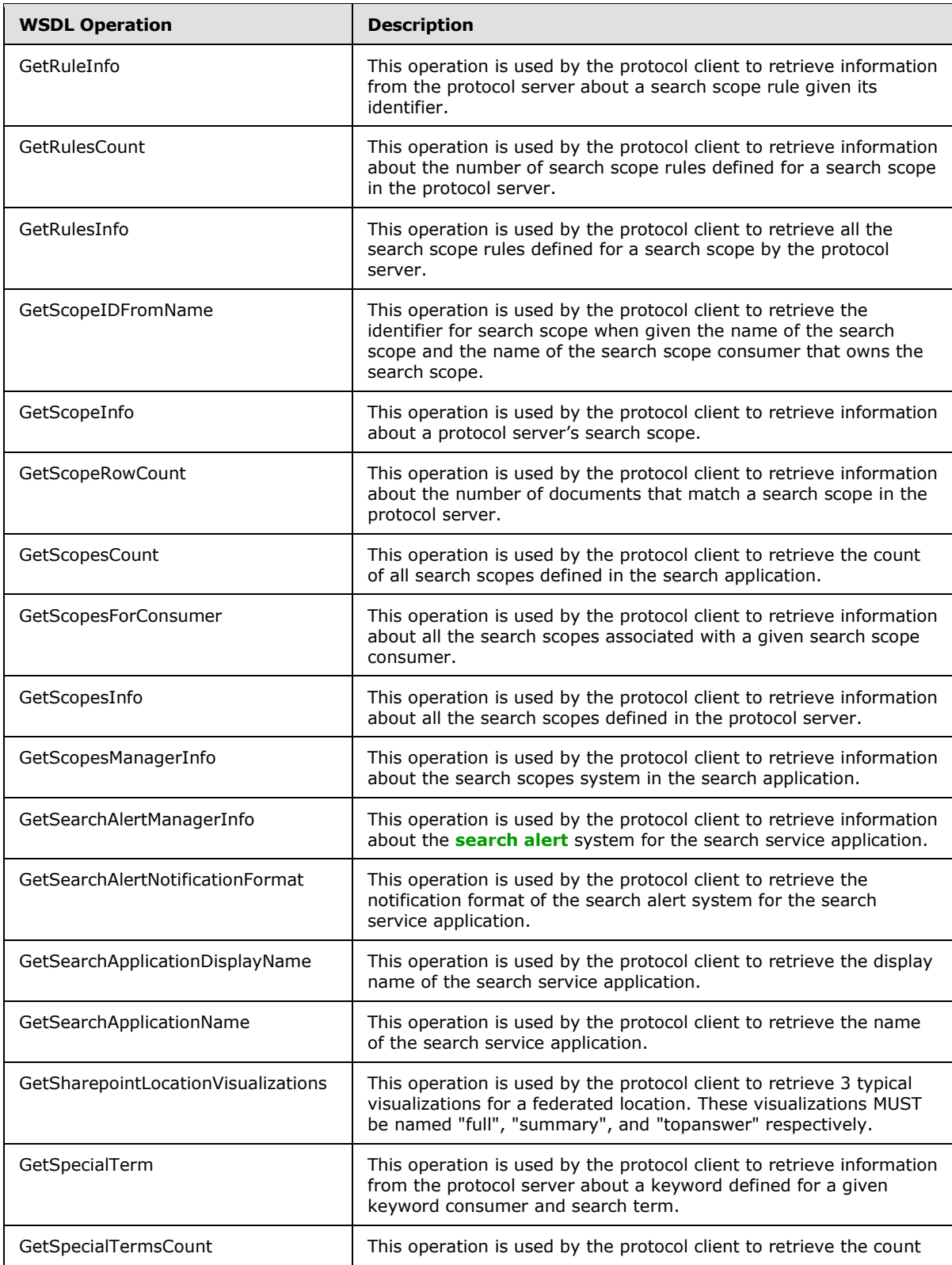

*Copyright © 2013 Microsoft Corporation.* 

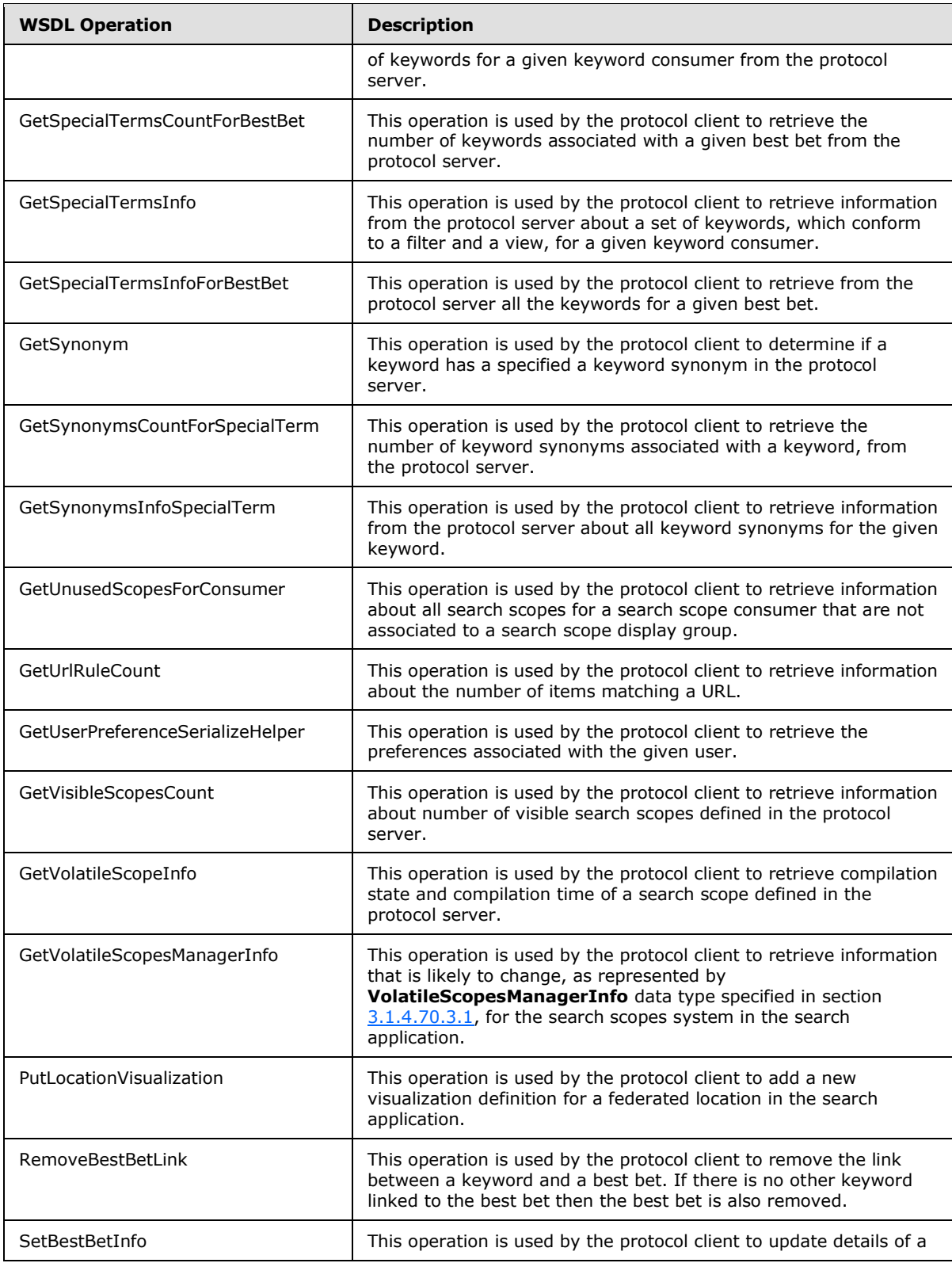

*Copyright © 2013 Microsoft Corporation.* 

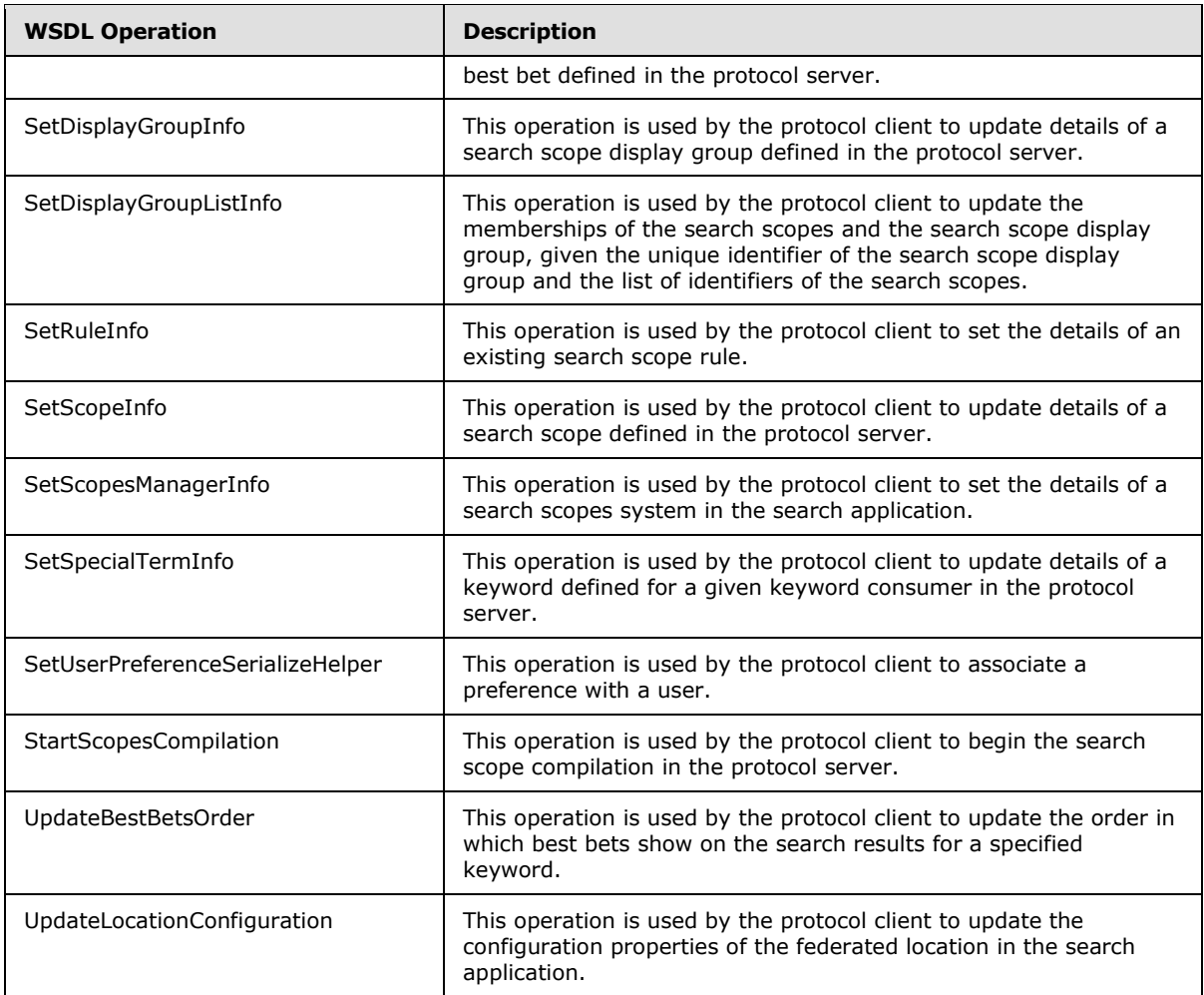

# **3.1.4.1 AddBestBetLink**

This operation is used by the protocol client to associate in the protocol server an existing best bet to a keyword. An existing best bet is one that is already defined in the protocol server.

```
<wsdl:operation name="AddBestBetLink">
   <wsdl:input 
wsam:Action="http://tempuri.org/ISearchSiteAdministrationServiceApplication/AddBestBetLink" 
message="tns:ISearchSiteAdministrationServiceApplication_AddBestBetLink_InputMessage"/>
   <wsdl:output 
wsam:Action="http://tempuri.org/ISearchSiteAdministrationServiceApplication/AddBestBetLinkRes
ponse" 
message="tns:ISearchSiteAdministrationServiceApplication_AddBestBetLink_OutputMessage"/>
  <wsdl:fault 
wsam:Action="http://tempuri.org/ISearchSiteAdministrationServiceApplication/AddBestBetLinkSea
rchServiceApplicationFaultFault" name="SearchServiceApplicationFaultFault" 
message="tns:ISearchSiteAdministrationServiceApplication_AddBestBetLink_SearchServiceApplicat
ionFaultFault_FaultMessage"/>
</wsdl:operation>
```
*[MS-SADMWS] — v20130206 Search Site Administration Web Service Protocol* 

*Copyright © 2013 Microsoft Corporation.* 

The protocol client sends an

ISearchSiteAdministrationServiceApplication AddBestBetLink\_InputMessage request message and the protocol server responds with an [ISearchSiteAdministrationServiceApplication\\_AddBestBetLink\\_OutputMessage](#page-86-1) response message, as follows:

- The protocol client MUST specify that the **bestBet** and **parentSpecialTerm** elements be associated to each other by the protocol server.
- The protocol client MUST send in the **order** element order in which the best bet appears in the search results for the keyword. Best bets MUST be ordered according to **order** value ascending.
- On receipt, the protocol server MUST check whether the **order** element is equal to the order of a best bet already associated with the keyword. If it is, the protocol server MUST abort the operation and return a **FaultException<SearchServiceApplicationFault>** error message.
- On success, the protocol server MUST create the association between the best bet and the keyword, as specified.
- On error, the protocol server MUST return a **FaultException<SearchServiceApplicationFault>** error message.

# **3.1.4.1.1 Messages**

The following **[WSDL message](%5bMS-OFCGLOS%5d.pdf)** definitions are specific to this operation.

# **3.1.4.1.1.1 ISearchSiteAdministrationServiceApplication\_AddBestBetLink\_InputMessage**

The request WSDL message for the **AddBestBetLink** WSDL operation.

The **[SOAP action](%5bMS-OFCGLOS%5d.pdf)** value is:

<span id="page-86-1"></span><span id="page-86-0"></span>http://tempuri.org/ISearchSiteAdministrationServiceApplication/AddBestBetLink

The **[SOAP body](%5bMS-OFCGLOS%5d.pdf)** contains the **AddBestBetLink** element.

# **3.1.4.1.1.2**

# **ISearchSiteAdministrationServiceApplication\_AddBestBetLink\_OutputMessage**

The response WSDL message for the **AddBestBetLink** WSDL operation.

The SOAP body contains the **AddBestBetLinkResponse** element.

# **3.1.4.1.2 Elements**

The following XML Schema element definitions are specific to this operation.

# **3.1.4.1.2.1 AddBestBetLink**

The input data for the **AddBestBetLink** WSDL operation.

```
<xs:element name="AddBestBetLink">
  <xs:complexType>
```
*[MS-SADMWS] — v20130206 Search Site Administration Web Service Protocol* 

*Copyright © 2013 Microsoft Corporation.* 

```
 <xs:sequence>
      <xs:element minOccurs="0" name="bestBet" nillable="true" 
xmlns:q36="http://schemas.datacontract.org/2004/07/Microsoft.Office.Server.Search.Administrat
ion" type="q36:BestBet"/>
      <xs:element minOccurs="0" name="parentSpecialTerm" nillable="true" 
xmlns:q37="http://schemas.datacontract.org/2004/07/Microsoft.Office.Server.Search.Administrat
ion" type="q37:Keyword"/>
       <xs:element minOccurs="0" name="order" type="xs:int"/>
     </xs:sequence>
  </xs:complexType>
</xs:element>
```
**bestBet:** The best bet that will be associated to the keyword. MUST be of **BestBet** data type, as specified in section [2.2.4.15.](#page-44-0) This value MUST NOT be NULL.

**parentSpecialTerm:** The keyword to which the best bet will be associated to. MUST be of **Keyword** data type, as specified in section [2.2.4.20.](#page-47-0) This value MUST NOT be NULL.

**order:** The position in which the best bet will be shown in search results for the keyword. Best bets with larger order are shown after **best bets** with smaller order.

# **3.1.4.1.2.2 AddBestBetLinkResponse**

The result data for the **AddBestBetLink** WSDL operation.

```
<xs:element name="AddBestBetLinkResponse">
  <xs:complexType>
    <xs:sequence/>
  </xs:complexType>
</xs:element>
```
# **3.1.4.1.3 Complex Types**

None.

### **3.1.4.1.4 Simple Types**

None.

### **3.1.4.1.5 Attributes**

None.

## **3.1.4.1.6 Groups**

None.

# **3.1.4.1.7 Attribute Groups**

None.

# **3.1.4.2 AddConsumer**

This operation is used by the protocol client to add a search scope consumer to the protocol server.

```
[MS-SADMWS] — v20130206 
Search Site Administration Web Service Protocol
```
*Copyright © 2013 Microsoft Corporation.* 

```
<wsdl:operation name="AddConsumer">
  <wsdl:input 
wsam:Action="http://tempuri.org/ISearchSiteAdministrationServiceApplication/AddConsumer" 
message="tns:ISearchSiteAdministrationServiceApplication_AddConsumer_InputMessage"/>
  <wsdl:output 
wsam:Action="http://tempuri.org/ISearchSiteAdministrationServiceApplication/AddConsumerRespon
se" message="tns:ISearchSiteAdministrationServiceApplication_AddConsumer_OutputMessage"/>
</wsdl:operation>
```
The protocol client sends an

that is being added to the protocol server.

[ISearchSiteAdministrationServiceApplication\\_AddConsumer\\_InputMessage](#page-88-0) request message and the protocol server responds with an [ISearchSiteAdministrationServiceApplication\\_AddConsumer\\_OutputMessage](#page-88-1) response message, as

- follows: The protocol client MUST specify the name that uniquely identifies the search scope consumer
- The protocol server MUST create the search scope consumer according to the information passed from the protocol client, unless a search scope consumer with the same name already exists.
- On success, the protocol server MUST set **AddConsumerResult** to 0.
- If a search scope consumer already exists with the specified name, **AddConsumerResult** MUST be set to 1.
- On error, the protocol server MUST return a **FaultException<ExceptionDetail>** error message.

## **3.1.4.2.1 Messages**

The following WSDL message definitions are specific to this operation.

# **3.1.4.2.1.1 ISearchSiteAdministrationServiceApplication\_AddConsumer\_InputMessage**

The request WSDL message for the **AddConsumer** WSDL operation.

The SOAP action value is:

<span id="page-88-1"></span><span id="page-88-0"></span>http://tempuri.org/ISearchSiteAdministrationServiceApplication/AddConsumer

The SOAP body contains the **AddConsumer** element.

## **3.1.4.2.1.2 ISearchSiteAdministrationServiceApplication\_AddConsumer\_OutputMessage**

The response WSDL message for the **AddConsumer** WSDL operation.

The SOAP body contains the **AddConsumerResponse** element.

# **3.1.4.2.2 Elements**

The following XML Schema element definitions are specific to this operation.

*[MS-SADMWS] — v20130206 Search Site Administration Web Service Protocol* 

*Copyright © 2013 Microsoft Corporation.* 

# **3.1.4.2.2.1 AddConsumer**

The input data for the **AddConsumer** WSDL operation.

```
<xs:element name="AddConsumer">
  <xs:complexType>
    <xs:sequence>
      <xs:element minOccurs="0" name="consumerName" nillable="true" type="xs:string"/>
    </xs:sequence>
  </xs:complexType>
</xs:element>
```
**consumerName:** The name that uniquely identifies the search scope consumer. This value MUST NOT be NULL and MUST be a string with length greater than 0 and not more than 60 characters.

# **3.1.4.2.2.2 AddConsumerResponse**

The result data for the **AddConsumer** WSDL operation.

```
<xs:element name="AddConsumerResponse">
  <xs:complexType>
    <xs:sequence>
      <xs:element minOccurs="0" name="AddConsumerResult" type="xs:int"/>
    </xs:sequence>
  </xs:complexType>
</xs:element>
```
**AddConsumerResult:** The return code for the operation. This value MUST NOT be NULL and MUST be a value from the following table:

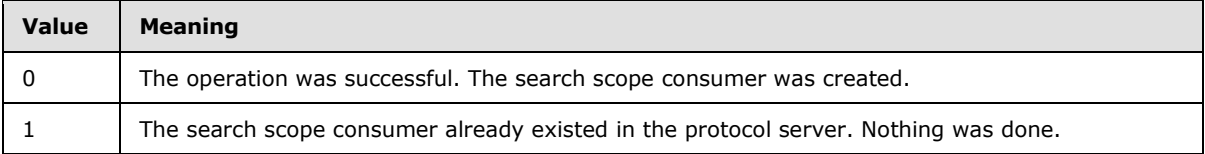

# **3.1.4.2.3 Complex Types**

None.

### **3.1.4.2.4 Simple Types**

None.

# **3.1.4.2.5 Attributes**

None.

# **3.1.4.2.6 Groups**

None.

*[MS-SADMWS] — v20130206 Search Site Administration Web Service Protocol* 

*Copyright © 2013 Microsoft Corporation.* 

# **3.1.4.2.7 Attribute Groups**

None.

# **3.1.4.3 AddDisplayGroup**

This operation is used by the protocol client to add a new search scope display group to the protocol server.

```
<wsdl:operation name="AddDisplayGroup">
   <wsdl:input 
wsam:Action="http://tempuri.org/ISearchSiteAdministrationServiceApplication/AddDisplayGroup" 
message="tns:ISearchSiteAdministrationServiceApplication_AddDisplayGroup_InputMessage"/>
  <wsdl:output 
wsam:Action="http://tempuri.org/ISearchSiteAdministrationServiceApplication/AddDisplayGroupRe
sponse" 
message="tns:ISearchSiteAdministrationServiceApplication_AddDisplayGroup_OutputMessage"/>
</wsdl:operation>
```
## The protocol client sends an

**ISearchSiteAdministrationServiceApplication\_AddDisplayGroup\_InputMessage** request message, as specified in section  $3.1.4.3.1.1$ , and the protocol server responds with an **ISearchSiteAdministrationServiceApplication\_AddDisplayGroup\_OutputMessage** response message, as specified in section  $3.1.4.3.1.2$ , as follows:

- The protocol client MUST specify the information for the search scope display group to be added by the protocol server.
- On receipt the protocol server checks if the caller has the right privileges to add a search scope display group in the protocol server. If not, the protocol server MUST return a **FaultException<ExceptionDetail>** error message.
- The protocol server MUST check if **displayGroupInfo** is NULL. If yes, the protocol server MUST return a **FaultException<ExceptionDetail>** error message.
- The protocol server then checks if a search scope display group whose consumer name is equal to **displayGroupInfo.ConsumerName** exists. If not, the protocol server MUST abort the transaction and return the response message with **AddDisplayGroupResult** equal to "-1" and **statusCode** equal to "1".
- The protocol server adds the search scope display group. If a processing error occurs in this process, the protocol server MUST return the response message with **AddDisplayGroupResult** equal to "-1". In this case, the **statusCode** MAY contain an implementation specific error code and MUST NOT be zero ("0") or "1".
- On success, the protocol server MUST return the response message with **AddDisplayGroupResult** equal to the unique identifier for the added search scope display group that is larger than or equal to zero and **statusCode** equal to zero. Also, the protocol server MUST increment the **ConsumerInfo.LastRefreshTimeStamp** of the search scope consumer to whom the search scope display group belongs to.
- For all other errors, the protocol server MUST return a **FaultException<ExceptionDetail>** error message.

*[MS-SADMWS] — v20130206 Search Site Administration Web Service Protocol* 

*Copyright © 2013 Microsoft Corporation.* 

## **3.1.4.3.1 Messages**

The following WSDL message definitions are specific to this operation.

# **3.1.4.3.1.1**

## **ISearchSiteAdministrationServiceApplication\_AddDisplayGroup\_InputMessage**

The request WSDL message for the **AddDisplayGroup** WSDL operation.

The SOAP action value is:

<span id="page-91-1"></span><span id="page-91-0"></span>http://tempuri.org/ISearchSiteAdministrationServiceApplication/AddDisplayGroup

The SOAP body contains the **AddDisplayGroup** element.

# **3.1.4.3.1.2**

## **ISearchSiteAdministrationServiceApplication\_AddDisplayGroup\_OutputMessage**

The response WSDL message for the **AddDisplayGroup** WSDL operation.

The SOAP body contains the **AddDisplayGroupResponse** element.

## **3.1.4.3.2 Elements**

The following XML Schema element definitions are specific to this operation.

# **3.1.4.3.2.1 AddDisplayGroup**

The input data for the **AddDisplayGroup** WSDL operation.

```
<xs:element name="AddDisplayGroup">
  <xs:complexType>
    <xs:sequence>
      <xs:element minOccurs="0" name="displayGroupInfo" nillable="true" 
xmlns:q12="http://schemas.datacontract.org/2004/07/Microsoft.Office.Server.Search.Administrat
ion" type="q12:DisplayGroupInfo"/>
    </xs:sequence>
  </xs:complexType>
</xs:element>
```
**displayGroupInfo:** Specifies the information for the search scope display group to be added. MUST be a **DisplayGroupInfo** data type as specified in section [2.2.4.18.](#page-46-0) The protocol server MUST ignore the values of **Id**, **IsDeleted**, **LastModifiedBy, LastModifiedTime** and **SiteUrl** child elements. The protocol server MUST use the name of the currently logged on user calling this operation as the value of **LastModifiedBy** child element. MUST NOT be null.

# **3.1.4.3.2.2 AddDisplayGroupResponse**

The result data for the **AddDisplayGroup** WSDL operation.

```
<xs:element name="AddDisplayGroupResponse">
  <xs:complexType>
    <xs:sequence>
      <xs:element minOccurs="0" name="AddDisplayGroupResult" type="xs:int"/>
```
*[MS-SADMWS] — v20130206 Search Site Administration Web Service Protocol* 

*Copyright © 2013 Microsoft Corporation.* 

```
 <xs:element minOccurs="0" name="statusCode" type="xs:int"/>
     </xs:sequence>
   </xs:complexType>
</xs:element>
```
**AddDisplayGroupResult:** On error, contains -1. On success, contains the unique identifier of the search scope display group that was created, which MUST be greater than or equal to 0.

**statusCode:** An integer that MUST specify the status of the request. MUST be 0 for successful execution. MUST be nonzero value for unsuccessful execution. MUST be 1 if the search scope consumer does not exist for the input **displayGoupInfo.CustomerName**.

### **3.1.4.3.3 Complex Types**

None.

### **3.1.4.3.4 Simple Types**

None.

## **3.1.4.3.5 Attributes**

None.

## **3.1.4.3.6 Groups**

None.

## **3.1.4.3.7 Attribute Groups**

None.

# **3.1.4.4 AddNewBestBet**

This operation is used by the protocol client to associate a new best bet to a keyword for a given keyword consumer.

```
<wsdl:operation name="AddNewBestBet">
  <wsdl:input 
wsam:Action="http://tempuri.org/ISearchSiteAdministrationServiceApplication/AddNewBestBet" 
message="tns:ISearchSiteAdministrationServiceApplication_AddNewBestBet_InputMessage"/>
  <wsdl:output 
wsam:Action="http://tempuri.org/ISearchSiteAdministrationServiceApplication/AddNewBestBetResp
onse" message="tns:ISearchSiteAdministrationServiceApplication_AddNewBestBet_OutputMessage"/>
   <wsdl:fault 
wsam:Action="http://tempuri.org/ISearchSiteAdministrationServiceApplication/AddNewBestBetSear
chServiceApplicationFaultFault" name="SearchServiceApplicationFaultFault" 
message="tns:ISearchSiteAdministrationServiceApplication_AddNewBestBet_SearchServiceApplicati
onFaultFault_FaultMessage"/>
</wsdl:operation>
```
#### The protocol client sends an

[ISearchSiteAdministrationServiceApplication\\_AddNewBestBet\\_InputMessage](#page-93-0) request message and the protocol server responds with an

*[MS-SADMWS] — v20130206 Search Site Administration Web Service Protocol* 

*Copyright © 2013 Microsoft Corporation.* 

[ISearchSiteAdministrationServiceApplication\\_AddNewBestBet\\_OutputMessage](#page-93-1) response message, as follows:

- The protocol client MUST specify the new **bestBet** and **specialTerm** elements corresponding to the new best bet and keyword to be associated to each other.
- The protocol client MUST send in the **order** element to specify the order in which the new best bet appears in the search results for the keyword. Smaller values mean higher ordering.
- The protocol client MUST send in the **consumerGpId** element corresponding to the unique identifier of the keyword consumer for which the new best bet and keyword will be associated to each other.
- On receipt, the protocol server MUST check if the new best bet is already defined in the protocol server for the given keyword consumer. If it is, the protocol server MUST abort the operation and return a **FaultException<SearchServiceApplicationFault>** error message, where **SearchServiceApplicationFault** is as specified in [\[MS-QSSWS\]](%5bMS-QSSWS%5d.pdf) section 3.1.4.1.3.10.
- On success, the protocol server MUST save the new best bet and create an association between the newly created best bet and the given keyword. It MUST also create an association between the newly created best bet and the given keyword consumer.
- On error, the protocol server MUST return a **FaultException<ExceptionDetail>** error message.

## **3.1.4.4.1 Messages**

The following WSDL message definitions are specific to this operation.

## **3.1.4.4.1.1 ISearchSiteAdministrationServiceApplication\_AddNewBestBet\_InputMessage**

The request WSDL message for the **AddNewBestBet** WSDL operation.

The SOAP action value is:

<span id="page-93-1"></span><span id="page-93-0"></span>http://tempuri.org/ISearchSiteAdministrationServiceApplication/AddNewBestBet

The SOAP body contains the **AddNewBestBet** element.

# **3.1.4.4.1.2 ISearchSiteAdministrationServiceApplication\_AddNewBestBet\_OutputMessage**

The response WSDL message for the **AddNewBestBet** WSDL operation.

The SOAP body contains the **AddNewBestBetResponse** element.

# **3.1.4.4.2 Elements**

The following XML Schema element definitions are specific to this operation.

# **3.1.4.4.2.1 AddNewBestBet**

The input data for the **AddNewBestBet** WSDL operation.

*[MS-SADMWS] — v20130206 Search Site Administration Web Service Protocol* 

*Copyright © 2013 Microsoft Corporation.* 

```
<xs:element name="AddNewBestBet">
  <xs:complexType>
    <xs:sequence>
      <xs:element minOccurs="0" name="bestBet" nillable="true" 
xmlns:q33="http://schemas.datacontract.org/2004/07/Microsoft.Office.Server.Search.Administrat
ion" type="q33:BestBet"/>
       <xs:element minOccurs="0" name="specialTerm" nillable="true" 
xmlns:q34="http://schemas.datacontract.org/2004/07/Microsoft.Office.Server.Search.Administrat
ion" type="q34:Keyword"/>
       <xs:element minOccurs="0" name="order" type="xs:int"/>
      <xs:element minOccurs="0" name="consumerGpId" nillable="true" type="xs:string"/>
     </xs:sequence>
   </xs:complexType>
</xs:element>
```
**bestBet:** The new best bet that will be associated to the keyword for the given keyword consumer. It MUST be of **BestBet** data type, as specified in section [2.2.4.15.](#page-44-0) This value MUST NOT be NULL. The protocol server MUST ignore the **id** element of the **bestBet** object**.**

**specialTerm:** The keyword, to which the new best bet will be associated to, for the given keyword consumer. It MUST be of **Keyword** data type, as specified in section [2.2.4.20.](#page-47-0) This value MUST NOT be NULL.

**order:** The position in which the best bet will be shown in search results for the keyword. Best bets with larger order are shown after **best bets** with smaller order.

**consumerGpId:** The GUID that identifies the keyword consumer for which the new best bet will be associated the given keyword. This value MUST NOT be NULL and its length MUST be less than or equal to 50 characters. The syntax is specified in section [2.2.5.4.](#page-63-0)

# **3.1.4.4.2.2 AddNewBestBetResponse**

The result data for the **AddNewBestBet** WSDL operation.

```
<xs:element name="AddNewBestBetResponse">
  <xs:complexType>
    <xs:sequence>
      <xs:element minOccurs="0" name="bestBet" nillable="true" 
xmlns:q35="http://schemas.datacontract.org/2004/07/Microsoft.Office.Server.Search.Administrat
ion" type="q35:BestBet"/>
     </xs:sequence>
  </xs:complexType>
</xs:element>
```
**bestBet:** The new best bet, as it was created. MUST be of **BestBet** data type, as specified in section [2.2.4.15.](#page-44-0) This value MUST NOT be NULL.

### **3.1.4.4.3 Complex Types**

None.

### **3.1.4.4.4 Simple Types**

None.

*[MS-SADMWS] — v20130206 Search Site Administration Web Service Protocol* 

*Copyright © 2013 Microsoft Corporation.* 

# **3.1.4.4.5 Attributes**

None.

# **3.1.4.4.6 Groups**

None.

# **3.1.4.4.7 Attribute Groups**

None.

# **3.1.4.5 AddNewLocationConfiguration**

This operation is used by the protocol client to add a new federated location to the search application.

```
<wsdl:operation name="AddNewLocationConfiguration">
   <wsdl:input 
wsam:Action="http://tempuri.org/ISearchSiteAdministrationServiceApplication/AddNewLocationCon
figuration" 
message="tns:ISearchSiteAdministrationServiceApplication_AddNewLocationConfiguration_InputMes
sage"/>
   <wsdl:output 
wsam:Action="http://tempuri.org/ISearchSiteAdministrationServiceApplication/AddNewLocationCon
figurationResponse" 
message="tns:ISearchSiteAdministrationServiceApplication_AddNewLocationConfiguration_OutputMe
ssage"/>
</wsdl:operation>
```
#### The protocol client sends an

[ISearchSiteAdministrationServiceApplication\\_AddNewLocationConfiguration\\_InputMessage](#page-95-0) request message and the protocol server responds with an [ISearchSiteAdministrationServiceApplication\\_AddNewLocationConfiguration\\_OutputMessage](#page-96-0) response message, as follows:

- The protocol client MUST specify the new federated location configuration properties as a **LocationConfiguration** data type specified in section [2.2.4.21.](#page-48-0)
- On receipt, if there already exists a location with the same internal name, the protocol server MUST send a **FaultException<ExceptionDetail>** message without overriding the existing location with the new one.
- On success, the protocol server MUST add the new location and its configuration properties.
- On error, the protocol server MUST return a **FaultException<ExceptionDetail>** error message.

# **3.1.4.5.1 Messages**

The following WSDL message definitions are specific to this operation.

## **3.1.4.5.1.1 ISearchSiteAdministrationServiceApplication\_AddNewLocationConfiguration\_Inp utMessage**

<span id="page-95-0"></span>The request WSDL message for the **AddNewLocationConfiguration** WSDL operation.

*Copyright © 2013 Microsoft Corporation.* 

The SOAP action value is:

http://tempuri.org/ISearchSiteAdministrationServiceApplication/AddNewLocationConfiguration

The SOAP body contains the **AddNewLocationConfiguration** element.

### **3.1.4.5.1.2 ISearchSiteAdministrationServiceApplication\_AddNewLocationConfiguration\_Out putMessage**

<span id="page-96-0"></span>The response WSDL message for the **AddNewLocationConfiguration** WSDL operation.

The SOAP body contains the **AddNewLocationConfigurationResponse** element.

#### **3.1.4.5.2 Elements**

The following XML Schema element definitions are specific to this operation.

### **3.1.4.5.2.1 AddNewLocationConfiguration**

The input data for the **AddNewLocationConfiguration** WSDL operation.

```
<xs:element name="AddNewLocationConfiguration">
  <xs:complexType>
     <xs:sequence>
      <xs:element minOccurs="0" name="configuration" nillable="true" 
xmlns:q62="http://schemas.datacontract.org/2004/07/Microsoft.Office.Server.Search.Administrat
ion" type="q62:LocationConfiguration"/>
     </xs:sequence>
  </xs:complexType>
</xs:element>
```
**configuration:** configuration properties of the new federated location to be added. MUST be **LocationConfiguration** data type, as specified in section [2.2.4.21.](#page-48-0)

### **3.1.4.5.2.2 AddNewLocationConfigurationResponse**

The result data for the **AddNewLocationConfiguration** WSDL operation.

```
<xs:element name="AddNewLocationConfigurationResponse">
  <xs:complexType>
    <xs:sequence/>
  </xs:complexType>
</xs:element>
```
# **3.1.4.5.3 Complex Types**

None.

### **3.1.4.5.4 Simple Types**

None.

*[MS-SADMWS] — v20130206 Search Site Administration Web Service Protocol* 

*Copyright © 2013 Microsoft Corporation.* 

# **3.1.4.5.5 Attributes**

None.

# **3.1.4.5.6 Groups**

None.

# **3.1.4.5.7 Attribute Groups**

None.

# **3.1.4.6 AddRule**

This operation is used by the protocol client to add a new search scope rule to an existing search scope in the search application.

```
<wsdl:operation name="AddRule">
   <wsdl:input 
wsam:Action="http://tempuri.org/ISearchSiteAdministrationServiceApplication/AddRule" 
message="tns:ISearchSiteAdministrationServiceApplication_AddRule_InputMessage"/>
   <wsdl:output 
wsam:Action="http://tempuri.org/ISearchSiteAdministrationServiceApplication/AddRuleResponse" 
message="tns:ISearchSiteAdministrationServiceApplication_AddRule_OutputMessage"/>
</wsdl:operation>
```
#### The protocol client sends an

**ISearchSiteAdministrationServiceApplication\_AddRule\_InputMessage** (section [3.1.4.6.1.1\)](#page-98-0) request message and the protocol server responds with an

**ISearchSiteAdministrationServiceApplication\_AddRule\_OutputMessage** (section [3.1.4.6.1.2\)](#page-98-1) response message, as follows:

- The protocol client MUST specify the unique identifier for the search scope to be updated and search scope rule information for the new rule to be added.
- On receipt, the protocol server checks whether the caller has the right privileges to add the search scope rule to the protocol server. If not, the protocol server MUST return a **FaultException<ExceptionDetail>** error message.
- The protocol server MUST check if **ruleInfo** is NULL. If so, the protocol server MUST return a **FaultException<ExceptionDetail>** error message.
- Next, the protocol server MUST ensure that **ruleInfo.FilterBehavior** is data type **ScopeRuleFilterBehavior,** as specified in section [2.2.5.11.](#page-67-0) If it is not the valid type, the protocol server MUST return a **FaultException<ExceptionDetail>** error message.
- Next, the protocol server MUST ensure that if the **ruleInfo.RuleType** is **ScopeRuleType.Url, ruleInfo.UrlRuleType** MUST be data type **UrlScopeRuleType,** as specified in section [2.2.5.15.](#page-69-0) If it is not the valid type, the protocol server MUST return a **FaultException<ExceptionDetail>** error message.
- Next, the protocol server MUST check if the search scope exists that corresponds to **scopeId**, which was passed by the protocol client. If yes, the protocol server MUST create a search scope rule with the details specified in **ruleInfo** for the search scope identified by **scopeId** and return the **AddRuleResult**. It also MUST increment the **ConsumerInfo.LastRefreshTimeStamp** of the search scope consumer to whom the rule belongs. For more information, see section [3.1.1.2.](#page-71-0)

*[MS-SADMWS] — v20130206 Search Site Administration Web Service Protocol* 

*Copyright © 2013 Microsoft Corporation.* 

Otherwise, the protocol server MUST return a **FaultException<ExceptionDetail>** error message.

On error, the protocol server MUST return a **FaultException<ExceptionDetail>** error message.

### **3.1.4.6.1 Messages**

The following WSDL message definitions are specific to this operation.

# **3.1.4.6.1.1 ISearchSiteAdministrationServiceApplication\_AddRule\_InputMessage**

The request WSDL message for the **AddRule** WSDL operation.

The SOAP action value is:

<span id="page-98-1"></span><span id="page-98-0"></span>http://tempuri.org/ISearchSiteAdministrationServiceApplication/AddRule

The SOAP body contains the **AddRule** element.

# **3.1.4.6.1.2 ISearchSiteAdministrationServiceApplication\_AddRule\_OutputMessage**

The response WSDL message for the **AddRule** WSDL operation.

The SOAP body contains the **AddRuleResponse** element.

# **3.1.4.6.2 Elements**

The following XML Schema element definitions are specific to this operation.

# **3.1.4.6.2.1 AddRule**

The input data for the **AddRule** WSDL operation.

```
<xs:element name="AddRule">
  <xs:complexType>
    <xs:sequence>
      <xs:element minOccurs="0" name="ruleInfo" nillable="true" 
xmlns:q83="http://schemas.datacontract.org/2004/07/Microsoft.Office.Server.Search.Administrat
ion" type="q83:RuleInfo"/>
      <xs:element minOccurs="0" name="scopeId" type="xs:int"/>
     </xs:sequence>
  </xs:complexType>
</xs:element>
```
**ruleInfo:** The search scope rule information that MUST be added. MUST be a **RuleInfo** data type as specified in section [2.2.4.23.](#page-51-1)

**scopeId:** Specifies a unique identifier of the search scope.

# **3.1.4.6.2.2 AddRuleResponse**

The result data for the **AddRule** WSDL operation.

*[MS-SADMWS] — v20130206 Search Site Administration Web Service Protocol* 

*Copyright © 2013 Microsoft Corporation.* 

```
<xs:element name="AddRuleResponse">
  <xs:complexType>
    <xs:sequence>
      <xs:element minOccurs="0" name="AddRuleResult" type="xs:int"/>
    </xs:sequence>
   </xs:complexType>
</xs:element>
```
**AddRuleResult:** Specifies a unique identifier for the search scope rule. MUST be greater than 0.

## **3.1.4.6.3 Complex Types**

None.

## **3.1.4.6.4 Simple Types**

None.

### **3.1.4.6.5 Attributes**

None.

### **3.1.4.6.6 Groups**

None.

# **3.1.4.6.7 Attribute Groups**

None.

## **3.1.4.7 AddScope**

This operation is used by the protocol client to add a new search scope in the search application.

```
<wsdl:operation name="AddScope">
  <wsdl:input 
wsam:Action="http://tempuri.org/ISearchSiteAdministrationServiceApplication/AddScope" 
message="tns:ISearchSiteAdministrationServiceApplication_AddScope_InputMessage"/>
   <wsdl:output 
wsam:Action="http://tempuri.org/ISearchSiteAdministrationServiceApplication/AddScopeResponse" 
message="tns:ISearchSiteAdministrationServiceApplication_AddScope_OutputMessage"/>
</wsdl:operation>
```
The protocol client sends an *ISearchSiteAdministrationServiceApplication AddScope InputMessage* request message and the protocol server responds with an [ISearchSiteAdministrationServiceApplication\\_AddScope\\_OutputMessage](#page-100-1) response message, as follows:

- The protocol client MUST specify the search scope information to create a new scope.
- On receipt the protocol server checks if the caller has the right privileges to add search scope in the protocol server. If not, the protocol server MUST return a **FaultException<ExceptionDetail>** error message.

*[MS-SADMWS] — v20130206 Search Site Administration Web Service Protocol* 

*Copyright © 2013 Microsoft Corporation.* 

- Protocol server MUST check if **scopeInfo** is NULL. If yes, the protocol server MUST return a **FaultException<ExceptionDetail>** error message.
- **Protocol server MUST check if scopeInfo.ConsumerName** is NULL. If yes, the protocol server MUST return a **FaultException<ExceptionDetail>** error message.
- Next, the protocol server MUST check whether the **scopeInfo.CompilationType** is of **ScopeCompilationType** data type, as specified in section [2.2.5.10.](#page-67-1) If it is not of valid type, the protocol server MUST return a **FaultException<ExceptionDetail>** error message.
- On success, the protocol server MUST create the search scope with details specified in **scopeInfo** and MUST increment the **ConsumerInfo.LastRefreshTimeStamp** of the search scope consumer with name as specified by **scopeInfo.ConsumerName**. The protocol server MUST return a unique identifier for search scope in **AddScopeResult**. The protocol server MUST return **statusCode** as 0.
- On error, the protocol server MUST return **statusCode** with non zero value and AddScopeResult MUST be set to -1. **statusCode** MUST be set to 2627 if scope with the same name already exists. **statusCode** MUST be set to 1 if **scopeInfo.ConsumerName** is not found on protocol server. **AddScopeResult** MUST be set to -1.

# **3.1.4.7.1 Messages**

The following WSDL message definitions are specific to this operation.

# **3.1.4.7.1.1 ISearchSiteAdministrationServiceApplication\_AddScope\_InputMessage**

The request WSDL message for the **AddScope** WSDL operation.

The SOAP action value is:

```
http://tempuri.org/ISearchSiteAdministrationServiceApplication/AddScope
```
The SOAP body contains the **AddScope** element.

# **3.1.4.7.1.2 ISearchSiteAdministrationServiceApplication\_AddScope\_OutputMessage**

The response WSDL message for the **AddScope** WSDL operation.

The SOAP body contains the **AddScopeResponse** element.

# **3.1.4.7.2 Elements**

The following XML Schema element definitions are specific to this operation.

# **3.1.4.7.2.1 AddScope**

The input data for the **AddScope** WSDL operation.

```
<xs:element name="AddScope">
  <xs:complexType>
    <xs:sequence>
```
*[MS-SADMWS] — v20130206 Search Site Administration Web Service Protocol* 

*Copyright © 2013 Microsoft Corporation.* 

```
 <xs:element minOccurs="0" name="scopeInfo" nillable="true" 
xmlns:q77="http://schemas.datacontract.org/2004/07/Microsoft.Office.Server.Search.Administrat
ion" type="q77:ScopeInfo"/>
   </xs:sequence>
  </xs:complexType>
</xs:element>
```
**scopeInfo:** Specifies the search scope information that MUST be updated. MUST be a **ScopeInfo** data type as specified in section  $2.2.4.24$ . The protocol server MUST ignore the values of **CompilationState**, **IsDeleted**, **LastCompilationTime**, **LastModifiedBy, LastModifiedTime** and **SiteUrl** child elements. The protocol server MUST use the name of the currently logged on user calling this operation as the value of **LastModifiedBy** child element.

# **3.1.4.7.2.2 AddScopeResponse**

The result data for the **AddScope** WSDL operation.

```
<xs:element name="AddScopeResponse">
  <xs:complexType>
    <xs:sequence>
      <xs:element minOccurs="0" name="AddScopeResult" type="xs:int"/>
      <xs:element minOccurs="0" name="statusCode" type="xs:int"/>
    </xs:sequence>
  </xs:complexType>
</xs:element>
```
**AddScopeResult:** Specifies the unique identifier of the search scope that was created.

**statusCode:** An integer that MUST specify the status of the request. MUST be 0 for successful execution. MUST be non zero value for unsuccessful execution.

# **3.1.4.7.3 Complex Types**

None.

# **3.1.4.7.4 Simple Types**

None.

# **3.1.4.7.5 Attributes**

None.

# **3.1.4.7.6 Groups**

None.

# **3.1.4.7.7 Attribute Groups**

None.

*[MS-SADMWS] — v20130206 Search Site Administration Web Service Protocol* 

*Copyright © 2013 Microsoft Corporation.* 

# **3.1.4.8 AddSpecialTerm**

This operation is used by the protocol client to add a new keyword to a keyword consumer in the protocol server.

```
<wsdl:operation name="AddSpecialTerm">
   <wsdl:input 
wsam:Action="http://tempuri.org/ISearchSiteAdministrationServiceApplication/AddSpecialTerm" 
message="tns:ISearchSiteAdministrationServiceApplication_AddSpecialTerm_InputMessage"/>
  <wsdl:output 
wsam:Action="http://tempuri.org/ISearchSiteAdministrationServiceApplication/AddSpecialTermRes
ponse" 
message="tns:ISearchSiteAdministrationServiceApplication_AddSpecialTerm_OutputMessage"/>
  <wsdl:fault 
wsam:Action="http://tempuri.org/ISearchSiteAdministrationServiceApplication/AddSpecialTermSea
rchServiceApplicationFaultFault" name="SearchServiceApplicationFaultFault" 
message="tns:ISearchSiteAdministrationServiceApplication_AddSpecialTerm_SearchServiceApplicat
ionFaultFault_FaultMessage"/>
</wsdl:operation>
```
#### The protocol client sends an

[ISearchSiteAdministrationServiceApplication\\_AddSpecialTerm\\_InputMessage](#page-102-0) request message and the protocol server responds with an

[ISearchSiteAdministrationServiceApplication\\_AddSpecialTerm\\_OuputMessage](#page-103-0) response message, as follows:

- The protocol client MUST specify the keyword to be added and the unique identifier of the keyword consumer to whom the new keyword will be added.
- On success, the protocol server MUST add to the specified keyword consumer a new keyword created according to the information passed in the **term** element.
- If the specified keyword already exists in the protocol server than it MUST abort the operation and return a **FaultException<SearchServiceApplicationFault>** error message
- The protocol server MUST place in the **term** element of the response message the information for the keyword as it was created. MUST be of **Keyword** data type as specified in section [2.2.4.20.](#page-47-0)
- On error, the protocol server MUST return a **FaultException<SearchServiceApplicationFault>** error message.

### **3.1.4.8.1 Messages**

The following WSDL message definitions are specific to this operation.

### **3.1.4.8.1.1 ISearchSiteAdministrationServiceApplication\_AddSpecialTerm\_InputMessage**

The request WSDL message for the **AddSpecialTerm** WSDL operation.

The SOAP action value is:

<span id="page-102-0"></span>http://tempuri.org/ISearchSiteAdministrationServiceApplication/AddSpecialTerm

The SOAP body contains the **AddSpecialTerm** element.

*[MS-SADMWS] — v20130206 Search Site Administration Web Service Protocol* 

*Copyright © 2013 Microsoft Corporation.* 

# **3.1.4.8.1.2**

# **ISearchSiteAdministrationServiceApplication\_AddSpecialTerm\_OutputMessage**

<span id="page-103-0"></span>The response WSDL message for the **AddSpecialTerm** WSDL operation.

The SOAP body contains the **AddSpecialTermResponse** element.

## **3.1.4.8.2 Elements**

The following XML Schema element definitions are specific to this operation.

# **3.1.4.8.2.1 AddSpecialTerm**

The input data for the **AddSpecialTerm** WSDL operation.

```
<xs:element name="AddSpecialTerm">
  <xs:complexType>
    <xs:sequence>
      <xs:element minOccurs="0" name="term" nillable="true" 
xmlns:q18="http://schemas.datacontract.org/2004/07/Microsoft.Office.Server.Search.Administrat
ion" type="q18:Keyword"/>
       <xs:element minOccurs="0" name="consumerGroupId" nillable="true" type="xs:string"/>
    </xs:sequence>
  </xs:complexType>
</xs:element>
```
**term:** The keyword to be created in the protocol server. MUST be of **Keyword** data type, as specified in section [2.2.4.20.](#page-47-0) This value MUST NOT be NULL.

**consumerGroupId:** The identifier of the keyword consumer to which the keyword will be added. This value MUST NOT be NULL and its length MUST be less than or equal to 50 characters. The syntax is specified in section [2.2.5.4.](#page-63-0)

# **3.1.4.8.2.2 AddSpecialTermResponse**

The result data for the **AddSpecialTerm** WSDL operation.

```
<xs:element name="AddSpecialTermResponse">
  <xs:complexType>
    <xs:sequence>
      <xs:element minOccurs="0" name="term" nillable="true" 
xmlns:q19="http://schemas.datacontract.org/2004/07/Microsoft.Office.Server.Search.Administrat
ion" type="q19:Keyword"/>
    </xs:sequence>
   </xs:complexType>
</xs:element>
```
**term:** The keyword, as it was created. MUST be of **Keyword** data type, as specified in section [2.2.4.20.](#page-47-0) This value MUST NOT be NULL.

# **3.1.4.8.3 Complex Types**

None.

*[MS-SADMWS] — v20130206 Search Site Administration Web Service Protocol* 

*Copyright © 2013 Microsoft Corporation.* 

# **3.1.4.8.4 Simple Types**

None.

# **3.1.4.8.5 Attributes**

None.

## **3.1.4.8.6 Groups**

None.

# **3.1.4.8.7 Attribute Groups**

None.

# **3.1.4.9 AddSynonym**

This operation is used by the protocol client to create in the protocol server a new keyword synonym for the specified keyword.

```
<wsdl:operation name="AddSynonym">
  <wsdl:input 
wsam:Action="http://tempuri.org/ISearchSiteAdministrationServiceApplication/AddSynonym" 
message="tns:ISearchSiteAdministrationServiceApplication_AddSynonym_InputMessage"/>
   <wsdl:output 
wsam:Action="http://tempuri.org/ISearchSiteAdministrationServiceApplication/AddSynonymRespons
e" message="tns:ISearchSiteAdministrationServiceApplication_AddSynonym_OutputMessage"/>
  <wsdl:fault 
wsam:Action="http://tempuri.org/ISearchSiteAdministrationServiceApplication/AddSynonymSearchS
erviceApplicationFaultFault" name="SearchServiceApplicationFaultFault" 
message="tns:ISearchSiteAdministrationServiceApplication_AddSynonym_SearchServiceApplicationF
aultFault FaultMessage"/>
</wsdl:operation>
```
### The protocol client sends an

**ISearchSiteAdministrationServiceApplication\_AddSynonym\_InputMessage** request message, as specified in section  $3.1.4.9.1.1$ , and the protocol server responds with an **ISearchSiteAdministrationServiceApplication\_ AddSynonym\_OuputMessage** response message, as specified in section  $3.1.4.9.1.2$ , as follows:

- The protocol client MUST place in the **syn** element of the request message the new keyword synonym to be created.
- The protocol client MUST place in the **parentSpecialTerm** element of the request message the keyword to which the new keyword synonym will be added.
- The protocol server MUST add to the specified keyword the new keyword synonym passed in the **syn** element.
- If the protocol server cannot create the new keyword synonym because it already exists, it MUST abort this operation and return a **FaultException<SearchServiceApplicationFault>** error message.
- For all other errors, the protocol server MUST return a **FaultException<SearchServiceApplicationFault>** error message.

*[MS-SADMWS] — v20130206 Search Site Administration Web Service Protocol* 

*Copyright © 2013 Microsoft Corporation.* 

## **3.1.4.9.1 Messages**

The following WSDL message definitions are specific to this operation.

# **3.1.4.9.1.1**

## **ISearchSiteAdministrationServiceApplication\_AddSynonym\_InputMessage**

The request WSDL message for the **AddSynonym** WSDL operation.

The SOAP action value is:

<span id="page-105-1"></span><span id="page-105-0"></span>http://tempuri.org/ISearchSiteAdministrationServiceApplication/AddSynonym

The SOAP body contains the **AddSynonym** element.

# **3.1.4.9.1.2**

# **ISearchSiteAdministrationServiceApplication\_AddSynonym\_OutputMessage**

The response WSDL message for the **AddSynonym** WSDL operation.

The SOAP body contains the **AddSynonymResponse** element.

## **3.1.4.9.2 Elements**

The following XML Schema element definitions are specific to this operation.

# **3.1.4.9.2.1 AddSynonym**

The input data for the **AddSynonym** WSDL operation.

```
<xs:element name="AddSynonym">
  <xs:complexType>
    <xs:sequence>
      <xs:element minOccurs="0" name="syn" nillable="true" 
xmlns:q56="http://schemas.datacontract.org/2004/07/Microsoft.Office.Server.Search.Administrat
ion" type="q56:Synonym"/>
       <xs:element minOccurs="0" name="parentSpecialTerm" nillable="true" 
xmlns:q57="http://schemas.datacontract.org/2004/07/Microsoft.Office.Server.Search.Administrat
ion" type="q57:Keyword"/>
    </xs:sequence>
  </xs:complexType>
</xs:element>
```
**syn:** Specifies the new keyword synonym to be added to the keyword. MUST be a **Synonym** data type, as specified in section  $2.2.4.29$ . This value MUST NOT be NULL.

**parentSpecialTerm:** Specifies the keyword to which the new keyword synonym will be added. MUST be a **Keyword** data type, as specified in section [2.2.4.20.](#page-47-0) This value MUST NOT be NULL.

# **3.1.4.9.2.2 AddSynonymResponse**

The result data for the **AddSynonym** WSDL operation.

<xs:element name="AddSynonymResponse">

*106 / 402*

*[MS-SADMWS] — v20130206 Search Site Administration Web Service Protocol* 

*Copyright © 2013 Microsoft Corporation.* 

```
 <xs:complexType>
    <xs:sequence/>
   </xs:complexType>
</xs:element>
```
## **3.1.4.9.3 Complex Types**

None.

### **3.1.4.9.4 Simple Types**

None.

### **3.1.4.9.5 Attributes**

None.

### **3.1.4.9.6 Groups**

None.

## **3.1.4.9.7 Attribute Groups**

None.

# **3.1.4.10 DeleteConsumer**

This operation is used by the protocol client to delete a search scope consumer from the protocol server.

```
<wsdl:operation name="DeleteConsumer">
   <wsdl:input 
wsam:Action="http://tempuri.org/ISearchSiteAdministrationServiceApplication/DeleteConsumer" 
message="tns:ISearchSiteAdministrationServiceApplication_DeleteConsumer_InputMessage"/>
  <wsdl:output 
wsam:Action="http://tempuri.org/ISearchSiteAdministrationServiceApplication/DeleteConsumerRes
ponse" 
message="tns:ISearchSiteAdministrationServiceApplication_DeleteConsumer_OutputMessage"/>
</wsdl:operation>
```
The protocol client sends an

[ISearchSiteAdministrationServiceApplication\\_DeleteConsumer\\_InputMessage](#page-107-0) request message and the protocol server responds with an

[ISearchSiteAdministrationServiceApplication\\_DeleteConsumer\\_OutputMessage](#page-107-1) response message, as follows:

- The protocol client MUST place in the **consumerName** element of the request message the name that uniquely identifies the search scope consumer that is being deleted from the server.
- The protocol server MUST delete the search scope consumer with the given name if one exists. If one does not, the protocol server MUST do nothing and return from the operation.
- On error, the protocol server MUST return a **FaultException<ExceptionDetail>** error message.

*[MS-SADMWS] — v20130206 Search Site Administration Web Service Protocol* 

*Copyright © 2013 Microsoft Corporation.* 

## **3.1.4.10.1 Messages**

The following WSDL message definitions are specific to this operation.

# **3.1.4.10.1.1**

# **ISearchSiteAdministrationServiceApplication\_DeleteConsumer\_InputMessage**

The request WSDL message for the **DeleteConsumer** WSDL operation.

The SOAP action value is:

<span id="page-107-1"></span><span id="page-107-0"></span>http://tempuri.org/ISearchSiteAdministrationServiceApplication/DeleteConsumer

The SOAP body contains the **DeleteConsumer** element.

# **3.1.4.10.1.2**

# **ISearchSiteAdministrationServiceApplication\_DeleteConsumer\_OutputMessage**

The response WSDL message for the **DeleteConsumer** WSDL operation.

The SOAP body contains the **DeleteConsumerResponse** element.

## **3.1.4.10.2 Elements**

The following XML Schema element definitions are specific to this operation.

# **3.1.4.10.2.1 DeleteConsumer**

The input data for the **DeleteConsumer** WSDL operation.

```
<xs:element name="DeleteConsumer">
  <xs:complexType>
    <xs:sequence>
      <xs:element minOccurs="0" name="consumerName" nillable="true" type="xs:string"/>
    </xs:sequence>
  </xs:complexType>
</xs:element>
```
**consumerName:** The name that uniquely identifies the search scope consumer. This value MUST NOT be NULL.

# **3.1.4.10.2.2 DeleteConsumerResponse**

The result data for the **DeleteConsumer** WSDL operation.

```
<xs:element name="DeleteConsumerResponse">
  <xs:complexType>
    <xs:sequence/>
  </xs:complexType>
</xs:element>
```
*[MS-SADMWS] — v20130206 Search Site Administration Web Service Protocol* 

*Copyright © 2013 Microsoft Corporation.*
## **3.1.4.10.3 Complex Types**

None.

### **3.1.4.10.4 Simple Types**

None.

### **3.1.4.10.5 Attributes**

None.

### **3.1.4.10.6 Groups**

None.

## **3.1.4.10.7 Attribute Groups**

None.

## **3.1.4.11 DeleteLocationConfiguration**

This operation is used by the protocol client to delete a federated location from the search application.

```
<wsdl:operation name="DeleteLocationConfiguration">
   <wsdl:input 
wsam:Action="http://tempuri.org/ISearchSiteAdministrationServiceApplication/DeleteLocationCon
figuration" 
message="tns:ISearchSiteAdministrationServiceApplication_DeleteLocationConfiguration_InputMes
sage"/>
   <wsdl:output 
wsam:Action="http://tempuri.org/ISearchSiteAdministrationServiceApplication/DeleteLocationCon
figurationResponse" 
message="tns:ISearchSiteAdministrationServiceApplication_DeleteLocationConfiguration_OutputMe
ssage"/>
</wsdl:operation>
```
#### The protocol client sends an

[ISearchSiteAdministrationServiceApplication\\_DeleteLocationConfiguration\\_InputMessage](#page-109-0) request message and the protocol server responds with an [ISearchSiteAdministrationServiceApplication\\_DeleteLocationConfiguration\\_OutputMessage](#page-109-1) response message, as follows:

- The protocol client MUST specify the unique identifier of the federated location to be deleted.
- On success, the protocol server MUST delete the federated location with the given unique identifier and return true, otherwise it MUST return false.
- On error, the protocol server MUST return a **FaultException<ExceptionDetail>** error message.

## **3.1.4.11.1 Messages**

The following WSDL message definitions are specific to this operation.

*[MS-SADMWS] — v20130206 Search Site Administration Web Service Protocol* 

*Copyright © 2013 Microsoft Corporation.* 

*Release: February 11, 2013* 

*109 / 402*

#### **3.1.4.11.1.1 ISearchSiteAdministrationServiceApplication\_DeleteLocationConfiguration\_Input Message**

<span id="page-109-0"></span>The request WSDL message for the **DeleteLocationConfiguration** WSDL operation.

The SOAP action value is:

http://tempuri.org/ISearchSiteAdministrationServiceApplication/DeleteLocationConfiguration

The SOAP body contains the **DeleteLocationConfiguration** element.

## **3.1.4.11.1.2**

### <span id="page-109-1"></span>**ISearchSiteAdministrationServiceApplication\_DeleteLocationConfiguration\_Outp utMessage**

The response WSDL message for the **DeleteLocationConfiguration** WSDL operation.

The SOAP body contains the **DeleteLocationConfigurationResponse** element.

## **3.1.4.11.2 Elements**

The following XML Schema element definitions are specific to this operation.

## **3.1.4.11.2.1 DeleteLocationConfiguration**

The input data for the **DeleteLocationConfiguration** WSDL operation.

```
<xs:element name="DeleteLocationConfiguration">
  <xs:complexType>
    <xs:sequence>
      <xs:element minOccurs="0" name="id" type="xs:int"/>
    </xs:sequence>
  </xs:complexType>
</xs:element>
```
**id:** Specifies the unique identifier of the federated location to be deleted.

## **3.1.4.11.2.2 DeleteLocationConfigurationResponse**

The result data for the **DeleteLocationConfiguration** WSDL operation.

```
<xs:element name="DeleteLocationConfigurationResponse">
  <xs:complexType>
    <xs:sequence>
      <xs:element minOccurs="0" name="DeleteLocationConfigurationResult" type="xs:boolean"/>
    </xs:sequence>
  </xs:complexType>
</xs:element>
```
**DeleteLocationConfigurationResult:** The protocol server MUST return true, if the deletion of the federated location is successful, and MUST return false if not successful.

*[MS-SADMWS] — v20130206 Search Site Administration Web Service Protocol* 

*Copyright © 2013 Microsoft Corporation.* 

## **3.1.4.11.3 Complex Types**

None.

## **3.1.4.11.4 Simple Types**

None.

## **3.1.4.11.5 Attributes**

None.

## **3.1.4.11.6 Groups**

None.

## **3.1.4.11.7 Attribute Groups**

None.

## **3.1.4.12 DropDisplayGroup**

This operation is used by the protocol client to delete a search scope display group from the protocol server.

```
<wsdl:operation name="DropDisplayGroup">
  <wsdl:input 
wsam:Action="http://tempuri.org/ISearchSiteAdministrationServiceApplication/DropDisplayGroup" 
message="tns:ISearchSiteAdministrationServiceApplication_DropDisplayGroup_InputMessage"/>
   <wsdl:output 
wsam:Action="http://tempuri.org/ISearchSiteAdministrationServiceApplication/DropDisplayGroupR
esponse" 
message="tns:ISearchSiteAdministrationServiceApplication_DropDisplayGroup_OutputMessage"/>
</wsdl:operation>
```
#### The protocol client sends an

[ISearchSiteAdministrationServiceApplication\\_DropDisplayGroup\\_InputMessage](#page-111-0) request message and the protocol server responds with an

[ISearchSiteAdministrationServiceApplication\\_DropDisplayGroup\\_OutputMessage](#page-111-1) response message, as follows:

- The protocol client MUST specify the unique identifier of the search scope display group to be deleted.
- On receipt the protocol server checks if the protocol client has sufficient privileges to delete the search scope display group. If not, the protocol server MUST return a **FaultException<ExceptionDetail>** error message.
- Then, the protocol server checks if the search scope display group with the specified identifier exists. If yes, the protocol server deletes the search scope display group and its links with any search scope associated with it. If not, the protocol server MUST return the empty response message.

*[MS-SADMWS] — v20130206 Search Site Administration Web Service Protocol* 

*Copyright © 2013 Microsoft Corporation.* 

- On success, the protocol server MUST return the empty response message. Also, the protocol server MUST increment the **ConsumerInfo.LastRefreshTimeStamp** of the search scope consumer to whom the search scope display group belongs to.
- On error the protocol server MUST return a **FaultException<ExceptionDetail>** error message.

### **3.1.4.12.1 Messages**

The following WSDL message definitions are specific to this operation.

### **3.1.4.12.1.1**

## **ISearchSiteAdministrationServiceApplication\_DropDisplayGroup\_InputMessage**

The request WSDL message for the **DropDisplayGroup** WSDL operation.

The SOAP action value is:

<span id="page-111-1"></span><span id="page-111-0"></span>http://tempuri.org/ISearchSiteAdministrationServiceApplication/DropDisplayGroup

The SOAP body contains the **DropDisplayGroup** element.

### **3.1.4.12.1.2**

### **ISearchSiteAdministrationServiceApplication\_DropDisplayGroup\_OutputMessage**

The response WSDL message for the **DropDisplayGroup** WSDL operation.

The SOAP body contains the **DropDisplayGroupResponse** element.

#### **3.1.4.12.2 Elements**

The following XML Schema element definitions are specific to this operation.

## **3.1.4.12.2.1 DropDisplayGroup**

The input data for the **DropDisplayGroup** WSDL operation.

```
<xs:element name="DropDisplayGroup">
  <xs:complexType>
    <xs:sequence>
      <xs:element minOccurs="0" name="displayGroupId" type="xs:int"/>
    </xs:sequence>
  </xs:complexType>
</xs:element>
```
**displayGroupId:** Specifies a unique identifier of the search scope display group to delete.

#### **3.1.4.12.2.2 DropDisplayGroupResponse**

The result data for the **DropDisplayGroup** WSDL operation.

```
<xs:element name="DropDisplayGroupResponse">
  <xs:complexType>
    <xs:sequence/>
```
*[MS-SADMWS] — v20130206 Search Site Administration Web Service Protocol* 

*Copyright © 2013 Microsoft Corporation.* 

 </xs:complexType> </xs:element>

## **3.1.4.12.3 Complex Types**

None.

### **3.1.4.12.4 Simple Types**

None.

### **3.1.4.12.5 Attributes**

None.

### **3.1.4.12.6 Groups**

None.

## **3.1.4.12.7 Attribute Groups**

None.

## **3.1.4.13 DropRule**

This operation is used by the protocol client to delete an existing search scope rule from the search application.

```
<wsdl:operation name="DropRule">
  <wsdl:input 
wsam:Action="http://tempuri.org/ISearchSiteAdministrationServiceApplication/DropRule" 
message="tns:ISearchSiteAdministrationServiceApplication_DropRule_InputMessage"/>
  <wsdl:output 
wsam:Action="http://tempuri.org/ISearchSiteAdministrationServiceApplication/DropRuleResponse" 
message="tns:ISearchSiteAdministrationServiceApplication_DropRule_OutputMessage"/>
</wsdl:operation>
```
The protocol client sends an [ISearchSiteAdministrationServiceApplication\\_DropRule\\_InputMessage](#page-113-0) request message and the protocol server responds with an [ISearchSiteAdministrationServiceApplication\\_DropRule\\_OutputMessage](#page-113-1) request message, as follows:

- The protocol client MUST specify the unique identifier for the search scope rule to be deleted.
- On receipt the protocol server checks if the caller has the right privileges to delete search scope rule in the protocol server. If not, the protocol server MUST return a **FaultException<ExceptionDetail>** error message.
- On success, the protocol server MUST delete the search scope rule from the protocol server and MUST increment the **ConsumerInfo.LastRefreshTimeStamp** of the search scope consumer to whom the rule belongs to. For more information consult section  $3.1.1.2$ .
- On error, the protocol server MUST return a **FaultException<ExceptionDetail>** error message.

*[MS-SADMWS] — v20130206 Search Site Administration Web Service Protocol* 

*Copyright © 2013 Microsoft Corporation.* 

### **3.1.4.13.1 Messages**

The following WSDL message definitions are specific to this operation.

## **3.1.4.13.1.1**

## **ISearchSiteAdministrationServiceApplication\_DropRule\_InputMessage**

The request WSDL message for the **DropRule** WSDL operation.

The SOAP action value is:

<span id="page-113-1"></span><span id="page-113-0"></span>http://tempuri.org/ISearchSiteAdministrationServiceApplication/DropRule

The SOAP body contains the **DropRule** element.

## **3.1.4.13.1.2**

## **ISearchSiteAdministrationServiceApplication\_DropRule\_OutputMessage**

The response WSDL message for the **DropRule** WSDL operation.

The SOAP body contains the **DropRuleResponse** element.

### **3.1.4.13.2 Elements**

The following XML Schema element definitions are specific to this operation.

## **3.1.4.13.2.1 DropRule**

The input data for the **DropRule** WSDL operation.

```
<xs:element name="DropRule">
  <xs:complexType>
    <xs:sequence>
      <xs:element minOccurs="0" name="ruleId" type="xs:int"/>
    </xs:sequence>
  </xs:complexType>
</xs:element>
```
**ruleId:** Specifies a unique identifier for the search scope rule.

## **3.1.4.13.2.2 DropRuleResponse**

The result data for the **DropRule** WSDL operation.

```
<xs:element name="DropRuleResponse">
  <xs:complexType>
    <xs:sequence/>
  </xs:complexType>
</xs:element>
```
## **3.1.4.13.3 Complex Types**

None.

*[MS-SADMWS] — v20130206 Search Site Administration Web Service Protocol* 

*Copyright © 2013 Microsoft Corporation.* 

## **3.1.4.13.4 Simple Types**

None.

## **3.1.4.13.5 Attributes**

None.

## **3.1.4.13.6 Groups**

None.

## **3.1.4.13.7 Attribute Groups**

None.

## **3.1.4.14 DropScope**

This operation is used by the protocol client to delete a protocol server's search scope.

```
<wsdl:operation name="DropScope">
  <wsdl:input 
wsam:Action="http://tempuri.org/ISearchSiteAdministrationServiceApplication/DropScope" 
message="tns:ISearchSiteAdministrationServiceApplication_DropScope_InputMessage"/>
  <wsdl:output 
wsam:Action="http://tempuri.org/ISearchSiteAdministrationServiceApplication/DropScopeResponse
" message="tns:ISearchSiteAdministrationServiceApplication_DropScope_OutputMessage"/>
</wsdl:operation>
```
The protocol client sends an [ISearchSiteAdministrationServiceApplication\\_DropScope\\_InputMessage](#page-114-0) request message and the protocol server responds with an [ISearchSiteAdministrationServiceApplication\\_DropScope\\_OutputMessage](#page-115-0) response message, as follows:

- The protocol client MUST specify the unique identifier of the search scope to be deleted.
- On receipt the protocol server checks if the search scope with the specified identifier exists and if protocol client has sufficient privileges to delete the search scope with the specified identifier.
- On success, the protocol server MUST do all of the following: delete the specified scope; increment the **ConsumerInfo.LastRefreshTimeStamp** of the search scope consumer to whom the search scope belongs to; return the empty response message. For more information about **ConsumerInfo.LastRefreshTimeStamp** consult section [3.1.1.2.](#page-71-0)
- On error the protocol server MUST throw a **FaultException<ExceptionDetail>** error message.

## **3.1.4.14.1 Messages**

The following WSDL message definitions are specific to this operation.

## **3.1.4.14.1.1 ISearchSiteAdministrationServiceApplication\_DropScope\_InputMessage**

<span id="page-114-0"></span>The request WSDL message for the **DropScope** WSDL operation.

*[MS-SADMWS] — v20130206 Search Site Administration Web Service Protocol* 

*Copyright © 2013 Microsoft Corporation.* 

The SOAP action value is:

<span id="page-115-0"></span>http://tempuri.org/ISearchSiteAdministrationServiceApplication/DropScope

The SOAP body contains the **DropScope** element.

## **3.1.4.14.1.2 ISearchSiteAdministrationServiceApplication\_DropScope\_OutputMessage**

The response WSDL message for the **DropScope** WSDL operation.

The SOAP body contains the **DropScopeResponse** element.

## **3.1.4.14.2 Elements**

The following XML Schema element definitions are specific to this operation.

## **3.1.4.14.2.1 DropScope**

The input data for the **DropScope** WSDL operation.

```
<xs:element name="DropScope">
  <xs:complexType>
    <xs:sequence>
      <xs:element minOccurs="0" name="scopeId" type="xs:int"/>
     </xs:sequence>
  </xs:complexType>
</xs:element>
```
**scopeId:** Unique Identifier of the search scope.

## **3.1.4.14.2.2 DropScopeResponse**

The result data for the **DropScope** WSDL operation.

```
<xs:element name="DropScopeResponse">
  <xs:complexType>
    <xs:sequence/>
  </xs:complexType>
</xs:element>
```
## **3.1.4.14.3 Complex Types**

None.

## **3.1.4.14.4 Simple Types**

None.

## **3.1.4.14.5 Attributes**

None.

*[MS-SADMWS] — v20130206 Search Site Administration Web Service Protocol* 

*Copyright © 2013 Microsoft Corporation.* 

## **3.1.4.14.6 Groups**

None.

## **3.1.4.14.7 Attribute Groups**

None.

## **3.1.4.15 DropSpecialTerm**

This operation is used by the protocol client to remove a keyword and its links with all the best bets associated with it.

```
<wsdl:operation name="DropSpecialTerm">
   <wsdl:input 
wsam:Action="http://tempuri.org/ISearchSiteAdministrationServiceApplication/DropSpecialTerm" 
message="tns:ISearchSiteAdministrationServiceApplication_DropSpecialTerm_InputMessage"/>
  <wsdl:output 
wsam:Action="http://tempuri.org/ISearchSiteAdministrationServiceApplication/DropSpecialTermRe
sponse" 
message="tns:ISearchSiteAdministrationServiceApplication_DropSpecialTerm_OutputMessage"/>
</wsdl:operation>
```
The protocol client sends an

[ISearchSiteAdministrationServiceApplication\\_DropSpecialTerm\\_InputMessage](#page-116-0) and the protocol server responds with an

[ISearchSiteAdministrationServiceApplication\\_DropSpecialTerm\\_OutputMessage](#page-117-0) response message, as follows:

- The protocol client MUST specify the keyword which MUST be removed together with its best bets.
- On receipt, the protocol server MUST find and remove the keyword and its links with all the best bets associated with it.
- On success, the protocol server MUST return the empty response message.
- On error the protocol server MUST return a **FaultException<ExceptionDetail>** error message.

## **3.1.4.15.1 Messages**

The following WSDL message definitions are specific to this operation.

## **3.1.4.15.1.1 ISearchSiteAdministrationServiceApplication\_DropSpecialTerm\_InputMessage**

The request WSDL message for the **DropSpecialTerm** WSDL operation.

The SOAP action value is:

<span id="page-116-0"></span>http://tempuri.org/ISearchSiteAdministrationServiceApplication/DropSpecialTerm

The SOAP body contains the **DropSpecialTerm** element.

*[MS-SADMWS] — v20130206 Search Site Administration Web Service Protocol* 

*Copyright © 2013 Microsoft Corporation.* 

# **3.1.4.15.1.2**

## **ISearchSiteAdministrationServiceApplication\_DropSpecialTerm\_OutputMessage**

<span id="page-117-0"></span>The response WSDL message for the **DropSpecialTerm** WSDL operation.

The SOAP body contains the **DropSpecialTermResponse** element.

## **3.1.4.15.2 Elements**

The following XML Schema element definitions are specific to this operation.

## **3.1.4.15.2.1 DropSpecialTerm**

The input data for the **DropSpecialTerm** WSDL operation.

```
<xs:element name="DropSpecialTerm">
  <xs:complexType>
    <xs:sequence>
      <xs:element minOccurs="0" name="term" nillable="true" 
xmlns:q25="http://schemas.datacontract.org/2004/07/Microsoft.Office.Server.Search.Administrat
ion" type="q25:Keyword"/>
    </xs:sequence>
  </xs:complexType>
</xs:element>
```
**term:** Specifies the keyword to remove. MUST NOT be NULL. MUST be a **Keyword** data type as specified in section [2.2.4.20.](#page-47-0)

## **3.1.4.15.2.2 DropSpecialTermResponse**

The result data for the **DropSpecialTerm** WSDL operation.

```
<xs:element name="DropSpecialTermResponse">
  <xs:complexType>
    <xs:sequence/>
  </xs:complexType>
</xs:element>
```
## **3.1.4.15.3 Complex Types**

None.

#### **3.1.4.15.4 Simple Types**

None.

## **3.1.4.15.5 Attributes**

None.

## **3.1.4.15.6 Groups**

None.

*[MS-SADMWS] — v20130206 Search Site Administration Web Service Protocol* 

*Copyright © 2013 Microsoft Corporation.* 

## **3.1.4.15.7 Attribute Groups**

None.

## **3.1.4.16 DropSynonym**

This operation is used by the protocol client to delete a keyword synonym for the specified keyword.

```
<wsdl:operation name="DropSynonym">
  <wsdl:input 
wsam:Action="http://tempuri.org/ISearchSiteAdministrationServiceApplication/DropSynonym" 
message="tns:ISearchSiteAdministrationServiceApplication_DropSynonym_InputMessage"/>
  <wsdl:output 
wsam:Action="http://tempuri.org/ISearchSiteAdministrationServiceApplication/DropSynonymRespon
se" message="tns:ISearchSiteAdministrationServiceApplication_DropSynonym_OutputMessage"/>
</wsdl:operation>
```
The protocol client sends an

[ISearchSiteAdministrationServiceApplication\\_DropSynonym\\_InputMessage](#page-118-0) request message and the protocol server responds with an [ISearchSiteAdministrationServiceApplication\\_DropSynonym\\_OutputMessage](#page-118-1) response message, as follows:

- The protocol client MUST specify the keyword synonym to be deleted and the keyword which the keyword synonym is synonym of.
- On receipt the protocol server checks if the keyword synonym is a valid synonym for the keyword. If yes, the protocol server deletes the keyword synonym for the keyword**.** If not, the protocol server MUST abort the transaction and return a **FaultException<ExceptionDetail>** error message.
- On success, the protocol server MUST return the empty response message.
- On error the protocol server MUST return a **FaultException<ExceptionDetail>** error message.

## **3.1.4.16.1 Messages**

The following WSDL message definitions are specific to this operation.

## **3.1.4.16.1.1 ISearchSiteAdministrationServiceApplication\_DropSynonym\_InputMessage**

The request WSDL message for the **DropSynonym** WSDL operation.

The SOAP action value is:

http://tempuri.org/ISearchSiteAdministrationServiceApplication/DropSynonym

The SOAP body contains the **DropSynonym** element.

## **3.1.4.16.1.2 ISearchSiteAdministrationServiceApplication\_DropSynonym\_OutputMessage**

The response WSDL message for the **DropSynonym** WSDL operation.

*[MS-SADMWS] — v20130206 Search Site Administration Web Service Protocol* 

*Copyright © 2013 Microsoft Corporation.* 

*Release: February 11, 2013* 

<span id="page-118-1"></span><span id="page-118-0"></span>*119 / 402*

The SOAP body contains the **DropSynonymResponse** element.

## **3.1.4.16.2 Elements**

The following XML Schema element definitions are specific to this operation.

## **3.1.4.16.2.1 DropSynonym**

The input data for the **DropSynonym** WSDL operation.

```
<xs:element name="DropSynonym">
  <xs:complexType>
    <xs:sequence>
      <xs:element minOccurs="0" name="syn" nillable="true" 
xmlns:q58="http://schemas.datacontract.org/2004/07/Microsoft.Office.Server.Search.Administrat
ion" type="q58:Synonym"/>
       <xs:element minOccurs="0" name="parentSpecialTerm" nillable="true" 
xmlns:q59="http://schemas.datacontract.org/2004/07/Microsoft.Office.Server.Search.Administrat
ion" type="q59:Keyword"/>
    </xs:sequence>
  </xs:complexType>
</xs:element>
```
**syn:** The keyword synonym to be deleted. MUST NOT be null. MUST be a **Synonym** data type as specified in section [2.2.4.29.](#page-56-0)

**parentSpecialTerm:** The keyword for which **syn** is a synonym. MUST NOT be NULL. MUST be a **Keyword** data type as specified in section [2.2.4.20.](#page-47-0)

## **3.1.4.16.2.2 DropSynonymResponse**

The result data for the **DropSynonym** WSDL operation.

```
<xs:element name="DropSynonymResponse">
  <xs:complexType>
    <xs:sequence/>
  </xs:complexType>
</xs:element>
```
## **3.1.4.16.3 Complex Types**

None.

#### **3.1.4.16.4 Simple Types**

None.

### **3.1.4.16.5 Attributes**

None.

#### **3.1.4.16.6 Groups**

None.

*[MS-SADMWS] — v20130206 Search Site Administration Web Service Protocol* 

*Copyright © 2013 Microsoft Corporation.* 

## **3.1.4.16.7 Attribute Groups**

None.

## **3.1.4.17 GetBestBet**

This operation is used by the protocol client to retrieve a best bet for the specified keyword consumer from the protocol server.

```
<wsdl:operation name="GetBestBet">
   <wsdl:input 
wsam:Action="http://tempuri.org/ISearchSiteAdministrationServiceApplication/GetBestBet" 
message="tns:ISearchSiteAdministrationServiceApplication_GetBestBet_InputMessage"/>
  <wsdl:output 
wsam:Action="http://tempuri.org/ISearchSiteAdministrationServiceApplication/GetBestBetRespons
e" message="tns:ISearchSiteAdministrationServiceApplication_GetBestBet_OutputMessage"/>
  <wsdl:fault 
wsam:Action="http://tempuri.org/ISearchSiteAdministrationServiceApplication/GetBestBetSearchS
erviceApplicationFaultFault" name="SearchServiceApplicationFaultFault" 
message="tns:ISearchSiteAdministrationServiceApplication_GetBestBet_SearchServiceApplicationF
aultFault FaultMessage"/>
</wsdl:operation>
```
The protocol client sends an *ISearchSiteAdministrationServiceApplication GetBestBet InputMessage* request message and the protocol server responds with an [ISearchSiteAdministrationServiceApplication\\_GetBestBet\\_OutputMessage](#page-121-0) response message, as follows:

The protocol client MUST place in the following elements of the request message:

**consumerGpId:** the unique identifier of the keyword consumer that has the best bet.

**url:** the URL associated with the **best bet**, as detailed in section [3.1.1.3.](#page-75-0)

- On receipt, the protocol server uses the **consumerGpId** and the URL to find the best bet and returns information for the best bet in a **BestBet** data type as specified in section [2.2.4.6.](#page-44-0) The **url** element and the URL property of the best bet MUST be considered equivalent by this operation, if they differ only by the fragment part. The fragment part of a URL is all the follows the  $#$  character, as defined in  $[RFC3986]$ .
- If the protocol server does not find a best bet definition in the specified keyword consumer with the given URL it MUST abort this operation and return an **FaultException<SearchServiceApplicationFault>** error message.
- On error processing the request the protocol server MUST return a **FaultException<SearchServiceApplicationFault>** error message.

## **3.1.4.17.1 Messages**

The following WSDL message definitions are specific to this operation.

## **3.1.4.17.1.1 ISearchSiteAdministrationServiceApplication\_GetBestBet\_InputMessage**

<span id="page-120-0"></span>The request WSDL message for the **GetBestBet** WSDL operation.

The SOAP action value is:

*[MS-SADMWS] — v20130206 Search Site Administration Web Service Protocol* 

*Copyright © 2013 Microsoft Corporation.* 

<span id="page-121-0"></span>http://tempuri.org/ISearchSiteAdministrationServiceApplication/GetBestBet

The SOAP body contains the **GetBestBet** element.

## **3.1.4.17.1.2**

## **ISearchSiteAdministrationServiceApplication\_GetBestBet\_OutputMessage**

The response WSDL message for the **GetBestBet** WSDL operation.

The SOAP body contains the **GetBestBetResponse** element.

## **3.1.4.17.2 Elements**

The following XML Schema element definitions are specific to this operation.

## **3.1.4.17.2.1 GetBestBet**

The input data for the **GetBestBet** WSDL operation.

```
<xs:element name="GetBestBet">
  <xs:complexType>
    <xs:sequence>
      <xs:element minOccurs="0" name="url" nillable="true" type="xs:anyURI"/>
      <xs:element minOccurs="0" name="consumerGpId" nillable="true" type="xs:string"/>
     </xs:sequence>
   </xs:complexType>
</xs:element>
```
**url:** The URL of the best bet to be returned. This value MUST NOT be null.

**consumerGpId:** The unique identifier of the keyword consumer that has the best bet definition to be returned. This value MUST NOT be null. The syntax is specified in section [2.2.5.4.](#page-63-0)

## **3.1.4.17.2.2 GetBestBetResponse**

The result data for the **GetBestBet** WSDL operation.

```
<xs:element name="GetBestBetResponse">
  <xs:complexType>
    <xs:sequence>
      <xs:element minOccurs="0" name="GetBestBetResult" nillable="true" 
xmlns:q30="http://schemas.datacontract.org/2004/07/Microsoft.Office.Server.Search.Administrat
ion" type="q30:BestBet"/>
    </xs:sequence>
  </xs:complexType>
</xs:element>
```
**GetBestBetResult:** Information about the best bet definition MUST be a **BestBet** data type as specified in section [2.2.4.6.](#page-44-0)

## **3.1.4.17.3 Complex Types**

None.

*[MS-SADMWS] — v20130206 Search Site Administration Web Service Protocol* 

*Copyright © 2013 Microsoft Corporation.* 

## **3.1.4.17.4 Simple Types**

None.

## **3.1.4.17.5 Attributes**

None.

### **3.1.4.17.6 Groups**

None.

## **3.1.4.17.7 Attribute Groups**

None.

## **3.1.4.18 GetBestBetForSpecialTerm**

This operation is used by the protocol client to retrieve information from the protocol server about a best bet given the URL, keyword and the identifier of keyword consumer.

```
<wsdl:operation name="GetBestBetForSpecialTerm">
  <wsdl:input 
wsam:Action="http://tempuri.org/ISearchSiteAdministrationServiceApplication/GetBestBetForSpec
ialTerm" 
message="tns:ISearchSiteAdministrationServiceApplication_GetBestBetForSpecialTerm_InputMessag
e"/>
  <wsdl:output 
wsam:Action="http://tempuri.org/ISearchSiteAdministrationServiceApplication/GetBestBetForSpec
ialTermResponse" 
message="tns:ISearchSiteAdministrationServiceApplication_GetBestBetForSpecialTerm_OutputMessa
ge"/>
   <wsdl:fault 
wsam:Action="http://tempuri.org/ISearchSiteAdministrationServiceApplication/GetBestBetForSpec
ialTermSearchServiceApplicationFaultFault" name="SearchServiceApplicationFaultFault"
message="tns:ISearchSiteAdministrationServiceApplication_GetBestBetForSpecialTerm_SearchServi
ceApplicationFaultFault_FaultMessage"/>
</wsdl:operation>
```
#### The protocol client sends an

[ISearchSiteAdministrationServiceApplication\\_GetBestBetForSpecialTerm\\_InputMessage](#page-123-0) request message and the protocol server responds with an [ISearchSiteAdministrationServiceApplication\\_GetBestBetForSpecialTerm\\_OutputMessage](#page-123-1) response message, as follows:

- The protocol client MUST specify the URL, the keyword, and the identifier of the keyword consumer for the best bet for which the information MUST be returned.
- On receipt, the protocol server MUST return the information of the **best bet** matching the given URL, the keyword, and the identifier of the keyword consumer as a **BestBet** data type as specified in section [2.2.4.15.](#page-44-0)
- If the protocol server does not find a best bet definition in the specified keyword consumer with the given URL and keyword, it MUST abort this operation and return a **FaultException<SearchServiceApplicationFault>** error message, where **SearchServiceApplicationFault** is as specified in [\[MS-QSSWS\]](%5bMS-QSSWS%5d.pdf) section 3.1.4.1.3.10.

*[MS-SADMWS] — v20130206 Search Site Administration Web Service Protocol* 

*Copyright © 2013 Microsoft Corporation.* 

On error, the protocol server MUST return a **FaultException<ExceptionDetail>** error message.

### **3.1.4.18.1 Messages**

The following WSDL message definitions are specific to this operation.

### **3.1.4.18.1.1**

## <span id="page-123-0"></span>**ISearchSiteAdministrationServiceApplication\_GetBestBetForSpecialTerm\_InputM essage**

The request WSDL message for the **GetBestBetForSpecialTerm** WSDL operation.

The SOAP action value is:

http://tempuri.org/ISearchSiteAdministrationServiceApplication/GetBestBetForSpecialTerm

The SOAP body contains the **GetBestBetForSpecialTerm** element.

### **3.1.4.18.1.2**

### <span id="page-123-1"></span>**ISearchSiteAdministrationServiceApplication\_GetBestBetForSpecialTerm\_Output Message**

The response WSDL message for the **GetBestBetForSpecialTerm** WSDL operation.

The SOAP body contains the **GetBestBetForSpecialTermResponse** element.

### **3.1.4.18.2 Elements**

The following XML Schema element definitions are specific to this operation.

## **3.1.4.18.2.1 GetBestBetForSpecialTerm**

The input data for the **GetBestBetForSpecialTerm** WSDL operation.

```
<xs:element name="GetBestBetForSpecialTerm">
  <xs:complexType>
     <xs:sequence>
      <xs:element minOccurs="0" name="url" nillable="true" type="xs:anyURI"/>
      <xs:element minOccurs="0" name="parentSpecialTerm" nillable="true" 
xmlns:q31="http://schemas.datacontract.org/2004/07/Microsoft.Office.Server.Search.Administrat
ion" type="q31:Keyword"/>
      <xs:element minOccurs="0" name="consumerGpId" nillable="true" type="xs:string"/>
    </xs:sequence>
  </xs:complexType>
</xs:element>
```
**url:** The URL of the best bet. This value MUST NOT be NULL and MUST be a valid and absolute URL.

**parentSpecialTerm:** Specifies the information of a keyword. MUST be a **Keyword** data type as specified in section [2.2.4.20.](#page-47-0)

**consumerGpId:** The GUID that identifies the keyword consumer. It MUST NOT be null and its length MUST be less than or equal to 50. The syntax is specified in section [2.2.5.4.](#page-63-0)

*[MS-SADMWS] — v20130206 Search Site Administration Web Service Protocol* 

*Copyright © 2013 Microsoft Corporation.* 

## **3.1.4.18.2.2 GetBestBetForSpecialTermResponse**

The result data for the **GetBestBetForSpecialTerm** WSDL operation.

```
<xs:element name="GetBestBetForSpecialTermResponse">
  <xs:complexType>
    <xs:sequence>
      <xs:element minOccurs="0" name="GetBestBetForSpecialTermResult" nillable="true" 
xmlns:q32="http://schemas.datacontract.org/2004/07/Microsoft.Office.Server.Search.Administrat
ion" type="q32:BestBet"/>
    </xs:sequence>
  </xs:complexType>
</xs:element>
```
**GetBestBetForSpecialTermResult:** Specifies the information of a best bet. MUST be a **BestBet** data type as specified in section  $2.2.4.15$ .

### **3.1.4.18.3 Complex Types**

None.

### **3.1.4.18.4 Simple Types**

None.

### **3.1.4.18.5 Attributes**

None.

#### **3.1.4.18.6 Groups**

None.

#### **3.1.4.18.7 Attribute Groups**

None.

## **3.1.4.19 GetBestBetsCount**

This operation is used by the protocol client to retrieve information from the protocol server about the count of best bets for a given keyword consumer.

```
<wsdl:operation name="GetBestBetsCount">
  <wsdl:input 
wsam:Action="http://tempuri.org/ISearchSiteAdministrationServiceApplication/GetBestBetsCount" 
message="tns:ISearchSiteAdministrationServiceApplication_GetBestBetsCount_InputMessage"/>
  <wsdl:output 
wsam:Action="http://tempuri.org/ISearchSiteAdministrationServiceApplication/GetBestBetsCountR
esponse" 
message="tns:ISearchSiteAdministrationServiceApplication_GetBestBetsCount_OutputMessage"/>
</wsdl:operation>
```
#### The protocol client sends an

[ISearchSiteAdministrationServiceApplication\\_GetBestBetsCount\\_InputMessage](#page-125-0) request message and the protocol server responds with an

*[MS-SADMWS] — v20130206 Search Site Administration Web Service Protocol* 

*Copyright © 2013 Microsoft Corporation.* 

[ISearchSiteAdministrationServiceApplication\\_GetBestBetsCount\\_OutputMessage](#page-125-1) response message, as follows:

- The protocol client MUST specify the unique identifier of the keyword consumer, best bet filter, and the value for the best bet filter, for which the count of best bets MUST be returned.
- On success, the protocol server MUST return the count of best bets for the given keyword consumer whose unique identifier is equal to **consumerGpId** in the input message. The count is computed by applying the best bet filter, and the value for the best bet filter in the input message.
- If the input **value** is null or the input **filter** is equal to **BestBetFilter**.**None**, the protocol server MUST ignore the **filter** on computing the count for best bets. Otherwise, the protocol server MUST apply **filter** and **value** on computing the count for best bets. The matching rules are specified in section  $3.1.4.19.2.1$ .
- On error, the protocol server MUST return a **FaultException<ExceptionDetail>** error message.

### **3.1.4.19.1 Messages**

The following WSDL message definitions are specific to this operation.

## **3.1.4.19.1.1 ISearchSiteAdministrationServiceApplication\_GetBestBetsCount\_InputMessage**

The request WSDL message for the **GetBestBetsCount** WSDL operation.

The SOAP action value is:

<span id="page-125-1"></span><span id="page-125-0"></span>http://tempuri.org/ISearchSiteAdministrationServiceApplication/GetBestBetsCount

The SOAP body contains the **GetBestBetsCount** element.

# **3.1.4.19.1.2**

#### **ISearchSiteAdministrationServiceApplication\_GetBestBetsCount\_OutputMessage**

The response WSDL message for the **GetBestBetsCount** WSDL operation.

The SOAP body contains the **GetBestBetsCountResponse** element.

## **3.1.4.19.2 Elements**

The following XML Schema element definitions are specific to this operation.

## **3.1.4.19.2.1 GetBestBetsCount**

The input data for the **GetBestBetsCount** WSDL operation.

```
<xs:element name="GetBestBetsCount">
  <xs:complexType>
    <xs:sequence>
      <xs:element minOccurs="0" name="filter" 
xmlns:q49="http://schemas.datacontract.org/2004/07/Microsoft.Office.Server.Search.Administrat
ion" type="q49:BestBetFilter"/>
       <xs:element minOccurs="0" name="value" nillable="true" type="xs:string"/>
```
*[MS-SADMWS] — v20130206 Search Site Administration Web Service Protocol* 

*Copyright © 2013 Microsoft Corporation.* 

```
 <xs:element minOccurs="0" name="consumerGpId" nillable="true" type="xs:string"/>
     </xs:sequence>
   </xs:complexType>
</xs:element>
```
**filter:** The best bet filter to apply when computing the count of best bets. MUST be a **BestBetFilter** data type as specified in section [2.2.5.1.](#page-61-0)

**value:** The supplemental input element for **filter** element. Its meaning depends on **filter** element. Its length MUST be less than or equal to 2,048.

- If **filter** is **BestBetFilter**.**BestBetTitle**, the protocol server MUST count only best bets whose title is LIKE **value** where LIKE operator is as specified in [\[MSDN-TSQL-Ref\].](http://go.microsoft.com/fwlink/?LinkId=144516)
- If **filter** is **BestBetFilter**.**BestBetUrl**, the protocol server MUST count only best bets whose URL is LIKE **value** where LIKE operator is as specified in [\[MSDN-TSQL-Ref\].](http://go.microsoft.com/fwlink/?LinkId=144516)
- I**f filter** i**s BestBetFilter.Both**, the protocol server MUST count only best bets whose either title or URL is LIKE **value** where LIKE operator is as specified in [\[MSDN-TSQL-Ref\].](http://go.microsoft.com/fwlink/?LinkId=144516)
- If **filter** is **BestBetFilter.None** or the **value** is null, the protocol server MUST NOT apply **filter**.

**consumerGpId:** The GUID that identifies the keyword consumer. It MUST NOT be null and its length MUST be less than or equal to 50. The syntax is specified in section [2.2.5.4.](#page-63-0)

#### **3.1.4.19.2.2 GetBestBetsCountResponse**

The result data for the **GetBestBetsCount** WSDL operation.

```
<xs:element name="GetBestBetsCountResponse">
  <xs:complexType>
    <xs:sequence>
      <xs:element minOccurs="0" name="GetBestBetsCountResult" type="xs:int"/>
    </xs:sequence>
   </xs:complexType>
</xs:element>
```
**GetBestBetsCountResult:** Contains the count for best bets for a given keyword consumer with the best bet **filter** and **value** in the input message being applied.

## **3.1.4.19.3 Complex Types**

None.

### **3.1.4.19.4 Simple Types**

None.

### **3.1.4.19.5 Attributes**

None.

*[MS-SADMWS] — v20130206 Search Site Administration Web Service Protocol* 

*Copyright © 2013 Microsoft Corporation.* 

## **3.1.4.19.6 Groups**

None.

## **3.1.4.19.7 Attribute Groups**

None.

## **3.1.4.20 GetBestBetsCountForSpecialTerm**

This operation is used by the protocol client to retrieve the number of best bets defined in the protocol server for a given keyword.

```
<wsdl:operation name="GetBestBetsCountForSpecialTerm">
   <wsdl:input 
wsam:Action="http://tempuri.org/ISearchSiteAdministrationServiceApplication/GetBestBetsCountF
orSpecialTerm" 
message="tns:ISearchSiteAdministrationServiceApplication_GetBestBetsCountForSpecialTerm_Input
Message"/>
  <wsdl:output 
wsam:Action="http://tempuri.org/ISearchSiteAdministrationServiceApplication/GetBestBetsCountF
orSpecialTermResponse" 
message="tns:ISearchSiteAdministrationServiceApplication_GetBestBetsCountForSpecialTerm_Outpu
tMessage"/>
</wsdl:operation>
```
#### The protocol client sends an

[ISearchSiteAdministrationServiceApplication\\_GetBestBetsCountForSpecialTerm\\_InputMessage](#page-127-0) request message and the protocol server responds with an [ISearchSiteAdministrationServiceApplication\\_GetBestBetsCountForSpecialTerm\\_OuputMessage](#page-128-0) response message, as follows:

- The protocol client MUST specify, in the **st** element of the request message, the keyword whose best bets will be counted.
- The protocol server MUST return in element **GetBestBetsCountForSpecialTermResult** a value greater or equal to zero that is the count of all best bets associated with the keyword passed in element **st**.
- If the specified keyword is not found on the protocol server it MUST return a count of zero.
- On error, the protocol server MUST return a **FaultException<ExceptionDetail>** error message.

#### **3.1.4.20.1 Messages**

The following WSDL message definitions are specific to this operation.

#### **3.1.4.20.1.1**

## **ISearchSiteAdministrationServiceApplication\_GetBestBetsCountForSpecialTerm\_ InputMessage**

<span id="page-127-0"></span>The request WSDL message for the **GetBestBetsCountForSpecialTerm** WSDL operation.

The SOAP action value is:

*[MS-SADMWS] — v20130206 Search Site Administration Web Service Protocol* 

*Copyright © 2013 Microsoft Corporation.* 

http://tempuri.org/ISearchSiteAdministrationServiceApplication/GetBestBetsCountForSpecialTerm

The SOAP body contains the **GetBestBetsCountForSpecialTerm** element.

#### **3.1.4.20.1.2 ISearchSiteAdministrationServiceApplication\_GetBestBetsCountForSpecialTerm\_ OutputMessage**

<span id="page-128-0"></span>The response WSDL message for the **GetBestBetsCountForSpecialTerm** WSDL operation.

The SOAP body contains the **GetBestBetsCountForSpecialTermResponse** element.

### **3.1.4.20.2 Elements**

The following XML Schema element definitions are specific to this operation.

#### **3.1.4.20.2.1 GetBestBetsCountForSpecialTerm**

The input data for the **GetBestBetsCountForSpecialTerm** WSDL operation.

```
<xs:element name="GetBestBetsCountForSpecialTerm">
  <xs:complexType>
    <xs:sequence>
      <xs:element minOccurs="0" name="st" nillable="true" 
xmlns:q44="http://schemas.datacontract.org/2004/07/Microsoft.Office.Server.Search.Administrat
ion" type="q44:Keyword"/>
     </xs:sequence>
  </xs:complexType>
</xs:element>
```
**st:** The keyword whose best bets are to be counted. MUST be of **Keyword** data type, as specified in section [2.2.4.20.](#page-47-0)

#### **3.1.4.20.2.2 GetBestBetsCountForSpecialTermResponse**

The result data for the **GetBestBetsCountForSpecialTerm** WSDL operation.

```
<xs:element name="GetBestBetsCountForSpecialTermResponse">
  <xs:complexType>
    <xs:sequence>
      <xs:element minOccurs="0" name="GetBestBetsCountForSpecialTermResult" type="xs:int"/>
     </xs:sequence>
  </xs:complexType>
</xs:element>
```
**GetBestBetsCountForSpecialTermResult:** The count of the best bets associated with the specified keyword.

#### **3.1.4.20.3 Complex Types**

None.

*[MS-SADMWS] — v20130206 Search Site Administration Web Service Protocol* 

*Copyright © 2013 Microsoft Corporation.* 

## **3.1.4.20.4 Simple Types**

None.

### **3.1.4.20.5 Attributes**

None.

### **3.1.4.20.6 Groups**

None.

## **3.1.4.20.7 Attribute Groups**

None.

## **3.1.4.21 GetBestBetsInfo**

This operation is used by the protocol client to retrieve information from the protocol server about all best bets for a given keyword consumer.

```
<wsdl:operation name="GetBestBetsInfo">
  <wsdl:input 
wsam:Action="http://tempuri.org/ISearchSiteAdministrationServiceApplication/GetBestBetsInfo" 
message="tns:ISearchSiteAdministrationServiceApplication_GetBestBetsInfo_InputMessage"/>
   <wsdl:output 
wsam:Action="http://tempuri.org/ISearchSiteAdministrationServiceApplication/GetBestBetsInfoRe
sponse" 
message="tns:ISearchSiteAdministrationServiceApplication_GetBestBetsInfo_OutputMessage"/>
</wsdl:operation>
```
#### The protocol client sends an

[ISearchSiteAdministrationServiceApplication\\_GetBestBetsInfo\\_InputMessage](#page-130-0) request message and the protocol server responds with an [ISearchSiteAdministrationServiceApplication\\_GetBestBetsInfo\\_OutputMessage](#page-130-1) response message, as follows:

- The protocol client MUST specify the filter which the returned best bets conform to and the unique identifier of the keyword consumer that has the best bets.
- The protocol server MUST return a list of best bets that belong to the keyword consumer whose identifier is in the element **consumerGpId** of the request message, filtered according to elements **filter** and **value**.
- If the value of the **consumerGpId** element does not correspond to a valid site identifier, the protocol server MUST return an empty best bet list.
- If the **value** element of the request message is NULL, the protocol server MUST apply no filtering to the best bet list, in the same way it would if **filter** had the value **BestBetFilter.None**.
- On error, the protocol server MUST return a **FaultException<ExceptionDetail>** error message.

## **3.1.4.21.1 Messages**

The following WSDL message definitions are specific to this operation.

*[MS-SADMWS] — v20130206 Search Site Administration Web Service Protocol* 

*Copyright © 2013 Microsoft Corporation.* 

## **3.1.4.21.1.1 ISearchSiteAdministrationServiceApplication\_GetBestBetsInfo\_InputMessage**

The request WSDL message for the **GetBestBetsInfo** WSDL operation.

The SOAP action value is:

```
http://tempuri.org/ISearchSiteAdministrationServiceApplication/GetBestBetsInfo
```
The SOAP body contains the **GetBestBetsInfo** element.

## **3.1.4.21.1.2 ISearchSiteAdministrationServiceApplication\_GetBestBetsInfo\_OutputMessage**

The response WSDL message for the **GetBestBetsInfo** WSDL operation.

The SOAP body contains the **GetBestBetsInfoResponse** element.

### **3.1.4.21.2 Elements**

The following XML Schema element definitions are specific to this operation.

## **3.1.4.21.2.1 GetBestBetsInfo**

The input data for the **GetBestBetsInfo** WSDL operation.

```
<xs:element name="GetBestBetsInfo">
  <xs:complexType>
    <xs:sequence>
      <xs:element minOccurs="0" name="filter" 
xmlns:q47="http://schemas.datacontract.org/2004/07/Microsoft.Office.Server.Search.Administrat
ion" type="q47:BestBetFilter"/>
      <xs:element minOccurs="0" name="value" nillable="true" type="xs:string"/>
      <xs:element minOccurs="0" name="consumerGpId" nillable="true" type="xs:string"/>
     </xs:sequence>
  </xs:complexType>
</xs:element>
```
**filter:** The kind of filtering to apply to the site's best bets definitions. MUST be of **BestBetFilter** data type as specified in section [2.2.5.1.](#page-61-0) This value MUST NOT be NULL.

**value:** The value the best bet definitions are filtered against, as specified in section [2.2.5.1.](#page-61-0) This value MUST be a string with length less than or equal to 2048 or it MUST be NULL.

**consumerGpId:** The unique identifier of the keyword consumer whose best bet definitions are to be returned. This value MUST NOT be NULL and its length MUST be less than or equal to 50 characters. The syntax is specified in section  $2.2.5.4$ .

## **3.1.4.21.2.2 GetBestBetsInfoResponse**

The result data for the **GetBestBetsInfo** WSDL operation.

```
<xs:element name="GetBestBetsInfoResponse">
  <xs:complexType>
```
*131 / 402*

*[MS-SADMWS] — v20130206 Search Site Administration Web Service Protocol* 

*Copyright © 2013 Microsoft Corporation.* 

```
 <xs:sequence>
       <xs:element minOccurs="0" name="GetBestBetsInfoResult" nillable="true" 
xmlns:q48="http://schemas.microsoft.com/2003/10/Serialization/Arrays" 
type="q48:ArrayOfKeyValueOfanyURIBestBety6h3NzC8"/>
    </xs:sequence>
  </xs:complexType>
</xs:element>
```
**GetBestBetsInfoResult:** The list of returned best bets. It MUST be of data type **ArrayOfKeyValueOfanyURIBestBety6h3NzC8** data type as specified in section [2.2.4.6.](#page-40-0)

#### **3.1.4.21.3 Complex Types**

None.

#### **3.1.4.21.4 Simple Types**

None.

#### **3.1.4.21.5 Attributes**

None.

#### **3.1.4.21.6 Groups**

None.

#### **3.1.4.21.7 Attribute Groups**

None.

#### **3.1.4.22 GetBestBetsInfoForSpecialTerm**

This operation is used by the protocol client to retrieve information from the protocol server about all best bets for a given keyword.

```
<wsdl:operation name="GetBestBetsInfoForSpecialTerm">
  <wsdl:input 
wsam:Action="http://tempuri.org/ISearchSiteAdministrationServiceApplication/GetBestBetsInfoFo
rSpecialTerm" 
message="tns:ISearchSiteAdministrationServiceApplication_GetBestBetsInfoForSpecialTerm_InputM
essage"/>
   <wsdl:output 
wsam:Action="http://tempuri.org/ISearchSiteAdministrationServiceApplication/GetBestBetsInfoFo
rSpecialTermResponse" 
message="tns:ISearchSiteAdministrationServiceApplication_GetBestBetsInfoForSpecialTerm_Output
Message"/>
</wsdl:operation>
```
The protocol client sends an

[ISearchSiteAdministrationServiceApplication\\_GetBestBetsInfoForSpecialTerm\\_InputMessage](#page-132-0) request message and the protocol server responds with an [ISearchSiteAdministrationServiceApplication\\_GetBestBetsInfoForSpecialTerm\\_OutputMessage](#page-132-1) response message, as follows:

*[MS-SADMWS] — v20130206 Search Site Administration Web Service Protocol* 

*Copyright © 2013 Microsoft Corporation.* 

- The protocol client MUST specify the keyword for which the information of all best bets MUST be returned.
- On success, the protocol server MUST return the response message with the information of all best bets for the given keyword in an **ArrayOfKeyValueOfanyURIBestBety6h3NzC8** data type as specified in section [2.2.4.6](#page-40-0) which maps from **BestBet.url** to **BestBet,** and also in an **ArrayOfanyType** data type as specified in section [2.2.4.2](#page-39-0) which contains the array of identifiers of the best bets for the keyword.
- On error, the protocol server MUST return a **FaultException<ExceptionDetail>** error message.

### **3.1.4.22.1 Messages**

The following WSDL message definitions are specific to this operation.

### **3.1.4.22.1.1**

## <span id="page-132-0"></span>**ISearchSiteAdministrationServiceApplication\_GetBestBetsInfoForSpecialTerm\_In putMessage**

The request WSDL message for the **GetBestBetsInfoForSpecialTerm** WSDL operation.

The SOAP action value is:

http://tempuri.org/ISearchSiteAdministrationServiceApplication/GetBestBetsInfoForSpecialTerm

The SOAP body contains the **GetBestBetsInfoForSpecialTerm** element.

## **3.1.4.22.1.2**

### **ISearchSiteAdministrationServiceApplication\_GetBestBetsInfoForSpecialTerm\_O utputMessage**

<span id="page-132-1"></span>The response WSDL message for the **GetBestBetsInfoForSpecialTerm** WSDL operation.

The SOAP body contains the **GetBestBetsInfoForSpecialTermResponse** element.

#### **3.1.4.22.2 Elements**

The following XML Schema element definitions are specific to this operation.

## **3.1.4.22.2.1 GetBestBetsInfoForSpecialTerm**

The input data for the **GetBestBetsInfoForSpecialTerm** WSDL operation.

```
<xs:element name="GetBestBetsInfoForSpecialTerm">
  <xs:complexType>
    <xs:sequence>
      <xs:element minOccurs="0" name="st" nillable="true" 
xmlns:q40="http://schemas.datacontract.org/2004/07/Microsoft.Office.Server.Search.Administrat
ion" type="q40:Keyword"/>
      <xs:element minOccurs="0" name="bestBetIds" nillable="true" 
xmlns:q41="http://schemas.microsoft.com/2003/10/Serialization/Arrays" 
type="q41:ArrayOfanyType"/>
     </xs:sequence>
   </xs:complexType>
```
*[MS-SADMWS] — v20130206 Search Site Administration Web Service Protocol* 

*Copyright © 2013 Microsoft Corporation.* 

</xs:element>

**st:** Specifies the keyword for which the protocol server MUST return the information of all best bets. It MUST NOT be NULL. MUST be a **Keyword** data type as specified in section [2.2.4.20.](#page-47-0)

**bestBetIds:** Specifies the output data type to hold the identifiers of all best bets for the given keyword. MUST NOT be NULL. MUST be an **ArrayOfanyType** data type as specified in section [2.2.4.2.](#page-39-0)

### **3.1.4.22.2.2 GetBestBetsInfoForSpecialTermResponse**

The result data for the **GetBestBetsInfoForSpecialTerm** WSDL operation.

```
<xs:element name="GetBestBetsInfoForSpecialTermResponse">
   <xs:complexType>
     <xs:sequence>
      <xs:element minOccurs="0" name="GetBestBetsInfoForSpecialTermResult" nillable="true" 
xmlns:q42="http://schemas.microsoft.com/2003/10/Serialization/Arrays" 
type="q42:ArrayOfKeyValueOfanyURIBestBety6h3NzC8"/>
       <xs:element minOccurs="0" name="bestBetIds" nillable="true" 
xmlns:q43="http://schemas.microsoft.com/2003/10/Serialization/Arrays" 
type="q43:ArrayOfanyType"/>
    </xs:sequence>
   </xs:complexType>
</xs:element>
```
**GetBestBetsInfoForSpecialTermResult:** Specifies a dictionary which maps from **BestBet.url** to **BestBet** for all the best bets for the given keyword. MUST be an **ArrayOfKeyValueOfanyURIBestBety6h3NzC8** data type as specified in section [2.2.4.6](#page-40-0)**.**

**bestBetIds:** Specifies the list of identifiers for all best bets for the given keyword, in the order of that the best bets are associated with the keyword. MUST be an **ArrayOfanyType** data type as specified in section [2.2.4.2.](#page-39-0)

#### **3.1.4.22.3 Complex Types**

None.

#### **3.1.4.22.4 Simple Types**

None.

#### **3.1.4.22.5 Attributes**

None.

#### **3.1.4.22.6 Groups**

None.

## **3.1.4.22.7 Attribute Groups**

None.

*[MS-SADMWS] — v20130206 Search Site Administration Web Service Protocol* 

*Copyright © 2013 Microsoft Corporation.* 

## **3.1.4.23 GetBestBetsOrderInfoForSpecialTerm**

This operation is used by the protocol client to retrieve from the protocol server the identifiers of all best bets for a given keyword, in the order of that best bets are shown on the search results for the given keyword.

```
<wsdl:operation name="GetBestBetsOrderInfoForSpecialTerm">
   <wsdl:input 
wsam:Action="http://tempuri.org/ISearchSiteAdministrationServiceApplication/GetBestBetsOrderI
nfoForSpecialTerm" 
message="tns:ISearchSiteAdministrationServiceApplication_GetBestBetsOrderInfoForSpecialTerm_I
nputMessage"/>
   <wsdl:output 
wsam:Action="http://tempuri.org/ISearchSiteAdministrationServiceApplication/GetBestBetsOrderI
nfoForSpecialTermResponse" 
message="tns:ISearchSiteAdministrationServiceApplication_GetBestBetsOrderInfoForSpecialTerm_O
utputMessage"/>
</wsdl:operation>
```
#### The protocol client sends an

[ISearchSiteAdministrationServiceApplication\\_GetBestBetsOrderInfoForSpecialTerm\\_InputMessage](#page-134-0) request message and the protocol server responds with an [ISearchSiteAdministrationServiceApplication\\_GetBestBetsOrderInfoForSpecialTerm\\_OutputMessage](#page-135-0) response message, as follows:

- The protocol client MUST specify the keyword in the input message.
- On receipt, the protocol server uses the input keyword to find all best bets for it and MUST return the identifiers of the best bets in an **ArrayofanyType** data type as specified in section [2.2.4.2.](#page-39-0) The identifiers of best bets are ordered according to the rank of the best bets are on the search results for the input keyword.
- On error, the protocol server MUST return a **FaultException<ExceptionDetail>** error message.

## **3.1.4.23.1 Messages**

The following WSDL message definitions are specific to this operation.

## **3.1.4.23.1.1**

### **ISearchSiteAdministrationServiceApplication\_GetBestBetsOrderInfoForSpecialTe rm\_InputMessage**

<span id="page-134-0"></span>The request WSDL message for the **GetBestBetsOrderInfoForSpecialTerm** WSDL operation.

The SOAP action value is:

```
http://tempuri.org/ISearchSiteAdministrationServiceApplication/GetBestBetsOrderInfoForSpecial
Term
```
The SOAP body contains the **GetBestBetsOrderInfoForSpecialTerm** element.

*Copyright © 2013 Microsoft Corporation.* 

## **3.1.4.23.1.2**

## **ISearchSiteAdministrationServiceApplication\_GetBestBetsOrderInfoForSpecialTe rm\_OutputMessage**

<span id="page-135-0"></span>The response WSDL message for the **GetBestBetsOrderInfoForSpecialTerm** WSDL operation.

The SOAP body contains the **GetBestBetsOrderInfoForSpecialTermResponse** element.

## **3.1.4.23.2 Elements**

The following XML Schema element definitions are specific to this operation.

## **3.1.4.23.2.1 GetBestBetsOrderInfoForSpecialTerm**

The input data for the **GetBestBetsOrderInfoForSpecialTerm** WSDL operation.

```
<xs:element name="GetBestBetsOrderInfoForSpecialTerm">
  <xs:complexType>
     <xs:sequence>
      <xs:element minOccurs="0" name="st" nillable="true" 
xmlns:q45="http://schemas.datacontract.org/2004/07/Microsoft.Office.Server.Search.Administrat
ion" type="q45:Keyword"/>
    </xs:sequence>
  </xs:complexType>
</xs:element>
```
**st:** Specifies the keyword for which the protocols MUST returns the best bets' identifiers in the order that the best bets are shown on the search results for the given keyword. It MUST NOT be NULL. MUST be a **Keyword** data type as specified in section [2.2.4.20.](#page-47-0)

## **3.1.4.23.2.2 GetBestBetsOrderInfoForSpecialTermResponse**

The result data for the **GetBestBetsOrderInfoForSpecialTerm** WSDL operation.

```
<xs:element name="GetBestBetsOrderInfoForSpecialTermResponse">
  <xs:complexType>
     <xs:sequence>
      <xs:element minOccurs="0" name="GetBestBetsOrderInfoForSpecialTermResult" 
nillable="true" xmlns:q46="http://schemas.microsoft.com/2003/10/Serialization/Arrays" 
type="q46:ArrayOfanyType"/>
    </xs:sequence>
  </xs:complexType>
</xs:element>
```
**GetBestBetsOrderInfoForSpecialTermResult:** Specifies the order of all best bets for the given keyword. MUST be an **ArrayofanyType** data type as specified in section [2.2.4.2.](#page-39-0) Each **anyType** element in **GetBestBetsOrderInfoForSpecialTermResult** is an identifier of a best bet defined in the protocol server, which is a **BestBet.id** data type as specified in section [2.2.4.15.](#page-44-0) The identifiers of best bets are ordered as the same as the best bets are shown on the search results for the input keyword.

## **3.1.4.23.3 Complex Types**

None.

*[MS-SADMWS] — v20130206 Search Site Administration Web Service Protocol* 

*Copyright © 2013 Microsoft Corporation.* 

## **3.1.4.23.4 Simple Types**

None.

## **3.1.4.23.5 Attributes**

None.

## **3.1.4.23.6 Groups**

None.

## **3.1.4.23.7 Attribute Groups**

<span id="page-136-0"></span>None.

## **3.1.4.24 GetChangedConsumers**

This operation is used by the protocol client to retrieve from the protocol server the names of all search scope consumers which have **search scopes** with timestamp higher than the given time stamp and the latest change timestamp at the protocol server to search scope consumers.

```
<wsdl:operation name="GetChangedConsumers">
  <wsdl:input 
wsam:Action="http://tempuri.org/ISearchSiteAdministrationServiceApplication/GetChangedConsume
rs" 
message="tns:ISearchSiteAdministrationServiceApplication_GetChangedConsumers_InputMessage"/>
  <wsdl:output 
wsam:Action="http://tempuri.org/ISearchSiteAdministrationServiceApplication/GetChangedConsume
rsResponse" 
message="tns:ISearchSiteAdministrationServiceApplication_GetChangedConsumers_OutputMessage"/>
</wsdl:operation>
```
The protocol client sends an

[ISearchSiteAdministrationServiceApplication\\_GetChangedConsumers\\_InputMessage](#page-137-0) request message and the protocol server responds with an [ISearchSiteAdministrationServiceApplication\\_GetChangedConsumers\\_OutputMessage](#page-137-1) response message, as follows:

- The protocol client MUST specify a change timestamp, which is a type of LastConsumerChangeID in the protocol server as specified in section [2.2.5.16.](#page-69-0) The latest change timestamp at the protocol server MAY be retrieved in the response message of this operation. The protocol client MAY save that change timestamp for later calls of GetChangedConsumer operation.
- On success, the protocol server MUST return in the response message the names of all search scope consumers that have search scopes with higher timestamp than the given change timestamp. The response message MUST also contain the current latest change timestamp in the protocol server.
- On error, the protocol server MUST return a **FaultException<ExceptionDetail>** error message.

## **3.1.4.24.1 Messages**

The following WSDL message definitions are specific to this operation.

*[MS-SADMWS] — v20130206 Search Site Administration Web Service Protocol* 

*Copyright © 2013 Microsoft Corporation.* 

*Release: February 11, 2013* 

*137 / 402*

## **3.1.4.24.1.1**

## <span id="page-137-0"></span>**ISearchSiteAdministrationServiceApplication\_GetChangedConsumers\_InputMess age**

The request WSDL message for the **GetChangedConsumers** WSDL operation.

The SOAP action value is:

http://tempuri.org/ISearchSiteAdministrationServiceApplication/GetChangedConsumers

The SOAP body contains the **GetChangedConsumers** element.

## **3.1.4.24.1.2**

### <span id="page-137-1"></span>**ISearchSiteAdministrationServiceApplication\_GetChangedConsumers\_OutputMes sage**

The response WSDL message for the **GetChangedConsumers** WSDL operation.

The SOAP body contains the **GetChangedConsumersResponse** element.

## **3.1.4.24.2 Elements**

The following XML Schema element definitions are specific to this operation.

## **3.1.4.24.2.1 GetChangedConsumers**

The input data for the **GetChangedConsumers** WSDL operation.

```
<xs:element name="GetChangedConsumers">
  <xs:complexType>
    <xs:sequence>
      <xs:element minOccurs="0" name="lastChangeTimeStamp" type="xs:long"/>
    </xs:sequence>
  </xs:complexType>
</xs:element>
```
**lastChangeTimeStamp:** Specifies the version whose value MUST be a **LastConsumerChangeID** data type as specified in section  $2.2.5.16$ .

## **3.1.4.24.2.2 GetChangedConsumersResponse**

The result data for the **GetChangedConsumers** WSDL operation.

```
<xs:element name="GetChangedConsumersResponse">
  <xs:complexType>
    <xs:sequence>
      <xs:element minOccurs="0" name="GetChangedConsumersResult" nillable="true" 
xmlns:q64="http://schemas.microsoft.com/2003/10/Serialization/Arrays" 
type="q64:ArrayOfstring"/>
       <xs:element minOccurs="0" name="lastChangeTimeStamp" type="xs:long"/>
     </xs:sequence>
  </xs:complexType>
</xs:element>
```
*[MS-SADMWS] — v20130206 Search Site Administration Web Service Protocol* 

*Copyright © 2013 Microsoft Corporation.* 

**GetChangedConsumersResult:** Contains the names of the search scope consumers that have a search scope changed since the specified **lastChangeTimeStamp**. MUST be an **ArrayOfstring** data type as specified in section  $2.2.4.12$ . Each string in the array MUST be a name of a search scope defined in the protocol server.

**lastChangeTimeStamp:** Contains the current value of **LastConsumerChangeID** in the protocol server as specified in section [2.2.5.16.](#page-69-0)

### **3.1.4.24.3 Complex Types**

None.

### **3.1.4.24.4 Simple Types**

None.

#### **3.1.4.24.5 Attributes**

None.

#### **3.1.4.24.6 Groups**

None.

### **3.1.4.24.7 Attribute Groups**

None.

### **3.1.4.25 GetConsumerInformation**

This operation is used by the protocol client to retrieve information from the protocol server about a search scope consumer.

```
<wsdl:operation name="GetConsumerInformation">
  <wsdl:input 
wsam:Action="http://tempuri.org/ISearchSiteAdministrationServiceApplication/GetConsumerInform
ation" 
message="tns:ISearchSiteAdministrationServiceApplication_GetConsumerInformation_InputMessage"
/>
  <wsdl:output 
wsam:Action="http://tempuri.org/ISearchSiteAdministrationServiceApplication/GetConsumerInform
ationResponse" 
message="tns:ISearchSiteAdministrationServiceApplication_GetConsumerInformation_OutputMessage
" />
</wsdl:operation>
```
#### The protocol client sends an

[ISearchSiteAdministrationServiceApplication\\_GetConsumerInformation\\_InputMessage](#page-139-0) request message and the protocol server responds with an [ISearchSiteAdministrationServiceApplication\\_GetConsumerInformation\\_OutputMessage](#page-139-1) response message, as follows:

 The protocol client MUST specify the name that uniquely identifies the search scope consumer whose information is to be returned.

*[MS-SADMWS] — v20130206 Search Site Administration Web Service Protocol* 

*Copyright © 2013 Microsoft Corporation.* 

- The protocol server MUST return in the **GetConsumerInformationResult** element of the response message the information for the specified search scope consumer.
- If a search scope consumer does not exist in the protocol server with the specified name, it MUST return a **ConsumerInfo** with **ConsumerInfo.LastRefreshTimeStamp** equal to zero and empty arrays:

#### **ConsumerInfo**.**ConsumerScopes**,

#### **ConsumerInfo.ConsumerDisplayGroups** and

#### **ConsumerInfo**.**DisplayGroupMemberships.**

On error, the protocol server MUST return a **FaultException<ExceptionDetail>** error message.

### **3.1.4.25.1 Messages**

The following WSDL message definitions are specific to this operation.

### **3.1.4.25.1.1**

## <span id="page-139-0"></span>**ISearchSiteAdministrationServiceApplication\_GetConsumerInformation\_InputMe ssage**

The request WSDL message for the **GetConsumerInformation** WSDL operation.

The SOAP action value is:

http://tempuri.org/ISearchSiteAdministrationServiceApplication/GetConsumerInformation

The SOAP body contains the **GetConsumerInformation** element.

### **3.1.4.25.1.2**

## <span id="page-139-1"></span>**ISearchSiteAdministrationServiceApplication\_GetConsumerInformation\_OutputM essage**

The response WSDL message for the **GetConsumerInformation** WSDL operation.

The SOAP body contains the **GetConsumerInformationResponse** element.

### **3.1.4.25.2 Elements**

The following XML Schema element definitions are specific to this operation.

## **3.1.4.25.2.1 GetConsumerInformation**

The input data for the **GetConsumerInformation** WSDL operation.

```
<xs:element name="GetConsumerInformation">
  <xs:complexType>
    <xs:sequence>
      <xs:element minOccurs="0" name="consumerName" nillable="true" type="xs:string"/>
    </xs:sequence>
  </xs:complexType>
</xs:element>
```
*[MS-SADMWS] — v20130206 Search Site Administration Web Service Protocol* 

*Copyright © 2013 Microsoft Corporation.* 

**consumerName:** The name that uniquely identifies the search scope consumer. This value MUST NOT be NULL and MUST be a string with length equal to or less than 60 characters.

### **3.1.4.25.2.2 GetConsumerInformationResponse**

The result data for the **GetConsumerInformation** WSDL operation.

```
<xs:element name="GetConsumerInformationResponse">
  <xs:complexType>
    <xs:sequence>
      <xs:element minOccurs="0" name="GetConsumerInformationResult" nillable="true" 
xmlns:q63="http://schemas.datacontract.org/2004/07/Microsoft.Office.Server.Search.Administrat
ion" type="q63:ConsumerInfo"/>
    </xs:sequence>
  </xs:complexType>
</xs:element>
```
**GetConsumerInformationResult:** The returned information for the specified search scope consumer. MUST be of data type **ConsumerInfo** as specified in section [3.1.4.25.3.1.](#page-140-0)

### **3.1.4.25.3 Complex Types**

<span id="page-140-0"></span>The following XML Schema complex type definitions are specific to this operation.

## **3.1.4.25.3.1 ConsumerInfo**

#### **Namespace:**

http://schemas.datacontract.org/2004/07/Microsoft.Office.Server.Search.Administration

The **ConsumerInfo** complex type contains information about a search scope consumer.

```
<xs:complexType name="ConsumerInfo">
  <xs:sequence>
     <xs:element minOccurs="0" name="ConsumerDisplayGroups" nillable="true" 
type="tns:ArrayOfDisplayGroupInfo"/>
    <xs:element minOccurs="0" name="ConsumerScopes" nillable="true" 
type="tns:ArrayOfScopeInfo"/>
    <xs:element minOccurs="0" name="DisplayGroupMemberships" nillable="true" 
type="tns:ArrayOfDisplayGroupMembership"/>
    <xs:element minOccurs="0" name="LastRefreshTimeStamp" type="xs:long"/>
  </xs:sequence>
</xs:complexType>
```
**ConsumerDisplayGroups:** An array holding all the search scope display groups associated with the search scope consumer. MUST be of data type **ArrayOfDisplayGroupInfo**, as specified in section [2.2.4.3.](#page-39-1)

**ConsumerScopes:** An array holding all the search scopes associated with the search scope consumer. MUST be of data type **ArrayOfScopeInfo**, as specified in section [2.2.4.11.](#page-43-1)

**DisplayGroupMemberships:** An array holding all **DisplayGroupMembership** elements that represent links between search scopes and search scope display groups that belong to the specified search scope consumer. MUST be of data type **ArrayOfDisplayGroupMembership** as specified in section [3.1.4.25.3.2.](#page-141-0)

*[MS-SADMWS] — v20130206 Search Site Administration Web Service Protocol* 

*Copyright © 2013 Microsoft Corporation.* 

**LastRefreshTimeStamp:** Represents the version of the set of search scope consumers in the protocol server. Whenever it makes a change to this representation of any search scope consumers, it MUST increment this value. It MAY be later used by the protocol client, when calling [GetChangedConsumers,](#page-136-0) to know which search scope consumers have changed. In this way the protocol client can retrieve information for only those changed search scope consumers, rather than all of them.

## **3.1.4.25.3.2 ArrayOfDisplayGroupMembership**

#### <span id="page-141-0"></span>**Namespace:**

http://schemas.datacontract.org/2004/07/Microsoft.Office.Server.Search.Administration

#### The **ArrayOfDisplayGroupMembership** complex type holds an array of **DisplayGroupMembership**.

```
<xs:complexType name="ArrayOfDisplayGroupMembership">
  <xs:sequence>
     <xs:element minOccurs="0" maxOccurs="unbounded" name="DisplayGroupMembership" 
nillable="true" type="tns:DisplayGroupMembership"/>
  </xs:sequence>
</xs:complexType>
```
**DisplayGroupMembership:** An element in the array. MUST be of data type **DisplayGroupMembership**, as specified in section [3.1.4.25.3.3.](#page-141-1)

## **3.1.4.25.3.3 DisplayGroupMembership**

#### <span id="page-141-1"></span>**Namespace:**

http://schemas.datacontract.org/2004/07/Microsoft.Office.Server.Search.Administration

The **DisplayGroupMembership** complex type contains information about the membership association of a search scope in a search scope display group.

```
<xs:complexType name="DisplayGroupMembership">
  <xs:sequence>
    <xs:element minOccurs="0" name="DisplayGroupId" type="xs:int"/>
     <xs:element minOccurs="0" name="ScopeId" type="xs:int"/>
  </xs:sequence>
</xs:complexType>
```
**DisplayGroupId:** The identifier of the search scope display group. MUST NOT be NULL and MUST be non-negative.

**ScopeId:** The identifier of the search scope. MUST NOT be NULL and MUST be non-negative.

## **3.1.4.25.4 Simple Types**

None.

## **3.1.4.25.5 Attributes**

None.

*[MS-SADMWS] — v20130206 Search Site Administration Web Service Protocol* 

*Copyright © 2013 Microsoft Corporation.* 

## **3.1.4.25.6 Groups**

None.

## **3.1.4.25.7 Attribute Groups**

None.

## **3.1.4.26 GetConsumers**

This operation is used by the protocol client to retrieve information about the consumers of the search scopes in the protocol server.

```
<wsdl:operation name="GetConsumers">
   <wsdl:input 
wsam:Action="http://tempuri.org/ISearchSiteAdministrationServiceApplication/GetConsumers" 
message="tns:ISearchSiteAdministrationServiceApplication_GetConsumers_InputMessage"/>
  <wsdl:output 
wsam:Action="http://tempuri.org/ISearchSiteAdministrationServiceApplication/GetConsumersRespo
nse" message="tns:ISearchSiteAdministrationServiceApplication_GetConsumers_OutputMessage"/>
</wsdl:operation>
```
#### The protocol client sends an

[ISearchSiteAdministrationServiceApplication\\_GetConsumers\\_InputMessage](#page-142-0) request message and the protocol server responds with an

[ISearchSiteAdministrationServiceApplication\\_GetConsumers\\_OutputMessage](#page-143-0) response message, as follows:

- On success, the protocol server MUST return the response message with an array of strings. Each string represents the name of a site collection that is defined as a consumer of the search scopes in the protocol server.
- For a shared search scope the protocol server MUST return **String.Empty** as the consumer of the search scope.
- For a local search scope the protocol server MUST return the name of the site collection that created the search scope.
- On error the protocol server MUST return a **FaultException<ExceptionDetail>** error message.

#### **3.1.4.26.1 Messages**

The following WSDL message definitions are specific to this operation.

#### **3.1.4.26.1.1 ISearchSiteAdministrationServiceApplication\_GetConsumers\_InputMessage**

The request WSDL message for the **GetConsumers** WSDL operation.

The SOAP action value is:

http://tempuri.org/ISearchSiteAdministrationServiceApplication/GetConsumers

The SOAP body contains the **GetConsumers** element.

*[MS-SADMWS] — v20130206 Search Site Administration Web Service Protocol* 

*Copyright © 2013 Microsoft Corporation.* 

*Release: February 11, 2013* 

<span id="page-142-0"></span>*143 / 402*

# **3.1.4.26.1.2**

## **ISearchSiteAdministrationServiceApplication\_GetConsumers\_OutputMessage**

<span id="page-143-0"></span>The response WSDL message for the **GetConsumers** WSDL operation.

The SOAP body contains the **GetConsumersResponse** element.

## **3.1.4.26.2 Elements**

The following XML Schema element definitions are specific to this operation.

## **3.1.4.26.2.1 GetConsumers**

The input data for the **GetConsumers** WSDL operation.

```
<xs:element name="GetConsumers">
  <xs:complexType>
    <xs:sequence/>
  </xs:complexType>
</xs:element>
```
## **3.1.4.26.2.2 GetConsumersResponse**

The result data for the **GetConsumers** WSDL operation.

```
<xs:element name="GetConsumersResponse">
  <xs:complexType>
     <xs:sequence>
      <xs:element minOccurs="0" name="GetConsumersResult" nillable="true" 
xmlns:q68="http://schemas.microsoft.com/2003/10/Serialization/Arrays" 
type="q68:ArrayOfstring"/>
    </xs:sequence>
  </xs:complexType>
</xs:element>
```
**GetConsumersResult:** An array of strings. Each string MUST represent the name of a site collection that is defined as a consumer of search scopes in the protocol server. MUST be an **ArrayOfstring** data type as specified in section [2.2.4.12.](#page-43-0)

## **3.1.4.26.3 Complex Types**

None.

## **3.1.4.26.4 Simple Types**

None.

## **3.1.4.26.5 Attributes**

None.

#### **3.1.4.26.6 Groups**

None.

*[MS-SADMWS] — v20130206 Search Site Administration Web Service Protocol* 

*Copyright © 2013 Microsoft Corporation.*
# **3.1.4.26.7 Attribute Groups**

None.

# **3.1.4.27 GetContainingDisplayGroups**

This operation is used by the protocol client to retrieve from the protocol server the list of identifiers of search scope display groups for a search scope.

```
<wsdl:operation name="GetContainingDisplayGroups">
   <wsdl:input 
wsam:Action="http://tempuri.org/ISearchSiteAdministrationServiceApplication/GetContainingDisp
layGroups" 
message="tns:ISearchSiteAdministrationServiceApplication_GetContainingDisplayGroups_InputMess
age"/>
   <wsdl:output 
wsam:Action="http://tempuri.org/ISearchSiteAdministrationServiceApplication/GetContainingDisp
layGroupsResponse" 
message="tns:ISearchSiteAdministrationServiceApplication_GetContainingDisplayGroups_OutputMes
sage"/>
</wsdl:operation>
```
## The protocol client sends an

[ISearchSiteAdministrationServiceApplication\\_GetContainingDisplayGroups\\_InputMessage](#page-144-0) request message and the protocol server responds with an [ISearchSiteAdministrationServiceApplication\\_GetContainingDisplayGroups\\_OutputMessage](#page-145-0) response message, as follows:

- The protocol client MUST specify the unique identifier of search scope for which the list of identifiers of search scope display groups MUST be returned.
- On receipt, the protocol server interprets the unique identifier to find the search scope and MUST return the list of identifiers of search scope display groups for the search scope in an **ArrayOfInt** data type as specified in section [2.2.4.5.](#page-40-0)
- On error, the protocol server MUST return a **FaultException<ExceptionDetail>** error message.

# **3.1.4.27.1 Messages**

The following WSDL message definitions are specific to this operation.

## **3.1.4.27.1.1**

## <span id="page-144-0"></span>**ISearchSiteAdministrationServiceApplication\_GetContainingDisplayGroups\_Input Message**

The request WSDL message for the **GetContainingDisplayGroups** WSDL operation.

The SOAP action value is:

http://tempuri.org/ISearchSiteAdministrationServiceApplication/GetContainingDisplayGroups

The SOAP body contains the **GetContainingDisplayGroups** element.

*[MS-SADMWS] — v20130206 Search Site Administration Web Service Protocol* 

*Copyright © 2013 Microsoft Corporation.* 

# **3.1.4.27.1.2**

# <span id="page-145-0"></span>**ISearchSiteAdministrationServiceApplication\_GetContainingDisplayGroups\_Outp utMessage**

The response WSDL message for the **GetContainingDisplayGroups** WSDL operation.

The SOAP body contains the **GetContainingDisplayGroupsResponse** element.

# **3.1.4.27.2 Elements**

The following XML Schema element definitions are specific to this operation.

# **3.1.4.27.2.1 GetContainingDisplayGroups**

The input data for the **GetContainingDisplayGroups** WSDL operation.

```
<xs:element name="GetContainingDisplayGroups">
  <xs:complexType>
    <xs:sequence>
      <xs:element minOccurs="0" name="scopeId" type="xs:int"/>
     </xs:sequence>
  </xs:complexType>
</xs:element>
```
**scopeId:** Specifies a unique identifier of the search scope**.**

# **3.1.4.27.2.2 GetContainingDisplayGroupsResponse**

The result data for the **GetContainingDisplayGroups** WSDL operation.

```
<xs:element name="GetContainingDisplayGroupsResponse">
  <xs:complexType>
     <xs:sequence>
      <xs:element minOccurs="0" name="GetContainingDisplayGroupsResult" nillable="true" 
xmlns:q78="http://schemas.microsoft.com/2003/10/Serialization/Arrays" type="q78:ArrayOfint"/>
    </xs:sequence>
  </xs:complexType>
</xs:element>
```
**GetContainingDisplayGroupsResult:** An array of unique identifiers. Each identifier MUST represent a search scope display group defined in the protocol server. MUST be an **ArrayofInt** data type as specified in section  $2.2.4.5$ .

# **3.1.4.27.3 Complex Types**

None.

# **3.1.4.27.4 Simple Types**

None.

# **3.1.4.27.5 Attributes**

None.

*[MS-SADMWS] — v20130206 Search Site Administration Web Service Protocol* 

*Copyright © 2013 Microsoft Corporation.* 

## **3.1.4.27.6 Groups**

None.

## **3.1.4.27.7 Attribute Groups**

None.

## **3.1.4.28 GetContentSourceNames**

This operation is used by the protocol client to retrieve the unique values for the managed property with **ManagedPropertyInfo.Name** equal to "content source" from the protocol server as specified in section [2.2.4.22.](#page-51-0)

```
<wsdl:operation name="GetContentSourceNames">
   <wsdl:input 
wsam:Action="http://tempuri.org/ISearchSiteAdministrationServiceApplication/GetContentSourceN
ames" 
message="tns:ISearchSiteAdministrationServiceApplication_GetContentSourceNames_InputMessage"/
>
  <wsdl:output 
wsam:Action="http://tempuri.org/ISearchSiteAdministrationServiceApplication/GetContentSourceN
amesResponse" 
message="tns:ISearchSiteAdministrationServiceApplication_GetContentSourceNames_OutputMessage"
/>
</wsdl:operation>
```
#### The protocol client sends an

[ISearchSiteAdministrationServiceApplication\\_GetContentSourceNames\\_InputMessage](#page-146-0) request message and the protocol server responds with an [ISearchSiteAdministrationServiceApplication\\_GetContentSourceNames\\_OutputMessage](#page-147-0) response message, as follows.

- On success, the protocol server MUST return an array of values for the **content source** managed property in an **ArrayOfstring** data type as specified in section [2.2.4.12.](#page-43-0)
- On error, the protocol server MUST return a **FaultException<ExceptionDetail>** error message.

## **3.1.4.28.1 Messages**

The following WSDL message definitions are specific to this operation.

#### **3.1.4.28.1.1 ISearchSiteAdministrationServiceApplication\_GetContentSourceNames\_InputMe ssage**

<span id="page-146-0"></span>The request WSDL message for the **GetContentSourceNames** WSDL operation.

The SOAP action value is:

http://tempuri.org/ISearchSiteAdministrationServiceApplication/GetContentSourceNames

The SOAP body contains the **GetContentSourceNames** element.

*[MS-SADMWS] — v20130206 Search Site Administration Web Service Protocol* 

*Copyright © 2013 Microsoft Corporation.* 

# **3.1.4.28.1.2**

# <span id="page-147-0"></span>**ISearchSiteAdministrationServiceApplication\_GetContentSourceNames\_OutputM essage**

The response WSDL message for the **GetContentSourceNames** WSDL operation.

The SOAP body contains the **GetContentSourceNamesResponse** element.

# **3.1.4.28.2 Elements**

The following XML Schema element definitions are specific to this operation.

# **3.1.4.28.2.1 GetContentSourceNames**

The input data for the **GetContentSourceNames** WSDL operation.

```
<xs:element name="GetContentSourceNames">
  <xs:complexType>
    <xs:sequence/>
  </xs:complexType>
</xs:element>
```
# **3.1.4.28.2.2 GetContentSourceNamesResponse**

The result data for the **GetContentSourceNames** WSDL operation.

```
<xs:element name="GetContentSourceNamesResponse">
  <xs:complexType>
    <xs:sequence>
      <xs:element minOccurs="0" name="GetContentSourceNamesResult" nillable="true" 
xmlns:q65="http://schemas.microsoft.com/2003/10/Serialization/Arrays" 
type="q65:ArrayOfstring"/>
    </xs:sequence>
  </xs:complexType>
</xs:element>
```
**GetContentSourceNamesResult:** An array of values of the **content source** managed property. MUST be an **ArrayOfstring** data type as specified in section [2.2.4.12.](#page-43-0)

## **3.1.4.28.3 Complex Types**

None.

### **3.1.4.28.4 Simple Types**

None.

### **3.1.4.28.5 Attributes**

None.

### **3.1.4.28.6 Groups**

None.

*[MS-SADMWS] — v20130206 Search Site Administration Web Service Protocol* 

*Copyright © 2013 Microsoft Corporation.* 

# **3.1.4.28.7 Attribute Groups**

None.

# **3.1.4.29 GetDisplayGroupIDFromName**

This operation is used by the protocol client to retrieve the identifier from the protocol server of a search scope display group given the search scope consumer's name and the search scope display group's name.

```
<wsdl:operation name="GetDisplayGroupIDFromName">
   <wsdl:input 
wsam:Action="http://tempuri.org/ISearchSiteAdministrationServiceApplication/GetDisplayGroupID
FromName" 
message="tns:ISearchSiteAdministrationServiceApplication_GetDisplayGroupIDFromName_InputMessa
ge"/>
  <wsdl:output 
wsam:Action="http://tempuri.org/ISearchSiteAdministrationServiceApplication/GetDisplayGroupID
FromNameResponse" 
message="tns:ISearchSiteAdministrationServiceApplication_GetDisplayGroupIDFromName_OutputMess
age"/>
</wsdl:operation>
```
#### The protocol client sends an

[ISearchSiteAdministrationServiceApplication\\_GetDisplayGroupIDFromName\\_InputMessage](#page-148-0) request message and the protocol server responds with an [ISearchSiteAdministrationServiceApplication\\_GetDisplayGroupIDFromName\\_OutputMessage](#page-149-0) response message, as follows:

- The protocol client MUST specify the name of the search scope consumer and the name of the search scope display group for which the identifier of the search scope display group MUST be returned.
- On receipt, the protocol server uses the name of the search scope consumer and the name of the search scope display group to find the search scope display group whose name matches with the input search scope display group's name and which belongs to search scope consumer. If found, the protocol server MUST return in the response message the identifier of the search scope display group.
- On error, the protocol server MUST return a **FaultException<ExceptionDetail>** error message.

### **3.1.4.29.1 Messages**

The following WSDL message definitions are specific to this operation.

## **3.1.4.29.1.1**

### **ISearchSiteAdministrationServiceApplication\_GetDisplayGroupIDFromName\_Inp utMessage**

<span id="page-148-0"></span>The request WSDL message for the **GetDisplayGroupIDFromName** WSDL operation.

The SOAP action value is:

http://tempuri.org/ISearchSiteAdministrationServiceApplication/GetDisplayGroupIDFromName

*[MS-SADMWS] — v20130206 Search Site Administration Web Service Protocol* 

*Copyright © 2013 Microsoft Corporation.* 

The SOAP body contains the **GetDisplayGroupIDFromName** element.

### **3.1.4.29.1.2**

## **ISearchSiteAdministrationServiceApplication\_GetDisplayGroupIDFromName\_Out putMessage**

<span id="page-149-0"></span>The response WSDL message for the **GetDisplayGroupIDFromName** WSDL operation.

The SOAP body contains the **GetDisplayGroupIDFromNameResponse** element.

## **3.1.4.29.2 Elements**

The following XML Schema element definitions are specific to this operation.

# **3.1.4.29.2.1 GetDisplayGroupIDFromName**

The input data for the **GetDisplayGroupIDFromName** WSDL operation.

```
<xs:element name="GetDisplayGroupIDFromName">
  <xs:complexType>
    <xs:sequence>
      <xs:element minOccurs="0" name="consumerName" nillable="true" type="xs:string"/>
      <xs:element minOccurs="0" name="name" nillable="true" type="xs:string"/>
     </xs:sequence>
   </xs:complexType>
</xs:element>
```
**consumerName:** Specifies the name of the search scope consumer that the search scope display group belongs to. MUST NOT be NULL. And its length MUST be less than or equal to 60.

**name:** Specifies the name of the search scope display group for which the protocol server MUST return the identifier. MUST NOT be NULL. And its length MUST be less than or equal to 60.

## **3.1.4.29.2.2 GetDisplayGroupIDFromNameResponse**

The result data for the **GetDisplayGroupIDFromName** WSDL operation.

```
<xs:element name="GetDisplayGroupIDFromNameResponse">
  <xs:complexType>
    <xs:sequence>
      <xs:element minOccurs="0" name="GetDisplayGroupIDFromNameResult" type="xs:int"/>
    </xs:sequence>
  </xs:complexType>
</xs:element>
```
**GetDisplayGroupIDFromNameResult:** Specifies the identifier of the search scope display group matching the name of the given search scope consumer and the name of the search scope display group. The identifier MUST be greater than or equal to zero.

# **3.1.4.29.3 Complex Types**

None.

*[MS-SADMWS] — v20130206 Search Site Administration Web Service Protocol* 

*Copyright © 2013 Microsoft Corporation.* 

## **3.1.4.29.4 Simple Types**

None.

## **3.1.4.29.5 Attributes**

None.

### **3.1.4.29.6 Groups**

None.

# **3.1.4.29.7 Attribute Groups**

None.

# **3.1.4.30 GetDisplayGroupInfo**

This operation is used by the protocol client to retrieve information from the protocol server about a search scope display group given its identifier.

```
<wsdl:operation name="GetDisplayGroupInfo">
  <wsdl:input 
wsam:Action="http://tempuri.org/ISearchSiteAdministrationServiceApplication/GetDisplayGroupIn
fo" 
message="tns:ISearchSiteAdministrationServiceApplication_GetDisplayGroupInfo_InputMessage"/>
  <wsdl:output 
wsam:Action="http://tempuri.org/ISearchSiteAdministrationServiceApplication/GetDisplayGroupIn
foResponse" 
message="tns:ISearchSiteAdministrationServiceApplication_GetDisplayGroupInfo_OutputMessage"/>
</wsdl:operation>
```
### The protocol client sends an

[ISearchSiteAdministrationServiceApplication\\_GetDisplayGroupInfo\\_InputMessage](#page-151-0) request message and the protocol server responds with an [ISearchSiteAdministrationServiceApplication\\_GetDisplayGroupInfo\\_OutputMessage](#page-151-1) response message, as follows:

- The protocol client MUST specify the unique identifier of the search scope display group for which the information MUST be returned.
- On receipt, the protocol server uses the displayGroupId element to find the search scope display group and MUST return the information for the search scope display group in a **DisplayGroupInfo** data type as specified in section [2.2.4.18.](#page-46-0)
- If the protocol server is unable to find a search scope display group corresponding to the unique identifier passed in by the protocol client then it MUST set **DisplayGroupInfo.IsDeleted** to true. Otherwise **DisplayGroupInfo.IsDeleted** MUST be set to false.
- On error, the protocol server MUST return a **FaultException<ExceptionDetail>** error message.

## **3.1.4.30.1 Messages**

The following WSDL message definitions are specific to this operation.

*[MS-SADMWS] — v20130206 Search Site Administration Web Service Protocol* 

*Copyright © 2013 Microsoft Corporation.* 

*Release: February 11, 2013* 

*151 / 402*

# **3.1.4.30.1.1**

# <span id="page-151-0"></span>**ISearchSiteAdministrationServiceApplication\_GetDisplayGroupInfo\_InputMessag e**

The request WSDL message for the **GetDisplayGroupInfo** WSDL operation.

The SOAP action value is:

http://tempuri.org/ISearchSiteAdministrationServiceApplication/GetDisplayGroupInfo

The SOAP body contains the **GetDisplayGroupInfo** element.

## **3.1.4.30.1.2**

## <span id="page-151-1"></span>**ISearchSiteAdministrationServiceApplication\_GetDisplayGroupInfo\_OutputMessa ge**

The response WSDL message for the **GetDisplayGroupInfo** WSDL operation.

The SOAP body contains the **GetDisplayGroupInfoResponse** element.

## **3.1.4.30.2 Elements**

The following XML Schema element definitions are specific to this operation.

# **3.1.4.30.2.1 GetDisplayGroupInfo**

The input data for the **GetDisplayGroupInfo** WSDL operation.

```
<xs:element name="GetDisplayGroupInfo">
  <xs:complexType>
    <xs:sequence>
      <xs:element minOccurs="0" name="displayGroupId" type="xs:int"/>
    </xs:sequence>
  </xs:complexType>
</xs:element>
```
**displayGroupId:** Specifies a unique identifier of the search scope display group**.**

# **3.1.4.30.2.2 GetDisplayGroupInfoResponse**

The result data for the **GetDisplayGroupInfo** WSDL operation.

```
<xs:element name="GetDisplayGroupInfoResponse">
  <xs:complexType>
    <xs:sequence>
      <xs:element minOccurs="0" name="GetDisplayGroupInfoResult" nillable="true" 
xmlns:q13="http://schemas.datacontract.org/2004/07/Microsoft.Office.Server.Search.Administrat
ion" type="q13:DisplayGroupInfo"/>
     </xs:sequence>
  </xs:complexType>
</xs:element>
```
*[MS-SADMWS] — v20130206 Search Site Administration Web Service Protocol* 

*Copyright © 2013 Microsoft Corporation.* 

**GetDisplayGroupInfoResult:** Information about the search scope display group. MUST be a **DisplayGroupInfo** data type as specified in section [2.2.4.18.](#page-46-0)

If **GetDisplayGroupInfoResult.IsDeleted** is true then all other child elements MUST be ignored by the client.

### **3.1.4.30.3 Complex Types**

None.

### **3.1.4.30.4 Simple Types**

None.

### **3.1.4.30.5 Attributes**

None.

### **3.1.4.30.6 Groups**

None.

### **3.1.4.30.7 Attribute Groups**

None.

## **3.1.4.31 GetDisplayGroupListInfo**

This operation is used by the protocol client to retrieve information from the protocol server about the list of identifiers of search scopes in a search scope display group in the order of rank, given the search scope display group's unique identifier. The rank is decided by **SetDisplayGroupListInfo** as specified in section [3.1.4.75.](#page-248-0)

```
<wsdl:operation name="GetDisplayGroupListInfo">
  <wsdl:input 
wsam:Action="http://tempuri.org/ISearchSiteAdministrationServiceApplication/GetDisplayGroupLi
stInfo''message="tns:ISearchSiteAdministrationServiceApplication_GetDisplayGroupListInfo_InputMessage
"/>
  <wsdl:output 
wsam:Action="http://tempuri.org/ISearchSiteAdministrationServiceApplication/GetDisplayGroupLi
stInfoResponse" 
message="tns:ISearchSiteAdministrationServiceApplication_GetDisplayGroupListInfo_OutputMessag
e"/>
</wsdl:operation>
```
#### The protocol client sends an

[ISearchSiteAdministrationServiceApplication\\_GetDisplayGroupListInfo\\_InputMessage](#page-153-0) request message and the protocol server responds with an [ISearchSiteAdministrationServiceApplication\\_GetDisplayGroupListInfo\\_OutputMessage](#page-153-1) response message, as follows:

- The protocol client MUST specify the unique identifier of search scope display group.
- On receipt, the protocol server MUST return in the response message a list of identifiers of search scopes for the search scope display group ordered by rank, matching the unique identifier for the

*[MS-SADMWS] — v20130206 Search Site Administration Web Service Protocol* 

*Copyright © 2013 Microsoft Corporation.* 

search scope display group in the input message. Each identifier MUST represent a search scope associated with the search scope display group defined in the protocol server.

On error, the protocol server MUST return a **FaultException<ExceptionDetail>** error message.

### **3.1.4.31.1 Messages**

The following WSDL message definitions are specific to this operation.

### **3.1.4.31.1.1**

## <span id="page-153-0"></span>**ISearchSiteAdministrationServiceApplication\_GetDisplayGroupListInfo\_InputMes sage**

The request WSDL message for the **GetDisplayGroupListInfo** WSDL operation.

The SOAP action value is:

http://tempuri.org/ISearchSiteAdministrationServiceApplication/GetDisplayGroupListInfo

The SOAP body contains the **GetDisplayGroupListInfo** element.

### **3.1.4.31.1.2**

### <span id="page-153-1"></span>**ISearchSiteAdministrationServiceApplication\_GetDisplayGroupListInfo\_OutputM essage**

The response WSDL message for the **GetDisplayGroupListInfo** WSDL operation.

The SOAP body contains the **GetDisplayGroupListInfoResponse** element.

## **3.1.4.31.2 Elements**

The following XML Schema element definitions are specific to this operation.

# **3.1.4.31.2.1 GetDisplayGroupListInfo**

The input data for the **GetDisplayGroupListInfo** WSDL operation.

```
<xs:element name="GetDisplayGroupListInfo">
  <xs:complexType>
    <xs:sequence>
      <xs:element minOccurs="0" name="displayGroupId" type="xs:int"/>
    </xs:sequence>
  </xs:complexType>
</xs:element>
```
**displayGroupId:** Specifies a unique identifier of the search scope display group.

## **3.1.4.31.2.2 GetDisplayGroupListInfoResponse**

The result data for the **GetDisplayGroupListInfo** WSDL operation.

```
<xs:element name="GetDisplayGroupListInfoResponse">
  <xs:complexType>
```
*[MS-SADMWS] — v20130206 Search Site Administration Web Service Protocol* 

*Copyright © 2013 Microsoft Corporation.* 

```
 <xs:sequence>
      <xs:element minOccurs="0" name="GetDisplayGroupListInfoResult" nillable="true" 
xmlns:q15="http://schemas.microsoft.com/2003/10/Serialization/Arrays" type="q15:ArrayOfint"/>
    </xs:sequence>
  </xs:complexType>
</xs:element>
```
**GetDisplayGroupListInfoResult:** An array of identifiers of search scopes for the given search scope display group, ordered by rank. Each identifier MUST represent a search scope defined in the protocol server. MUST be an **ArrayofInt** data type as specified in section [2.2.4.5.](#page-40-0)

# **3.1.4.31.3 Complex Types**

None.

### **3.1.4.31.4 Simple Types**

None.

## **3.1.4.31.5 Attributes**

None.

### **3.1.4.31.6 Groups**

None.

### **3.1.4.31.7 Attribute Groups**

None.

## **3.1.4.32 GetDisplayGroupsCount**

This operation is used by the protocol client to retrieve from the protocol server the count of all search scope display groups.

```
<wsdl:operation name="GetDisplayGroupsCount">
   <wsdl:input 
wsam:Action="http://tempuri.org/ISearchSiteAdministrationServiceApplication/GetDisplayGroupsC
ount" 
message="tns:ISearchSiteAdministrationServiceApplication_GetDisplayGroupsCount_InputMessage"/
>
  <wsdl:output 
wsam:Action="http://tempuri.org/ISearchSiteAdministrationServiceApplication/GetDisplayGroupsC
ountResponse" 
message="tns:ISearchSiteAdministrationServiceApplication_GetDisplayGroupsCount_OutputMessage"
/>
</wsdl:operation>
```
#### The protocol client sends an

[ISearchSiteAdministrationServiceApplication\\_GetDisplayGroupsCount\\_InputMessage](#page-155-0) request message and the protocol server responds with an [ISearchSiteAdministrationServiceApplication\\_GetDisplayGroupsCount\\_OutputMessage](#page-155-1) response message, as follows:

*[MS-SADMWS] — v20130206 Search Site Administration Web Service Protocol* 

*Copyright © 2013 Microsoft Corporation.* 

- On success, the protocol server MUST return the count of all search scope display groups.
- On error, the protocol server MUST return a **FaultException<ExceptionDetail>** error message.

## **3.1.4.32.1 Messages**

The following WSDL message definitions are specific to this operation.

## **3.1.4.32.1.1**

# <span id="page-155-0"></span>**ISearchSiteAdministrationServiceApplication\_GetDisplayGroupsCount\_InputMes sage**

The request WSDL message for the **GetDisplayGroupsCount** WSDL operation.

The SOAP action value is:

http://tempuri.org/ISearchSiteAdministrationServiceApplication/GetDisplayGroupsCount

The SOAP body contains the **GetDisplayGroupsCount** element.

# **3.1.4.32.1.2**

# <span id="page-155-1"></span>**ISearchSiteAdministrationServiceApplication\_GetDisplayGroupsCount\_OutputMe ssage**

The response WSDL message for the **GetDisplayGroupsCount** WSDL operation.

The SOAP body contains the **GetDisplayGroupsCountResponse** element.

# **3.1.4.32.2 Elements**

The following XML Schema element definitions are specific to this operation.

# **3.1.4.32.2.1 GetDisplayGroupsCount**

The input data for the **GetDisplayGroupsCount** WSDL operation.

```
<xs:element name="GetDisplayGroupsCount">
  <xs:complexType>
    <xs:sequence/>
  </xs:complexType>
</xs:element>
```
# **3.1.4.32.2.2 GetDisplayGroupsCountResponse**

The result data for the **GetDisplayGroupsCount** WSDL operation.

```
<xs:element name="GetDisplayGroupsCountResponse">
  <xs:complexType>
    <xs:sequence>
      <xs:element minOccurs="0" name="GetDisplayGroupsCountResult" type="xs:int"/>
    </xs:sequence>
  </xs:complexType>
```
*[MS-SADMWS] — v20130206 Search Site Administration Web Service Protocol* 

*Copyright © 2013 Microsoft Corporation.* 

</xs:element>

**GetDisplayGroupsCountResult:** The count of all search scope display groups defined in the protocol server.

#### **3.1.4.32.3 Complex Types**

None.

### **3.1.4.32.4 Simple Types**

None.

### **3.1.4.32.5 Attributes**

None.

#### **3.1.4.32.6 Groups**

None.

### **3.1.4.32.7 Attribute Groups**

None.

### **3.1.4.33 GetDisplayGroupsForConsumer**

This operation is used by the protocol client to retrieve information from the protocol server about all search scope display groups for a search scope consumer.

```
<wsdl:operation name="GetDisplayGroupsForConsumer">
   <wsdl:input 
wsam:Action="http://tempuri.org/ISearchSiteAdministrationServiceApplication/GetDisplayGroupsF
orConsumer" 
message="tns:ISearchSiteAdministrationServiceApplication_GetDisplayGroupsForConsumer_InputMes
sage"/>
   <wsdl:output 
wsam:Action="http://tempuri.org/ISearchSiteAdministrationServiceApplication/GetDisplayGroupsF
orConsumerResponse" 
message="tns:ISearchSiteAdministrationServiceApplication_GetDisplayGroupsForConsumer_OutputMe
ssage"/>
</wsdl:operation>
```
#### The protocol client sends an

[ISearchSiteAdministrationServiceApplication\\_GetDisplayGroupsForConsumer\\_InputMessage](#page-157-0) request message and the protocol server responds with an [ISearchSiteAdministrationServiceApplication\\_GetDisplayGroupsForConsumer\\_OutputMessage](#page-157-1) response message, as follows:

- The protocol client MUST specify the search scope consumer name for which the information of all search scope display groups MUST be returned.
- On receipt, the protocol server finds the information of all search scope display groups for the search scope consumer and MUST return the information in an **ArrayofDisplayGroupInfo** data

*[MS-SADMWS] — v20130206 Search Site Administration Web Service Protocol* 

*Copyright © 2013 Microsoft Corporation.* 

*Release: February 11, 2013* 

*157 / 402*

type as specified in section  $2.2.4.3$ . If the search scope consumer name is not found, the protocol server MUST return an empty **ArrayofDisplayGroupInfo**.

On error, the protocol server MUST return a **FaultException<ExceptionDetail>** error message.

### **3.1.4.33.1 Messages**

The following WSDL message definitions are specific to this operation.

### **3.1.4.33.1.1**

# **ISearchSiteAdministrationServiceApplication\_GetDisplayGroupsForConsumer\_In putMessage**

<span id="page-157-0"></span>The request WSDL message for the **GetDisplayGroupsForConsumer** WSDL operation.

The SOAP action value is:

http://tempuri.org/ISearchSiteAdministrationServiceApplication/GetDisplayGroupsForConsumer

The SOAP body contains the **GetDisplayGroupsForConsumer** element.

### **3.1.4.33.1.2**

### <span id="page-157-1"></span>**ISearchSiteAdministrationServiceApplication\_GetDisplayGroupsForConsumer\_Ou tputMessage**

The response WSDL message for the **GetDisplayGroupsForConsumer** WSDL operation.

The SOAP body contains the **GetDisplayGroupsForConsumerResponse** element.

## **3.1.4.33.2 Elements**

The following XML Schema element definitions are specific to this operation.

## **3.1.4.33.2.1 GetDisplayGroupsForConsumer**

The input data for the **GetDisplayGroupsForConsumer** WSDL operation.

```
<xs:element name="GetDisplayGroupsForConsumer">
  <xs:complexType>
    <xs:sequence>
       <xs:element minOccurs="0" name="consumerName" nillable="true" type="xs:string"/>
    </xs:sequence>
  </xs:complexType>
</xs:element>
```
**consumerName:** The search scope consumer name for which to retrieve all search scope display groups. It MUST be present and its length MUST be less than or equal to 60. It MUST NOT be NULL.

## **3.1.4.33.2.2 GetDisplayGroupsForConsumerResponse**

The result data for the **GetDisplayGroupsForConsumer** WSDL operation.

```
<xs:element name="GetDisplayGroupsForConsumerResponse">
```
*[MS-SADMWS] — v20130206 Search Site Administration Web Service Protocol* 

*Copyright © 2013 Microsoft Corporation.* 

```
 <xs:complexType>
    <xs:sequence>
      <xs:element minOccurs="0" name="GetDisplayGroupsForConsumerResult" nillable="true" 
xmlns:q76="http://schemas.datacontract.org/2004/07/Microsoft.Office.Server.Search.Administrat
ion" type="q76:ArrayOfDisplayGroupInfo"/>
    </xs:sequence>
  </xs:complexType>
</xs:element>
```
**GetDisplayGroupsForConsumerResult:** Information about all search scope display groups for the given search scope consumer name. MUST be an **ArrayofDisplayGroupInfo** data type as specified in section [2.2.4.3.](#page-39-0)

### **3.1.4.33.3 Complex Types**

None.

### **3.1.4.33.4 Simple Types**

None.

### **3.1.4.33.5 Attributes**

None.

### **3.1.4.33.6 Groups**

None.

### **3.1.4.33.7 Attribute Groups**

None.

## **3.1.4.34 GetDisplayGroupsInfo**

This operation is used by the protocol client to retrieve information from the protocol server about all search scope display groups.

```
<wsdl:operation name="GetDisplayGroupsInfo">
  <wsdl:input 
wsam:Action="http://tempuri.org/ISearchSiteAdministrationServiceApplication/GetDisplayGroupsI
nfo" 
message="tns:ISearchSiteAdministrationServiceApplication_GetDisplayGroupsInfo_InputMessage"/>
  <wsdl:output 
wsam:Action="http://tempuri.org/ISearchSiteAdministrationServiceApplication/GetDisplayGroupsI
nfoResponse" 
message="tns:ISearchSiteAdministrationServiceApplication_GetDisplayGroupsInfo_OutputMessage"/
>
</wsdl:operation>
```
#### The protocol client sends an

[ISearchSiteAdministrationServiceApplication\\_GetDisplayGroupsInfo\\_InputMessage](#page-159-0) request message and the protocol server responds with an [ISearchSiteAdministrationServiceApplication\\_GetDisplayGroupsInfo\\_OutputMessage](#page-159-1) response message, as follows:

*[MS-SADMWS] — v20130206 Search Site Administration Web Service Protocol* 

*Copyright © 2013 Microsoft Corporation.* 

- On success, the protocol server MUST return the information for all search scope display groups in an **ArrayOfDisplayGroupInfo** data type as specified in section [2.2.4.3.](#page-39-0)
- On error, the protocol server MUST return a **FaultException<ExceptionDetail>** error message.

### **3.1.4.34.1 Messages**

The following WSDL message definitions are specific to this operation.

### **3.1.4.34.1.1**

<span id="page-159-0"></span>**ISearchSiteAdministrationServiceApplication\_GetDisplayGroupsInfo\_InputMessa ge**

The request WSDL message for the **GetDisplayGroupsInfo** WSDL operation.

The SOAP action value is:

http://tempuri.org/ISearchSiteAdministrationServiceApplication/GetDisplayGroupsInfo

The SOAP body contains the **GetDisplayGroupsInfo** element.

### **3.1.4.34.1.2**

### <span id="page-159-1"></span>**ISearchSiteAdministrationServiceApplication\_GetDisplayGroupsInfo\_OutputMess age**

The response WSDL message for the **GetDisplayGroupsInfo** WSDL operation.

The SOAP body contains the **GetDisplayGroupsInfoResponse** element.

## **3.1.4.34.2 Elements**

The following XML Schema element definitions are specific to this operation.

## **3.1.4.34.2.1 GetDisplayGroupsInfo**

The input data for the **GetDisplayGroupsInfo** WSDL operation.

```
<xs:element name="GetDisplayGroupsInfo">
  <xs:complexType>
    <xs:sequence/>
  </xs:complexType>
</xs:element>
```
# **3.1.4.34.2.2 GetDisplayGroupsInfoResponse**

The result data for the **GetDisplayGroupsInfo** WSDL operation.

```
<xs:element name="GetDisplayGroupsInfoResponse">
  <xs:complexType>
    <xs:sequence>
      <xs:element minOccurs="0" name="GetDisplayGroupsInfoResult" nillable="true" 
xmlns:q75="http://schemas.datacontract.org/2004/07/Microsoft.Office.Server.Search.Administrat
ion" type="q75:ArrayOfDisplayGroupInfo"/>
```
*[MS-SADMWS] — v20130206 Search Site Administration Web Service Protocol* 

*Copyright © 2013 Microsoft Corporation.* 

 </xs:sequence> </xs:complexType> </xs:element>

**GetDisplayGroupsInfoResult:** An array of **DisplayGroupInfo** data type as specified in section [2.2.4.18.](#page-46-0) Each **DisplayGroupInfo** MUST represent a search scope display group. MUST be an **ArrayOfDisplayGroupInfo** data type as specified in section [2.2.4.3.](#page-39-0)

### **3.1.4.34.3 Complex Types**

None.

### **3.1.4.34.4 Simple Types**

None.

### **3.1.4.34.5 Attributes**

None.

### **3.1.4.34.6 Groups**

None.

## **3.1.4.34.7 Attribute Groups**

None.

### **3.1.4.35 GetLastLocationConfigurationUpdate**

This operation is used by the protocol client to retrieve the version information of the last update to the location configuration for the federated location.

```
<wsdl:operation name="GetLastLocationConfigurationUpdate">
   <wsdl:input 
wsam:Action="http://tempuri.org/ISearchSiteAdministrationServiceApplication/GetLastLocationCo
nfigurationUpdate" 
message="tns:ISearchSiteAdministrationServiceApplication_GetLastLocationConfigurationUpdate_I
nputMessage"/>
  <wsdl:output 
wsam:Action="http://tempuri.org/ISearchSiteAdministrationServiceApplication/GetLastLocationCo
nfigurationUpdateResponse" 
message="tns:ISearchSiteAdministrationServiceApplication_GetLastLocationConfigurationUpdate_O
utputMessage"/>
</wsdl:operation>
```
#### The protocol client sends an

[ISearchSiteAdministrationServiceApplication\\_GetLastLocationConfigurationUpdate\\_InputMessage](#page-161-0) request message and the protocol server responds with an [ISearchSiteAdministrationServiceApplication\\_GetLastLocationConfigurationUpdate\\_OutputMessage](#page-161-1) response message, as follows.

 The protocol client MUST specify the integer version number of the last update to the location configuration that the protocol client has.

*[MS-SADMWS] — v20130206 Search Site Administration Web Service Protocol* 

*Copyright © 2013 Microsoft Corporation.* 

- On success, the protocol server MUST return the integer version number of the last update to the location configuration information for the federated location. Any change to the location configuration information is regarded as an update.
- On error, the protocol server MUST return a **FaultException<ExceptionDetail>** error message.

## **3.1.4.35.1 Messages**

The following WSDL message definitions are specific to this operation.

### **3.1.4.35.1.1**

### <span id="page-161-0"></span>**ISearchSiteAdministrationServiceApplication\_GetLastLocationConfigurationUpda te\_InputMessage**

The request WSDL message for the **GetLastLocationConfigurationUpdate** WSDL operation.

The SOAP action value is:

```
http://tempuri.org/ISearchSiteAdministrationServiceApplication/GetLastLocationConfigurationUp
date
```
The SOAP body contains the **GetLastLocationConfigurationUpdate** element.

## **3.1.4.35.1.2**

### **ISearchSiteAdministrationServiceApplication\_GetLastLocationConfigurationUpda te\_OutputMessage**

<span id="page-161-1"></span>The response WSDL message for the **GetLastLocationConfigurationUpdate** WSDL operation.

The SOAP body contains the **GetLastLocationConfigurationUpdateResponse** element.

### **3.1.4.35.2 Elements**

The following XML Schema element definitions are specific to this operation.

## **3.1.4.35.2.1 GetLastLocationConfigurationUpdate**

The input data for the **GetLastLocationConfigurationUpdate** WSDL operation.

```
<xs:element name="GetLastLocationConfigurationUpdate">
  <xs:complexType>
    <xs:sequence>
       <xs:element minOccurs="0" name="oldUpdateStamp" type="xs:long"/>
    </xs:sequence>
  </xs:complexType>
</xs:element>
```
**oldUpdateStamp:** Specifies the integer version number of the last update to the location configuration that the protocol client has. MUST be present and greater than 0.

## **3.1.4.35.2.2 GetLastLocationConfigurationUpdateResponse**

The result data for the **GetLastLocationConfigurationUpdate** WSDL operation.

*[MS-SADMWS] — v20130206 Search Site Administration Web Service Protocol* 

*Copyright © 2013 Microsoft Corporation.* 

```
<xs:element name="GetLastLocationConfigurationUpdateResponse">
  <xs:complexType>
    <xs:sequence>
      <xs:element minOccurs="0" name="GetLastLocationConfigurationUpdateResult" 
type="xs:long"/>
    </xs:sequence>
  </xs:complexType>
</xs:element>
```
**GetLastLocationConfigurationUpdateResult:** The integer version number of the last update to the location configuration on the protocol server. MUST be present and greater than 0.

### **3.1.4.35.3 Complex Types**

None.

### **3.1.4.35.4 Simple Types**

None.

### **3.1.4.35.5 Attributes**

None.

### **3.1.4.35.6 Groups**

None.

### **3.1.4.35.7 Attribute Groups**

None.

## **3.1.4.36 GetLocationConfigurations**

This operation is used by the protocol client to retrieve information about the configurations of all the federated locations available in the search application,

```
<wsdl:operation name="GetLocationConfigurations">
  <wsdl:input 
wsam:Action="http://tempuri.org/ISearchSiteAdministrationServiceApplication/GetLocationConfig
urations" 
message="tns:ISearchSiteAdministrationServiceApplication_GetLocationConfigurations_InputMessa
ge"/>
   <wsdl:output 
wsam:Action="http://tempuri.org/ISearchSiteAdministrationServiceApplication/GetLocationConfig
urationsResponse" 
message="tns:ISearchSiteAdministrationServiceApplication_GetLocationConfigurations_OutputMess
age"/>
</wsdl:operation>
```
#### The protocol client sends an

[ISearchSiteAdministrationServiceApplication\\_GetLocationConfigurations\\_InputMessage](#page-163-0) request message and the protocol server responds with an [ISearchSiteAdministrationServiceApplication\\_GetLocationConfigurations\\_OutputMessage](#page-163-1) response message, as follows:

*[MS-SADMWS] — v20130206 Search Site Administration Web Service Protocol* 

*Copyright © 2013 Microsoft Corporation.* 

- On success, the protocol server MUST retrieve and return a list of configuration properties of the federated locations available in the search application in an **ArrayOfLocationConfiguration** data type as specified in section [3.1.4.36.3.1.](#page-164-0)
- On success, the protocol server MUST also return the version number of the last update to the location configuration properties.
- On success, the protocol server MUST also return whether the server is configured to use crawler's proxy server to perform searches for federated locations.
- On error, the protocol server MUST return a **FaultException<ExceptionDetail>** error message.

## **3.1.4.36.1 Messages**

The following WSDL message definitions are specific to this operation.

# **3.1.4.36.1.1**

## <span id="page-163-0"></span>**ISearchSiteAdministrationServiceApplication\_GetLocationConfigurations\_InputM essage**

The request WSDL message for the **GetLocationConfigurations** WSDL operation.

The SOAP action value is:

http://tempuri.org/ISearchSiteAdministrationServiceApplication/GetLocationConfigurations

The SOAP body contains the **GetLocationConfigurations** element.

## **3.1.4.36.1.2**

### <span id="page-163-1"></span>**ISearchSiteAdministrationServiceApplication\_GetLocationConfigurations\_Output Message**

The response WSDL message for the **GetLocationConfigurations** WSDL operation.

The SOAP body contains the **GetLocationConfigurationsResponse** element.

### **3.1.4.36.2 Elements**

The following XML Schema element definitions are specific to this operation.

## **3.1.4.36.2.1 GetLocationConfigurations**

The input data for the **GetLocationConfigurations** WSDL operation.

```
<xs:element name="GetLocationConfigurations">
  <xs:complexType>
    <xs:sequence/>
  </xs:complexType>
</xs:element>
```
## **3.1.4.36.2.2 GetLocationConfigurationsResponse**

The result data for the **GetLocationConfigurations** WSDL operation.

*[MS-SADMWS] — v20130206 Search Site Administration Web Service Protocol* 

*Copyright © 2013 Microsoft Corporation.* 

```
<xs:element name="GetLocationConfigurationsResponse">
  <xs:complexType>
    <xs:sequence>
      <xs:element minOccurs="0" name="GetLocationConfigurationsResult" nillable="true" 
xmlns:q5="http://schemas.datacontract.org/2004/07/Microsoft.Office.Server.Search.Administrati
on" type="q5:ArrayOfLocationConfiguration"/>
      <xs:element minOccurs="0" name="lastUpdate" type="xs:long"/>
      <xs:element minOccurs="0" name="useCrawlProxy" type="xs:boolean"/>
     </xs:sequence>
   </xs:complexType>
</xs:element>
```
**GetLocationConfigurationsResult:** A list of configuration properties of the federated locations available on the protocol server. MUST be an **ArrayOfLocationConfiguration** data type as specified in section [3.1.4.36.3.1.](#page-164-0)

**lastUpdate:** The version number for the last update to the configuration properties of the federated locations.

**useCrawlProxy:** This indicates whether the protocol server uses crawler's proxy server to search federated locations. If it is true, crawler's proxy server is used to search federated locations, otherwise crawler's proxy server is not used. This element MUST be present.

### **3.1.4.36.3 Complex Types**

<span id="page-164-0"></span>The following XML Schema complex type definitions are specific to this operation.

### **3.1.4.36.3.1 ArrayOfLocationConfiguration**

#### **Namespace:**

http://schemas.datacontract.org/2004/07/Microsoft.Office.Server.Search.Administration

The **ArrayOfLocationConfiguration** complex type contains information about a collection of configuration properties.

```
<xs:complexType name="ArrayOfLocationConfiguration">
  <xs:sequence>
     <xs:element minOccurs="0" maxOccurs="unbounded" name="LocationConfiguration" 
nillable="true" type="tns:LocationConfiguration"/>
  </xs:sequence>
</xs:complexType>
```
**LocationConfiguration:** The **LocationConfiguration** element contains information about the configuration properties of a federated location. Each **LocationConfiguration** MUST be a **LocationConfiguration** data type as specified in section [2.2.4.21.](#page-48-0)

### **3.1.4.36.4 Simple Types**

None.

### **3.1.4.36.5 Attributes**

None.

*[MS-SADMWS] — v20130206 Search Site Administration Web Service Protocol* 

*Copyright © 2013 Microsoft Corporation.* 

## **3.1.4.36.6 Groups**

None.

# **3.1.4.36.7 Attribute Groups**

None.

# **3.1.4.37 GetLocationDescription**

This operation is used by the protocol client to retrieve the description XML of a federated location in the search application.

```
<wsdl:operation name="GetLocationDescription">
   <wsdl:input 
wsam:Action="http://tempuri.org/ISearchSiteAdministrationServiceApplication/GetLocationDescri
ption" 
message="tns:ISearchSiteAdministrationServiceApplication_GetLocationDescription_InputMessage"
/>
  <wsdl:output 
wsam:Action="http://tempuri.org/ISearchSiteAdministrationServiceApplication/GetLocationDescri
ptionResponse" 
message="tns:ISearchSiteAdministrationServiceApplication_GetLocationDescription_OutputMessage
" />
</wsdl:operation>
```
#### This protocol client sends an

[ISearchSiteAdministrationServiceApplication\\_GetLocationDescription\\_InputMessage](#page-165-0) request message and the protocol server responds with an [ISearchSiteAdministrationServiceApplication\\_GetLocationDescription\\_OutputMessage](#page-166-0) response message, as follows.

- The protocol client MUST specify the unique identifier of the federated location.
- On receipt, if the input unique identifier of the federated location is -1, the server MUST return null.
- On receipt, if the location doesn't have a description XML, the protocol server MUST return null.
- On success, the protocol server MUST return the description XML of the federated location.
- On error, the protocol server MUST return a **FaultException<ExceptionDetail>** error message.

## **3.1.4.37.1 Messages**

The following WSDL message definitions are specific to this operation.

## **3.1.4.37.1.1**

## <span id="page-165-0"></span>**ISearchSiteAdministrationServiceApplication\_GetLocationDescription\_InputMess age**

The request WSDL message for the **GetLocationDescription** WSDL operation.

The SOAP action value is:

*[MS-SADMWS] — v20130206 Search Site Administration Web Service Protocol* 

*Copyright © 2013 Microsoft Corporation.* 

http://tempuri.org/ISearchSiteAdministrationServiceApplication/GetLocationDescription

The SOAP body contains the **GetLocationDescription** element.

# **3.1.4.37.1.2**

### <span id="page-166-0"></span>**ISearchSiteAdministrationServiceApplication\_GetLocationDescription\_OutputMes sage**

The response WSDL message for the **GetLocationDescription** WSDL operation.

The SOAP body contains the **GetLocationDescriptionResponse** element.

## **3.1.4.37.2 Elements**

The following XML Schema element definitions are specific to this operation.

## **3.1.4.37.2.1 GetLocationDescription**

The input data for the **GetLocationDescription** WSDL operation.

```
<xs:element name="GetLocationDescription">
  <xs:complexType>
    <xs:sequence>
      <xs:element minOccurs="0" name="id" type="xs:int"/>
    </xs:sequence>
  </xs:complexType>
</xs:element>
```
**id:** Specifies a unique identifier for the federated location. MUST be present.

## **3.1.4.37.2.2 GetLocationDescriptionResponse**

The result data for the **GetLocationDescription** WSDL operation.

```
<xs:element name="GetLocationDescriptionResponse">
  <xs:complexType>
     <xs:sequence>
       <xs:element minOccurs="0" name="GetLocationDescriptionResult" nillable="true" 
type="xs:string"/>
    </xs:sequence>
   </xs:complexType>
</xs:element>
```
**GetLocationDescriptionResult:** The XML of the federated location configuration details. The XML is only parsed by the protocol client so its schema is decided by the protocol client.

# **3.1.4.37.3 Complex Types**

None.

### **3.1.4.37.4 Simple Types**

None.

*[MS-SADMWS] — v20130206 Search Site Administration Web Service Protocol* 

*Copyright © 2013 Microsoft Corporation.* 

## **3.1.4.37.5 Attributes**

None.

## **3.1.4.37.6 Groups**

None.

# **3.1.4.37.7 Attribute Groups**

None.

# **3.1.4.38 GetLocationVisualizations**

This operation is used by the protocol client to retrieve all available display information for the federated location of the search application.

```
<wsdl:operation name="GetLocationVisualizations">
   <wsdl:input 
wsam:Action="http://tempuri.org/ISearchSiteAdministrationServiceApplication/GetLocationVisual
izations" 
message="tns:ISearchSiteAdministrationServiceApplication_GetLocationVisualizations_InputMessa
ge"/>
   <wsdl:output 
wsam:Action="http://tempuri.org/ISearchSiteAdministrationServiceApplication/GetLocationVisual
izationsResponse" 
message="tns:ISearchSiteAdministrationServiceApplication_GetLocationVisualizations_OutputMess
age"/>
</wsdl:operation>
```
#### The protocol client sends an

[ISearchSiteAdministrationServiceApplication\\_GetLocationVisualizations\\_InputMessage](#page-168-0) request message and the protocol server responds with an [ISearchSiteAdministrationServiceApplication\\_GetLocationVisualizations\\_OutputMessage](#page-168-1) response message, as follows:

- The protocol client MUST specify the unique identifier of the federated location for which the display information needs to be retrieved.
- If an invalid unique identifier of the federated location is given as the input parameter, the protocol server MUST return an empty list of display information in an **ArrayOfKeyValueOfstringVisualizationy6h3NzC8** data type as specified in section [2.2.4.10.](#page-42-0)
- On success, the protocol server MUST return all the display information of the given location in an **ArrayOfKeyValueOfstringVisualizationy6h3NzC8** data type as specified in section [2.2.4.10.](#page-42-0)
- On error, the protocol server MUST return a **FaultException<ExceptionDetail>** error message.

## **3.1.4.38.1 Messages**

The following WSDL message definitions are specific to this operation.

*[MS-SADMWS] — v20130206 Search Site Administration Web Service Protocol* 

*Copyright © 2013 Microsoft Corporation.* 

## **3.1.4.38.1.1**

# <span id="page-168-0"></span>**ISearchSiteAdministrationServiceApplication\_GetLocationVisualizations\_InputMe ssage**

The request WSDL message for the **GetLocationVisualizations** WSDL operation.

The SOAP action value is:

http://tempuri.org/ISearchSiteAdministrationServiceApplication/GetLocationVisualizations

The SOAP body contains the **GetLocationVisualizations** element.

## **3.1.4.38.1.2**

### <span id="page-168-1"></span>**ISearchSiteAdministrationServiceApplication\_GetLocationVisualizations\_Output Message**

The response WSDL message for the **GetLocationVisualizations** WSDL operation.

The SOAP body contains the **GetLocationVisualizationsResponse** element.

## **3.1.4.38.2 Elements**

The following XML Schema element definitions are specific to this operation.

# **3.1.4.38.2.1 GetLocationVisualizations**

The input data for the **GetLocationVisualizations** WSDL operation.

```
<xs:element name="GetLocationVisualizations">
  <xs:complexType>
    <xs:sequence>
      <xs:element minOccurs="0" name="id" type="xs:int"/>
    </xs:sequence>
  </xs:complexType>
</xs:element>
```
**id:** Specifies a unique identifier of the federated location.

# **3.1.4.38.2.2 GetLocationVisualizationsResponse**

The result data for the **GetLocationVisualizations** WSDL operation.

```
<xs:element name="GetLocationVisualizationsResponse">
  <xs:complexType>
    <xs:sequence>
      <xs:element minOccurs="0" name="GetLocationVisualizationsResult" nillable="true" 
xmlns:q4="http://schemas.microsoft.com/2003/10/Serialization/Arrays" 
type="q4:ArrayOfKeyValueOfstringVisualizationy6h3NzC8"/>
     </xs:sequence>
  </xs:complexType>
</xs:element>
```
*[MS-SADMWS] — v20130206 Search Site Administration Web Service Protocol* 

*Copyright © 2013 Microsoft Corporation.* 

**GetLocationVisualizationsResult:** An array of display information of the given federated location. MUST be an **ArrayOfKeyValueOfstringVisualizationy6h3NzC8** data type as specified in section [2.2.4.10.](#page-42-0)

### **3.1.4.38.3 Complex Types**

None.

### **3.1.4.38.4 Simple Types**

None.

### **3.1.4.38.5 Attributes**

None.

### **3.1.4.38.6 Groups**

None.

### **3.1.4.38.7 Attribute Groups**

None.

### **3.1.4.39 GetManagedProperties**

This operation is used by the protocol client to retrieve the information of the managed properties.

```
<wsdl:operation name="GetManagedProperties">
   <wsdl:input 
wsam:Action="http://tempuri.org/ISearchSiteAdministrationServiceApplication/GetManagedPropert
ies" 
message="tns:ISearchSiteAdministrationServiceApplication_GetManagedProperties_InputMessage"/>
  <wsdl:output 
wsam:Action="http://tempuri.org/ISearchSiteAdministrationServiceApplication/GetManagedPropert
iesResponse" 
message="tns:ISearchSiteAdministrationServiceApplication_GetManagedProperties_OutputMessage"/
>
</wsdl:operation>
```
#### This protocol client sends an

[ISearchSiteAdministrationServiceApplication\\_GetManagedProperties\\_InputMessage](#page-170-0) request message and the protocol server responds with an [ISearchSiteAdministrationServiceApplication\\_GetManagedProperties\\_OutputMessage](#page-170-1) response

message, as follows.

- On success, the protocol server MUST return the information of the managed properties in an **ArrayOfManagedPropertyInfo** data type as specified in section [3.1.4.39.3.1.](#page-171-0)
- On error, the protocol server MUST return a **FaultException<ExceptionDetail>** error message.

### **3.1.4.39.1 Messages**

The following WSDL message definitions are specific to this operation.

*[MS-SADMWS] — v20130206 Search Site Administration Web Service Protocol* 

*Copyright © 2013 Microsoft Corporation.* 

# **3.1.4.39.1.1**

# <span id="page-170-0"></span>**ISearchSiteAdministrationServiceApplication\_GetManagedProperties\_InputMess age**

The request WSDL message for the **GetManagedProperties** WSDL operation.

The SOAP action value is:

http://tempuri.org/ISearchSiteAdministrationServiceApplication/GetManagedProperties

The SOAP body contains the **GetManagedProperties** element.

## **3.1.4.39.1.2**

### <span id="page-170-1"></span>**ISearchSiteAdministrationServiceApplication\_GetManagedProperties\_OutputMes sage**

The response WSDL message for the **GetManagedProperties** WSDL operation.

The SOAP body contains the **GetManagedPropertiesResponse** element.

## **3.1.4.39.2 Elements**

The following XML Schema element definitions are specific to this operation.

# **3.1.4.39.2.1 GetManagedProperties**

The input data for the **GetManagedProperties** WSDL operation.

```
<xs:element name="GetManagedProperties">
  <xs:complexType>
    <xs:sequence/>
  </xs:complexType>
</xs:element>
```
# **3.1.4.39.2.2 GetManagedPropertiesResponse**

The result data for the **GetManagedProperties** WSDL operation.

```
<xs:element name="GetManagedPropertiesResponse">
  <xs:complexType>
    <xs:sequence>
      <xs:element minOccurs="0" name="GetManagedPropertiesResult" nillable="true" 
xmlns:q66="http://schemas.datacontract.org/2004/07/Microsoft.Office.Server.Search.Administrat
ion" type="q66:ArrayOfManagedPropertyInfo"/>
    </xs:sequence>
  </xs:complexType>
</xs:element>
```
**GetManagedPropertiesResult:** A list of managed property information. MUST be an **ArrayOfManagedPropertyInfo** data type as specified in section [3.1.4.39.3.1.](#page-171-0)

*[MS-SADMWS] — v20130206 Search Site Administration Web Service Protocol* 

*Copyright © 2013 Microsoft Corporation.* 

## **3.1.4.39.3 Complex Types**

The following XML Schema complex type definitions are specific to this operation.

## **3.1.4.39.3.1 ArrayOfManagedPropertyInfo**

### <span id="page-171-0"></span>**Namespace:**

http://schemas.datacontract.org/2004/07/Microsoft.Office.Server.Search.Administration

The **ArrayOfManagedPropertyInfo** complex type contains the information about the managed properties.

```
<xs:complexType name="ArrayOfManagedPropertyInfo">
   <xs:sequence>
     <xs:element minOccurs="0" maxOccurs="unbounded" name="ManagedPropertyInfo" 
nillable="true" type="tns:ManagedPropertyInfo"/>
   </xs:sequence>
</xs:complexType>
```
**ManagedPropertyInfo:** The **ManagedPropertyInfo** element contains the information of a managed property. Each **ManagedPropertyInfo** element MUST be a **ManagedPropertyInfo** type as specified in section [2.2.4.22.](#page-51-0)

## **3.1.4.39.4 Simple Types**

None.

### **3.1.4.39.5 Attributes**

None.

### **3.1.4.39.6 Groups**

None.

## **3.1.4.39.7 Attribute Groups**

None.

## **3.1.4.40 GetPropertyQueryRuleCount**

This operation is used by the protocol client to retrieve information about the number of documents matching a managed property restriction (1) in the protocol server.

```
<wsdl:operation name="GetPropertyQueryRuleCount">
  <wsdl:input 
wsam:Action="http://tempuri.org/ISearchSiteAdministrationServiceApplication/GetPropertyQueryR
uleCount" 
message="tns:ISearchSiteAdministrationServiceApplication_GetPropertyQueryRuleCount_InputMessa
ge"/>
   <wsdl:output 
wsam:Action="http://tempuri.org/ISearchSiteAdministrationServiceApplication/GetPropertyQueryR
uleCountResponse" 
message="tns:ISearchSiteAdministrationServiceApplication_GetPropertyQueryRuleCount_OutputMess
age"/>
```
*[MS-SADMWS] — v20130206 Search Site Administration Web Service Protocol* 

*Copyright © 2013 Microsoft Corporation.* 

#### The protocol client sends an

[ISearchSiteAdministrationServiceApplication\\_GetPropertyQueryRuleCount\\_InputMessage](#page-172-0) request message and the protocol server responds with an [ISearchSiteAdministrationServiceApplication\\_GetPropertyQueryRuleCount\\_OutputMessage](#page-173-0) response

message, as follows:

- The protocol client MUST specify the name and the value of the managed property for which a count of the matching items is being requested.
- On receipt, the protocol server interprets name and value of the managed property to find the number of documents matching the property restriction (1).
- On success, the protocol server MUST include the number of documents matching the managed property restriction (1) in the response.
- The protocol server MUST return a **FaultException<ExceptionDetail>** in the following conditions:
- The specified name of the managed property does not match name of any managed property defined in the protocol server.
- The type of the specified value does not match the type of the specified managed property in the protocol server. The type of the value MUST be a value from the following table:

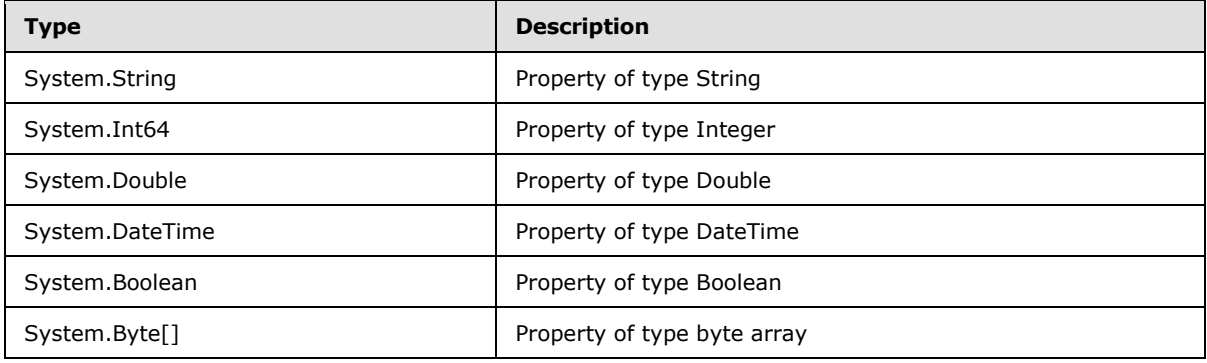

On error, the protocol server MUST return a **FaultException<ExceptionDetail>** error message

### **3.1.4.40.1 Messages**

The following WSDL message definitions are specific to this operation.

### **3.1.4.40.1.1**

## <span id="page-172-0"></span>**ISearchSiteAdministrationServiceApplication\_GetPropertyQueryRuleCount\_Input Message**

The request WSDL message for the **GetPropertyQueryRuleCount** WSDL operation.

The SOAP action value is:

http://tempuri.org/ISearchSiteAdministrationServiceApplication/GetPropertyQueryRuleCount

*[MS-SADMWS] — v20130206 Search Site Administration Web Service Protocol* 

*Copyright © 2013 Microsoft Corporation.* 

The SOAP body contains the **GetPropertyQueryRuleCount** element.

### **3.1.4.40.1.2**

## **ISearchSiteAdministrationServiceApplication\_GetPropertyQueryRuleCount\_Outp utMessage**

<span id="page-173-0"></span>The response WSDL message for the **GetPropertyQueryRuleCount** WSDL operation.

The SOAP body contains the **GetPropertyQueryRuleCountResponse** element.

## **3.1.4.40.2 Elements**

The following XML Schema element definitions are specific to this operation.

## **3.1.4.40.2.1 GetPropertyQueryRuleCount**

The input data for the **GetPropertyQueryRuleCount** WSDL operation.

```
<xs:element name="GetPropertyQueryRuleCount">
  <xs:complexType>
    <xs:sequence>
      <xs:element minOccurs="0" name="propertyName" nillable="true" type="xs:string"/>
      <xs:element minOccurs="0" name="propertyValue" nillable="true" type="xs:string"/>
    </xs:sequence>
   </xs:complexType>
</xs:element>
```
**propertyName:** Name of the managed property.

**propertyValue:** Value of the managed property.

## **3.1.4.40.2.2 GetPropertyQueryRuleCountResponse**

The result data for the **GetPropertyQueryRuleCount** WSDL operation.

```
<xs:element name="GetPropertyQueryRuleCountResponse">
  <xs:complexType>
    <xs:sequence>
      <xs:element minOccurs="0" name="GetPropertyQueryRuleCountResult" type="xs:int"/>
    </xs:sequence>
  </xs:complexType>
</xs:element>
```
**GetPropertyQueryRuleCountResult:** This element specifies the number of documents matching the managed property restriction (1) with the specified name and the specified value. MUST be greater than or equal to 0.

## **3.1.4.40.3 Complex Types**

None.

### **3.1.4.40.4 Simple Types**

None.

*[MS-SADMWS] — v20130206 Search Site Administration Web Service Protocol* 

*Copyright © 2013 Microsoft Corporation.* 

## **3.1.4.40.5 Attributes**

None.

## **3.1.4.40.6 Groups**

None.

## **3.1.4.40.7 Attribute Groups**

None.

# **3.1.4.41 GetProxyInfo**

This operation is used by the protocol client to retrieve HTTP proxy server information.

```
<wsdl:operation name="GetProxyInfo">
   <wsdl:input 
wsam:Action="http://tempuri.org/ISearchSiteAdministrationServiceApplication/GetProxyInfo" 
message="tns:ISearchSiteAdministrationServiceApplication_GetProxyInfo_InputMessage"/>
  <wsdl:output 
wsam:Action="http://tempuri.org/ISearchSiteAdministrationServiceApplication/GetProxyInfoRespo
nse" message="tns:ISearchSiteAdministrationServiceApplication_GetProxyInfo_OutputMessage"/>
</wsdl:operation>
```
The protocol client sends an [ISearchSiteAdministrationServiceApplication\\_GetProxyInfo\\_InputMessage](#page-174-0) request message and the protocol server responds with an [ISearchSiteAdministrationServiceApplication\\_GetProxyInfo\\_OutputMessage](#page-175-0) response message, as follows.

- On success, the protocol server MUST return the proxy server information in a **SearchProxyInfo** data type as specified in section  $3.1.4.41.3.1$ .
- On error, the protocol server MUST return a **FaultException<ExceptionDetail>** error message.

## **3.1.4.41.1 Messages**

The following WSDL message definitions are specific to this operation.

# **3.1.4.41.1.1 ISearchSiteAdministrationServiceApplication\_GetProxyInfo\_InputMessage**

The request WSDL message for the **GetProxyInfo** WSDL operation.

The SOAP action value is:

<span id="page-174-0"></span>http://tempuri.org/ISearchSiteAdministrationServiceApplication/GetProxyInfo

The SOAP body contains the **GetProxyInfo** element.

*[MS-SADMWS] — v20130206 Search Site Administration Web Service Protocol* 

*Copyright © 2013 Microsoft Corporation.* 

# **3.1.4.41.1.2**

# **ISearchSiteAdministrationServiceApplication\_GetProxyInfo\_OutputMessage**

<span id="page-175-0"></span>The response WSDL message for the **GetProxyInfo** WSDL operation.

The SOAP body contains the **GetProxyInfoResponse** element.

### **3.1.4.41.2 Elements**

The following XML Schema element definitions are specific to this operation.

## **3.1.4.41.2.1 GetProxyInfo**

The input data for the **GetProxyInfo** WSDL operation.

```
<xs:element name="GetProxyInfo">
  <xs:complexType>
    <xs:sequence/>
  </xs:complexType>
</xs:element>
```
# **3.1.4.41.2.2 GetProxyInfoResponse**

The result data for the **GetProxyInfo** WSDL operation.

```
<xs:element name="GetProxyInfoResponse">
  <xs:complexType>
     <xs:sequence>
      <xs:element minOccurs="0" name="GetProxyInfoResult" nillable="true" 
xmlns:q6="http://www.microsoft.com/sharepoint/search/KnownTypes/2008/08" 
type="q6:SearchProxyInfo"/>
    </xs:sequence>
  </xs:complexType>
</xs:element>
```
**GetProxyInfoResult:** Information about the proxy server that the protocol server is using. MUST be a **SearchProxyInfo** data type as specified in section [3.1.4.41.3.1.](#page-175-1)

## **3.1.4.41.3 Complex Types**

The following XML Schema complex type definitions are specific to this operation.

### **3.1.4.41.3.1 SearchProxyInfo**

<span id="page-175-1"></span>**Namespace:** http://www.microsoft.com/sharepoint/search/KnownTypes/2008/08

The **SearchProxyInfo** complex type contains the proxy configuration information of the search service application.

```
<xs:complexType name="SearchProxyInfo">
  <xs:sequence>
    <xs:element minOccurs="0" name="Address" nillable="true" type="xs:anyURI"/>
```
*[MS-SADMWS] — v20130206 Search Site Administration Web Service Protocol* 

*Copyright © 2013 Microsoft Corporation.* 

```
 <xs:element minOccurs="0" name="BypassList" nillable="true" 
xmlns:q1="http://schemas.microsoft.com/2003/10/Serialization/Arrays" 
type="q1:ArrayOfstring"/>
    <xs:element minOccurs="0" name="BypassProxyOnLocal" type="xs:boolean"/>
     <xs:element minOccurs="0" name="UseCrawlProxyForFederation" type="xs:boolean"/>
  </xs:sequence>
</xs:complexType>
```
**Address:** Specifies a URI of the proxy server. For specification of the URIs see [\[RFC2396\].](http://go.microsoft.com/fwlink/?LinkId=90339)

**BypassList:** Specifies a list of addresses for which the proxy server will be bypassed. MUST be an **ArrayOfstring** data type as specified in section [2.2.4.12.](#page-43-0)

**BypassProxyOnLocal:** Specifies whether to bypass the proxy server for local addresses. A value of "true" specifies that the server MUST bypass proxy server for local addresses; a value of "false" specifies the server MUST NOT bypass proxy server for local addresses.

**UseCrawlProxyForFederation:** Specifies whether to use the crawler's proxy server for federated search. A value of "true" specifies that the crawl proxy server MUST be used for federated search; a value of "false" specifies the crawler's proxy server MUST NOT be used for federated search.

#### **3.1.4.41.4 Simple Types**

None.

#### **3.1.4.41.5 Attributes**

None.

#### **3.1.4.41.6 Groups**

None.

### **3.1.4.41.7 Attribute Groups**

None.

### **3.1.4.42 GetRuleInfo**

This operation is used by the protocol client to retrieve information from the protocol server about a search scope rule given its identifier.

```
<wsdl:operation name="GetRuleInfo">
  <wsdl:input 
wsam:Action="http://tempuri.org/ISearchSiteAdministrationServiceApplication/GetRuleInfo" 
message="tns:ISearchSiteAdministrationServiceApplication_GetRuleInfo_InputMessage"/>
  <wsdl:output 
wsam:Action="http://tempuri.org/ISearchSiteAdministrationServiceApplication/GetRuleInfoRespon
se" message="tns:ISearchSiteAdministrationServiceApplication_GetRuleInfo_OutputMessage"/>
</wsdl:operation>
```
#### The protocol client sends an

[ISearchSiteAdministrationServiceApplication\\_GetRuleInfo\\_InputMessage](#page-177-0) request message and the protocol server responds with an

*[MS-SADMWS] — v20130206 Search Site Administration Web Service Protocol* 

*Copyright © 2013 Microsoft Corporation.* 

[ISearchSiteAdministrationServiceApplication\\_GetRuleInfo\\_OutputMessage](#page-177-1) response message, as follows:

- The protocol client MUST specify the unique identifier of the search scope rule for which the information MUST be returned.
- On receipt, the protocol server uses the unique identifier to find the search scope rule and MUST return the information for the search scope rule in a **RuleInfo** data type as specified in section [2.2.4.23.](#page-51-1)
- If the protocol server is unable to find a search scope rule corresponding to the unique identifier passed in by the protocol client then it MUST set **RuleInfo.IsDeleted** to true. Otherwise **RuleInfo.IsDeleted** MUST be set to "false".
- On error, the protocol server MUST return a **FaultException<ExceptionDetail>** error message.

### **3.1.4.42.1 Messages**

The following WSDL message definitions are specific to this operation.

### **3.1.4.42.1.1 ISearchSiteAdministrationServiceApplication\_GetRuleInfo\_InputMessage**

The request WSDL message for the **GetRuleInfo** WSDL operation.

The SOAP action value is:

<span id="page-177-1"></span><span id="page-177-0"></span>http://tempuri.org/ISearchSiteAdministrationServiceApplication/GetRuleInfo

The SOAP body contains the **GetRuleInfo** element.

## **3.1.4.42.1.2 ISearchSiteAdministrationServiceApplication\_GetRuleInfo\_OutputMessage**

The response WSDL message for the **GetRuleInfo** WSDL operation.

The SOAP body contains the **GetRuleInfoResponse** element.

### **3.1.4.42.2 Elements**

The following XML Schema element definitions are specific to this operation.

## **3.1.4.42.2.1 GetRuleInfo**

The input data for the **GetRuleInfo** WSDL operation.

```
<xs:element name="GetRuleInfo">
  <xs:complexType>
     <xs:sequence>
      <xs:element minOccurs="0" name="ruleId" type="xs:int"/>
    </xs:sequence>
  </xs:complexType>
</xs:element>
```
*[MS-SADMWS] — v20130206 Search Site Administration Web Service Protocol* 

*Copyright © 2013 Microsoft Corporation.* 

**ruleId:** Specifies a unique identifier of the search scope rule.

## **3.1.4.42.2.2 GetRuleInfoResponse**

The result data for the **GetRuleInfo** WSDL operation.

```
<xs:element name="GetRuleInfoResponse">
  <xs:complexType>
    <xs:sequence>
      <xs:element minOccurs="0" name="GetRuleInfoResult" nillable="true" 
xmlns:q10="http://schemas.datacontract.org/2004/07/Microsoft.Office.Server.Search.Administrat
ion" type="q10:RuleInfo"/>
    </xs:sequence>
  </xs:complexType>
</xs:element>
```
**GetRuleInfoResult:** Information about the search scope rule. MUST be a **RuleInfo** data type as specified in section [2.2.4.23.](#page-51-1)

If **GetRuleInfoResult.IsDeleted** is true then all other child elements MUST be ignored by the client.

#### **3.1.4.42.3 Complex Types**

None.

### **3.1.4.42.4 Simple Types**

None.

### **3.1.4.42.5 Attributes**

None.

#### **3.1.4.42.6 Groups**

None.

### **3.1.4.42.7 Attribute Groups**

None.

### **3.1.4.43 GetRulesCount**

This operation is used by the protocol client to retrieve information about the number of search scope rules defined for a search scope in the protocol server.

```
<wsdl:operation name="GetRulesCount">
  <wsdl:input 
wsam:Action="http://tempuri.org/ISearchSiteAdministrationServiceApplication/GetRulesCount" 
message="tns:ISearchSiteAdministrationServiceApplication_GetRulesCount_InputMessage"/>
  <wsdl:output 
wsam:Action="http://tempuri.org/ISearchSiteAdministrationServiceApplication/GetRulesCountResp
onse" message="tns:ISearchSiteAdministrationServiceApplication_GetRulesCount_OutputMessage"/>
```
*[MS-SADMWS] — v20130206 Search Site Administration Web Service Protocol* 

*Copyright © 2013 Microsoft Corporation.* 

</wsdl:operation>

#### The protocol client sends an

[ISearchSiteAdministrationServiceApplication\\_GetRulesCount\\_InputMessage](#page-179-0) request message and the protocol server responds with an

[ISearchSiteAdministrationServiceApplication\\_GetRulesCount\\_OutputMessage](#page-179-1) response message, as follows:

- The protocol client MUST specify the unique identifier of the search scope for which the number of the search scope rules MUST be included in the response from the protocol server.
- On receipt, the protocol server uses the unique identifier to find the number of search scope rules defined for the search scope with the unique identifier.
- The protocol server MUST return **statusCode** set to 1 if the unique identifier of the search scope does not match the identifier of any search scope defined in the protocol server.
- On any error the protocol server MUST return a **FaultException<ExceptionDetail>** error message.

## **3.1.4.43.1 Messages**

The following WSDL message definitions are specific to this operation.

# **3.1.4.43.1.1 ISearchSiteAdministrationServiceApplication\_GetRulesCount\_InputMessage**

The request WSDL message for the **GetRulesCount** WSDL operation.

The SOAP action value is:

```
http://tempuri.org/ISearchSiteAdministrationServiceApplication/GetRulesCount
```
The SOAP body contains the **GetRulesCount** element.

# **3.1.4.43.1.2 ISearchSiteAdministrationServiceApplication\_GetRulesCount\_OutputMessage**

The response WSDL message for the **GetRulesCount** WSDL operation.

The SOAP body contains the **GetRulesCountResponse** element.

## **3.1.4.43.2 Elements**

The following XML Schema element definitions are specific to this operation.

## **3.1.4.43.2.1 GetRulesCount**

The input data for the **GetRulesCount** WSDL operation.

```
<xs:element name="GetRulesCount">
  <xs:complexType>
    <xs:sequence>
```
*[MS-SADMWS] — v20130206 Search Site Administration Web Service Protocol* 

*Copyright © 2013 Microsoft Corporation.*
```
 <xs:element minOccurs="0" name="scopeId" type="xs:int"/>
     </xs:sequence>
  </xs:complexType>
</xs:element>
```
**scopeId:** The unique identifier of the search scope.

# **3.1.4.43.2.2 GetRulesCountResponse**

The result data for the **GetRulesCount** WSDL operation.

```
<xs:element name="GetRulesCountResponse">
  <xs:complexType>
    <xs:sequence>
      <xs:element minOccurs="0" name="GetRulesCountResult" type="xs:int"/>
      <xs:element minOccurs="0" name="statusCode" type="xs:int"/>
    </xs:sequence>
   </xs:complexType>
</xs:element>
```
**GetRulesCountResult:** number of search scope rules defined for the search scope with the specified identifier. MUST be equal to -1 if the value of **StatusCode** is 1. Otherwise, MUST specify the number of search scope rules defined for the search scope with the specified identifier.

**statusCode:** An integer that MUST specify the status of the request. MUST be a value from the following table:

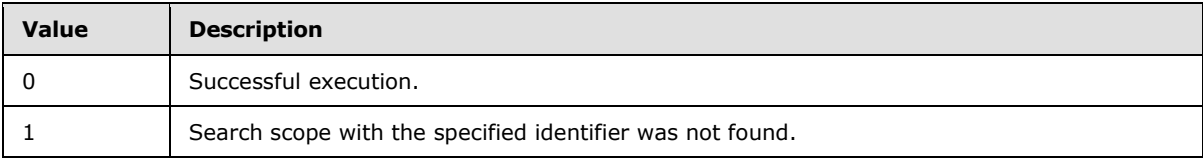

## **3.1.4.43.3 Complex Types**

None.

#### **3.1.4.43.4 Simple Types**

None.

## **3.1.4.43.5 Attributes**

None.

## **3.1.4.43.6 Groups**

None.

## **3.1.4.43.7 Attribute Groups**

None.

*[MS-SADMWS] — v20130206 Search Site Administration Web Service Protocol* 

*Copyright © 2013 Microsoft Corporation.* 

# **3.1.4.44 GetRulesInfo**

This operation is used by the protocol client to retrieve all the search scope rules defined for a search scope by the protocol server.

```
<wsdl:operation name="GetRulesInfo">
  <wsdl:input 
wsam:Action="http://tempuri.org/ISearchSiteAdministrationServiceApplication/GetRulesInfo" 
message="tns:ISearchSiteAdministrationServiceApplication_GetRulesInfo_InputMessage"/>
  <wsdl:output 
wsam:Action="http://tempuri.org/ISearchSiteAdministrationServiceApplication/GetRulesInfoRespo
nse" message="tns:ISearchSiteAdministrationServiceApplication_GetRulesInfo_OutputMessage"/>
</wsdl:operation>
```
#### The protocol client sends an

[ISearchSiteAdministrationServiceApplication\\_GetRulesInfo\\_InputMessage](#page-181-0) request message and the protocol server responds with an

[ISearchSiteAdministrationServiceApplication\\_GetRulesInfo\\_OutputMessage](#page-181-1) response message, as follows:

- The protocol client MUST specify the unique identifier of the search scope for which the information MUST be returned.
- On receipt, the protocol server interprets the unique identifier to find the search scope and MUST return the search scope rules defined for the search scope in an **ArrayOfRuleInfo** data type as specified in section  $3.1.4.44.3.1$ . If the protocol server is unable to find the search scope corresponding to the unique identifier passed in by the protocol client, then it MUST send **statusCode** of 1.
- On error, the protocol server MUST return a **FaultException<ExceptionDetail>** error message.

## **3.1.4.44.1 Messages**

The following WSDL message definitions are specific to this operation.

# **3.1.4.44.1.1 ISearchSiteAdministrationServiceApplication\_GetRulesInfo\_InputMessage**

The request WSDL message for the **GetRulesInfo** WSDL operation.

The SOAP action value is:

<span id="page-181-1"></span><span id="page-181-0"></span>http://tempuri.org/ISearchSiteAdministrationServiceApplication/GetRulesInfo

The SOAP body contains the **GetRulesInfo** element.

#### **3.1.4.44.1.2 ISearchSiteAdministrationServiceApplication\_GetRulesInfo\_OutputMessage**

The response WSDL message for the **GetRulesInfo** WSDL operation.

The SOAP body contains the **GetRulesInfoResponse** element.

*[MS-SADMWS] — v20130206 Search Site Administration Web Service Protocol* 

*Copyright © 2013 Microsoft Corporation.* 

#### **3.1.4.44.2 Elements**

The following XML Schema element definitions are specific to this operation.

# **3.1.4.44.2.1 GetRulesInfo**

The input data for the **GetRulesInfo** WSDL operation.

```
<xs:element name="GetRulesInfo">
  <xs:complexType>
    <xs:sequence>
      <xs:element minOccurs="0" name="scopeId" type="xs:int"/>
    </xs:sequence>
  </xs:complexType>
</xs:element>
```
**scopeId:** Specifies a unique identifier of the search scope.

## **3.1.4.44.2.2 GetRulesInfoResponse**

The result data for the **GetRulesInfo** WSDL operation.

```
<xs:element name="GetRulesInfoResponse">
  <xs:complexType>
    <xs:sequence>
      <xs:element minOccurs="0" name="GetRulesInfoResult" nillable="true" 
xmlns:q82="http://schemas.datacontract.org/2004/07/Microsoft.Office.Server.Search.Administrat
ion" type="q82:ArrayOfRuleInfo"/>
      <xs:element minOccurs="0" name="statusCode" type="xs:int"/>
    </xs:sequence>
  </xs:complexType>
</xs:element>
```
**GetRulesInfoResult:** An array of **RuleInfo** data type as specified in section [2.2.4.23.](#page-51-0) Each **RuleInfo** MUST represent a search scope rule defined for the search scope. MUST be an **ArrayOfRuleInfo** data type as specified in section [3.1.4.44.3.1.](#page-182-0)

**statusCode:** An integer that MUST specify the status of the request. MUST be a value from the following table:

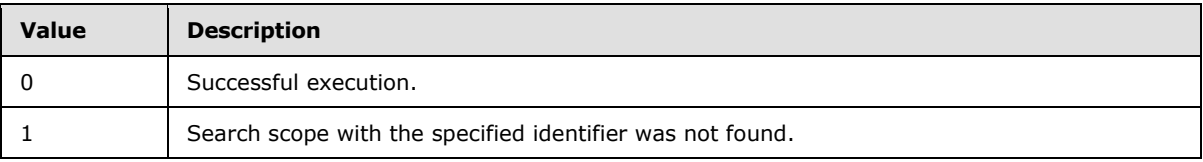

## **3.1.4.44.3 Complex Types**

<span id="page-182-0"></span>The following XML Schema complex type definitions are specific to this operation.

## **3.1.4.44.3.1 ArrayOfRuleInfo**

#### **Namespace:**

http://schemas.datacontract.org/2004/07/Microsoft.Office.Server.Search.Administration

*[MS-SADMWS] — v20130206 Search Site Administration Web Service Protocol* 

*Copyright © 2013 Microsoft Corporation.* 

*Release: February 11, 2013* 

*183 / 402*

The **ArrayOfRuleInfo** complex type contains information about a collection of search scope rules.

```
<xs:complexType name="ArrayOfRuleInfo">
  <xs:sequence>
    <xs:element minOccurs="0" maxOccurs="unbounded" name="RuleInfo" nillable="true" 
type="tns:RuleInfo"/>
  </xs:sequence>
</xs:complexType>
```
**RuleInfo:** The **RuleInfo** element contains information about a search scope rule. Each **RuleInfo** element MUST be a **RuleInfo** data type as specified in section [2.2.4.23.](#page-51-0)

#### **3.1.4.44.4 Simple Types**

None.

#### **3.1.4.44.5 Attributes**

None.

#### **3.1.4.44.6 Groups**

None.

## **3.1.4.44.7 Attribute Groups**

None.

#### **3.1.4.45 GetScopeIDFromName**

This operation is used by the protocol client to retrieve the identifier for search scope when given the name of the search scope and the name of the search scope consumer that owns the search scope.

```
<wsdl:operation name="GetScopeIDFromName">
   <wsdl:input 
wsam:Action="http://tempuri.org/ISearchSiteAdministrationServiceApplication/GetScopeIDFromNam
e" 
message="tns:ISearchSiteAdministrationServiceApplication_GetScopeIDFromName_InputMessage"/>
  <wsdl:output 
wsam:Action="http://tempuri.org/ISearchSiteAdministrationServiceApplication/GetScopeIDFromNam
eResponse" 
message="tns:ISearchSiteAdministrationServiceApplication_GetScopeIDFromName_OutputMessage"/>
</wsdl:operation>
```
#### The protocol client sends an

[ISearchSiteAdministrationServiceApplication\\_GetScopeIDFromName\\_InputMessage](#page-184-0) request message and the protocol server responds with an [ISearchSiteAdministrationServiceApplication\\_GetScopeIDFromName\\_OutputMessage](#page-184-1) response message, as follows:

 The protocol client MUST specify the search scope consumer name and the search scope name for which information MUST be returned.

*[MS-SADMWS] — v20130206 Search Site Administration Web Service Protocol* 

*Copyright © 2013 Microsoft Corporation.* 

- On receipt, the protocol server finds the search scope consumer and the search scope by **consumerName** and **name** elements of the request, and MUST return the identifier for the search scope.
- On error, the protocol server MUST return a **FaultException<ExceptionDetail>** error message.

# **3.1.4.45.1 Messages**

The following WSDL message definitions are specific to this operation.

#### **3.1.4.45.1.1**

#### <span id="page-184-0"></span>**ISearchSiteAdministrationServiceApplication\_GetScopeIDFromName\_InputMess age**

The request WSDL message for the **GetScopeIDFromName** WSDL operation.

The SOAP action value is:

http://tempuri.org/ISearchSiteAdministrationServiceApplication/GetScopeIDFromName

The SOAP body contains the **GetScopeIDFromName** element.

# **3.1.4.45.1.2**

# <span id="page-184-1"></span>**ISearchSiteAdministrationServiceApplication\_GetScopeIDFromName\_OutputMes sage**

The response WSDL message for the **GetScopeIDFromName** WSDL operation.

The SOAP body contains the **GetScopeIDFromNameResponse** element.

## **3.1.4.45.2 Elements**

The following XML Schema element definitions are specific to this operation.

# **3.1.4.45.2.1 GetScopeIDFromName**

The input data for the **GetScopeIDFromName** WSDL operation.

```
<xs:element name="GetScopeIDFromName">
  <xs:complexType>
    <xs:sequence>
      <xs:element minOccurs="0" name="consumerName" nillable="true" type="xs:string"/>
      <xs:element minOccurs="0" name="name" nillable="true" type="xs:string"/>
    </xs:sequence>
  </xs:complexType>
</xs:element>
```
**consumerName:** Specifies the name of the search scope consumer that owns the search scope. This value MUST NOT be NULL. The length of this string MUST be less than or equal to 60.

**name:** Specifies the name of the search scope. This value MUST NOT be NULL. The length of this string MUST be greater than or equal to 1 and less than or equal to 60.

*[MS-SADMWS] — v20130206 Search Site Administration Web Service Protocol* 

*Copyright © 2013 Microsoft Corporation.* 

## **3.1.4.45.2.2 GetScopeIDFromNameResponse**

The result data for the **GetScopeIDFromName** WSDL operation.

```
<xs:element name="GetScopeIDFromNameResponse">
  <xs:complexType>
    <xs:sequence>
      <xs:element minOccurs="0" name="GetScopeIDFromNameResult" type="xs:int"/>
    </xs:sequence>
  </xs:complexType>
</xs:element>
```
**GetScopeIDFromNameResult:** The identifier for the search scope. MUST be positive.

## **3.1.4.45.3 Complex Types**

None.

#### **3.1.4.45.4 Simple Types**

None.

#### **3.1.4.45.5 Attributes**

None.

#### **3.1.4.45.6 Groups**

None.

#### **3.1.4.45.7 Attribute Groups**

None.

## **3.1.4.46 GetScopeInfo**

This operation is used by the protocol client to retrieve information about a protocol server's search scope.

```
<wsdl:operation name="GetScopeInfo">
  <wsdl:input 
wsam:Action="http://tempuri.org/ISearchSiteAdministrationServiceApplication/GetScopeInfo" 
message="tns:ISearchSiteAdministrationServiceApplication_GetScopeInfo_InputMessage"/>
  <wsdl:output 
wsam:Action="http://tempuri.org/ISearchSiteAdministrationServiceApplication/GetScopeInfoRespo
nse" message="tns:ISearchSiteAdministrationServiceApplication_GetScopeInfo_OutputMessage"/>
</wsdl:operation>
```
#### The protocol client sends an

[IsearchSiteAdministrationServiceApplication\\_GetScopeInfo\\_InputMessage](#page-186-0) request message and the protocol server responds with an [IsearchSiteAdministrationServiceApplication\\_GetScopeInfo\\_OutputMessage](#page-186-1) response message, as follows:

*[MS-SADMWS] — v20130206 Search Site Administration Web Service Protocol* 

*Copyright © 2013 Microsoft Corporation.* 

- The protocol client MUST specify the unique identifier of the search scope for which the information MUST be returned.
- On receipt, the protocol server interprets the unique identifier to find the search scope and returns information for the search scope in a **ScopeInfo** data type as specified in section [2.2.4.24.](#page-52-0)
- The protocol server MUST set **GetScopeInfoResult.isDeleted** to **true** if the unique identifier of the search scope does not match the identifier of any search scope defined in the protocol server.
- On any other error message the protocol server MUST return a **FaultException<ExceptionDetail>** error message.

## **3.1.4.46.1 Messages**

The following WSDL message definitions are specific to this operation.

# **3.1.4.46.1.1 ISearchSiteAdministrationServiceApplication\_GetScopeInfo\_InputMessage**

The request WSDL message for the **GetScopeInfo** WSDL operation.

The SOAP action value is:

<span id="page-186-1"></span><span id="page-186-0"></span>http://tempuri.org/ISearchSiteAdministrationServiceApplication/GetScopeInfo

The SOAP body contains the **GetScopeInfo** element.

# **3.1.4.46.1.2**

## **ISearchSiteAdministrationServiceApplication\_GetScopeInfo\_OutputMessage**

The response WSDL message for the **GetScopeInfo** WSDL operation.

The SOAP body contains the **GetScopeInfoResponse** element.

#### **3.1.4.46.2 Elements**

The following XML Schema element definitions are specific to this operation.

## **3.1.4.46.2.1 GetScopeInfo**

The input data for the **GetScopeInfo** WSDL operation.

```
<xs:element name="GetScopeInfo">
  <xs:complexType>
    <xs:sequence>
       <xs:element minOccurs="0" name="scopeId" type="xs:int"/>
    </xs:sequence>
   </xs:complexType>
</xs:element>
```
#### **scopeId:** Specifies a unique identifier of the search scope.

*[MS-SADMWS] — v20130206 Search Site Administration Web Service Protocol* 

*Copyright © 2013 Microsoft Corporation.* 

## **3.1.4.46.2.2 GetScopeInfoResponse**

The result data for the **GetScopeInfo** WSDL operation.

```
<xs:element name="GetScopeInfoResponse">
  <xs:complexType>
    <xs:sequence>
      <xs:element minOccurs="0" name="GetScopeInfoResult" nillable="true" 
xmlns:q79="http://schemas.datacontract.org/2004/07/Microsoft.Office.Server.Search.Administrat
ion" type="q79:ScopeInfo"/>
    </xs:sequence>
  </xs:complexType>
</xs:element>
```
**GetScopeInfoResult:** Information about the search scope. MUST be a **ScopeInfo** data type as specified in section [2.2.4.24.](#page-52-0)

The value of **GetScopeInfoResult.siteURL** child element MUST be NULL.

If **GetScopeInfoResult.isDeleted** is **true**, the value of all the other child elements of **GetScopeInfoResult** whose type is string MUST be equal to an empty string. Otherwise, if **GetScopeInfoResult.IsDeleted** is **false**, the value of all the other child elements MUST contain information about the search scope as it is defined in the protocol server.

## **3.1.4.46.3 Complex Types**

None.

#### **3.1.4.46.4 Simple Types**

None.

#### **3.1.4.46.5 Attributes**

None.

#### **3.1.4.46.6 Groups**

None.

## **3.1.4.46.7 Attribute Groups**

None.

## **3.1.4.47 GetScopeRowCount**

This operation is used by the protocol client to retrieve information about the number of documents that match a search scope in the protocol server.

```
<wsdl:operation name="GetScopeRowCount">
   <wsdl:input 
wsam:Action="http://tempuri.org/ISearchSiteAdministrationServiceApplication/GetScopeRowCount" 
message="tns:ISearchSiteAdministrationServiceApplication_GetScopeRowCount_InputMessage"/>
  <wsdl:output 
wsam:Action="http://tempuri.org/ISearchSiteAdministrationServiceApplication/GetScopeRowCountR
```
*[MS-SADMWS] — v20130206 Search Site Administration Web Service Protocol* 

*Copyright © 2013 Microsoft Corporation.* 

esponse"

message="tns:ISearchSiteAdministrationServiceApplication\_GetScopeRowCount\_OutputMessage"/> </wsdl:operation>

The protocol client sends an

[ISearchSiteAdministrationServiceApplication\\_GetScopeRowCount\\_InputMessage](#page-188-0) request message and the protocol server responds with an [ISearchSiteAdministrationServiceApplication\\_GetScopeRowCount\\_OutputMessage](#page-188-1) response message, as follows:

- The protocol client MUST specify the name of the search scope and the unique identifier of the site collection that is defined as a consumer of the search scope.
- On receipt, the protocol server finds the number of documents matching the search scope for the specified site collection. If the search scope is a shared search scope then the protocol server MUST ensure that the site collection with the specified identifier is a valid consumer of the shared search scope. If the search scope is a local search scope then the protocol server MUST ensure that the specified site collection identifier is equal to the identifier of the site collection that created the search scope.
- The protocol server MUST return a **FaultException<ExceptionDetail>** error message in the following conditions:

The name of the search scope does not match the name of any search scope defined in the protocol server.

- For a shared search scope the site collection with the specified identifier is not a valid consumer of the search scope.
- For a local search scope the site collection identifier is not equal to the identifier of the site collection that created the search scope.
- On error the protocol server MUST return a **FaultException<ExceptionDetail>** error message.

# **3.1.4.47.1 Messages**

The following WSDL message definitions are specific to this operation.

# **3.1.4.47.1.1 ISearchSiteAdministrationServiceApplication\_GetScopeRowCount\_InputMessage**

The request WSDL message for the **GetScopeRowCount** WSDL operation.

The SOAP action value is:

http://tempuri.org/ISearchSiteAdministrationServiceApplication/GetScopeRowCount

The SOAP body contains the **GetScopeRowCount** element.

## **3.1.4.47.1.2 ISearchSiteAdministrationServiceApplication\_GetScopeRowCount\_OutputMessag e**

<span id="page-188-1"></span>The response WSDL message for the **GetScopeRowCount** WSDL operation.

<span id="page-188-0"></span>*189 / 402*

*[MS-SADMWS] — v20130206 Search Site Administration Web Service Protocol* 

*Copyright © 2013 Microsoft Corporation.* 

The SOAP body contains the **GetScopeRowCountResponse** element.

## **3.1.4.47.2 Elements**

The following XML Schema element definitions are specific to this operation.

# **3.1.4.47.2.1 GetScopeRowCount**

The input data for the **GetScopeRowCount** WSDL operation.

```
<xs:element name="GetScopeRowCount">
  <xs:complexType>
    <xs:sequence>
      <xs:element minOccurs="0" name="scopeName" nillable="true" type="xs:string"/>
      <xs:element minOccurs="0" name="consumerId" 
xmlns:q67="http://schemas.microsoft.com/2003/10/Serialization/" type="q67:guid"/>
    </xs:sequence>
  </xs:complexType>
</xs:element>
```
**scopeName:** Name of a search scope.

**consumerId:** Unique identifier of a site collection that is defined as a consumer of the search scope.

# **3.1.4.47.2.2 GetScopeRowCountResponse**

The result data for the **GetScopeRowCount** WSDL operation.

```
<xs:element name="GetScopeRowCountResponse">
  <xs:complexType>
    <xs:sequence>
      <xs:element minOccurs="0" name="GetScopeRowCountResult" type="xs:int"/>
    </xs:sequence>
  </xs:complexType>
</xs:element>
```
**GetScopeRowCountResult:** This element specifies the number of documents matching the search scope with the specified name for the site collection with the specified identifier. MUST be greater than or equal to 0.

## **3.1.4.47.3 Complex Types**

None.

## **3.1.4.47.4 Simple Types**

None.

## **3.1.4.47.5 Attributes**

None.

*190 / 402*

*[MS-SADMWS] — v20130206 Search Site Administration Web Service Protocol* 

*Copyright © 2013 Microsoft Corporation.* 

## **3.1.4.47.6 Groups**

None.

# **3.1.4.47.7 Attribute Groups**

None.

# **3.1.4.48 GetScopesCount**

This operation is used by the protocol client to retrieve the count of all search scopes defined in the search application.

```
<wsdl:operation name="GetScopesCount">
  <wsdl:input 
wsam:Action="http://tempuri.org/ISearchSiteAdministrationServiceApplication/GetScopesCount" 
message="tns:ISearchSiteAdministrationServiceApplication_GetScopesCount_InputMessage"/>
  <wsdl:output 
wsam:Action="http://tempuri.org/ISearchSiteAdministrationServiceApplication/GetScopesCountRes
ponse" 
message="tns:ISearchSiteAdministrationServiceApplication_GetScopesCount_OutputMessage"/>
</wsdl:operation>
```
#### The protocol client sends an

[ISearchSiteAdministrationServiceApplication\\_GetScopesCount\\_InputMessage](#page-190-0) request message and the protocol server responds with an [ISearchSiteAdministrationServiceApplication\\_GetScopesCount\\_OutputMessage](#page-191-0) response message, as follows:

- On receipt the protocol server checks if the caller has the right privileges to retrieve the number of search scopes in the protocol server. If not, the protocol server MUST return a **FaultException<ExceptionDetail>** error message.
- On success, the protocol server MUST return the count of search scopes defined in the search application.
- On error, the protocol server MUST return a **FaultException<ExceptionDetail>** error message.

## **3.1.4.48.1 Messages**

The following WSDL message definitions are specific to this operation.

## **3.1.4.48.1.1**

## **ISearchSiteAdministrationServiceApplication\_GetScopesCount\_InputMessage**

The request WSDL message for the **GetScopesCount** WSDL operation.

The SOAP action value is:

<span id="page-190-0"></span>http://tempuri.org/ISearchSiteAdministrationServiceApplication/GetScopesCount

The SOAP body contains the **GetScopesCount** element.

*[MS-SADMWS] — v20130206 Search Site Administration Web Service Protocol* 

*Copyright © 2013 Microsoft Corporation.* 

# **3.1.4.48.1.2**

# **ISearchSiteAdministrationServiceApplication\_GetScopesCount\_OutputMessage**

<span id="page-191-0"></span>The response WSDL message for the **GetScopesCount** WSDL operation.

The SOAP body contains the **GetScopesCountResponse** element.

# **3.1.4.48.2 Elements**

The following XML Schema element definitions are specific to this operation.

# **3.1.4.48.2.1 GetScopesCount**

The input data for the **GetScopesCount** WSDL operation.

```
<xs:element name="GetScopesCount">
  <xs:complexType>
    <xs:sequence/>
  </xs:complexType>
</xs:element>
```
# **3.1.4.48.2.2 GetScopesCountResponse**

The result data for the **GetScopesCount** WSDL operation.

```
<xs:element name="GetScopesCountResponse">
  <xs:complexType>
    <xs:sequence>
      <xs:element minOccurs="0" name="GetScopesCountResult" type="xs:int"/>
    </xs:sequence>
  </xs:complexType>
</xs:element>
```
**GetScopesCountResult:** Specifies the number of search scopes defined in the search application.

## **3.1.4.48.3 Complex Types**

None.

## **3.1.4.48.4 Simple Types**

None.

## **3.1.4.48.5 Attributes**

None.

## **3.1.4.48.6 Groups**

None.

*192 / 402*

*[MS-SADMWS] — v20130206 Search Site Administration Web Service Protocol* 

*Copyright © 2013 Microsoft Corporation.* 

# **3.1.4.48.7 Attribute Groups**

None.

## **3.1.4.49 GetScopesForConsumer**

This operation is used by the protocol client to retrieve information about all the search scopes associated with a given search scope consumer.

```
<wsdl:operation name="GetScopesForConsumer">
   <wsdl:input 
wsam:Action="http://tempuri.org/ISearchSiteAdministrationServiceApplication/GetScopesForConsu
mer" 
message="tns:ISearchSiteAdministrationServiceApplication_GetScopesForConsumer_InputMessage"/>
  <wsdl:output 
wsam:Action="http://tempuri.org/ISearchSiteAdministrationServiceApplication/GetScopesForConsu
merResponse" 
message="tns:ISearchSiteAdministrationServiceApplication_GetScopesForConsumer_OutputMessage"/
>
</wsdl:operation>
```
#### The protocol client sends an

[ISearchSiteAdministrationServiceApplication\\_GetScopesForConsumer\\_InputMessage](#page-192-0) request message and the protocol server responds with an [ISearchSiteAdministrationServiceApplication\\_GetScopesForConsumer\\_OutputMessage](#page-193-0) response message, as follows:

- The protocol client MUST specify the name that uniquely identifies the search scope consumer whose search scopes are to be returned.
- The protocol server MUST return in the **GetScopesForConsumerResult** element of the response message a list of search scope definitions for the search scopes associated with the specified search scope consumer.
- On error, the protocol server MUST return a **FaultException<ExceptionDetail>** error message.

## **3.1.4.49.1 Messages**

The following WSDL message definitions are specific to this operation.

#### **3.1.4.49.1.1**

#### <span id="page-192-0"></span>**ISearchSiteAdministrationServiceApplication\_GetScopesForConsumer\_InputMes sage**

The request WSDL message for the **GetScopesForConsumer** WSDL operation.

The SOAP action value is:

http://tempuri.org/ISearchSiteAdministrationServiceApplication/GetScopesForConsumer

The SOAP body contains the **GetScopesForConsumer** element.

*[MS-SADMWS] — v20130206 Search Site Administration Web Service Protocol* 

*Copyright © 2013 Microsoft Corporation.* 

# **3.1.4.49.1.2**

# <span id="page-193-0"></span>**ISearchSiteAdministrationServiceApplication\_GetScopesForConsumer\_OutputMe ssage**

The response WSDL message for the **GetScopesForConsumer** WSDL operation.

The SOAP body contains the **GetScopesForConsumerResponse** element.

# **3.1.4.49.2 Elements**

The following XML Schema element definitions are specific to this operation.

# **3.1.4.49.2.1 GetScopesForConsumer**

The input data for the **GetScopesForConsumer** WSDL operation.

```
<xs:element name="GetScopesForConsumer">
  <xs:complexType>
    <xs:sequence>
      <xs:element minOccurs="0" name="consumerName" nillable="true" type="xs:string"/>
     </xs:sequence>
  </xs:complexType>
</xs:element>
```
**consumerName:** The name that uniquely identifies the search scope consumer. This value MUST NOT be NULL and MUST be a string with length less than or equal to 60 characters.

# **3.1.4.49.2.2 GetScopesForConsumerResponse**

The result data for the **GetScopesForConsumer** WSDL operation.

```
<xs:element name="GetScopesForConsumerResponse">
  <xs:complexType>
     <xs:sequence>
      <xs:element minOccurs="0" name="GetScopesForConsumerResult" nillable="true" 
xmlns:q73="http://schemas.datacontract.org/2004/07/Microsoft.Office.Server.Search.Administrat
ion" type="q73:ArrayOfScopeInfo"/>
    </xs:sequence>
  </xs:complexType>
</xs:element>
```
**GetScopesForConsumerResult:** An array of the search scopes that belong to the specified search scope consumer. MUST be of **ArrayOfScopeInfo** data type as specified in section [2.2.4.11.](#page-43-0)

# **3.1.4.49.3 Complex Types**

None.

# **3.1.4.49.4 Simple Types**

None.

*[MS-SADMWS] — v20130206 Search Site Administration Web Service Protocol* 

*Copyright © 2013 Microsoft Corporation.* 

## **3.1.4.49.5 Attributes**

None.

## **3.1.4.49.6 Groups**

None.

## **3.1.4.49.7 Attribute Groups**

None.

# **3.1.4.50 GetScopesInfo**

This operation is used by the protocol client to retrieve information about all the search scopes defined in the protocol server.

```
<wsdl:operation name="GetScopesInfo">
   <wsdl:input 
wsam:Action="http://tempuri.org/ISearchSiteAdministrationServiceApplication/GetScopesInfo" 
message="tns:ISearchSiteAdministrationServiceApplication_GetScopesInfo_InputMessage"/>
   <wsdl:output 
wsam:Action="http://tempuri.org/ISearchSiteAdministrationServiceApplication/GetScopesInfoResp
onse" message="tns:ISearchSiteAdministrationServiceApplication_GetScopesInfo_OutputMessage"/>
</wsdl:operation>
```
#### The protocol client sends an

[ISearchSiteAdministrationServiceApplication\\_GetScopesInfo\\_InputMessage](#page-194-0) request message, and the protocol server responds with an [ISearchSiteAdministrationServiceApplication\\_GetScopesInfo\\_OutputMessage](#page-195-0) response message, as follows:

- On success, the protocol server MUST return in the response message an array of **ScopeInfo** data type as specified in section [2.2.4.24](#page-52-0) . Each **ScopeInfo** data type MUST represent a search scope defined in the protocol server.
- On error the protocol server MUST return a **FaultException<ExceptionDetail>** error message.

## **3.1.4.50.1 Messages**

The following WSDL message definitions are specific to this operation.

# **3.1.4.50.1.1 ISearchSiteAdministrationServiceApplication\_GetScopesInfo\_InputMessage**

The request WSDL message for the **GetScopesInfo** WSDL operation.

The SOAP action value is:

<span id="page-194-0"></span>http://tempuri.org/ISearchSiteAdministrationServiceApplication/GetScopesInfo

The SOAP body contains the **GetScopesInfo** element.

*[MS-SADMWS] — v20130206 Search Site Administration Web Service Protocol* 

*Copyright © 2013 Microsoft Corporation.* 

#### **3.1.4.50.1.2 ISearchSiteAdministrationServiceApplication\_GetScopesInfo\_OutputMessage**

<span id="page-195-0"></span>The response WSDL message for the **GetScopesInfo** WSDL operation.

The SOAP body contains the **GetScopesInfoResponse** element.

## **3.1.4.50.2 Elements**

The following XML Schema element definitions are specific to this operation.

## **3.1.4.50.2.1 GetScopesInfo**

The input data for the **GetScopesInfo** WSDL operation.

```
<xs:element name="GetScopesInfo">
  <xs:complexType>
    <xs:sequence/>
  </xs:complexType>
</xs:element>
```
# **3.1.4.50.2.2 GetScopesInfoResponse**

The result data for the **GetScopesInfo** WSDL operation.

```
<xs:element name="GetScopesInfoResponse">
  <xs:complexType>
     <xs:sequence>
      <xs:element minOccurs="0" name="GetScopesInfoResult" nillable="true" 
xmlns:q72="http://schemas.datacontract.org/2004/07/Microsoft.Office.Server.Search.Administrat
ion" type="q72:ArrayOfScopeInfo"/>
    </xs:sequence>
  </xs:complexType>
</xs:element>
```
**GetScopesInfoResult:** An array of **ScopeInfo** data type as specified in section [2.2.4.24.](#page-52-0) Each **ScopeInfo** MUST represent a search scope defined in the protocol server. MUST be an **ArrayofScopeInfo** data type as specified in section [2.2.4.11.](#page-43-0)

## **3.1.4.50.3 Complex Types**

None.

## **3.1.4.50.4 Simple Types**

None.

## **3.1.4.50.5 Attributes**

None.

#### **3.1.4.50.6 Groups**

None.

*[MS-SADMWS] — v20130206 Search Site Administration Web Service Protocol* 

*Copyright © 2013 Microsoft Corporation.* 

# **3.1.4.50.7 Attribute Groups**

None.

# **3.1.4.51 GetScopesManagerInfo**

This operation is used by the protocol client to retrieve information about the search scopes system in the search application.

```
<wsdl:operation name="GetScopesManagerInfo">
   <wsdl:input 
wsam:Action="http://tempuri.org/ISearchSiteAdministrationServiceApplication/GetScopesManagerI
nfo" 
message="tns:ISearchSiteAdministrationServiceApplication_GetScopesManagerInfo_InputMessage"/>
  <wsdl:output 
wsam:Action="http://tempuri.org/ISearchSiteAdministrationServiceApplication/GetScopesManagerI
nfoResponse" 
message="tns:ISearchSiteAdministrationServiceApplication_GetScopesManagerInfo_OutputMessage"/
>
</wsdl:operation>
```
The protocol client sends an

[ISearchSiteAdministrationServiceApplication\\_GetScopesManagerInfo\\_InputMessage](#page-196-0) request message and the protocol server responds with an [ISearchSiteAdministrationServiceApplication\\_GetScopesManagerInfo\\_OutputMessage](#page-196-1) response message.

- On receipt, the protocol server returns details of the search scopes system in a **ScopesManagerInfo** data type as specified in section [2.2.4.25.](#page-53-0)
- On error, the protocol server MUST return **FaultException<ExceptionDetail>** error message.

#### **3.1.4.51.1 Messages**

The following WSDL message definitions are specific to this operation.

## **3.1.4.51.1.1**

## <span id="page-196-0"></span>**ISearchSiteAdministrationServiceApplication\_GetScopesManagerInfo\_InputMess age**

The request WSDL message for the **GetScopesManagerInfo** WSDL operation.

The SOAP action value is:

http://tempuri.org/ISearchSiteAdministrationServiceApplication/GetScopesManagerInfo

The SOAP body contains the **GetScopesManagerInfo** element.

# **3.1.4.51.1.2**

#### <span id="page-196-1"></span>**ISearchSiteAdministrationServiceApplication\_GetScopesManagerInfo\_OutputMes sage**

The response WSDL message for the **GetScopesManagerInfo** WSDL operation.

The SOAP body contains the **GetScopesManagerInfoResponse** element.

*[MS-SADMWS] — v20130206 Search Site Administration Web Service Protocol* 

*Copyright © 2013 Microsoft Corporation.* 

## **3.1.4.51.2 Elements**

The following XML Schema element definitions are specific to this operation.

# **3.1.4.51.2.1 GetScopesManagerInfo**

The input data for the **GetScopesManagerInfo** WSDL operation.

```
<xs:element name="GetScopesManagerInfo">
  <xs:complexType>
    <xs:sequence/>
  </xs:complexType>
</xs:element>
```
# **3.1.4.51.2.2 GetScopesManagerInfoResponse**

The result data for the **GetScopesManagerInfo** WSDL operation.

```
<xs:element name="GetScopesManagerInfoResponse">
  <xs:complexType>
    <xs:sequence>
      <xs:element minOccurs="0" name="GetScopesManagerInfoResult" nillable="true" 
xmlns:q69="http://schemas.datacontract.org/2004/07/Microsoft.Office.Server.Search.Administrat
ion" type="q69:ScopesManagerInfo"/>
    </xs:sequence>
  </xs:complexType>
</xs:element>
```
**GetScopesManagerInfoResult:** Details about the search scopes system. MUST be a **ScopesManagerInfo** data type as specified in section [2.2.4.25.](#page-53-0)

#### **3.1.4.51.3 Complex Types**

None.

#### **3.1.4.51.4 Simple Types**

None.

# **3.1.4.51.5 Attributes**

None.

#### **3.1.4.51.6 Groups**

None.

## **3.1.4.51.7 Attribute Groups**

None.

*198 / 402*

*[MS-SADMWS] — v20130206 Search Site Administration Web Service Protocol* 

*Copyright © 2013 Microsoft Corporation.* 

# **3.1.4.52 GetSearchAlertManagerInfo**

This operation is used by the protocol client to retrieve information about the search alert system for the search service application.

```
<wsdl:operation name="GetSearchAlertManagerInfo">
   <wsdl:input 
wsam:Action="http://tempuri.org/ISearchSiteAdministrationServiceApplication/GetSearchAlertMan
agerInfo" 
message="tns:ISearchSiteAdministrationServiceApplication_GetSearchAlertManagerInfo_InputMessa
ge"/>
   <wsdl:output 
wsam:Action="http://tempuri.org/ISearchSiteAdministrationServiceApplication/GetSearchAlertMan
agerInfoResponse" 
message="tns:ISearchSiteAdministrationServiceApplication_GetSearchAlertManagerInfo_OutputMess
age"/>
</wsdl:operation>
```
#### The protocol client sends an

[ISearchSiteAdministrationServiceApplication\\_GetSearchAlertManagerInfo\\_InputMessage](#page-198-0) request message and the protocol server responds with an [ISearchSiteAdministrationServiceApplication\\_GetSearchAlertManagerInfo\\_OutputMessage](#page-198-1) response message, as follows:

- On success, the protocol server MUST return the information about the search alert system for the search service application in an **AlertManagerInfo** data type as specified in section [3.1.4.52.3.1.](#page-199-0)
- On error, the protocol server MUST return a **FaultException<ExceptionDetail>** error message.

## **3.1.4.52.1 Messages**

The following WSDL message definitions are specific to this operation.

#### **3.1.4.52.1.1**

## <span id="page-198-0"></span>**ISearchSiteAdministrationServiceApplication\_GetSearchAlertManagerInfo\_Input Message**

The request WSDL message for the **GetSearchAlertManagerInfo** WSDL operation.

The SOAP action value is:

http://tempuri.org/ISearchSiteAdministrationServiceApplication/GetSearchAlertManagerInfo

The SOAP body contains the **GetSearchAlertManagerInfo** element.

#### **3.1.4.52.1.2**

#### <span id="page-198-1"></span>**ISearchSiteAdministrationServiceApplication\_GetSearchAlertManagerInfo\_Outpu tMessage**

The response WSDL message for the **GetSearchAlertManagerInfo** WSDL operation.

The SOAP body contains the **GetSearchAlertManagerInfoResponse** element.

*[MS-SADMWS] — v20130206 Search Site Administration Web Service Protocol* 

*Copyright © 2013 Microsoft Corporation.* 

#### **3.1.4.52.2 Elements**

The following XML Schema element definitions are specific to this operation.

#### **3.1.4.52.2.1 GetSearchAlertManagerInfo**

The input data for the **GetSearchAlertManagerInfo** WSDL operation.

```
<xs:element name="GetSearchAlertManagerInfo">
  <xs:complexType>
    <xs:sequence/>
  </xs:complexType>
</xs:element>
```
#### **3.1.4.52.2.2 GetSearchAlertManagerInfoResponse**

The result data for the **GetSearchAlertManagerInfo** WSDL operation.

```
<xs:element name="GetSearchAlertManagerInfoResponse">
  <xs:complexType>
    <xs:sequence>
      <xs:element minOccurs="0" name="GetSearchAlertManagerInfoResult" nillable="true" 
xmlns:q9="http://www.microsoft.com/sharepoint/search/KnownTypes/2008/08" 
type="q9:AlertManagerInfo"/>
    </xs:sequence>
  </xs:complexType>
</xs:element>
```
**GetSearchAlertManagerInfoResult:** Contains the information about the search alert system for the search service application. MUST be of **AlertManagerInfo** data type as specified in section [3.1.4.52.3.1.](#page-199-0)

#### **3.1.4.52.3 Complex Types**

<span id="page-199-0"></span>The following XML Schema complex type definitions are specific to this operation.

#### **3.1.4.52.3.1 AlertManagerInfo**

**Namespace:** http://www.microsoft.com/sharepoint/search/KnownTypes/2008/08

The **AlertManagerInfo** complex type contains the information about the search alert system for a search service application.

```
<xs:complexType name="AlertManagerInfo">
  <xs:sequence>
    <xs:element minOccurs="0" name="SearchAlertNotificationFormatVersion" type="xs:int"/>
     <xs:element minOccurs="0" name="SearchAlertNotificationQuota" type="xs:int"/>
     <xs:element minOccurs="0" name="SearchAlertsEnabled" type="xs:boolean"/>
  </xs:sequence>
</xs:complexType>
```
**SearchAlertNotificationFormatVersion:** Specifies the version of the search alert notification format. MUST be a zero or a positive integer. Each time the search alert notification format is changed, the protocol server MUST increment it by 1.

*[MS-SADMWS] — v20130206 Search Site Administration Web Service Protocol* 

*Copyright © 2013 Microsoft Corporation.* 

**SearchAlertNotificationQuota:** Specifies the upper bound for the number of search alert notifications that are generated. MUST be an integer value greater than 0 and not more than 1000.

**SearchAlertsEnabled:** Specifies if the search alert notifications are enabled for the search service application. If it is true then the notifications are enabled, otherwise they are disabled.

#### **3.1.4.52.4 Simple Types**

None.

#### **3.1.4.52.5 Attributes**

None.

#### **3.1.4.52.6 Groups**

None.

#### **3.1.4.52.7 Attribute Groups**

None.

#### **3.1.4.53 GetSearchAlertNotificationFormat**

This operation is used by the protocol client to retrieve the notification format of the search alert system for the search service application.

```
<wsdl:operation name="GetSearchAlertNotificationFormat">
   <wsdl:input 
wsam:Action="http://tempuri.org/ISearchSiteAdministrationServiceApplication/GetSearchAlertNot
ificationFormat" 
message="tns:ISearchSiteAdministrationServiceApplication_GetSearchAlertNotificationFormat_Inp
utMessage"/>
   <wsdl:output 
wsam:Action="http://tempuri.org/ISearchSiteAdministrationServiceApplication/GetSearchAlertNot
ificationFormatResponse" 
message="tns:ISearchSiteAdministrationServiceApplication_GetSearchAlertNotificationFormat_Out
putMessage"/>
</wsdl:operation>
```
#### The protocol client sends an

[ISearchSiteAdministrationServiceApplication\\_GetSearchAlertNotificationFormat\\_InputMessage](#page-201-0) request message and the protocol server responds with an [ISearchSiteAdministrationServiceApplication\\_GetSearchAlertNotificationFormat\\_OutputMessage](#page-201-1) response message, as follows:

- On success, the protocol server MUST return the notification format of the search alert system for the search service application.
- On error, the protocol server MUST return a **FaultException<ExceptionDetail>** error message.

## **3.1.4.53.1 Messages**

The following WSDL message definitions are specific to this operation.

*[MS-SADMWS] — v20130206 Search Site Administration Web Service Protocol* 

*Copyright © 2013 Microsoft Corporation.* 

*Release: February 11, 2013* 

*201 / 402*

# **3.1.4.53.1.1**

# **ISearchSiteAdministrationServiceApplication\_GetSearchAlertNotificationFormat\_ InputMessage**

<span id="page-201-0"></span>The request WSDL message for the **GetSearchAlertNotificationFormat** WSDL operation.

The SOAP action value is:

```
http://tempuri.org/ISearchSiteAdministrationServiceApplication/GetSearchAlertNotificationForm
at
```
The SOAP body contains the **GetSearchAlertNotificationFormat** element.

## **3.1.4.53.1.2 ISearchSiteAdministrationServiceApplication\_GetSearchAlertNotificationFormat\_ OutputMessage**

<span id="page-201-1"></span>The response WSDL message for the **GetSearchAlertNotificationFormat** WSDL operation.

The SOAP body contains the **GetSearchAlertNotificationFormatResponse** element.

## **3.1.4.53.2 Elements**

The following XML Schema element definitions are specific to this operation.

# **3.1.4.53.2.1 GetSearchAlertNotificationFormat**

The input data for the **GetSearchAlertNotificationFormat** WSDL operation.

```
<xs:element name="GetSearchAlertNotificationFormat">
  <xs:complexType>
    <xs:sequence/>
  </xs:complexType>
</xs:element>
```
# **3.1.4.53.2.2 GetSearchAlertNotificationFormatResponse**

The result data for the **GetSearchAlertNotificationFormat** WSDL operation.

```
<xs:element name="GetSearchAlertNotificationFormatResponse">
  <xs:complexType>
    <xs:sequence>
      <xs:element minOccurs="0" name="GetSearchAlertNotificationFormatResult" nillable="true" 
type="xs:string"/>
    </xs:sequence>
  </xs:complexType>
</xs:element>
```
**GetSearchAlertNotificationFormatResult:** Contains the notification format of the search alert system for the search service application. MUST be a string that is a valid XSL Transformation (XSLT).

*[MS-SADMWS] — v20130206 Search Site Administration Web Service Protocol* 

*Copyright © 2013 Microsoft Corporation.* 

*Release: February 11, 2013* 

*202 / 402*

# **3.1.4.53.3 Complex Types**

None.

#### **3.1.4.53.4 Simple Types**

None.

## **3.1.4.53.5 Attributes**

None.

#### **3.1.4.53.6 Groups**

None.

## **3.1.4.53.7 Attribute Groups**

None.

# **3.1.4.54 GetSearchApplicationDisplayName**

This operation is used by the protocol client to retrieve the display name of the search service application.

```
<wsdl:operation name="GetSearchApplicationDisplayName">
   <wsdl:input 
wsam:Action="http://tempuri.org/ISearchSiteAdministrationServiceApplication/GetSearchApplicat
ionDisplayName" 
message="tns:ISearchSiteAdministrationServiceApplication_GetSearchApplicationDisplayName_Inpu
tMessage"/>
  <wsdl:output 
wsam:Action="http://tempuri.org/ISearchSiteAdministrationServiceApplication/GetSearchApplicat
ionDisplayNameResponse" 
message="tns:ISearchSiteAdministrationServiceApplication_GetSearchApplicationDisplayName_Outp
utMessage"/>
</wsdl:operation>
```
#### The protocol client sends an

[ISearchSiteAdministrationServiceApplication\\_GetSearchApplicationDisplayName\\_InputMessage](#page-203-0) request message and the protocol server responds with an [ISearchSiteAdministrationServiceApplication\\_GetSearchApplicationDisplayName\\_OutputMessage](#page-203-1) response message, as follows:

- On success, the protocol server MUST return the display name of the search service application.
- On error, the protocol server MUST return a **FaultException<ExceptionDetail>** error message.

## **3.1.4.54.1 Messages**

The following WSDL message definitions are specific to this operation.

*Copyright © 2013 Microsoft Corporation.* 

# **3.1.4.54.1.1**

# **ISearchSiteAdministrationServiceApplication\_GetSearchApplicationDisplayName \_InputMessage**

<span id="page-203-0"></span>The request WSDL message for the **GetSearchApplicationDisplayName** WSDL operation.

The SOAP action value is:

```
http://tempuri.org/ISearchSiteAdministrationServiceApplication/GetSearchApplicationDisplayNam
e
```
The SOAP body contains the **GetSearchApplicationDisplayName** element.

# **3.1.4.54.1.2 ISearchSiteAdministrationServiceApplication\_GetSearchApplicationDisplayName \_OutputMessage**

<span id="page-203-1"></span>The response WSDL message for the **GetSearchApplicationDisplayName** WSDL operation.

The SOAP body contains the **GetSearchApplicationDisplayNameResponse** element.

## **3.1.4.54.2 Elements**

The following XML Schema element definitions are specific to this operation.

# **3.1.4.54.2.1 GetSearchApplicationDisplayName**

The input data for the **GetSearchApplicationDisplayName** WSDL operation.

```
<xs:element name="GetSearchApplicationDisplayName">
  <xs:complexType>
    <xs:sequence/>
  </xs:complexType>
</xs:element>
```
# **3.1.4.54.2.2 GetSearchApplicationDisplayNameResponse**

The result data for the **GetSearchApplicationDisplayName** WSDL operation.

```
<xs:element name="GetSearchApplicationDisplayNameResponse">
  <xs:complexType>
    <xs:sequence>
      <xs:element minOccurs="0" name="GetSearchApplicationDisplayNameResult" nillable="true" 
type="xs:string"/>
    </xs:sequence>
  </xs:complexType>
</xs:element>
```
**GetSearchApplicationDisplayNameResult:** The display name of the search service application.

## **3.1.4.54.3 Complex Types**

None.

*204 / 402*

*[MS-SADMWS] — v20130206 Search Site Administration Web Service Protocol* 

*Copyright © 2013 Microsoft Corporation.* 

## **3.1.4.54.4 Simple Types**

None.

## **3.1.4.54.5 Attributes**

None.

## **3.1.4.54.6 Groups**

None.

# **3.1.4.54.7 Attribute Groups**

None.

# **3.1.4.55 GetSearchApplicationName**

This operation is used by the protocol client to retrieve the name of the search service application.

```
<wsdl:operation name="GetSearchApplicationName">
   <wsdl:input 
wsam:Action="http://tempuri.org/ISearchSiteAdministrationServiceApplication/GetSearchApplicat
ionName" 
message="tns:ISearchSiteAdministrationServiceApplication_GetSearchApplicationName_InputMessag
e"/>
  <wsdl:output 
wsam:Action="http://tempuri.org/ISearchSiteAdministrationServiceApplication/GetSearchApplicat
ionNameResponse" 
message="tns:ISearchSiteAdministrationServiceApplication_GetSearchApplicationName_OutputMessa
ge"/>
</wsdl:operation>
```
The protocol client sends an

[ISearchSiteAdministrationServiceApplication\\_GetSearchApplicationName\\_InputMessage](#page-204-0) request message and the protocol server responds with an [ISearchSiteAdministrationServiceApplication\\_GetSearchApplicationName\\_OutputMessage](#page-205-0) response message, as follows:

- On success, the protocol server MUST return the name of the search service application.
- On error, the protocol server MUST return a **FaultException<ExceptionDetail>** error message.

# **3.1.4.55.1 Messages**

The following WSDL message definitions are specific to this operation.

## **3.1.4.55.1.1**

#### <span id="page-204-0"></span>**ISearchSiteAdministrationServiceApplication\_GetSearchApplicationName\_Input Message**

The request WSDL message for the **GetSearchApplicationName** WSDL operation.

The SOAP action value is:

*[MS-SADMWS] — v20130206 Search Site Administration Web Service Protocol* 

*Copyright © 2013 Microsoft Corporation.* 

http://tempuri.org/ISearchSiteAdministrationServiceApplication/GetSearchApplicationName

The SOAP body contains the **GetSearchApplicationName** element.

# **3.1.4.55.1.2**

#### <span id="page-205-0"></span>**ISearchSiteAdministrationServiceApplication\_GetSearchApplicationName\_Output Message**

The response WSDL message for the **GetSearchApplicationName** WSDL operation.

The SOAP body contains the **GetSearchApplicationNameResponse** element.

#### **3.1.4.55.2 Elements**

The following XML Schema element definitions are specific to this operation.

#### **3.1.4.55.2.1 GetSearchApplicationName**

The input data for the **GetSearchApplicationName** WSDL operation.

```
<xs:element name="GetSearchApplicationName">
  <xs:complexType>
    <xs:sequence/>
  </xs:complexType>
</xs:element>
```
## **3.1.4.55.2.2 GetSearchApplicationNameResponse**

The result data for the **GetSearchApplicationName** WSDL operation.

```
<xs:element name="GetSearchApplicationNameResponse">
  <xs:complexType>
    <xs:sequence>
      <xs:element minOccurs="0" name="GetSearchApplicationNameResult" nillable="true" 
type="xs:string"/>
    </xs:sequence>
  </xs:complexType>
</xs:element>
```
**GetSearchApplicationNameResult:** The name of the search service application.

#### **3.1.4.55.3 Complex Types**

None.

## **3.1.4.55.4 Simple Types**

None.

#### **3.1.4.55.5 Attributes**

None.

*[MS-SADMWS] — v20130206 Search Site Administration Web Service Protocol* 

*Copyright © 2013 Microsoft Corporation.* 

## **3.1.4.55.6 Groups**

None.

# **3.1.4.55.7 Attribute Groups**

None.

# **3.1.4.56 GetSharepointLocationVisualizations**

This operation is used by the protocol client to retrieve 3 typical visualizations for a federated location. These visualizations MUST be named "full", "summary", and "topanswer" respectively.

```
<wsdl:operation name="GetSharepointLocationVisualizations">
   <wsdl:input 
wsam:Action="http://tempuri.org/ISearchSiteAdministrationServiceApplication/GetSharepointLoca
tionVisualizations" 
message="tns:ISearchSiteAdministrationServiceApplication_GetSharepointLocationVisualizations_
InputMessage"/>
  <wsdl:output 
wsam:Action="http://tempuri.org/ISearchSiteAdministrationServiceApplication/GetSharepointLoca
tionVisualizationsResponse" 
message="tns:ISearchSiteAdministrationServiceApplication_GetSharepointLocationVisualizations_
OutputMessage"/>
</wsdl:operation>
```
#### The protocol client sends an

[ISearchSiteAdministrationServiceApplication\\_GetSharepointLocationVisualizations\\_InputMessage](#page-206-0) request message and the protocol server responds with an [ISearchSiteAdministrationServiceApplication\\_GetSharepointLocationVisualizations\\_OutputMessage](#page-207-0) response message, as follows:

- The protocol client MUST specify the unique identifier of the federated location for which the display information needs to be retrieved.
- If an invalid unique identifier of the federated location is given as the input parameter, the protocol server MUST return an empty list of display information in an **ArrayOfKeyValueOfstringVisualizationy6h3NzC8** data type as specified in section [2.2.4.10.](#page-42-0)
- On success, the protocol server MUST return all the display information of the given location in an **ArrayOfKeyValueOfstringVisualizationy6h3NzC8** data type as specified in section [2.2.4.10.](#page-42-0) The protocol server MUST NOT return any display information with a name other than "full", "summary", or "topanswer".
- On error, the protocol server MUST return a **FaultException<ExceptionDetail>** error message.

## **3.1.4.56.1 Messages**

The following WSDL message definitions are specific to this operation.

#### **3.1.4.56.1.1 ISearchSiteAdministrationServiceApplication\_GetSharepointLocationVisualizatio ns\_InputMessage**

<span id="page-206-0"></span>The request WSDL message for the **GetSharepointLocationVisualizations** WSDL operation.

*[MS-SADMWS] — v20130206 Search Site Administration Web Service Protocol* 

*Copyright © 2013 Microsoft Corporation.* 

The SOAP action value is:

```
http://tempuri.org/ISearchSiteAdministrationServiceApplication/GetSharepointLocationVisualiza
tions
```
The SOAP body contains the **GetSharepointLocationVisualizations** element.

#### **3.1.4.56.1.2 ISearchSiteAdministrationServiceApplication\_GetSharepointLocationVisualizatio ns\_OutputMessage**

<span id="page-207-0"></span>The response WSDL message for the **GetSharepointLocationVisualizations** WSDL operation.

The SOAP body contains the **GetSharepointLocationVisualizationsResponse** element.

#### **3.1.4.56.2 Elements**

The following XML Schema element definitions are specific to this operation.

## **3.1.4.56.2.1 GetSharepointLocationVisualizations**

The input data for the **GetSharepointLocationVisualizations** WSDL operation.

```
<xs:element name="GetSharepointLocationVisualizations">
  <xs:complexType>
    <xs:sequence>
      <xs:element minOccurs="0" name="id" type="xs:int"/>
     </xs:sequence>
  </xs:complexType>
</xs:element>
```
**id:** Specifies a unique identifier of the federated location.

## **3.1.4.56.2.2 GetSharepointLocationVisualizationsResponse**

The result data for the **GetSharepointLocationVisualizations** WSDL operation.

```
<xs:element name="GetSharepointLocationVisualizationsResponse">
  <xs:complexType>
     <xs:sequence>
       <xs:element minOccurs="0" name="GetSharepointLocationVisualizationsResult" 
nillable="true" xmlns:q3="http://schemas.microsoft.com/2003/10/Serialization/Arrays" 
type="q3:ArrayOfKeyValueOfstringVisualizationy6h3NzC8"/>
    </xs:sequence>
  </xs:complexType>
</xs:element>
```
**GetSharepointLocationVisualizationsResult:** An array of display information of the given **federated location**. MUST be an **ArrayOfKeyValueOfstringVisualizationy6h3NzC8** data type as specified in section [2.2.4.10.](#page-42-0) The name of the display information MUST NOT be a value other than "full", "summary", or "topanswer".

*[MS-SADMWS] — v20130206 Search Site Administration Web Service Protocol* 

*Copyright © 2013 Microsoft Corporation.* 

# **3.1.4.56.3 Complex Types**

None.

## **3.1.4.56.4 Simple Types**

None.

#### **3.1.4.56.5 Attributes**

None.

#### **3.1.4.56.6 Groups**

None.

## **3.1.4.56.7 Attribute Groups**

None.

## **3.1.4.57 GetSpecialTerm**

This operation is used by the protocol client to retrieve information from the protocol server about a keyword defined for a given keyword consumer and search term.

```
<wsdl:operation name="GetSpecialTerm">
  <wsdl:input 
wsam:Action="http://tempuri.org/ISearchSiteAdministrationServiceApplication/GetSpecialTerm" 
message="tns:ISearchSiteAdministrationServiceApplication_GetSpecialTerm_InputMessage"/>
  <wsdl:output 
wsam:Action="http://tempuri.org/ISearchSiteAdministrationServiceApplication/GetSpecialTermRes
ponse" 
message="tns:ISearchSiteAdministrationServiceApplication_GetSpecialTerm_OutputMessage"/>
  <wsdl:fault 
wsam:Action="http://tempuri.org/ISearchSiteAdministrationServiceApplication/GetSpecialTermSea
rchServiceApplicationFaultFault" name="SearchServiceApplicationFaultFault" 
message="tns:ISearchSiteAdministrationServiceApplication_GetSpecialTerm_SearchServiceApplicat
ionFaultFault_FaultMessage"/>
</wsdl:operation>
```
#### The protocol client sends an

[ISearchSiteAdministrationServiceApplication\\_GetSpecialTerm\\_InputMessage](#page-209-0) request message and the protocol server responds with an

[ISearchSiteAdministrationServiceApplication\\_GetSpecialTerm\\_OutputMessage](#page-209-1) response message, as follows:

- The protocol client MUST specify the search term and the unique identifier of keyword consumer for the keyword for which the information MUST be returned.
- On receipt, the protocol server uses the search term and the unique identifier of keyword consumer to find the keyword and MUST return the keyword information in a **Keyword** data type as specified in section [2.2.4.20.](#page-47-0)
- On error, the protocol server MUST return a **FaultException<ExceptionDetail>** error message.

*[MS-SADMWS] — v20130206 Search Site Administration Web Service Protocol* 

*Copyright © 2013 Microsoft Corporation.* 

#### **3.1.4.57.1 Messages**

The following WSDL message definitions are specific to this operation.

# **3.1.4.57.1.1**

## **ISearchSiteAdministrationServiceApplication\_GetSpecialTerm\_InputMessage**

The request WSDL message for the **GetSpecialTerm** WSDL operation.

The SOAP action value is:

<span id="page-209-1"></span><span id="page-209-0"></span>http://tempuri.org/ISearchSiteAdministrationServiceApplication/GetSpecialTerm

The SOAP body contains the **GetSpecialTerm** element.

## **3.1.4.57.1.2**

## **ISearchSiteAdministrationServiceApplication\_GetSpecialTerm\_OutputMessage**

The response WSDL message for the **GetSpecialTerm** WSDL operation.

The SOAP body contains the **GetSpecialTermResponse** element.

#### **3.1.4.57.2 Elements**

The following XML Schema element definitions are specific to this operation.

# **3.1.4.57.2.1 GetSpecialTerm**

The input data for the **GetSpecialTerm** WSDL operation.

```
<xs:element name="GetSpecialTerm">
  <xs:complexType>
    <xs:sequence>
      <xs:element minOccurs="0" name="term" nillable="true" type="xs:string"/>
      <xs:element minOccurs="0" name="consumerGroupId" nillable="true" type="xs:string"/>
    </xs:sequence>
  </xs:complexType>
</xs:element>
```
**term:** Specifies the term of a keyword. MUST be a **Keyword.term** data type as specified in section [2.2.4.20.](#page-47-0)

**consumerGroupId:** The GUID that identifies the keyword consumer. The syntax is specified in section [2.2.5.4.](#page-63-0) MUST NOT be null.

## **3.1.4.57.2.2 GetSpecialTermResponse**

The result data for the **GetSpecialTerm** WSDL operation.

```
<xs:element name="GetSpecialTermResponse">
  <xs:complexType>
    <xs:sequence>
```
*[MS-SADMWS] — v20130206 Search Site Administration Web Service Protocol* 

*Copyright © 2013 Microsoft Corporation.* 

```
 <xs:element minOccurs="0" name="GetSpecialTermResult" nillable="true" 
xmlns:q17="http://schemas.datacontract.org/2004/07/Microsoft.Office.Server.Search.Administrat
ion" type="q17:Keyword"/>
    </xs:sequence>
  </xs:complexType>
</xs:element>
```
**GetSpecialTermResult:** Information about the keyword. MUST be a **Keyword** data type as specified in section [2.2.4.20.](#page-47-0)

## **3.1.4.57.3 Complex Types**

None.

#### **3.1.4.57.4 Simple Types**

None.

## **3.1.4.57.5 Attributes**

None.

#### **3.1.4.57.6 Groups**

None.

## **3.1.4.57.7 Attribute Groups**

None.

#### **3.1.4.58 GetSpecialTermsCount**

This operation is used by the protocol client to retrieve the count of keywords for a given keyword consumer from the protocol server.

```
<wsdl:operation name="GetSpecialTermsCount">
  <wsdl:input 
wsam:Action="http://tempuri.org/ISearchSiteAdministrationServiceApplication/GetSpecialTermsCo
unt" 
message="tns:ISearchSiteAdministrationServiceApplication_GetSpecialTermsCount_InputMessage"/>
  <wsdl:output 
wsam:Action="http://tempuri.org/ISearchSiteAdministrationServiceApplication/GetSpecialTermsCo
untResponse" 
message="tns:ISearchSiteAdministrationServiceApplication_GetSpecialTermsCount_OutputMessage"/
>
</wsdl:operation>
```
#### The protocol client sends an

[ISearchSiteAdministrationServiceApplication\\_GetSpecialTermsCount\\_InputMessage](#page-211-0) request message and the protocol server responds with an [ISearchSiteAdministrationServiceApplication\\_GetSpecialTermsCount\\_OutputMessage](#page-211-1) response message, as follows:

*[MS-SADMWS] — v20130206 Search Site Administration Web Service Protocol* 

*Copyright © 2013 Microsoft Corporation.* 

- The protocol client MUST specify the unique identifier of the keyword consumer, keyword view, keyword filter, and the value for the keyword filter for which the count of keywords MUST be returned. The keyword filter MUST NOT be **KeywordFilter**.**Contact**.
- On success, the protocol server MUST return the count of keywords for the given keyword consumer whose unique identifier is equal to **consumerGpId** in the input message. The count is computed by applying the keyword view, keyword filter, and the value for the keyword filter in the input message.
- On error, the protocol server MUST return a **FaultException<ExceptionDetail>** error message.

#### **3.1.4.58.1 Messages**

The following WSDL message definitions are specific to this operation.

#### **3.1.4.58.1.1**

## <span id="page-211-0"></span>**ISearchSiteAdministrationServiceApplication\_GetSpecialTermsCount\_InputMess age**

The request WSDL message for the **GetSpecialTermsCount** WSDL operation.

The SOAP action value is:

http://tempuri.org/ISearchSiteAdministrationServiceApplication/GetSpecialTermsCount

The SOAP body contains the **GetSpecialTermsCount** element.

## **3.1.4.58.1.2**

#### <span id="page-211-1"></span>**ISearchSiteAdministrationServiceApplication\_GetSpecialTermsCount\_OutputMes sage**

The response WSDL message for the **GetSpecialTermsCount** WSDL operation.

The SOAP body contains the **GetSpecialTermsCountResponse** element.

#### **3.1.4.58.2 Elements**

The following XML Schema element definitions are specific to this operation.

## **3.1.4.58.2.1 GetSpecialTermsCount**

The input data for the **GetSpecialTermsCount** WSDL operation.

```
<xs:element name="GetSpecialTermsCount">
  <xs:complexType>
    <xs:sequence>
      <xs:element minOccurs="0" name="view" 
xmlns:q23="http://schemas.datacontract.org/2004/07/Microsoft.Office.Server.Search.Administrat
ion" type="q23:KeywordView"/>
      <xs:element minOccurs="0" name="filter" 
xmlns:q24="http://schemas.datacontract.org/2004/07/Microsoft.Office.Server.Search.Administrat
ion" type="q24:KeywordFilter"/>
       <xs:element minOccurs="0" name="value" nillable="true" type="xs:string"/>
       <xs:element minOccurs="0" name="consumerGpId" nillable="true" type="xs:string"/>
    </xs:sequence>
```
*[MS-SADMWS] — v20130206 Search Site Administration Web Service Protocol* 

*Copyright © 2013 Microsoft Corporation.* 

```
 </xs:complexType>
</xs:element>
```
**view:** Specifies the keyword view for counting the keywords. MUST be a **KeywordView** data type as specified in section [2.2.5.6.](#page-64-0)

**filter:** Specifies the keyword filter for counting the keywords. MUST be a **KeywordFilter** data type as specified in section [2.2.5.5.](#page-63-1) MUST NOT be **KeywordFilter**.**Contact**.

**value:** The supplemental input element for **filter** element. Its meaning depends on the **filter** element. If **value** is null or **filter** is equal to **KeywordFilter**.**None**, the protocol server MUST count all keywords according to **view** without further filtering. If **value** is not null, its length MUST be less than or equal to 2048.

- If **filter** is equal to **KeywordFilter**.**Keyword**, the protocol server MUST count ONLY the keyword whose term is LIKE the **value** where LIKE operator is as specified in [\[MSDN-TSQL-Ref\].](http://go.microsoft.com/fwlink/?LinkId=144516)
- If **filter** is equal to **KeywordFilter**.**Synonym**, the protocol server MUST count ONLY the keyword which has a synonym with a term LIKE the **value** where LIKE operator is as specified in [\[MSDN-TSQL-Ref\].](http://go.microsoft.com/fwlink/?LinkId=144516)
- If **filter** is equal to **KeywordFilter**.**BestBetTitle**, the protocol server MUST count ONLY the keyword which is linked with a best bet whose title is LIKE the **value** where LIKE operator is as specified in [\[MSDN-TSQL-Ref\].](http://go.microsoft.com/fwlink/?LinkId=144516)
- If **filter** is equal to **KeywordFilter**.**BestBetUrl**, the protocol server MUST count ONLY the keyword which is linked with a best bet whose URL is LIKE the **value** where LIKE operator is as specified in [\[MSDN-TSQL-Ref\].](http://go.microsoft.com/fwlink/?LinkId=144516)

**consumerGpId:** The GUID that identifies a keyword consumer. The syntax is specified in section [2.2.5.4.](#page-63-0)

#### **3.1.4.58.2.2 GetSpecialTermsCountResponse**

The result data for the **GetSpecialTermsCount** WSDL operation.

```
<xs:element name="GetSpecialTermsCountResponse">
  <xs:complexType>
    <xs:sequence>
      <xs:element minOccurs="0" name="GetSpecialTermsCountResult" type="xs:int"/>
    </xs:sequence>
   </xs:complexType>
</xs:element>
```
**GetSpecialTermsCountResult:** The count for the keywords for the given keyword consumer. The count is computed by applying the **KeywordView**, **KeywordFilter** and **value** in the input message.

#### **3.1.4.58.3 Complex Types**

None.

#### **3.1.4.58.4 Simple Types**

None.

*[MS-SADMWS] — v20130206 Search Site Administration Web Service Protocol* 

*Copyright © 2013 Microsoft Corporation.* 

## **3.1.4.58.5 Attributes**

None.

## **3.1.4.58.6 Groups**

None.

# **3.1.4.58.7 Attribute Groups**

None.

# **3.1.4.59 GetSpecialTermsCountForBestBet**

This operation is used by the protocol client to retrieve the number of keywords associated with a given best bet from the protocol server.

```
<wsdl:operation name="GetSpecialTermsCountForBestBet">
  <wsdl:input 
wsam:Action="http://tempuri.org/ISearchSiteAdministrationServiceApplication/GetSpecialTermsCo
untForBestBet" 
message="tns:ISearchSiteAdministrationServiceApplication_GetSpecialTermsCountForBestBet_Input
Message"/>
   <wsdl:output 
wsam:Action="http://tempuri.org/ISearchSiteAdministrationServiceApplication/GetSpecialTermsCo
untForBestBetResponse" 
message="tns:ISearchSiteAdministrationServiceApplication_GetSpecialTermsCountForBestBet_Outpu
tMessage"/>
</wsdl:operation>
```
The protocol client sends an

[ISearchSiteAdministrationServiceApplication\\_GetSpecialTermsCountForBestBet\\_InputMessage](#page-213-0) request message and the protocol server responds with an [ISearchSiteAdministrationServiceApplication\\_GetSpecialTermsCountForBestBet\\_OuputMessage](#page-214-0) response message, as follows:

- The protocol client MUST specify, in the **parentBestBet** element of the request message, the best bet whose associated keywords will be counted.
- The protocol server MUST return in element **GetSpecialTermsCountForBestBetResult** an integer greater than or equal to zero that is the count of all keywords associated with the best bet passed in element **parentBestBet**.
- **On error, the protocol server MUST return a FaultException<ExceptionDetail>** error message.

## **3.1.4.59.1 Messages**

The following WSDL message definitions are specific to this operation.

## **3.1.4.59.1.1**

#### <span id="page-213-0"></span>**ISearchSiteAdministrationServiceApplication\_GetSpecialTermsCountForBestBet\_ InputMessage**

The request WSDL message for the **GetSpecialTermsCountForBestBet** WSDL operation.

The SOAP action value is:

*[MS-SADMWS] — v20130206 Search Site Administration Web Service Protocol* 

*Copyright © 2013 Microsoft Corporation.* 

http://tempuri.org/ISearchSiteAdministrationServiceApplication/GetSpecialTermsCountForBestBet

The SOAP body contains the **GetSpecialTermsCountForBestBet** element.

#### **3.1.4.59.1.2 ISearchSiteAdministrationServiceApplication\_GetSpecialTermsCountForBestBet\_ OutputMessage**

<span id="page-214-0"></span>The response WSDL message for the **GetSpecialTermsCountForBestBet** WSDL operation.

The SOAP body contains the **GetSpecialTermsCountForBestBetResponse** element.

#### **3.1.4.59.2 Elements**

The following XML Schema element definitions are specific to this operation.

#### **3.1.4.59.2.1 GetSpecialTermsCountForBestBet**

The input data for the **GetSpecialTermsCountForBestBet** WSDL operation.

```
<xs:element name="GetSpecialTermsCountForBestBet">
  <xs:complexType>
    <xs:sequence>
      <xs:element minOccurs="0" name="parentBestBet" nillable="true" 
xmlns:q29="http://schemas.datacontract.org/2004/07/Microsoft.Office.Server.Search.Administrat
ion" type="q29:BestBet"/>
     </xs:sequence>
  </xs:complexType>
</xs:element>
```
**parentBestBet:** The best bet whose associated keywords will be counted. MUST be of **BestBet** data type, as specified in section  $2.2.4.15$ .

#### **3.1.4.59.2.2 GetSpecialTermsCountForBestBetResponse**

The result data for the **GetSpecialTermsCountForBestBet** WSDL operation.

```
<xs:element name="GetSpecialTermsCountForBestBetResponse">
  <xs:complexType>
    <xs:sequence>
      <xs:element minOccurs="0" name="GetSpecialTermsCountForBestBetResult" type="xs:int"/>
     </xs:sequence>
  </xs:complexType>
</xs:element>
```
**GetSpecialTermsCountForBestBetResult:** The count of the keywords associated with the specified best bet.

#### **3.1.4.59.3 Complex Types**

None.

*[MS-SADMWS] — v20130206 Search Site Administration Web Service Protocol* 

*Copyright © 2013 Microsoft Corporation.* 

# **3.1.4.59.4 Simple Types**

None.

## **3.1.4.59.5 Attributes**

None.

#### **3.1.4.59.6 Groups**

None.

# **3.1.4.59.7 Attribute Groups**

None.

# **3.1.4.60 GetSpecialTermsInfo**

This operation is used by the protocol client to retrieve information from the protocol server about a set of keywords, which conform to a filter and a view, for a given keyword consumer.

```
<wsdl:operation name="GetSpecialTermsInfo">
  <wsdl:input 
wsam:Action="http://tempuri.org/ISearchSiteAdministrationServiceApplication/GetSpecialTermsIn
fo" 
message="tns:ISearchSiteAdministrationServiceApplication_GetSpecialTermsInfo_InputMessage"/>
  <wsdl:output 
wsam:Action="http://tempuri.org/ISearchSiteAdministrationServiceApplication/GetSpecialTermsIn
foResponse" 
message="tns:ISearchSiteAdministrationServiceApplication_GetSpecialTermsInfo_OutputMessage"/>
</wsdl:operation>
```
#### The protocol client sends an

[ISearchSiteAdministrationServiceApplication\\_GetSpecialTermsInfo\\_InputMessage](#page-216-0) request message and the protocol server responds with an [ISearchSiteAdministrationServiceApplication\\_GetSpecialTermsInfo\\_OutputMessage](#page-216-1) response message, as follows:

- The protocol client MUST specify the filter and view to which the returned keywords conform and the unique identifier of the keyword consumer of the keywords.
- The protocol server MUST return, in an **ArrayOfKeyValueOfstringKeywordy6h3NzC8**, as specified in section [2.2.4.7,](#page-41-0) the keywords that belong to the specified keyword consumer, filtered according to the **filter** and **value** elements, as specified in section [2.2.5.5,](#page-63-1) and which conform to **view** element, as specified in section [2.2.5.6.](#page-64-0)
- If the specified keyword consumer identifier does not correspond to a valid one, the protocol server MUST return an empty keyword list.
- If the **value** element of the request message is NULL, the protocol server MUST include all keywords on the list that belong to the specified keyword consumer and conform to the **view** element in the response to the protocol client.
- On error, the protocol server MUST return a **FaultException<ExceptionDetail>** error message.

*Copyright © 2013 Microsoft Corporation.*
#### **3.1.4.60.1 Messages**

The following WSDL message definitions are specific to this operation.

#### **3.1.4.60.1.1**

#### **ISearchSiteAdministrationServiceApplication\_GetSpecialTermsInfo\_InputMessag e**

The request WSDL message for the **GetSpecialTermsInfo** WSDL operation.

The SOAP action value is:

http://tempuri.org/ISearchSiteAdministrationServiceApplication/GetSpecialTermsInfo

The SOAP body contains the **GetSpecialTermsInfo** element.

### **3.1.4.60.1.2**

### **ISearchSiteAdministrationServiceApplication\_GetSpecialTermsInfo\_OutputMessa ge**

The response WSDL message for the **GetSpecialTermsInfo** WSDL operation.

The SOAP body contains the **GetSpecialTermsInfoResponse** element.

#### **3.1.4.60.2 Elements**

The following XML Schema element definitions are specific to this operation.

## **3.1.4.60.2.1 GetSpecialTermsInfo**

The input data for the **GetSpecialTermsInfo** WSDL operation.

```
<xs:element name="GetSpecialTermsInfo">
  <xs:complexType>
    <xs:sequence>
      <xs:element minOccurs="0" name="view" 
xmlns:q20="http://schemas.datacontract.org/2004/07/Microsoft.Office.Server.Search.Administrat
ion" type="q20:KeywordView"/>
      <xs:element minOccurs="0" name="filter" 
xmlns:q21="http://schemas.datacontract.org/2004/07/Microsoft.Office.Server.Search.Administrat
ion" type="q21:KeywordFilter"/>
       <xs:element minOccurs="0" name="value" nillable="true" type="xs:string"/>
      <xs:element minOccurs="0" name="consumerGpId" nillable="true" type="xs:string"/>
    </xs:sequence>
   </xs:complexType>
</xs:element>
```
**view:** The view to apply to the keyword list to be returned. MUST be of data type **KeywordView**, as specified in section [2.2.5.6.](#page-64-0)

**filter:** The kind of filtering to apply to the keyword consumer's keyword definitions. MUST be of data type **KeywordFilter**, as specified in section [2.2.5.5.](#page-63-0) This value MUST NOT be NULL.

**value:** The value the keyword definitions are filtered against. This value MUST be a **string** with length less than or equal to 2048 or it MUST be NULL.

*[MS-SADMWS] — v20130206 Search Site Administration Web Service Protocol* 

*Copyright © 2013 Microsoft Corporation.* 

**consumerGpId:** The unique identifier of the keyword consumer whose keyword definitions are to be returned. This value MUST NOT be NULL and its length MUST be less than or equal to 50 characters. The syntax is specified in section [2.2.5.4.](#page-63-1)

# **3.1.4.60.2.2 GetSpecialTermsInfoResponse**

The result data for the **GetSpecialTermsInfo** WSDL operation.

```
<xs:element name="GetSpecialTermsInfoResponse">
  <xs:complexType>
    <xs:sequence>
      <xs:element minOccurs="0" name="GetSpecialTermsInfoResult" nillable="true" 
xmlns:q22="http://schemas.microsoft.com/2003/10/Serialization/Arrays" 
type="q22:ArrayOfKeyValueOfstringKeywordy6h3NzC8"/>
    </xs:sequence>
  </xs:complexType>
</xs:element>
```
**GetSpecialTermsInfoResult:** The returned keywords, in the form of a dictionary that maps the keywords' search terms to the keywords. MUST be of data type **ArrayOfKeyValueOfstringKeywordy6h3NzC8**, as specified in section [2.2.4.7.](#page-41-0) This value MUST NOT be NULL.

### **3.1.4.60.3 Complex Types**

None.

#### **3.1.4.60.4 Simple Types**

None.

#### **3.1.4.60.5 Attributes**

None.

#### **3.1.4.60.6 Groups**

None.

#### **3.1.4.60.7 Attribute Groups**

None.

### **3.1.4.61 GetSpecialTermsInfoForBestBet**

This operation is used by the protocol client to retrieve from the protocol server all the keywords for a given best bet.

```
<wsdl:operation name="GetSpecialTermsInfoForBestBet">
  <wsdl:input 
wsam:Action="http://tempuri.org/ISearchSiteAdministrationServiceApplication/GetSpecialTermsIn
foForBestBet" 
message="tns:ISearchSiteAdministrationServiceApplication_GetSpecialTermsInfoForBestBet_InputM
essage"/>
```
*[MS-SADMWS] — v20130206 Search Site Administration Web Service Protocol* 

*Copyright © 2013 Microsoft Corporation.* 

```
 <wsdl:output 
wsam:Action="http://tempuri.org/ISearchSiteAdministrationServiceApplication/GetSpecialTermsIn
foForBestBetResponse" 
message="tns:ISearchSiteAdministrationServiceApplication_GetSpecialTermsInfoForBestBet_Output
Message"/>
</wsdl:operation>
```
The protocol client sends an

[ISearchSiteAdministrationServiceApplication\\_GetSpecialTermsInfoForBestBet\\_InputMessage](#page-218-0) request message and the protocol server responds with an [ISearchSiteAdministrationServiceApplication\\_GetSpecialTermsInfoForBestBet\\_OutputMessage](#page-218-1) response message, as follows:

- The protocol client MUST specify the best bet for which the associated keywords MUST be returned.
- On receipt, the protocol server uses **parentBestBet.id** in the input message to identify the best bet and MUST return all the keywords for it in an **ArrayOfKeyValueOfstringKeywordy6h3NzC8** data type as specified in section [2.2.4.7.](#page-41-0)
- On error, the protocol server MUST return a **FaultException<ExceptionDetail>** error message.

### **3.1.4.61.1 Messages**

The following WSDL message definitions are specific to this operation.

# **3.1.4.61.1.1**

## **ISearchSiteAdministrationServiceApplication\_GetSpecialTermsInfoForBestBet\_In putMessage**

<span id="page-218-0"></span>The request WSDL message for the **GetSpecialTermsInfoForBestBet** WSDL operation.

The SOAP action value is:

http://tempuri.org/ISearchSiteAdministrationServiceApplication/GetSpecialTermsInfoForBestBet

The SOAP body contains the **GetSpecialTermsInfoForBestBet** element.

### **3.1.4.61.1.2**

#### <span id="page-218-1"></span>**ISearchSiteAdministrationServiceApplication\_GetSpecialTermsInfoForBestBet\_O utputMessage**

The response WSDL message for the **GetSpecialTermsInfoForBestBet** WSDL operation.

The SOAP body contains the **GetSpecialTermsInfoForBestBetResponse** element.

#### **3.1.4.61.2 Elements**

The following XML Schema element definitions are specific to this operation.

### **3.1.4.61.2.1 GetSpecialTermsInfoForBestBet**

The input data for the **GetSpecialTermsInfoForBestBet** WSDL operation.

*Copyright © 2013 Microsoft Corporation.* 

```
<xs:element name="GetSpecialTermsInfoForBestBet">
  <xs:complexType>
    <xs:sequence>
      <xs:element minOccurs="0" name="parentBestBet" nillable="true" 
xmlns:q27="http://schemas.datacontract.org/2004/07/Microsoft.Office.Server.Search.Administrat
ion" type="q27:BestBet"/>
    </xs:sequence>
  </xs:complexType>
</xs:element>
```
**parentBestBet:** The best bet for which the protocol server MUST return all the keywords. MUST NOT be null. MUST be a **BestBet** data type as specified in section [2.2.4.15.](#page-44-0)

## **3.1.4.61.2.2 GetSpecialTermsInfoForBestBetResponse**

The result data for the **GetSpecialTermsInfoForBestBet** WSDL operation.

```
<xs:element name="GetSpecialTermsInfoForBestBetResponse">
  <xs:complexType>
    <xs:sequence>
      <xs:element minOccurs="0" name="GetSpecialTermsInfoForBestBetResult" nillable="true" 
xmlns:q28="http://schemas.microsoft.com/2003/10/Serialization/Arrays" 
type="q28:ArrayOfKeyValueOfstringKeywordy6h3NzC8"/>
    </xs:sequence>
  </xs:complexType>
</xs:element>
```
**GetSpecialTermsInfoForBestBetResult:** A dictionary data type which maps **Keyword**.**term** to **Keyword** for all keywords for the input best bet. MUST be a **ArrayOfKeyValueOfstringKeywordy6h3NzC8** data type as specified in section [2.2.4.7.](#page-41-0)

#### **3.1.4.61.3 Complex Types**

None.

### **3.1.4.61.4 Simple Types**

None.

#### **3.1.4.61.5 Attributes**

None.

#### **3.1.4.61.6 Groups**

None.

#### **3.1.4.61.7 Attribute Groups**

None.

*[MS-SADMWS] — v20130206 Search Site Administration Web Service Protocol* 

*Copyright © 2013 Microsoft Corporation.* 

# **3.1.4.62 GetSynonym**

This operation is used by the protocol client to determine if a keyword has a specified a keyword synonym in the protocol server.

```
<wsdl:operation name="GetSynonym">
   <wsdl:input 
wsam:Action="http://tempuri.org/ISearchSiteAdministrationServiceApplication/GetSynonym" 
message="tns:ISearchSiteAdministrationServiceApplication_GetSynonym_InputMessage"/>
  <wsdl:output 
wsam:Action="http://tempuri.org/ISearchSiteAdministrationServiceApplication/GetSynonymRespons
e" message="tns:ISearchSiteAdministrationServiceApplication_GetSynonym_OutputMessage"/>
   <wsdl:fault 
wsam:Action="http://tempuri.org/ISearchSiteAdministrationServiceApplication/GetSynonymSearchS
erviceApplicationFaultFault" name="SearchServiceApplicationFaultFault" 
message="tns:ISearchSiteAdministrationServiceApplication_GetSynonym_SearchServiceApplicationF
aultFault FaultMessage"/>
</wsdl:operation>
```
#### The protocol client sends an

[ISearchSiteAdministrationServiceApplication\\_GetSynonym\\_InputMessage](#page-220-0) request message and the protocol server responds with an [ISearchSiteAdministrationServiceApplication\\_GetSynonym\\_OutputMessage](#page-221-0) response message, as follows:

- The protocol client MUST specify the keyword that has the synonym and the keyword synonym's search term.
- The protocol server MUST return the keyword synonym that belongs to the specified keyword and has the given search term.
- If the protocol server does not find a keyword synonym for the specified keyword with the given search term it MUST abort this operation and MUST return a **FaultException<SearchServiceApplicationFault>** error message.
- On error, the protocol server MUST return a **FaultException<ExceptionDetail>** error message.

### **3.1.4.62.1 Messages**

The following WSDL message definitions are specific to this operation.

## **3.1.4.62.1.1 ISearchSiteAdministrationServiceApplication\_GetSynonym\_InputMessage**

The request WSDL message for the **GetSynonym** WSDL operation.

The SOAP action value is:

<span id="page-220-0"></span>http://tempuri.org/ISearchSiteAdministrationServiceApplication/GetSynonym

The SOAP body contains the **GetSynonym** element.

*[MS-SADMWS] — v20130206 Search Site Administration Web Service Protocol* 

*Copyright © 2013 Microsoft Corporation.* 

#### **3.1.4.62.1.2 ISearchSiteAdministrationServiceApplication\_GetSynonym\_OutputMessage**

<span id="page-221-0"></span>The response WSDL message for the **GetSynonym** WSDL operation.

The SOAP body contains the **GetSynonymResponse** element.

### **3.1.4.62.2 Elements**

The following XML Schema element definitions are specific to this operation.

## **3.1.4.62.2.1 GetSynonym**

The input data for the **GetSynonym** WSDL operation.

```
<xs:element name="GetSynonym">
  <xs:complexType>
     <xs:sequence>
      <xs:element minOccurs="0" name="term" nillable="true" type="xs:string"/>
      <xs:element minOccurs="0" name="parentSpecialTerm" nillable="true" 
xmlns:q53="http://schemas.datacontract.org/2004/07/Microsoft.Office.Server.Search.Administrat
ion" type="q53:Keyword"/>
     </xs:sequence>
  </xs:complexType>
</xs:element>
```
**term:** The search term of the keyword synonym to be returned. This value MUST NOT be NULL and MUST be a string with length less than or equal to 100.

**parentSpecialTerm:** The keyword that has the keyword synonym to be returned. This value MUST NOT be NULL and MUST be of data type **Keyword**, as specified in section [2.2.4.20.](#page-47-0)

### **3.1.4.62.2.2 GetSynonymResponse**

The result data for the **GetSynonym** WSDL operation.

```
<xs:element name="GetSynonymResponse">
  <xs:complexType>
    <xs:sequence>
      <xs:element minOccurs="0" name="GetSynonymResult" nillable="true" 
xmlns:q54="http://schemas.datacontract.org/2004/07/Microsoft.Office.Server.Search.Administrat
ion" type="q54:Synonym"/>
    </xs:sequence>
  </xs:complexType>
</xs:element>
```
**GetSynonymResult:** The keyword synonym to be returned. It MUST be of **Synonym** data type, as specified in section [2.2.4.29.](#page-56-0)

### **3.1.4.62.3 Complex Types**

None.

*[MS-SADMWS] — v20130206 Search Site Administration Web Service Protocol* 

*Copyright © 2013 Microsoft Corporation.* 

## **3.1.4.62.4 Simple Types**

None.

## **3.1.4.62.5 Attributes**

None.

### **3.1.4.62.6 Groups**

None.

## **3.1.4.62.7 Attribute Groups**

None.

## **3.1.4.63 GetSynonymsCountForSpecialTerm**

This operation is used by the protocol client to retrieve the number of keyword synonyms associated with a keyword, from the protocol server.

```
<wsdl:operation name="GetSynonymsCountForSpecialTerm">
  <wsdl:input 
wsam:Action="http://tempuri.org/ISearchSiteAdministrationServiceApplication/GetSynonymsCountF
orSpecialTerm" 
message="tns:ISearchSiteAdministrationServiceApplication_GetSynonymsCountForSpecialTerm_Input
Message"/>
  <wsdl:output 
wsam:Action="http://tempuri.org/ISearchSiteAdministrationServiceApplication/GetSynonymsCountF
orSpecialTermResponse" 
message="tns:ISearchSiteAdministrationServiceApplication_GetSynonymsCountForSpecialTerm_Outpu
tMessage"/>
</wsdl:operation>
```
#### The protocol client sends an

[ISearchSiteAdministrationServiceApplication\\_GetSynonymsCountForSpecialTerm\\_InputMessage](#page-223-0) request message and the protocol server responds with an [ISearchSiteAdministrationServiceApplication\\_GetSynonymsCountForSpecialTerm\\_OuputMessage](#page-223-1) response message, as follows:

- The protocol client MUST specify, in the **parentSpecialTerm** element of the request message, the keyword whose keyword synonyms will be counted.
- The protocol server MUST return in element **GetSynonymsCountForSpecialTermResult** an integer greater than or equal to zero that is the count of all synonyms associated with the keyword passed in element **parentSpecialTerm**. This count MUST only consider the keyword synonyms and not the keyword's search term itself.
- On error, the protocol server MUST return a **FaultException<ExceptionDetail>** error message.

### **3.1.4.63.1 Messages**

The following WSDL message definitions are specific to this operation.

*[MS-SADMWS] — v20130206 Search Site Administration Web Service Protocol* 

*Copyright © 2013 Microsoft Corporation.* 

## **3.1.4.63.1.1**

## **ISearchSiteAdministrationServiceApplication\_GetSynonymsCountForSpecialTerm \_InputMessage**

<span id="page-223-0"></span>The request WSDL message for the **GetSynonymsCountForSpecialTerm** WSDL operation.

The SOAP action value is:

http://tempuri.org/ISearchSiteAdministrationServiceApplication/GetSynonymsCountForSpecialTerm

The SOAP body contains the **GetSynonymsCountForSpecialTerm** element.

## **3.1.4.63.1.2**

#### <span id="page-223-1"></span>**ISearchSiteAdministrationServiceApplication\_GetSynonymsCountForSpecialTerm \_OutputMessage**

The response WSDL message for the **GetSynonymsCountForSpecialTerm** WSDL operation.

The SOAP body contains the **GetSynonymsCountForSpecialTermResponse** element.

### **3.1.4.63.2 Elements**

The following XML Schema element definitions are specific to this operation.

## **3.1.4.63.2.1 GetSynonymsCountForSpecialTerm**

The input data for the **GetSynonymsCountForSpecialTerm** WSDL operation.

```
<xs:element name="GetSynonymsCountForSpecialTerm">
  <xs:complexType>
    <xs:sequence>
      <xs:element minOccurs="0" name="parentSpecialTerm" nillable="true" 
xmlns:q55="http://schemas.datacontract.org/2004/07/Microsoft.Office.Server.Search.Administrat
ion" type="q55:Keyword"/>
    </xs:sequence>
   </xs:complexType>
</xs:element>
```
**parentSpecialTerm:** The keyword whose keyword synonyms will be counted. MUST be of data type **Keyword** as specified in section [2.2.4.20.](#page-47-0)

### **3.1.4.63.2.2 GetSynonymsCountForSpecialTermResponse**

The result data for the **GetSynonymsCountForSpecialTerm** WSDL operation.

```
<xs:element name="GetSynonymsCountForSpecialTermResponse">
  <xs:complexType>
    <xs:sequence>
      <xs:element minOccurs="0" name="GetSynonymsCountForSpecialTermResult" type="xs:int"/>
     </xs:sequence>
  </xs:complexType>
</xs:element>
```
*[MS-SADMWS] — v20130206 Search Site Administration Web Service Protocol* 

*Copyright © 2013 Microsoft Corporation.* 

**GetSynonymsCountForSpecialTermResult:** The count of the keyword synonyms associated with the specified keyword.

#### **3.1.4.63.3 Complex Types**

None.

#### **3.1.4.63.4 Simple Types**

None.

#### **3.1.4.63.5 Attributes**

None.

#### **3.1.4.63.6 Groups**

None.

#### **3.1.4.63.7 Attribute Groups**

None.

#### **3.1.4.64 GetSynonymsInfoSpecialTerm**

This operation is used by the protocol client to retrieve information from the protocol server about all keyword synonyms for the given keyword.

```
<wsdl:operation name="GetSynonymsInfoSpecialTerm">
   <wsdl:input 
wsam:Action="http://tempuri.org/ISearchSiteAdministrationServiceApplication/GetSynonymsInfoSp
ecialTerm" 
message="tns:ISearchSiteAdministrationServiceApplication_GetSynonymsInfoSpecialTerm_InputMess
age"/>
   <wsdl:output 
wsam:Action="http://tempuri.org/ISearchSiteAdministrationServiceApplication/GetSynonymsInfoSp
ecialTermResponse" 
message="tns:ISearchSiteAdministrationServiceApplication_GetSynonymsInfoSpecialTerm_OutputMes
sage"/>
</wsdl:operation>
```
#### The protocol client sends an

[ISearchSiteAdministrationServiceApplication\\_GetSynonymsInfoSpecialTerm\\_InputMessage](#page-225-0) request message and the protocol server responds with an [ISearchSiteAdministrationServiceApplication\\_GetSynonymsInfoSpecialTerm\\_OutputMessage](#page-225-1) response message, as follows:

- The protocol client MUST specify the keyword for which the information of all keyword synonyms MUST be returned.
- On success, the protocol server MUST return in the response message all the keyword synonyms for the input keyword in an **ArrayOfKeyValueOfstringSynonymy6h3NzC8** data type as specified in section [3.1.4.64.3.1.](#page-226-0)
- On error, the protocol server MUST return a **FaultException<ExceptionDetail>** error message.

*[MS-SADMWS] — v20130206 Search Site Administration Web Service Protocol* 

*Copyright © 2013 Microsoft Corporation.* 

#### **3.1.4.64.1 Messages**

The following WSDL message definitions are specific to this operation.

### **3.1.4.64.1.1**

#### <span id="page-225-0"></span>**ISearchSiteAdministrationServiceApplication\_GetSynonymsInfoSpecialTerm\_Inp utMessage**

The request WSDL message for the **GetSynonymsInfoSpecialTerm** WSDL operation.

The SOAP action value is:

http://tempuri.org/ISearchSiteAdministrationServiceApplication/GetSynonymsInfoSpecialTerm

The SOAP body contains the **GetSynonymsInfoSpecialTerm** element.

#### **3.1.4.64.1.2 ISearchSiteAdministrationServiceApplication\_GetSynonymsInfoSpecialTerm\_Out putMessage**

<span id="page-225-1"></span>The response WSDL message for the **GetSynonymsInfoSpecialTerm** WSDL operation.

The SOAP body contains the **GetSynonymsInfoSpecialTermResponse** element.

### **3.1.4.64.2 Elements**

The following XML Schema element definitions are specific to this operation.

### **3.1.4.64.2.1 GetSynonymsInfoSpecialTerm**

The input data for the **GetSynonymsInfoSpecialTerm** WSDL operation.

```
<xs:element name="GetSynonymsInfoSpecialTerm">
  <xs:complexType>
    <xs:sequence>
      <xs:element minOccurs="0" name="parentSpecialTerm" nillable="true" 
xmlns:q60="http://schemas.datacontract.org/2004/07/Microsoft.Office.Server.Search.Administrat
ion" type="q60:Keyword"/>
    </xs:sequence>
  </xs:complexType>
</xs:element>
```
**parentSpecialTerm:** The keyword for which the protocol server MUST return all the keyword synonyms. MUST NOT be NULL. MUST be a **Keyword** data type as specified in section [2.2.4.20.](#page-47-0)

### **3.1.4.64.2.2 GetSynonymsInfoSpecialTermResponse**

The result data for the **GetSynonymsInfoSpecialTerm** WSDL operation.

```
<xs:element name="GetSynonymsInfoSpecialTermResponse">
  <xs:complexType>
    <xs:sequence>
```
*[MS-SADMWS] — v20130206 Search Site Administration Web Service Protocol* 

*Copyright © 2013 Microsoft Corporation.* 

```
 <xs:element minOccurs="0" name="GetSynonymsInfoSpecialTermResult" nillable="true" 
xmlns:q61="http://schemas.microsoft.com/2003/10/Serialization/Arrays" 
type="q61:ArrayOfKeyValueOfstringSynonymy6h3NzC8"/>
    </xs:sequence>
  </xs:complexType>
</xs:element>
```
**GetSynonymsInfoSpecialTermResult:** The **Dictionary** data type which maps from **Synonym.term** to **Synonym** for all keyword synonyms for the input keyword. MUST be an **ArrayOfKeyValueOfstringSynonymy6h3NzC8** data type as specified in section [3.1.4.64.3.1.](#page-226-0)

## **3.1.4.64.3 Complex Types**

The following XML Schema complex type definitions are specific to this operation.

#### **3.1.4.64.3.1 ArrayOfKeyValueOfstringSynonymy6h3NzC8**

**Namespace:** http://schemas.microsoft.com/2003/10/Serialization/Arrays

The **ArrayOfKeyValueOfstringSynonymy6h3NzC8** complex type is a dictionary which maps from the search terms of keyword synonyms to the keyword synonyms.

```
<xs:complexType name="ArrayOfKeyValueOfstringSynonymy6h3NzC8">
  <xs:sequence>
    <xs:element minOccurs="0" maxOccurs="unbounded" name="KeyValueOfstringSynonymy6h3NzC8">
      <xs:complexType>
         <xs:sequence>
           <xs:element name="Key" nillable="true" type="xs:string"/>
           <xs:element name="Value" nillable="true" 
xmlns:q5="http://schemas.datacontract.org/2004/07/Microsoft.Office.Server.Search.Administrati
on" type="q5:Synonym"/>
         </xs:sequence>
       </xs:complexType>
     </xs:element>
  </xs:sequence>
</xs:complexType>
```
**KeyValueOfstringSynonymy6h3NzC8:** Specifies a mapping relationship between the search term of a keyword synonym and the keyword synonym where the **Key** element MUST be a **Synonym.term** data type as specified in section [2.2.4.29](#page-56-0) and the **Value** element MUST be a **Synonym** data type as specified in section [2.2.4.29.](#page-56-0) **Key**'s value MUST be equal to the value of **Value.term**.

**KeyValueOfstringSynonymy6h3NzC8.Key:** Specifies the search term of a keyword synonym. MUST be a **Synonym**.**term** data type as specified in section [2.2.4.29.](#page-56-0) MUST NOT be NULL.

**KeyValueOfstringSynonymy6h3NzC8.Value:** Specifies a keyword synonym. MUST be a **Synonym** data type as specified in section [2.2.4.29.](#page-56-0) MUST NOT be NULL.

#### **3.1.4.64.4 Simple Types**

None.

*[MS-SADMWS] — v20130206 Search Site Administration Web Service Protocol* 

*Copyright © 2013 Microsoft Corporation.* 

### **3.1.4.64.5 Attributes**

None.

## **3.1.4.64.6 Groups**

None.

## **3.1.4.64.7 Attribute Groups**

None.

## **3.1.4.65 GetUnusedScopesForConsumer**

This operation is used by the protocol client to retrieve information about all search scopes for a search scope consumer that are not associated to a search scope display group.

```
<wsdl:operation name="GetUnusedScopesForConsumer">
   <wsdl:input 
wsam:Action="http://tempuri.org/ISearchSiteAdministrationServiceApplication/GetUnusedScopesFo
rConsumer" 
message="tns:ISearchSiteAdministrationServiceApplication_GetUnusedScopesForConsumer_InputMess
age"/>
  <wsdl:output 
wsam:Action="http://tempuri.org/ISearchSiteAdministrationServiceApplication/GetUnusedScopesFo
rConsumerResponse" 
message="tns:ISearchSiteAdministrationServiceApplication_GetUnusedScopesForConsumer_OutputMes
sage"/>
</wsdl:operation>
```
#### The protocol client sends an

[ISearchSiteAdministrationServiceApplication\\_GetUnusedScopesForConsumer\\_InputMessage](#page-227-0) request message and the protocol server responds with an [ISearchSiteAdministrationServiceApplication\\_GetUnusedScopesForConsumer\\_OutputMessage](#page-228-0) response message, as follows:

- The protocol client MUST place in the **consumerName** element of the request message the name that uniquely identifies the search scope consumer whose unused search scopes are to be returned.
- The protocol server MUST return in the **GetUnusedScopesForConsumerResult** element a list of search scopes which are not associated to any search scope display groups. MUST be of data type **ArrayOfScopeInfo**, as specified in section [2.2.4.11.](#page-43-0) If there are no search scopes that fit these criteria the protocol server MUST return an empty list.
- On error, the protocol server MUST return a **FaultException<ExceptionDetail>** error message.

### **3.1.4.65.1 Messages**

The following WSDL message definitions are specific to this operation.

#### **3.1.4.65.1.1 ISearchSiteAdministrationServiceApplication\_GetUnusedScopesForConsumer\_In putMessage**

<span id="page-227-0"></span>The request WSDL message for the **GetUnusedScopesForConsumer** WSDL operation.

*Copyright © 2013 Microsoft Corporation.* 

The SOAP action value is:

http://tempuri.org/ISearchSiteAdministrationServiceApplication/GetUnusedScopesForConsumer

The SOAP body contains the **GetUnusedScopesForConsumer** element.

### **3.1.4.65.1.2**

#### <span id="page-228-0"></span>**ISearchSiteAdministrationServiceApplication\_GetUnusedScopesForConsumer\_Ou tputMessage**

The response WSDL message for the **GetUnusedScopesForConsumer** WSDL operation.

The SOAP body contains the **GetUnusedScopesForConsumerResponse** element.

#### **3.1.4.65.2 Elements**

The following XML Schema element definitions are specific to this operation.

#### **3.1.4.65.2.1 GetUnusedScopesForConsumer**

The input data for the **GetUnusedScopesForConsumer** WSDL operation.

```
<xs:element name="GetUnusedScopesForConsumer">
  <xs:complexType>
     <xs:sequence>
      <xs:element minOccurs="0" name="consumerName" nillable="true" type="xs:string"/>
    </xs:sequence>
  </xs:complexType>
</xs:element>
```
**consumerName:** The name that uniquely identifies the search scope consumer. This value MUST NOT be NULL.

#### **3.1.4.65.2.2 GetUnusedScopesForConsumerResponse**

The result data for the **GetUnusedScopesForConsumer** WSDL operation.

```
<xs:element name="GetUnusedScopesForConsumerResponse">
  <xs:complexType>
    <xs:sequence>
      <xs:element minOccurs="0" name="GetUnusedScopesForConsumerResult" nillable="true" 
xmlns:q74="http://schemas.datacontract.org/2004/07/Microsoft.Office.Server.Search.Administrat
ion" type="q74:ArrayOfScopeInfo"/>
    </xs:sequence>
  </xs:complexType>
</xs:element>
```
**GetUnusedScopesForConsumerResult:** The returned list of search scopes. MUST be of data type **ArrayOfScopeInfo**, as specified in section [2.2.4.11.](#page-43-0) This value MUST NOT be NULL.

#### **3.1.4.65.3 Complex Types**

None.

*229 / 402*

*[MS-SADMWS] — v20130206 Search Site Administration Web Service Protocol* 

*Copyright © 2013 Microsoft Corporation.* 

## **3.1.4.65.4 Simple Types**

None.

### **3.1.4.65.5 Attributes**

None.

#### **3.1.4.65.6 Groups**

None.

## **3.1.4.65.7 Attribute Groups**

None.

## **3.1.4.66 GetUrlRuleCount**

This operation is used by the protocol client to retrieve information about the number of items matching a URL.

```
<wsdl:operation name="GetUrlRuleCount">
  <wsdl:input 
wsam:Action="http://tempuri.org/ISearchSiteAdministrationServiceApplication/GetUrlRuleCount" 
message="tns:ISearchSiteAdministrationServiceApplication_GetUrlRuleCount_InputMessage"/>
   <wsdl:output 
wsam:Action="http://tempuri.org/ISearchSiteAdministrationServiceApplication/GetUrlRuleCountRe
sponse" 
message="tns:ISearchSiteAdministrationServiceApplication_GetUrlRuleCount_OutputMessage"/>
</wsdl:operation>
```
#### The protocol client sends an

[ISearchSiteAdministrationServiceApplication\\_GetUrlRuleCount\\_InputMessage](#page-229-0) request message and the protocol server responds with an [ISearchSiteAdministrationServiceApplication\\_GetUrlRulecount\\_OutputMessage](#page-230-0) response message as follows:

- The protocol client MUST specify the URL which needs to be matched.
- On receipt, the protocol server interprets the URL sent by the protocol client to find the number of items matching the URL in search index.
- On success, the protocol server MUST return a count of all the items matching the URL sent by the protocol client.
- On error, the protocol server MUST return a **FaultException<ExceptionDetail>** error message.

#### **3.1.4.66.1 Messages**

The following WSDL message definitions are specific to this operation.

## **3.1.4.66.1.1 ISearchSiteAdministrationServiceApplication\_GetUrlRuleCount\_InputMessage**

<span id="page-229-0"></span>The request WSDL message for the **GetUrlRuleCount** WSDL operation.

*Copyright © 2013 Microsoft Corporation.* 

The SOAP action value is:

<span id="page-230-0"></span>http://tempuri.org/ISearchSiteAdministrationServiceApplication/GetUrlRuleCount

The SOAP body contains the **GetUrlRuleCount** element.

## **3.1.4.66.1.2 ISearchSiteAdministrationServiceApplication\_GetUrlRuleCount\_OutputMessage**

The response WSDL message for the **GetUrlRuleCount** WSDL operation.

The SOAP body contains the **GetUrlRuleCountResponse** element.

### **3.1.4.66.2 Elements**

The following XML Schema element definitions are specific to this operation.

# **3.1.4.66.2.1 GetUrlRuleCount**

The input data for the **GetUrlRuleCount** WSDL operation.

```
<xs:element name="GetUrlRuleCount">
  <xs:complexType>
    <xs:sequence>
      <xs:element minOccurs="0" name="matchString" nillable="true" type="xs:string"/>
     </xs:sequence>
  </xs:complexType>
</xs:element>
```
**matchString:** Specifies the URL for which the number of items, matching the URL, need to be counted.

## **3.1.4.66.2.2 GetUrlRuleCountResponse**

The result data for the **GetUrlRuleCount** WSDL operation.

```
<xs:element name="GetUrlRuleCountResponse">
  <xs:complexType>
    <xs:sequence>
       <xs:element minOccurs="0" name="GetUrlRuleCountResult" type="xs:int"/>
    </xs:sequence>
  </xs:complexType>
</xs:element>
```
**GetUrlRuleCountResult:** This element specifies the number of items matching the URL specified in **matchString**.

### **3.1.4.66.3 Complex Types**

None.

*[MS-SADMWS] — v20130206 Search Site Administration Web Service Protocol* 

*Copyright © 2013 Microsoft Corporation.* 

## **3.1.4.66.4 Simple Types**

None.

## **3.1.4.66.5 Attributes**

None.

### **3.1.4.66.6 Groups**

None.

## **3.1.4.66.7 Attribute Groups**

None.

### **3.1.4.67 GetUserPreferenceSerializeHelper**

This operation is used by the protocol client to retrieve the preferences associated with the given user.

```
<wsdl:operation name="GetUserPreferenceSerializeHelper">
   <wsdl:input 
wsam:Action="http://tempuri.org/ISearchSiteAdministrationServiceApplication/GetUserPreference
SerializeHelper" 
message="tns:ISearchSiteAdministrationServiceApplication_GetUserPreferenceSerializeHelper_Inp
utMessage"/>
   <wsdl:output 
wsam:Action="http://tempuri.org/ISearchSiteAdministrationServiceApplication/GetUserPreference
SerializeHelperResponse" 
message="tns:ISearchSiteAdministrationServiceApplication_GetUserPreferenceSerializeHelper_Out
putMessage"/>
</wsdl:operation>
```
#### The protocol client sends an

[ISearchSiteAdministrationServiceApplication\\_GetUserPreferenceSerializeHelper\\_InputMessage](#page-232-0) request message and the protocol server responds with an [ISearchSiteAdministrationServiceApplication\\_GetUserPreferenceSerializeHelper\\_OutputMessage](#page-232-1) response message, as follows:

- The protocol client MUST specify the **userID** corresponding to the user for which associated preferences are to be retrieved.
- On receipt, the protocol server MUST try to retrieve the preference associated with that user. If the associated preference is found, the protocol server MUST return the preference. Otherwise, the protocol server MUST return NULL.
- On error, the protocol server MUST return a **FaultException<ExceptionDetail>** error message.

## **3.1.4.67.1 Messages**

The following WSDL message definitions are specific to this operation.

*[MS-SADMWS] — v20130206 Search Site Administration Web Service Protocol* 

*Copyright © 2013 Microsoft Corporation.* 

## **3.1.4.67.1.1**

# **ISearchSiteAdministrationServiceApplication\_GetUserPreferenceSerializeHelper\_ InputMessage**

<span id="page-232-0"></span>The request WSDL message for the **GetUserPreferenceSerializeHelper** WSDL operation.

The SOAP action value is:

```
http://tempuri.org/ISearchSiteAdministrationServiceApplication/GetUserPreferenceSerializeHelp
er
```
The SOAP body contains the **GetUserPreferenceSerializeHelper** element.

## **3.1.4.67.1.2 ISearchSiteAdministrationServiceApplication\_GetUserPreferenceSerializeHelper\_ OutputMessage**

<span id="page-232-1"></span>The response WSDL message for the **GetUserPreferenceSerializeHelper** WSDL operation.

The SOAP body contains the **GetUserPreferenceSerializeHelperResponse** element.

### **3.1.4.67.2 Elements**

The following XML Schema element definitions are specific to this operation.

## **3.1.4.67.2.1 GetUserPreferenceSerializeHelper**

The input data for the **GetUserPreferenceSerializeHelper** WSDL operation.

```
<xs:element name="GetUserPreferenceSerializeHelper">
  <xs:complexType>
    <xs:sequence>
      <xs:element minOccurs="0" name="userID" nillable="true" type="xs:base64Binary"/>
    </xs:sequence>
   </xs:complexType>
</xs:element>
```
**userID:** Specifies the unique identifier of the user for which the preference has to be retrieved. Length of **userID** MUST be greater than 0 and not more than 512. MUST NOT be NULL.

### **3.1.4.67.2.2 GetUserPreferenceSerializeHelperResponse**

The result data for the **GetUserPreferenceSerializeHelper** WSDL operation.

```
<xs:element name="GetUserPreferenceSerializeHelperResponse">
  <xs:complexType>
    <xs:sequence>
       <xs:element minOccurs="0" name="GetUserPreferenceSerializeHelperResult" nillable="true" 
xmlns:q7="http://schemas.datacontract.org/2004/07/Microsoft.Office.Server.Search.Administrati
on" type="q7:UserPreferenceSerializeHelper"/>
     </xs:sequence>
  </xs:complexType>
</xs:element>
```
*[MS-SADMWS] — v20130206 Search Site Administration Web Service Protocol* 

*Copyright © 2013 Microsoft Corporation.* 

**GetUserPreferenceSerializeHelperResult:** Contains the preference for the given user. MUST be of type **UserPreferenceSerializeHelper** as specified in section [2.2.4.30.](#page-56-1) MUST be NULL if there is no associated preference for the given user.

## **3.1.4.67.3 Complex Types**

None.

### **3.1.4.67.4 Simple Types**

None.

### **3.1.4.67.5 Attributes**

None.

### **3.1.4.67.6 Groups**

None.

### **3.1.4.67.7 Attribute Groups**

None.

#### **3.1.4.68 GetVisibleScopesCount**

This operation is used by the protocol client to retrieve information about number of visible search scopes defined in the protocol server.

```
<wsdl:operation name="GetVisibleScopesCount">
  <wsdl:input 
wsam:Action="http://tempuri.org/ISearchSiteAdministrationServiceApplication/GetVisibleScopesC
ount" 
message="tns:ISearchSiteAdministrationServiceApplication_GetVisibleScopesCount_InputMessage"/
>
  <wsdl:output 
wsam:Action="http://tempuri.org/ISearchSiteAdministrationServiceApplication/GetVisibleScopesC
ountResponse" 
message="tns:ISearchSiteAdministrationServiceApplication_GetVisibleScopesCount_OutputMessage"
/>
</wsdl:operation>
```
The protocol client sends an

[ISearchSiteAdministrationServiceApplication\\_GetVisibleScopesCount\\_InputMessage](#page-234-0) request message and the protocol server responds with an [ISearchSiteAdministrationServiceApplication\\_GetVisibleScopesCount\\_OutputMessage](#page-234-1) response message, as follows:

- On success, the protocol server MUST return the number of search scopes with **ScopeInfo.DisplayInAdminUI** equal to **true** as specified in section in section [2.2.4.24.](#page-52-0)
- On error the protocol server MUST return a **FaultException<ExceptionDetail>** error message.

*[MS-SADMWS] — v20130206 Search Site Administration Web Service Protocol* 

*Copyright © 2013 Microsoft Corporation.* 

#### **3.1.4.68.1 Messages**

The following WSDL message definitions are specific to this operation.

### **3.1.4.68.1.1**

### <span id="page-234-0"></span>**ISearchSiteAdministrationServiceApplication\_GetVisibleScopesCount\_InputMess age**

The request WSDL message for the **GetVisibleScopesCount** WSDL operation.

The SOAP action value is:

http://tempuri.org/ISearchSiteAdministrationServiceApplication/GetVisibleScopesCount

The SOAP body contains the **GetVisibleScopesCount** element.

#### **3.1.4.68.1.2 ISearchSiteAdministrationServiceApplication\_GetVisibleScopesCount\_OutputMes sage**

<span id="page-234-1"></span>The response WSDL message for the **GetVisibleScopesCount** WSDL operation.

The SOAP body contains the **GetVisibleScopesCountResponse** element.

#### **3.1.4.68.2 Elements**

The following XML Schema element definitions are specific to this operation.

### **3.1.4.68.2.1 GetVisibleScopesCount**

The input data for the **GetVisibleScopesCount** WSDL operation.

```
<xs:element name="GetVisibleScopesCount">
  <xs:complexType>
    <xs:sequence/>
  </xs:complexType>
</xs:element>
```
### **3.1.4.68.2.2 GetVisibleScopesCountResponse**

The result data for the **GetVisibleScopesCount** WSDL operation.

```
<xs:element name="GetVisibleScopesCountResponse">
  <xs:complexType>
    <xs:sequence>
      <xs:element minOccurs="0" name="GetVisibleScopesCountResult" type="xs:int"/>
    </xs:sequence>
  </xs:complexType>
</xs:element>
```
**GetVisibleScopesCountResult:** Specifies the number of search scopes defined in the protocol server with **ScopeInfo.DisplayInAdminUI** equal to **true** as specified in section in section [2.2.4.24.](#page-52-0) MUST be greater than or equal to 0.

*[MS-SADMWS] — v20130206 Search Site Administration Web Service Protocol* 

*Copyright © 2013 Microsoft Corporation.* 

## **3.1.4.68.3 Complex Types**

None.

#### **3.1.4.68.4 Simple Types**

None.

#### **3.1.4.68.5 Attributes**

None.

#### **3.1.4.68.6 Groups**

None.

### **3.1.4.68.7 Attribute Groups**

None.

### **3.1.4.69 GetVolatileScopeInfo**

This operation is used by the protocol client to retrieve compilation state and compilation time of a search scope defined in the protocol server.

```
<wsdl:operation name="GetVolatileScopeInfo">
  <wsdl:input 
wsam:Action="http://tempuri.org/ISearchSiteAdministrationServiceApplication/GetVolatileScopeI
nfo" 
message="tns:ISearchSiteAdministrationServiceApplication_GetVolatileScopeInfo_InputMessage"/>
   <wsdl:output 
wsam:Action="http://tempuri.org/ISearchSiteAdministrationServiceApplication/GetVolatileScopeI
nfoResponse" 
message="tns:ISearchSiteAdministrationServiceApplication_GetVolatileScopeInfo_OutputMessage"/
>
</wsdl:operation>
```
#### The protocol client sends an

[ISearchSiteAdministrationServiceApplication\\_GetVolatileScopeInfo\\_InputMessage](#page-236-0) request message and the protocol server responds with an [ISearchSiteAdministrationServiceApplication\\_GetVolatileScopeInfo\\_OutputMessage](#page-236-1) response message, as follows:

- The protocol client MUST specify the unique identifier of the search scope for which the compilation state and compilation time MUST be returned.
- On receipt, the protocol server uses the specified unique identifier to find the search scope and returns compilation state and compilation time of the search scope in a **ScopeInfo** data type as specified in section [2.2.4.24.](#page-52-0)
- On error the protocol server MUST return a **FaultException<ExceptionDetail>** error message.

### **3.1.4.69.1 Messages**

The following WSDL message definitions are specific to this operation.

*[MS-SADMWS] — v20130206 Search Site Administration Web Service Protocol* 

*Copyright © 2013 Microsoft Corporation.* 

*Release: February 11, 2013* 

*236 / 402*

## **3.1.4.69.1.1**

## <span id="page-236-0"></span>**ISearchSiteAdministrationServiceApplication\_GetVolatileScopeInfo\_InputMessag e**

The request WSDL message for the **GetVolatileScopeInfo** WSDL operation.

The SOAP action value is:

http://tempuri.org/ISearchSiteAdministrationServiceApplication/GetVolatileScopeInfo

The SOAP body contains the **GetVolatileScopeInfo** element.

### **3.1.4.69.1.2**

### <span id="page-236-1"></span>**ISearchSiteAdministrationServiceApplication\_GetVolatileScopeInfo\_OutputMessa ge**

The response WSDL message for the **GetVolatileScopeInfo** WSDL operation.

The SOAP body contains the **GetVolatileScopeInfoResponse** element.

### **3.1.4.69.2 Elements**

The following XML Schema element definitions are specific to this operation.

## **3.1.4.69.2.1 GetVolatileScopeInfo**

The input data for the **GetVolatileScopeInfo** WSDL operation.

```
<xs:element name="GetVolatileScopeInfo">
  <xs:complexType>
    <xs:sequence>
      <xs:element minOccurs="0" name="scopeId" type="xs:int"/>
    </xs:sequence>
  </xs:complexType>
</xs:element>
```
**scopeId:** unique identifier of the search scope.

## **3.1.4.69.2.2 GetVolatileScopeInfoResponse**

The result data for the **GetVolatileScopeInfo** WSDL operation.

```
<xs:element name="GetVolatileScopeInfoResponse">
  <xs:complexType>
    <xs:sequence>
      <xs:element minOccurs="0" name="GetVolatileScopeInfoResult" nillable="true" 
xmlns:q80="http://schemas.datacontract.org/2004/07/Microsoft.Office.Server.Search.Administrat
ion" type="q80:ScopeInfo"/>
     </xs:sequence>
  </xs:complexType>
</xs:element>
```
*[MS-SADMWS] — v20130206 Search Site Administration Web Service Protocol* 

*Copyright © 2013 Microsoft Corporation.* 

**GetVolatileScopeInfoResult:** Information about the compilation state of the search scope. MUST be a **ScopeInfo** data type as specified in section [2.2.4.24.](#page-52-0)

If **GetVolatileScopeInfoResult.isDeleted** is **true**, the protocol client MUST ignore the values of all the other child elements of **GetVolatileScopeInfoResult**.

If the **GetVolatileScopeInfo.isDeleted** is **false** and **GetVolatileScopeInfo.CompilationState** is equal to **Empty** or **Invalid**, the value of **GetVolatileScopeInfo.LastCompilationTime** MUST be equal to **00:00:00.0000000, January 1, 0001**.

#### **3.1.4.69.3 Complex Types**

None.

#### **3.1.4.69.4 Simple Types**

None.

### **3.1.4.69.5 Attributes**

None.

#### **3.1.4.69.6 Groups**

None.

#### **3.1.4.69.7 Attribute Groups**

None.

#### **3.1.4.70 GetVolatileScopesManagerInfo**

This operation is used by the protocol client to retrieve information that is likely to change, as represented by **VolatileScopesManagerInfo** data type specified in section [3.1.4.70.3.1,](#page-239-0) for the search scopes system in the search application.

```
<wsdl:operation name="GetVolatileScopesManagerInfo">
  <wsdl:input 
wsam:Action="http://tempuri.org/ISearchSiteAdministrationServiceApplication/GetVolatileScopes
ManagerInfo" 
message="tns:ISearchSiteAdministrationServiceApplication_GetVolatileScopesManagerInfo_InputMe
ssage"/>
   <wsdl:output 
wsam:Action="http://tempuri.org/ISearchSiteAdministrationServiceApplication/GetVolatileScopes
ManagerInfoResponse" 
message="tns:ISearchSiteAdministrationServiceApplication_GetVolatileScopesManagerInfo_OutputM
essage"/>
</wsdl:operation>
```
#### The protocol client sends an

[ISearchSiteAdministrationServiceApplication\\_GetVolatileScopesManagerInfo\\_InputMessage](#page-238-0) request message and the protocol server responds with an [ISearchSiteAdministrationServiceApplication\\_GetVolatileScopesManagerInfo\\_OutputMessage](#page-238-1) response message.

*[MS-SADMWS] — v20130206 Search Site Administration Web Service Protocol* 

*Copyright © 2013 Microsoft Corporation.* 

- On receipt, the protocol server returns details represented by **VolatileScopesManagerInfo** data type as specified in section  $3.1.4.70.3.1$  for the search scopes system.
- On error, the protocol server MUST return a **FaultException<ExceptionDetail>** error message.

#### **3.1.4.70.1 Messages**

The following WSDL message definitions are specific to this operation.

#### **3.1.4.70.1.1**

## **ISearchSiteAdministrationServiceApplication\_GetVolatileScopesManagerInfo\_In putMessage**

<span id="page-238-0"></span>The request WSDL message for the **GetVolatileScopesManagerInfo** WSDL operation.

The SOAP action value is:

http://tempuri.org/ISearchSiteAdministrationServiceApplication/GetVolatileScopesManagerInfo

The SOAP body contains the **GetVolatileScopesManagerInfo** element.

#### **3.1.4.70.1.2**

### <span id="page-238-1"></span>**ISearchSiteAdministrationServiceApplication\_GetVolatileScopesManagerInfo\_Ou tputMessage**

The response WSDL message for the **GetVolatileScopesManagerInfo** WSDL operation.

The SOAP body contains the **GetVolatileScopesManagerInfoResponse** element.

### **3.1.4.70.2 Elements**

The following XML Schema element definitions are specific to this operation.

### **3.1.4.70.2.1 GetVolatileScopesManagerInfo**

The input data for the **GetVolatileScopesManagerInfo** WSDL operation.

```
<xs:element name="GetVolatileScopesManagerInfo">
  <xs:complexType>
    <xs:sequence/>
  </xs:complexType>
</xs:element>
```
### **3.1.4.70.2.2 GetVolatileScopesManagerInfoResponse**

The result data for the **GetVolatileScopesManagerInfo** WSDL operation.

```
<xs:element name="GetVolatileScopesManagerInfoResponse">
  <xs:complexType>
    <xs:sequence>
      <xs:element minOccurs="0" name="GetVolatileScopesManagerInfoResult" nillable="true" 
xmlns:q70="http://schemas.datacontract.org/2004/07/Microsoft.Office.Server.Search.Administrat
ion" type="q70:VolatileScopesManagerInfo"/>
```
*[MS-SADMWS] — v20130206 Search Site Administration Web Service Protocol* 

*Copyright © 2013 Microsoft Corporation.* 

```
 </xs:sequence>
   </xs:complexType>
</xs:element>
```
**GetVolatileScopesManagerInfoResult:** Details likely to change for the search scopes system. MUST be a **VolatileScopesManagerInfo** data type as specified in section [3.1.4.70.3.1.](#page-239-0)

#### **3.1.4.70.3 Complex Types**

<span id="page-239-0"></span>The following XML Schema complex type definitions are specific to this operation.

#### **3.1.4.70.3.1 VolatileScopesManagerInfo**

#### **Namespace:**

http://schemas.datacontract.org/2004/07/Microsoft.Office.Server.Search.Administration

The **VolatileScopesManagerInfo** complex type represents the statistics and status for the search scopes system in a search application.

```
<xs:complexType name="VolatileScopesManagerInfo">
  <xs:sequence>
    <xs:element minOccurs="0" name="AverageCompilationDuration" type="ser:duration"/>
    <xs:element minOccurs="0" name="CompilationPercentComplete" type="xs:short"/>
    <xs:element minOccurs="0" name="CompilationStartTime" type="xs:dateTime"/>
    <xs:element minOccurs="0" name="CompilationState" type="tns:ScopesCompilationState"/>
    <xs:element minOccurs="0" name="LastCompilationTime" type="xs:dateTime"/>
    <xs:element minOccurs="0" name="NextCompilationTime" type="xs:dateTime"/>
    <xs:element minOccurs="0" name="ScopesNeedingCompilation" type="xs:int"/>
  </xs:sequence>
</xs:complexType>
```
**AverageCompilationDuration:** The value MUST be set to the average compilation time for the search scopes in the search scopes system. The value MUST be of data type duration as specified in section [2.2.5.2.](#page-61-0)

**CompilationPercentComplete:** The value MUST be set to the percentage of compilation finished for the search scopes system.

**CompilationStartTime:** The value MUST be set to the date and time, in UTC format, of the current compilation of the search scopes system. This value MAY be NULL if the search scopes system is not currently compiling search scopes.

**CompilationState:** The value MUST be set to the search scope compilation state of the search scopes system. The value MUST be a **ScopesCompilationState** data type as specified in section [2.2.5.14.](#page-68-0)

**LastCompilationTime:** The value MUST be NULL or it MUST be set to the date and time, in UTC format, of the last compilation of the search scopes system.

**NextCompilationTime:** The value MUST be set to the date and time, in UTC format, for the next compilation of the search scopes system. MUST NOT be NULL.

**ScopesNeedingCompilation:** The value MUST be set to the number of search scopes needing compilation in the search scopes system.

*[MS-SADMWS] — v20130206 Search Site Administration Web Service Protocol* 

*Copyright © 2013 Microsoft Corporation.* 

*Release: February 11, 2013* 

*240 / 402*

## **3.1.4.70.4 Simple Types**

None.

### **3.1.4.70.5 Attributes**

None.

#### **3.1.4.70.6 Groups**

None.

### **3.1.4.70.7 Attribute Groups**

None.

## **3.1.4.71 PutLocationVisualization**

This operation is used by the protocol client to add a new visualization definition for a federated location in the search application.

```
<wsdl:operation name="PutLocationVisualization">
   <wsdl:input 
wsam:Action="http://tempuri.org/ISearchSiteAdministrationServiceApplication/PutLocationVisual
ization" 
message="tns:ISearchSiteAdministrationServiceApplication_PutLocationVisualization_InputMessag
e"/>
   <wsdl:output 
wsam:Action="http://tempuri.org/ISearchSiteAdministrationServiceApplication/PutLocationVisual
izationResponse" 
message="tns:ISearchSiteAdministrationServiceApplication_PutLocationVisualization_OutputMessa
qe''/</wsdl:operation>
```
#### This protocol client sends an

[ISearchSiteAdministrationServiceApplication\\_PutLocationVisualization\\_InputMessage](#page-241-0) request message and the protocol server responds with an [ISearchSiteAdministrationServiceApplication\\_PutLocationVisualization\\_OutputMessage](#page-241-1) response message, as follows:

- The protocol client MUST specify the unique identifier of the federated location, the new visualization definition as a **Visualization** data type, specified in section [2.2.4.32,](#page-59-0) and whether existing visualizations are to be deleted first before adding the new visualization.
- On receipt, the protocol server MUST check whether the federated location has any existing visualization of the same name. If so, it MUST update the existing visualization instead. Otherwise, it MUST add the new visualization.
- On error, the protocol server MUST return a **FaultException<ExceptionDetail>** error message.

### **3.1.4.71.1 Messages**

The following WSDL message definitions are specific to this operation.

*[MS-SADMWS] — v20130206 Search Site Administration Web Service Protocol* 

*Copyright © 2013 Microsoft Corporation.* 

## **3.1.4.71.1.1**

## <span id="page-241-0"></span>**ISearchSiteAdministrationServiceApplication\_PutLocationVisualization\_InputMes sage**

The request WSDL message for the **PutLocationVisualization** WSDL operation.

The SOAP action value is:

http://tempuri.org/ISearchSiteAdministrationServiceApplication/PutLocationVisualization

The SOAP body contains the **PutLocationVisualization** element.

### **3.1.4.71.1.2**

#### <span id="page-241-1"></span>**ISearchSiteAdministrationServiceApplication\_PutLocationVisualization\_OutputM essage**

The response WSDL message for the **PutLocationVisualization** WSDL operation.

The SOAP body contains the **PutLocationVisualizationResponse** element.

### **3.1.4.71.2 Elements**

The following XML Schema element definitions are specific to this operation.

## **3.1.4.71.2.1 PutLocationVisualization**

The input data for the **PutLocationVisualization** WSDL operation.

```
<xs:element name="PutLocationVisualization">
  <xs:complexType>
     <xs:sequence>
      <xs:element minOccurs="0" name="id" type="xs:int"/>
      <xs:element minOccurs="0" name="visualization" nillable="true" 
xmlns:q2="http://schemas.datacontract.org/2004/07/Microsoft.Office.Server.Search.Administrati
on" type="q2:Visualization"/>
       <xs:element minOccurs="0" name="shouldFirstDeleteAllVisualisations" type="xs:boolean"/>
     </xs:sequence>
  </xs:complexType>
</xs:element>
```
**id:** A unique identifier of the federated location for which the visualization information will be added.

**visualization:** Information about the visualization information to be added to the federated location. MUST be a **Visualization** data type as specified in section [2.2.4.32.](#page-59-0)

**shouldFirstDeleteAllVisualisations:** Specifies whether all existing visualizations of the federated location are to be deleted before the new one is added. If it is "true", existing location visualizations MUST be deleted before adding the new one. Otherwise existing locations MUST NOT be deleted.

## **3.1.4.71.2.2 PutLocationVisualizationResponse**

The result data for the **PutLocationVisualization** WSDL operation.

<xs:element name="PutLocationVisualizationResponse">

*[MS-SADMWS] — v20130206 Search Site Administration Web Service Protocol* 

*Copyright © 2013 Microsoft Corporation.* 

```
 <xs:complexType>
    <xs:sequence/>
   </xs:complexType>
</xs:element>
```
## **3.1.4.71.3 Complex Types**

None.

## **3.1.4.71.4 Simple Types**

None.

### **3.1.4.71.5 Attributes**

None.

#### **3.1.4.71.6 Groups**

None.

### **3.1.4.71.7 Attribute Groups**

None.

## **3.1.4.72 RemoveBestBetLink**

This operation is used by the protocol client to remove the link between a keyword and a best bet. If there is no other keyword linked to the best bet then the best bet is also removed.

```
<wsdl:operation name="RemoveBestBetLink">
  <wsdl:input 
wsam:Action="http://tempuri.org/ISearchSiteAdministrationServiceApplication/RemoveBestBetLink
" message="tns:ISearchSiteAdministrationServiceApplication_RemoveBestBetLink_InputMessage"/>
  <wsdl:output 
wsam:Action="http://tempuri.org/ISearchSiteAdministrationServiceApplication/RemoveBestBetLink
Response" 
message="tns:ISearchSiteAdministrationServiceApplication_RemoveBestBetLink_OutputMessage"/>
</wsdl:operation>
```
The protocol client sends an

[ISearchSiteAdministrationServiceApplication\\_RemoveBestBetLink\\_InputMessage](#page-243-0) request message and the protocol server responds with an

[ISearchSiteAdministrationServiceApplication\\_RemoveBestBetLink\\_OutputMessage](#page-243-1) response message, as follows:

- The protocol client MUST specify the keyword and the best bet for which the link MUST be removed by the protocol server.
- On receipt the protocol server MUST remove the link between the input keyword and the input best bet. If there is no other keyword related to the best bet then the best bet is also removed.
- On success, the protocol server MUST return the empty response message.

*Copyright © 2013 Microsoft Corporation.* 

On error, the protocol server MUST return a **FaultException<ExceptionDetail>** error message.

### **3.1.4.72.1 Messages**

The following WSDL message definitions are specific to this operation.

### **3.1.4.72.1.1 ISearchSiteAdministrationServiceApplication\_RemoveBestBetLink\_InputMessage**

The request WSDL message for the **RemoveBestBetLink** WSDL operation.

The SOAP action value is:

<span id="page-243-0"></span>http://tempuri.org/ISearchSiteAdministrationServiceApplication/RemoveBestBetLink

The SOAP body contains the **RemoveBestBetLink** element.

### **3.1.4.72.1.2**

## <span id="page-243-1"></span>**ISearchSiteAdministrationServiceApplication\_RemoveBestBetLink\_OutputMessa ge**

The response WSDL message for the **RemoveBestBetLink** WSDL operation.

The SOAP body contains the **RemoveBestBetLinkResponse** element.

#### **3.1.4.72.2 Elements**

The following XML Schema element definitions are specific to this operation.

### **3.1.4.72.2.1 RemoveBestBetLink**

The input data for the **RemoveBestBetLink** WSDL operation.

```
<xs:element name="RemoveBestBetLink">
  <xs:complexType>
    <xs:sequence>
      <xs:element minOccurs="0" name="parentSpecialTerm" nillable="true" 
xmlns:q38="http://schemas.datacontract.org/2004/07/Microsoft.Office.Server.Search.Administrat
ion" type="q38:Keyword"/>
      <xs:element minOccurs="0" name="bestBet" nillable="true" 
xmlns:q39="http://schemas.datacontract.org/2004/07/Microsoft.Office.Server.Search.Administrat
ion" type="q39:BestBet"/>
     </xs:sequence>
  </xs:complexType>
</xs:element>
```
**parentSpecialTerm:** Specifies a keyword for which to remove the link from **bestBet**. MUST NOT be NULL. MUST be a **Keyword** data type as specified in section [2.2.4.20.](#page-47-0)

**bestBet:** Specifies a best bet for which to remove the link from **parentSpecialTerm**. MUST NOT be NULL. MUST be a **BestBet** data type as specified in section [2.2.4.15.](#page-44-0)

*[MS-SADMWS] — v20130206 Search Site Administration Web Service Protocol* 

*Copyright © 2013 Microsoft Corporation.* 

## **3.1.4.72.2.2 RemoveBestBetLinkResponse**

The result data for the **RemoveBestBetLink** WSDL operation.

```
<xs:element name="RemoveBestBetLinkResponse">
  <xs:complexType>
    <xs:sequence/>
  </xs:complexType>
</xs:element>
```
# **3.1.4.72.3 Complex Types**

None.

### **3.1.4.72.4 Simple Types**

None.

#### **3.1.4.72.5 Attributes**

None.

#### **3.1.4.72.6 Groups**

None.

### **3.1.4.72.7 Attribute Groups**

None.

### **3.1.4.73 SetBestBetInfo**

This operation is used by the protocol client to update details of a best bet defined in the protocol server.

```
<wsdl:operation name="SetBestBetInfo">
  <wsdl:input 
wsam:Action="http://tempuri.org/ISearchSiteAdministrationServiceApplication/SetBestBetInfo" 
message="tns:ISearchSiteAdministrationServiceApplication_SetBestBetInfo_InputMessage"/>
   <wsdl:output 
wsam:Action="http://tempuri.org/ISearchSiteAdministrationServiceApplication/SetBestBetInfoRes
ponse" 
message="tns:ISearchSiteAdministrationServiceApplication_SetBestBetInfo_OutputMessage"/>
</wsdl:operation>
```
#### The protocol client sends an

**ISearchSiteAdministrationServiceApplication\_SetBestBetInfo\_InputMessage** request message, as specified in section  $3.1.4.73.1.1$ , and the protocol server responds with an **ISearchSiteAdministrationServiceApplication\_SetBestBetInfo\_OutputMessage** response message, as specified in section [3.1.4.73.1.2,](#page-245-1) as follows:

The protocol client MUST specify the best bet and keyword consumer for which the information MUST be updated by the protocol server.

*[MS-SADMWS] — v20130206 Search Site Administration Web Service Protocol* 

*Copyright © 2013 Microsoft Corporation.* 

- On receipt, the protocol server determines if there is an existing best bet that has a different identifier than the **bestBet.Id,** but the same URL as **bestBet.url,** and is associated with the same keyword consumer whose unique identifier is equal to **consumerGpId**. If yes, the protocol server MUST return a **FaultException<ExceptionDetail>** error message. If not, the protocol server updates the best bet with the information in **bestBet**.
- On success, the protocol server MUST return an empty response message.
- On error, the protocol server MUST return a **FaultException<ExceptionDetail>** error message.

## **3.1.4.73.1 Messages**

The following WSDL message definitions are specific to this operation.

# **3.1.4.73.1.1 ISearchSiteAdministrationServiceApplication\_SetBestBetInfo\_InputMessage**

The request WSDL message for the **SetBestBetInfo** WSDL operation.

The SOAP action value is:

<span id="page-245-0"></span>http://tempuri.org/ISearchSiteAdministrationServiceApplication/SetBestBetInfo

The SOAP body contains the **SetBestBetInfo** element.

# **3.1.4.73.1.2 ISearchSiteAdministrationServiceApplication\_SetBestBetInfo\_OutputMessage**

The response WSDL message for the **SetBestBetInfo** WSDL operation.

The SOAP body contains the **SetBestBetInfoResponse** element.

### **3.1.4.73.2 Elements**

The following XML Schema element definitions are specific to this operation.

## **3.1.4.73.2.1 SetBestBetInfo**

The input data for the **SetBestBetInfo** WSDL operation.

```
<xs:element name="SetBestBetInfo">
  <xs:complexType>
    <xs:sequence>
      <xs:element minOccurs="0" name="bestBet" nillable="true" 
xmlns:q50="http://schemas.datacontract.org/2004/07/Microsoft.Office.Server.Search.Administrat
ion" type="q50:BestBet"/>
       <xs:element minOccurs="0" name="consumerGpId" nillable="true" type="xs:string"/>
     </xs:sequence>
  </xs:complexType>
</xs:element>
```
**bestBet:** Specifies the information for best bet to update. MUST NOT be NULL. MUST be a **BestBet** data type, as specified in section [2.2.4.15.](#page-44-0)

*[MS-SADMWS] — v20130206 Search Site Administration Web Service Protocol* 

*Copyright © 2013 Microsoft Corporation.* 

*Release: February 11, 2013* 

<span id="page-245-1"></span>*246 / 402*

**consumerGpId:** The GUID that identifies the keyword consumer. It MUST NOT be NULL. The syntax is specified in section [2.2.5.4.](#page-63-1)

### **3.1.4.73.2.2 SetBestBetInfoResponse**

The result data for the **SetBestBetInfo** WSDL operation.

```
<xs:element name="SetBestBetInfoResponse">
  <xs:complexType>
    <xs:sequence/>
  </xs:complexType>
</xs:element>
```
### **3.1.4.73.3 Complex Types**

None.

#### **3.1.4.73.4 Simple Types**

None.

#### **3.1.4.73.5 Attributes**

None.

#### **3.1.4.73.6 Groups**

None.

#### **3.1.4.73.7 Attribute Groups**

None.

#### **3.1.4.74 SetDisplayGroupInfo**

This operation is used by the protocol client to update details of a search scope display group defined in the protocol server.

```
<wsdl:operation name="SetDisplayGroupInfo">
  <wsdl:input 
wsam:Action="http://tempuri.org/ISearchSiteAdministrationServiceApplication/SetDisplayGroupIn
fo" 
message="tns:ISearchSiteAdministrationServiceApplication_SetDisplayGroupInfo_InputMessage"/>
  <wsdl:output 
wsam:Action="http://tempuri.org/ISearchSiteAdministrationServiceApplication/SetDisplayGroupIn
foResponse" 
message="tns:ISearchSiteAdministrationServiceApplication_SetDisplayGroupInfo_OutputMessage"/>
</wsdl:operation>
```
#### The protocol client sends an

[ISearchSiteAdministrationServiceApplication\\_SetDisplayGroupInfo\\_InputMessage](#page-247-0) request message and the protocol server responds with an [ISearchSiteAdministrationServiceApplication\\_SetDisplayGroupInfo\\_OutputMessage](#page-247-1) response message, as follows:

*[MS-SADMWS] — v20130206 Search Site Administration Web Service Protocol* 

*Copyright © 2013 Microsoft Corporation.* 

- The protocol client MUST specify the search scope display group's information that MUST be updated.
- On receipt the protocol server checks if the caller has the right privileges to update the search scope display group in the protocol server. If not, the protocol server MUST return a **FaultException<ExceptionDetail>** error message.
- Then the protocol server checks if **displayGroupInfo** in the input message is NULL. If yes, the protocol server MUST return a **FaultException<ExceptionDetail>** error message.
- Next, the protocol server checks if the search scope display group with the specified unique identifier **displayGroupInfo.Id** is defined in the protocol server. If yes, the protocol server updates the search scope display group with the information specified in the input message. Otherwise, the protocol server MUST return a **FaultException<ExceptionDetail>** error message.
- On success, the protocol server MUST return the empty response message. Also, the protocol server MUST increment the **ConsumerInfo.LastRefreshTimeStamp** of the search scope consumer to whom the search scope display group belongs to.
- On error, the protocol server MUST return a **FaultException<ExceptionDetail>** error message.

#### **3.1.4.74.1 Messages**

The following WSDL message definitions are specific to this operation.

#### **3.1.4.74.1.1**

### <span id="page-247-0"></span>**ISearchSiteAdministrationServiceApplication\_SetDisplayGroupInfo\_InputMessag e**

The request WSDL message for the **SetDisplayGroupInfo** WSDL operation.

The SOAP action value is:

http://tempuri.org/ISearchSiteAdministrationServiceApplication/SetDisplayGroupInfo

The SOAP body contains the **SetDisplayGroupInfo** element.

### **3.1.4.74.1.2**

## <span id="page-247-1"></span>**ISearchSiteAdministrationServiceApplication\_SetDisplayGroupInfo\_OutputMessa ge**

The response WSDL message for the **SetDisplayGroupInfo** WSDL operation.

The SOAP body contains the **SetDisplayGroupInfoResponse** element.

### **3.1.4.74.2 Elements**

The following XML Schema element definitions are specific to this operation.

### **3.1.4.74.2.1 SetDisplayGroupInfo**

The input data for the **SetDisplayGroupInfo** WSDL operation.

*Copyright © 2013 Microsoft Corporation.* 

```
<xs:element name="SetDisplayGroupInfo">
  <xs:complexType>
    <xs:sequence>
      <xs:element minOccurs="0" name="displayGroupInfo" nillable="true" 
xmlns:q14="http://schemas.datacontract.org/2004/07/Microsoft.Office.Server.Search.Administrat
ion" type="q14:DisplayGroupInfo"/>
    </xs:sequence>
  </xs:complexType>
</xs:element>
```
**displayGroupInfo:** Specifies the search scope display group information that MUST be updated. MUST be a **DisplayGroupInfo** data type as specified in section [2.2.4.18.](#page-46-0) The protocol server MUST ignore the values of **ConsumerName**, **IsDeleted**, **LastModifiedBy, LastModifiedTime** and **SiteUrl** child elements. The protocol server MUST use the name of the currently logged on user calling this operation as the value of **LastModifiedBy** child element. MUST NOT be NULL.

## **3.1.4.74.2.2 SetDisplayGroupInfoResponse**

The result data for the **SetDisplayGroupInfo** WSDL operation.

```
<xs:element name="SetDisplayGroupInfoResponse">
  <xs:complexType>
    <xs:sequence/>
  </xs:complexType>
</xs:element>
```
## **3.1.4.74.3 Complex Types**

None.

#### **3.1.4.74.4 Simple Types**

None.

#### **3.1.4.74.5 Attributes**

None.

#### **3.1.4.74.6 Groups**

None.

#### **3.1.4.74.7 Attribute Groups**

None.

### **3.1.4.75 SetDisplayGroupListInfo**

This operation is used by the protocol client to update the memberships of the search scopes and the search scope display group, given the unique identifier of the search scope display group and the list of identifiers of the search scopes.

<wsdl:operation name="SetDisplayGroupListInfo">

*249 / 402*

*[MS-SADMWS] — v20130206 Search Site Administration Web Service Protocol* 

*Copyright © 2013 Microsoft Corporation.* 

```
 <wsdl:input 
wsam:Action="http://tempuri.org/ISearchSiteAdministrationServiceApplication/SetDisplayGroupLi
stInfo" 
message="tns:ISearchSiteAdministrationServiceApplication_SetDisplayGroupListInfo_InputMessage
" / > <wsdl:output 
wsam:Action="http://tempuri.org/ISearchSiteAdministrationServiceApplication/SetDisplayGroupLi
stInfoResponse" 
message="tns:ISearchSiteAdministrationServiceApplication_SetDisplayGroupListInfo_OutputMessag
e"/>
</wsdl:operation>
```
The protocol client sends an

[ISearchSiteAdministrationServiceApplication\\_SetDisplayGroupListInfo\\_InputMessage](#page-249-0) request message and the protocol server responds with an [ISearchSiteAdministrationServiceApplication\\_SetDisplayGroupListInfo\\_OutputMessage](#page-250-0) response message, as follows:

- The protocol client MUST specify the unique identifier of the search scope display group and the array of identifiers for the search scopes for which the protocol server MUST update memberships.
- On receipt, the protocol server checks if the caller has the right privileges to update the memberships for the search scope display group and search scopes in the protocol server. If not, the protocol server MUST return a **FaultException<ExceptionDetail>** error message.
- Next, the protocol server checks if **scopeIds** is NULL. If yes, the protocol server MUST return a **FaultException<ExceptionDetail>** error message.
- The protocol server then removes all the existing memberships for the search scope display group whose identifier is equal to **displayGroupId**, recreates new memberships for the search scope display group and the given list of search scopes whose identifiers are specified in **scopeIds**. The rank of the membership is generated automatically based on the index location of each search scopes identifier in **scopeIds**. For example, if **scopesIds** has 6 identifiers: the first one is associated with the rank equal to 1 and the last one is associated with the rank equal to 6.
- If any search scope identifier in **scopeIds** is invalid, the protocol server MUST abort the transaction and return a **FaultException<ExceptionDetail>** error message.
- On success, the protocol server MUST return the empty response message. Also, the protocol server MUST increment the **ConsumerInfo.LastRefreshTimeStamp** of the search scope consumer to whom the search scope display group belongs.
- **On error, the protocol server MUST return a FaultException<ExceptionDetail>** error message.

### **3.1.4.75.1 Messages**

The following WSDL message definitions are specific to this operation.

### **3.1.4.75.1.1**

### <span id="page-249-0"></span>**ISearchSiteAdministrationServiceApplication\_SetDisplayGroupListInfo\_InputMes sage**

The request WSDL message for the **SetDisplayGroupListInfo** WSDL operation.

The SOAP action value is:

*250 / 402*

*[MS-SADMWS] — v20130206 Search Site Administration Web Service Protocol* 

*Copyright © 2013 Microsoft Corporation.* 

http://tempuri.org/ISearchSiteAdministrationServiceApplication/SetDisplayGroupListInfo

The SOAP body contains the **SetDisplayGroupListInfo** element.

## **3.1.4.75.1.2**

<span id="page-250-0"></span>**ISearchSiteAdministrationServiceApplication\_SetDisplayGroupListInfo\_OutputMe ssage**

The response WSDL message for the **SetDisplayGroupListInfo** WSDL operation.

The SOAP body contains the **SetDisplayGroupListInfoResponse** element.

### **3.1.4.75.2 Elements**

The following XML Schema element definitions are specific to this operation.

#### **3.1.4.75.2.1 SetDisplayGroupListInfo**

The input data for the **SetDisplayGroupListInfo** WSDL operation.

```
<xs:element name="SetDisplayGroupListInfo">
  <xs:complexType>
    <xs:sequence>
      <xs:element minOccurs="0" name="displayGroupId" type="xs:int"/>
      <xs:element minOccurs="0" name="scopeIds" nillable="true" 
xmlns:q16="http://schemas.microsoft.com/2003/10/Serialization/Arrays" type="q16:ArrayOfint"/>
    </xs:sequence>
   </xs:complexType>
</xs:element>
```
**displayGroupId:** Specifies a unique identifier of the search scope display group to be updated. It MUST be greater than or equal to 0.

**scopeIds:** Specifies a list of identifiers of search scopes to create new memberships with the search scope display group which has an identifier equal to the input **displayGroupId**. MUST be an **ArrayOfInt** data type as specified in section [2.2.4.5.](#page-40-0)

#### **3.1.4.75.2.2 SetDisplayGroupListInfoResponse**

The result data for the **SetDisplayGroupListInfo** WSDL operation.

```
<xs:element name="SetDisplayGroupListInfoResponse">
  <xs:complexType>
    <xs:sequence/>
  </xs:complexType>
</xs:element>
```
## **3.1.4.75.3 Complex Types**

None.

*[MS-SADMWS] — v20130206 Search Site Administration Web Service Protocol* 

*Copyright © 2013 Microsoft Corporation.* 

## **3.1.4.75.4 Simple Types**

None.

### **3.1.4.75.5 Attributes**

None.

#### **3.1.4.75.6 Groups**

None.

## **3.1.4.75.7 Attribute Groups**

None.

## **3.1.4.76 SetRuleInfo**

This operation is used by the protocol client to set the details of an existing search scope rule.

```
<wsdl:operation name="SetRuleInfo">
   <wsdl:input 
wsam:Action="http://tempuri.org/ISearchSiteAdministrationServiceApplication/SetRuleInfo" 
message="tns:ISearchSiteAdministrationServiceApplication_SetRuleInfo_InputMessage"/>
  <wsdl:output 
wsam:Action="http://tempuri.org/ISearchSiteAdministrationServiceApplication/SetRuleInfoRespon
se" message="tns:ISearchSiteAdministrationServiceApplication_SetRuleInfo_OutputMessage"/>
</wsdl:operation>
```
The protocol client sends an

[ISearchSiteAdministrationServiceApplication\\_SetRuleInfo\\_InputMessage](#page-252-0) request message and the protocol server responds with an [ISearchSiteAdministrationServiceApplication\\_SetRuleInfo\\_OutputMessage](#page-252-1) response message.

- The protocol client MUST specify the search scope rule information that needs to be updated.
- On receipt the protocol server checks if the caller has the right privileges to update search scope rule in the protocol server. If not, the protocol server MUST return a **FaultException<ExceptionDetail>** error message.
- Then the protocol server checks if **RuleInfo** is NULL. If yes, the protocol server MUST return a **FaultException<ExceptionDetail>** error message.
- Next, the protocol server ensures **ruleInfo.FilterBehavior** MUST be of data type **ScopeRuleFilterBehavior** as specified in section [2.2.5.11.](#page-67-0) If it is not of valid type the protocol server MUST return a **FaultException<ExceptionDetail>** error message.
- Next, the protocol server MUST ensure if **ruleInfo.RuleType** is **ScopeRuleType.Url** then **ruleInfo.UrlRuleType** MUST be of data type **ScopeRuleType** as specified in section [2.2.5.12.](#page-67-1) If it is not of valid type the protocol server MUST return a **FaultException<ExceptionDetail>** error message.
- Next, the protocol server checks if the search scope rule with the specified unique identifier is defined in the protocol server. If yes, the protocol server MUST update the search scope rule with the information specified in the input message and increments the **ConsumerInfo.LastRefreshTimeStamp** of the search scope consumer that has the search

*[MS-SADMWS] — v20130206 Search Site Administration Web Service Protocol* 

*Copyright © 2013 Microsoft Corporation.* 

*Release: February 11, 2013* 

*252 / 402*
scope rule, as noted on section  $3.1.1.2$ . Otherwise, the protocol server MUST ignore the request and MUST NOT return a **FaultException<ExceptionDetail>** error message.

- On success, the protocol server MUST return the empty response message.
- On error, the protocol server MUST return a **FaultException<ExceptionDetail>** error message.

#### **3.1.4.76.1 Messages**

The following WSDL message definitions are specific to this operation.

# **3.1.4.76.1.1 ISearchSiteAdministrationServiceApplication\_SetRuleInfo\_InputMessage**

The request WSDL message for the **SetRuleInfo** WSDL operation.

The SOAP action value is:

http://tempuri.org/ISearchSiteAdministrationServiceApplication/SetRuleInfo

The SOAP body contains the **SetRuleInfo** element.

# **3.1.4.76.1.2 ISearchSiteAdministrationServiceApplication\_SetRuleInfo\_OutputMessage**

The response WSDL message for the **SetRuleInfo** WSDL operation.

The SOAP body contains the **SetRuleInfoResponse** element.

### **3.1.4.76.2 Elements**

The following XML Schema element definitions are specific to this operation.

### **3.1.4.76.2.1 SetRuleInfo**

The input data for the **SetRuleInfo** WSDL operation.

```
<xs:element name="SetRuleInfo">
  <xs:complexType>
    <xs:sequence>
      <xs:element minOccurs="0" name="ruleInfo" nillable="true" 
xmlns:q11="http://schemas.datacontract.org/2004/07/Microsoft.Office.Server.Search.Administrat
ion" type="q11:RuleInfo"/>
     </xs:sequence>
  </xs:complexType>
</xs:element>
```
**ruleInfo:** Specifies the search scope rule information that MUST be updated. MUST be a **RuleInfo** data type as specified in section [2.2.4.23.](#page-51-0)

### **3.1.4.76.2.2 SetRuleInfoResponse**

The result data for the **SetRuleInfo** WSDL operation.

*[MS-SADMWS] — v20130206 Search Site Administration Web Service Protocol* 

*Copyright © 2013 Microsoft Corporation.* 

*Release: February 11, 2013* 

```
<xs:element name="SetRuleInfoResponse">
  <xs:complexType>
    <xs:sequence/>
  </xs:complexType>
</xs:element>
```
## **3.1.4.76.3 Complex Types**

None.

#### **3.1.4.76.4 Simple Types**

None.

#### **3.1.4.76.5 Attributes**

None.

#### **3.1.4.76.6 Groups**

None.

### **3.1.4.76.7 Attribute Groups**

None.

### **3.1.4.77 SetScopeInfo**

This operation is used by the protocol client to update details of a search scope defined in the protocol server.

```
<wsdl:operation name="SetScopeInfo">
  <wsdl:input 
wsam:Action="http://tempuri.org/ISearchSiteAdministrationServiceApplication/SetScopeInfo" 
message="tns:ISearchSiteAdministrationServiceApplication_SetScopeInfo_InputMessage"/>
  <wsdl:output 
wsam:Action="http://tempuri.org/ISearchSiteAdministrationServiceApplication/SetScopeInfoRespo
nse" message="tns:ISearchSiteAdministrationServiceApplication_SetScopeInfo_OutputMessage"/>
</wsdl:operation>
```
The protocol client sends an

[ISearchSiteAdministrationServiceApplication\\_SetScopeInfo\\_InputMessage](#page-254-0) request message and the protocol server responds with an [ISearchSiteAdministrationServiceApplication\\_SetScopeInfo\\_OutputMessage](#page-254-1) response message, as follows:

- The protocol client MUST specify the search scope information that MUST be updated.
- On receipt the protocol server checks if the caller has the right privileges to update search scopes in the protocol server. If not, the protocol server MUST return a **FaultException<ExceptionDetail>** error message.
- Then the protocol server checks if **ScopesInfo** is NULL. If yes, the protocol server MUST return a **FaultException<ExceptionDetail>** error message.

*[MS-SADMWS] — v20130206 Search Site Administration Web Service Protocol* 

*Copyright © 2013 Microsoft Corporation.* 

*Release: February 11, 2013* 

- Next Protocol server MUST check **scopesInfo.CompilationType** data type which MUST be a **ScopeCompilationType** data type as specified in section [2.2.5.10.](#page-67-0) If it is not of valid type the protocol server MUST return a **FaultException<ExceptionDetail>** error message.
- Next, the protocol server checks if the search scope with the unique identifier specified in the client request is defined in the protocol server. If yes, the protocol server updates the search scope with the information specified in the input message and increments the **ConsumerInfo.LastRefreshTimeStamp** of the search scope consumer that has the search scope, as noted on section [3.1.1.2.](#page-71-0) Otherwise, the protocol server MUST return a **FaultException<ExceptionDetail>** error message.
- On success, the protocol server MUST return the empty response message.
- On error, the protocol server MUST return a **FaultException<ExceptionDetail>** error message.

#### **3.1.4.77.1 Messages**

The following WSDL message definitions are specific to this operation.

#### **3.1.4.77.1.1 ISearchSiteAdministrationServiceApplication\_SetScopeInfo\_InputMessage**

The request WSDL message for the **SetScopeInfo** WSDL operation.

The SOAP action value is:

<span id="page-254-1"></span><span id="page-254-0"></span>http://tempuri.org/ISearchSiteAdministrationServiceApplication/SetScopeInfo

The SOAP body contains the **SetScopeInfo** element.

# **3.1.4.77.1.2**

#### **ISearchSiteAdministrationServiceApplication\_SetScopeInfo\_OutputMessage**

The response WSDL message for the **SetScopeInfo** WSDL operation.

The SOAP body contains the **SetScopeInfoResponse** element.

#### **3.1.4.77.2 Elements**

The following XML Schema element definitions are specific to this operation.

#### **3.1.4.77.2.1 SetScopeInfo**

The input data for the **SetScopeInfo** WSDL operation.

```
<xs:element name="SetScopeInfo">
  <xs:complexType>
    <xs:sequence>
      <xs:element minOccurs="0" name="scopeInfo" nillable="true" 
xmlns:q81="http://schemas.datacontract.org/2004/07/Microsoft.Office.Server.Search.Administrat
ion" type="q81:ScopeInfo"/>
    </xs:sequence>
  </xs:complexType>
</xs:element>
```
*[MS-SADMWS] — v20130206 Search Site Administration Web Service Protocol* 

*Copyright © 2013 Microsoft Corporation.* 

**scopeInfo:** Specifies the search scope information that MUST be updated. MUST be a **ScopeInfo** data type as specified in section  $2.2.4.24$ . The protocol server MUST ignore the values of **CompilationState**, **IsDeleted**, **LastCompilationTime**, **LastModifiedBy, LastModifiedTime** and **SiteUrl** child elements. The protocol server MUST use the name of the currently logged on user calling this operation as the value of **LastModifiedBy** property.

# **3.1.4.77.2.2 SetScopeInfoResponse**

The result data for the **SetScopeInfo** WSDL operation.

```
<xs:element name="SetScopeInfoResponse">
  <xs:complexType>
    <xs:sequence/>
  </xs:complexType>
</xs:element>
```
# **3.1.4.77.3 Complex Types**

None.

### **3.1.4.77.4 Simple Types**

None.

#### **3.1.4.77.5 Attributes**

None.

#### **3.1.4.77.6 Groups**

None.

### **3.1.4.77.7 Attribute Groups**

None.

### **3.1.4.78 SetScopesManagerInfo**

This operation is used by the protocol client to set the details of a search scopes system in the search application.

```
<wsdl:operation name="SetScopesManagerInfo">
  <wsdl:input 
wsam:Action="http://tempuri.org/ISearchSiteAdministrationServiceApplication/SetScopesManagerI
nfo" 
message="tns:ISearchSiteAdministrationServiceApplication_SetScopesManagerInfo_InputMessage"/>
  <wsdl:output 
wsam:Action="http://tempuri.org/ISearchSiteAdministrationServiceApplication/SetScopesManagerI
nfoResponse" 
message="tns:ISearchSiteAdministrationServiceApplication_SetScopesManagerInfo_OutputMessage"/
>
</wsdl:operation>
```
*[MS-SADMWS] — v20130206 Search Site Administration Web Service Protocol* 

*Copyright © 2013 Microsoft Corporation.* 

The protocol client sends an

[ISearchSiteAdministrationServiceApplication\\_SetScopesManagerInfo\\_InputMessage](#page-256-0) request message and the protocol server responds with an [ISearchSiteAdministrationServiceApplication\\_SetScopesManagerInfo\\_OutputMessage](#page-256-1) response message.

- The protocol client MUST specify the details for the search scopes system to be updated on the protocol server.
- On receipt the protocol server checks if the caller has the right privileges to update search scopes in the protocol server. If not, the protocol server MUST return a **FaultException<ExceptionDetail>** error message.
- **Protocol server MUST check if scopesManagerInfo** is NULL. If yes, the protocol server MUST return a **FaultException<ExceptionDetail>** error message.
- **Protocol server MUST ignore all child elements of scopesManagerInfo** except **scopesManagerInfo.CompilationScheduleType** and scopesManagerInfo.CustomCompilationSchedule..
- Protocol server MUST check **scopesManagerInfo.CompilationScheduleType** is of data type **ScopesCompilationScheduleType** as specified in section [2.2.5.13.](#page-68-0)
- On success, the protocol server MUST store the value of **scopesManagerInfo.CompilationScheduleType** sent by the protocol client.
- On error, the protocol server MUST return a **FaultException<ExceptionDetail>** error message.

## **3.1.4.78.1 Messages**

The following WSDL message definitions are specific to this operation.

### **3.1.4.78.1.1**

### <span id="page-256-0"></span>**ISearchSiteAdministrationServiceApplication\_SetScopesManagerInfo\_InputMess age**

The request WSDL message for the **SetScopesManagerInfo** WSDL operation.

The SOAP action value is:

http://tempuri.org/ISearchSiteAdministrationServiceApplication/SetScopesManagerInfo

The SOAP body contains the **SetScopesManagerInfo** element.

### **3.1.4.78.1.2**

#### <span id="page-256-1"></span>**ISearchSiteAdministrationServiceApplication\_SetScopesManagerInfo\_OutputMes sage**

The response WSDL message for the **SetScopesManagerInfo** WSDL operation.

The SOAP body contains the **SetScopesManagerInfoResponse** element.

### **3.1.4.78.2 Elements**

The following XML Schema element definitions are specific to this operation.

*[MS-SADMWS] — v20130206 Search Site Administration Web Service Protocol* 

*Copyright © 2013 Microsoft Corporation.* 

# **3.1.4.78.2.1 SetScopesManagerInfo**

The input data for the **SetScopesManagerInfo** WSDL operation.

```
<xs:element name="SetScopesManagerInfo">
  <xs:complexType>
    <xs:sequence>
      <xs:element minOccurs="0" name="scopesManagerInfo" nillable="true" 
xmlns:q71="http://schemas.datacontract.org/2004/07/Microsoft.Office.Server.Search.Administrat
ion" type="q71:ScopesManagerInfo"/>
    </xs:sequence>
  </xs:complexType>
</xs:element>
```
**scopesManagerInfo:** Specifies the details for the search scopes system in the search application. MUST be of **ScopesManagerInfo** data type as specified in section [2.2.4.25.](#page-53-0)

### **3.1.4.78.2.2 SetScopesManagerInfoResponse**

The result data for the **SetScopesManagerInfo** WSDL operation.

```
<xs:element name="SetScopesManagerInfoResponse">
  <xs:complexType>
    <xs:sequence/>
  </xs:complexType>
</xs:element>
```
#### **3.1.4.78.3 Complex Types**

None.

#### **3.1.4.78.4 Simple Types**

None.

#### **3.1.4.78.5 Attributes**

None.

#### **3.1.4.78.6 Groups**

None.

#### **3.1.4.78.7 Attribute Groups**

None.

#### **3.1.4.79 SetSpecialTermInfo**

This operation is used by the protocol client to update details of a keyword defined for a given keyword consumer in the protocol server.

<wsdl:operation name="SetSpecialTermInfo">

*[MS-SADMWS] — v20130206 Search Site Administration Web Service Protocol* 

*Copyright © 2013 Microsoft Corporation.* 

*Release: February 11, 2013* 

```
 <wsdl:input 
wsam:Action="http://tempuri.org/ISearchSiteAdministrationServiceApplication/SetSpecialTermInf
o" 
message="tns:ISearchSiteAdministrationServiceApplication_SetSpecialTermInfo_InputMessage"/>
  <wsdl:output 
wsam:Action="http://tempuri.org/ISearchSiteAdministrationServiceApplication/SetSpecialTermInf
oResponse" 
message="tns:ISearchSiteAdministrationServiceApplication_SetSpecialTermInfo_OutputMessage"/>
  <wsdl:fault 
wsam:Action="http://tempuri.org/ISearchSiteAdministrationServiceApplication/SetSpecialTermInf
oSearchServiceApplicationFaultFault" name="SearchServiceApplicationFaultFault" 
message="tns:ISearchSiteAdministrationServiceApplication_SetSpecialTermInfo_SearchServiceAppl
icationFaultFault_FaultMessage"/>
</wsdl:operation>
```
#### The protocol client sends an

[ISearchSiteAdministrationServiceApplication\\_SetSpecialTermInfo\\_InputMessage](#page-258-0) request message and the protocol server responds with an

[ISearchSiteAdministrationServiceApplication\\_SetSpecialTermInfo\\_OutputMessage](#page-258-1) response message, as follows:

- The protocol client MUST specify the keyword and keyword consumer for which the information MUST be updated by the protocol server.
- On receipt the protocol server MUST update the keyword according to the information in the input keyword term. If the update causes any duplication on search term for any keywords or keyword synonyms, the protocol server MUST abort the operation and leave the state on the server unmodified, and return a **FaultException<ExceptionDetail>** error message.
- On success, the protocol server MUST return the empty response message.
- On error, the protocol server MUST return a **FaultException<ExceptionDetail>** error message.

### **3.1.4.79.1 Messages**

The following WSDL message definitions are specific to this operation.

### **3.1.4.79.1.1**

# **ISearchSiteAdministrationServiceApplication\_SetSpecialTermInfo\_InputMessage**

The request WSDL message for the **SetSpecialTermInfo** WSDL operation.

The SOAP action value is:

<span id="page-258-0"></span>http://tempuri.org/ISearchSiteAdministrationServiceApplication/SetSpecialTermInfo

The SOAP body contains the **SetSpecialTermInfo** element.

## **3.1.4.79.1.2**

#### <span id="page-258-1"></span>**ISearchSiteAdministrationServiceApplication\_SetSpecialTermInfo\_OutputMessag e**

The response WSDL message for the **SetSpecialTermInfo** WSDL operation.

The SOAP body contains the **SetSpecialTermInfoResponse** element.

*[MS-SADMWS] — v20130206 Search Site Administration Web Service Protocol* 

*Copyright © 2013 Microsoft Corporation.* 

### **3.1.4.79.2 Elements**

The following XML Schema element definitions are specific to this operation.

### **3.1.4.79.2.1 SetSpecialTermInfo**

The input data for the **SetSpecialTermInfo** WSDL operation.

```
<xs:element name="SetSpecialTermInfo">
  <xs:complexType>
    <xs:sequence>
      <xs:element minOccurs="0" name="term" nillable="true" 
xmlns:q26="http://schemas.datacontract.org/2004/07/Microsoft.Office.Server.Search.Administrat
ion" type="q26:Keyword"/>
      <xs:element minOccurs="0" name="consumerGpId" nillable="true" type="xs:string"/>
    </xs:sequence>
  </xs:complexType>
</xs:element>
```
**term:** Specifies the keyword to be updated. MUST be a **Keyword** data type as specified in section [2.2.4.20.](#page-47-0)

**consumerGpId:** The **GUID** that identifies a keyword consumer. This element MUST NOT be null. The syntax is specified in section  $2.2.5.4$ .

#### **3.1.4.79.2.2 SetSpecialTermInfoResponse**

The result data for the **SetSpecialTermInfo** WSDL operation.

```
<xs:element name="SetSpecialTermInfoResponse">
  <xs:complexType>
    <xs:sequence/>
  </xs:complexType>
</xs:element>
```
### **3.1.4.79.3 Complex Types**

None.

#### **3.1.4.79.4 Simple Types**

None.

#### **3.1.4.79.5 Attributes**

None.

#### **3.1.4.79.6 Groups**

None.

#### **3.1.4.79.7 Attribute Groups**

None.

*[MS-SADMWS] — v20130206 Search Site Administration Web Service Protocol* 

*Copyright © 2013 Microsoft Corporation.* 

*Release: February 11, 2013* 

# **3.1.4.80 SetUserPreferenceSerializeHelper**

This operation is used by the protocol client to associate a preference with a user.

```
<wsdl:operation name="SetUserPreferenceSerializeHelper">
  <wsdl:input 
wsam:Action="http://tempuri.org/ISearchSiteAdministrationServiceApplication/SetUserPreference
SerializeHelper" 
message="tns:ISearchSiteAdministrationServiceApplication_SetUserPreferenceSerializeHelper_Inp
utMessage"/>
   <wsdl:output 
wsam:Action="http://tempuri.org/ISearchSiteAdministrationServiceApplication/SetUserPreference
SerializeHelperResponse" 
message="tns:ISearchSiteAdministrationServiceApplication_SetUserPreferenceSerializeHelper_Out
putMessage"/>
</wsdl:operation>
```
#### The protocol client sends an

[ISearchSiteAdministrationServiceApplication\\_SetUserPreferenceSerializeHelper\\_InputMessage](#page-260-0) request message and the protocol server responds with an [ISearchSiteAdministrationServiceApplication\\_SetUserPreferenceSerializeHelper\\_OutputMessage](#page-261-0) response message, as follows:

- The protocol client MUST specify the **userID** and **preference**, corresponding to the user and the preference that MUST be associated to the user.
- On receipt, the protocol server MUST check if the user and the **preference** are already associated with each other. If the association does not already exist, the protocol server MUST add an association between them. On success, the protocol server MUST increment the value of **preference. Version** by 1 and return this value.
- If the association between the user and the **preference** already exists, the protocol server MUST check if the version of the associated preference is same as **preference.Version**. If both the versions are same, the protocol server MUST increment **preference.Version** by 1 and MUST replace the already associated preference with the given **preference** (with incremented version). On success, the protocol server MUST return this new value of **preference.Version**.
- If both the versions are not same, the protocol server MUST NOT update the already associated preference and MUST return this original value of **preference.Version** (which is same as the initial value).
- On error, the protocol server MUST return a **FaultException<ExceptionDetail>** error message.

#### **3.1.4.80.1 Messages**

The following WSDL message definitions are specific to this operation.

#### **3.1.4.80.1.1**

#### **ISearchSiteAdministrationServiceApplication\_SetUserPreferenceSerializeHelper\_ InputMessage**

<span id="page-260-0"></span>The request WSDL message for the **SetUserPreferenceSerializeHelper** WSDL operation.

The SOAP action value is:

*[MS-SADMWS] — v20130206 Search Site Administration Web Service Protocol* 

*Copyright © 2013 Microsoft Corporation.* 

http://tempuri.org/ISearchSiteAdministrationServiceApplication/SetUserPreferenceSerializeHelp er

The SOAP body contains the **SetUserPreferenceSerializeHelper** element.

#### **3.1.4.80.1.2**

### **ISearchSiteAdministrationServiceApplication\_SetUserPreferenceSerializeHelper\_ OutputMessage**

<span id="page-261-0"></span>The response WSDL message for the **SetUserPreferenceSerializeHelper** WSDL operation.

The SOAP body contains the **SetUserPreferenceSerializeHelperResponse** element.

#### **3.1.4.80.2 Elements**

The following XML Schema element definitions are specific to this operation.

### **3.1.4.80.2.1 SetUserPreferenceSerializeHelper**

The input data for the **SetUserPreferenceSerializeHelper** WSDL operation.

```
<xs:element name="SetUserPreferenceSerializeHelper">
   <xs:complexType>
     <xs:sequence>
      <xs:element minOccurs="0" name="userID" nillable="true" type="xs:base64Binary"/>
      <xs:element minOccurs="0" name="preference" nillable="true" 
xmlns:q8="http://schemas.datacontract.org/2004/07/Microsoft.Office.Server.Search.Administrati
on" type="q8:UserPreferenceSerializeHelper"/>
     </xs:sequence>
  </xs:complexType>
</xs:element>
```
**userID:** Specifies the unique identifier of the user to which the **preference** has to be associated. Length of **userID** MUST be greater than 0 and not more than 512. MUST NOT be NULL.

**preference:** Specifies the preference to be associated with the given user. MUST be of type **UserPreferenceSerializeHelper**, as specified in section [2.2.4.30.](#page-56-0) MUST NOT be NULL.

### **3.1.4.80.2.2 SetUserPreferenceSerializeHelperResponse**

The result data for the **SetUserPreferenceSerializeHelper** WSDL operation.

```
<xs:element name="SetUserPreferenceSerializeHelperResponse">
  <xs:complexType>
    <xs:sequence>
      <xs:element minOccurs="0" name="SetUserPreferenceSerializeHelperResult" type="xs:int"/>
    </xs:sequence>
  </xs:complexType>
</xs:element>
```
**SetUserPreferenceSerializeHelperResult:** Contains the version of the associated preference. If the **preference** is not associated with the given user, then this value MUST be same as **preference.Version**. Otherwise, it MUST be **preference.Version** + 1.

*[MS-SADMWS] — v20130206 Search Site Administration Web Service Protocol* 

*Copyright © 2013 Microsoft Corporation.* 

# **3.1.4.80.3 Complex Types**

None.

#### **3.1.4.80.4 Simple Types**

None.

#### **3.1.4.80.5 Attributes**

None.

#### **3.1.4.80.6 Groups**

None.

### **3.1.4.80.7 Attribute Groups**

None.

### **3.1.4.81 StartScopesCompilation**

This operation is used by the protocol client to begin the search scope compilation in the protocol server.

```
<wsdl:operation name="StartScopesCompilation">
  <wsdl:input 
wsam:Action="http://tempuri.org/ISearchSiteAdministrationServiceApplication/StartScopesCompil
ation" 
message="tns:ISearchSiteAdministrationServiceApplication_StartScopesCompilation_InputMessage"
/>
  <wsdl:output 
wsam:Action="http://tempuri.org/ISearchSiteAdministrationServiceApplication/StartScopesCompil
ationResponse" 
message="tns:ISearchSiteAdministrationServiceApplication_StartScopesCompilation_OutputMessage
" />
</wsdl:operation>
```
#### The protocol client sends an

[ISearchSiteAdministrationServiceApplication\\_StartScopesCompilation\\_InputMessage](#page-263-0) request message and the protocol server responds with an [ISearchSiteAdministrationServiceApplication\\_StartScopesCompilation\\_OutputMessage](#page-263-1) response message, as follows:

- On success the protocol server MUST begin compilation on all search scopes for which **ScopeInfo.CompilationState** is equal to **NeedsCompile** or **NeedsRecompile** as specified in section [2.2.4.24](#page-52-0) and return an empty response message.
- On error the protocol server MUST return a **FaultException<ExceptionDetail>** error message.

### **3.1.4.81.1 Messages**

The following WSDL message definitions are specific to this operation.

*[MS-SADMWS] — v20130206 Search Site Administration Web Service Protocol* 

*Copyright © 2013 Microsoft Corporation.* 

## **3.1.4.81.1.1**

# <span id="page-263-0"></span>**ISearchSiteAdministrationServiceApplication\_StartScopesCompilation\_InputMes sage**

The request WSDL message for the **StartScopesCompilation** WSDL operation.

The SOAP action value is:

http://tempuri.org/ISearchSiteAdministrationServiceApplication/StartScopesCompilation

The SOAP body contains the **StartScopesCompilation** element.

### **3.1.4.81.1.2**

#### <span id="page-263-1"></span>**ISearchSiteAdministrationServiceApplication\_StartScopesCompilation\_OutputMe ssage**

The response WSDL message for the **StartScopesCompilation** WSDL operation.

The SOAP body contains the **StartScopesCompilationResponse** element.

## **3.1.4.81.2 Elements**

The following XML Schema element definitions are specific to this operation.

# **3.1.4.81.2.1 StartScopesCompilation**

The input data for the **StartScopesCompilation** WSDL operation.

```
<xs:element name="StartScopesCompilation">
  <xs:complexType>
    <xs:sequence/>
  </xs:complexType>
</xs:element>
```
# **3.1.4.81.2.2 StartScopesCompilationResponse**

The result data for the **StartScopesCompilation** WSDL operation.

```
<xs:element name="StartScopesCompilationResponse">
  <xs:complexType>
    <xs:sequence/>
  </xs:complexType>
</xs:element>
```
# **3.1.4.81.3 Complex Types**

None.

# **3.1.4.81.4 Simple Types**

None.

*[MS-SADMWS] — v20130206 Search Site Administration Web Service Protocol* 

*Copyright © 2013 Microsoft Corporation.* 

### **3.1.4.81.5 Attributes**

None.

### **3.1.4.81.6 Groups**

None.

## **3.1.4.81.7 Attribute Groups**

None.

# **3.1.4.82 UpdateBestBetsOrder**

This operation is used by the protocol client to update the order in which best bets show on the search results for a specified keyword.

```
<wsdl:operation name="UpdateBestBetsOrder">
   <wsdl:input 
wsam:Action="http://tempuri.org/ISearchSiteAdministrationServiceApplication/UpdateBestBetsOrd
er" 
message="tns:ISearchSiteAdministrationServiceApplication_UpdateBestBetsOrder_InputMessage"/>
  <wsdl:output 
wsam:Action="http://tempuri.org/ISearchSiteAdministrationServiceApplication/UpdateBestBetsOrd
erResponse" 
message="tns:ISearchSiteAdministrationServiceApplication_UpdateBestBetsOrder_OutputMessage"/>
</wsdl:operation>
```
#### The protocol client sends an

[ISearchSiteAdministrationServiceApplication\\_UpdateBestBetsOrder\\_InputMessage](#page-265-0) request message and the protocol server responds with an

[ISearchSiteAdministrationServiceApplication\\_UpdateBestBetsOrder \\_OutputMessage](#page-265-1) response message, as follows:

- The protocol client MUST specify a keyword and an array of best bet identifiers. Each of these identifiers MUST correspond to the **BestBet.id** element, as specified in section [2.2.4.15,](#page-44-0) of an existent best bet already associated with keyword in the protocol server. Each of those identifiers MUST appear in the array exactly one time and there MUST be no other members in it. The length of this array, thus, MUST be the same as the number of best bets associated with the keyword.
- The new order in which the protocol server displays best bets for the keyword MUST be updated to the order expressed by the array. The first best bet on the array MUST be the first one in the list of best bets of the keyword.
- On error, the protocol server MUST return a **FaultException<ExceptionDetail>** error message.

### **3.1.4.82.1 Messages**

The following WSDL message definitions are specific to this operation.

*Copyright © 2013 Microsoft Corporation.* 

## **3.1.4.82.1.1**

# <span id="page-265-0"></span>**ISearchSiteAdministrationServiceApplication\_UpdateBestBetsOrder\_InputMessa ge**

The request WSDL message for the **UpdateBestBetsOrder** WSDL operation.

The SOAP action value is:

http://tempuri.org/ISearchSiteAdministrationServiceApplication/UpdateBestBetsOrder

The SOAP body contains the **UpdateBestBetsOrder** element.

### **3.1.4.82.1.2**

#### <span id="page-265-1"></span>**ISearchSiteAdministrationServiceApplication\_UpdateBestBetsOrder\_OutputMess age**

The response WSDL message for the **UpdateBestBetsOrder** WSDL operation.

The SOAP body contains the **UpdateBestBetsOrderResponse** element.

### **3.1.4.82.2 Elements**

The following XML Schema element definitions are specific to this operation.

# **3.1.4.82.2.1 UpdateBestBetsOrder**

The input data for the **UpdateBestBetsOrder** WSDL operation.

```
<xs:element name="UpdateBestBetsOrder">
  <xs:complexType>
    <xs:sequence>
      <xs:element minOccurs="0" name="parentSpecialTerm" nillable="true" 
xmlns:q51="http://schemas.datacontract.org/2004/07/Microsoft.Office.Server.Search.Administrat
ion" type="q51:Keyword"/>
       <xs:element minOccurs="0" name="bestBetIds" nillable="true" 
xmlns:q52="http://schemas.microsoft.com/2003/10/Serialization/Arrays" 
type="q52:ArrayOfanyType"/>
    </xs:sequence>
  </xs:complexType>
</xs:element>
```
**parentSpecialTerm:** The keyword for which the best bet order will be updated. This value MUST NOT be NULL and MUST be of data type **Keyword**, as specified in section [2.2.4.20.](#page-47-0)

**bestBetIds:** Array of best bet identifiers expressing the new order. This value MUST NOT be NULL and MUST be of type **ArrayOfanyType**, as specified in section [2.2.4.2.](#page-39-0) Each element in the array MUST be of the same type as **BestBet.id**, as specified in section [2.2.4.15.](#page-44-0)

# **3.1.4.82.2.2 UpdateBestBetsOrderResponse**

The result data for the **UpdateBestBetsOrder** WSDL operation.

```
<xs:element name="UpdateBestBetsOrderResponse">
  <xs:complexType>
```
*266 / 402*

*[MS-SADMWS] — v20130206 Search Site Administration Web Service Protocol* 

*Copyright © 2013 Microsoft Corporation.* 

```
 <xs:sequence/>
   </xs:complexType>
</xs:element>
```
### **3.1.4.82.3 Complex Types**

None.

#### **3.1.4.82.4 Simple Types**

None.

#### **3.1.4.82.5 Attributes**

None.

#### **3.1.4.82.6 Groups**

None.

### **3.1.4.82.7 Attribute Groups**

None.

### **3.1.4.83 UpdateLocationConfiguration**

This operation is used by the protocol client to update the configuration properties of the federated location in the search application.

```
<wsdl:operation name="UpdateLocationConfiguration">
   <wsdl:input 
wsam:Action="http://tempuri.org/ISearchSiteAdministrationServiceApplication/UpdateLocationCon
figuration" 
message="tns:ISearchSiteAdministrationServiceApplication_UpdateLocationConfiguration_InputMes
sage"/>
   <wsdl:output 
wsam:Action="http://tempuri.org/ISearchSiteAdministrationServiceApplication/UpdateLocationCon
figurationResponse" 
message="tns:ISearchSiteAdministrationServiceApplication_UpdateLocationConfiguration_OutputMe
ssage"/>
</wsdl:operation>
```
#### This protocol client sends an

[ISearchSiteAdministrationServiceApplication\\_UpdateLocationConfiguration\\_InputMessage](#page-267-0) request message and the protocol server responds with an [ISearchSiteAdministrationServiceApplication\\_UpdateLocationConfiguration\\_OutputMessage](#page-267-1) response message, as follows:

- The protocol client MUST specify the new federated location configuration properties as a **LocationConfiguration** data type as specified in section [2.2.4.21.](#page-48-0)
- On receipt, if the unique identifier of the input parameter **LocationConfiguration** is invalid (that is, less than 0), the protocol server MUST return a **FaultException<ExceptionDetail>** error message.

*[MS-SADMWS] — v20130206 Search Site Administration Web Service Protocol* 

*Copyright © 2013 Microsoft Corporation.* 

*Release: February 11, 2013* 

- On success, the protocol server MUST update the configuration properties for the federated location.
- On error, the protocol server MUST return a **FaultException<ExceptionDetail>** error message.

#### **3.1.4.83.1 Messages**

The following WSDL message definitions are specific to this operation.

#### **3.1.4.83.1.1**

# **ISearchSiteAdministrationServiceApplication\_UpdateLocationConfiguration\_Inpu tMessage**

<span id="page-267-0"></span>The request WSDL message for the **UpdateLocationConfiguration** WSDL operation.

The SOAP action value is:

http://tempuri.org/ISearchSiteAdministrationServiceApplication/UpdateLocationConfiguration

The SOAP body contains the **UpdateLocationConfiguration** element.

#### **3.1.4.83.1.2**

#### <span id="page-267-1"></span>**ISearchSiteAdministrationServiceApplication\_UpdateLocationConfiguration\_Outp utMessage**

The response WSDL message for the **UpdateLocationConfiguration** WSDL operation.

The SOAP body contains the **UpdateLocationConfigurationResponse** element.

### **3.1.4.83.2 Elements**

The following XML Schema element definitions are specific to this operation.

# **3.1.4.83.2.1 UpdateLocationConfiguration**

The input data for the **UpdateLocationConfiguration** WSDL operation.

```
<xs:element name="UpdateLocationConfiguration">
  <xs:complexType>
    <xs:sequence>
      <xs:element minOccurs="0" name="configuration" nillable="true" 
xmlns:q1="http://schemas.datacontract.org/2004/07/Microsoft.Office.Server.Search.Administrati
on" type="q1:LocationConfiguration"/>
     </xs:sequence>
  </xs:complexType>
</xs:element>
```
**configuration:** This contains information about the configuration properties for the federated location. MUST be a **LocationConfiguration** data type as specified in section [2.2.4.21.](#page-48-0)

### **3.1.4.83.2.2 UpdateLocationConfigurationResponse**

The result data for the **UpdateLocationConfiguration** WSDL operation.

*[MS-SADMWS] — v20130206 Search Site Administration Web Service Protocol* 

*Copyright © 2013 Microsoft Corporation.* 

```
<xs:element name="UpdateLocationConfigurationResponse">
  <xs:complexType>
    <xs:sequence/>
  </xs:complexType>
</xs:element>
```
# **3.1.4.83.3 Complex Types**

None.

# **3.1.4.83.4 Simple Types**

None.

### **3.1.4.83.5 Attributes**

None.

### **3.1.4.83.6 Groups**

None.

# **3.1.4.83.7 Attribute Groups**

None.

## **3.1.5 Timer Events**

None.

### **3.1.6 Other Local Events**

None.

*[MS-SADMWS] — v20130206 Search Site Administration Web Service Protocol* 

*Copyright © 2013 Microsoft Corporation.* 

# **4 Protocol Examples**

#### **4.1 Create, Manage, and Retrieve Search Scopes and Display Groups**

The creation, management, and retrieval of search scopes and search scope display groups usually involve the following operations:

#### **4.1.1 AddScope**

To create a new scope, the protocol client might send the following message to the protocol server:

```
<s:Envelope 
  xmlns:s="http://www.w3.org/2003/05/soap-envelope" 
  xmlns:a="http://www.w3.org/2005/08/addressing" 
  xmlns:u="http://docs.oasis-open.org/wss/2004/01/oasis-200401-wss-wssecurity-utility-
1.0.xsd">
   <s:Header>
     <a:Action s:mustUnderstand="1">
      http://tempuri.org/ISearchSiteAdministrationServiceApplication/AddScope
     </a:Action>
     <a:MessageID>
      urn:uuid:16c69e83-16be-41f3-ae42-0de5e78da41c
     </a:MessageID>
     <a:ReplyTo>
      <a:Address>
        http://www.w3.org/2005/08/addressing/anonymous
      </a:Address>
     </a:ReplyTo>
     <ServiceContext 
      xmlns="http://schemas.microsoft.com/sharepoint/servicecontext" 
       xmlns:i="http://www.w3.org/2001/XMLSchema-instance">
      <correlationId>
         decfd664-cb10-4aaa-abbd-eea25ada8c92
       </correlationId>
       <language>en-US</language>
      <region>en-US</region>
      <siteSubscriptionId>
        00000000-0000-0000-0000-000000000000
       </siteSubscriptionId>
     </ServiceContext>
     <a:To s:mustUnderstand="1" u:Id="_1">
      http://example.com:32843/dc46e19968e743728529b721db8c8c60/SearchService.svc
    \langlea:To\rangle </s:Header>
   <s:Body>
     <AddScope xmlns="http://tempuri.org/">
       <scopeInfo 
xmlns:b="http://schemas.datacontract.org/2004/07/Microsoft.Office.Server.Search.Administratio
n" 
         xmlns:i="http://www.w3.org/2001/XMLSchema-instance">
         <b:AlternateResultsPage i:nil="true"></b:AlternateResultsPage>
         <b:CompilationState>Empty</b:CompilationState>
         <b:CompilationType>AlwaysCompile</b:CompilationType>
         <b:ConsumerName>496f265c-4758-4ac5-b14d-d02dfa131a64</b:ConsumerName>
         <b:Description>Description</b:Description>
         <b:DisplayInAdminUI>true</b:DisplayInAdminUI>
         <b:Filter i:nil="true"></b:Filter>
```
*[MS-SADMWS] — v20130206 Search Site Administration Web Service Protocol* 

*Copyright © 2013 Microsoft Corporation.* 

```

         <b:IsDeleted>false</b:IsDeleted>
         <b:LastCompilationTime>0001-01-01T00:00:00</b:LastCompilationTime>
         <b:LastModifiedBy>username</b:LastModifiedBy>
         <b:LastModifiedTime>0001-01-01T00:00:00</b:LastModifiedTime>
         <b:Name>New Scope Example</b:Name>
         <b:SiteUrl>http://example.com</b:SiteUrl>
      </scopeInfo>
    </AddScope>
   </s:Body>
</s:Envelope>
```
#### And the protocol server might respond with the message:

```
<s:Envelope 
  xmlns:s="http://www.w3.org/2003/05/soap-envelope" 
  xmlns:a="http://www.w3.org/2005/08/addressing" 
  xmlns:u="http://docs.oasis-open.org/wss/2004/01/oasis-200401-wss-wssecurity-utility-
1.0.xsd">
   <s:Header>
     <a:Action s:mustUnderstand="1">
      http://tempuri.org/ISearchSiteAdministrationServiceApplication/AddScopeResponse
     </a:Action>
     <ActivityId 
      CorrelationId="b67b8425-10bf-4367-9c0c-69f2bf586b3a" 
      xmlns="http://schemas.microsoft.com/2004/09/ServiceModel/Diagnostics">
       33b7429a-3b2e-498f-bbc9-7d746106b6c5
     </ActivityId>
     <a:RelatesTo>
      urn:uuid:16c69e83-16be-41f3-ae42-0de5e78da41c
     </a:RelatesTo>
     <o:Security 
       s:mustUnderstand="1" 
      xmlns:o="http://docs.oasis-open.org/wss/2004/01/oasis-200401-wss-wssecurity-secext-
1.0.xsd">
       <u:Timestamp u:Id="_0">
         <u:Created>2010-01-09T03:25:21.602Z</u:Created>
         <u:Expires>2010-01-09T03:30:21.602Z</u:Expires>
      \langle/u:Timestamp>
    </o:Security>
  </s:Header>
   <s:Body>
     <AddScopeResponse xmlns="http://tempuri.org/">
      <AddScopeResult>5</AddScopeResult>
       <statusCode>0</statusCode>
    </AddScopeResponse>
   </s:Body>
</s:Envelope>
```
# **4.1.2 AddDisplayGroup**

To add a new search scope display group to the protocol server, the protocol client might send the message:

```
<s:Envelope 
  xmlns:s="http://www.w3.org/2003/05/soap-envelope"
```
*[MS-SADMWS] — v20130206 Search Site Administration Web Service Protocol* 

*Copyright © 2013 Microsoft Corporation.* 

```
 xmlns:a="http://www.w3.org/2005/08/addressing" 
  xmlns:u="http://docs.oasis-open.org/wss/2004/01/oasis-200401-wss-wssecurity-utility-
1.0.xsd">
   <s:Header>
     <a:Action s:mustUnderstand="1">
      http://tempuri.org/ISearchSiteAdministrationServiceApplication/AddDisplayGroup
     </a:Action>
     <a:MessageID>
      urn:uuid:352e978f-67f9-4543-b86c-a7154793fc0f
     </a:MessageID>
     <a:ReplyTo>
       <a:Address>
         http://www.w3.org/2005/08/addressing/anonymous
       </a:Address>
     </a:ReplyTo>
     <ServiceContext 
       xmlns="http://schemas.microsoft.com/sharepoint/servicecontext" 
      xmlns:i="http://www.w3.org/2001/XMLSchema-instance">
       <correlationId>
         c3764e8b-c435-48e8-821e-51ace28155c3
       </correlationId>
       <language>en-US</language>
      <region>en-US</region>
       <siteSubscriptionId>
         00000000-0000-0000-0000-000000000000
       </siteSubscriptionId>
     </ServiceContext>
     <a:To s:mustUnderstand="1" u:Id="_1">
      http://example.com:32843/dc46e19968e743728529b721db8c8c60/SearchService.svc
    \langle a:\texttt{To}\rangle </s:Header>
   <s:Body>
     <AddDisplayGroup xmlns="http://tempuri.org/">
       <displayGroupInfo 
xmlns:b="http://schemas.datacontract.org/2004/07/Microsoft.Office.Server.Search.Administratio
n" 
         xmlns:i="http://www.w3.org/2001/XMLSchema-instance">
         <b:ConsumerName>
           496f265c-4758-4ac5-b14d-d02dfa131a64
         </b:ConsumerName>
         <b:DefaultScopeID>-1</b:DefaultScopeID>
         <b:Description>Description</b:Description>
         <b:DisplayInAdminUI>true</b:DisplayInAdminUI>

         <b:IsDeleted>false</b:IsDeleted>
         <b:IsUndeletable>false</b:IsUndeletable>
         <b:LastModifiedBy>username</b:LastModifiedBy>
         <b:LastModifiedTime>2010-01-09T03:25:57.5853323Z</b:LastModifiedTime>
         <b:Name>New Display Group Example</b:Name>
         <b:SiteUrl>http://example.com</b:SiteUrl>
       </displayGroupInfo>
     </AddDisplayGroup>
   </s:Body>
</s:Envelope>
```
The protocol server might return the message:

*[MS-SADMWS] — v20130206 Search Site Administration Web Service Protocol* 

*Copyright © 2013 Microsoft Corporation.* 

```
<s:Envelope 
  xmlns:s="http://www.w3.org/2003/05/soap-envelope" 
  xmlns:a="http://www.w3.org/2005/08/addressing" 
   xmlns:u="http://docs.oasis-open.org/wss/2004/01/oasis-200401-wss-wssecurity-utility-
1.0.xsd">
  <s:Header>
     <a:Action s:mustUnderstand="1">
      http://tempuri.org/ISearchSiteAdministrationServiceApplication/AddDisplayGroupResponse
     </a:Action>
     <ActivityId 
      CorrelationId="f10ae73a-5b67-4920-96c6-94fc241d79ed" 
       xmlns="http://schemas.microsoft.com/2004/09/ServiceModel/Diagnostics">
       3fa179f5-4904-4032-a520-a774653bd89c
     </ActivityId>
     <a:RelatesTo>
      urn:uuid:352e978f-67f9-4543-b86c-a7154793fc0f
     </a:RelatesTo>
   </s:Header>
   <s:Body>
     <AddDisplayGroupResponse xmlns="http://tempuri.org/">
       <AddDisplayGroupResult>7</AddDisplayGroupResult>
       <statusCode>0</statusCode>
     </AddDisplayGroupResponse>
   </s:Body>
</s:Envelope>
```
## **4.1.3 SetScopeInfo**

To update details of a search scope, the protocol client might send the message:

```
<s:Envelope 
  xmlns:s="http://www.w3.org/2003/05/soap-envelope" 
  xmlns:a="http://www.w3.org/2005/08/addressing" 
  xmlns:u="http://docs.oasis-open.org/wss/2004/01/oasis-200401-wss-wssecurity-utility-
1.0.xsd">
   <s:Header>
     <a:Action s:mustUnderstand="1">
      http://tempuri.org/ISearchSiteAdministrationServiceApplication/SetScopeInfo
     </a:Action>
     <a:MessageID>
      urn:uuid:71c3e321-b0eb-4b08-a5a5-02b1b34d8040
     </a:MessageID>
     <a:ReplyTo>
       <a:Address>
         http://www.w3.org/2005/08/addressing/anonymous
       </a:Address>
     </a:ReplyTo>
     <ServiceContext 
      xmlns="http://schemas.microsoft.com/sharepoint/servicecontext" 
      xmlns:i="http://www.w3.org/2001/XMLSchema-instance">
       <correlationId>
         25d1b223-cd9a-4096-80d0-b317a59af075
       </correlationId>
       <language>en-US</language>
      <region>en-US</region>
       <siteSubscriptionId>
         00000000-0000-0000-0000-000000000000
```
*[MS-SADMWS] — v20130206 Search Site Administration Web Service Protocol* 

*Copyright © 2013 Microsoft Corporation.* 

*Release: February 11, 2013* 

```
 </siteSubscriptionId>
     </ServiceContext>
     <a:To s:mustUnderstand="1" u:Id="_1">
      http://example.com:32843/dc46e19968e743728529b721db8c8c60/SearchService.svc
    \langlea:To\rangle </s:Header>
   <s:Body>
     <SetScopeInfo xmlns="http://tempuri.org/">
       <scopeInfo 
xmlns:b="http://schemas.datacontract.org/2004/07/Microsoft.Office.Server.Search.Administratio
n" 
         xmlns:i="http://www.w3.org/2001/XMLSchema-instance">
         <b:AlternateResultsPage i:nil="true"></b:AlternateResultsPage>
         <b:CompilationState>Empty</b:CompilationState>
         <b:CompilationType>AlwaysCompile</b:CompilationType>
         <b:ConsumerName>496f265c-4758-4ac5-b14d-d02dfa131a64</b:ConsumerName>
         <b:Description>Scope description</b:Description>
         <b:DisplayInAdminUI>true</b:DisplayInAdminUI>
         <b:Filter i:nil="true"></b:Filter>

         <b:IsDeleted>false</b:IsDeleted>
         <b:LastCompilationTime>0001-01-01T00:00:00</b:LastCompilationTime>
         <b:LastModifiedBy>DOMAINNAME\username</b:LastModifiedBy>
         <b:LastModifiedTime>0001-01-01T00:00:00</b:LastModifiedTime>
         <b:Name>Scope Example</b:Name>
         <b:SiteUrl>http://example.com</b:SiteUrl>
       </scopeInfo>
     </SetScopeInfo>
   </s:Body>
</s:Envelope>
```
#### The protocol server might then return the message:

```
<s:Envelope
  xmlns:s="http://www.w3.org/2003/05/soap-envelope"
  xmlns:a="http://www.w3.org/2005/08/addressing"
  xmlns:u="http://docs.oasis-open.org/wss/2004/01/oasis-200401-wss-wssecurity-utility-
1.0.xsd">
   <s:Header>
     <a:Action s:mustUnderstand="1">
      http://tempuri.org/ISearchSiteAdministrationServiceApplication/SetScopeInfoResponse
     </a:Action>
     <ActivityId 
      CorrelationId="62e6751e-c1c4-44a8-a0c6-c2394dc9f998" 
       xmlns="http://schemas.microsoft.com/2004/09/ServiceModel/Diagnostics">
       2c8caf16-62b4-438f-9938-a287f1bd2319
     </ActivityId>
     <a:RelatesTo>
      urn:uuid:71c3e321-b0eb-4b08-a5a5-02b1b34d8040
     </a:RelatesTo>
   </s:Header>
  <s:Body>
     <SetScopeInfoResponse xmlns="http://tempuri.org/"></SetScopeInfoResponse>
   </s:Body>
</s:Envelope>
```
*[MS-SADMWS] — v20130206 Search Site Administration Web Service Protocol* 

*Copyright © 2013 Microsoft Corporation.* 

# **4.1.4 SetDisplayGroupInfo**

To update details of a search scope display group, the protocol client might send the message:

```
<s:Envelope 
  xmlns:s="http://www.w3.org/2003/05/soap-envelope" 
  xmlns:a="http://www.w3.org/2005/08/addressing" 
  xmlns:u="http://docs.oasis-open.org/wss/2004/01/oasis-200401-wss-wssecurity-utility-
1.0.xsd">
   <s:Header>
     <a:Action 
      s:mustUnderstand="1">
      http://tempuri.org/ISearchSiteAdministrationServiceApplication/SetDisplayGroupInfo
     </a:Action>
     <a:MessageID>
       urn:uuid:b6e2c717-810d-4d2c-844d-f0bccde7afaf
     </a:MessageID>
     <a:ReplyTo>
      <a:Address>
        http://www.w3.org/2005/08/addressing/anonymous
       </a:Address>
     </a:ReplyTo>
     <ServiceContext 
       xmlns="http://schemas.microsoft.com/sharepoint/servicecontext" 
       xmlns:i="http://www.w3.org/2001/XMLSchema-instance">
       <correlationId>
         c3764e8b-c435-48e8-821e-51ace28155c3
       </correlationId>
       <language>en-US</language>
       <region>en-US</region>
      <siteSubscriptionId>
         00000000-0000-0000-0000-000000000000
       </siteSubscriptionId>
     </ServiceContext>
     <a:To s:mustUnderstand="1" u:Id="_1">
      http://example.com:32843/dc46e19968e743728529b721db8c8c60/SearchService.svc
    \langlea:To\rangle\langles:Header>
   <s:Body>
     <SetDisplayGroupInfo xmlns="http://tempuri.org/">
       <displayGroupInfo 
xmlns:b="http://schemas.datacontract.org/2004/07/Microsoft.Office.Server.Search.Administratio
n" 
         xmlns:i="http://www.w3.org/2001/XMLSchema-instance">
         <b:ConsumerName>496f265c-4758-4ac5-b14d-d02dfa131a64</b:ConsumerName>
         <b:DefaultScopeID>5</b:DefaultScopeID>
         <b:Description>Description</b:Description>
         <b:DisplayInAdminUI>true</b:DisplayInAdminUI>

         <b:IsDeleted>false</b:IsDeleted>
         <b:IsUndeletable>false</b:IsUndeletable>
         <b:LastModifiedBy>username</b:LastModifiedBy>
         <b:LastModifiedTime>2010-01-09T03:25:57.5853323Z</b:LastModifiedTime>
         <b:Name>Display Group Example</b:Name>
         <b:SiteUrl>http://example.com</b:SiteUrl>
       </displayGroupInfo>
     </SetDisplayGroupInfo>
   </s:Body>
```
*[MS-SADMWS] — v20130206 Search Site Administration Web Service Protocol* 

*Copyright © 2013 Microsoft Corporation.* 

</s:Envelope>

The protocol server might return the message:

```
<s:Envelope 
  xmlns:s="http://www.w3.org/2003/05/soap-envelope" 
   xmlns:a="http://www.w3.org/2005/08/addressing" 
   xmlns:u="http://docs.oasis-open.org/wss/2004/01/oasis-200401-wss-wssecurity-utility-
1.0.xsd">
   <s:Header>
     <a:Action s:mustUnderstand="1">
http://tempuri.org/ISearchSiteAdministrationServiceApplication/SetDisplayGroupInfoResponse
     </a:Action>
     <ActivityId 
       CorrelationId="5b9430c5-0d5c-4499-9db4-974e512d6f31" 
       xmlns="http://schemas.microsoft.com/2004/09/ServiceModel/Diagnostics">
       19bcc5f0-1ae0-481e-98e8-eaffb35152c9
     </ActivityId>
     <a:RelatesTo>
      urn:uuid:b6e2c717-810d-4d2c-844d-f0bccde7afaf
     </a:RelatesTo>
   </s:Header>
   <s:Body>
     <SetDisplayGroupInfoResponse xmlns="http://tempuri.org/">
     </SetDisplayGroupInfoResponse>
   </s:Body>
</s:Envelope>
```
# **4.1.5 GetScopeInfo**

To retrieve information about a search scope, the protocol client might send the message:

```
<s:Envelope 
  xmlns:s="http://www.w3.org/2003/05/soap-envelope" 
  xmlns:a="http://www.w3.org/2005/08/addressing" 
  xmlns:u="http://docs.oasis-open.org/wss/2004/01/oasis-200401-wss-wssecurity-utility-
1.0.xsd">
   <s:Header>
     <a:Action s:mustUnderstand="1">
      http://tempuri.org/ISearchSiteAdministrationServiceApplication/GetScopeInfo
     </a:Action>
     <a:MessageID>
      urn:uuid:5e896357-6d8a-47d2-97eb-dc07c4f01804
     </a:MessageID>
     <a:ReplyTo>
       <a:Address>
         http://www.w3.org/2005/08/addressing/anonymous
      </a:Address>
     </a:ReplyTo>
     <ServiceContext 
      xmlns="http://schemas.microsoft.com/sharepoint/servicecontext" 
      xmlns:i="http://www.w3.org/2001/XMLSchema-instance">
      <correlationId>
        15df273c-1708-41f4-a6ed-0b167cc82e07
       </correlationId>
```
*[MS-SADMWS] — v20130206 Search Site Administration Web Service Protocol* 

*Copyright © 2013 Microsoft Corporation.* 

```
 <language>en-US</language>
       <region>en-US</region>
       <siteSubscriptionId>
         00000000-0000-0000-0000-000000000000
       </siteSubscriptionId>
     </ServiceContext>
     <a:To s:mustUnderstand="1" u:Id="_1">
      http://example.com:32843/dc46e19968e743728529b721db8c8c60/SearchService.svc
    \langlea:To\rangle </s:Header>
   <s:Body>
     <GetScopeInfo xmlns="http://tempuri.org/">
       <scopeId>1</scopeId>
     </GetScopeInfo>
   </s:Body>
</s:Envelope>
```
#### The protocol server might return a message such as this:

```
<s:Envelope 
  xmlns:s="http://www.w3.org/2003/05/soap-envelope" 
  xmlns:a="http://www.w3.org/2005/08/addressing" 
  xmlns:u="http://docs.oasis-open.org/wss/2004/01/oasis-200401-wss-wssecurity-utility-
1.0.xsd">
  <s:Header>
     <a:Action s:mustUnderstand="1">
      http://tempuri.org/ISearchSiteAdministrationServiceApplication/GetScopeInfoResponse
     </a:Action>
     <ActivityId 
      CorrelationId="fe2eb364-b797-444a-9ef7-fc9d2fd5cad3" 
       xmlns="http://schemas.microsoft.com/2004/09/ServiceModel/Diagnostics">
      a3f25317-d6fa-4be6-bbbf-b7cef40c2bad
     </ActivityId>
     <a:RelatesTo>
      urn:uuid:5e896357-6d8a-47d2-97eb-dc07c4f01804
     </a:RelatesTo>
   </s:Header>
  <s:Body>
     <GetScopeInfoResponse xmlns="http://tempuri.org/">
       <GetScopeInfoResult 
xmlns:b="http://schemas.datacontract.org/2004/07/Microsoft.Office.Server.Search.Administratio
n" 
         xmlns:i="http://www.w3.org/2001/XMLSchema-instance">
         <b:AlternateResultsPage i:nil="true"></b:AlternateResultsPage>
         <b:CompilationState>Compiled</b:CompilationState>
         <b:CompilationType>AlwaysCompile</b:CompilationType>
         <b:ConsumerName>496f265c-4758-4ac5-b14d-d02dfa131a64</b:ConsumerName>
         <b:Description>Search for everything available for searching</b:Description>
         <b:DisplayInAdminUI>true</b:DisplayInAdminUI>
         <b:Filter i:nil="true"></b:Filter>

         <b:IsDeleted>false</b:IsDeleted>
         <b:LastCompilationTime>2010-01-08T18:00:56.317</b:LastCompilationTime>
         <b:LastModifiedBy>username</b:LastModifiedBy>
         <b:LastModifiedTime>2010-01-08T17:53:11.157</b:LastModifiedTime>
         <b:Name>All Sites</b:Name>
         <b:SiteUrl i:nil="true"></b:SiteUrl>
```
*[MS-SADMWS] — v20130206 Search Site Administration Web Service Protocol* 

*Copyright © 2013 Microsoft Corporation.* 

```
 </GetScopeInfoResult>
     </GetScopeInfoResponse>
   </s:Body>
</s:Envelope>
```
### **4.1.6 GetScopesForConsumer**

To retrieve information about all the search scopes associated to a given search scope consumer, the protocol client might send a message such as this one:

```
<s:Envelope 
  xmlns:s="http://www.w3.org/2003/05/soap-envelope" 
  xmlns:a="http://www.w3.org/2005/08/addressing" 
  xmlns:u="http://docs.oasis-open.org/wss/2004/01/oasis-200401-wss-wssecurity-utility-
1.0.xsd">
   <s:Header>
     <a:Action s:mustUnderstand="1">
       http://tempuri.org/ISearchSiteAdministrationServiceApplication/GetScopesForConsumer
     </a:Action>
     <a:MessageID>
      urn:uuid:56ecf270-3a90-4a6d-bee1-89388ea7a338
     </a:MessageID>
     <a:ReplyTo>
       <a:Address>
         http://www.w3.org/2005/08/addressing/anonymous
       </a:Address>
     </a:ReplyTo>
     <ServiceContext 
       xmlns="http://schemas.microsoft.com/sharepoint/servicecontext" 
       xmlns:i="http://www.w3.org/2001/XMLSchema-instance">
       <correlationId>
         8e2c202a-7ec3-4bfb-9922-e9bb0af57069
       </correlationId>
       <language>en-US</language>
       <region>en-US</region>
       <siteSubscriptionId>
         00000000-0000-0000-0000-000000000000
       </siteSubscriptionId>
     </ServiceContext>
     <a:To s:mustUnderstand="1" u:Id="_1">
      http://example.com:32843/dc46e19968e743728529b721db8c8c60/SearchService.svc
    \langle/a:To\rangle </s:Header>
   <s:Body>
     <GetScopesForConsumer xmlns="http://tempuri.org/">
       <consumerName>496f265c-4758-4ac5-b14d-d02dfa131a64</consumerName>
     </GetScopesForConsumer>
   </s:Body>
</s:Envelope>
```
The protocol server might then respond with the following message:

```
<s:Envelope 
  xmlns:s="http://www.w3.org/2003/05/soap-envelope" 
  xmlns:a="http://www.w3.org/2005/08/addressing"
```
*[MS-SADMWS] — v20130206 Search Site Administration Web Service Protocol* 

*Copyright © 2013 Microsoft Corporation.* 

```
 xmlns:u="http://docs.oasis-open.org/wss/2004/01/oasis-200401-wss-wssecurity-utility-
1.0.xsd">
   <s:Header>
     <a:Action 
       s:mustUnderstand="1">
http://tempuri.org/ISearchSiteAdministrationServiceApplication/GetScopesForConsumerResponse
     </a:Action>
     <ActivityId 
      CorrelationId="807a78b3-88c8-42c5-b420-1caa46038ba8" 
      xmlns="http://schemas.microsoft.com/2004/09/ServiceModel/Diagnostics">
       ed24ba4e-ab2f-4707-ae63-1a35248ba82f
     </ActivityId>
     <a:RelatesTo>
      urn:uuid:56ecf270-3a90-4a6d-bee1-89388ea7a338
     </a:RelatesTo>
   </s:Header>
  <s:Body>
     <GetScopesForConsumerResponse xmlns="http://tempuri.org/">
       <GetScopesForConsumerResult 
xmlns:b="http://schemas.datacontract.org/2004/07/Microsoft.Office.Server.Search.Administratio
n" 
         xmlns:i="http://www.w3.org/2001/XMLSchema-instance">
         <b:ScopeInfo>
           <b:AlternateResultsPage>peopleresults.aspx</b:AlternateResultsPage>
           <b:CompilationState>Compiled</b:CompilationState>
           <b:CompilationType>AlwaysCompile</b:CompilationType>
           <b:ConsumerName>496f265c-4758-4ac5-b14d-d02dfa131a64</b:ConsumerName>
           <b:Description>Search for people.</b:Description>
           <b:DisplayInAdminUI>true</b:DisplayInAdminUI>
           <b:Filter i:nil="true"></b:Filter>

           <b:IsDeleted>false</b:IsDeleted>
           <b:LastCompilationTime>2010-01-08T18:00:56.317</b:LastCompilationTime>
           <b:LastModifiedBy>username</b:LastModifiedBy>
           <b:LastModifiedTime>2010-01-08T17:53:11.15</b:LastModifiedTime>
           <b:Name>People</b:Name>
           <b:SiteUrl i:nil="true"></b:SiteUrl>
         </b:ScopeInfo>
         <b:ScopeInfo>
           <b:AlternateResultsPage i:nil="true"></b:AlternateResultsPage>
           <b:CompilationState>Compiled</b:CompilationState>
           <b:CompilationType>AlwaysCompile</b:CompilationType>
           <b:ConsumerName>496f265c-4758-4ac5-b14d-d02dfa131a64</b:ConsumerName>
           <b:Description>Search for everything available for searching.</b:Description>
           <b:DisplayInAdminUI>true</b:DisplayInAdminUI>
           <b:Filter i:nil="true"></b:Filter>

           <b:IsDeleted>false</b:IsDeleted>
           <b:LastCompilationTime>2010-01-08T18:00:56.317</b:LastCompilationTime>
           <b:LastModifiedBy>username</b:LastModifiedBy>
           <b:LastModifiedTime>2010-01-08T17:53:11.157</b:LastModifiedTime>
           <b:Name>All Sites</b:Name>
           <b:SiteUrl i:nil="true"></b:SiteUrl>
         </b:ScopeInfo>
         <b:ScopeInfo>
           <b:AlternateResultsPage i:nil="true"></b:AlternateResultsPage>
           <b:CompilationState>Empty</b:CompilationState>
```
*[MS-SADMWS] — v20130206 Search Site Administration Web Service Protocol* 

*Copyright © 2013 Microsoft Corporation.* 

```
 <b:CompilationType>AlwaysCompile</b:CompilationType>
          <b:ConsumerName>496f265c-4758-4ac5-b14d-d02dfa131a64</b:ConsumerName>
           <b:Description>Everything that is to be omitted from all searches by 
default.</b:Description>
          <b:DisplayInAdminUI>false</b:DisplayInAdminUI>
          <b:Filter i:nil="true"></b:Filter>

          <b:IsDeleted>false</b:IsDeleted>
          <b:LastCompilationTime>0001-01-01T00:00:00</b:LastCompilationTime>
          <b:LastModifiedBy>username</b:LastModifiedBy>
          <b:LastModifiedTime>2010-01-08T17:53:11.16</b:LastModifiedTime>
          <b:Name>Global Query Exclusion</b:Name>
          <b:SiteUrl i:nil="true"></b:SiteUrl>
         </b:ScopeInfo>
         <b:ScopeInfo>
          <b:AlternateResultsPage i:nil="true"></b:AlternateResultsPage>
          <b:CompilationState>Empty</b:CompilationState>
          <b:CompilationType>AlwaysCompile</b:CompilationType>
          <b:ConsumerName>496f265c-4758-4ac5-b14d-d02dfa131a64</b:ConsumerName>
          <b:Description>Sites whose ranks will be demoted in click-distance 
calculation.</b:Description>
          <b:DisplayInAdminUI>false</b:DisplayInAdminUI>
          <b:Filter i:nil="true"></b:Filter>

          <b:IsDeleted>false</b:IsDeleted>
          <b:LastCompilationTime>0001-01-01T00:00:00</b:LastCompilationTime>
          <b:LastModifiedBy>username</b:LastModifiedBy>
          <b:LastModifiedTime>2010-01-08T17:53:11.16</b:LastModifiedTime>
          <b:Name>Rank Demoted Sites</b:Name>
          <b:SiteUrl i:nil="true"></b:SiteUrl>
         </b:ScopeInfo>
       </GetScopesForConsumerResult>
    </GetScopesForConsumerResponse>
   </s:Body>
</s:Envelope>
```
# **4.1.7 GetDisplayGroupInfo**

To retrieve information about a search scope display group, the protocol client might send the following message:

```
<s:Envelope 
  xmlns:s="http://www.w3.org/2003/05/soap-envelope" 
  xmlns:a="http://www.w3.org/2005/08/addressing" 
  xmlns:u="http://docs.oasis-open.org/wss/2004/01/oasis-200401-wss-wssecurity-utility-
1.0.xsd">
   <s:Header>
     <a:Action s:mustUnderstand="1">
      http://tempuri.org/ISearchSiteAdministrationServiceApplication/GetDisplayGroupInfo
     </a:Action>
     <a:MessageID>
      urn:uuid:6a8e9dcb-33b0-4feb-82f8-32807ce00cee
     </a:MessageID>
     <a:ReplyTo>
      <a:Address>
         http://www.w3.org/2005/08/addressing/anonymous
       </a:Address>
```
*[MS-SADMWS] — v20130206 Search Site Administration Web Service Protocol* 

*Copyright © 2013 Microsoft Corporation.* 

*Release: February 11, 2013* 

```
 </a:ReplyTo>
     <ServiceContext 
       xmlns="http://schemas.microsoft.com/sharepoint/servicecontext" 
       xmlns:i="http://www.w3.org/2001/XMLSchema-instance">
       <correlationId>
         11ab82c3-5318-482f-b433-af94ad8a1ff4
       </correlationId>
       <language>en-US</language>
       <region>en-US</region>
       <siteSubscriptionId>
         00000000-0000-0000-0000-000000000000
       </siteSubscriptionId>
     </ServiceContext>
     <a:To s:mustUnderstand="1" u:Id="_1">
       http://example.com:32843/dc46e19968e743728529b721db8c8c60/SearchService.svc
    \langlea:To\rangle </s:Header>
   <s:Body>
     <GetDisplayGroupInfo xmlns="http://tempuri.org/">
       <displayGroupId>7</displayGroupId>
     </GetDisplayGroupInfo>
   </s:Body>
</s:Envelope>
```
The protocol server might then return the message:

```
<s:Envelope 
  xmlns:s="http://www.w3.org/2003/05/soap-envelope" 
  xmlns:a="http://www.w3.org/2005/08/addressing" 
  xmlns:u="http://docs.oasis-open.org/wss/2004/01/oasis-200401-wss-wssecurity-utility-
1.0.xsd">
  <s:Header>
     <a:Action s:mustUnderstand="1">
http://tempuri.org/ISearchSiteAdministrationServiceApplication/GetDisplayGroupInfoResponse
     </a:Action>
     <ActivityId 
      CorrelationId="98725121-15e3-4696-8d7b-751f9f50f7ab" 
       xmlns="http://schemas.microsoft.com/2004/09/ServiceModel/Diagnostics">
      628ce100-a483-4d1c-802a-1858a1b7b64a
     </ActivityId>
     <a:RelatesTo>
      urn:uuid:6a8e9dcb-33b0-4feb-82f8-32807ce00cee
     </a:RelatesTo>
   </s:Header>
  <s:Body>
     <GetDisplayGroupInfoResponse xmlns="http://tempuri.org/">
       <GetDisplayGroupInfoResult 
xmlns:b="http://schemas.datacontract.org/2004/07/Microsoft.Office.Server.Search.Administratio
n" 
         xmlns:i="http://www.w3.org/2001/XMLSchema-instance">
         <b:ConsumerName>496f265c-4758-4ac5-b14d-d02dfa131a64</b:ConsumerName>
         <b:DefaultScopeID>5</b:DefaultScopeID>
         <b:Description>Description</b:Description>
         <b:DisplayInAdminUI>true</b:DisplayInAdminUI>

         <b:IsDeleted>false</b:IsDeleted>
```
*[MS-SADMWS] — v20130206 Search Site Administration Web Service Protocol* 

*Copyright © 2013 Microsoft Corporation.* 

```
 <b:IsUndeletable>false</b:IsUndeletable>
         <b:LastModifiedBy>DOMAINNAME\username</b:LastModifiedBy>
        \langle b:LastModifiedTime\geq2010-01-09T03:25:57.713\langle b:LastModifiedTime\geq <b:Name>New Display Group Example</b:Name>
          <b:SiteUrl i:nil="true"></b:SiteUrl>
       </GetDisplayGroupInfoResult>
     </GetDisplayGroupInfoResponse>
  \langle/s·Body>
</s:Envelope>
```
#### **4.2 Create and Manage Keywords and Best Bets**

The following messages are typically involved in the creation and management of keywords and best bets:

#### **4.2.1 AddSpecialTerm**

To add a new keyword to a keyword consumer, the protocol client might send the following message to the protocol server:

```
<s:Envelope 
  xmlns:s="http://www.w3.org/2003/05/soap-envelope" 
  xmlns:a="http://www.w3.org/2005/08/addressing" 
  xmlns:u="http://docs.oasis-open.org/wss/2004/01/oasis-200401-wss-wssecurity-utility-
1.0.xsd">
   <s:Header>
     <a:Action s:mustUnderstand="1">
      http://tempuri.org/ISearchSiteAdministrationServiceApplication/AddSpecialTerm
     </a:Action>
     <a:MessageID>
      urn:uuid:af0a3170-3c8f-4e07-a237-5c791b8fa590
     </a:MessageID>
     <a:ReplyTo>
       <a:Address>
         http://www.w3.org/2005/08/addressing/anonymous
       </a:Address>
     </a:ReplyTo>
     <ServiceContext 
       xmlns="http://schemas.microsoft.com/sharepoint/servicecontext" 
       xmlns:i="http://www.w3.org/2001/XMLSchema-instance">
       <correlationId>
         739a7c79-e9f7-4cc8-aa48-a10141fccf32
       </correlationId>
       <language>en-US</language>
      <region>en-US</region>
       <siteSubscriptionId>
         00000000-0000-0000-0000-000000000000
       </siteSubscriptionId>
     </ServiceContext>
     <a:To s:mustUnderstand="1" u:Id="_1">
      http://example.com:32843/dc46e19968e743728529b721db8c8c60/SearchService.svc
    \langle a:\texttt{T}\circ\rangle </s:Header>
   <s:Body>
     <AddSpecialTerm xmlns="http://tempuri.org/">
       <term
```
*[MS-SADMWS] — v20130206 Search Site Administration Web Service Protocol* 

*Copyright © 2013 Microsoft Corporation.* 

```
xmlns:b="http://schemas.datacontract.org/2004/07/Microsoft.Office.Server.Search.Administratio
n" 
         xmlns:i="http://www.w3.org/2001/XMLSchema-instance">
         <b:contact i:nil="true"></b:contact>
         <b:definition i:nil="true"></b:definition>
         <b:endDate>9999-12-31T23:59:59.9999999</b:endDate>

         <b:reviewDate>9999-12-31T23:59:59.9999999</b:reviewDate>
         <b:startDate>2010-01-08T08:00:00</b:startDate>
         <b:term>New keyword</b:term>
       </term>
       <consumerGroupId>496f265c-4758-4ac5-b14d-d02dfa131a64</consumerGroupId>
    </AddSpecialTerm>
   </s:Body>
</s:Envelope>
```
#### The protocol server might then return the following message:

```
<s:Envelope 
  xmlns:s="http://www.w3.org/2003/05/soap-envelope" 
  xmlns:a="http://www.w3.org/2005/08/addressing" 
  xmlns:u="http://docs.oasis-open.org/wss/2004/01/oasis-200401-wss-wssecurity-utility-
1.0.xsd">
   <s:Header>
     <a:Action s:mustUnderstand="1">
      http://tempuri.org/ISearchSiteAdministrationServiceApplication/AddSpecialTermResponse
     </a:Action>
     <ActivityId 
      CorrelationId="97aeb947-c3d6-494b-bc20-ece53ff4fb34" 
      xmlns="http://schemas.microsoft.com/2004/09/ServiceModel/Diagnostics">
       fc12fa48-6a43-4dff-8156-2a0ef5b549eb
     </ActivityId>
     <a:RelatesTo>
      urn:uuid:af0a3170-3c8f-4e07-a237-5c791b8fa590
     </a:RelatesTo>
  </s:Header>
   <s:Body>
     <AddSpecialTermResponse xmlns="http://tempuri.org/">
      ltterm
xmlns:b="http://schemas.datacontract.org/2004/07/Microsoft.Office.Server.Search.Administratio
n" 
         xmlns:i="http://www.w3.org/2001/XMLSchema-instance">
         <b:contact i:nil="true"></b:contact>
         <b:definition i:nil="true"></b:definition>
         <b:endDate>9999-12-31T23:59:59.9999999</b:endDate>

         <b:reviewDate>9999-12-31T23:59:59.9999999</b:reviewDate>
         <b:startDate>2010-01-08T08:00:00</b:startDate>
         <b:term>New keyword</b:term>
      \langle/term>
     </AddSpecialTermResponse>
   </s:Body>
</s:Envelope>
```
*[MS-SADMWS] — v20130206 Search Site Administration Web Service Protocol* 

*Copyright © 2013 Microsoft Corporation.* 

### **4.2.2 AddNewBestBet**

To add a new best bet for a given keyword, the protocol client might send the following message to the protocol server:

```
<s:Envelope 
  xmlns:s="http://www.w3.org/2003/05/soap-envelope" 
  xmlns:a="http://www.w3.org/2005/08/addressing" 
   xmlns:u="http://docs.oasis-open.org/wss/2004/01/oasis-200401-wss-wssecurity-utility-
1.0.xsd">
  <s:Header>
     <a:Action s:mustUnderstand="1">
      http://tempuri.org/ISearchSiteAdministrationServiceApplication/AddNewBestBet
     </a:Action>
     <a:MessageID>
      urn:uuid:a8816db4-01de-49f4-a8c5-86bf27512388
     </a:MessageID>
     <a:ReplyTo>
       <a:Address>
        http://www.w3.org/2005/08/addressing/anonymous
       </a:Address>
     </a:ReplyTo>
     <ServiceContext 
       xmlns="http://schemas.microsoft.com/sharepoint/servicecontext" 
       xmlns:i="http://www.w3.org/2001/XMLSchema-instance">
       <correlationId>
         739a7c79-e9f7-4cc8-aa48-a10141fccf32
       </correlationId>
       <language>en-US</language>
       <region>en-US</region>
       <siteSubscriptionId>
        00000000-0000-0000-0000-000000000000
       </siteSubscriptionId>
     </ServiceContext>
     <a:To s:mustUnderstand="1" u:Id="_1">
      http://example.com:32843/dc46e19968e743728529b721db8c8c60/SearchService.svc
    \langlea:To\rangle </s:Header>
   <s:Body>
     <AddNewBestBet xmlns="http://tempuri.org/">
       <bestBet 
xmlns:b="http://schemas.datacontract.org/2004/07/Microsoft.Office.Server.Search.Administratio
n" 
         xmlns:i="http://www.w3.org/2001/XMLSchema-instance">
         <b:description>Description</b:description>

         <b:title>Example Best Bet</b:title>
         <b:url>http://www.example.com/</b:url>
       </bestBet>
       <specialTerm 
xmlns:b="http://schemas.datacontract.org/2004/07/Microsoft.Office.Server.Search.Administratio
n" 
         xmlns:i="http://www.w3.org/2001/XMLSchema-instance">
         <b:contact i:nil="true"></b:contact>
         <b:definition>Definition</b:definition>
         <b:endDate>9999-12-31T23:59:59.9999999</b:endDate>
```
*[MS-SADMWS] — v20130206 Search Site Administration Web Service Protocol* 

*Copyright © 2013 Microsoft Corporation.* 

```
 <b:reviewDate>9999-12-31T23:59:59.9999999</b:reviewDate>
         <b:startDate>2010-01-08T08:00:00</b:startDate>
         <b:term>Keyword</b:term>
       </specialTerm>
       <order>1</order>
       <consumerGpId>496f265c-4758-4ac5-b14d-d02dfa131a64</consumerGpId>
     </AddNewBestBet>
  \langle/s·Body>
</s:Envelope>
```
The protocol server might then return the following message:

```
<s:Envelope 
  xmlns:s="http://www.w3.org/2003/05/soap-envelope" 
  xmlns:a="http://www.w3.org/2005/08/addressing" 
  xmlns:u="http://docs.oasis-open.org/wss/2004/01/oasis-200401-wss-wssecurity-utility-
1.0.xsd">
   <s:Header>
     <a:Action s:mustUnderstand="1">
      http://tempuri.org/ISearchSiteAdministrationServiceApplication/AddNewBestBetResponse
     </a:Action>
     <ActivityId 
      CorrelationId="27e2c9ab-e7cd-47d8-9c2e-5950a5cf1053" 
      xmlns="http://schemas.microsoft.com/2004/09/ServiceModel/Diagnostics">
      3af1abb2-8863-45cb-a552-0259c0a53df0
     </ActivityId>
     <a:RelatesTo>
      urn:uuid:a8816db4-01de-49f4-a8c5-86bf27512388
     </a:RelatesTo>
   </s:Header>
   <s:Body>
     <AddNewBestBetResponse xmlns="http://tempuri.org/">
       <bestBet 
xmlns:b="http://schemas.datacontract.org/2004/07/Microsoft.Office.Server.Search.Administratio
n" 
         xmlns:i="http://www.w3.org/2001/XMLSchema-instance">
         <b:description>Description</b:description>

         <b:title>Example Best Bet</b:title>
         <b:url>http://www.example.com/</b:url>
       </bestBet>
     </AddNewBestBetResponse>
   </s:Body>
</s:Envelope>
```
### **4.2.3 UpdateBestBetsOrder**

To change the order in which best bets are shown on the search results for a specified keyword, the protocol client might send the message:

```
<s:Envelope 
  xmlns:s="http://www.w3.org/2003/05/soap-envelope" 
  xmlns:a="http://www.w3.org/2005/08/addressing" 
  xmlns:u="http://docs.oasis-open.org/wss/2004/01/oasis-200401-wss-wssecurity-utility-
1.0.xsd">
```
*[MS-SADMWS] — v20130206 Search Site Administration Web Service Protocol* 

*Copyright © 2013 Microsoft Corporation.* 

```
 <s:Header>
     <a:Action s:mustUnderstand="1">
      http://tempuri.org/ISearchSiteAdministrationServiceApplication/UpdateBestBetsOrder
     </a:Action>
     <a:MessageID>
       urn:uuid:38a03c2e-2b2f-4fe1-ab0b-15bd030a5ca4
     </a:MessageID>
     <a:ReplyTo>
       <a:Address>
         http://www.w3.org/2005/08/addressing/anonymous
       </a:Address>
     </a:ReplyTo>
     <ServiceContext 
       xmlns="http://schemas.microsoft.com/sharepoint/servicecontext" 
       xmlns:i="http://www.w3.org/2001/XMLSchema-instance">
       <correlationId>
         739a7c79-e9f7-4cc8-aa48-a10141fccf32
       </correlationId>
       <language>en-US</language>
      <region>en-US</region>
       <siteSubscriptionId>
         00000000-0000-0000-0000-000000000000
       </siteSubscriptionId>
     </ServiceContext>
     <a:To s:mustUnderstand="1" u:Id="_1">
      http://example.com:32843/dc46e19968e743728529b721db8c8c60/SearchService.svc
    \langle a:\texttt{T}\circ\rangle </s:Header>
   <s:Body>
     <UpdateBestBetsOrder xmlns="http://tempuri.org/">
       <parentSpecialTerm 
xmlns:b="http://schemas.datacontract.org/2004/07/Microsoft.Office.Server.Search.Administratio
n" 
         xmlns:i="http://www.w3.org/2001/XMLSchema-instance">
         <b:contact i:nil="true"></b:contact>
         <b:definition>Definition</b:definition>
         <b:endDate>9999-12-31T23:59:59.9999999</b:endDate>

         <b:reviewDate>9999-12-31T23:59:59.9999999</b:reviewDate>
         <b:startDate>2010-01-08T08:00:00</b:startDate>
         <b:term>keyword</b:term>
       </parentSpecialTerm>
       <bestBetIds 
         xmlns:b="http://schemas.microsoft.com/2003/10/Serialization/Arrays" 
         xmlns:i="http://www.w3.org/2001/XMLSchema-instance">
         <b:anyType i:type="c:int" xmlns:c="http://www.w3.org/2001/XMLSchema">2</b:anyType>
       </bestBetIds>
     </UpdateBestBetsOrder>
   </s:Body>
</s:Envelope>
```
#### The protocol server might then return the message:

```
<s:Envelope 
  xmlns:s="http://www.w3.org/2003/05/soap-envelope" 
  xmlns:a="http://www.w3.org/2005/08/addressing"
```
*[MS-SADMWS] — v20130206 Search Site Administration Web Service Protocol* 

*Copyright © 2013 Microsoft Corporation.* 

```
 xmlns:u="http://docs.oasis-open.org/wss/2004/01/oasis-200401-wss-wssecurity-utility-
1.0.xsd">
   <s:Header>
     <a:Action s:mustUnderstand="1">
http://tempuri.org/ISearchSiteAdministrationServiceApplication/UpdateBestBetsOrderResponse
     </a:Action>
     <ActivityId 
      CorrelationId="1fd35aad-0e3e-4b11-8cb1-be93a3803231" 
      xmlns="http://schemas.microsoft.com/2004/09/ServiceModel/Diagnostics">
       0ab2c8e4-b48c-4a08-8d53-92f3a00541b4
     </ActivityId>
     <a:RelatesTo>
      urn:uuid:38a03c2e-2b2f-4fe1-ab0b-15bd030a5ca4
     </a:RelatesTo>
   </s:Header>
  <s:Body>
     <UpdateBestBetsOrderResponse xmlns="http://tempuri.org/">
     </UpdateBestBetsOrderResponse>
  </s:Body>
</s:Envelope>
```
## **4.2.4 SetSpecialTermInfo**

To update details of a keyword, the protocol client might send the following message to the protocol server:

```
<s:Envelope 
  xmlns:s="http://www.w3.org/2003/05/soap-envelope" 
  xmlns:a="http://www.w3.org/2005/08/addressing" 
  xmlns:u="http://docs.oasis-open.org/wss/2004/01/oasis-200401-wss-wssecurity-utility-
1.0.xsd">
   <s:Header>
     <a:Action s:mustUnderstand="1">
       http://tempuri.org/ISearchSiteAdministrationServiceApplication/SetSpecialTermInfo
     </a:Action>
     <a:MessageID>
      urn:uuid:e2065241-2c3e-49a9-a633-8fe82defb819
     </a:MessageID>
     <a:ReplyTo>
       <a:Address>
         http://www.w3.org/2005/08/addressing/anonymous
       </a:Address>
     </a:ReplyTo>
     <ServiceContext 
       xmlns="http://schemas.microsoft.com/sharepoint/servicecontext" 
       xmlns:i="http://www.w3.org/2001/XMLSchema-instance">
       <correlationId>
         739a7c79-e9f7-4cc8-aa48-a10141fccf32
       </correlationId>
       <language>en-US</language>
      <region>en-US</region>
       <siteSubscriptionId>
         00000000-0000-0000-0000-000000000000
       </siteSubscriptionId>
     </ServiceContext>
     <a:To s:mustUnderstand="1" u:Id="_1">
```
*[MS-SADMWS] — v20130206 Search Site Administration Web Service Protocol* 

*Copyright © 2013 Microsoft Corporation.* 

```
 http://example.com:32843/dc46e19968e743728529b721db8c8c60/SearchService.svc
    \langlea:To\rangle </s:Header>
   <s:Body>
     <SetSpecialTermInfo xmlns="http://tempuri.org/">
       <term 
xmlns:b="http://schemas.datacontract.org/2004/07/Microsoft.Office.Server.Search.Administratio
n" 
         xmlns:i="http://www.w3.org/2001/XMLSchema-instance">
         <b:contact i:nil="true"></b:contact>
         <b:definition>Definition</b:definition>
         <b:endDate>9999-12-31T23:59:59.9999999</b:endDate>
         <b:id>2</b:id>
         <b:reviewDate>9999-12-31T23:59:59.9999999</b:reviewDate>
         <b:startDate>2010-01-08T08:00:00</b:startDate>
         <b:term>keyword</b:term>
       </term>
       <consumerGpId>496f265c-4758-4ac5-b14d-d02dfa131a64</consumerGpId>
     </SetSpecialTermInfo>
   </s:Body>
</s:Envelope>
```
#### The protocol server might then return the message:

```
<s:Envelope 
  xmlns:s="http://www.w3.org/2003/05/soap-envelope" 
  xmlns:a="http://www.w3.org/2005/08/addressing" 
  xmlns:u="http://docs.oasis-open.org/wss/2004/01/oasis-200401-wss-wssecurity-utility-
1.0.xsd">
  <s:Header>
     <a:Action s:mustUnderstand="1">
http://tempuri.org/ISearchSiteAdministrationServiceApplication/SetSpecialTermInfoResponse
     </a:Action>
     <ActivityId 
      CorrelationId="0f48d1e9-5eef-4276-9820-ce29f2364316" 
      xmlns="http://schemas.microsoft.com/2004/09/ServiceModel/Diagnostics">
       540ed263-4b7b-4b72-9428-9f0cd4d6982d
     </ActivityId>
     <a:RelatesTo>
      urn:uuid:e2065241-2c3e-49a9-a633-8fe82defb819
     </a:RelatesTo>
   </s:Header>
   <s:Body>
     <SetSpecialTermInfoResponse xmlns="http://tempuri.org/">
     </SetSpecialTermInfoResponse>
  </s:Body>
</s:Envelope>
```
### **4.2.5 SetBestBetInfo**

To update details of a best bet, the protocol client might send the following message to the protocol server:

<s:Envelope

*[MS-SADMWS] — v20130206 Search Site Administration Web Service Protocol* 

*Copyright © 2013 Microsoft Corporation.* 

*Release: February 11, 2013*
```
 xmlns:s="http://www.w3.org/2003/05/soap-envelope" 
  xmlns:a="http://www.w3.org/2005/08/addressing" 
   xmlns:u="http://docs.oasis-open.org/wss/2004/01/oasis-200401-wss-wssecurity-utility-
1.0.xsd">
   <s:Header>
     <a:Action s:mustUnderstand="1">
      http://tempuri.org/ISearchSiteAdministrationServiceApplication/SetBestBetInfo
     </a:Action>
     <a:MessageID>
      urn:uuid:8dd2f702-34b4-441f-9031-19663c1524d5
     </a:MessageID>
     <a:ReplyTo>
       <a:Address>
         http://www.w3.org/2005/08/addressing/anonymous
       </a:Address>
     </a:ReplyTo>
     <ServiceContext 
      xmlns="http://schemas.microsoft.com/sharepoint/servicecontext" 
      xmlns:i="http://www.w3.org/2001/XMLSchema-instance">
       <correlationId>
         d77ae051-3869-4988-8c5d-4f379ca69ec5
       </correlationId>
       <language>en-US</language>
      <region>en-US</region>
       <siteSubscriptionId>
         00000000-0000-0000-0000-000000000000
      </siteSubscriptionId>
     </ServiceContext>
     <a:To s:mustUnderstand="1" u:Id="_1">
      http://example.com:32843/dc46e19968e743728529b721db8c8c60/SearchService.svc
    \langlea:To> </s:Header>
   <s:Body>
     <SetBestBetInfo xmlns="http://tempuri.org/">
       <bestBet 
xmlns:b="http://schemas.datacontract.org/2004/07/Microsoft.Office.Server.Search.Administratio
n" 
         xmlns:i="http://www.w3.org/2001/XMLSchema-instance">
         <b:description>Description</b:description>

         <b:title>Example Best Bet</b:title>
         <b:url>http://www.example.com/</b:url>
      \langle/hestRet>
       <consumerGpId>496f265c-4758-4ac5-b14d-d02dfa131a64</consumerGpId>
     </SetBestBetInfo>
   </s:Body>
</s:Envelope>
```
#### The protocol server might then return the message:

```
<s:Envelope 
  xmlns:s="http://www.w3.org/2003/05/soap-envelope" 
  xmlns:a="http://www.w3.org/2005/08/addressing" 
  xmlns:u="http://docs.oasis-open.org/wss/2004/01/oasis-200401-wss-wssecurity-utility-
1.0.xsd">
  <s:Header>
     <a:Action s:mustUnderstand="1">
```
*[MS-SADMWS] — v20130206 Search Site Administration Web Service Protocol* 

*Copyright © 2013 Microsoft Corporation.* 

*Release: February 11, 2013* 

```
 http://tempuri.org/ISearchSiteAdministrationServiceApplication/SetBestBetInfoResponse
     </a:Action>
     <ActivityId 
      CorrelationId="2be02007-314d-453b-bd8d-7007d77ecc32" 
       xmlns="http://schemas.microsoft.com/2004/09/ServiceModel/Diagnostics">
       8bfcd836-6eb9-4f50-843d-3fa4c3d14383
     </ActivityId>
     <a:RelatesTo>
      urn:uuid:8dd2f702-34b4-441f-9031-19663c1524d5
     </a:RelatesTo>
   </s:Header>
  <s:Body>
    <SetBestBetInfoResponse xmlns="http://tempuri.org/">
     </SetBestBetInfoResponse>
   </s:Body>
</s:Envelope>
```
### **4.2.6 GetSpecialTerm**

To retrieve information about a keyword, the protocol client might send the following message to the protocol server:

```
<s:Envelope 
  xmlns:s="http://www.w3.org/2003/05/soap-envelope" 
  xmlns:a="http://www.w3.org/2005/08/addressing" 
  xmlns:u="http://docs.oasis-open.org/wss/2004/01/oasis-200401-wss-wssecurity-utility-
1.0.xsd">
   <s:Header>
     <a:Action s:mustUnderstand="1">
       http://tempuri.org/ISearchSiteAdministrationServiceApplication/GetSpecialTerm
     </a:Action>
     <a:MessageID>
      urn:uuid:73270ee9-f7ce-492a-abfd-40ff3ba5b65c
     </a:MessageID>
     <a:ReplyTo>
       <a:Address>
         http://www.w3.org/2005/08/addressing/anonymous
       </a:Address>
     </a:ReplyTo>
     <ServiceContext 
       xmlns="http://schemas.microsoft.com/sharepoint/servicecontext" 
       xmlns:i="http://www.w3.org/2001/XMLSchema-instance">
       <correlationId>
         e8d1006a-f57d-40b4-872d-dde90019f432
       </correlationId>
       <language>en-US</language>
       <region>en-US</region>
       <siteSubscriptionId>
         00000000-0000-0000-0000-000000000000
       </siteSubscriptionId>
     </ServiceContext>
     <a:To s:mustUnderstand="1" u:Id="_1">
      http://example.com:32843/dc46e19968e743728529b721db8c8c60/SearchService.svc
    \langle a:\texttt{To}\rangle </s:Header>
   <s:Body>
     <GetSpecialTerm xmlns="http://tempuri.org/">
```
*[MS-SADMWS] — v20130206 Search Site Administration Web Service Protocol* 

*Copyright © 2013 Microsoft Corporation.* 

```
<term>Keyword</term>
       <consumerGroupId>
         496f265c-4758-4ac5-b14d-d02dfa131a64
       </consumerGroupId>
     </GetSpecialTerm>
   </s:Body>
</s:Envelope>
```
The protocol server might the return the message:

```
<s:Envelope 
  xmlns:s="http://www.w3.org/2003/05/soap-envelope" 
  xmlns:a="http://www.w3.org/2005/08/addressing" 
  xmlns:u="http://docs.oasis-open.org/wss/2004/01/oasis-200401-wss-wssecurity-utility-
1.0.xsd">
  <s:Header>
     <a:Action s:mustUnderstand="1">
      http://tempuri.org/ISearchSiteAdministrationServiceApplication/GetSpecialTermResponse
     </a:Action>
     <ActivityId 
      CorrelationId="46297be4-a7de-4286-9736-9dd3a2dd9ecb" 
      xmlns="http://schemas.microsoft.com/2004/09/ServiceModel/Diagnostics">
      e5bfb727-3550-400c-a333-cfb897d3527c
     </ActivityId>
     <a:RelatesTo>
      urn:uuid:73270ee9-f7ce-492a-abfd-40ff3ba5b65c
     </a:RelatesTo>
   </s:Header>
   <s:Body>
     <GetSpecialTermResponse xmlns="http://tempuri.org/">
       <GetSpecialTermResult 
xmlns:b="http://schemas.datacontract.org/2004/07/Microsoft.Office.Server.Search.Administratio
n" 
         xmlns:i="http://www.w3.org/2001/XMLSchema-instance">
         <b:contact i:nil="true"></b:contact>
         <b:definition>Definition</b:definition>
         <b:endDate>9999-12-31T23:59:59.997</b:endDate>

         <b:reviewDate>9999-12-31T23:59:59.997</b:reviewDate>
         <b:startDate>2010-01-08T08:00:00</b:startDate>
         <b:term>Keyword</b:term>
       </GetSpecialTermResult>
     </GetSpecialTermResponse>
   </s:Body>
</s:Envelope>
```
## **4.2.7 GetBestBet**

To retrieve a best bet for the specified keyword consumer, the protocol client might send the following message to the protocol server:

```
<s:Envelope 
  xmlns:s="http://www.w3.org/2003/05/soap-envelope" 
  xmlns:a="http://www.w3.org/2005/08/addressing"
```
*[MS-SADMWS] — v20130206 Search Site Administration Web Service Protocol* 

*Copyright © 2013 Microsoft Corporation.* 

*Release: February 11, 2013* 

```
 xmlns:u="http://docs.oasis-open.org/wss/2004/01/oasis-200401-wss-wssecurity-utility-
1.0.xsd">
   <s:Header>
     <a:Action s:mustUnderstand="1">
      http://tempuri.org/ISearchSiteAdministrationServiceApplication/GetBestBet
     </a:Action>
     <a:MessageID>
      urn:uuid:90684be4-35cb-4b8b-b1ad-787870224d15
     </a:MessageID>
     <a:ReplyTo>
       <a:Address>
         http://www.w3.org/2005/08/addressing/anonymous
       </a:Address>
     </a:ReplyTo>
     <ServiceContext 
       xmlns="http://schemas.microsoft.com/sharepoint/servicecontext" 
       xmlns:i="http://www.w3.org/2001/XMLSchema-instance">
       <correlationId>
         67bb48a3-9d8c-44b0-9437-defdded2adc2
       </correlationId>
       <language>en-US</language>
       <region>en-US</region>
       <siteSubscriptionId>
         00000000-0000-0000-0000-000000000000
       </siteSubscriptionId>
     </ServiceContext>
     <a:To s:mustUnderstand="1" u:Id="_1">
      http://example.com:32843/dc46e19968e743728529b721db8c8c60/SearchService.svc
    \langle a:\texttt{To}\rangle </s:Header>
   <s:Body>
     <GetBestBet xmlns="http://tempuri.org/">
       <url>http://www.example.com/</url>
       <consumerGpId>
         496f265c-4758-4ac5-b14d-d02dfa131a64
       </consumerGpId>
     </GetBestBet>
  \langle/s:Body>
</s:Envelope>
```
The protocol server might then respond with the following message:

```
<s:Envelope 
  xmlns:s="http://www.w3.org/2003/05/soap-envelope" 
  xmlns:a="http://www.w3.org/2005/08/addressing" 
  xmlns:u="http://docs.oasis-open.org/wss/2004/01/oasis-200401-wss-wssecurity-utility-
1.0.xsd">
   <s:Header>
     <a:Action s:mustUnderstand="1">
      http://tempuri.org/ISearchSiteAdministrationServiceApplication/GetBestBetResponse
     </a:Action>
     <ActivityId 
      CorrelationId="59098155-5531-46c3-b5e1-69cada2b62a4" 
      xmlns="http://schemas.microsoft.com/2004/09/ServiceModel/Diagnostics">
       90099d3c-1e97-4c9e-8bc9-032520d258c5
     </ActivityId>
     <a:RelatesTo>
       urn:uuid:90684be4-35cb-4b8b-b1ad-787870224d15
```
*[MS-SADMWS] — v20130206 Search Site Administration Web Service Protocol* 

*Copyright © 2013 Microsoft Corporation.* 

*Release: February 11, 2013* 

```
 </a:RelatesTo>
   </s:Header>
  <s:Body>
    <GetBestBetResponse xmlns="http://tempuri.org/">
       <GetBestBetResult 
xmlns:b="http://schemas.datacontract.org/2004/07/Microsoft.Office.Server.Search.Administratio
n" 
         xmlns:i="http://www.w3.org/2001/XMLSchema-instance">
         <b:description>Description</b:description>

         <b:title>Example Best Bet</b:title>
         <b:url>http://www.example.com/</b:url>
       </GetBestBetResult>
    </GetBestBetResponse>
  </s:Body>
```

```
</s:Envelope>
```
### **4.3 Retrieve Federated Location Information**

To retrieve information about the configurations of all the federated locations available in the search application, the following operation might be used:

## **4.3.1 GetLocationConfigurations**

The protocol client might send the request:

```
<s:Envelope 
  xmlns:s="http://www.w3.org/2003/05/soap-envelope" 
  xmlns:a="http://www.w3.org/2005/08/addressing" 
  xmlns:u="http://docs.oasis-open.org/wss/2004/01/oasis-200401-wss-wssecurity-utility-
1.0.xsd">
   <s:Header>
     <a:Action s:mustUnderstand="1">
http://tempuri.org/ISearchSiteAdministrationServiceApplication/GetLocationConfigurations
    </a:Action>
     <a:MessageID>
      urn:uuid:b3c03245-71c6-42d7-adbe-1021519a9f84
     </a:MessageID>
     <a:ReplyTo>
      <a:Address>
        http://www.w3.org/2005/08/addressing/anonymous
      </a:Address>
     </a:ReplyTo>
     <ServiceContext 
       xmlns="http://schemas.microsoft.com/sharepoint/servicecontext" 
       xmlns:i="http://www.w3.org/2001/XMLSchema-instance">
       <correlationId>
         00000000-0000-0000-0000-000000000000
       </correlationId>
       <language>en-US</language>
       <region>en-US</region>
       <siteSubscriptionId i:nil="true"></siteSubscriptionId>
     </ServiceContext>
     <a:To s:mustUnderstand="1" u:Id="_1">
      http://example.com:32843/dc46e19968e743728529b721db8c8c60/SearchService.svc
```
*[MS-SADMWS] — v20130206 Search Site Administration Web Service Protocol* 

*Copyright © 2013 Microsoft Corporation.* 

*Release: February 11, 2013* 

```
\langlea:To\rangle </s:Header>
   <s:Body>
     <GetLocationConfigurations xmlns="http://tempuri.org/">
     </GetLocationConfigurations>
   </s:Body>
</s:Envelope>
```
#### The protocol server might then return the message:

```
<s:Envelope
   xmlns:s="http://www.w3.org/2003/05/soap-envelope"
   xmlns:a="http://www.w3.org/2005/08/addressing"
  xmlns:u="http://docs.oasis-open.org/wss/2004/01/oasis-200401-wss-wssecurity-utility-
1.0.xsd">
   <s:Header>
     <a:Action s:mustUnderstand="1">
http://tempuri.org/ISearchSiteAdministrationServiceApplication/GetLocationConfigurationsRespo
nse
     </a:Action>
     <ActivityId
       CorrelationId="b7b2755d-7944-4bee-be1e-358dd4d29dae"
       xmlns="http://schemas.microsoft.com/2004/09/ServiceModel/Diagnostics">
       34e68588-868f-4f47-a17c-afa299a5e864
     </ActivityId>
     <a:RelatesTo>
      urn:uuid:b3c03245-71c6-42d7-adbe-1021519a9f84
     </a:RelatesTo>
   </s:Header>
   <s:Body>
     <GetLocationConfigurationsResponse xmlns="http://tempuri.org/">
       <GetLocationConfigurationsResult
xmlns:b="http://schemas.datacontract.org/2004/07/Microsoft.Office.Server.Search.Administratio
n"
         xmlns:i="http://www.w3.org/2001/XMLSchema-instance">
         <b:LocationConfiguration>
           <b:AdminDescription>
             This location provides unscoped results from the Local Search index.
           </b:AdminDescription>
           <b:AllowedSiteCollectionGuids
             i:nil="true"
             xmlns:c="http://schemas.microsoft.com/2003/10/Serialization/Arrays">
           </b:AllowedSiteCollectionGuids>
           <b:AllowedSiteCollectionUrls
             i:nil="true"
             xmlns:c="http://schemas.microsoft.com/2003/10/Serialization/Arrays">
           </b:AllowedSiteCollectionUrls>
           <b:AuthInfo>
             <b:AuthenticationType>LocalNTAuth</b:AuthenticationType>
             <b:Data i:nil="true"></b:Data>
           </b:AuthInfo>
           <b:Author i:nil="true"></b:Author>
           <b:ConnectionUrlTemplate>{searchTerms}</b:ConnectionUrlTemplate>
           <b:CreationDate>2010-01-08T17:54:21.013</b:CreationDate>
           <b:DescriptionXml i:nil="true"></b:DescriptionXml>
           <b:FullVisualization>
```
*[MS-SADMWS] — v20130206 Search Site Administration Web Service Protocol* 

*Copyright © 2013 Microsoft Corporation.* 

```
 <b:Name>full</b:Name>
             <b:Properties>
               <Columns>
                 <Column Name="WorkId"/>
                 <Column Name="Rank"/>
                 <Column Name="Title"/>
                 <Column Name="Author"/>
                 <Column Name="Size"/>
                 <Column Name="Path"/>
                 <Column Name="Description"/>
                 <Column Name="Write"/>
                 <Column Name="SiteName"/>
                 <Column Name="CollapsingStatus"/>
                 <Column Name="HitHighlightedSummary"/>
                 <Column Name="HitHighlightedProperties"/>
                 <Column Name="ContentClass"/>
                 <Column Name="IsDocument"/>
                 <Column Name="PictureThumbnailURL"/>
                 <Column Name="PopularSocialTags"/>
                 <Column Name="PictureWidth"/>
                 <Column Name="PictureHeight"/>
                 <Column Name="DatePictureTaken"/>
                 <Column Name="ServerRedirectedURL"/>
               </Columns>
             </b:Properties>
             <b:SampleData>
               <All_Results>
                <Result>
                   <workid>1</workid>
                  <rank>222</rank>
                  <title>Title of document or web page</title>
                  <author>Author of document or web page</author>
                  <size>1025</size>
                  <sitename>http://www.sample.com</sitename>
                  <url>http://www.sample.com/folder/document.aspx</url>
                  <imageurl>/_layouts/images/aspx16.gif</imageurl>
                  <description>This is the summary of the document or web page. The summary 
is generated from the original document based on matches with query terms. In some cases, the 
summary is a description provided by the author.</description>
                   <write>December 26, 2004</write>
                 </Result>
               </All_Results>
             </b:SampleData>

               <xsl:stylesheet version="1.0" xmlns:xsl="http://www.w3.org/1999/XSL/Transform">
                 <xsl:output method="xml" version="1.0" encoding="UTF-8" indent="yes"/>
                 <xsl:template match="/">
                   <xmp>
                     <xsl:copy-of select="*"/>
                   </xmp>
                 </xsl:template>
               </xsl:stylesheet>
            \langle/b:Xsl>
           </b:FullVisualization>

           <b:InternalName>LocalSearchIndex</b:InternalName>
           <b:IsDeletable>false</b:IsDeletable>
           <b:IsPrefixPattern>false</b:IsPrefixPattern>
```
*Copyright © 2013 Microsoft Corporation.* 

*Release: February 11, 2013* 

```
 <b:IsRestrictedLocation>false</b:IsRestrictedLocation>
           <b:KindsOfResults i:nil="true"></b:KindsOfResults>
           <b:Languages i:nil="true" 
xmlns:c="http://schemas.datacontract.org/2004/07/System.Globalization"></b:Languages>
           <b:LastModifiedDate>2010-01-12T01:40:49.467</b:LastModifiedDate>
           <b:MoreLinkTemplate>results.aspx?k={searchTerms}</b:MoreLinkTemplate>
           <b:Name>Local Search Results</b:Name>
           <b:QueryReformatPattern i:nil="true"></b:QueryReformatPattern>
           <b:QueryRestriction i:nil="true"></b:QueryRestriction>
           <b:SummaryVisualization>
             <b:Name>summary</b:Name>
             <b:Properties>
               <Columns>
                  <Column Name="title"/>
                 <Column Name="hithighlightedsummary"/>
                 <Column Name="hithighlightedproperties"/>
                 <Column Name="path"/>
                 <Column Name="description"/>
                 <Column Name="contentclass"/>
               </Columns>
             </b:Properties>
             <b:SampleData>
              <All Results>
                 <Result>
                    <title>Title of document or web page</title>
                   <url>http://www.sample.com/folder/document.aspx</url>
                   <imageurl>/_layouts/images/aspx16.gif</imageurl>
                  <description>This is the summary of the document or web page. The summary 
is generated from the original document based on matches with query terms. In some cases, the 
summary is a description provided by the author.</description>
                 </Result>
               </All_Results>
             </b:SampleData>
            \langle h \cdot Xs \rangle <xsl:stylesheet version="1.0" xmlns:xsl="http://www.w3.org/1999/XSL/Transform">
                 <xsl:output method="xml" version="1.0" encoding="UTF-8" indent="yes"/>
                 <xsl:template match="/">
                   <xmp>
                     <xsl:copy-of select="*"/>
                   </xmp>
                 </xsl:template>
               </xsl:stylesheet>
            \langle/b:Xsl>
           </b:SummaryVisualization>
           <b:TopAnswerVisualization>
             <b:Name>topanswer</b:Name>
             <b:Properties>
               <Columns>
                 <Column Name="title"/>
                 <Column Name="hithighlightedsummary"/>
                 <Column Name="hithighlightedproperties"/>
                 <Column Name="path"/>
                 <Column Name="description"/>
                 <Column Name="contentclass"/>
               </Columns>
             </b:Properties>
             <b:SampleData>
               <All_Results>
                 <Result>
```
*Copyright © 2013 Microsoft Corporation.* 

*Release: February 11, 2013* 

```
<title>Title of document or web page</title>
                  <url>http://www.sample.com/folder/document.aspx</url>
                  <imageurl>/_layouts/images/aspx16.gif</imageurl>
                  <description>This is the summary of the document or web page. The summary 
is generated from the original document based on matches with query terms. In some cases, the 
summary is a description provided by the author.</description>
                 </Result>
               </All_Results>
             </b:SampleData>

               <xsl:stylesheet version="1.0" xmlns:xsl="http://www.w3.org/1999/XSL/Transform">
                 <xsl:output method="xml" version="1.0" encoding="UTF-8" indent="yes"/>
                 <xsl:template match="/">
                   <xmp>
                     <xsl:copy-of select="*"/>
                   </xmp>
                 </xsl:template>
               </xsl:stylesheet>
            \langle/b:Xsl>
           </b:TopAnswerVisualization>
           <b:Type>LocalSharepoint</b:Type>
           <b:Version xmlns:c="http://schemas.datacontract.org/2004/07/System">
             <c:_Build>0</c:_Build>
             <c:_Major>1</c:_Major>
             <c:_Minor>0</c:_Minor>
             <c:_Revision>0</c:_Revision>
           </b:Version>
           <b:Visualizations 
xmlns:c="http://schemas.microsoft.com/2003/10/Serialization/Arrays">
             <c:KeyValueOfstringVisualizationy6h3NzC8>
               <c:Key>full</c:Key>
               <c:Value>
                 <b:Name>full</b:Name>
                 <b:Properties>
                   <Columns>
                     <Column Name="WorkId"/>
                    <Column Name="Rank"/>
                     <Column Name="Title"/>
                     <Column Name="Author"/>
                    <Column Name="Size"/>
                    <Column Name="Path"/>
                    <Column Name="Description"/>
                    <Column Name="Write"/>
                    <Column Name="SiteName"/>
                    <Column Name="CollapsingStatus"/>
                    <Column Name="HitHighlightedSummary"/>
                    <Column Name="HitHighlightedProperties"/>
                    <Column Name="ContentClass"/>
                    <Column Name="IsDocument"/>
                    <Column Name="PictureThumbnailURL"/>
                    <Column Name="PopularSocialTags"/>
                    <Column Name="PictureWidth"/>
                    <Column Name="PictureHeight"/>
                    <Column Name="DatePictureTaken"/>
                    <Column Name="ServerRedirectedURL"/>
                   </Columns>
                 </b:Properties>
```
<b:SampleData>

*[MS-SADMWS] — v20130206 Search Site Administration Web Service Protocol* 

*Copyright © 2013 Microsoft Corporation.* 

```
 <All_Results>
                     <Result>
                       <workid>1</workid>
                      <rank>222</rank>
                      <title>Title of document or web page</title>
                      <author>Author of document or web page</author>
                       <size>1025</size>
                       <sitename>http://www.sample.com</sitename>
                      <url>http://www.sample.com/folder/document.aspx</url>
                      <imageurl>/_layouts/images/aspx16.gif</imageurl>
                       <description>This is the summary of the document or web page. The 
summary is generated from the original document based on matches with query terms. In some 
cases, the summary is a description provided by the author.</description>
                       <write>December 26, 2004</write>
                     </Result>
                   </All_Results>
                 </b:SampleData>

                   <xsl:stylesheet version="1.0" 
xmlns:xsl="http://www.w3.org/1999/XSL/Transform">
                     <xsl:output method="xml" version="1.0" encoding="UTF-8" indent="yes"/>
                    <xsl:template match="/">
                       <xmp>
                         <xsl:copy-of select="*"/>
                       </xmp>
                     </xsl:template>
                   </xsl:stylesheet>
                \langle/b:Xsl>
               </c:Value>
             </c:KeyValueOfstringVisualizationy6h3NzC8>
             <c:KeyValueOfstringVisualizationy6h3NzC8>
               <c:Key>summary</c:Key>
               <c:Value>
                 <b:Name>summary</b:Name>
                 <b:Properties>
                   <Columns>
                     <Column Name="title"/>
                    <Column Name="hithighlightedsummary"/>
                     <Column Name="hithighlightedproperties"/>
                     <Column Name="path"/>
                    <Column Name="description"/>
                    <Column Name="contentclass"/>
                   </Columns>
                 </b:Properties>
                 <b:SampleData>
                   <All_Results>
                     <Result>
                       <title>Title of document or web page</title>
                      <url>http://www.sample.com/folder/document.aspx</url>
                       <imageurl>/_layouts/images/aspx16.gif</imageurl>
                       <description>This is the summary of the document or web page. The 
summary is generated from the original document based on matches with query terms. In some 
cases, the summary is a description provided by the author.</description>
                     </Result>
                   </All_Results>
                 </b:SampleData>

                   <xsl:stylesheet version="1.0" 
xmlns:xsl="http://www.w3.org/1999/XSL/Transform">
```
*Copyright © 2013 Microsoft Corporation.* 

*Release: February 11, 2013* 

```
 <xsl:output method="xml" version="1.0" encoding="UTF-8" indent="yes"/>
                    <xsl:template match="/">
                       <xmp>
                         <xsl:copy-of select="*"/>
                       </xmp>
                     </xsl:template>
                   </xsl:stylesheet>
                \langle/b:Xsl>
               </c:Value>
             </c:KeyValueOfstringVisualizationy6h3NzC8>
             <c:KeyValueOfstringVisualizationy6h3NzC8>
               <c:Key>topanswer</c:Key>
               <c:Value>
                 <b:Name>topanswer</b:Name>
                 <b:Properties>
                   <Columns>
                     <Column Name="title"/>
                    <Column Name="hithighlightedsummary"/>
                    <Column Name="hithighlightedproperties"/>
                    <Column Name="path"/>
                    <Column Name="description"/>
                    <Column Name="contentclass"/>
                   </Columns>
                 </b:Properties>
                 <b:SampleData>
                   <All_Results>
                     <Result>
                        <title>Title of document or web page</title>
                      <url>http://www.sample.com/folder/document.aspx</url>
                      <imageurl>/_layouts/images/aspx16.gif</imageurl>
                      <description>This is the summary of the document or web page. The 
summary is generated from the original document based on matches with query terms. In some 
cases, the summary is a description provided by the author.</description>
                     </Result>
                   </All_Results>
                 </b:SampleData>

                   <xsl:stylesheet version="1.0" 
xmlns:xsl="http://www.w3.org/1999/XSL/Transform">
                     <xsl:output method="xml" version="1.0" encoding="UTF-8" indent="yes"/>
                    <xsl:template match="/">
                       <xmp>
                         <xsl:copy-of select="*"/>
                       </xmp>
                     </xsl:template>
                   </xsl:stylesheet>
                \langle/b:Xsl>
               </c:Value>
             </c:KeyValueOfstringVisualizationy6h3NzC8>
           </b:Visualizations>
           <b:typeName i:nil="true"></b:typeName>
         </b:LocationConfiguration>
         <b:LocationConfiguration>
           <b:AdminDescription>This location provides unscoped people search results from the 
Local SharePoint index.</b:AdminDescription>
           <b:AllowedSiteCollectionGuids i:nil="true" 
xmlns:c="http://schemas.microsoft.com/2003/10/Serialization/Arrays"></b:AllowedSiteCollection
Guids>
```
*Copyright © 2013 Microsoft Corporation.* 

*Release: February 11, 2013* 

```
 <b:AllowedSiteCollectionUrls i:nil="true" 
xmlns:c="http://schemas.microsoft.com/2003/10/Serialization/Arrays"></b:AllowedSiteCollection
Urls>
          \langle h: \text{Aut}hInf \cap \rangle <b:AuthenticationType>LocalNTAuth</b:AuthenticationType>
             <b:Data i:nil="true"></b:Data>
          \langle h:Aut\nu\rangle <b:Author i:nil="true"></b:Author>
           <b:ConnectionUrlTemplate>{searchTerms}</b:ConnectionUrlTemplate>
           <b:CreationDate>2010-01-08T17:54:21.033</b:CreationDate>
           <b:DescriptionXml i:nil="true"></b:DescriptionXml>
           <b:FullVisualization>
             <b:Name>full</b:Name>
             <b:Properties>
               <Columns>
                 <Column Name="WorkId"/>
                 <Column Name="UserProfile_GUID"/>
                 <Column Name="AccountName"/>
                 <Column Name="PreferredName" HitHighLight="true"/>
                 <Column Name="YomiDisplayName" HitHighLight="true"/>
                 <Column Name="JobTitle" HitHighLight="true"/>
                 <Column Name="Department" HitHighLight="true"/>
                 <Column Name="WorkPhone" HitHighLight="true"/>
                 <Column Name="OfficeNumber" HitHighLight="true"/>
                 <Column Name="PictureURL"/>
                 <Column Name="HierarchyUrl"/>
                 <Column Name="WorkEmail" HitHighLight="true"/>
                 <Column Name="Path"/>
                 <Column Name="HitHighlightedSummary"/>
                 <Column Name="HitHighlightedProperties"/>
                 <Column Name="Responsibility" HitHighLight="true"/>
                 <Column Name="Skills" HitHighLight="true"/>
                 <Column Name="SipAddress" HitHighLight="true"/>
                 <Column Name="Schools" HitHighLight="true"/>
                 <Column Name="PastProjects" HitHighLight="true"/>
                 <Column Name="Interests" HitHighLight="true"/>
                 <Column Name="OrgNames" HitHighLight="true"/>
                 <Column Name="OrgUrls"/>
                 <Column Name="OrgParentNames" HitHighLight="true"/>
                 <Column Name="OrgParentUrls"/>
                 <Column Name="Memberships" HitHighLight="true"/>
                 <Column Name="AboutMe" HitHighLight="true"/>
                 <Column Name="BaseOfficeLocation" HitHighLight="true"/>
                 <Column Name="ServiceApplicationID"/>
                 <Column Name="SocialDistance"/>
               </Columns>
             </b:Properties>
             <b:SampleData>
               <All_Results>
                 <Result>
                  <id>1</id>
                  <userprofile_guid>E5FD8056-CECD-44EE-ACB3-8E7B1144AA2D</userprofile_guid>
                   <preferredname>Title of document or web page</preferredname>
                  <jobtitle>Display property #1</jobtitle>
                  <workphone>Display property #2</workphone>
                  <officenumber>Display property #3</officenumber>
                  <workemail>sampleaccount@sampledomain.com</workemail>
```
<url>http://www.sample.com/MySite/Person.aspx?accountname=sampledomain\sampleaccount</url>

*[MS-SADMWS] — v20130206 Search Site Administration Web Service Protocol* 

*Copyright © 2013 Microsoft Corporation.* 

*Release: February 11, 2013* 

```
<urlEncoded>http%3A%2F%2Fwww%2Esample%2Ecom%2FMySite%2FPerson%2Easpx%3Faccountname%3Dsampledo
main%5Csampleaccount</urlEncoded>
                   <hithighlightedsummary>
                    This is the summary of the document or web page. The summary is generated 
from the original document based on matches with query terms. In some cases, the summary is a 
description provided by the author.
                   </hithighlightedsummary>
                  <hithighlightedproperties>
                     <HHTitle></HHTitle>
<HHUrl>http://www.sample.com/MySite/Person.aspx?accountname=sampledomain\sampleaccount</HHUrl
>
                     <preferredname hashh="0">
                       Title of document or web page
                     </preferredname>
                    <jobtitle hashh="0">Display property #1</jobtitle>
                    <workphone hashh="0">Display property #2</workphone>
                    <officenumber hashh="0">Display property #3</officenumber>
                    <workemail hashh="0">sampleaccount@sampledomain.com</workemail>
                    <responsibility hashh="0">Display property #4</responsibility>
                    <responsibility hashh="0">Display property #5</responsibility>
                   </hithighlightedproperties>
                  <responsibility_multival>Display property #4</responsibility_multival>
                  <responsibility multival>Display property #5</responsibility multival>
                  <responsibility>Display property #4;Display property #5</responsibility>
                  <imageurl imageurldescription="File with extension: 
aspx">/ layouts/images/html16.gif</imageurl>
                 </Result>
               </All_Results>
             </b:SampleData>

               <xsl:stylesheet version="1.0" xmlns:xsl="http://www.w3.org/1999/XSL/Transform">
                 <xsl:output method="xml" version="1.0" encoding="UTF-8" indent="yes"/>
                 <xsl:template match="/">
                   <xmp>
                     <xsl:copy-of select="*"/>
                   </xmp>
                 </xsl:template>
               </xsl:stylesheet>
            \langle/h:Xsl>
           </b:FullVisualization>

           <b:InternalName>LocalPeopleSearchIndex</b:InternalName>
           <b:IsDeletable>false</b:IsDeletable>
           <b:IsPrefixPattern>false</b:IsPrefixPattern>
           <b:IsRestrictedLocation>false</b:IsRestrictedLocation>
           <b:KindsOfResults i:nil="true"></b:KindsOfResults>
           <b:Languages i:nil="true" 
xmlns:c="http://schemas.datacontract.org/2004/07/System.Globalization"></b:Languages>
           <b:LastModifiedDate>2010-01-12T01:51:49.457</b:LastModifiedDate>
           <b:MoreLinkTemplate>peopleresults.aspx?k={searchTerms}</b:MoreLinkTemplate>
           <b:Name>Local People Search Results</b:Name>
           <b:QueryReformatPattern i:nil="true"></b:QueryReformatPattern>
           <b:QueryRestriction>scope:"People"</b:QueryRestriction>
           <b:SummaryVisualization>
             <b:Name>summary</b:Name>
             <b:Properties>
               <Columns>
                 <Column Name="WorkId"/>
```
*Copyright © 2013 Microsoft Corporation.* 

*Release: February 11, 2013* 

```
 <Column Name="UserProfile_GUID"/>
                 <Column Name="AccountName"/>
                 <Column Name="PreferredName" HitHighLight="true"/>
                 <Column Name="YomiDisplayName" HitHighLight="true"/>
                 <Column Name="JobTitle" HitHighLight="true"/>
                 <Column Name="Department" HitHighLight="true"/>
                 <Column Name="WorkPhone" HitHighLight="true"/>
                 <Column Name="OfficeNumber" HitHighLight="true"/>
                 <Column Name="PictureURL"/>
                 <Column Name="HierarchyUrl"/>
                 <Column Name="WorkEmail" HitHighLight="true"/>
                 <Column Name="Path"/>
                 <Column Name="HitHighlightedSummary"/>
                 <Column Name="HitHighlightedProperties"/>
                 <Column Name="Responsibility" HitHighLight="true"/>
                 <Column Name="Skills" HitHighLight="true"/>
                 <Column Name="SipAddress" HitHighLight="true"/>
                 <Column Name="Schools" HitHighLight="true"/>
                 <Column Name="PastProjects" HitHighLight="true"/>
                 <Column Name="Interests" HitHighLight="true"/>
                 <Column Name="OrgNames" HitHighLight="true"/>
                 <Column Name="OrgUrls"/>
                 <Column Name="OrgParentNames" HitHighLight="true"/>
                 <Column Name="OrgParentUrls"/>
                 <Column Name="Memberships" HitHighLight="true"/>
                 <Column Name="AboutMe" HitHighLight="true"/>
                 <Column Name="BaseOfficeLocation" HitHighLight="true"/>
                 <Column Name="ServiceApplicationID"/>
                 <Column Name="SocialDistance"/>
               </Columns>
             </b:Properties>
             <b:SampleData>
               <All_Results>
                 <Result>
                   <id>1</id>
                  <userprofile_guid>E5FD8056-CECD-44EE-ACB3-8E7B1144AA2D</userprofile_guid>
                   <preferredname>Title of document or web page</preferredname>
                  <jobtitle>Display property #1</jobtitle>
                  <workphone>Display property #2</workphone>
                  <officenumber>Display property #3</officenumber>
                  <workemail>sampleaccount@sampledomain.com</workemail>
<url>http://www.sample.com/MySite/Person.aspx?accountname=sampledomain\sampleaccount</url>
<urlEncoded>http%3A%2F%2Fwww%2Esample%2Ecom%2FMySite%2FPerson%2Easpx%3Faccountname%3Dsampledo
main%5Csampleaccount</urlEncoded>
                   <hithighlightedsummary>
                     This is the summary of the document or web page. The summary is generated 
from the original document based on matches with query terms. In some cases, the summary is a 
description provided by the author.
                   </hithighlightedsummary>
                  <hithighlightedproperties>
                     <HHTitle></HHTitle>
<HHUrl>http://www.sample.com/MySite/Person.aspx?accountname=sampledomain\sampleaccount</HHUrl
>
                     <preferredname hashh="0">
                       Title of document or web page
                     </preferredname>
```
*Copyright © 2013 Microsoft Corporation.* 

*Release: February 11, 2013* 

```
 <jobtitle hashh="0">Display property #1</jobtitle>
                    <workphone hashh="0">Display property #2</workphone>
                    <officenumber hashh="0">Display property #3</officenumber>
                    <workemail hashh="0">sampleaccount@sampledomain.com</workemail>
                    <responsibility hashh="0">Display property #4</responsibility>
                     <responsibility hashh="0">Display property #5</responsibility>
                   </hithighlightedproperties>
                  <responsibility_multival>Display property #4</responsibility_multival>
                  <responsibility_multival>Display_property #5</responsibility_multival>
                  <responsibility>Display property #4;Display property #5</responsibility>
                  <imageurl imageurldescription="File with extension: 
aspx">/_layouts/images/html16.gif</imageurl>
                 </Result>
               </All_Results>
             </b:SampleData>
            \langle h \cdot X \leq 1 \rangle <xsl:stylesheet version="1.0" xmlns:xsl="http://www.w3.org/1999/XSL/Transform">
                 <xsl:output method="xml" version="1.0" encoding="UTF-8" indent="yes"/>
                 <xsl:template match="/">
                   <xmp>
                     <xsl:copy-of select="*"/>
                   </xmp>
                 </xsl:template>
               </xsl:stylesheet>
            \langleb:Xsl>
           </b:SummaryVisualization>
           <b:TopAnswerVisualization>
             <b:Name>topanswer</b:Name>
             <b:Properties>
               <Columns>
                 <Column Name="WorkId"/>
                 <Column Name="UserProfile_GUID"/>
                 <Column Name="AccountName"/>
                 <Column Name="PreferredName" HitHighLight="true"/>
                 <Column Name="YomiDisplayName" HitHighLight="true"/>
                 <Column Name="JobTitle" HitHighLight="true"/>
                 <Column Name="Department" HitHighLight="true"/>
                 <Column Name="WorkPhone" HitHighLight="true"/>
                 <Column Name="OfficeNumber" HitHighLight="true"/>
                 <Column Name="PictureURL"/>
                 <Column Name="HierarchyUrl"/>
                 <Column Name="WorkEmail" HitHighLight="true"/>
                 <Column Name="Path"/>
                 <Column Name="HitHighlightedSummary"/>
                 <Column Name="HitHighlightedProperties"/>
                 <Column Name="Responsibility" HitHighLight="true"/>
                 <Column Name="Skills" HitHighLight="true"/>
                 <Column Name="SipAddress" HitHighLight="true"/>
                 <Column Name="Schools" HitHighLight="true"/>
                 <Column Name="PastProjects" HitHighLight="true"/>
                 <Column Name="Interests" HitHighLight="true"/>
                 <Column Name="OrgNames" HitHighLight="true"/>
                 <Column Name="OrgUrls"/>
                 <Column Name="OrgParentNames" HitHighLight="true"/>
                 <Column Name="OrgParentUrls"/>
                 <Column Name="Memberships" HitHighLight="true"/>
                 <Column Name="AboutMe" HitHighLight="true"/>
                 <Column Name="BaseOfficeLocation" HitHighLight="true"/>
                 <Column Name="ServiceApplicationID"/>
```
*Copyright © 2013 Microsoft Corporation.* 

*Release: February 11, 2013* 

```
 <Column Name="SocialDistance"/>
   </Columns>
 </b:Properties>
 <b:SampleData>
   <All_Results>
     <Result>
      <id>1</id>
      <userprofile_guid>E5FD8056-CECD-44EE-ACB3-8E7B1144AA2D</userprofile_guid>
       <preferredname>Title of document or web page</preferredname>
      <jobtitle>Display property #1</jobtitle>
      <workphone>Display property #2</workphone>
       <officenumber>Display property #3</officenumber>
       <workemail>sampleaccount@sampledomain.com</workemail>
```
<url>http://www.sample.com/MySite/Person.aspx?accountname=sampledomain\sampleaccount</url>

```
<urlEncoded>http%3A%2F%2Fwww%2Esample%2Ecom%2FMySite%2FPerson%2Easpx%3Faccountname%3Dsampledo
main%5Csampleaccount</urlEncoded>
                   <hithighlightedsummary>
                     This is the summary of the document or web page. The summary is generated 
from the original document based on matches with query terms. In some cases, the summary is a 
description provided by the author.
                   </hithighlightedsummary>
```

```
<hithighlightedproperties>
   <HHTitle></HHTitle>
```
<HHUrl>http://www.sample.com/MySite/Person.aspx?accountname=sampledomain\sampleaccount</HHUrl >

```
 <preferredname hashh="0">
                       Title of document or web page
                     </preferredname>
                    <jobtitle hashh="0">Display property #1</jobtitle>
                     <workphone hashh="0">Display property #2</workphone>
                    <officenumber hashh="0">Display property #3</officenumber>
                    <workemail hashh="0">sampleaccount@sampledomain.com</workemail>
                    <responsibility hashh="0">Display property #4</responsibility>
                    <responsibility hashh="0">Display property #5</responsibility>
                   </hithighlightedproperties>
                  <responsibility_multival>Display property #4</responsibility_multival>
                  <responsibility_multival>Display property #5</responsibility_multival>
                  <responsibility>Display property #4;Display property #5</responsibility>
                  <imageurl imageurldescription="File with extension: 
aspx">/_layouts/images/html16.gif</imageurl>
                 </Result>
               </All_Results>
             </b:SampleData>
            \langle h: Xs] \rangle <xsl:stylesheet version="1.0" xmlns:xsl="http://www.w3.org/1999/XSL/Transform">
                 <xsl:output method="xml" version="1.0" encoding="UTF-8" indent="yes"/>
                 <xsl:template match="/">
                   <xmp>
                     <xsl:copy-of select="*"/>
                   </xmp>
                 </xsl:template>
               </xsl:stylesheet>
            \langle/b:Xsl>
           </b:TopAnswerVisualization>
           <b:Type>LocalSharepoint</b:Type>
           <b:Version xmlns:c="http://schemas.datacontract.org/2004/07/System">
             <c:_Build>0</c:_Build>
```
*[MS-SADMWS] — v20130206 Search Site Administration Web Service Protocol* 

*Copyright © 2013 Microsoft Corporation.* 

*Release: February 11, 2013* 

```
<c: Major>1</c: Major>
            <c: Minor>0</c: Minor>
             <c:_Revision>0</c:_Revision>
           </b:Version>
           <b:Visualizations 
xmlns:c="http://schemas.microsoft.com/2003/10/Serialization/Arrays">
             <c:KeyValueOfstringVisualizationy6h3NzC8>
               <c:Key>full</c:Key>
               <c:Value>
                 <b:Name>full</b:Name>
                 <b:Properties>
                   <Columns>
                     <Column Name="WorkId"/>
                    <Column Name="UserProfile_GUID"/>
                    <Column Name="AccountName"/>
                    <Column Name="PreferredName" HitHighLight="true"/>
                    <Column Name="YomiDisplayName" HitHighLight="true"/>
                    <Column Name="JobTitle" HitHighLight="true"/>
                    <Column Name="Department" HitHighLight="true"/>
                    <Column Name="WorkPhone" HitHighLight="true"/>
                     <Column Name="OfficeNumber" HitHighLight="true"/>
                     <Column Name="PictureURL"/>
                    <Column Name="HierarchyUrl"/>
                    <Column Name="WorkEmail" HitHighLight="true"/>
                    <Column Name="Path"/>
                    <Column Name="HitHighlightedSummary"/>
                    <Column Name="HitHighlightedProperties"/>
                    <Column Name="Responsibility" HitHighLight="true"/>
                    <Column Name="Skills" HitHighLight="true"/>
                    <Column Name="SipAddress" HitHighLight="true"/>
                    <Column Name="Schools" HitHighLight="true"/>
                    <Column Name="PastProjects" HitHighLight="true"/>
                     <Column Name="Interests" HitHighLight="true"/>
                     <Column Name="OrgNames" HitHighLight="true"/>
                    <Column Name="OrgUrls"/>
                    <Column Name="OrgParentNames" HitHighLight="true"/>
                     <Column Name="OrgParentUrls"/>
                     <Column Name="Memberships" HitHighLight="true"/>
                    <Column Name="AboutMe" HitHighLight="true"/>
                    <Column Name="BaseOfficeLocation" HitHighLight="true"/>
                     <Column Name="ServiceApplicationID"/>
                     <Column Name="SocialDistance"/>
                   </Columns>
                 </b:Properties>
                 <b:SampleData>
                   <All_Results>
                    \langleResult>
                       <id>1</id>
                      <userprofile_guid>E5FD8056-CECD-44EE-ACB3-
8E7B1144AA2D</userprofile_guid>
                       <preferredname>Title of document or web page</preferredname>
                      <jobtitle>Display property #1</jobtitle>
                      <workphone>Display property #2</workphone>
                      <officenumber>Display property #3</officenumber>
                      <workemail>sampleaccount@sampledomain.com</workemail>
```
<url>http://www.sample.com/MySite/Person.aspx?accountname=sampledomain\sampleaccount</url>

*[MS-SADMWS] — v20130206 Search Site Administration Web Service Protocol* 

*Copyright © 2013 Microsoft Corporation.* 

*Release: February 11, 2013* 

```
<urlEncoded>http%3A%2F%2Fwww%2Esample%2Ecom%2FMySite%2FPerson%2Easpx%3Faccountname%3Dsampledo
main%5Csampleaccount</urlEncoded>
                       <hithighlightedsummary>
                         This is the summary of the document or web page. The summary is 
generated from the original document based on matches with query terms. In some cases, the 
summary is a description provided by the author.
                       </hithighlightedsummary>
                       <hithighlightedproperties>
                         <HHTitle></HHTitle>
<HHUrl>http://www.sample.com/MySite/Person.aspx?accountname=sampledomain\sampleaccount</HHUrl
>
                         <preferredname hashh="0">
                           Title of document or web page
                         </preferredname>
                        <jobtitle hashh="0">Display property #1</jobtitle>
                        <workphone hashh="0">Display property #2</workphone>
                        <officenumber hashh="0">Display property #3</officenumber>
                        <workemail hashh="0">sampleaccount@sampledomain.com</workemail>
                        <responsibility hashh="0">Display property #4</responsibility>
                        <responsibility hashh="0">Display property #5</responsibility>
                       </hithighlightedproperties>
                      <responsibility_multival>Display property #4</responsibility_multival>
                      <responsibility_multival>Display property #5</responsibility_multival>
                      <responsibility>Display property #4;Display property 
#5</responsibility>
                       <imageurl imageurldescription="File with extension: 
aspx">/_layouts/images/html16.gif</imageurl>
                     </Result>
                   </All_Results>
                 </b:SampleData>

                   <xsl:stylesheet version="1.0" 
xmlns:xsl="http://www.w3.org/1999/XSL/Transform">
                     <xsl:output method="xml" version="1.0" encoding="UTF-8" indent="yes"/>
                    <xsl:template match="/">
                       <xmp>
                         <xsl:copy-of select="*"/>
                       </xmp>
                     </xsl:template>
                   </xsl:stylesheet>
                \langle/h:Xsl>
              \langle/c\cdotValue>
             </c:KeyValueOfstringVisualizationy6h3NzC8>
             <c:KeyValueOfstringVisualizationy6h3NzC8>
               <c:Key>summary</c:Key>
               <c:Value>
                 <b:Name>summary</b:Name>
                 <b:Properties>
                   <Columns>
                     <Column Name="WorkId"/>
                     <Column Name="UserProfile_GUID"/>
                     <Column Name="AccountName"/>
                    <Column Name="PreferredName" HitHighLight="true"/>
                    <Column Name="YomiDisplayName" HitHighLight="true"/>
                    <Column Name="JobTitle" HitHighLight="true"/>
                    <Column Name="Department" HitHighLight="true"/>
                    <Column Name="WorkPhone" HitHighLight="true"/>
                    <Column Name="OfficeNumber" HitHighLight="true"/>
```
*Copyright © 2013 Microsoft Corporation.* 

*Release: February 11, 2013* 

```
 <Column Name="PictureURL"/>
                    <Column Name="HierarchyUrl"/>
                    <Column Name="WorkEmail" HitHighLight="true"/>
                    <Column Name="Path"/>
                    <Column Name="HitHighlightedSummary"/>
                    <Column Name="HitHighlightedProperties"/>
                    <Column Name="Responsibility" HitHighLight="true"/>
                    <Column Name="Skills" HitHighLight="true"/>
                    <Column Name="SipAddress" HitHighLight="true"/>
                    <Column Name="Schools" HitHighLight="true"/>
                    <Column Name="PastProjects" HitHighLight="true"/>
                    <Column Name="Interests" HitHighLight="true"/>
                     <Column Name="OrgNames" HitHighLight="true"/>
                     <Column Name="OrgUrls"/>
                    <Column Name="OrgParentNames" HitHighLight="true"/>
                    <Column Name="OrgParentUrls"/>
                    <Column Name="Memberships" HitHighLight="true"/>
                    <Column Name="AboutMe" HitHighLight="true"/>
                    <Column Name="BaseOfficeLocation" HitHighLight="true"/>
                    <Column Name="ServiceApplicationID"/>
                    <Column Name="SocialDistance"/>
                   </Columns>
                 </b:Properties>
                 <b:SampleData>
                   <All_Results>
                    <Result>
                       <id>1</id>
                      <userprofile_guid>E5FD8056-CECD-44EE-ACB3-
8E7B1144AA2D</userprofile_guid>
                       <preferredname>Title of document or web page</preferredname>
                      <jobtitle>Display property #1</jobtitle>
                      <workphone>Display property #2</workphone>
                      <officenumber>Display property #3</officenumber>
                      <workemail>sampleaccount@sampledomain.com</workemail>
<url>http://www.sample.com/MySite/Person.aspx?accountname=sampledomain\sampleaccount</url>
<urlEncoded>http%3A%2F%2Fwww%2Esample%2Ecom%2FMySite%2FPerson%2Easpx%3Faccountname%3Dsampledo
main%5Csampleaccount</urlEncoded>
                       <hithighlightedsummary>
                         This is the summary of the document or web page. The summary is 
generated from the original document based on matches with query terms. In some cases, the 
summary is a description provided by the author.
                       </hithighlightedsummary>
                      <hithighlightedproperties>
                         <HHTitle></HHTitle>
<HHUrl>http://www.sample.com/MySite/Person.aspx?accountname=sampledomain\sampleaccount</HHUrl
>
                         <preferredname hashh="0">
                           Title of document or web page
                         </preferredname>
                        <jobtitle hashh="0">Display property #1</jobtitle>
                        <workphone hashh="0">Display property #2</workphone>
                        <officenumber hashh="0">Display property #3</officenumber>
                        <workemail hashh="0">sampleaccount@sampledomain.com</workemail>
                        <responsibility hashh="0">Display property #4</responsibility>
                        <responsibility hashh="0">Display property #5</responsibility>
                       </hithighlightedproperties>
                      <responsibility_multival>Display property #4</responsibility_multival>
```
*Copyright © 2013 Microsoft Corporation.* 

*Release: February 11, 2013* 

```
<responsibility multival>Display property #5</responsibility multival>
                      <responsibility>Display property #4;Display property 
#5</responsibility>
                       <imageurl imageurldescription="File with extension: 
aspx">/ layouts/images/html16.gif</imageurl>
                     </Result>
                   </All_Results>
                 </b:SampleData>

                   <xsl:stylesheet version="1.0" 
xmlns:xsl="http://www.w3.org/1999/XSL/Transform">
                     <xsl:output method="xml" version="1.0" encoding="UTF-8" indent="yes"/>
                     <xsl:template match="/">
                       <xmp>
                         <xsl:copy-of select="*"/>
                       </xmp>
                     </xsl:template>
                   </xsl:stylesheet>
                \langleb:Xsl>
               </c:Value>
             </c:KeyValueOfstringVisualizationy6h3NzC8>
             <c:KeyValueOfstringVisualizationy6h3NzC8>
               <c:Key>topanswer</c:Key>
               <c:Value>
                 <b:Name>topanswer</b:Name>
                 <b:Properties>
                   <Columns>
                     <Column Name="WorkId"/>
                    <Column Name="UserProfile_GUID"/>
                    <Column Name="AccountName"/>
                     <Column Name="PreferredName" HitHighLight="true"/>
                     <Column Name="YomiDisplayName" HitHighLight="true"/>
                    <Column Name="JobTitle" HitHighLight="true"/>
                    <Column Name="Department" HitHighLight="true"/>
                    <Column Name="WorkPhone" HitHighLight="true"/>
                    <Column Name="OfficeNumber" HitHighLight="true"/>
                    <Column Name="PictureURL"/>
                    <Column Name="HierarchyUrl"/>
                    <Column Name="WorkEmail" HitHighLight="true"/>
                    <Column Name="Path"/>
                    <Column Name="HitHighlightedSummary"/>
                    <Column Name="HitHighlightedProperties"/>
                    <Column Name="Responsibility" HitHighLight="true"/>
                    <Column Name="Skills" HitHighLight="true"/>
                    <Column Name="SipAddress" HitHighLight="true"/>
                    <Column Name="Schools" HitHighLight="true"/>
                    <Column Name="PastProjects" HitHighLight="true"/>
                    <Column Name="Interests" HitHighLight="true"/>
                    <Column Name="OrgNames" HitHighLight="true"/>
                    <Column Name="OrgUrls"/>
                    <Column Name="OrgParentNames" HitHighLight="true"/>
                    <Column Name="OrgParentUrls"/>
                    <Column Name="Memberships" HitHighLight="true"/>
                    <Column Name="AboutMe" HitHighLight="true"/>
                    <Column Name="BaseOfficeLocation" HitHighLight="true"/>
                    <Column Name="ServiceApplicationID"/>
                    <Column Name="SocialDistance"/>
                   </Columns>
                 </b:Properties>
```
*Copyright © 2013 Microsoft Corporation.* 

*Release: February 11, 2013* 

```
 <b:SampleData>
                   <All_Results>
                     <Result>
                      <id>1</id>
                      <userprofile_guid>E5FD8056-CECD-44EE-ACB3-
8E7B1144AA2D</userprofile_guid>
                       <preferredname>Title of document or web page</preferredname>
                      <jobtitle>Display property #1</jobtitle>
                      <workphone>Display property #2</workphone>
                      <officenumber>Display property #3</officenumber>
                       <workemail>sampleaccount@sampledomain.com</workemail>
<url>http://www.sample.com/MySite/Person.aspx?accountname=sampledomain\sampleaccount</url>
<urlEncoded>http%3A%2F%2Fwww%2Esample%2Ecom%2FMySite%2FPerson%2Easpx%3Faccountname%3Dsampledo
main%5Csampleaccount</urlEncoded>
                       <hithighlightedsummary>
                         This is the summary of the document or web page. The summary is 
generated from the original document based on matches with query terms. In some cases, the 
summary is a description provided by the author.
                       </hithighlightedsummary>
                      <hithighlightedproperties>
                         <HHTitle></HHTitle>
<HHUrl>http://www.sample.com/MySite/Person.aspx?accountname=sampledomain\sampleaccount</HHUrl
>
                         <preferredname hashh="0">
                           Title of document or web page
                         </preferredname>
                        <jobtitle hashh="0">Display property #1</jobtitle>
                        <workphone hashh="0">Display property #2</workphone>
                        <officenumber hashh="0">Display property #3</officenumber>
                        <workemail hashh="0">sampleaccount@sampledomain.com</workemail>
                        <responsibility hashh="0">Display property #4</responsibility>
                        <responsibility hashh="0">Display property #5</responsibility>
                       </hithighlightedproperties>
                      <responsibility_multival>Display property #4</responsibility_multival>
                      <responsibility multival>Display property #5</responsibility multival>
                       <responsibility>Display property #4;Display property 
#5</responsibility>
                       <imageurl imageurldescription="File with extension: 
aspx">/ layouts/images/html16.gif</imageurl>
                     </Result>
                   </All_Results>
                 </b:SampleData>

                   <xsl:stylesheet version="1.0" 
xmlns:xsl="http://www.w3.org/1999/XSL/Transform">
                     <xsl:output method="xml" version="1.0" encoding="UTF-8" indent="yes"/>
                    <xsl:template match="/">
                       <xmp>
                         <xsl:copy-of select="*"/>
                       </xmp>
                     </xsl:template>
                   </xsl:stylesheet>
                \langle/b:Xsl>
               </c:Value>
             </c:KeyValueOfstringVisualizationy6h3NzC8>
           </b:Visualizations>
           <b:typeName i:nil="true"></b:typeName>
```
*Copyright © 2013 Microsoft Corporation.* 

*Release: February 11, 2013* 

```
 </b:LocationConfiguration>
         <b:LocationConfiguration>
           <b:AdminDescription>This location provides unscoped results from the FAST Search 
for SharePoint local index.</b:AdminDescription>
           <b:AllowedSiteCollectionGuids i:nil="true" 
xmlns:c="http://schemas.microsoft.com/2003/10/Serialization/Arrays"></b:AllowedSiteCollection
Guids>
           <b:AllowedSiteCollectionUrls i:nil="true" 
xmlns:c="http://schemas.microsoft.com/2003/10/Serialization/Arrays"></b:AllowedSiteCollection
Urls>
           <b:AuthInfo>
             <b:AuthenticationType>Anonymous</b:AuthenticationType>
             <b:Data i:nil="true"></b:Data>
          \langle h \cdot \text{AuthInf} \rangle <b:Author i:nil="true"></b:Author>
           <b:ConnectionUrlTemplate>{searchTerms}</b:ConnectionUrlTemplate>
           <b:CreationDate>2010-01-08T17:54:21.277</b:CreationDate>
           <b:DescriptionXml i:nil="true"></b:DescriptionXml>
           <b:FullVisualization>
             <b:Name>full</b:Name>
             <b:Properties>
               <Columns>
                 <Column Name="WorkId"/>
                 <Column Name="Rank"/>
                 <Column Name="Title"/>
                 <Column Name="Author"/>
                 <Column Name="Size"/>
                 <Column Name="Path"/>
                 <Column Name="Description"/>
                 <Column Name="Write"/>
                 <Column Name="SiteName"/>
                 <Column Name="CollapsingStatus"/>
                 <Column Name="HitHighlightedSummary"/>
                 <Column Name="HitHighlightedProperties"/>
                 <Column Name="ContentClass"/>
                 <Column Name="IsDocument"/>
                 <Column Name="PictureThumbnailURL"/>
                 <Column Name="Url"/>
                 <Column Name="ServerRedirectedUrl"/>
                 <Column Name="FileExtension"/>
                 <Column Name="SpSiteUrl"/>
                 <Column Name="docvector"/>
                 <Column Name="fcocount"/>
                 <Column Name="fcoid"/>
               </Columns>
             </b:Properties>
             <b:SampleData>
               <All_Results>
                 <Result>
                   <workid>1</workid>
                  <rank>222</rank>
                  <title>Title of document or web page</title>
                  <author>Author of document or web page</author>
                  <size>1025</size>
                  <sitename>http://www.sample.com</sitename>
                  <url>http://www.sample.com/folder/document.aspx</url>
                  <imageurl>/_layouts/images/aspx16.gif</imageurl>
```
*Copyright © 2013 Microsoft Corporation.* 

*Release: February 11, 2013* 

```
 <description>This is the summary of the document or web page. The summary 
is generated from the original document based on matches with query terms. In some cases, the 
summary is a description provided by the author.</description>
                   <write>December 26, 2004</write>
                 </Result>
               </All_Results>
             </b:SampleData>

               <xsl:stylesheet version="1.0" xmlns:xsl="http://www.w3.org/1999/XSL/Transform">
                 <xsl:output method="xml" version="1.0" encoding="UTF-8" indent="yes"/>
                 <xsl:template match="/">
                   <xmp>
                     <xsl:copy-of select="*"/>
                   </xmp>
                 </xsl:template>
               </xsl:stylesheet>
            \langle/b:Xsl>
           </b:FullVisualization>

           <b:InternalName>FASTSearch</b:InternalName>
           <b:IsDeletable>false</b:IsDeletable>
           <b:IsPrefixPattern>false</b:IsPrefixPattern>
           <b:IsRestrictedLocation>false</b:IsRestrictedLocation>
           <b:KindsOfResults i:nil="true"></b:KindsOfResults>
           <b:Languages i:nil="true" 
xmlns:c="http://schemas.datacontract.org/2004/07/System.Globalization"></b:Languages>
           <b:LastModifiedDate>2010-01-12T01:52:32.207</b:LastModifiedDate>
           <b:MoreLinkTemplate>results.aspx?k={searchTerms}</b:MoreLinkTemplate>
           <b:Name>Local FAST Search Results</b:Name>
           <b:QueryReformatPattern i:nil="true"></b:QueryReformatPattern>
           <b:QueryRestriction i:nil="true"></b:QueryRestriction>
           <b:SummaryVisualization>
             <b:Name>summary</b:Name>
             <b:Properties>
               <Columns>
                 <Column Name="title"/>
                 <Column Name="hithighlightedsummary"/>
                 <Column Name="hithighlightedproperties"/>
                 <Column Name="path"/>
                 <Column Name="description"/>
                 <Column Name="contentclass"/>
               </Columns>
             </b:Properties>
             <b:SampleData>
               <All_Results>
                 <Result>
                   <title>Title of document or web page</title>
                  <url>http://www.sample.com/folder/document.aspx</url>
                  <imageurl>/_layouts/images/aspx16.gif</imageurl>
                  <description>This is the summary of the document or web page. The summary 
is generated from the original document based on matches with query terms. In some cases, the 
summary is a description provided by the author.</description>
                 </Result>
               </All_Results>
             </b:SampleData>
            \langle h: Xs] \rangle <xsl:stylesheet version="1.0" xmlns:xsl="http://www.w3.org/1999/XSL/Transform">
                 <xsl:output method="xml" version="1.0" encoding="UTF-8" indent="yes"/>
                 <xsl:template match="/">
```
*Copyright © 2013 Microsoft Corporation.* 

*Release: February 11, 2013* 

```
 <xmp>
                     <xsl:copy-of select="*"/>
                   </xmp>
                 </xsl:template>
               </xsl:stylesheet>
            \langleb:Xsl>
           </b:SummaryVisualization>
           <b:TopAnswerVisualization>
             <b:Name>topanswer</b:Name>
             <b:Properties>
               <Columns>
                 <Column Name="title"/>
                 <Column Name="hithighlightedsummary"/>
                 <Column Name="hithighlightedproperties"/>
                 <Column Name="path"/>
                 <Column Name="description"/>
                 <Column Name="contentclass"/>
               </Columns>
             </b:Properties>
             <b:SampleData>
               <All_Results>
                 <Result>
                  <title>Title of document or web page</title>
                  <url>http://www.sample.com/folder/document.aspx</url>
                  <imageurl>/_layouts/images/aspx16.gif</imageurl>
                  <description>This is the summary of the document or web page. The summary 
is generated from the original document based on matches with query terms. In some cases, the 
summary is a description provided by the author.</description>
                 </Result>
               </All_Results>
             </b:SampleData>

               <xsl:stylesheet version="1.0" xmlns:xsl="http://www.w3.org/1999/XSL/Transform">
                 <xsl:output method="xml" version="1.0" encoding="UTF-8" indent="yes"/>
                 <xsl:template match="/">
                   <xmp>
                     <xsl:copy-of select="*"/>
                   </xmp>
                 </xsl:template>
               </xsl:stylesheet>
            \langle/b:Xsl>
           </b:TopAnswerVisualization>
           <b:Type>FASTSearch</b:Type>
           <b:Version xmlns:c="http://schemas.datacontract.org/2004/07/System">
             <c:_Build>0</c:_Build>
            <c: Major>1</c: Major>
             <c:_Minor>0</c:_Minor>
             <c:_Revision>0</c:_Revision>
           </b:Version>
           <b:Visualizations 
xmlns:c="http://schemas.microsoft.com/2003/10/Serialization/Arrays">
             <c:KeyValueOfstringVisualizationy6h3NzC8>
               <c:Key>full</c:Key>
               <c:Value>
                 <b:Name>full</b:Name>
                 <b:Properties>
                   <Columns>
                     <Column Name="WorkId"/>
                    <Column Name="Rank"/>
```
*Copyright © 2013 Microsoft Corporation.* 

*Release: February 11, 2013* 

```
 <Column Name="Title"/>
                    <Column Name="Author"/>
                    <Column Name="Size"/>
                    <Column Name="Path"/>
                    <Column Name="Description"/>
                    <Column Name="Write"/>
                    <Column Name="SiteName"/>
                    <Column Name="CollapsingStatus"/>
                    <Column Name="HitHighlightedSummary"/>
                     <Column Name="HitHighlightedProperties"/>
                     <Column Name="ContentClass"/>
                    <Column Name="IsDocument"/>
                    <Column Name="PictureThumbnailURL"/>
                    <Column Name="Url"/>
                     <Column Name="ServerRedirectedUrl"/>
                     <Column Name="FileExtension"/>
                    <Column Name="SpSiteUrl"/>
                    <Column Name="docvector"/>
                    <Column Name="fcocount"/>
                     <Column Name="fcoid"/>
                   </Columns>
                 </b:Properties>
                 <b:SampleData>
                   <All_Results>
                     <Result>
                        <workid>1</workid>
                      <rank>222</rank><title>Title of document or web page</title>
                      <author>Author of document or web page</author>
                      <size>1025</size>
                      <sitename>http://www.sample.com</sitename>
                       <url>http://www.sample.com/folder/document.aspx</url>
                       <imageurl>/_layouts/images/aspx16.gif</imageurl>
                      <description>This is the summary of the document or web page. The 
summary is generated from the original document based on matches with query terms. In some 
cases, the summary is a description provided by the author.</description>
                       <write>December 26, 2004</write>
                     </Result>
                   </All_Results>
                 </b:SampleData>

                   <xsl:stylesheet version="1.0" 
xmlns:xsl="http://www.w3.org/1999/XSL/Transform">
                     <xsl:output method="xml" version="1.0" encoding="UTF-8" indent="yes"/>
                     <xsl:template match="/">
                       <xmp>
                         <xsl:copy-of select="*"/>
                       </xmp>
                     </xsl:template>
                   </xsl:stylesheet>
                \langle/b:Xsl>
               </c:Value>
             </c:KeyValueOfstringVisualizationy6h3NzC8>
             <c:KeyValueOfstringVisualizationy6h3NzC8>
               <c:Key>summary</c:Key>
               <c:Value>
                 <b:Name>summary</b:Name>
                 <b:Properties>
                   <Columns>
```
*Copyright © 2013 Microsoft Corporation.* 

*Release: February 11, 2013* 

```
 <Column Name="title"/>
                    <Column Name="hithighlightedsummary"/>
                    <Column Name="hithighlightedproperties"/>
                    <Column Name="path"/>
                    <Column Name="description"/>
                    <Column Name="contentclass"/>
                   </Columns>
                \langle h\cdotProperties>
                 <b:SampleData>
                   <All_Results>
                     <Result>
                       <title>Title of document or web page</title>
                       <url>http://www.sample.com/folder/document.aspx</url>
                       <imageurl>/_layouts/images/aspx16.gif</imageurl>
                       <description>This is the summary of the document or web page. The 
summary is generated from the original document based on matches with query terms. In some 
cases, the summary is a description provided by the author.</description>
                     </Result>
                   </All_Results>
                 </b:SampleData>

                   <xsl:stylesheet version="1.0" 
xmlns:xsl="http://www.w3.org/1999/XSL/Transform">
                     <xsl:output method="xml" version="1.0" encoding="UTF-8" indent="yes"/>
                     <xsl:template match="/">
                        <xmp>
                         <xsl:copy-of select="*"/>
                       </xmp>
                     </xsl:template>
                   </xsl:stylesheet>
                \langle/b:Xsl>
               </c:Value>
             </c:KeyValueOfstringVisualizationy6h3NzC8>
             <c:KeyValueOfstringVisualizationy6h3NzC8>
               <c:Key>topanswer</c:Key>
               <c:Value>
                 <b:Name>topanswer</b:Name>
                 <b:Properties>
                   <Columns>
                     <Column Name="title"/>
                    <Column Name="hithighlightedsummary"/>
                    <Column Name="hithighlightedproperties"/>
                    <Column Name="path"/>
                    <Column Name="description"/>
                    <Column Name="contentclass"/>
                   </Columns>
                 </b:Properties>
                 <b:SampleData>
                   <All_Results>
                     <Result>
                       <title>Title of document or web page</title>
                      <url>http://www.sample.com/folder/document.aspx</url>
                      <imageurl>/_layouts/images/aspx16.gif</imageurl>
                       <description>This is the summary of the document or web page. The 
summary is generated from the original document based on matches with query terms. In some 
cases, the summary is a description provided by the author.</description>
                     </Result>
                   </All_Results>
                 </b:SampleData>
```
*Copyright © 2013 Microsoft Corporation.* 

*Release: February 11, 2013* 

```

                   <xsl:stylesheet version="1.0" 
xmlns:xsl="http://www.w3.org/1999/XSL/Transform">
                     <xsl:output method="xml" version="1.0" encoding="UTF-8" indent="yes"/>
                    <xsl:template match="/">
                       <xmp>
                         <xsl:copy-of select="*"/>
                       </xmp>
                     </xsl:template>
                   </xsl:stylesheet>
                \langleb:Xsl> </c:Value>
             </c:KeyValueOfstringVisualizationy6h3NzC8>
           </b:Visualizations>
           <b:typeName i:nil="true"></b:typeName>
        </b:LocationConfiguration>
      </GetLocationConfigurationsResult>
      <lastUpdate>42</lastUpdate>
      <useCrawlProxy>false</useCrawlProxy>
    </GetLocationConfigurationsResponse>
  </s:Body>
</s:Envelope>
```
*Copyright © 2013 Microsoft Corporation.* 

# **5 Security**

## **5.1 Security Considerations for Implementers**

None.

# **5.2 Index of Security Parameters**

None.

*[MS-SADMWS] — v20130206 Search Site Administration Web Service Protocol* 

*Copyright © 2013 Microsoft Corporation.* 

## **6 Appendix A: Full WSDL**

For ease of implementation, the full WSDL and schema are provided in this appendix.

```
<?xml version="1.0" encoding="utf-8"?>
<wsdl:definitions xmlns:xsd="http://www.w3.org/2001/XMLSchema" 
xmlns:soap="http://schemas.xmlsoap.org/wsdl/soap/" xmlns:tns="http://tempuri.org/" 
xmlns:wsam="http://www.w3.org/2007/05/addressing/metadata" 
name="ISearchSiteAdministrationServiceApplication" targetNamespace="http://tempuri.org/" 
xmlns:wsdl="http://schemas.xmlsoap.org/wsdl/">
   <wsdl:types>
     <xs:schema elementFormDefault="qualified" targetNamespace="http://tempuri.org/" 
xmlns:xs="http://www.w3.org/2001/XMLSchema">
       <xs:import 
namespace="http://schemas.datacontract.org/2004/07/Microsoft.Office.Server.Search.Administrat
ion" />
       <xs:import namespace="http://schemas.microsoft.com/2003/10/Serialization/Arrays" />
       <xs:import namespace="http://www.microsoft.com/sharepoint/search/KnownTypes/2008/08" />
       <xs:import namespace="http://schemas.microsoft.com/2003/10/Serialization/" />
       <xs:element name="UpdateLocationConfiguration">
         <xs:complexType>
           <xs:sequence>
             <xs:element 
xmlns:q1="http://schemas.datacontract.org/2004/07/Microsoft.Office.Server.Search.Administrati
on" minOccurs="0" name="configuration" nillable="true" type="q1:LocationConfiguration" />
           </xs:sequence>
         </xs:complexType>
       </xs:element>
       <xs:element name="UpdateLocationConfigurationResponse">
         <xs:complexType>
           <xs:sequence />
         </xs:complexType>
       </xs:element>
       <xs:element name="PutLocationVisualization">
         <xs:complexType>
           <xs:sequence>
             <xs:element minOccurs="0" name="id" type="xs:int" />
             <xs:element 
xmlns:q2="http://schemas.datacontract.org/2004/07/Microsoft.Office.Server.Search.Administrati
on" minOccurs="0" name="visualization" nillable="true" type="q2:Visualization" />
             <xs:element minOccurs="0" name="shouldFirstDeleteAllVisualisations" 
type="xs:boolean" />
           </xs:sequence>
         </xs:complexType>
       </xs:element>
       <xs:element name="PutLocationVisualizationResponse">
         <xs:complexType>
           <xs:sequence />
         </xs:complexType>
       </xs:element>
       <xs:element name="DeleteLocationConfiguration">
         <xs:complexType>
           <xs:sequence>
             <xs:element minOccurs="0" name="id" type="xs:int" />
           </xs:sequence>
         </xs:complexType>
       </xs:element>
       <xs:element name="DeleteLocationConfigurationResponse">
         <xs:complexType>
```
*[MS-SADMWS] — v20130206 Search Site Administration Web Service Protocol* 

*Copyright © 2013 Microsoft Corporation.* 

```
 <xs:sequence>
             <xs:element minOccurs="0" name="DeleteLocationConfigurationResult" 
type="xs:boolean" />
           </xs:sequence>
         </xs:complexType>
       </xs:element>
       <xs:element name="GetSharepointLocationVisualizations">
         <xs:complexType>
           <xs:sequence>
             <xs:element minOccurs="0" name="id" type="xs:int" />
           </xs:sequence>
         </xs:complexType>
       </xs:element>
       <xs:element name="GetSharepointLocationVisualizationsResponse">
         <xs:complexType>
           <xs:sequence>
             <xs:element xmlns:q3="http://schemas.microsoft.com/2003/10/Serialization/Arrays" 
minOccurs="0" name="GetSharepointLocationVisualizationsResult" nillable="true" 
type="q3:ArrayOfKeyValueOfstringVisualizationy6h3NzC8" />
           </xs:sequence>
         </xs:complexType>
       </xs:element>
       <xs:element name="GetLocationVisualizations">
         <xs:complexType>
           <xs:sequence>
             <xs:element minOccurs="0" name="id" type="xs:int" />
           </xs:sequence>
         </xs:complexType>
       </xs:element>
       <xs:element name="GetLocationVisualizationsResponse">
         <xs:complexType>
           <xs:sequence>
             <xs:element xmlns:q4="http://schemas.microsoft.com/2003/10/Serialization/Arrays" 
minOccurs="0" name="GetLocationVisualizationsResult" nillable="true" 
type="q4:ArrayOfKeyValueOfstringVisualizationy6h3NzC8" />
           </xs:sequence>
         </xs:complexType>
       </xs:element>
       <xs:element name="GetLocationConfigurations">
         <xs:complexType>
           <xs:sequence />
         </xs:complexType>
       </xs:element>
       <xs:element name="GetLocationConfigurationsResponse">
         <xs:complexType>
           <xs:sequence>
             <xs:element 
xmlns:q5="http://schemas.datacontract.org/2004/07/Microsoft.Office.Server.Search.Administrati
on" minOccurs="0" name="GetLocationConfigurationsResult" nillable="true" 
type="q5:ArrayOfLocationConfiguration" />
             <xs:element minOccurs="0" name="lastUpdate" type="xs:long" />
             <xs:element minOccurs="0" name="useCrawlProxy" type="xs:boolean" />
           </xs:sequence>
         </xs:complexType>
       </xs:element>
       <xs:element name="GetProxyInfo">
         <xs:complexType>
           <xs:sequence />
         </xs:complexType>
       </xs:element>
```
*Copyright © 2013 Microsoft Corporation.* 

*Release: February 11, 2013* 

```
 <xs:element name="GetProxyInfoResponse">
         <xs:complexType>
           <xs:sequence>
             <xs:element 
xmlns:q6="http://www.microsoft.com/sharepoint/search/KnownTypes/2008/08" minOccurs="0" 
name="GetProxyInfoResult" nillable="true" type="q6:SearchProxyInfo" />
           </xs:sequence>
         </xs:complexType>
       </xs:element>
       <xs:element name="GetUserPreferenceSerializeHelper">
         <xs:complexType>
           <xs:sequence>
             <xs:element minOccurs="0" name="userID" nillable="true" type="xs:base64Binary" />
           </xs:sequence>
         </xs:complexType>
       </xs:element>
       <xs:element name="GetUserPreferenceSerializeHelperResponse">
         <xs:complexType>
          <xs:sequence>
             <xs:element 
xmlns:q7="http://schemas.datacontract.org/2004/07/Microsoft.Office.Server.Search.Administrati
on" minOccurs="0" name="GetUserPreferenceSerializeHelperResult" nillable="true" 
type="q7:UserPreferenceSerializeHelper" />
           </xs:sequence>
         </xs:complexType>
       </xs:element>
       <xs:element name="SetUserPreferenceSerializeHelper">
         <xs:complexType>
           <xs:sequence>
             <xs:element minOccurs="0" name="userID" nillable="true" type="xs:base64Binary" />
             <xs:element 
xmlns:q8="http://schemas.datacontract.org/2004/07/Microsoft.Office.Server.Search.Administrati
on" minOccurs="0" name="preference" nillable="true" type="q8:UserPreferenceSerializeHelper" 
/>
           </xs:sequence>
         </xs:complexType>
       </xs:element>
       <xs:element name="SetUserPreferenceSerializeHelperResponse">
         <xs:complexType>
           <xs:sequence>
             <xs:element minOccurs="0" name="SetUserPreferenceSerializeHelperResult" 
type="xs:int" />
           </xs:sequence>
         </xs:complexType>
       </xs:element>
       <xs:element name="GetSearchAlertManagerInfo">
         <xs:complexType>
           <xs:sequence />
         </xs:complexType>
       </xs:element>
       <xs:element name="GetSearchAlertManagerInfoResponse">
         <xs:complexType>
           <xs:sequence>
             <xs:element 
xmlns:q9="http://www.microsoft.com/sharepoint/search/KnownTypes/2008/08" minOccurs="0" 
name="GetSearchAlertManagerInfoResult" nillable="true" type="q9:AlertManagerInfo" />
           </xs:sequence>
         </xs:complexType>
       </xs:element>
       <xs:element name="GetSearchAlertNotificationFormat">
```
*Copyright © 2013 Microsoft Corporation.* 

*Release: February 11, 2013* 

```
 <xs:complexType>
           <xs:sequence />
         </xs:complexType>
       </xs:element>
       <xs:element name="GetSearchAlertNotificationFormatResponse">
         <xs:complexType>
           <xs:sequence>
             <xs:element minOccurs="0" name="GetSearchAlertNotificationFormatResult" 
nillable="true" type="xs:string" />
           </xs:sequence>
         </xs:complexType>
       </xs:element>
       <xs:element name="GetRuleInfo">
         <xs:complexType>
           <xs:sequence>
             <xs:element minOccurs="0" name="ruleId" type="xs:int" />
           </xs:sequence>
         </xs:complexType>
       </xs:element>
       <xs:element name="GetRuleInfoResponse">
         <xs:complexType>
           <xs:sequence>
             <xs:element 
xmlns:q10="http://schemas.datacontract.org/2004/07/Microsoft.Office.Server.Search.Administrat
ion" minOccurs="0" name="GetRuleInfoResult" nillable="true" type="q10:RuleInfo" />
           </xs:sequence>
         </xs:complexType>
       </xs:element>
       <xs:element name="SetRuleInfo">
         <xs:complexType>
           <xs:sequence>
             <xs:element 
xmlns:q11="http://schemas.datacontract.org/2004/07/Microsoft.Office.Server.Search.Administrat
ion" minOccurs="0" name="ruleInfo" nillable="true" type="q11:RuleInfo" />
           </xs:sequence>
         </xs:complexType>
       </xs:element>
       <xs:element name="SetRuleInfoResponse">
         <xs:complexType>
           <xs:sequence />
         </xs:complexType>
       </xs:element>
       <xs:element name="AddDisplayGroup">
         <xs:complexType>
           <xs:sequence>
             <xs:element 
xmlns:q12="http://schemas.datacontract.org/2004/07/Microsoft.Office.Server.Search.Administrat
ion" minOccurs="0" name="displayGroupInfo" nillable="true" type="q12:DisplayGroupInfo" />
           </xs:sequence>
         </xs:complexType>
       </xs:element>
       <xs:element name="AddDisplayGroupResponse">
         <xs:complexType>
           <xs:sequence>
             <xs:element minOccurs="0" name="AddDisplayGroupResult" type="xs:int" />
             <xs:element minOccurs="0" name="statusCode" type="xs:int" />
           </xs:sequence>
         </xs:complexType>
       </xs:element>
```
*Copyright © 2013 Microsoft Corporation.* 

*Release: February 11, 2013* 

```
 <xs:element name="DropDisplayGroup">
         <xs:complexType>
           <xs:sequence>
             <xs:element minOccurs="0" name="displayGroupId" type="xs:int" />
           </xs:sequence>
         </xs:complexType>
       </xs:element>
       <xs:element name="DropDisplayGroupResponse">
         <xs:complexType>
           <xs:sequence />
         </xs:complexType>
       </xs:element>
       <xs:element name="GetDisplayGroupInfo">
         <xs:complexType>
           <xs:sequence>
             <xs:element minOccurs="0" name="displayGroupId" type="xs:int" />
           </xs:sequence>
         </xs:complexType>
       </xs:element>
       <xs:element name="GetDisplayGroupInfoResponse">
         <xs:complexType>
           <xs:sequence>
             <xs:element 
xmlns:q13="http://schemas.datacontract.org/2004/07/Microsoft.Office.Server.Search.Administrat
ion" minOccurs="0" name="GetDisplayGroupInfoResult" nillable="true" 
type="q13:DisplayGroupInfo" />
           </xs:sequence>
         </xs:complexType>
       </xs:element>
       <xs:element name="SetDisplayGroupInfo">
         <xs:complexType>
           <xs:sequence>
             <xs:element 
xmlns:q14="http://schemas.datacontract.org/2004/07/Microsoft.Office.Server.Search.Administrat
ion" minOccurs="0" name="displayGroupInfo" nillable="true" type="q14:DisplayGroupInfo" />
           </xs:sequence>
         </xs:complexType>
       </xs:element>
       <xs:element name="SetDisplayGroupInfoResponse">
         <xs:complexType>
           <xs:sequence />
         </xs:complexType>
       </xs:element>
       <xs:element name="GetDisplayGroupListInfo">
         <xs:complexType>
           <xs:sequence>
             <xs:element minOccurs="0" name="displayGroupId" type="xs:int" />
           </xs:sequence>
         </xs:complexType>
       </xs:element>
       <xs:element name="GetDisplayGroupListInfoResponse">
         <xs:complexType>
           <xs:sequence>
             <xs:element xmlns:q15="http://schemas.microsoft.com/2003/10/Serialization/Arrays" 
minOccurs="0" name="GetDisplayGroupListInfoResult" nillable="true" type="q15:ArrayOfint" />
           </xs:sequence>
         </xs:complexType>
       </xs:element>
       <xs:element name="SetDisplayGroupListInfo">
```
*Copyright © 2013 Microsoft Corporation.* 

*Release: February 11, 2013* 

```
 <xs:complexType>
           <xs:sequence>
             <xs:element minOccurs="0" name="displayGroupId" type="xs:int" />
             <xs:element xmlns:q16="http://schemas.microsoft.com/2003/10/Serialization/Arrays" 
minOccurs="0" name="scopeIds" nillable="true" type="q16:ArrayOfint" />
           </xs:sequence>
         </xs:complexType>
       </xs:element>
       <xs:element name="SetDisplayGroupListInfoResponse">
         <xs:complexType>
           <xs:sequence />
         </xs:complexType>
       </xs:element>
       <xs:element name="GetSpecialTerm">
         <xs:complexType>
           <xs:sequence>
             <xs:element minOccurs="0" name="term" nillable="true" type="xs:string" />
             <xs:element minOccurs="0" name="consumerGroupId" nillable="true" type="xs:string" 
/ </xs:sequence>
         </xs:complexType>
       </xs:element>
       <xs:element name="GetSpecialTermResponse">
         <xs:complexType>
           <xs:sequence>
             <xs:element 
xmlns:q17="http://schemas.datacontract.org/2004/07/Microsoft.Office.Server.Search.Administrat
ion" minOccurs="0" name="GetSpecialTermResult" nillable="true" type="q17:Keyword" />
           </xs:sequence>
         </xs:complexType>
       </xs:element>
       <xs:element name="AddSpecialTerm">
         <xs:complexType>
           <xs:sequence>
             <xs:element 
xmlns:q18="http://schemas.datacontract.org/2004/07/Microsoft.Office.Server.Search.Administrat
ion" minOccurs="0" name="term" nillable="true" type="q18:Keyword" />
             <xs:element minOccurs="0" name="consumerGroupId" nillable="true" type="xs:string" 
/>
           </xs:sequence>
         </xs:complexType>
      \langle x \ranglexs:element>
       <xs:element name="AddSpecialTermResponse">
         <xs:complexType>
           <xs:sequence>
             <xs:element
xmlns:q19="http://schemas.datacontract.org/2004/07/Microsoft.Office.Server.Search.Administrat
ion" minOccurs="0" name="term" nillable="true" type="q19:Keyword" />
           </xs:sequence>
         </xs:complexType>
       </xs:element>
       <xs:element name="GetSpecialTermsInfo">
         <xs:complexType>
           <xs:sequence>
             <xs:element 
xmlns:q20="http://schemas.datacontract.org/2004/07/Microsoft.Office.Server.Search.Administrat
ion" minOccurs="0" name="view" type="q20:KeywordView" />
             <xs:element 
xmlns:q21="http://schemas.datacontract.org/2004/07/Microsoft.Office.Server.Search.Administrat
ion" minOccurs="0" name="filter" type="q21:KeywordFilter" />
```
*Copyright © 2013 Microsoft Corporation.* 

*Release: February 11, 2013* 

```
 <xs:element minOccurs="0" name="value" nillable="true" type="xs:string" />
             <xs:element minOccurs="0" name="consumerGpId" nillable="true" type="xs:string" />
           </xs:sequence>
         </xs:complexType>
       </xs:element>
       <xs:element name="GetSpecialTermsInfoResponse">
         <xs:complexType>
           <xs:sequence>
             <xs:element xmlns:q22="http://schemas.microsoft.com/2003/10/Serialization/Arrays" 
minOccurs="0" name="GetSpecialTermsInfoResult" nillable="true" 
type="q22:ArrayOfKeyValueOfstringKeywordy6h3NzC8" />
           </xs:sequence>
         </xs:complexType>
       </xs:element>
       <xs:element name="GetSpecialTermsCount">
         <xs:complexType>
           <xs:sequence>
             <xs:element 
xmlns:q23="http://schemas.datacontract.org/2004/07/Microsoft.Office.Server.Search.Administrat
ion" minOccurs="0" name="view" type="q23:KeywordView" />
             <xs:element 
xmlns:q24="http://schemas.datacontract.org/2004/07/Microsoft.Office.Server.Search.Administrat
ion" minOccurs="0" name="filter" type="q24:KeywordFilter" />
             <xs:element minOccurs="0" name="value" nillable="true" type="xs:string" />
             <xs:element minOccurs="0" name="consumerGpId" nillable="true" type="xs:string" />
           </xs:sequence>
         </xs:complexType>
       </xs:element>
       <xs:element name="GetSpecialTermsCountResponse">
         <xs:complexType>
           <xs:sequence>
             <xs:element minOccurs="0" name="GetSpecialTermsCountResult" type="xs:int" />
           </xs:sequence>
         </xs:complexType>
       </xs:element>
       <xs:element name="DropSpecialTerm">
         <xs:complexType>
           <xs:sequence>
             <xs:element 
xmlns:q25="http://schemas.datacontract.org/2004/07/Microsoft.Office.Server.Search.Administrat
ion" minOccurs="0" name="term" nillable="true" type="q25:Keyword" />
           </xs:sequence>
         </xs:complexType>
       </xs:element>
       <xs:element name="DropSpecialTermResponse">
         <xs:complexType>
           <xs:sequence />
         </xs:complexType>
       </xs:element>
       <xs:element name="SetSpecialTermInfo">
         <xs:complexType>
           <xs:sequence>
             <xs:element 
xmlns:q26="http://schemas.datacontract.org/2004/07/Microsoft.Office.Server.Search.Administrat
ion" minOccurs="0" name="term" nillable="true" type="q26:Keyword" />
             <xs:element minOccurs="0" name="consumerGpId" nillable="true" type="xs:string" />
           </xs:sequence>
         </xs:complexType>
       </xs:element>
       <xs:element name="SetSpecialTermInfoResponse">
```
*Copyright © 2013 Microsoft Corporation.* 

```
 <xs:complexType>
           <xs:sequence />
         </xs:complexType>
       </xs:element>
       <xs:element name="GetSpecialTermsInfoForBestBet">
         <xs:complexType>
           <xs:sequence>
             <xs:element 
xmlns:q27="http://schemas.datacontract.org/2004/07/Microsoft.Office.Server.Search.Administrat
ion" minOccurs="0" name="parentBestBet" nillable="true" type="q27:BestBet" />
           </xs:sequence>
         </xs:complexType>
       </xs:element>
       <xs:element name="GetSpecialTermsInfoForBestBetResponse">
         <xs:complexType>
           <xs:sequence>
             <xs:element xmlns:q28="http://schemas.microsoft.com/2003/10/Serialization/Arrays" 
minOccurs="0" name="GetSpecialTermsInfoForBestBetResult" nillable="true" 
type="q28:ArrayOfKeyValueOfstringKeywordy6h3NzC8" />
           </xs:sequence>
         </xs:complexType>
       </xs:element>
       <xs:element name="GetSpecialTermsCountForBestBet">
         <xs:complexType>
           <xs:sequence>
             <xs:element 
xmlns:q29="http://schemas.datacontract.org/2004/07/Microsoft.Office.Server.Search.Administrat
ion" minOccurs="0" name="parentBestBet" nillable="true" type="q29:BestBet" />
           </xs:sequence>
         </xs:complexType>
       </xs:element>
       <xs:element name="GetSpecialTermsCountForBestBetResponse">
         <xs:complexType>
           <xs:sequence>
             <xs:element minOccurs="0" name="GetSpecialTermsCountForBestBetResult" 
type="xs:int" />
           </xs:sequence>
         </xs:complexType>
       </xs:element>
       <xs:element name="GetBestBet">
         <xs:complexType>
           <xs:sequence>
             <xs:element minOccurs="0" name="url" nillable="true" type="xs:anyURI" />
             <xs:element minOccurs="0" name="consumerGpId" nillable="true" type="xs:string" />
           </xs:sequence>
         </xs:complexType>
       </xs:element>
       <xs:element name="GetBestBetResponse">
         <xs:complexType>
           <xs:sequence>
             <xs:element 
xmlns:q30="http://schemas.datacontract.org/2004/07/Microsoft.Office.Server.Search.Administrat
ion" minOccurs="0" name="GetBestBetResult" nillable="true" type="q30:BestBet" />
           </xs:sequence>
         </xs:complexType>
       </xs:element>
       <xs:element name="GetBestBetForSpecialTerm">
         <xs:complexType>
           <xs:sequence>
             <xs:element minOccurs="0" name="url" nillable="true" type="xs:anyURI" />
```
*Copyright © 2013 Microsoft Corporation.* 

*Release: February 11, 2013*
```
 <xs:element 
xmlns:q31="http://schemas.datacontract.org/2004/07/Microsoft.Office.Server.Search.Administrat
ion" minOccurs="0" name="parentSpecialTerm" nillable="true" type="q31:Keyword" />
             <xs:element minOccurs="0" name="consumerGpId" nillable="true" type="xs:string" />
           </xs:sequence>
         </xs:complexType>
       </xs:element>
       <xs:element name="GetBestBetForSpecialTermResponse">
         <xs:complexType>
           <xs:sequence>
             <xs:element 
xmlns:q32="http://schemas.datacontract.org/2004/07/Microsoft.Office.Server.Search.Administrat
ion" minOccurs="0" name="GetBestBetForSpecialTermResult" nillable="true" type="q32:BestBet" 
/>
           </xs:sequence>
         </xs:complexType>
       </xs:element>
       <xs:element name="AddNewBestBet">
         <xs:complexType>
           <xs:sequence>
             <xs:element 
xmlns:q33="http://schemas.datacontract.org/2004/07/Microsoft.Office.Server.Search.Administrat
ion" minOccurs="0" name="bestBet" nillable="true" type="q33:BestBet" />
             <xs:element 
xmlns:q34="http://schemas.datacontract.org/2004/07/Microsoft.Office.Server.Search.Administrat
ion" minOccurs="0" name="specialTerm" nillable="true" type="q34:Keyword" />
             <xs:element minOccurs="0" name="order" type="xs:int" />
             <xs:element minOccurs="0" name="consumerGpId" nillable="true" type="xs:string" />
           </xs:sequence>
         </xs:complexType>
       </xs:element>
       <xs:element name="AddNewBestBetResponse">
         <xs:complexType>
           <xs:sequence>
             <xs:element 
xmlns:q35="http://schemas.datacontract.org/2004/07/Microsoft.Office.Server.Search.Administrat
ion" minOccurs="0" name="bestBet" nillable="true" type="q35:BestBet" />
           </xs:sequence>
         </xs:complexType>
       </xs:element>
       <xs:element name="AddBestBetLink">
         <xs:complexType>
           <xs:sequence>
             <xs:element 
xmlns:q36="http://schemas.datacontract.org/2004/07/Microsoft.Office.Server.Search.Administrat
ion" minOccurs="0" name="bestBet" nillable="true" type="q36:BestBet" />
             <xs:element 
xmlns:q37="http://schemas.datacontract.org/2004/07/Microsoft.Office.Server.Search.Administrat
ion" minOccurs="0" name="parentSpecialTerm" nillable="true" type="q37:Keyword" />
             <xs:element minOccurs="0" name="order" type="xs:int" />
           </xs:sequence>
         </xs:complexType>
       </xs:element>
       <xs:element name="AddBestBetLinkResponse">
         <xs:complexType>
           <xs:sequence />
         </xs:complexType>
       </xs:element>
       <xs:element name="RemoveBestBetLink">
         <xs:complexType>
```
*Copyright © 2013 Microsoft Corporation.* 

*Release: February 11, 2013* 

```
 <xs:sequence>
             <xs:element 
xmlns:q38="http://schemas.datacontract.org/2004/07/Microsoft.Office.Server.Search.Administrat
ion" minOccurs="0" name="parentSpecialTerm" nillable="true" type="q38:Keyword" />
             <xs:element 
xmlns:q39="http://schemas.datacontract.org/2004/07/Microsoft.Office.Server.Search.Administrat
ion" minOccurs="0" name="bestBet" nillable="true" type="q39:BestBet" />
            </xs:sequence>
         </xs:complexType>
       </xs:element>
       <xs:element name="RemoveBestBetLinkResponse">
         <xs:complexType>
           <xs:sequence />
         </xs:complexType>
       </xs:element>
       <xs:element name="GetBestBetsInfoForSpecialTerm">
         <xs:complexType>
           <xs:sequence>
             <xs:element 
xmlns:q40="http://schemas.datacontract.org/2004/07/Microsoft.Office.Server.Search.Administrat
ion" minOccurs="0" name="st" nillable="true" type="q40:Keyword" />
            <\!\!\mathrm{x}\,\mathrm{s}\!:\mathrm{element}\,\mathrm{cm}\!\mathrm{ln}\mathrm{s}\!:\!\mathrm{q}\mathrm{4}\mathrm{l}\!=\!\mathrm{``http://schemas.microsoft.com/2003/10/Serialization/Arrays''}minOccurs="0" name="bestBetIds" nillable="true" type="q41:ArrayOfanyType" />
            </xs:sequence>
         </xs:complexType>
       </xs:element>
       <xs:element name="GetBestBetsInfoForSpecialTermResponse">
         <xs:complexType>
           <xs:sequence>
             <xs:element xmlns:q42="http://schemas.microsoft.com/2003/10/Serialization/Arrays" 
minOccurs="0" name="GetBestBetsInfoForSpecialTermResult" nillable="true" 
type="q42:ArrayOfKeyValueOfanyURIBestBety6h3NzC8" />
             <xs:element xmlns:q43="http://schemas.microsoft.com/2003/10/Serialization/Arrays" 
minOccurs="0" name="bestBetIds" nillable="true" type="q43:ArrayOfanyType" />
           </xs:sequence>
         </xs:complexType>
       </xs:element>
       <xs:element name="GetBestBetsCountForSpecialTerm">
         <xs:complexType>
           <xs:sequence>
             <xs:element 
xmlns:q44="http://schemas.datacontract.org/2004/07/Microsoft.Office.Server.Search.Administrat
ion" minOccurs="0" name="st" nillable="true" type="q44:Keyword" />
           </xs:sequence>
         </xs:complexType>
       </xs:element>
       <xs:element name="GetBestBetsCountForSpecialTermResponse">
         <xs:complexType>
           <xs:sequence>
             <xs:element minOccurs="0" name="GetBestBetsCountForSpecialTermResult" 
type="xs:int" />
           </xs:sequence>
         </xs:complexType>
       </xs:element>
       <xs:element name="GetBestBetsOrderInfoForSpecialTerm">
         <xs:complexType>
           <xs:sequence>
             <xs:element 
xmlns:q45="http://schemas.datacontract.org/2004/07/Microsoft.Office.Server.Search.Administrat
ion" minOccurs="0" name="st" nillable="true" type="q45:Keyword" />
```
*Copyright © 2013 Microsoft Corporation.* 

*Release: February 11, 2013* 

```
 </xs:sequence>
         </xs:complexType>
       </xs:element>
       <xs:element name="GetBestBetsOrderInfoForSpecialTermResponse">
         <xs:complexType>
           <xs:sequence>
             <xs:element xmlns:q46="http://schemas.microsoft.com/2003/10/Serialization/Arrays" 
minOccurs="0" name="GetBestBetsOrderInfoForSpecialTermResult" nillable="true" 
type="q46:ArrayOfanyType" />
           </xs:sequence>
         </xs:complexType>
       </xs:element>
       <xs:element name="GetBestBetsInfo">
         <xs:complexType>
           <xs:sequence>
             <xs:element 
xmlns:q47="http://schemas.datacontract.org/2004/07/Microsoft.Office.Server.Search.Administrat
ion" minOccurs="0" name="filter" type="q47:BestBetFilter" />
             <xs:element minOccurs="0" name="value" nillable="true" type="xs:string" />
             <xs:element minOccurs="0" name="consumerGpId" nillable="true" type="xs:string" />
           </xs:sequence>
         </xs:complexType>
       </xs:element>
       <xs:element name="GetBestBetsInfoResponse">
         <xs:complexType>
           <xs:sequence>
 <xs:element xmlns:q48="http://schemas.microsoft.com/2003/10/Serialization/Arrays" 
minOccurs="0" name="GetBestBetsInfoResult" nillable="true" 
type="q48:ArrayOfKeyValueOfanyURIBestBety6h3NzC8" />
           </xs:sequence>
         </xs:complexType>
       </xs:element>
       <xs:element name="GetBestBetsCount">
         <xs:complexType>
           <xs:sequence>
             <xs:element 
xmlns:q49="http://schemas.datacontract.org/2004/07/Microsoft.Office.Server.Search.Administrat
ion" minOccurs="0" name="filter" type="q49:BestBetFilter" />
             <xs:element minOccurs="0" name="value" nillable="true" type="xs:string" />
             <xs:element minOccurs="0" name="consumerGpId" nillable="true" type="xs:string" />
           </xs:sequence>
         </xs:complexType>
       </xs:element>
       <xs:element name="GetBestBetsCountResponse">
         <xs:complexType>
           <xs:sequence>
             <xs:element minOccurs="0" name="GetBestBetsCountResult" type="xs:int" />
           </xs:sequence>
         </xs:complexType>
       </xs:element>
       <xs:element name="SetBestBetInfo">
         <xs:complexType>
           <xs:sequence>
             <xs:element 
xmlns:q50="http://schemas.datacontract.org/2004/07/Microsoft.Office.Server.Search.Administrat
ion" minOccurs="0" name="bestBet" nillable="true" type="q50:BestBet" />
             <xs:element minOccurs="0" name="consumerGpId" nillable="true" type="xs:string" />
           </xs:sequence>
         </xs:complexType>
       </xs:element>
```
*Copyright © 2013 Microsoft Corporation.* 

*Release: February 11, 2013* 

```
 <xs:element name="SetBestBetInfoResponse">
         <xs:complexType>
           <xs:sequence />
         </xs:complexType>
       </xs:element>
       <xs:element name="UpdateBestBetsOrder">
         <xs:complexType>
           <xs:sequence>
             <xs:element 
xmlns:q51="http://schemas.datacontract.org/2004/07/Microsoft.Office.Server.Search.Administrat
ion" minOccurs="0" name="parentSpecialTerm" nillable="true" type="q51:Keyword" />
             <xs:element xmlns:q52="http://schemas.microsoft.com/2003/10/Serialization/Arrays" 
minOccurs="0" name="bestBetIds" nillable="true" type="q52:ArrayOfanyType" />
           </xs:sequence>
         </xs:complexType>
       </xs:element>
       <xs:element name="UpdateBestBetsOrderResponse">
        <xs:complexType>
           <xs:sequence />
         </xs:complexType>
       </xs:element>
       <xs:element name="GetSynonym">
         <xs:complexType>
           <xs:sequence>
             <xs:element minOccurs="0" name="term" nillable="true" type="xs:string" />
             <xs:element 
xmlns:q53="http://schemas.datacontract.org/2004/07/Microsoft.Office.Server.Search.Administrat
ion" minOccurs="0" name="parentSpecialTerm" nillable="true" type="q53:Keyword" />
           </xs:sequence>
         </xs:complexType>
       </xs:element>
       <xs:element name="GetSynonymResponse">
         <xs:complexType>
          <xs:sequence>
             <xs:element 
xmlns:q54="http://schemas.datacontract.org/2004/07/Microsoft.Office.Server.Search.Administrat
ion" minOccurs="0" name="GetSynonymResult" nillable="true" type="q54:Synonym" />
           </xs:sequence>
         </xs:complexType>
       </xs:element>
       <xs:element name="GetSynonymsCountForSpecialTerm">
         <xs:complexType>
           <xs:sequence>
             <xs:element 
xmlns:q55="http://schemas.datacontract.org/2004/07/Microsoft.Office.Server.Search.Administrat
ion" minOccurs="0" name="parentSpecialTerm" nillable="true" type="q55:Keyword" />
           </xs:sequence>
         </xs:complexType>
       </xs:element>
       <xs:element name="GetSynonymsCountForSpecialTermResponse">
         <xs:complexType>
           <xs:sequence>
             <xs:element minOccurs="0" name="GetSynonymsCountForSpecialTermResult" 
type="xs:int" />
           </xs:sequence>
         </xs:complexType>
       </xs:element>
       <xs:element name="AddSynonym">
         <xs:complexType>
           <xs:sequence>
```
*Copyright © 2013 Microsoft Corporation.* 

*Release: February 11, 2013* 

```
 <xs:element 
xmlns:q56="http://schemas.datacontract.org/2004/07/Microsoft.Office.Server.Search.Administrat
ion" minOccurs="0" name="syn" nillable="true" type="q56:Synonym" />
             <xs:element 
xmlns:q57="http://schemas.datacontract.org/2004/07/Microsoft.Office.Server.Search.Administrat
ion" minOccurs="0" name="parentSpecialTerm" nillable="true" type="q57:Keyword" />
           </xs:sequence>
         </xs:complexType>
       </xs:element>
       <xs:element name="AddSynonymResponse">
         <xs:complexType>
           <xs:sequence />
         </xs:complexType>
       </xs:element>
       <xs:element name="DropSynonym">
         <xs:complexType>
          <xs:sequence>
             <xs:element 
xmlns:q58="http://schemas.datacontract.org/2004/07/Microsoft.Office.Server.Search.Administrat
ion" minOccurs="0" name="syn" nillable="true" type="q58:Synonym" />
             <xs:element 
xmlns:q59="http://schemas.datacontract.org/2004/07/Microsoft.Office.Server.Search.Administrat
ion" minOccurs="0" name="parentSpecialTerm" nillable="true" type="q59:Keyword" />
           </xs:sequence>
         </xs:complexType>
       </xs:element>
       <xs:element name="DropSynonymResponse">
         <xs:complexType>
           <xs:sequence />
         </xs:complexType>
       </xs:element>
       <xs:element name="GetSynonymsInfoSpecialTerm">
         <xs:complexType>
           <xs:sequence>
             <xs:element 
xmlns:q60="http://schemas.datacontract.org/2004/07/Microsoft.Office.Server.Search.Administrat
ion" minOccurs="0" name="parentSpecialTerm" nillable="true" type="q60:Keyword" />
           </xs:sequence>
         </xs:complexType>
       </xs:element>
       <xs:element name="GetSynonymsInfoSpecialTermResponse">
         <xs:complexType>
           <xs:sequence>
             <xs:element xmlns:q61="http://schemas.microsoft.com/2003/10/Serialization/Arrays" 
minOccurs="0" name="GetSynonymsInfoSpecialTermResult" nillable="true" 
type="q61:ArrayOfKeyValueOfstringSynonymy6h3NzC8" />
           </xs:sequence>
         </xs:complexType>
       </xs:element>
       <xs:element name="GetLastLocationConfigurationUpdate">
         <xs:complexType>
           <xs:sequence>
             <xs:element minOccurs="0" name="oldUpdateStamp" type="xs:long" />
           </xs:sequence>
         </xs:complexType>
       </xs:element>
       <xs:element name="GetLastLocationConfigurationUpdateResponse">
         <xs:complexType>
           <xs:sequence>
```
*Copyright © 2013 Microsoft Corporation.* 

*Release: February 11, 2013* 

```
 <xs:element minOccurs="0" name="GetLastLocationConfigurationUpdateResult" 
type="xs:long" />
           </xs:sequence>
         </xs:complexType>
       </xs:element>
       <xs:element name="GetLocationDescription">
         <xs:complexType>
           <xs:sequence>
             <xs:element minOccurs="0" name="id" type="xs:int" />
           </xs:sequence>
         </xs:complexType>
       </xs:element>
       <xs:element name="GetLocationDescriptionResponse">
         <xs:complexType>
           <xs:sequence>
             <xs:element minOccurs="0" name="GetLocationDescriptionResult" nillable="true" 
type="xs:string" />
           </xs:sequence>
         </xs:complexType>
       </xs:element>
       <xs:element name="AddNewLocationConfiguration">
         <xs:complexType>
           <xs:sequence>
             <xs:element 
xmlns:q62="http://schemas.datacontract.org/2004/07/Microsoft.Office.Server.Search.Administrat
ion" minOccurs="0" name="configuration" nillable="true" type="q62:LocationConfiguration" />
           </xs:sequence>
         </xs:complexType>
       </xs:element>
       <xs:element name="AddNewLocationConfigurationResponse">
         <xs:complexType>
          <xs:sequence />
         </xs:complexType>
       </xs:element>
       <xs:element name="GetSearchApplicationName">
         <xs:complexType>
           <xs:sequence />
         </xs:complexType>
       </xs:element>
       <xs:element name="GetSearchApplicationNameResponse">
         <xs:complexType>
           <xs:sequence>
             <xs:element minOccurs="0" name="GetSearchApplicationNameResult" nillable="true" 
type="xs:string" />
          </xs:sequence>
         </xs:complexType>
       </xs:element>
       <xs:element name="GetConsumerInformation">
         <xs:complexType>
           <xs:sequence>
             <xs:element minOccurs="0" name="consumerName" nillable="true" type="xs:string" />
           </xs:sequence>
         </xs:complexType>
       </xs:element>
       <xs:element name="GetConsumerInformationResponse">
         <xs:complexType>
           <xs:sequence>
             <xs:element 
xmlns:q63="http://schemas.datacontract.org/2004/07/Microsoft.Office.Server.Search.Administrat
```
*Copyright © 2013 Microsoft Corporation.* 

*Release: February 11, 2013* 

```
ion" minOccurs="0" name="GetConsumerInformationResult" nillable="true" 
type="q63:ConsumerInfo" />
           </xs:sequence>
         </xs:complexType>
       </xs:element>
       <xs:element name="GetChangedConsumers">
         <xs:complexType>
          <xs:sequence>
             <xs:element minOccurs="0" name="lastChangeTimeStamp" type="xs:long" />
           </xs:sequence>
         </xs:complexType>
       </xs:element>
       <xs:element name="GetChangedConsumersResponse">
         <xs:complexType>
           <xs:sequence>
             <xs:element xmlns:q64="http://schemas.microsoft.com/2003/10/Serialization/Arrays" 
minOccurs="0" name="GetChangedConsumersResult" nillable="true" type="q64:ArrayOfstring" />
             <xs:element minOccurs="0" name="lastChangeTimeStamp" type="xs:long" />
           </xs:sequence>
         </xs:complexType>
       </xs:element>
       <xs:element name="GetContentSourceNames">
         <xs:complexType>
           <xs:sequence />
         </xs:complexType>
       </xs:element>
       <xs:element name="GetContentSourceNamesResponse">
         <xs:complexType>
           <xs:sequence>
             <xs:element xmlns:q65="http://schemas.microsoft.com/2003/10/Serialization/Arrays" 
minOccurs="0" name="GetContentSourceNamesResult" nillable="true" type="q65:ArrayOfstring" />
           </xs:sequence>
         </xs:complexType>
       </xs:element>
       <xs:element name="GetManagedProperties">
         <xs:complexType>
           <xs:sequence />
         </xs:complexType>
       </xs:element>
       <xs:element name="GetManagedPropertiesResponse">
         <xs:complexType>
           <xs:sequence>
             <xs:element 
xmlns:q66="http://schemas.datacontract.org/2004/07/Microsoft.Office.Server.Search.Administrat
ion" minOccurs="0" name="GetManagedPropertiesResult" nillable="true" 
type="q66:ArrayOfManagedPropertyInfo" />
           </xs:sequence>
         </xs:complexType>
       </xs:element>
       <xs:element name="GetPropertyQueryRuleCount">
         <xs:complexType>
           <xs:sequence>
             <xs:element minOccurs="0" name="propertyName" nillable="true" type="xs:string" />
             <xs:element minOccurs="0" name="propertyValue" nillable="true" type="xs:string" 
/>
          </xs:sequence>
         </xs:complexType>
       </xs:element>
       <xs:element name="GetPropertyQueryRuleCountResponse">
         <xs:complexType>
```
*Copyright © 2013 Microsoft Corporation.* 

*Release: February 11, 2013* 

```
 <xs:sequence>
             <xs:element minOccurs="0" name="GetPropertyQueryRuleCountResult" type="xs:int" />
           </xs:sequence>
         </xs:complexType>
       </xs:element>
       <xs:element name="GetUrlRuleCount">
         <xs:complexType>
           <xs:sequence>
             <xs:element minOccurs="0" name="matchString" nillable="true" type="xs:string" />
           </xs:sequence>
         </xs:complexType>
       </xs:element>
       <xs:element name="GetUrlRuleCountResponse">
         <xs:complexType>
           <xs:sequence>
             <xs:element minOccurs="0" name="GetUrlRuleCountResult" type="xs:int" />
           </xs:sequence>
         </xs:complexType>
       </xs:element>
       <xs:element name="GetScopeRowCount">
         <xs:complexType>
           <xs:sequence>
             <xs:element minOccurs="0" name="scopeName" nillable="true" type="xs:string" />
             <xs:element xmlns:q67="http://schemas.microsoft.com/2003/10/Serialization/" 
minOccurs="0" name="consumerId" type="q67:guid" />
           </xs:sequence>
         </xs:complexType>
       </xs:element>
       <xs:element name="GetScopeRowCountResponse">
         <xs:complexType>
           <xs:sequence>
             <xs:element minOccurs="0" name="GetScopeRowCountResult" type="xs:int" />
           </xs:sequence>
         </xs:complexType>
       </xs:element>
       <xs:element name="GetConsumers">
         <xs:complexType>
           <xs:sequence />
         </xs:complexType>
       </xs:element>
       <xs:element name="GetConsumersResponse">
         <xs:complexType>
           <xs:sequence>
             <xs:element xmlns:q68="http://schemas.microsoft.com/2003/10/Serialization/Arrays" 
minOccurs="0" name="GetConsumersResult" nillable="true" type="q68:ArrayOfstring" />
           </xs:sequence>
         </xs:complexType>
       </xs:element>
       <xs:element name="GetSearchApplicationDisplayName">
         <xs:complexType>
           <xs:sequence />
         </xs:complexType>
       </xs:element>
       <xs:element name="GetSearchApplicationDisplayNameResponse">
         <xs:complexType>
           <xs:sequence>
             <xs:element minOccurs="0" name="GetSearchApplicationDisplayNameResult" 
nillable="true" type="xs:string" />
           </xs:sequence>
```
*Copyright © 2013 Microsoft Corporation.* 

*Release: February 11, 2013* 

```
 </xs:complexType>
       </xs:element>
       <xs:element name="AddConsumer">
         <xs:complexType>
           <xs:sequence>
             <xs:element minOccurs="0" name="consumerName" nillable="true" type="xs:string" />
           </xs:sequence>
         </xs:complexType>
       </xs:element>
       <xs:element name="AddConsumerResponse">
         <xs:complexType>
           <xs:sequence>
             <xs:element minOccurs="0" name="AddConsumerResult" type="xs:int" />
           </xs:sequence>
         </xs:complexType>
       </xs:element>
       <xs:element name="DeleteConsumer">
         <xs:complexType>
           <xs:sequence>
             <xs:element minOccurs="0" name="consumerName" nillable="true" type="xs:string" />
           </xs:sequence>
         </xs:complexType>
       </xs:element>
       <xs:element name="DeleteConsumerResponse">
         <xs:complexType>
           <xs:sequence />
         </xs:complexType>
       </xs:element>
       <xs:element name="GetScopesManagerInfo">
         <xs:complexType>
           <xs:sequence />
         </xs:complexType>
       </xs:element>
       <xs:element name="GetScopesManagerInfoResponse">
         <xs:complexType>
           <xs:sequence>
             <xs:element 
xmlns:q69="http://schemas.datacontract.org/2004/07/Microsoft.Office.Server.Search.Administrat
ion" minOccurs="0" name="GetScopesManagerInfoResult" nillable="true" 
type="q69:ScopesManagerInfo" />
           </xs:sequence>
         </xs:complexType>
       </xs:element>
       <xs:element name="GetVolatileScopesManagerInfo">
         <xs:complexType>
           <xs:sequence />
         </xs:complexType>
       </xs:element>
       <xs:element name="GetVolatileScopesManagerInfoResponse">
         <xs:complexType>
           <xs:sequence>
             <xs:element 
xmlns:q70="http://schemas.datacontract.org/2004/07/Microsoft.Office.Server.Search.Administrat
ion" minOccurs="0" name="GetVolatileScopesManagerInfoResult" nillable="true" 
type="q70:VolatileScopesManagerInfo" />
           </xs:sequence>
         </xs:complexType>
       </xs:element>
       <xs:element name="SetScopesManagerInfo">
```
*Copyright © 2013 Microsoft Corporation.* 

*Release: February 11, 2013* 

```
 <xs:complexType>
           <xs:sequence>
             <xs:element 
xmlns:q71="http://schemas.datacontract.org/2004/07/Microsoft.Office.Server.Search.Administrat
ion" minOccurs="0" name="scopesManagerInfo" nillable="true" type="q71:ScopesManagerInfo" />
           </xs:sequence>
         </xs:complexType>
       </xs:element>
       <xs:element name="SetScopesManagerInfoResponse">
         <xs:complexType>
           <xs:sequence />
         </xs:complexType>
       </xs:element>
       <xs:element name="StartScopesCompilation">
         <xs:complexType>
           <xs:sequence />
         </xs:complexType>
       </xs:element>
       <xs:element name="StartScopesCompilationResponse">
         <xs:complexType>
           <xs:sequence />
         </xs:complexType>
       </xs:element>
       <xs:element name="GetScopesCount">
         <xs:complexType>
           <xs:sequence />
         </xs:complexType>
       </xs:element>
       <xs:element name="GetScopesCountResponse">
         <xs:complexType>
           <xs:sequence>
             <xs:element minOccurs="0" name="GetScopesCountResult" type="xs:int" />
           </xs:sequence>
         </xs:complexType>
       </xs:element>
       <xs:element name="GetVisibleScopesCount">
         <xs:complexType>
           <xs:sequence />
         </xs:complexType>
       </xs:element>
       <xs:element name="GetVisibleScopesCountResponse">
         <xs:complexType>
           <xs:sequence>
             <xs:element minOccurs="0" name="GetVisibleScopesCountResult" type="xs:int" />
           </xs:sequence>
         </xs:complexType>
       </xs:element>
       <xs:element name="GetScopesInfo">
         <xs:complexType>
           <xs:sequence />
         </xs:complexType>
       </xs:element>
       <xs:element name="GetScopesInfoResponse">
         <xs:complexType>
           <xs:sequence>
             <xs:element 
xmlns:q72="http://schemas.datacontract.org/2004/07/Microsoft.Office.Server.Search.Administrat
ion" minOccurs="0" name="GetScopesInfoResult" nillable="true" type="q72:ArrayOfScopeInfo" />
           </xs:sequence>
```
*Copyright © 2013 Microsoft Corporation.* 

*Release: February 11, 2013* 

```
 </xs:complexType>
       </xs:element>
       <xs:element name="GetScopesForConsumer">
         <xs:complexType>
           <xs:sequence>
             <xs:element minOccurs="0" name="consumerName" nillable="true" type="xs:string" />
           </xs:sequence>
         </xs:complexType>
       </xs:element>
       <xs:element name="GetScopesForConsumerResponse">
         <xs:complexType>
           <xs:sequence>
             <xs:element 
xmlns:q73="http://schemas.datacontract.org/2004/07/Microsoft.Office.Server.Search.Administrat
ion" minOccurs="0" name="GetScopesForConsumerResult" nillable="true" 
type="q73:ArrayOfScopeInfo" />
           </xs:sequence>
         </xs:complexType>
       </xs:element>
       <xs:element name="GetUnusedScopesForConsumer">
         <xs:complexType>
           <xs:sequence>
             <xs:element minOccurs="0" name="consumerName" nillable="true" type="xs:string" />
           </xs:sequence>
         </xs:complexType>
       </xs:element>
       <xs:element name="GetUnusedScopesForConsumerResponse">
         <xs:complexType>
           <xs:sequence>
             <xs:element 
xmlns:q74="http://schemas.datacontract.org/2004/07/Microsoft.Office.Server.Search.Administrat
ion" minOccurs="0" name="GetUnusedScopesForConsumerResult" nillable="true" 
type="q74:ArrayOfScopeInfo" />
           </xs:sequence>
         </xs:complexType>
       </xs:element>
       <xs:element name="GetScopeIDFromName">
         <xs:complexType>
           <xs:sequence>
             <xs:element minOccurs="0" name="consumerName" nillable="true" type="xs:string" />
             <xs:element minOccurs="0" name="name" nillable="true" type="xs:string" />
           </xs:sequence>
         </xs:complexType>
       </xs:element>
       <xs:element name="GetScopeIDFromNameResponse">
         <xs:complexType>
           <xs:sequence>
             <xs:element minOccurs="0" name="GetScopeIDFromNameResult" type="xs:int" />
           </xs:sequence>
         </xs:complexType>
       </xs:element>
       <xs:element name="GetDisplayGroupsCount">
         <xs:complexType>
           <xs:sequence />
         </xs:complexType>
       </xs:element>
       <xs:element name="GetDisplayGroupsCountResponse">
         <xs:complexType>
           <xs:sequence>
```
*Copyright © 2013 Microsoft Corporation.* 

*Release: February 11, 2013* 

```
 <xs:element minOccurs="0" name="GetDisplayGroupsCountResult" type="xs:int" />
           </xs:sequence>
         </xs:complexType>
       </xs:element>
       <xs:element name="GetDisplayGroupsInfo">
         <xs:complexType>
           <xs:sequence />
         </xs:complexType>
       </xs:element>
       <xs:element name="GetDisplayGroupsInfoResponse">
         <xs:complexType>
           <xs:sequence>
             <xs:element 
xmlns:q75="http://schemas.datacontract.org/2004/07/Microsoft.Office.Server.Search.Administrat
ion" minOccurs="0" name="GetDisplayGroupsInfoResult" nillable="true" 
type="q75:ArrayOfDisplayGroupInfo" />
           </xs:sequence>
         </xs:complexType>
       </xs:element>
       <xs:element name="GetDisplayGroupsForConsumer">
         <xs:complexType>
           <xs:sequence>
             <xs:element minOccurs="0" name="consumerName" nillable="true" type="xs:string" />
           </xs:sequence>
         </xs:complexType>
       </xs:element>
       <xs:element name="GetDisplayGroupsForConsumerResponse">
         <xs:complexType>
           <xs:sequence>
             <xs:element 
xmlns:q76="http://schemas.datacontract.org/2004/07/Microsoft.Office.Server.Search.Administrat
ion" minOccurs="0" name="GetDisplayGroupsForConsumerResult" nillable="true" 
type="q76:ArrayOfDisplayGroupInfo" />
           </xs:sequence>
         </xs:complexType>
       </xs:element>
       <xs:element name="GetDisplayGroupIDFromName">
         <xs:complexType>
           <xs:sequence>
             <xs:element minOccurs="0" name="consumerName" nillable="true" type="xs:string" />
             <xs:element minOccurs="0" name="name" nillable="true" type="xs:string" />
           </xs:sequence>
         </xs:complexType>
       </xs:element>
       <xs:element name="GetDisplayGroupIDFromNameResponse">
         <xs:complexType>
           <xs:sequence>
             <xs:element minOccurs="0" name="GetDisplayGroupIDFromNameResult" type="xs:int" />
           </xs:sequence>
         </xs:complexType>
       </xs:element>
       <xs:element name="AddScope">
         <xs:complexType>
           <xs:sequence>
             <xs:element 
xmlns:q77="http://schemas.datacontract.org/2004/07/Microsoft.Office.Server.Search.Administrat
ion" minOccurs="0" name="scopeInfo" nillable="true" type="q77:ScopeInfo" />
           </xs:sequence>
         </xs:complexType>
       </xs:element>
```
*Copyright © 2013 Microsoft Corporation.* 

*Release: February 11, 2013* 

```
 <xs:element name="AddScopeResponse">
         <xs:complexType>
           <xs:sequence>
             <xs:element minOccurs="0" name="AddScopeResult" type="xs:int" />
             <xs:element minOccurs="0" name="statusCode" type="xs:int" />
           </xs:sequence>
         </xs:complexType>
       </xs:element>
       <xs:element name="DropScope">
         <xs:complexType>
           <xs:sequence>
             <xs:element minOccurs="0" name="scopeId" type="xs:int" />
           </xs:sequence>
         </xs:complexType>
       </xs:element>
       <xs:element name="DropScopeResponse">
         <xs:complexType>
           <xs:sequence />
         </xs:complexType>
       </xs:element>
       <xs:element name="GetContainingDisplayGroups">
         <xs:complexType>
           <xs:sequence>
             <xs:element minOccurs="0" name="scopeId" type="xs:int" />
           </xs:sequence>
         </xs:complexType>
       </xs:element>
       <xs:element name="GetContainingDisplayGroupsResponse">
         <xs:complexType>
           <xs:sequence>
             <xs:element xmlns:q78="http://schemas.microsoft.com/2003/10/Serialization/Arrays" 
minOccurs="0" name="GetContainingDisplayGroupsResult" nillable="true" type="q78:ArrayOfint" 
/>
           </xs:sequence>
         </xs:complexType>
       </xs:element>
       <xs:element name="GetScopeInfo">
         <xs:complexType>
           <xs:sequence>
             <xs:element minOccurs="0" name="scopeId" type="xs:int" />
           </xs:sequence>
         </xs:complexType>
       </xs:element>
       <xs:element name="GetScopeInfoResponse">
         <xs:complexType>
           <xs:sequence>
             <xs:element 
xmlns:q79="http://schemas.datacontract.org/2004/07/Microsoft.Office.Server.Search.Administrat
ion" minOccurs="0" name="GetScopeInfoResult" nillable="true" type="q79:ScopeInfo" />
           </xs:sequence>
         </xs:complexType>
       </xs:element>
       <xs:element name="GetVolatileScopeInfo">
         <xs:complexType>
           <xs:sequence>
             <xs:element minOccurs="0" name="scopeId" type="xs:int" />
           </xs:sequence>
         </xs:complexType>
       </xs:element>
```
*Copyright © 2013 Microsoft Corporation.* 

*Release: February 11, 2013* 

```
 <xs:element name="GetVolatileScopeInfoResponse">
         <xs:complexType>
           <xs:sequence>
             <xs:element 
xmlns:q80="http://schemas.datacontract.org/2004/07/Microsoft.Office.Server.Search.Administrat
ion" minOccurs="0" name="GetVolatileScopeInfoResult" nillable="true" type="q80:ScopeInfo" />
           </xs:sequence>
         </xs:complexType>
       </xs:element>
       <xs:element name="SetScopeInfo">
         <xs:complexType>
           <xs:sequence>
             <xs:element 
xmlns:q81="http://schemas.datacontract.org/2004/07/Microsoft.Office.Server.Search.Administrat
ion" minOccurs="0" name="scopeInfo" nillable="true" type="q81:ScopeInfo" />
           </xs:sequence>
         </xs:complexType>
       </xs:element>
       <xs:element name="SetScopeInfoResponse">
         <xs:complexType>
           <xs:sequence />
         </xs:complexType>
       </xs:element>
       <xs:element name="GetRulesCount">
         <xs:complexType>
           <xs:sequence>
             <xs:element minOccurs="0" name="scopeId" type="xs:int" />
           </xs:sequence>
         </xs:complexType>
       </xs:element>
       <xs:element name="GetRulesCountResponse">
         <xs:complexType>
           <xs:sequence>
             <xs:element minOccurs="0" name="GetRulesCountResult" type="xs:int" />
             <xs:element minOccurs="0" name="statusCode" type="xs:int" />
           </xs:sequence>
         </xs:complexType>
       </xs:element>
       <xs:element name="GetRulesInfo">
         <xs:complexType>
           <xs:sequence>
             <xs:element minOccurs="0" name="scopeId" type="xs:int" />
           </xs:sequence>
         </xs:complexType>
       </xs:element>
       <xs:element name="GetRulesInfoResponse">
         <xs:complexType>
           <xs:sequence>
             <xs:element 
xmlns:q82="http://schemas.datacontract.org/2004/07/Microsoft.Office.Server.Search.Administrat
ion" minOccurs="0" name="GetRulesInfoResult" nillable="true" type="q82:ArrayOfRuleInfo" />
             <xs:element minOccurs="0" name="statusCode" type="xs:int" />
           </xs:sequence>
         </xs:complexType>
       </xs:element>
       <xs:element name="AddRule">
         <xs:complexType>
           <xs:sequence>
```
*Copyright © 2013 Microsoft Corporation.* 

*Release: February 11, 2013* 

```
 <xs:element 
xmlns:q83="http://schemas.datacontract.org/2004/07/Microsoft.Office.Server.Search.Administrat
ion" minOccurs="0" name="ruleInfo" nillable="true" type="q83:RuleInfo" />
             <xs:element minOccurs="0" name="scopeId" type="xs:int" />
           </xs:sequence>
         </xs:complexType>
       </xs:element>
       <xs:element name="AddRuleResponse">
         <xs:complexType>
           <xs:sequence>
             <xs:element minOccurs="0" name="AddRuleResult" type="xs:int" />
           </xs:sequence>
         </xs:complexType>
       </xs:element>
       <xs:element name="DropRule">
         <xs:complexType>
           <xs:sequence>
             <xs:element minOccurs="0" name="ruleId" type="xs:int" />
           </xs:sequence>
         </xs:complexType>
       </xs:element>
       <xs:element name="DropRuleResponse">
         <xs:complexType>
           <xs:sequence />
         </xs:complexType>
       </xs:element>
     </xs:schema>
     <xs:schema xmlns:ser="http://schemas.microsoft.com/2003/10/Serialization/" 
xmlns:tns="http://schemas.datacontract.org/2004/07/Microsoft.Office.Server.Search.Administrat
ion" elementFormDefault="qualified" 
targetNamespace="http://schemas.datacontract.org/2004/07/Microsoft.Office.Server.Search.Admin
istration" xmlns:xs="http://www.w3.org/2001/XMLSchema">
       <xs:import namespace="http://schemas.microsoft.com/2003/10/Serialization/Arrays" />
       <xs:import namespace="http://schemas.datacontract.org/2004/07/System.Globalization" />
       <xs:import namespace="http://schemas.datacontract.org/2004/07/System" />
       <xs:import namespace="http://schemas.microsoft.com/2003/10/Serialization/" />
       <xs:import namespace="http://schemas.datacontract.org/2004/07/System.Net" />
       <xs:import namespace="http://www.microsoft.com/sharepoint/search/KnownTypes/2008/08" />
       <xs:complexType name="LocationConfiguration">
         <xs:sequence>
           <xs:element minOccurs="0" name="AdminDescription" nillable="true" type="xs:string" 
/>
           <xs:element xmlns:q1="http://schemas.microsoft.com/2003/10/Serialization/Arrays" 
minOccurs="0" name="AllowedSiteCollectionGuids" nillable="true" type="q1:ArrayOfguid" />
           <xs:element xmlns:q2="http://schemas.microsoft.com/2003/10/Serialization/Arrays" 
minOccurs="0" name="AllowedSiteCollectionUrls" nillable="true" type="q2:ArrayOfanyType" />
          <xs:element minOccurs="0" name="AuthInfo" nillable="true" 
type="tns:AuthenticationInformation" />
           <xs:element minOccurs="0" name="Author" nillable="true" type="xs:string" />
           <xs:element minOccurs="0" name="ConnectionUrlTemplate" nillable="true" 
type="xs:string" />
           <xs:element minOccurs="0" name="CreationDate" type="xs:dateTime" />
           <xs:element minOccurs="0" name="DescriptionXml" nillable="true" type="xs:string" />
           <xs:element minOccurs="0" name="FullVisualization" nillable="true" 
type="tns:Visualization" />
           <xs:element minOccurs="0" name="Id" type="xs:int" />
           <xs:element minOccurs="0" name="InternalName" nillable="true" type="xs:string" />
           <xs:element minOccurs="0" name="IsDeletable" type="xs:boolean" />
           <xs:element minOccurs="0" name="IsPrefixPattern" type="xs:boolean" />
           <xs:element minOccurs="0" name="IsRestrictedLocation" type="xs:boolean" />
```
*Copyright © 2013 Microsoft Corporation.* 

*Release: February 11, 2013* 

```
 <xs:element minOccurs="0" name="KindsOfResults" nillable="true" type="xs:string" />
           <xs:element xmlns:q3="http://schemas.datacontract.org/2004/07/System.Globalization" 
minOccurs="0" name="Languages" nillable="true" type="q3:ArrayOfCultureInfo" />
           <xs:element minOccurs="0" name="LastModifiedDate" type="xs:dateTime" />
           <xs:element minOccurs="0" name="MoreLinkTemplate" nillable="true" type="xs:string" 
/>
           <xs:element minOccurs="0" name="Name" nillable="true" type="xs:string" />
           <xs:element minOccurs="0" name="QueryReformatPattern" nillable="true" 
type="xs:string" />
           <xs:element minOccurs="0" name="QueryRestriction" nillable="true" type="xs:string" 
/>
          <xs:element minOccurs="0" name="SummaryVisualization" nillable="true" 
type="tns:Visualization" />
          <xs:element minOccurs="0" name="TopAnswerVisualization" nillable="true" 
type="tns:Visualization" />
           <xs:element minOccurs="0" name="Type" type="tns:LocationType" />
           <xs:element xmlns:q4="http://schemas.datacontract.org/2004/07/System" minOccurs="0" 
name="Version" nillable="true" type="q4:Version" />
           <xs:element xmlns:q5="http://schemas.microsoft.com/2003/10/Serialization/Arrays" 
minOccurs="0" name="Visualizations" nillable="true"
type="q5:ArrayOfKeyValueOfstringVisualizationy6h3NzC8" />
           <xs:element minOccurs="0" name="typeName" nillable="true" type="xs:string" />
         </xs:sequence>
       </xs:complexType>
       <xs:element name="LocationConfiguration" nillable="true"
type="tns:LocationConfiguration" />
      <xs:complexType name="AuthenticationInformation">
         <xs:sequence>
           <xs:element minOccurs="0" name="AuthenticationType" type="tns:FederationAuthType" 
/>
           <xs:element minOccurs="0" name="Data" nillable="true" type="tns:AuthenticationData" 
/>
         </xs:sequence>
       </xs:complexType>
       <xs:element name="AuthenticationInformation" nillable="true" 
type="tns:AuthenticationInformation" />
       <xs:simpleType name="FederationAuthType">
         <xs:restriction base="xs:string">
           <xs:enumeration value="Anonymous" />
           <xs:enumeration value="LocalNTAuth" />
           <xs:enumeration value="SingleAccountBasicAuth" />
           <xs:enumeration value="SingleAccountFormsAuthentication" />
           <xs:enumeration value="SingleAccountCookie" />
           <xs:enumeration value="ApplicationPoolIdentity" />
           <xs:enumeration value="Kerberos" />
           <xs:enumeration value="PerUserFormsAuthentication" />
           <xs:enumeration value="PerUserCookie" />
           <xs:enumeration value="SSO" />
           <xs:enumeration value="SingleAccountNTLM" />
           <xs:enumeration value="PerUserNTLM" />
           <xs:enumeration value="SingleAccountDigest" />
           <xs:enumeration value="PerUserDigest" />
           <xs:enumeration value="PerUserBasicAuth" />
           <xs:enumeration value="Custom" />
           <xs:enumeration value="PerUserCustom" />
         </xs:restriction>
       </xs:simpleType>
       <xs:element name="FederationAuthType" nillable="true" type="tns:FederationAuthType" />
       <xs:complexType name="AuthenticationData">
         <xs:sequence />
```
*Copyright © 2013 Microsoft Corporation.* 

*Release: February 11, 2013* 

```
 </xs:complexType>
       <xs:element name="AuthenticationData" nillable="true" type="tns:AuthenticationData" />
       <xs:complexType name="FormsAuthCredentials">
         <xs:complexContent mixed="false">
           <xs:extension base="tns:SecurableAuthData">
             <xs:sequence>
               <xs:element minOccurs="0" name="_AuthSchemeName" nillable="true" 
type="xs:string" />
               <xs:element minOccurs="0" name="_AuthSubmissionMethod" nillable="true" 
type="xs:string" />
               <xs:element minOccurs="0" name="_AuthSubmissionPath" nillable="true" 
type="xs:string" />
               <xs:element minOccurs="0" name="_ErrorPageUrl" nillable="true" type="xs:string" 
/>
             </xs:sequence>
           </xs:extension>
         </xs:complexContent>
       </xs:complexType>
       <xs:element name="FormsAuthCredentials" nillable="true" type="tns:FormsAuthCredentials" 
/>
       <xs:complexType name="SecurableAuthData">
         <xs:complexContent mixed="false">
           <xs:extension base="tns:AuthenticationData">
             <xs:sequence>
               <xs:element 
xmlns:q6="http://schemas.microsoft.com/2003/10/Serialization/Arrays" minOccurs="0" 
name="SerializableSecurableNameValuePairs" nillable="true" 
type="q6:ArrayOfKeyValueOfstringstring" />
               <xs:element 
xmlns:q7="http://schemas.microsoft.com/2003/10/Serialization/Arrays" minOccurs="0" 
name="_NameValuePairs" nillable="true" type="q7:ArrayOfKeyValueOfstringstring" />
               <xs:element 
xmlns:q8="http://schemas.microsoft.com/2003/10/Serialization/Arrays" minOccurs="0" 
name="_SecurableNameValuePairs" nillable="true" 
type="q8:ArrayOfKeyValueOfstringSecureStringX9wx7DhE" />
             </xs:sequence>
           </xs:extension>
         </xs:complexContent>
       </xs:complexType>
       <xs:element name="SecurableAuthData" nillable="true" type="tns:SecurableAuthData" />
       <xs:complexType name="CookieAuthData">
         <xs:complexContent mixed="false">
           <xs:extension base="tns:AuthenticationData">
             <xs:sequence>
               <xs:element xmlns:q9="http://schemas.datacontract.org/2004/07/System.Net" 
minOccurs="0" name="_Cookies" nillable="true" type="q9:CookieCollection" />
              <xs:element minOccurs="0" name="_ErrorPageUrl" nillable="true" type="xs:string" 
/>
             </xs:sequence>
           </xs:extension>
         </xs:complexContent>
       </xs:complexType>
       <xs:element name="CookieAuthData" nillable="true" type="tns:CookieAuthData" />
       <xs:complexType name="SsoAuthData">
         <xs:complexContent mixed="false">
           <xs:extension base="tns:AuthenticationData">
             <xs:sequence>
               <xs:element minOccurs="0" name="_SsoAppId" nillable="true" type="xs:string" />
```
*Copyright © 2013 Microsoft Corporation.* 

*Release: February 11, 2013* 

```
 <xs:element 
xmlns:q10="http://schemas.microsoft.com/2003/10/Serialization/Arrays" minOccurs="0" 
name=" nameValuePairs" nillable="true" type="q10:ArrayOfKeyValueOfstringstring" />
             </xs:sequence>
           </xs:extension>
         </xs:complexContent>
       </xs:complexType>
       <xs:element name="SsoAuthData" nillable="true" type="tns:SsoAuthData" />
       <xs:complexType name="AccountAuthCredentials">
         <xs:complexContent mixed="false">
           <xs:extension base="tns:AuthenticationData">
             <xs:sequence>
               <xs:element minOccurs="0" name="Password" nillable="true" type="xs:string" />
               <xs:element minOccurs="0" name="_UserName" nillable="true" type="xs:string" />
             </xs:sequence>
           </xs:extension>
         </xs:complexContent>
       </xs:complexType>
       <xs:element name="AccountAuthCredentials" nillable="true" 
type="tns:AccountAuthCredentials" />
       <xs:complexType name="Visualization">
         <xs:sequence>
           <xs:element minOccurs="0" name="Name" nillable="true" type="xs:string" />
           <xs:element minOccurs="0" name="Properties" nillable="true" type="xs:string" />
           <xs:element minOccurs="0" name="SampleData" nillable="true" type="xs:string" />
           <xs:element minOccurs="0" name="Xsl" nillable="true" type="xs:string" />
         </xs:sequence>
       </xs:complexType>
       <xs:element name="Visualization" nillable="true" type="tns:Visualization" />
       <xs:simpleType name="LocationType">
         <xs:restriction base="xs:string">
           <xs:enumeration value="LocalSharepoint" />
           <xs:enumeration value="OpenSearch" />
           <xs:enumeration value="FASTSearch" />
           <xs:enumeration value="Custom" />
         </xs:restriction>
       </xs:simpleType>
       <xs:element name="LocationType" nillable="true" type="tns:LocationType" />
       <xs:complexType name="ArrayOfLocationConfiguration">
         <xs:sequence>
           <xs:element minOccurs="0" maxOccurs="unbounded" name="LocationConfiguration" 
nillable="true" type="tns:LocationConfiguration" />
         </xs:sequence>
       </xs:complexType>
       <xs:element name="ArrayOfLocationConfiguration" nillable="true" 
type="tns:ArrayOfLocationConfiguration" />
       <xs:complexType name="UserPreferenceSerializeHelper">
         <xs:sequence>
           <xs:element minOccurs="0" name="CustomSettings" type="xs:unsignedLong" />
           <xs:element minOccurs="0" name="CustomString" nillable="true" type="xs:string" />
          <\!\!\mathrm{x}\,\mathrm{s}\!:\mathrm{element}\,\mathrm{cm}\!\mathrm{ln}\mathrm{s}\!:\!\mathrm{ql}\mathrm{l}\!=\!\mathrm{"http://schemas.microsoft.com/2003/10/Serialization/Arrays"minOccurs="0" name="QueryLanguages" nillable="true" type="q11:ArrayOfint" />
           <xs:element minOccurs="0" name="Settings" type="xs:unsignedLong" />
           <xs:element minOccurs="0" name="Version" type="xs:int" />
         </xs:sequence>
       </xs:complexType>
       <xs:element name="UserPreferenceSerializeHelper" nillable="true" 
type="tns:UserPreferenceSerializeHelper" />
       <xs:complexType name="RuleInfo">
```
*Copyright © 2013 Microsoft Corporation.* 

*Release: February 11, 2013* 

```
 <xs:sequence>
           <xs:element minOccurs="0" name="FilterBehavior" type="tns:ScopeRuleFilterBehavior" 
/>
           <xs:element minOccurs="0" name="Id" type="xs:int" />
           <xs:element minOccurs="0" name="IsDeleted" type="xs:boolean" />
           <xs:element minOccurs="0" name="ManagedProperty" nillable="true" 
type="tns:ManagedPropertyInfo" />
           <xs:element minOccurs="0" name="RuleType" type="tns:ScopeRuleType" />
           <xs:element minOccurs="0" name="UrlRuleType" type="tns:UrlScopeRuleType" />
           <xs:element minOccurs="0" name="UserValue" nillable="true" type="xs:string" />
         </xs:sequence>
       </xs:complexType>
       <xs:element name="RuleInfo" nillable="true" type="tns:RuleInfo" />
       <xs:simpleType name="ScopeRuleFilterBehavior">
         <xs:restriction base="xs:string">
           <xs:enumeration value="Include" />
           <xs:enumeration value="Require" />
           <xs:enumeration value="Exclude" />
         </xs:restriction>
       </xs:simpleType>
       <xs:element name="ScopeRuleFilterBehavior" nillable="true" 
type="tns:ScopeRuleFilterBehavior" />
       <xs:complexType name="ManagedPropertyInfo">
         <xs:sequence>
           <xs:element minOccurs="0" name="EnabledForScoping" type="xs:boolean" />
           <xs:element minOccurs="0" name="ManagedType" type="tns:ManagedDataType" />
           <xs:element minOccurs="0" name="Name" nillable="true" type="xs:string" />
           <xs:element minOccurs="0" name="Pid" type="xs:int" />
         </xs:sequence>
       </xs:complexType>
       <xs:element name="ManagedPropertyInfo" nillable="true" type="tns:ManagedPropertyInfo" 
/>
      <xs:simpleType name="ManagedDataType">
         <xs:restriction base="xs:string">
           <xs:enumeration value="Unsupported" />
           <xs:enumeration value="Text" />
           <xs:enumeration value="Integer" />
           <xs:enumeration value="Decimal" />
           <xs:enumeration value="DateTime" />
           <xs:enumeration value="YesNo" />
           <xs:enumeration value="Binary" />
         </xs:restriction>
       </xs:simpleType>
       <xs:element name="ManagedDataType" nillable="true" type="tns:ManagedDataType" />
       <xs:simpleType name="ScopeRuleType">
         <xs:restriction base="xs:string">
           <xs:enumeration value="AllContent" />
           <xs:enumeration value="Url" />
           <xs:enumeration value="PropertyQuery" />
         </xs:restriction>
       </xs:simpleType>
       <xs:element name="ScopeRuleType" nillable="true" type="tns:ScopeRuleType" />
       <xs:simpleType name="UrlScopeRuleType">
         <xs:restriction base="xs:string">
           <xs:enumeration value="Folder" />
           <xs:enumeration value="HostName" />
           <xs:enumeration value="Domain" />
         </xs:restriction>
       </xs:simpleType>
```
*Copyright © 2013 Microsoft Corporation.* 

*Release: February 11, 2013* 

```
 <xs:element name="UrlScopeRuleType" nillable="true" type="tns:UrlScopeRuleType" />
       <xs:complexType name="DisplayGroupInfo">
         <xs:sequence>
           <xs:element minOccurs="0" name="ConsumerName" nillable="true" type="xs:string" />
           <xs:element minOccurs="0" name="DefaultScopeID" type="xs:int" />
           <xs:element minOccurs="0" name="Description" nillable="true" type="xs:string" />
           <xs:element minOccurs="0" name="DisplayInAdminUI" type="xs:boolean" />
           <xs:element minOccurs="0" name="Id" type="xs:int" />
           <xs:element minOccurs="0" name="IsDeleted" type="xs:boolean" />
           <xs:element minOccurs="0" name="IsUndeletable" type="xs:boolean" />
           <xs:element minOccurs="0" name="LastModifiedBy" nillable="true" type="xs:string" />
           <xs:element minOccurs="0" name="LastModifiedTime" type="xs:dateTime" />
           <xs:element minOccurs="0" name="Name" nillable="true" type="xs:string" />
           <xs:element minOccurs="0" name="SiteUrl" nillable="true" type="xs:string" />
         </xs:sequence>
       </xs:complexType>
       <xs:element name="DisplayGroupInfo" nillable="true" type="tns:DisplayGroupInfo" />
       <xs:complexType name="Keyword">
         <xs:sequence>
           <xs:element minOccurs="0" name="contact" nillable="true" type="xs:string" />
           <xs:element minOccurs="0" name="definition" nillable="true" type="xs:string" />
           <xs:element minOccurs="0" name="endDate" type="xs:dateTime" />
           <xs:element minOccurs="0" name="id" type="xs:int" />
           <xs:element minOccurs="0" name="reviewDate" type="xs:dateTime" />
           <xs:element minOccurs="0" name="startDate" type="xs:dateTime" />
           <xs:element minOccurs="0" name="term" nillable="true" type="xs:string" />
         </xs:sequence>
       </xs:complexType>
       <xs:element name="Keyword" nillable="true" type="tns:Keyword" />
       <xs:element name="SearchServiceApplicationFault" nillable="true" 
type="tns:SearchServiceApplicationFault" />
       <xs:simpleType name="KeywordView">
         <xs:restriction base="xs:string">
           <xs:enumeration value="AllKeywords" />
           <xs:enumeration value="ExpiredKeywords" />
           <xs:enumeration value="ReviewKeywords" />
         </xs:restriction>
       </xs:simpleType>
       <xs:element name="KeywordView" nillable="true" type="tns:KeywordView" />
       <xs:simpleType name="KeywordFilter">
         <xs:restriction base="xs:string">
           <xs:enumeration value="Keyword" />
           <xs:enumeration value="Synonyms" />
           <xs:enumeration value="BestBetTitle" />
           <xs:enumeration value="BestBetUrl" />
           <xs:enumeration value="Contact" />
           <xs:enumeration value="None" />
         </xs:restriction>
       </xs:simpleType>
       <xs:element name="KeywordFilter" nillable="true" type="tns:KeywordFilter" />
       <xs:complexType name="BestBet">
         <xs:sequence>
           <xs:element minOccurs="0" name="description" nillable="true" type="xs:string" />
           <xs:element minOccurs="0" name="id" type="xs:int" />
           <xs:element minOccurs="0" name="title" nillable="true" type="xs:string" />
           <xs:element minOccurs="0" name="url" nillable="true" type="xs:anyURI" />
         </xs:sequence>
       </xs:complexType>
       <xs:element name="BestBet" nillable="true" type="tns:BestBet" />
```
*Copyright © 2013 Microsoft Corporation.* 

*Release: February 11, 2013* 

```
 <xs:simpleType name="BestBetFilter">
         <xs:restriction base="xs:string">
           <xs:enumeration value="BestBetTitle" />
           <xs:enumeration value="BestBetUrl" />
           <xs:enumeration value="Both" />
           <xs:enumeration value="None" />
         </xs:restriction>
       </xs:simpleType>
       <xs:element name="BestBetFilter" nillable="true" type="tns:BestBetFilter" />
       <xs:complexType name="Synonym">
         <xs:sequence>
           <xs:element minOccurs="0" name="term" nillable="true" type="xs:string" />
         </xs:sequence>
       </xs:complexType>
       <xs:element name="Synonym" nillable="true" type="tns:Synonym" />
       <xs:complexType name="ConsumerInfo">
         <xs:sequence>
           <xs:element minOccurs="0" name="ConsumerDisplayGroups" nillable="true" 
type="tns:ArrayOfDisplayGroupInfo" />
          <xs:element minOccurs="0" name="ConsumerScopes" nillable="true" 
type="tns:ArrayOfScopeInfo" />
          <xs:element minOccurs="0" name="DisplayGroupMemberships" nillable="true" 
type="tns:ArrayOfDisplayGroupMembership" />
          <xs:element minOccurs="0" name="LastRefreshTimeStamp" type="xs:long" />
         </xs:sequence>
       </xs:complexType>
       <xs:element name="ConsumerInfo" nillable="true" type="tns:ConsumerInfo" />
       <xs:complexType name="ArrayOfDisplayGroupInfo">
         <xs:sequence>
           <xs:element minOccurs="0" maxOccurs="unbounded" name="DisplayGroupInfo" 
nillable="true" type="tns:DisplayGroupInfo" />
         </xs:sequence>
       </xs:complexType>
       <xs:element name="ArrayOfDisplayGroupInfo" nillable="true" 
type="tns:ArrayOfDisplayGroupInfo" />
       <xs:complexType name="ArrayOfScopeInfo">
         <xs:sequence>
          <xs:element minOccurs="0" maxOccurs="unbounded" name="ScopeInfo" nillable="true" 
type="tns:ScopeInfo" />
        </xs:sequence>
       </xs:complexType>
       <xs:element name="ArrayOfScopeInfo" nillable="true" type="tns:ArrayOfScopeInfo" />
       <xs:complexType name="ScopeInfo">
         <xs:sequence>
           <xs:element minOccurs="0" name="AlternateResultsPage" nillable="true" 
type="xs:string" />
          <xs:element minOccurs="0" name="CompilationState" type="tns:ScopeCompilationState" 
/>
           <xs:element minOccurs="0" name="CompilationType" type="tns:ScopeCompilationType" />
           <xs:element minOccurs="0" name="ConsumerName" nillable="true" type="xs:string" />
           <xs:element minOccurs="0" name="Description" nillable="true" type="xs:string" />
           <xs:element minOccurs="0" name="DisplayInAdminUI" type="xs:boolean" />
           <xs:element minOccurs="0" name="Filter" nillable="true" type="xs:string" />
           <xs:element minOccurs="0" name="Id" type="xs:int" />
           <xs:element minOccurs="0" name="IsDeleted" type="xs:boolean" />
           <xs:element minOccurs="0" name="LastCompilationTime" type="xs:dateTime" />
           <xs:element minOccurs="0" name="LastModifiedBy" nillable="true" type="xs:string" />
           <xs:element minOccurs="0" name="LastModifiedTime" type="xs:dateTime" />
           <xs:element minOccurs="0" name="Name" nillable="true" type="xs:string" />
           <xs:element minOccurs="0" name="SiteUrl" nillable="true" type="xs:string" />
```
*Copyright © 2013 Microsoft Corporation.* 

*Release: February 11, 2013* 

```
 </xs:sequence>
       </xs:complexType>
       <xs:element name="ScopeInfo" nillable="true" type="tns:ScopeInfo" />
       <xs:simpleType name="ScopeCompilationState">
         <xs:restriction base="xs:string">
           <xs:enumeration value="Empty" />
           <xs:enumeration value="Invalid" />
           <xs:enumeration value="QueryExpanded" />
           <xs:enumeration value="NeedsCompile" />
           <xs:enumeration value="Compiled" />
           <xs:enumeration value="NeedsRecompile" />
         </xs:restriction>
       </xs:simpleType>
       <xs:element name="ScopeCompilationState" nillable="true" 
type="tns:ScopeCompilationState" />
       <xs:simpleType name="ScopeCompilationType">
         <xs:restriction base="xs:string">
           <xs:enumeration value="ConditionalCompile" />
           <xs:enumeration value="AlwaysCompile" />
         </xs:restriction>
       </xs:simpleType>
       <xs:element name="ScopeCompilationType" nillable="true" type="tns:ScopeCompilationType" 
/>
       <xs:complexType name="ArrayOfDisplayGroupMembership">
         <xs:sequence>
           <xs:element minOccurs="0" maxOccurs="unbounded" name="DisplayGroupMembership" 
nillable="true" type="tns:DisplayGroupMembership" />
         </xs:sequence>
       </xs:complexType>
       <xs:element name="ArrayOfDisplayGroupMembership" nillable="true" 
type="tns:ArrayOfDisplayGroupMembership" />
       <xs:complexType name="DisplayGroupMembership">
         <xs:sequence>
           <xs:element minOccurs="0" name="DisplayGroupId" type="xs:int" />
           <xs:element minOccurs="0" name="ScopeId" type="xs:int" />
         </xs:sequence>
       </xs:complexType>
       <xs:element name="DisplayGroupMembership" nillable="true" 
type="tns:DisplayGroupMembership" />
       <xs:complexType name="ArrayOfManagedPropertyInfo">
         <xs:sequence>
           <xs:element minOccurs="0" maxOccurs="unbounded" name="ManagedPropertyInfo" 
nillable="true" type="tns:ManagedPropertyInfo" />
         </xs:sequence>
       </xs:complexType>
       <xs:element name="ArrayOfManagedPropertyInfo" nillable="true" 
type="tns:ArrayOfManagedPropertyInfo" />
       <xs:complexType name="ScopesManagerInfo">
         <xs:sequence>
           <xs:element minOccurs="0" name="AverageCompilationDuration" type="ser:duration" />
           <xs:element minOccurs="0" name="CompilationPercentComplete" type="xs:short" />
           <xs:element minOccurs="0" name="CompilationScheduleType" 
type="tns:ScopesCompilationScheduleType" />
           <xs:element minOccurs="0" name="CompilationStartTime" type="xs:dateTime" />
           <xs:element minOccurs="0" name="CompilationState" type="tns:ScopesCompilationState" 
/>
           <xs:element minOccurs="0" name="CustomCompilationSchedule" nillable="true" 
type="xs:string" />
           <xs:element minOccurs="0" name="LastCompilationTime" type="xs:dateTime" />
           <xs:element minOccurs="0" name="NextCompilationTime" type="xs:dateTime" />
```
*Copyright © 2013 Microsoft Corporation.* 

*Release: February 11, 2013* 

```
 <xs:element minOccurs="0" name="ScopesNeedingCompilation" type="xs:int" />
         </xs:sequence>
       </xs:complexType>
       <xs:element name="ScopesManagerInfo" nillable="true" type="tns:ScopesManagerInfo" />
       <xs:simpleType name="ScopesCompilationScheduleType">
         <xs:restriction base="xs:string">
           <xs:enumeration value="None" />
           <xs:enumeration value="Automatic" />
           <xs:enumeration value="Custom" />
         </xs:restriction>
       </xs:simpleType>
       <xs:element name="ScopesCompilationScheduleType" nillable="true" 
type="tns:ScopesCompilationScheduleType" />
       <xs:simpleType name="ScopesCompilationState">
         <xs:restriction base="xs:string">
           <xs:enumeration value="Idle" />
           <xs:enumeration value="Compiling" />
         </xs:restriction>
       </xs:simpleType>
       <xs:element name="ScopesCompilationState" nillable="true" 
type="tns:ScopesCompilationState" />
       <xs:complexType name="VolatileScopesManagerInfo">
         <xs:sequence>
           <xs:element minOccurs="0" name="AverageCompilationDuration" type="ser:duration" />
           <xs:element minOccurs="0" name="CompilationPercentComplete" type="xs:short" />
           <xs:element minOccurs="0" name="CompilationStartTime" type="xs:dateTime" />
           <xs:element minOccurs="0" name="CompilationState" type="tns:ScopesCompilationState" 
/>
           <xs:element minOccurs="0" name="LastCompilationTime" type="xs:dateTime" />
           <xs:element minOccurs="0" name="NextCompilationTime" type="xs:dateTime" />
           <xs:element minOccurs="0" name="ScopesNeedingCompilation" type="xs:int" />
         </xs:sequence>
       </xs:complexType>
       <xs:element name="VolatileScopesManagerInfo" nillable="true" 
type="tns:VolatileScopesManagerInfo" />
       <xs:complexType name="ArrayOfRuleInfo">
         <xs:sequence>
          <xs:element minOccurs="0" maxOccurs="unbounded" name="RuleInfo" nillable="true" 
type="tns:RuleInfo" />
         </xs:sequence>
       </xs:complexType>
       <xs:element name="ArrayOfRuleInfo" nillable="true" type="tns:ArrayOfRuleInfo" />
     </xs:schema>
     <xs:schema xmlns:ser="http://schemas.microsoft.com/2003/10/Serialization/" 
xmlns:tns="http://schemas.microsoft.com/2003/10/Serialization/Arrays" 
elementFormDefault="qualified" 
targetNamespace="http://schemas.microsoft.com/2003/10/Serialization/Arrays" 
xmlns:xs="http://www.w3.org/2001/XMLSchema">
       <xs:import namespace="http://schemas.microsoft.com/2003/10/Serialization/" />
       <xs:import namespace="http://schemas.datacontract.org/2004/07/System.Security" />
       <xs:import 
namespace="http://schemas.datacontract.org/2004/07/Microsoft.Office.Server.Search.Administrat
ion" />
       <xs:complexType name="ArrayOfguid">
         <xs:sequence>
           <xs:element minOccurs="0" maxOccurs="unbounded" name="guid" type="ser:guid" />
         </xs:sequence>
       </xs:complexType>
       <xs:element name="ArrayOfguid" nillable="true" type="tns:ArrayOfguid" />
       <xs:complexType name="ArrayOfanyType">
```
*Copyright © 2013 Microsoft Corporation.* 

*Release: February 11, 2013* 

```
 <xs:sequence>
           <xs:element minOccurs="0" maxOccurs="unbounded" name="anyType" nillable="true" 
type="xs:anyType" />
         </xs:sequence>
       </xs:complexType>
       <xs:element name="ArrayOfanyType" nillable="true" type="tns:ArrayOfanyType" />
       <xs:complexType name="ArrayOfKeyValueOfstringstring">
         <xs:sequence>
           <xs:element minOccurs="0" maxOccurs="unbounded" name="KeyValueOfstringstring">
             <xs:complexType>
               <xs:sequence>
                 <xs:element name="Key" nillable="true" type="xs:string" />
                 <xs:element name="Value" nillable="true" type="xs:string" />
               </xs:sequence>
             </xs:complexType>
           </xs:element>
         </xs:sequence>
       </xs:complexType>
       <xs:element name="ArrayOfKeyValueOfstringstring" nillable="true" 
type="tns:ArrayOfKeyValueOfstringstring" />
       <xs:complexType name="ArrayOfKeyValueOfstringSecureStringX9wx7DhE">
         <xs:sequence>
           <xs:element minOccurs="0" maxOccurs="unbounded" 
name="KeyValueOfstringSecureStringX9wx7DhE">
             <xs:complexType>
               <xs:sequence>
                 <xs:element name="Key" nillable="true" type="xs:string" />
                 <xs:element 
xmlns:q1="http://schemas.datacontract.org/2004/07/System.Security" name="Value" 
nillable="true" type="q1:SecureString" />
               </xs:sequence>
             </xs:complexType>
           </xs:element>
         </xs:sequence>
       </xs:complexType>
       <xs:element name="ArrayOfKeyValueOfstringSecureStringX9wx7DhE" nillable="true" 
type="tns:ArrayOfKeyValueOfstringSecureStringX9wx7DhE" />
       <xs:complexType name="ArrayOfint">
         <xs:sequence>
           <xs:element minOccurs="0" maxOccurs="unbounded" name="int" type="xs:int" />
         </xs:sequence>
       </xs:complexType>
       <xs:element name="ArrayOfint" nillable="true" type="tns:ArrayOfint" />
       <xs:complexType name="ArrayOfstring">
         <xs:sequence>
           <xs:element minOccurs="0" maxOccurs="unbounded" name="string" nillable="true" 
type="xs:string" />
         </xs:sequence>
       </xs:complexType>
       <xs:element name="ArrayOfstring" nillable="true" type="tns:ArrayOfstring" />
       <xs:complexType name="ArrayOfKeyValueOfstringVisualizationy6h3NzC8">
         <xs:sequence>
           <xs:element minOccurs="0" maxOccurs="unbounded" 
name="KeyValueOfstringVisualizationy6h3NzC8">
             <xs:complexType>
               <xs:sequence>
                 <xs:element name="Key" nillable="true" type="xs:string" />
                 <xs:element 
xmlns:q2="http://schemas.datacontract.org/2004/07/Microsoft.Office.Server.Search.Administrati
on" name="Value" nillable="true" type="q2:Visualization" />
```
*Copyright © 2013 Microsoft Corporation.* 

*Release: February 11, 2013* 

```
 </xs:sequence>
             </xs:complexType>
           </xs:element>
         </xs:sequence>
       </xs:complexType>
       <xs:element name="ArrayOfKeyValueOfstringVisualizationy6h3NzC8" nillable="true" 
type="tns:ArrayOfKeyValueOfstringVisualizationy6h3NzC8" />
       <xs:complexType name="ArrayOfKeyValueOfstringKeywordy6h3NzC8">
         <xs:sequence>
           <xs:element minOccurs="0" maxOccurs="unbounded" 
name="KeyValueOfstringKeywordy6h3NzC8">
             <xs:complexType>
               <xs:sequence>
                 <xs:element name="Key" nillable="true" type="xs:string" />
                 <xs:element 
xmlns:q3="http://schemas.datacontract.org/2004/07/Microsoft.Office.Server.Search.Administrati
on" name="Value" nillable="true" type="q3:Keyword" />
               </xs:sequence>
             </xs:complexType>
           </xs:element>
         </xs:sequence>
       </xs:complexType>
       <xs:element name="ArrayOfKeyValueOfstringKeywordy6h3NzC8" nillable="true" 
type="tns:ArrayOfKeyValueOfstringKeywordy6h3NzC8" />
       <xs:complexType name="ArrayOfKeyValueOfanyURIBestBety6h3NzC8">
         <xs:sequence>
           <xs:element minOccurs="0" maxOccurs="unbounded" 
name="KeyValueOfanyURIBestBety6h3NzC8">
             <xs:complexType>
               <xs:sequence>
                 <xs:element name="Key" nillable="true" type="xs:anyURI" />
                 <xs:element 
xmlns:q4="http://schemas.datacontract.org/2004/07/Microsoft.Office.Server.Search.Administrati
on" name="Value" nillable="true" type="q4:BestBet" />
               </xs:sequence>
             </xs:complexType>
           </xs:element>
         </xs:sequence>
       </xs:complexType>
       <xs:element name="ArrayOfKeyValueOfanyURIBestBety6h3NzC8" nillable="true" 
type="tns:ArrayOfKeyValueOfanyURIBestBety6h3NzC8" />
       <xs:complexType name="ArrayOfKeyValueOfstringSynonymy6h3NzC8">
         <xs:sequence>
           <xs:element minOccurs="0" maxOccurs="unbounded" 
name="KeyValueOfstringSynonymy6h3NzC8">
             <xs:complexType>
               <xs:sequence>
                 <xs:element name="Key" nillable="true" type="xs:string" />
                 <xs:element 
xmlns:q5="http://schemas.datacontract.org/2004/07/Microsoft.Office.Server.Search.Administrati
on" name="Value" nillable="true" type="q5:Synonym" />
               </xs:sequence>
             </xs:complexType>
           </xs:element>
         </xs:sequence>
       </xs:complexType>
       <xs:element name="ArrayOfKeyValueOfstringSynonymy6h3NzC8" nillable="true" 
type="tns:ArrayOfKeyValueOfstringSynonymy6h3NzC8" />
     </xs:schema>
```
*Copyright © 2013 Microsoft Corporation.* 

*Release: February 11, 2013* 

```
 <xs:schema xmlns:tns="http://schemas.microsoft.com/2003/10/Serialization/" 
attributeFormDefault="qualified" elementFormDefault="qualified" 
targetNamespace="http://schemas.microsoft.com/2003/10/Serialization/" 
xmlns:xs="http://www.w3.org/2001/XMLSchema">
       <xs:element name="anyType" nillable="true" type="xs:anyType" />
       <xs:element name="anyURI" nillable="true" type="xs:anyURI" />
       <xs:element name="base64Binary" nillable="true" type="xs:base64Binary" />
       <xs:element name="boolean" nillable="true" type="xs:boolean" />
       <xs:element name="byte" nillable="true" type="xs:byte" />
       <xs:element name="dateTime" nillable="true" type="xs:dateTime" />
       <xs:element name="decimal" nillable="true" type="xs:decimal" />
       <xs:element name="double" nillable="true" type="xs:double" />
       <xs:element name="float" nillable="true" type="xs:float" />
       <xs:element name="int" nillable="true" type="xs:int" />
       <xs:element name="long" nillable="true" type="xs:long" />
       <xs:element name="QName" nillable="true" type="xs:QName" />
       <xs:element name="short" nillable="true" type="xs:short" />
       <xs:element name="string" nillable="true" type="xs:string" />
       <xs:element name="unsignedByte" nillable="true" type="xs:unsignedByte" />
       <xs:element name="unsignedInt" nillable="true" type="xs:unsignedInt" />
       <xs:element name="unsignedLong" nillable="true" type="xs:unsignedLong" />
       <xs:element name="unsignedShort" nillable="true" type="xs:unsignedShort" />
       <xs:element name="char" nillable="true" type="tns:char" />
       <xs:simpleType name="char">
        <xs:restriction base="xs:int" />
       </xs:simpleType>
       <xs:element name="duration" nillable="true" type="tns:duration" />
       <xs:simpleType name="duration">
         <xs:restriction base="xs:duration">
          \langle x \rangle <xs:pattern value="\-?P(\d*D)?(T(\d*H)?(\d*M)?(\d*(\.\d*)?S)?)?" />
           <xs:minInclusive value="-P10675199DT2H48M5.4775808S" />
           <xs:maxInclusive value="P10675199DT2H48M5.4775807S" />
         </xs:restriction>
       </xs:simpleType>
       <xs:element name="guid" nillable="true" type="tns:guid" />
       <xs:simpleType name="guid">
         <xs:restriction base="xs:string">
          \langle x s : pattern \ value = " [\da-fA-F](8)-[\da-fA-F](4)-[\da-fA-F](4)-[\da-fA-F](4)-[\da-fA-F](4)F]{12}" />
         </xs:restriction>
       </xs:simpleType>
     </xs:schema>
     <xs:schema xmlns:tns="http://schemas.datacontract.org/2004/07/System.Security" 
elementFormDefault="qualified" 
targetNamespace="http://schemas.datacontract.org/2004/07/System.Security" 
xmlns:xs="http://www.w3.org/2001/XMLSchema">
       <xs:complexType name="SecureString">
         <xs:sequence />
       </xs:complexType>
       <xs:element name="SecureString" nillable="true" type="tns:SecureString" />
    \langle xs:schema\rangle <xs:schema xmlns:tns="http://schemas.datacontract.org/2004/07/System.Globalization" 
elementFormDefault="qualified" 
targetNamespace="http://schemas.datacontract.org/2004/07/System.Globalization" 
xmlns:xs="http://www.w3.org/2001/XMLSchema">
       <xs:import namespace="http://schemas.microsoft.com/2003/10/Serialization/Arrays" />
       <xs:import namespace="http://schemas.microsoft.com/2003/10/Serialization/" />
       <xs:complexType name="ArrayOfCultureInfo">
         <xs:sequence>
```
*Copyright © 2013 Microsoft Corporation.* 

*Release: February 11, 2013* 

```
 <xs:element minOccurs="0" maxOccurs="unbounded" name="CultureInfo" nillable="true" 
type="tns:CultureInfo" />
         </xs:sequence>
       </xs:complexType>
       <xs:element name="ArrayOfCultureInfo" nillable="true" type="tns:ArrayOfCultureInfo" />
       <xs:element name="CultureInfo" nillable="true" type="tns:CultureInfo" />
       <xs:element name="Calendar" nillable="true" type="tns:Calendar" />
       <xs:element name="CompareInfo" nillable="true" type="tns:CompareInfo" />
       <xs:element name="DateTimeFormatInfo" nillable="true" type="tns:DateTimeFormatInfo" />
      <xs:element name="DateTimeFormatFlags" nillable="true" type="tns:DateTimeFormatFlags" 
/>
       <xs:element name="NumberFormatInfo" nillable="true" type="tns:NumberFormatInfo" />
       <xs:element name="TextInfo" nillable="true" type="tns:TextInfo" />
     </xs:schema>
     <xs:schema xmlns:tns="http://schemas.datacontract.org/2004/07/System" 
elementFormDefault="qualified" 
targetNamespace="http://schemas.datacontract.org/2004/07/System" 
xmlns:xs="http://www.w3.org/2001/XMLSchema">
       <xs:complexType name="Version">
         <xs:sequence>
           <xs:element name="_Build" type="xs:int" />
           <xs:element name="_Major" type="xs:int" />
           <xs:element name="_Minor" type="xs:int" />
           <xs:element name="_Revision" type="xs:int" />
         </xs:sequence>
       </xs:complexType>
       <xs:element name="Version" nillable="true" type="tns:Version" />
     </xs:schema>
     <xs:schema xmlns:tns="http://schemas.datacontract.org/2004/07/System.Net" 
elementFormDefault="qualified" 
targetNamespace="http://schemas.datacontract.org/2004/07/System.Net" 
xmlns:xs="http://www.w3.org/2001/XMLSchema">
       <xs:import namespace="http://schemas.microsoft.com/2003/10/Serialization/Arrays" />
       <xs:import namespace="http://schemas.microsoft.com/2003/10/Serialization/" />
       <xs:complexType name="CookieCollection">
         <xs:sequence>
           <xs:element minOccurs="0" name="m_IsReadOnly" type="xs:boolean" />
           <xs:element name="m_TimeStamp" type="xs:dateTime" />
           <xs:element name="m_has_other_versions" type="xs:boolean" />
           <xs:element xmlns:q1="http://schemas.microsoft.com/2003/10/Serialization/Arrays" 
name="m_list" nillable="true" type="q1:ArrayOfanyType" />
           <xs:element name="m_version" type="xs:int" />
         </xs:sequence>
       </xs:complexType>
       <xs:element name="CookieCollection" nillable="true" type="tns:CookieCollection" />
      <xs:element name="Cookie" nillable="true" type="tns:Cookie" />
       <xs:element name="CookieVariant" nillable="true" type="tns:CookieVariant" />
     </xs:schema>
     <xs:schema xmlns:tns="http://www.microsoft.com/sharepoint/search/KnownTypes/2008/08" 
elementFormDefault="qualified" 
targetNamespace="http://www.microsoft.com/sharepoint/search/KnownTypes/2008/08" 
xmlns:xs="http://www.w3.org/2001/XMLSchema">
       <xs:import namespace="http://schemas.microsoft.com/2003/10/Serialization/Arrays" />
       <xs:complexType name="SearchProxyInfo">
         <xs:sequence>
           <xs:element minOccurs="0" name="Address" nillable="true" type="xs:anyURI" />
           <xs:element xmlns:q1="http://schemas.microsoft.com/2003/10/Serialization/Arrays" 
minOccurs="0" name="BypassList" nillable="true" type="q1:ArrayOfstring" />
          <xs:element minOccurs="0" name="BypassProxyOnLocal" type="xs:boolean" />
           <xs:element minOccurs="0" name="UseCrawlProxyForFederation" type="xs:boolean" />
```
*Copyright © 2013 Microsoft Corporation.* 

*Release: February 11, 2013* 

```
 </xs:sequence>
       </xs:complexType>
       <xs:element name="SearchProxyInfo" nillable="true" type="tns:SearchProxyInfo" />
       <xs:complexType name="AlertManagerInfo">
         <xs:sequence>
           <xs:element minOccurs="0" name="SearchAlertNotificationFormatVersion" type="xs:int" 
/>
           <xs:element minOccurs="0" name="SearchAlertNotificationQuota" type="xs:int" />
           <xs:element minOccurs="0" name="SearchAlertsEnabled" type="xs:boolean" />
         </xs:sequence>
       </xs:complexType>
       <xs:element name="AlertManagerInfo" nillable="true" type="tns:AlertManagerInfo" />
       <xs:simpleType name="SearchServiceApplicationFaultType">
         <xs:restriction base="xs:string">
           <xs:enumeration value="SpecialTerm_NotFound" />
           <xs:enumeration value="SpecialTerm_DuplicateError" />
           <xs:enumeration value="Synonym_NotFound" />
           <xs:enumeration value="BestBet_NotFound" />
           <xs:enumeration value="BestBet_OrderDuplicationError" />
           <xs:enumeration value="AllNoiseQuery" />
           <xs:enumeration value="SearchServiceNotFound" />
           <xs:enumeration value="QueryMalformed" />
           <xs:enumeration value="ScopeNotFound" />
           <xs:enumeration value="InvalidProperty" />
           <xs:enumeration value="OnlyExcludedTerms" />
           <xs:enumeration value="RankingModelNotFound" />
           <xs:enumeration value="UnSupportedTopology" />
           <xs:enumeration value="FASTSearchQuery" />
           <xs:enumeration value="Timeout" />
           <xs:enumeration value="ExtendedConnectorApplicaion" />
           <xs:enumeration value="PartitionOptionsMismatch" />
           <xs:enumeration value="TooComplexQueryException" />
         </xs:restriction>
       </xs:simpleType>
       <xs:element name="SearchServiceApplicationFaultType" nillable="true" 
type="tns:SearchServiceApplicationFaultType" />
    </xs:schema>
   </wsdl:types>
   <wsdl:message 
name="ISearchSiteAdministrationServiceApplication UpdateLocationConfiguration InputMessage">
     <wsdl:part name="parameters" element="tns:UpdateLocationConfiguration" />
   </wsdl:message>
   <wsdl:message 
name="ISearchSiteAdministrationServiceApplication_UpdateLocationConfiguration_OutputMessage">
    <wsdl:part name="parameters" element="tns:UpdateLocationConfigurationResponse" />
  </wsdl:message>
  <wsdl:message 
name="ISearchSiteAdministrationServiceApplication_PutLocationVisualization_InputMessage">
     <wsdl:part name="parameters" element="tns:PutLocationVisualization" />
  </wsdl:message>
  <wsdl:message 
name="ISearchSiteAdministrationServiceApplication_PutLocationVisualization_OutputMessage">
    <wsdl:part name="parameters" element="tns:PutLocationVisualizationResponse" />
  </wsdl:message>
  <wsdl:message 
name="ISearchSiteAdministrationServiceApplication_DeleteLocationConfiguration_InputMessage">
    <wsdl:part name="parameters" element="tns:DeleteLocationConfiguration" />
  </wsdl:message>
  <wsdl:message 
name="ISearchSiteAdministrationServiceApplication_DeleteLocationConfiguration_OutputMessage">
```
*Copyright © 2013 Microsoft Corporation.* 

*Release: February 11, 2013* 

```
 <wsdl:part name="parameters" element="tns:DeleteLocationConfigurationResponse" />
   </wsdl:message>
   <wsdl:message 
name="ISearchSiteAdministrationServiceApplication_GetSharepointLocationVisualizations_InputMe
ssage">
     <wsdl:part name="parameters" element="tns:GetSharepointLocationVisualizations" />
  </wsdl:message>
  <wsdl:message 
name="ISearchSiteAdministrationServiceApplication_GetSharepointLocationVisualizations_OutputM
essage">
    <wsdl:part name="parameters" element="tns:GetSharepointLocationVisualizationsResponse" />
  </wsdl:message>
  <wsdl:message 
name="ISearchSiteAdministrationServiceApplication_GetLocationVisualizations_InputMessage">
    <wsdl:part name="parameters" element="tns:GetLocationVisualizations" />
   </wsdl:message>
   <wsdl:message 
name="ISearchSiteAdministrationServiceApplication_GetLocationVisualizations_OutputMessage">
    <wsdl:part name="parameters" element="tns:GetLocationVisualizationsResponse" />
  </wsdl:message>
  <wsdl:message 
name="ISearchSiteAdministrationServiceApplication_GetLocationConfigurations_InputMessage">
     <wsdl:part name="parameters" element="tns:GetLocationConfigurations" />
   </wsdl:message>
  <wsdl:message 
name="ISearchSiteAdministrationServiceApplication_GetLocationConfigurations_OutputMessage">
    <wsdl:part name="parameters" element="tns:GetLocationConfigurationsResponse" />
  </wsdl:message>
  <wsdl:message name="ISearchSiteAdministrationServiceApplication_GetProxyInfo_InputMessage">
     <wsdl:part name="parameters" element="tns:GetProxyInfo" />
   </wsdl:message>
   <wsdl:message 
name="ISearchSiteAdministrationServiceApplication_GetProxyInfo_OutputMessage">
    <wsdl:part name="parameters" element="tns:GetProxyInfoResponse" />
  </wsdl:message>
 <wsdl:message 
name="ISearchSiteAdministrationServiceApplication_GetUserPreferenceSerializeHelper_InputMessa
ge">
    <wsdl:part name="parameters" element="tns:GetUserPreferenceSerializeHelper" />
  </wsdl:message>
  <wsdl:message 
name="ISearchSiteAdministrationServiceApplication GetUserPreferenceSerializeHelper OutputMess
age">
     <wsdl:part name="parameters" element="tns:GetUserPreferenceSerializeHelperResponse" />
   </wsdl:message>
  <wsdl:message 
name="ISearchSiteAdministrationServiceApplication_SetUserPreferenceSerializeHelper_InputMessa
ge">
     <wsdl:part name="parameters" element="tns:SetUserPreferenceSerializeHelper" />
   </wsdl:message>
  <wsdl:message 
name="ISearchSiteAdministrationServiceApplication_SetUserPreferenceSerializeHelper_OutputMess
age">
    <wsdl:part name="parameters" element="tns:SetUserPreferenceSerializeHelperResponse" />
  </wsdl:message>
   <wsdl:message 
name="ISearchSiteAdministrationServiceApplication_GetSearchAlertManagerInfo_InputMessage">
    <wsdl:part name="parameters" element="tns:GetSearchAlertManagerInfo" />
  </wsdl:message>
  <wsdl:message 
name="ISearchSiteAdministrationServiceApplication GetSearchAlertManagerInfo OutputMessage">
```
*Copyright © 2013 Microsoft Corporation.* 

*Release: February 11, 2013* 

```
 <wsdl:part name="parameters" element="tns:GetSearchAlertManagerInfoResponse" />
   </wsdl:message>
   <wsdl:message 
name="ISearchSiteAdministrationServiceApplication_GetSearchAlertNotificationFormat_InputMessa
ge">
     <wsdl:part name="parameters" element="tns:GetSearchAlertNotificationFormat" />
  </wsdl:message>
   <wsdl:message 
name="ISearchSiteAdministrationServiceApplication_GetSearchAlertNotificationFormat_OutputMess
age">
     <wsdl:part name="parameters" element="tns:GetSearchAlertNotificationFormatResponse" />
  </wsdl:message>
  <wsdl:message name="ISearchSiteAdministrationServiceApplication_GetRuleInfo_InputMessage">
     <wsdl:part name="parameters" element="tns:GetRuleInfo" />
   </wsdl:message>
  <wsdl:message name="ISearchSiteAdministrationServiceApplication_GetRuleInfo_OutputMessage">
     <wsdl:part name="parameters" element="tns:GetRuleInfoResponse" />
   </wsdl:message>
   <wsdl:message name="ISearchSiteAdministrationServiceApplication_SetRuleInfo_InputMessage">
     <wsdl:part name="parameters" element="tns:SetRuleInfo" />
   </wsdl:message>
  <wsdl:message name="ISearchSiteAdministrationServiceApplication_SetRuleInfo_OutputMessage">
     <wsdl:part name="parameters" element="tns:SetRuleInfoResponse" />
   </wsdl:message>
   <wsdl:message 
name="ISearchSiteAdministrationServiceApplication_AddDisplayGroup_InputMessage">
     <wsdl:part name="parameters" element="tns:AddDisplayGroup" />
   </wsdl:message>
   <wsdl:message 
name="ISearchSiteAdministrationServiceApplication_AddDisplayGroup_OutputMessage">
     <wsdl:part name="parameters" element="tns:AddDisplayGroupResponse" />
  </wsdl:message>
 <wsdl:message 
name="ISearchSiteAdministrationServiceApplication_DropDisplayGroup_InputMessage">
    <wsdl:part name="parameters" element="tns:DropDisplayGroup" />
   </wsdl:message>
  <wsdl:message 
name="ISearchSiteAdministrationServiceApplication_DropDisplayGroup_OutputMessage">
     <wsdl:part name="parameters" element="tns:DropDisplayGroupResponse" />
   </wsdl:message>
  <wsdl:message 
name="ISearchSiteAdministrationServiceApplication_GetDisplayGroupInfo_InputMessage">
    <wsdl:part name="parameters" element="tns:GetDisplayGroupInfo" />
  </wsdl:message>
  <wsdl:message 
name="ISearchSiteAdministrationServiceApplication_GetDisplayGroupInfo_OutputMessage">
    <wsdl:part name="parameters" element="tns:GetDisplayGroupInfoResponse" />
  </wsdl:message>
   <wsdl:message 
name="ISearchSiteAdministrationServiceApplication_SetDisplayGroupInfo_InputMessage">
    <wsdl:part name="parameters" element="tns:SetDisplayGroupInfo" />
  </wsdl:message>
   <wsdl:message 
name="ISearchSiteAdministrationServiceApplication_SetDisplayGroupInfo_OutputMessage">
     <wsdl:part name="parameters" element="tns:SetDisplayGroupInfoResponse" />
   </wsdl:message>
   <wsdl:message 
name="ISearchSiteAdministrationServiceApplication_GetDisplayGroupListInfo_InputMessage">
    <wsdl:part name="parameters" element="tns:GetDisplayGroupListInfo" />
  </wsdl:message>
```
*Copyright © 2013 Microsoft Corporation.* 

*Release: February 11, 2013* 

```
 <wsdl:message 
name="ISearchSiteAdministrationServiceApplication_GetDisplayGroupListInfo_OutputMessage">
     <wsdl:part name="parameters" element="tns:GetDisplayGroupListInfoResponse" />
   </wsdl:message>
   <wsdl:message 
name="ISearchSiteAdministrationServiceApplication_SetDisplayGroupListInfo_InputMessage">
     <wsdl:part name="parameters" element="tns:SetDisplayGroupListInfo" />
   </wsdl:message>
   <wsdl:message 
name="ISearchSiteAdministrationServiceApplication_SetDisplayGroupListInfo_OutputMessage">
     <wsdl:part name="parameters" element="tns:SetDisplayGroupListInfoResponse" />
  </wsdl:message>
  <wsdl:message 
name="ISearchSiteAdministrationServiceApplication_GetSpecialTerm_InputMessage">
    <wsdl:part name="parameters" element="tns:GetSpecialTerm" />
  </wsdl:message>
   <wsdl:message 
name="ISearchSiteAdministrationServiceApplication_GetSpecialTerm_OutputMessage">
    <wsdl:part name="parameters" element="tns:GetSpecialTermResponse" />
  </wsdl:message>
  <wsdl:message 
name="ISearchSiteAdministrationServiceApplication_GetSpecialTerm_SearchServiceApplicationFaul
tFault_FaultMessage">
     <wsdl:part 
xmlns:q1="http://schemas.datacontract.org/2004/07/Microsoft.Office.Server.Search.Administrati
on" name="detail" element="q1:SearchServiceApplicationFault" />
  </wsdl:message>
  <wsdl:message 
name="ISearchSiteAdministrationServiceApplication_AddSpecialTerm_InputMessage">
    <wsdl:part name="parameters" element="tns:AddSpecialTerm" />
  </wsdl:message>
  <wsdl:message 
name="ISearchSiteAdministrationServiceApplication_AddSpecialTerm_OutputMessage">
     <wsdl:part name="parameters" element="tns:AddSpecialTermResponse" />
   </wsdl:message>
   <wsdl:message 
name="ISearchSiteAdministrationServiceApplication_AddSpecialTerm_SearchServiceApplicationFaul
tFault_FaultMessage">
    <wsdl:part 
xmlns:q2="http://schemas.datacontract.org/2004/07/Microsoft.Office.Server.Search.Administrati
on" name="detail" element="q2:SearchServiceApplicationFault" />
  </wsdl:message>
  <wsdl:message 
name="ISearchSiteAdministrationServiceApplication_GetSpecialTermsInfo_InputMessage">
     <wsdl:part name="parameters" element="tns:GetSpecialTermsInfo" />
   </wsdl:message>
   <wsdl:message 
name="ISearchSiteAdministrationServiceApplication_GetSpecialTermsInfo_OutputMessage">
     <wsdl:part name="parameters" element="tns:GetSpecialTermsInfoResponse" />
  </wsdl:message>
   <wsdl:message 
name="ISearchSiteAdministrationServiceApplication_GetSpecialTermsCount_InputMessage">
     <wsdl:part name="parameters" element="tns:GetSpecialTermsCount" />
   </wsdl:message>
   <wsdl:message 
name="ISearchSiteAdministrationServiceApplication_GetSpecialTermsCount_OutputMessage">
    <wsdl:part name="parameters" element="tns:GetSpecialTermsCountResponse" />
  </wsdl:message>
   <wsdl:message 
name="ISearchSiteAdministrationServiceApplication_DropSpecialTerm_InputMessage">
     <wsdl:part name="parameters" element="tns:DropSpecialTerm" />
```
*Copyright © 2013 Microsoft Corporation.* 

*Release: February 11, 2013* 

```
 </wsdl:message>
   <wsdl:message 
name="ISearchSiteAdministrationServiceApplication_DropSpecialTerm_OutputMessage">
     <wsdl:part name="parameters" element="tns:DropSpecialTermResponse" />
   </wsdl:message>
   <wsdl:message 
name="ISearchSiteAdministrationServiceApplication_SetSpecialTermInfo_InputMessage">
     <wsdl:part name="parameters" element="tns:SetSpecialTermInfo" />
   </wsdl:message>
   <wsdl:message 
name="ISearchSiteAdministrationServiceApplication_SetSpecialTermInfo_OutputMessage">
     <wsdl:part name="parameters" element="tns:SetSpecialTermInfoResponse" />
   </wsdl:message>
  <wsdl:message 
name="ISearchSiteAdministrationServiceApplication_SetSpecialTermInfo_SearchServiceApplication
FaultFault FaultMessage">
     <wsdl:part 
xmlns:q3="http://schemas.datacontract.org/2004/07/Microsoft.Office.Server.Search.Administrati
on" name="detail" element="q3:SearchServiceApplicationFault" />
  </wsdl:message>
   <wsdl:message 
name="ISearchSiteAdministrationServiceApplication_GetSpecialTermsInfoForBestBet_InputMessage"
>
     <wsdl:part name="parameters" element="tns:GetSpecialTermsInfoForBestBet" />
   </wsdl:message>
   <wsdl:message 
name="ISearchSiteAdministrationServiceApplication_GetSpecialTermsInfoForBestBet_OutputMessage
">
     <wsdl:part name="parameters" element="tns:GetSpecialTermsInfoForBestBetResponse" />
   </wsdl:message>
   <wsdl:message 
name="ISearchSiteAdministrationServiceApplication_GetSpecialTermsCountForBestBet_InputMessage
" <wsdl:part name="parameters" element="tns:GetSpecialTermsCountForBestBet" />
   </wsdl:message>
  <wsdl:message 
name="ISearchSiteAdministrationServiceApplication GetSpecialTermsCountForBestBet OutputMessag
e">
     <wsdl:part name="parameters" element="tns:GetSpecialTermsCountForBestBetResponse" />
   </wsdl:message>
   <wsdl:message name="ISearchSiteAdministrationServiceApplication_GetBestBet_InputMessage">
     <wsdl:part name="parameters" element="tns:GetBestBet" />
   </wsdl:message>
   <wsdl:message name="ISearchSiteAdministrationServiceApplication_GetBestBet_OutputMessage">
     <wsdl:part name="parameters" element="tns:GetBestBetResponse" />
   </wsdl:message>
   <wsdl:message 
name="ISearchSiteAdministrationServiceApplication_GetBestBet_SearchServiceApplicationFaultFau
lt_FaultMessage">
     <wsdl:part 
xmlns:q4="http://schemas.datacontract.org/2004/07/Microsoft.Office.Server.Search.Administrati
on" name="detail" element="q4:SearchServiceApplicationFault" />
   </wsdl:message>
   <wsdl:message 
name="ISearchSiteAdministrationServiceApplication_GetBestBetForSpecialTerm_InputMessage">
     <wsdl:part name="parameters" element="tns:GetBestBetForSpecialTerm" />
   </wsdl:message>
   <wsdl:message 
name="ISearchSiteAdministrationServiceApplication_GetBestBetForSpecialTerm_OutputMessage">
     <wsdl:part name="parameters" element="tns:GetBestBetForSpecialTermResponse" />
   </wsdl:message>
```
*Copyright © 2013 Microsoft Corporation.* 

*Release: February 11, 2013* 

```
 <wsdl:message 
name="ISearchSiteAdministrationServiceApplication_GetBestBetForSpecialTerm_SearchServiceAppli
cationFaultFault FaultMessage">
     <wsdl:part 
xmlns:q5="http://schemas.datacontract.org/2004/07/Microsoft.Office.Server.Search.Administrati
on" name="detail" element="q5:SearchServiceApplicationFault" />
   </wsdl:message>
   <wsdl:message 
name="ISearchSiteAdministrationServiceApplication_AddNewBestBet_InputMessage">
     <wsdl:part name="parameters" element="tns:AddNewBestBet" />
   </wsdl:message>
   <wsdl:message 
name="ISearchSiteAdministrationServiceApplication_AddNewBestBet_OutputMessage">
     <wsdl:part name="parameters" element="tns:AddNewBestBetResponse" />
   </wsdl:message>
   <wsdl:message 
name="ISearchSiteAdministrationServiceApplication_AddNewBestBet_SearchServiceApplicationFault
Fault FaultMessage">
     <wsdl:part 
xmlns:q6="http://schemas.datacontract.org/2004/07/Microsoft.Office.Server.Search.Administrati
on" name="detail" element="q6:SearchServiceApplicationFault" />
   </wsdl:message>
   <wsdl:message 
name="ISearchSiteAdministrationServiceApplication_AddBestBetLink_InputMessage">
     <wsdl:part name="parameters" element="tns:AddBestBetLink" />
   </wsdl:message>
   <wsdl:message 
name="ISearchSiteAdministrationServiceApplication_AddBestBetLink_OutputMessage">
     <wsdl:part name="parameters" element="tns:AddBestBetLinkResponse" />
   </wsdl:message>
   <wsdl:message 
name="ISearchSiteAdministrationServiceApplication_AddBestBetLink_SearchServiceApplicationFaul
tFault_FaultMessage">
     <wsdl:part 
xmlns:q7="http://schemas.datacontract.org/2004/07/Microsoft.Office.Server.Search.Administrati
on" name="detail" element="q7:SearchServiceApplicationFault" />
   </wsdl:message>
   <wsdl:message 
name="ISearchSiteAdministrationServiceApplication_RemoveBestBetLink_InputMessage">
     <wsdl:part name="parameters" element="tns:RemoveBestBetLink" />
   </wsdl:message>
   <wsdl:message 
name="ISearchSiteAdministrationServiceApplication_RemoveBestBetLink_OutputMessage">
     <wsdl:part name="parameters" element="tns:RemoveBestBetLinkResponse" />
   </wsdl:message>
   <wsdl:message 
name="ISearchSiteAdministrationServiceApplication_GetBestBetsInfoForSpecialTerm_InputMessage"
>
     <wsdl:part name="parameters" element="tns:GetBestBetsInfoForSpecialTerm" />
   </wsdl:message>
   <wsdl:message 
name="ISearchSiteAdministrationServiceApplication_GetBestBetsInfoForSpecialTerm_OutputMessage
">
     <wsdl:part name="parameters" element="tns:GetBestBetsInfoForSpecialTermResponse" />
   </wsdl:message>
   <wsdl:message 
name="ISearchSiteAdministrationServiceApplication_GetBestBetsCountForSpecialTerm_InputMessage
" <wsdl:part name="parameters" element="tns:GetBestBetsCountForSpecialTerm" />
   </wsdl:message>
```
*Copyright © 2013 Microsoft Corporation.* 

*Release: February 11, 2013* 

```
 <wsdl:message 
name="ISearchSiteAdministrationServiceApplication GetBestBetsCountForSpecialTerm OutputMessag
e">
     <wsdl:part name="parameters" element="tns:GetBestBetsCountForSpecialTermResponse" />
   </wsdl:message>
  <wsdl:message 
name="ISearchSiteAdministrationServiceApplication_GetBestBetsOrderInfoForSpecialTerm_InputMes
sage">
     <wsdl:part name="parameters" element="tns:GetBestBetsOrderInfoForSpecialTerm" />
   </wsdl:message>
   <wsdl:message 
name="ISearchSiteAdministrationServiceApplication_GetBestBetsOrderInfoForSpecialTerm_OutputMe
ssage">
     <wsdl:part name="parameters" element="tns:GetBestBetsOrderInfoForSpecialTermResponse" />
   </wsdl:message>
   <wsdl:message 
name="ISearchSiteAdministrationServiceApplication_GetBestBetsInfo_InputMessage">
     <wsdl:part name="parameters" element="tns:GetBestBetsInfo" />
   </wsdl:message>
   <wsdl:message 
name="ISearchSiteAdministrationServiceApplication_GetBestBetsInfo_OutputMessage">
     <wsdl:part name="parameters" element="tns:GetBestBetsInfoResponse" />
   </wsdl:message>
   <wsdl:message 
name="ISearchSiteAdministrationServiceApplication_GetBestBetsCount_InputMessage">
    <wsdl:part name="parameters" element="tns:GetBestBetsCount" />
   </wsdl:message>
   <wsdl:message 
name="ISearchSiteAdministrationServiceApplication_GetBestBetsCount_OutputMessage">
    <wsdl:part name="parameters" element="tns:GetBestBetsCountResponse" />
   </wsdl:message>
   <wsdl:message 
name="ISearchSiteAdministrationServiceApplication_SetBestBetInfo_InputMessage">
     <wsdl:part name="parameters" element="tns:SetBestBetInfo" />
   </wsdl:message>
   <wsdl:message 
name="ISearchSiteAdministrationServiceApplication_SetBestBetInfo_OutputMessage">
    <wsdl:part name="parameters" element="tns:SetBestBetInfoResponse" />
   </wsdl:message>
   <wsdl:message 
name="ISearchSiteAdministrationServiceApplication_UpdateBestBetsOrder_InputMessage">
     <wsdl:part name="parameters" element="tns:UpdateBestBetsOrder" />
   </wsdl:message>
   <wsdl:message 
name="ISearchSiteAdministrationServiceApplication_UpdateBestBetsOrder_OutputMessage">
     <wsdl:part name="parameters" element="tns:UpdateBestBetsOrderResponse" />
   </wsdl:message>
   <wsdl:message name="ISearchSiteAdministrationServiceApplication_GetSynonym_InputMessage">
     <wsdl:part name="parameters" element="tns:GetSynonym" />
   </wsdl:message>
   <wsdl:message name="ISearchSiteAdministrationServiceApplication_GetSynonym_OutputMessage">
     <wsdl:part name="parameters" element="tns:GetSynonymResponse" />
   </wsdl:message>
   <wsdl:message 
name="ISearchSiteAdministrationServiceApplication_GetSynonym_SearchServiceApplicationFaultFau
lt_FaultMessage">
     <wsdl:part 
xmlns:q8="http://schemas.datacontract.org/2004/07/Microsoft.Office.Server.Search.Administrati
on" name="detail" element="q8:SearchServiceApplicationFault" />
   </wsdl:message>
```
*Copyright © 2013 Microsoft Corporation.* 

*Release: February 11, 2013* 

```
 <wsdl:message 
name="ISearchSiteAdministrationServiceApplication_GetSynonymsCountForSpecialTerm_InputMessage
">
     <wsdl:part name="parameters" element="tns:GetSynonymsCountForSpecialTerm" />
  </wsdl:message>
  <wsdl:message 
name="ISearchSiteAdministrationServiceApplication GetSynonymsCountForSpecialTerm OutputMessag
e">
     <wsdl:part name="parameters" element="tns:GetSynonymsCountForSpecialTermResponse" />
  </wsdl:message>
  <wsdl:message name="ISearchSiteAdministrationServiceApplication_AddSynonym_InputMessage">
     <wsdl:part name="parameters" element="tns:AddSynonym" />
   </wsdl:message>
   <wsdl:message name="ISearchSiteAdministrationServiceApplication_AddSynonym_OutputMessage">
     <wsdl:part name="parameters" element="tns:AddSynonymResponse" />
  </wsdl:message>
   <wsdl:message 
name="ISearchSiteAdministrationServiceApplication_AddSynonym_SearchServiceApplicationFaultFau
lt_FaultMessage">
     <wsdl:part 
xmlns:q9="http://schemas.datacontract.org/2004/07/Microsoft.Office.Server.Search.Administrati
on" name="detail" element="q9:SearchServiceApplicationFault" />
  </wsdl:message>
  <wsdl:message name="ISearchSiteAdministrationServiceApplication_DropSynonym_InputMessage">
     <wsdl:part name="parameters" element="tns:DropSynonym" />
   </wsdl:message>
   <wsdl:message name="ISearchSiteAdministrationServiceApplication_DropSynonym_OutputMessage">
     <wsdl:part name="parameters" element="tns:DropSynonymResponse" />
  </wsdl:message>
   <wsdl:message 
name="ISearchSiteAdministrationServiceApplication_GetSynonymsInfoSpecialTerm_InputMessage">
    <wsdl:part name="parameters" element="tns:GetSynonymsInfoSpecialTerm" />
  </wsdl:message>
  <wsdl:message 
name="ISearchSiteAdministrationServiceApplication GetSynonymsInfoSpecialTerm OutputMessage">
     <wsdl:part name="parameters" element="tns:GetSynonymsInfoSpecialTermResponse" />
   </wsdl:message>
   <wsdl:message 
name="ISearchSiteAdministrationServiceApplication_GetLastLocationConfigurationUpdate_InputMes
sage">
     <wsdl:part name="parameters" element="tns:GetLastLocationConfigurationUpdate" />
  </wsdl:message>
  <wsdl:message 
name="ISearchSiteAdministrationServiceApplication_GetLastLocationConfigurationUpdate_OutputMe
ssage">
     <wsdl:part name="parameters" element="tns:GetLastLocationConfigurationUpdateResponse" />
  </wsdl:message>
   <wsdl:message 
name="ISearchSiteAdministrationServiceApplication_GetLocationDescription_InputMessage">
     <wsdl:part name="parameters" element="tns:GetLocationDescription" />
  </wsdl:message>
  <wsdl:message 
name="ISearchSiteAdministrationServiceApplication_GetLocationDescription_OutputMessage">
    <wsdl:part name="parameters" element="tns:GetLocationDescriptionResponse" />
  </wsdl:message>
   <wsdl:message 
name="ISearchSiteAdministrationServiceApplication_AddNewLocationConfiguration_InputMessage">
     <wsdl:part name="parameters" element="tns:AddNewLocationConfiguration" />
  </wsdl:message>
  <wsdl:message 
name="ISearchSiteAdministrationServiceApplication_AddNewLocationConfiguration_OutputMessage">
```
*Copyright © 2013 Microsoft Corporation.* 

*Release: February 11, 2013* 

```
 <wsdl:part name="parameters" element="tns:AddNewLocationConfigurationResponse" />
   </wsdl:message>
   <wsdl:message 
name="ISearchSiteAdministrationServiceApplication_GetSearchApplicationName_InputMessage">
     <wsdl:part name="parameters" element="tns:GetSearchApplicationName" />
   </wsdl:message>
  <wsdl:message 
name="ISearchSiteAdministrationServiceApplication_GetSearchApplicationName_OutputMessage">
     <wsdl:part name="parameters" element="tns:GetSearchApplicationNameResponse" />
   </wsdl:message>
   <wsdl:message 
name="ISearchSiteAdministrationServiceApplication_GetConsumerInformation_InputMessage">
    <wsdl:part name="parameters" element="tns:GetConsumerInformation" />
  </wsdl:message>
  <wsdl:message 
name="ISearchSiteAdministrationServiceApplication_GetConsumerInformation_OutputMessage">
    <wsdl:part name="parameters" element="tns:GetConsumerInformationResponse" />
  </wsdl:message>
   <wsdl:message 
name="ISearchSiteAdministrationServiceApplication_GetChangedConsumers_InputMessage">
    <wsdl:part name="parameters" element="tns:GetChangedConsumers" />
  </wsdl:message>
  <wsdl:message 
name="ISearchSiteAdministrationServiceApplication_GetChangedConsumers_OutputMessage">
     <wsdl:part name="parameters" element="tns:GetChangedConsumersResponse" />
   </wsdl:message>
  <wsdl:message 
name="ISearchSiteAdministrationServiceApplication_GetContentSourceNames_InputMessage">
    <wsdl:part name="parameters" element="tns:GetContentSourceNames" />
  </wsdl:message>
  <wsdl:message 
name="ISearchSiteAdministrationServiceApplication_GetContentSourceNames_OutputMessage">
     <wsdl:part name="parameters" element="tns:GetContentSourceNamesResponse" />
   </wsdl:message>
  <wsdl:message 
name="ISearchSiteAdministrationServiceApplication_GetManagedProperties_InputMessage">
     <wsdl:part name="parameters" element="tns:GetManagedProperties" />
   </wsdl:message>
   <wsdl:message 
name="ISearchSiteAdministrationServiceApplication_GetManagedProperties_OutputMessage">
    <wsdl:part name="parameters" element="tns:GetManagedPropertiesResponse" />
  </wsdl:message>
  <wsdl:message 
name="ISearchSiteAdministrationServiceApplication_GetPropertyQueryRuleCount_InputMessage">
    <wsdl:part name="parameters" element="tns:GetPropertyQueryRuleCount" />
  </wsdl:message>
   <wsdl:message 
name="ISearchSiteAdministrationServiceApplication_GetPropertyQueryRuleCount_OutputMessage">
    <wsdl:part name="parameters" element="tns:GetPropertyQueryRuleCountResponse" />
  </wsdl:message>
  <wsdl:message 
name="ISearchSiteAdministrationServiceApplication_GetUrlRuleCount_InputMessage">
     <wsdl:part name="parameters" element="tns:GetUrlRuleCount" />
   </wsdl:message>
   <wsdl:message 
name="ISearchSiteAdministrationServiceApplication_GetUrlRuleCount_OutputMessage">
    <wsdl:part name="parameters" element="tns:GetUrlRuleCountResponse" />
  </wsdl:message>
  <wsdl:message
```
name="ISearchSiteAdministrationServiceApplication\_GetScopeRowCount\_InputMessage">

*[MS-SADMWS] — v20130206 Search Site Administration Web Service Protocol* 

*Copyright © 2013 Microsoft Corporation.* 

*Release: February 11, 2013*
```
 <wsdl:part name="parameters" element="tns:GetScopeRowCount" />
   </wsdl:message>
   <wsdl:message 
name="ISearchSiteAdministrationServiceApplication_GetScopeRowCount_OutputMessage">
     <wsdl:part name="parameters" element="tns:GetScopeRowCountResponse" />
  </wsdl:message>
  <wsdl:message name="ISearchSiteAdministrationServiceApplication_GetConsumers_InputMessage">
     <wsdl:part name="parameters" element="tns:GetConsumers" />
   </wsdl:message>
   <wsdl:message 
name="ISearchSiteAdministrationServiceApplication_GetConsumers_OutputMessage">
     <wsdl:part name="parameters" element="tns:GetConsumersResponse" />
   </wsdl:message>
  <wsdl:message 
name="ISearchSiteAdministrationServiceApplication_GetSearchApplicationDisplayName_InputMessag
e">
     <wsdl:part name="parameters" element="tns:GetSearchApplicationDisplayName" />
  </wsdl:message>
   <wsdl:message 
name="ISearchSiteAdministrationServiceApplication_GetSearchApplicationDisplayName_OutputMessa
ge">
     <wsdl:part name="parameters" element="tns:GetSearchApplicationDisplayNameResponse" />
  </wsdl:message>
  <wsdl:message name="ISearchSiteAdministrationServiceApplication_AddConsumer_InputMessage">
     <wsdl:part name="parameters" element="tns:AddConsumer" />
   </wsdl:message>
   <wsdl:message name="ISearchSiteAdministrationServiceApplication_AddConsumer_OutputMessage">
     <wsdl:part name="parameters" element="tns:AddConsumerResponse" />
  </wsdl:message>
  <wsdl:message 
name="ISearchSiteAdministrationServiceApplication_DeleteConsumer_InputMessage">
    <wsdl:part name="parameters" element="tns:DeleteConsumer" />
  </wsdl:message>
   <wsdl:message 
name="ISearchSiteAdministrationServiceApplication_DeleteConsumer_OutputMessage">
    <wsdl:part name="parameters" element="tns:DeleteConsumerResponse" />
  </wsdl:message>
  <wsdl:message 
name="ISearchSiteAdministrationServiceApplication_GetScopesManagerInfo_InputMessage">
     <wsdl:part name="parameters" element="tns:GetScopesManagerInfo" />
   </wsdl:message>
   <wsdl:message 
name="ISearchSiteAdministrationServiceApplication_GetScopesManagerInfo_OutputMessage">
     <wsdl:part name="parameters" element="tns:GetScopesManagerInfoResponse" />
  </wsdl:message>
  <wsdl:message 
name="ISearchSiteAdministrationServiceApplication_GetVolatileScopesManagerInfo_InputMessage">
    <wsdl:part name="parameters" element="tns:GetVolatileScopesManagerInfo" />
  </wsdl:message>
  <wsdl:message 
name="ISearchSiteAdministrationServiceApplication_GetVolatileScopesManagerInfo_OutputMessage"
>
     <wsdl:part name="parameters" element="tns:GetVolatileScopesManagerInfoResponse" />
   </wsdl:message>
   <wsdl:message 
name="ISearchSiteAdministrationServiceApplication_SetScopesManagerInfo_InputMessage">
     <wsdl:part name="parameters" element="tns:SetScopesManagerInfo" />
  </wsdl:message>
  <wsdl:message 
name="ISearchSiteAdministrationServiceApplication_SetScopesManagerInfo_OutputMessage">
```
*Copyright © 2013 Microsoft Corporation.* 

*Release: February 11, 2013* 

```
 <wsdl:part name="parameters" element="tns:SetScopesManagerInfoResponse" />
   </wsdl:message>
   <wsdl:message 
name="ISearchSiteAdministrationServiceApplication_StartScopesCompilation_InputMessage">
     <wsdl:part name="parameters" element="tns:StartScopesCompilation" />
   </wsdl:message>
  <wsdl:message 
name="ISearchSiteAdministrationServiceApplication_StartScopesCompilation_OutputMessage">
     <wsdl:part name="parameters" element="tns:StartScopesCompilationResponse" />
   </wsdl:message>
   <wsdl:message 
name="ISearchSiteAdministrationServiceApplication_GetScopesCount_InputMessage">
    <wsdl:part name="parameters" element="tns:GetScopesCount" />
  </wsdl:message>
  <wsdl:message 
name="ISearchSiteAdministrationServiceApplication_GetScopesCount_OutputMessage">
    <wsdl:part name="parameters" element="tns:GetScopesCountResponse" />
  </wsdl:message>
   <wsdl:message 
name="ISearchSiteAdministrationServiceApplication_GetVisibleScopesCount_InputMessage">
    <wsdl:part name="parameters" element="tns:GetVisibleScopesCount" />
  </wsdl:message>
  <wsdl:message 
name="ISearchSiteAdministrationServiceApplication_GetVisibleScopesCount_OutputMessage">
     <wsdl:part name="parameters" element="tns:GetVisibleScopesCountResponse" />
   </wsdl:message>
  <wsdl:message 
name="ISearchSiteAdministrationServiceApplication_GetScopesInfo_InputMessage">
    <wsdl:part name="parameters" element="tns:GetScopesInfo" />
  </wsdl:message>
  <wsdl:message 
name="ISearchSiteAdministrationServiceApplication_GetScopesInfo_OutputMessage">
     <wsdl:part name="parameters" element="tns:GetScopesInfoResponse" />
   </wsdl:message>
  <wsdl:message 
name="ISearchSiteAdministrationServiceApplication_GetScopesForConsumer_InputMessage">
     <wsdl:part name="parameters" element="tns:GetScopesForConsumer" />
   </wsdl:message>
   <wsdl:message 
name="ISearchSiteAdministrationServiceApplication_GetScopesForConsumer_OutputMessage">
    <wsdl:part name="parameters" element="tns:GetScopesForConsumerResponse" />
  </wsdl:message>
  <wsdl:message 
name="ISearchSiteAdministrationServiceApplication_GetUnusedScopesForConsumer_InputMessage">
    <wsdl:part name="parameters" element="tns:GetUnusedScopesForConsumer" />
  </wsdl:message>
   <wsdl:message 
name="ISearchSiteAdministrationServiceApplication GetUnusedScopesForConsumer OutputMessage">
    <wsdl:part name="parameters" element="tns:GetUnusedScopesForConsumerResponse" />
  </wsdl:message>
  <wsdl:message 
name="ISearchSiteAdministrationServiceApplication_GetScopeIDFromName_InputMessage">
     <wsdl:part name="parameters" element="tns:GetScopeIDFromName" />
   </wsdl:message>
   <wsdl:message 
name="ISearchSiteAdministrationServiceApplication_GetScopeIDFromName_OutputMessage">
    <wsdl:part name="parameters" element="tns:GetScopeIDFromNameResponse" />
  </wsdl:message>
  <wsdl:message 
name="ISearchSiteAdministrationServiceApplication_GetDisplayGroupsCount_InputMessage">
```
*Copyright © 2013 Microsoft Corporation.* 

*Release: February 11, 2013* 

```
 <wsdl:part name="parameters" element="tns:GetDisplayGroupsCount" />
   </wsdl:message>
   <wsdl:message 
name="ISearchSiteAdministrationServiceApplication_GetDisplayGroupsCount_OutputMessage">
     <wsdl:part name="parameters" element="tns:GetDisplayGroupsCountResponse" />
  </wsdl:message>
  <wsdl:message 
name="ISearchSiteAdministrationServiceApplication GetDisplayGroupsInfo InputMessage">
     <wsdl:part name="parameters" element="tns:GetDisplayGroupsInfo" />
   </wsdl:message>
   <wsdl:message 
name="ISearchSiteAdministrationServiceApplication_GetDisplayGroupsInfo_OutputMessage">
    <wsdl:part name="parameters" element="tns:GetDisplayGroupsInfoResponse" />
  </wsdl:message>
  <wsdl:message 
name="ISearchSiteAdministrationServiceApplication_GetDisplayGroupsForConsumer_InputMessage">
    <wsdl:part name="parameters" element="tns:GetDisplayGroupsForConsumer" />
  </wsdl:message>
   <wsdl:message 
name="ISearchSiteAdministrationServiceApplication_GetDisplayGroupsForConsumer_OutputMessage">
    <wsdl:part name="parameters" element="tns:GetDisplayGroupsForConsumerResponse" />
  </wsdl:message>
  <wsdl:message 
name="ISearchSiteAdministrationServiceApplication GetDisplayGroupIDFromName InputMessage">
     <wsdl:part name="parameters" element="tns:GetDisplayGroupIDFromName" />
   </wsdl:message>
  <wsdl:message 
name="ISearchSiteAdministrationServiceApplication_GetDisplayGroupIDFromName_OutputMessage">
    <wsdl:part name="parameters" element="tns:GetDisplayGroupIDFromNameResponse" />
  </wsdl:message>
  <wsdl:message name="ISearchSiteAdministrationServiceApplication_AddScope_InputMessage">
     <wsdl:part name="parameters" element="tns:AddScope" />
   </wsdl:message>
   <wsdl:message name="ISearchSiteAdministrationServiceApplication_AddScope_OutputMessage">
     <wsdl:part name="parameters" element="tns:AddScopeResponse" />
   </wsdl:message>
  <wsdl:message name="ISearchSiteAdministrationServiceApplication_DropScope_InputMessage">
     <wsdl:part name="parameters" element="tns:DropScope" />
   </wsdl:message>
  <wsdl:message name="ISearchSiteAdministrationServiceApplication_DropScope_OutputMessage">
     <wsdl:part name="parameters" element="tns:DropScopeResponse" />
   </wsdl:message>
   <wsdl:message 
name="ISearchSiteAdministrationServiceApplication_GetContainingDisplayGroups_InputMessage">
    <wsdl:part name="parameters" element="tns:GetContainingDisplayGroups" />
  </wsdl:message>
  <wsdl:message 
name="ISearchSiteAdministrationServiceApplication GetContainingDisplayGroups OutputMessage">
    <wsdl:part name="parameters" element="tns:GetContainingDisplayGroupsResponse" />
   </wsdl:message>
   <wsdl:message name="ISearchSiteAdministrationServiceApplication_GetScopeInfo_InputMessage">
     <wsdl:part name="parameters" element="tns:GetScopeInfo" />
   </wsdl:message>
   <wsdl:message 
name="ISearchSiteAdministrationServiceApplication_GetScopeInfo_OutputMessage">
     <wsdl:part name="parameters" element="tns:GetScopeInfoResponse" />
   </wsdl:message>
   <wsdl:message 
name="ISearchSiteAdministrationServiceApplication_GetVolatileScopeInfo_InputMessage">
     <wsdl:part name="parameters" element="tns:GetVolatileScopeInfo" />
```
*Copyright © 2013 Microsoft Corporation.* 

*Release: February 11, 2013* 

```
 </wsdl:message>
   <wsdl:message 
name="ISearchSiteAdministrationServiceApplication_GetVolatileScopeInfo_OutputMessage">
     <wsdl:part name="parameters" element="tns:GetVolatileScopeInfoResponse" />
   </wsdl:message>
   <wsdl:message name="ISearchSiteAdministrationServiceApplication_SetScopeInfo_InputMessage">
     <wsdl:part name="parameters" element="tns:SetScopeInfo" />
   </wsdl:message>
   <wsdl:message 
name="ISearchSiteAdministrationServiceApplication_SetScopeInfo_OutputMessage">
     <wsdl:part name="parameters" element="tns:SetScopeInfoResponse" />
   </wsdl:message>
   <wsdl:message 
name="ISearchSiteAdministrationServiceApplication_GetRulesCount_InputMessage">
     <wsdl:part name="parameters" element="tns:GetRulesCount" />
   </wsdl:message>
   <wsdl:message 
name="ISearchSiteAdministrationServiceApplication_GetRulesCount_OutputMessage">
     <wsdl:part name="parameters" element="tns:GetRulesCountResponse" />
   </wsdl:message>
   <wsdl:message name="ISearchSiteAdministrationServiceApplication_GetRulesInfo_InputMessage">
     <wsdl:part name="parameters" element="tns:GetRulesInfo" />
   </wsdl:message>
   <wsdl:message 
name="ISearchSiteAdministrationServiceApplication_GetRulesInfo_OutputMessage">
     <wsdl:part name="parameters" element="tns:GetRulesInfoResponse" />
   </wsdl:message>
   <wsdl:message name="ISearchSiteAdministrationServiceApplication_AddRule_InputMessage">
     <wsdl:part name="parameters" element="tns:AddRule" />
   </wsdl:message>
   <wsdl:message name="ISearchSiteAdministrationServiceApplication_AddRule_OutputMessage">
     <wsdl:part name="parameters" element="tns:AddRuleResponse" />
   </wsdl:message>
   <wsdl:message name="ISearchSiteAdministrationServiceApplication_DropRule_InputMessage">
     <wsdl:part name="parameters" element="tns:DropRule" />
   </wsdl:message>
   <wsdl:message name="ISearchSiteAdministrationServiceApplication_DropRule_OutputMessage">
     <wsdl:part name="parameters" element="tns:DropRuleResponse" />
   </wsdl:message>
   <wsdl:portType name="ISearchSiteAdministrationServiceApplication">
     <wsdl:operation name="UpdateLocationConfiguration">
       <wsdl:input 
wsam:Action="http://tempuri.org/ISearchSiteAdministrationServiceApplication/UpdateLocationCon
figuration"
message="tns:ISearchSiteAdministrationServiceApplication_UpdateLocationConfiguration_InputMes
sage" />
      <wsdl:output 
wsam:Action="http://tempuri.org/ISearchSiteAdministrationServiceApplication/UpdateLocationCon
figurationResponse" 
message="tns:ISearchSiteAdministrationServiceApplication_UpdateLocationConfiguration_OutputMe
ssage" />
     </wsdl:operation>
     <wsdl:operation name="PutLocationVisualization">
       <wsdl:input 
wsam:Action="http://tempuri.org/ISearchSiteAdministrationServiceApplication/PutLocationVisual
ization" 
message="tns:ISearchSiteAdministrationServiceApplication_PutLocationVisualization_InputMessag
e" />
       <wsdl:output 
wsam:Action="http://tempuri.org/ISearchSiteAdministrationServiceApplication/PutLocationVisual
izationResponse"
```
*Copyright © 2013 Microsoft Corporation.* 

message="tns:ISearchSiteAdministrationServiceApplication\_PutLocationVisualization\_OutputMessa ge" /> </wsdl:operation> <wsdl:operation name="DeleteLocationConfiguration"> <wsdl:input wsam:Action="http://tempuri.org/ISearchSiteAdministrationServiceApplication/DeleteLocationCon figuration" message="tns:ISearchSiteAdministrationServiceApplication\_DeleteLocationConfiguration\_InputMes sage" /> <wsdl:output wsam:Action="http://tempuri.org/ISearchSiteAdministrationServiceApplication/DeleteLocationCon figurationResponse" message="tns:ISearchSiteAdministrationServiceApplication\_DeleteLocationConfiguration\_OutputMe ssage" /> </wsdl:operation> <wsdl:operation name="GetSharepointLocationVisualizations"> <wsdl:input wsam:Action="http://tempuri.org/ISearchSiteAdministrationServiceApplication/GetSharepointLoca tionVisualizations" message="tns:ISearchSiteAdministrationServiceApplication\_GetSharepointLocationVisualizations\_ InputMessage" /> <wsdl:output wsam:Action="http://tempuri.org/ISearchSiteAdministrationServiceApplication/GetSharepointLoca tionVisualizationsResponse" message="tns:ISearchSiteAdministrationServiceApplication\_GetSharepointLocationVisualizations\_ OutputMessage" /> </wsdl:operation> <wsdl:operation name="GetLocationVisualizations"> <wsdl:input wsam:Action="http://tempuri.org/ISearchSiteAdministrationServiceApplication/GetLocationVisual izations" message="tns:ISearchSiteAdministrationServiceApplication\_GetLocationVisualizations\_InputMessa ge" /> <wsdl:output wsam:Action="http://tempuri.org/ISearchSiteAdministrationServiceApplication/GetLocationVisual izationsResponse" message="tns:ISearchSiteAdministrationServiceApplication\_GetLocationVisualizations\_OutputMess age" /> </wsdl:operation> <wsdl:operation name="GetLocationConfigurations"> <wsdl:input wsam:Action="http://tempuri.org/ISearchSiteAdministrationServiceApplication/GetLocationConfig urations" message="tns:ISearchSiteAdministrationServiceApplication\_GetLocationConfigurations\_InputMessa ge" /> <wsdl:output wsam:Action="http://tempuri.org/ISearchSiteAdministrationServiceApplication/GetLocationConfig urationsResponse" message="tns:ISearchSiteAdministrationServiceApplication\_GetLocationConfigurations\_OutputMess age" /> </wsdl:operation> <wsdl:operation name="GetProxyInfo"> <wsdl:input wsam:Action="http://tempuri.org/ISearchSiteAdministrationServiceApplication/GetProxyInfo" message="tns:ISearchSiteAdministrationServiceApplication\_GetProxyInfo\_InputMessage" /> <wsdl:output wsam:Action="http://tempuri.org/ISearchSiteAdministrationServiceApplication/GetProxyInfoRespo nse" message="tns:ISearchSiteAdministrationServiceApplication GetProxyInfo OutputMessage" /> </wsdl:operation> <wsdl:operation name="GetUserPreferenceSerializeHelper"> <wsdl:input wsam:Action="http://tempuri.org/ISearchSiteAdministrationServiceApplication/GetUserPreference SerializeHelper"

*[MS-SADMWS] — v20130206 Search Site Administration Web Service Protocol* 

*Copyright © 2013 Microsoft Corporation.* 

*Release: February 11, 2013* 

message="tns:ISearchSiteAdministrationServiceApplication\_GetUserPreferenceSerializeHelper\_Inp utMessage" /> <wsdl:output wsam:Action="http://tempuri.org/ISearchSiteAdministrationServiceApplication/GetUserPreference SerializeHelperResponse" message="tns:ISearchSiteAdministrationServiceApplication\_GetUserPreferenceSerializeHelper\_Out putMessage" /> </wsdl:operation> <wsdl:operation name="SetUserPreferenceSerializeHelper"> <wsdl:input wsam:Action="http://tempuri.org/ISearchSiteAdministrationServiceApplication/SetUserPreference SerializeHelper" message="tns:ISearchSiteAdministrationServiceApplication\_SetUserPreferenceSerializeHelper\_Inp utMessage" /> <wsdl:output wsam:Action="http://tempuri.org/ISearchSiteAdministrationServiceApplication/SetUserPreference SerializeHelperResponse" message="tns:ISearchSiteAdministrationServiceApplication\_SetUserPreferenceSerializeHelper\_Out putMessage" /> </wsdl:operation> <wsdl:operation name="GetSearchAlertManagerInfo"> <wsdl:input wsam:Action="http://tempuri.org/ISearchSiteAdministrationServiceApplication/GetSearchAlertMan agerInfo" message="tns:ISearchSiteAdministrationServiceApplication\_GetSearchAlertManagerInfo\_InputMessa ge" /> <wsdl:output wsam:Action="http://tempuri.org/ISearchSiteAdministrationServiceApplication/GetSearchAlertMan agerInfoResponse" message="tns:ISearchSiteAdministrationServiceApplication\_GetSearchAlertManagerInfo\_OutputMess age" /> </wsdl:operation> <wsdl:operation name="GetSearchAlertNotificationFormat"> <wsdl:input wsam:Action="http://tempuri.org/ISearchSiteAdministrationServiceApplication/GetSearchAlertNot ificationFormat" message="tns:ISearchSiteAdministrationServiceApplication\_GetSearchAlertNotificationFormat\_Inp utMessage" /> <wsdl:output wsam:Action="http://tempuri.org/ISearchSiteAdministrationServiceApplication/GetSearchAlertNot ificationFormatResponse" message="tns:ISearchSiteAdministrationServiceApplication\_GetSearchAlertNotificationFormat\_Out putMessage" /> </wsdl:operation> <wsdl:operation name="GetRuleInfo"> <wsdl:input wsam:Action="http://tempuri.org/ISearchSiteAdministrationServiceApplication/GetRuleInfo" message="tns:ISearchSiteAdministrationServiceApplication\_GetRuleInfo\_InputMessage" /> <wsdl:output wsam:Action="http://tempuri.org/ISearchSiteAdministrationServiceApplication/GetRuleInfoRespon se" message="tns:ISearchSiteAdministrationServiceApplication GetRuleInfo OutputMessage" /> </wsdl:operation> <wsdl:operation name="SetRuleInfo"> <wsdl:input wsam:Action="http://tempuri.org/ISearchSiteAdministrationServiceApplication/SetRuleInfo" message="tns:ISearchSiteAdministrationServiceApplication\_SetRuleInfo\_InputMessage" /> <wsdl:output wsam:Action="http://tempuri.org/ISearchSiteAdministrationServiceApplication/SetRuleInfoRespon se" message="tns:ISearchSiteAdministrationServiceApplication SetRuleInfo OutputMessage" /> </wsdl:operation>

<wsdl:operation name="AddDisplayGroup">

*[MS-SADMWS] — v20130206 Search Site Administration Web Service Protocol* 

*Copyright © 2013 Microsoft Corporation.* 

```
 <wsdl:input 
wsam:Action="http://tempuri.org/ISearchSiteAdministrationServiceApplication/AddDisplayGroup" 
message="tns:ISearchSiteAdministrationServiceApplication_AddDisplayGroup_InputMessage" />
       <wsdl:output 
wsam:Action="http://tempuri.org/ISearchSiteAdministrationServiceApplication/AddDisplayGroupRe
sponse" 
message="tns:ISearchSiteAdministrationServiceApplication_AddDisplayGroup_OutputMessage" />
     </wsdl:operation>
     <wsdl:operation name="DropDisplayGroup">
       <wsdl:input 
wsam:Action="http://tempuri.org/ISearchSiteAdministrationServiceApplication/DropDisplayGroup" 
message="tns:ISearchSiteAdministrationServiceApplication_DropDisplayGroup_InputMessage" />
       <wsdl:output 
wsam:Action="http://tempuri.org/ISearchSiteAdministrationServiceApplication/DropDisplayGroupR
esponse" 
message="tns:ISearchSiteAdministrationServiceApplication_DropDisplayGroup_OutputMessage" />
     </wsdl:operation>
     <wsdl:operation name="GetDisplayGroupInfo">
      <wsdl:input 
wsam:Action="http://tempuri.org/ISearchSiteAdministrationServiceApplication/GetDisplayGroupIn
f \cap"
message="tns:ISearchSiteAdministrationServiceApplication_GetDisplayGroupInfo_InputMessage" />
       <wsdl:output 
wsam:Action="http://tempuri.org/ISearchSiteAdministrationServiceApplication/GetDisplayGroupIn
foResponse" 
message="tns:ISearchSiteAdministrationServiceApplication_GetDisplayGroupInfo_OutputMessage" 
/>
     </wsdl:operation>
     <wsdl:operation name="SetDisplayGroupInfo">
       <wsdl:input 
wsam:Action="http://tempuri.org/ISearchSiteAdministrationServiceApplication/SetDisplayGroupIn
fo" 
message="tns:ISearchSiteAdministrationServiceApplication_SetDisplayGroupInfo_InputMessage" />
      <wsdl:output 
wsam:Action="http://tempuri.org/ISearchSiteAdministrationServiceApplication/SetDisplayGroupIn
foResponse" 
message="tns:ISearchSiteAdministrationServiceApplication_SetDisplayGroupInfo_OutputMessage" 
/>
     </wsdl:operation>
     <wsdl:operation name="GetDisplayGroupListInfo">
       <wsdl:input 
wsam:Action="http://tempuri.org/ISearchSiteAdministrationServiceApplication/GetDisplayGroupLi
stInfo"
message="tns:ISearchSiteAdministrationServiceApplication_GetDisplayGroupListInfo_InputMessage
" />
       <wsdl:output 
wsam:Action="http://tempuri.org/ISearchSiteAdministrationServiceApplication/GetDisplayGroupLi
stInfoResponse" 
message="tns:ISearchSiteAdministrationServiceApplication_GetDisplayGroupListInfo_OutputMessag
e" />
     </wsdl:operation>
     <wsdl:operation name="SetDisplayGroupListInfo">
       <wsdl:input 
wsam:Action="http://tempuri.org/ISearchSiteAdministrationServiceApplication/SetDisplayGroupLi
stInfo" 
message="tns:ISearchSiteAdministrationServiceApplication_SetDisplayGroupListInfo_InputMessage
" />
       <wsdl:output 
wsam:Action="http://tempuri.org/ISearchSiteAdministrationServiceApplication/SetDisplayGroupLi
stInfoResponse" 
message="tns:ISearchSiteAdministrationServiceApplication_SetDisplayGroupListInfo_OutputMessag
e" />
     </wsdl:operation>
```
*Copyright © 2013 Microsoft Corporation.* 

```
 <wsdl:operation name="GetSpecialTerm">
       <wsdl:input 
wsam:Action="http://tempuri.org/ISearchSiteAdministrationServiceApplication/GetSpecialTerm" 
message="tns:ISearchSiteAdministrationServiceApplication_GetSpecialTerm_InputMessage" />
      <wsdl:output 
wsam:Action="http://tempuri.org/ISearchSiteAdministrationServiceApplication/GetSpecialTermRes
ponse" message="tns:ISearchSiteAdministrationServiceApplication_GetSpecialTerm_OutputMessage" 
/>
       <wsdl:fault 
wsam:Action="http://tempuri.org/ISearchSiteAdministrationServiceApplication/GetSpecialTermSea
rchServiceApplicationFaultFault" name="SearchServiceApplicationFaultFault" 
message="tns:ISearchSiteAdministrationServiceApplication_GetSpecialTerm_SearchServiceApplicat
ionFaultFault_FaultMessage" />
     </wsdl:operation>
     <wsdl:operation name="AddSpecialTerm">
       <wsdl:input 
wsam:Action="http://tempuri.org/ISearchSiteAdministrationServiceApplication/AddSpecialTerm" 
message="tns:ISearchSiteAdministrationServiceApplication_AddSpecialTerm_InputMessage" />
      <wsdl:output 
wsam:Action="http://tempuri.org/ISearchSiteAdministrationServiceApplication/AddSpecialTermRes
ponse" message="tns:ISearchSiteAdministrationServiceApplication_AddSpecialTerm_OutputMessage" 
/>
       <wsdl:fault 
wsam:Action="http://tempuri.org/ISearchSiteAdministrationServiceApplication/AddSpecialTermSea
rchServiceApplicationFaultFault" name="SearchServiceApplicationFaultFault" 
message="tns:ISearchSiteAdministrationServiceApplication_AddSpecialTerm_SearchServiceApplicat
ionFaultFault_FaultMessage" />
     </wsdl:operation>
     <wsdl:operation name="GetSpecialTermsInfo">
       <wsdl:input 
wsam:Action="http://tempuri.org/ISearchSiteAdministrationServiceApplication/GetSpecialTermsIn
fo" 
message="tns:ISearchSiteAdministrationServiceApplication_GetSpecialTermsInfo_InputMessage" />
       <wsdl:output 
wsam:Action="http://tempuri.org/ISearchSiteAdministrationServiceApplication/GetSpecialTermsIn
foResponse" 
message="tns:ISearchSiteAdministrationServiceApplication_GetSpecialTermsInfo_OutputMessage" 
/>
     </wsdl:operation>
     <wsdl:operation name="GetSpecialTermsCount">
       <wsdl:input 
wsam:Action="http://tempuri.org/ISearchSiteAdministrationServiceApplication/GetSpecialTermsCo
un+"message="tns:ISearchSiteAdministrationServiceApplication_GetSpecialTermsCount_InputMessage" 
/ <wsdl:output 
wsam:Action="http://tempuri.org/ISearchSiteAdministrationServiceApplication/GetSpecialTermsCo
untResponse" 
message="tns:ISearchSiteAdministrationServiceApplication_GetSpecialTermsCount_OutputMessage" 
/>
     </wsdl:operation>
     <wsdl:operation name="DropSpecialTerm">
       <wsdl:input 
wsam:Action="http://tempuri.org/ISearchSiteAdministrationServiceApplication/DropSpecialTerm" 
message="tns:ISearchSiteAdministrationServiceApplication_DropSpecialTerm_InputMessage" />
       <wsdl:output 
wsam:Action="http://tempuri.org/ISearchSiteAdministrationServiceApplication/DropSpecialTermRe
sponse" 
message="tns:ISearchSiteAdministrationServiceApplication_DropSpecialTerm_OutputMessage" />
     </wsdl:operation>
     <wsdl:operation name="SetSpecialTermInfo">
       <wsdl:input
```
wsam:Action="http://tempuri.org/ISearchSiteAdministrationServiceApplication/SetSpecialTermInf

*368 / 402*

*[MS-SADMWS] — v20130206 Search Site Administration Web Service Protocol* 

*Copyright © 2013 Microsoft Corporation.* 

```
o" message="tns:ISearchSiteAdministrationServiceApplication_SetSpecialTermInfo_InputMessage" 
/>
       <wsdl:output 
wsam:Action="http://tempuri.org/ISearchSiteAdministrationServiceApplication/SetSpecialTermInf
oResponse" 
message="tns:ISearchSiteAdministrationServiceApplication_SetSpecialTermInfo_OutputMessage" />
      <wsdl:fault 
wsam:Action="http://tempuri.org/ISearchSiteAdministrationServiceApplication/SetSpecialTermInf
oSearchServiceApplicationFaultFault" name="SearchServiceApplicationFaultFault" 
message="tns:ISearchSiteAdministrationServiceApplication_SetSpecialTermInfo_SearchServiceAppl
icationFaultFault_FaultMessage" />
     </wsdl:operation>
     <wsdl:operation name="GetSpecialTermsInfoForBestBet">
       <wsdl:input 
wsam:Action="http://tempuri.org/ISearchSiteAdministrationServiceApplication/GetSpecialTermsIn
foForBestBet" 
message="tns:ISearchSiteAdministrationServiceApplication_GetSpecialTermsInfoForBestBet_InputM
essage" />
       <wsdl:output 
wsam:Action="http://tempuri.org/ISearchSiteAdministrationServiceApplication/GetSpecialTermsIn
foForBestBetResponse" 
message="tns:ISearchSiteAdministrationServiceApplication_GetSpecialTermsInfoForBestBet_Output
Message" />
     </wsdl:operation>
     <wsdl:operation name="GetSpecialTermsCountForBestBet">
       <wsdl:input 
wsam:Action="http://tempuri.org/ISearchSiteAdministrationServiceApplication/GetSpecialTermsCo
untForBestBet" 
message="tns:ISearchSiteAdministrationServiceApplication_GetSpecialTermsCountForBestBet_Input
Message" />
       <wsdl:output 
wsam:Action="http://tempuri.org/ISearchSiteAdministrationServiceApplication/GetSpecialTermsCo
untForBestBetResponse" 
message="tns:ISearchSiteAdministrationServiceApplication_GetSpecialTermsCountForBestBet_Outpu
tMessage" />
     </wsdl:operation>
     <wsdl:operation name="GetBestBet">
       <wsdl:input 
wsam:Action="http://tempuri.org/ISearchSiteAdministrationServiceApplication/GetBestBet" 
message="tns:ISearchSiteAdministrationServiceApplication_GetBestBet_InputMessage" />
       <wsdl:output 
wsam:Action="http://tempuri.org/ISearchSiteAdministrationServiceApplication/GetBestBetRespons
e" message="tns:ISearchSiteAdministrationServiceApplication GetBestBet OutputMessage" />
       <wsdl:fault 
wsam:Action="http://tempuri.org/ISearchSiteAdministrationServiceApplication/GetBestBetSearchS
erviceApplicationFaultFault" name="SearchServiceApplicationFaultFault"
message="tns:ISearchSiteAdministrationServiceApplication_GetBestBet_SearchServiceApplicationF
aultFault FaultMessage" />
     </wsdl:operation>
     <wsdl:operation name="GetBestBetForSpecialTerm">
       <wsdl:input 
wsam:Action="http://tempuri.org/ISearchSiteAdministrationServiceApplication/GetBestBetForSpec
ialTerm" 
message="tns:ISearchSiteAdministrationServiceApplication_GetBestBetForSpecialTerm_InputMessag
e" />
       <wsdl:output 
wsam:Action="http://tempuri.org/ISearchSiteAdministrationServiceApplication/GetBestBetForSpec
ialTermResponse" 
message="tns:ISearchSiteAdministrationServiceApplication_GetBestBetForSpecialTerm_OutputMessa
ge" />
       <wsdl:fault 
wsam:Action="http://tempuri.org/ISearchSiteAdministrationServiceApplication/GetBestBetForSpec
ialTermSearchServiceApplicationFaultFault" name="SearchServiceApplicationFaultFault"
```
*Copyright © 2013 Microsoft Corporation.* 

message="tns:ISearchSiteAdministrationServiceApplication\_GetBestBetForSpecialTerm\_SearchServi ceApplicationFaultFault FaultMessage" /> </wsdl:operation> <wsdl:operation name="AddNewBestBet"> <wsdl:input wsam:Action="http://tempuri.org/ISearchSiteAdministrationServiceApplication/AddNewBestBet" message="tns:ISearchSiteAdministrationServiceApplication\_AddNewBestBet\_InputMessage" /> <wsdl:output wsam:Action="http://tempuri.org/ISearchSiteAdministrationServiceApplication/AddNewBestBetResp onse" message="tns:ISearchSiteAdministrationServiceApplication\_AddNewBestBet\_OutputMessage" /> <wsdl:fault wsam:Action="http://tempuri.org/ISearchSiteAdministrationServiceApplication/AddNewBestBetSear chServiceApplicationFaultFault" name="SearchServiceApplicationFaultFault" message="tns:ISearchSiteAdministrationServiceApplication\_AddNewBestBet\_SearchServiceApplicati onFaultFault FaultMessage" /> </wsdl:operation> <wsdl:operation name="AddBestBetLink"> <wsdl:input wsam:Action="http://tempuri.org/ISearchSiteAdministrationServiceApplication/AddBestBetLink" message="tns:ISearchSiteAdministrationServiceApplication\_AddBestBetLink\_InputMessage" /> <wsdl:output wsam:Action="http://tempuri.org/ISearchSiteAdministrationServiceApplication/AddBestBetLinkRes ponse" message="tns:ISearchSiteAdministrationServiceApplication\_AddBestBetLink\_OutputMessage" /> <wsdl:fault wsam:Action="http://tempuri.org/ISearchSiteAdministrationServiceApplication/AddBestBetLinkSea rchServiceApplicationFaultFault" name="SearchServiceApplicationFaultFault" message="tns:ISearchSiteAdministrationServiceApplication\_AddBestBetLink\_SearchServiceApplicat ionFaultFault\_FaultMessage" /> </wsdl:operation> <wsdl:operation name="RemoveBestBetLink"> <wsdl:input wsam:Action="http://tempuri.org/ISearchSiteAdministrationServiceApplication/RemoveBestBetLink " message="tns:ISearchSiteAdministrationServiceApplication\_RemoveBestBetLink\_InputMessage" /> <wsdl:output wsam:Action="http://tempuri.org/ISearchSiteAdministrationServiceApplication/RemoveBestBetLink Response" message="tns:ISearchSiteAdministrationServiceApplication\_RemoveBestBetLink\_OutputMessage" /> </wsdl:operation> <wsdl:operation name="GetBestBetsInfoForSpecialTerm"> <wsdl:input wsam:Action="http://tempuri.org/ISearchSiteAdministrationServiceApplication/GetBestBetsInfoFo rSpecialTerm" message="tns:ISearchSiteAdministrationServiceApplication\_GetBestBetsInfoForSpecialTerm\_InputM essage" /> <wsdl:output wsam:Action="http://tempuri.org/ISearchSiteAdministrationServiceApplication/GetBestBetsInfoFo rSpecialTermResponse" message="tns:ISearchSiteAdministrationServiceApplication\_GetBestBetsInfoForSpecialTerm\_Output Message" /> </wsdl:operation> <wsdl:operation name="GetBestBetsCountForSpecialTerm"> <wsdl:input wsam:Action="http://tempuri.org/ISearchSiteAdministrationServiceApplication/GetBestBetsCountF orSpecialTerm" message="tns:ISearchSiteAdministrationServiceApplication\_GetBestBetsCountForSpecialTerm\_Input Message" /> <wsdl:output wsam:Action="http://tempuri.org/ISearchSiteAdministrationServiceApplication/GetBestBetsCountF orSpecialTermResponse" message="tns:ISearchSiteAdministrationServiceApplication\_GetBestBetsCountForSpecialTerm\_Outpu tMessage" />

*[MS-SADMWS] — v20130206 Search Site Administration Web Service Protocol* 

*Copyright © 2013 Microsoft Corporation.* 

```
 </wsdl:operation>
     <wsdl:operation name="GetBestBetsOrderInfoForSpecialTerm">
       <wsdl:input 
wsam:Action="http://tempuri.org/ISearchSiteAdministrationServiceApplication/GetBestBetsOrderI
nfoForSpecialTerm" 
message="tns:ISearchSiteAdministrationServiceApplication_GetBestBetsOrderInfoForSpecialTerm_I
nputMessage" />
       <wsdl:output 
wsam:Action="http://tempuri.org/ISearchSiteAdministrationServiceApplication/GetBestBetsOrderI
nfoForSpecialTermResponse" 
message="tns:ISearchSiteAdministrationServiceApplication_GetBestBetsOrderInfoForSpecialTerm_O
utputMessage" />
     </wsdl:operation>
     <wsdl:operation name="GetBestBetsInfo">
       <wsdl:input 
wsam:Action="http://tempuri.org/ISearchSiteAdministrationServiceApplication/GetBestBetsInfo" 
message="tns:ISearchSiteAdministrationServiceApplication_GetBestBetsInfo_InputMessage" />
       <wsdl:output 
wsam:Action="http://tempuri.org/ISearchSiteAdministrationServiceApplication/GetBestBetsInfoRe
sponse" 
message="tns:ISearchSiteAdministrationServiceApplication_GetBestBetsInfo_OutputMessage" />
     </wsdl:operation>
     <wsdl:operation name="GetBestBetsCount">
       <wsdl:input 
wsam:Action="http://tempuri.org/ISearchSiteAdministrationServiceApplication/GetBestBetsCount" 
message="tns:ISearchSiteAdministrationServiceApplication_GetBestBetsCount_InputMessage" />
       <wsdl:output 
wsam:Action="http://tempuri.org/ISearchSiteAdministrationServiceApplication/GetBestBetsCountR
esponse" 
message="tns:ISearchSiteAdministrationServiceApplication_GetBestBetsCount_OutputMessage" />
     </wsdl:operation>
     <wsdl:operation name="SetBestBetInfo">
       <wsdl:input 
wsam:Action="http://tempuri.org/ISearchSiteAdministrationServiceApplication/SetBestBetInfo" 
message="tns:ISearchSiteAdministrationServiceApplication_SetBestBetInfo_InputMessage" />
       <wsdl:output 
wsam:Action="http://tempuri.org/ISearchSiteAdministrationServiceApplication/SetBestBetInfoRes
ponse" message="tns:ISearchSiteAdministrationServiceApplication_SetBestBetInfo_OutputMessage" 
/ </wsdl:operation>
     <wsdl:operation name="UpdateBestBetsOrder">
       <wsdl:input 
wsam:Action="http://tempuri.org/ISearchSiteAdministrationServiceApplication/UpdateBestBetsOrd
er" 
message="tns:ISearchSiteAdministrationServiceApplication_UpdateBestBetsOrder_InputMessage" />
      <wsdl:output 
wsam:Action="http://tempuri.org/ISearchSiteAdministrationServiceApplication/UpdateBestBetsOrd
erResponse" 
message="tns:ISearchSiteAdministrationServiceApplication_UpdateBestBetsOrder_OutputMessage" 
/>
     </wsdl:operation>
     <wsdl:operation name="GetSynonym">
       <wsdl:input 
wsam:Action="http://tempuri.org/ISearchSiteAdministrationServiceApplication/GetSynonym" 
message="tns:ISearchSiteAdministrationServiceApplication_GetSynonym_InputMessage" />
       <wsdl:output 
wsam:Action="http://tempuri.org/ISearchSiteAdministrationServiceApplication/GetSynonymRespons
e" message="tns:ISearchSiteAdministrationServiceApplication_GetSynonym_OutputMessage" />
       <wsdl:fault 
wsam:Action="http://tempuri.org/ISearchSiteAdministrationServiceApplication/GetSynonymSearchS
erviceApplicationFaultFault" name="SearchServiceApplicationFaultFault" 
message="tns:ISearchSiteAdministrationServiceApplication_GetSynonym_SearchServiceApplicationF
aultFault FaultMessage" />
```
*Copyright © 2013 Microsoft Corporation.* 

```
 </wsdl:operation>
     <wsdl:operation name="GetSynonymsCountForSpecialTerm">
       <wsdl:input 
wsam:Action="http://tempuri.org/ISearchSiteAdministrationServiceApplication/GetSynonymsCountF
orSpecialTerm" 
message="tns:ISearchSiteAdministrationServiceApplication_GetSynonymsCountForSpecialTerm_Input
Message" />
       <wsdl:output 
wsam:Action="http://tempuri.org/ISearchSiteAdministrationServiceApplication/GetSynonymsCountF
orSpecialTermResponse" 
message="tns:ISearchSiteAdministrationServiceApplication_GetSynonymsCountForSpecialTerm_Outpu
tMessage" />
     </wsdl:operation>
     <wsdl:operation name="AddSynonym">
       <wsdl:input 
wsam:Action="http://tempuri.org/ISearchSiteAdministrationServiceApplication/AddSynonym" 
message="tns:ISearchSiteAdministrationServiceApplication_AddSynonym_InputMessage" />
       <wsdl:output 
wsam:Action="http://tempuri.org/ISearchSiteAdministrationServiceApplication/AddSynonymRespons
e" message="tns:ISearchSiteAdministrationServiceApplication AddSynonym OutputMessage" />
       <wsdl:fault 
wsam:Action="http://tempuri.org/ISearchSiteAdministrationServiceApplication/AddSynonymSearchS
erviceApplicationFaultFault" name="SearchServiceApplicationFaultFault" 
message="tns:ISearchSiteAdministrationServiceApplication_AddSynonym_SearchServiceApplicationF
aultFault FaultMessage" />
     </wsdl:operation>
     <wsdl:operation name="DropSynonym">
       <wsdl:input 
wsam:Action="http://tempuri.org/ISearchSiteAdministrationServiceApplication/DropSynonym" 
message="tns:ISearchSiteAdministrationServiceApplication_DropSynonym_InputMessage" />
       <wsdl:output 
wsam:Action="http://tempuri.org/ISearchSiteAdministrationServiceApplication/DropSynonymRespon
se" message="tns:ISearchSiteAdministrationServiceApplication DropSynonym OutputMessage" />
     </wsdl:operation>
     <wsdl:operation name="GetSynonymsInfoSpecialTerm">
       <wsdl:input 
wsam:Action="http://tempuri.org/ISearchSiteAdministrationServiceApplication/GetSynonymsInfoSp
ecialTerm" 
message="tns:ISearchSiteAdministrationServiceApplication_GetSynonymsInfoSpecialTerm_InputMess
age" />
      <wsdl:output 
wsam:Action="http://tempuri.org/ISearchSiteAdministrationServiceApplication/GetSynonymsInfoSp
ecialTermResponse" 
message="tns:ISearchSiteAdministrationServiceApplication_GetSynonymsInfoSpecialTerm_OutputMes
sage" />
     </wsdl:operation>
     <wsdl:operation name="GetLastLocationConfigurationUpdate">
       <wsdl:input 
wsam:Action="http://tempuri.org/ISearchSiteAdministrationServiceApplication/GetLastLocationCo
nfigurationUpdate" 
message="tns:ISearchSiteAdministrationServiceApplication_GetLastLocationConfigurationUpdate_I
nputMessage" />
       <wsdl:output 
wsam:Action="http://tempuri.org/ISearchSiteAdministrationServiceApplication/GetLastLocationCo
nfigurationUpdateResponse" 
message="tns:ISearchSiteAdministrationServiceApplication_GetLastLocationConfigurationUpdate_O
utputMessage" />
     </wsdl:operation>
     <wsdl:operation name="GetLocationDescription">
       <wsdl:input 
wsam:Action="http://tempuri.org/ISearchSiteAdministrationServiceApplication/GetLocationDescri
ption"
```
*Copyright © 2013 Microsoft Corporation.* 

```
message="tns:ISearchSiteAdministrationServiceApplication_GetLocationDescription_InputMessage" 
/ <wsdl:output 
wsam:Action="http://tempuri.org/ISearchSiteAdministrationServiceApplication/GetLocationDescri
ptionResponse" 
message="tns:ISearchSiteAdministrationServiceApplication_GetLocationDescription_OutputMessage
" />
     </wsdl:operation>
     <wsdl:operation name="AddNewLocationConfiguration">
       <wsdl:input 
wsam:Action="http://tempuri.org/ISearchSiteAdministrationServiceApplication/AddNewLocationCon
figuration" 
message="tns:ISearchSiteAdministrationServiceApplication_AddNewLocationConfiguration_InputMes
sage" />
       <wsdl:output 
wsam:Action="http://tempuri.org/ISearchSiteAdministrationServiceApplication/AddNewLocationCon
figurationResponse" 
message="tns:ISearchSiteAdministrationServiceApplication_AddNewLocationConfiguration_OutputMe
ssage" />
     </wsdl:operation>
     <wsdl:operation name="GetSearchApplicationName">
       <wsdl:input 
wsam:Action="http://tempuri.org/ISearchSiteAdministrationServiceApplication/GetSearchApplicat
ionName" 
message="tns:ISearchSiteAdministrationServiceApplication_GetSearchApplicationName_InputMessag
e" />
       <wsdl:output 
wsam:Action="http://tempuri.org/ISearchSiteAdministrationServiceApplication/GetSearchApplicat
ionNameResponse" 
message="tns:ISearchSiteAdministrationServiceApplication_GetSearchApplicationName_OutputMessa
ge" />
    </wsdl:operation>
     <wsdl:operation name="GetConsumerInformation">
       <wsdl:input 
wsam:Action="http://tempuri.org/ISearchSiteAdministrationServiceApplication/GetConsumerInform
ation" 
message="tns:ISearchSiteAdministrationServiceApplication_GetConsumerInformation_InputMessage" 
/>
       <wsdl:output 
wsam:Action="http://tempuri.org/ISearchSiteAdministrationServiceApplication/GetConsumerInform
ationResponse" 
message="tns:ISearchSiteAdministrationServiceApplication_GetConsumerInformation_OutputMessage
" />
     </wsdl:operation>
     <wsdl:operation name="GetChangedConsumers">
       <wsdl:input 
wsam:Action="http://tempuri.org/ISearchSiteAdministrationServiceApplication/GetChangedConsume
rs" 
message="tns:ISearchSiteAdministrationServiceApplication_GetChangedConsumers_InputMessage" />
       <wsdl:output 
wsam:Action="http://tempuri.org/ISearchSiteAdministrationServiceApplication/GetChangedConsume
rsResponse" 
message="tns:ISearchSiteAdministrationServiceApplication_GetChangedConsumers_OutputMessage" 
/>
     </wsdl:operation>
     <wsdl:operation name="GetContentSourceNames">
       <wsdl:input 
wsam:Action="http://tempuri.org/ISearchSiteAdministrationServiceApplication/GetContentSourceN
ames" 
message="tns:ISearchSiteAdministrationServiceApplication_GetContentSourceNames_InputMessage" 
/>
       <wsdl:output 
wsam:Action="http://tempuri.org/ISearchSiteAdministrationServiceApplication/GetContentSourceN
amesResponse"
```
*Copyright © 2013 Microsoft Corporation.* 

message="tns:ISearchSiteAdministrationServiceApplication\_GetContentSourceNames\_OutputMessage"  $/$  </wsdl:operation> <wsdl:operation name="GetManagedProperties"> <wsdl:input wsam:Action="http://tempuri.org/ISearchSiteAdministrationServiceApplication/GetManagedPropert ies" message="tns:ISearchSiteAdministrationServiceApplication\_GetManagedProperties\_InputMessage" /> <wsdl:output wsam:Action="http://tempuri.org/ISearchSiteAdministrationServiceApplication/GetManagedPropert iesResponse" message="tns:ISearchSiteAdministrationServiceApplication\_GetManagedProperties\_OutputMessage" /> </wsdl:operation> <wsdl:operation name="GetPropertyQueryRuleCount"> <wsdl:input wsam:Action="http://tempuri.org/ISearchSiteAdministrationServiceApplication/GetPropertyQueryR uleCount" message="tns:ISearchSiteAdministrationServiceApplication\_GetPropertyQueryRuleCount\_InputMessa qe"  $/$ > <wsdl:output wsam:Action="http://tempuri.org/ISearchSiteAdministrationServiceApplication/GetPropertyQueryR uleCountResponse" message="tns:ISearchSiteAdministrationServiceApplication\_GetPropertyQueryRuleCount\_OutputMess age"  $/$  </wsdl:operation> <wsdl:operation name="GetUrlRuleCount"> <wsdl:input wsam:Action="http://tempuri.org/ISearchSiteAdministrationServiceApplication/GetUrlRuleCount" message="tns:ISearchSiteAdministrationServiceApplication\_GetUrlRuleCount\_InputMessage" /> <wsdl:output wsam:Action="http://tempuri.org/ISearchSiteAdministrationServiceApplication/GetUrlRuleCountRe sponse" message="tns:ISearchSiteAdministrationServiceApplication\_GetUrlRuleCount\_OutputMessage" /> </wsdl:operation> <wsdl:operation name="GetScopeRowCount"> <wsdl:input wsam:Action="http://tempuri.org/ISearchSiteAdministrationServiceApplication/GetScopeRowCount" message="tns:ISearchSiteAdministrationServiceApplication\_GetScopeRowCount\_InputMessage" /> <wsdl:output wsam:Action="http://tempuri.org/ISearchSiteAdministrationServiceApplication/GetScopeRowCountR esponse" message="tns:ISearchSiteAdministrationServiceApplication\_GetScopeRowCount\_OutputMessage" /> </wsdl:operation> <wsdl:operation name="GetConsumers"> <wsdl:input wsam:Action="http://tempuri.org/ISearchSiteAdministrationServiceApplication/GetConsumers" message="tns:ISearchSiteAdministrationServiceApplication\_GetConsumers\_InputMessage" /> <wsdl:output wsam:Action="http://tempuri.org/ISearchSiteAdministrationServiceApplication/GetConsumersRespo nse" message="tns:ISearchSiteAdministrationServiceApplication GetConsumers OutputMessage" /> </wsdl:operation> <wsdl:operation name="GetSearchApplicationDisplayName"> <wsdl:input wsam:Action="http://tempuri.org/ISearchSiteAdministrationServiceApplication/GetSearchApplicat ionDisplayName" message="tns:ISearchSiteAdministrationServiceApplication\_GetSearchApplicationDisplayName\_Inpu tMessage" /> <wsdl:output wsam:Action="http://tempuri.org/ISearchSiteAdministrationServiceApplication/GetSearchApplicat ionDisplayNameResponse"

*[MS-SADMWS] — v20130206 Search Site Administration Web Service Protocol* 

*Copyright © 2013 Microsoft Corporation.* 

*Release: February 11, 2013* 

```
message="tns:ISearchSiteAdministrationServiceApplication_GetSearchApplicationDisplayName_Outp
utMessage" />
     </wsdl:operation>
     <wsdl:operation name="AddConsumer">
       <wsdl:input 
wsam:Action="http://tempuri.org/ISearchSiteAdministrationServiceApplication/AddConsumer" 
message="tns:ISearchSiteAdministrationServiceApplication_AddConsumer_InputMessage" />
       <wsdl:output 
wsam:Action="http://tempuri.org/ISearchSiteAdministrationServiceApplication/AddConsumerRespon
se" message="tns:ISearchSiteAdministrationServiceApplication_AddConsumer_OutputMessage" />
     </wsdl:operation>
     <wsdl:operation name="DeleteConsumer">
       <wsdl:input 
wsam:Action="http://tempuri.org/ISearchSiteAdministrationServiceApplication/DeleteConsumer" 
message="tns:ISearchSiteAdministrationServiceApplication_DeleteConsumer_InputMessage" />
       <wsdl:output 
wsam:Action="http://tempuri.org/ISearchSiteAdministrationServiceApplication/DeleteConsumerRes
ponse" message="tns:ISearchSiteAdministrationServiceApplication_DeleteConsumer_OutputMessage" 
/>
     </wsdl:operation>
     <wsdl:operation name="GetScopesManagerInfo">
       <wsdl:input 
wsam:Action="http://tempuri.org/ISearchSiteAdministrationServiceApplication/GetScopesManagerI
nfo" 
message="tns:ISearchSiteAdministrationServiceApplication_GetScopesManagerInfo_InputMessage" 
/>
       <wsdl:output 
wsam:Action="http://tempuri.org/ISearchSiteAdministrationServiceApplication/GetScopesManagerI
nfoResponse" 
message="tns:ISearchSiteAdministrationServiceApplication_GetScopesManagerInfo_OutputMessage" 
/>
     </wsdl:operation>
     <wsdl:operation name="GetVolatileScopesManagerInfo">
       <wsdl:input 
wsam:Action="http://tempuri.org/ISearchSiteAdministrationServiceApplication/GetVolatileScopes
ManagerInfo" 
message="tns:ISearchSiteAdministrationServiceApplication_GetVolatileScopesManagerInfo_InputMe
ssage" />
       <wsdl:output 
wsam:Action="http://tempuri.org/ISearchSiteAdministrationServiceApplication/GetVolatileScopes
ManagerInfoResponse" 
message="tns:ISearchSiteAdministrationServiceApplication_GetVolatileScopesManagerInfo_OutputM
essage" />
     </wsdl:operation>
     <wsdl:operation name="SetScopesManagerInfo">
       <wsdl:input 
wsam:Action="http://tempuri.org/ISearchSiteAdministrationServiceApplication/SetScopesManagerI
nfo" 
message="tns:ISearchSiteAdministrationServiceApplication_SetScopesManagerInfo_InputMessage" 
/>
       <wsdl:output 
wsam:Action="http://tempuri.org/ISearchSiteAdministrationServiceApplication/SetScopesManagerI
nfoResponse" 
message="tns:ISearchSiteAdministrationServiceApplication_SetScopesManagerInfo_OutputMessage" 
/>
     </wsdl:operation>
     <wsdl:operation name="StartScopesCompilation">
       <wsdl:input 
wsam:Action="http://tempuri.org/ISearchSiteAdministrationServiceApplication/StartScopesCompil
ation" 
message="tns:ISearchSiteAdministrationServiceApplication_StartScopesCompilation_InputMessage" 
/>
```
*Copyright © 2013 Microsoft Corporation.* 

```
 <wsdl:output 
wsam:Action="http://tempuri.org/ISearchSiteAdministrationServiceApplication/StartScopesCompil
ationResponse" 
message="tns:ISearchSiteAdministrationServiceApplication_StartScopesCompilation_OutputMessage
" />
     </wsdl:operation>
     <wsdl:operation name="GetScopesCount">
       <wsdl:input 
wsam:Action="http://tempuri.org/ISearchSiteAdministrationServiceApplication/GetScopesCount" 
message="tns:ISearchSiteAdministrationServiceApplication_GetScopesCount_InputMessage" />
       <wsdl:output 
wsam:Action="http://tempuri.org/ISearchSiteAdministrationServiceApplication/GetScopesCountRes
ponse" message="tns:ISearchSiteAdministrationServiceApplication_GetScopesCount_OutputMessage" 
/>
     </wsdl:operation>
     <wsdl:operation name="GetVisibleScopesCount">
       <wsdl:input 
wsam:Action="http://tempuri.org/ISearchSiteAdministrationServiceApplication/GetVisibleScopesC
ount" 
message="tns:ISearchSiteAdministrationServiceApplication_GetVisibleScopesCount_InputMessage" 
/>
       <wsdl:output 
wsam:Action="http://tempuri.org/ISearchSiteAdministrationServiceApplication/GetVisibleScopesC
ountResponse" 
message="tns:ISearchSiteAdministrationServiceApplication_GetVisibleScopesCount_OutputMessage" 
/>
     </wsdl:operation>
     <wsdl:operation name="GetScopesInfo">
       <wsdl:input 
wsam:Action="http://tempuri.org/ISearchSiteAdministrationServiceApplication/GetScopesInfo" 
message="tns:ISearchSiteAdministrationServiceApplication_GetScopesInfo_InputMessage" />
       <wsdl:output 
wsam:Action="http://tempuri.org/ISearchSiteAdministrationServiceApplication/GetScopesInfoResp
onse" message="tns:ISearchSiteAdministrationServiceApplication_GetScopesInfo_OutputMessage" 
/>
     </wsdl:operation>
     <wsdl:operation name="GetScopesForConsumer">
       <wsdl:input 
wsam:Action="http://tempuri.org/ISearchSiteAdministrationServiceApplication/GetScopesForConsu
mer" 
message="tns:ISearchSiteAdministrationServiceApplication_GetScopesForConsumer_InputMessage" 
/>
       <wsdl:output 
wsam:Action="http://tempuri.org/ISearchSiteAdministrationServiceApplication/GetScopesForConsu
merResponse" 
message="tns:ISearchSiteAdministrationServiceApplication_GetScopesForConsumer_OutputMessage" 
/>
     </wsdl:operation>
     <wsdl:operation name="GetUnusedScopesForConsumer">
       <wsdl:input 
wsam:Action="http://tempuri.org/ISearchSiteAdministrationServiceApplication/GetUnusedScopesFo
rConsumer" 
message="tns:ISearchSiteAdministrationServiceApplication_GetUnusedScopesForConsumer_InputMess
age" />
       <wsdl:output 
wsam:Action="http://tempuri.org/ISearchSiteAdministrationServiceApplication/GetUnusedScopesFo
rConsumerResponse" 
message="tns:ISearchSiteAdministrationServiceApplication_GetUnusedScopesForConsumer_OutputMes
sage" />
     </wsdl:operation>
     <wsdl:operation name="GetScopeIDFromName">
       <wsdl:input
```
wsam:Action="http://tempuri.org/ISearchSiteAdministrationServiceApplication/GetScopeIDFromNam

*376 / 402*

*[MS-SADMWS] — v20130206 Search Site Administration Web Service Protocol* 

*Copyright © 2013 Microsoft Corporation.* 

```
e" message="tns:ISearchSiteAdministrationServiceApplication_GetScopeIDFromName_InputMessage" 
/>
       <wsdl:output 
wsam:Action="http://tempuri.org/ISearchSiteAdministrationServiceApplication/GetScopeIDFromNam
eResponse" 
message="tns:ISearchSiteAdministrationServiceApplication_GetScopeIDFromName_OutputMessage" />
     </wsdl:operation>
     <wsdl:operation name="GetDisplayGroupsCount">
       <wsdl:input 
wsam:Action="http://tempuri.org/ISearchSiteAdministrationServiceApplication/GetDisplayGroupsC
ount" 
message="tns:ISearchSiteAdministrationServiceApplication_GetDisplayGroupsCount_InputMessage" 
/>
       <wsdl:output 
wsam:Action="http://tempuri.org/ISearchSiteAdministrationServiceApplication/GetDisplayGroupsC
ountResponse" 
message="tns:ISearchSiteAdministrationServiceApplication_GetDisplayGroupsCount_OutputMessage" 
/>
     </wsdl:operation>
     <wsdl:operation name="GetDisplayGroupsInfo">
       <wsdl:input 
wsam:Action="http://tempuri.org/ISearchSiteAdministrationServiceApplication/GetDisplayGroupsI
nfo" 
message="tns:ISearchSiteAdministrationServiceApplication_GetDisplayGroupsInfo_InputMessage" 
/>
       <wsdl:output 
wsam:Action="http://tempuri.org/ISearchSiteAdministrationServiceApplication/GetDisplayGroupsI
nfoResponse" 
message="tns:ISearchSiteAdministrationServiceApplication_GetDisplayGroupsInfo_OutputMessage" 
/>
     </wsdl:operation>
     <wsdl:operation name="GetDisplayGroupsForConsumer">
       <wsdl:input 
wsam:Action="http://tempuri.org/ISearchSiteAdministrationServiceApplication/GetDisplayGroupsF
orConsumer" 
message="tns:ISearchSiteAdministrationServiceApplication_GetDisplayGroupsForConsumer_InputMes
sage" />
       <wsdl:output 
wsam:Action="http://tempuri.org/ISearchSiteAdministrationServiceApplication/GetDisplayGroupsF
orConsumerResponse" 
message="tns:ISearchSiteAdministrationServiceApplication_GetDisplayGroupsForConsumer_OutputMe
ssage" />
     </wsdl:operation>
     <wsdl:operation name="GetDisplayGroupIDFromName">
      <wsdl:input 
wsam:Action="http://tempuri.org/ISearchSiteAdministrationServiceApplication/GetDisplayGroupID
FromName" 
message="tns:ISearchSiteAdministrationServiceApplication_GetDisplayGroupIDFromName_InputMessa
ge" />
      <wsdl:output 
wsam:Action="http://tempuri.org/ISearchSiteAdministrationServiceApplication/GetDisplayGroupID
FromNameResponse" 
message="tns:ISearchSiteAdministrationServiceApplication_GetDisplayGroupIDFromName_OutputMess
age" / </wsdl:operation>
     <wsdl:operation name="AddScope">
       <wsdl:input 
wsam:Action="http://tempuri.org/ISearchSiteAdministrationServiceApplication/AddScope" 
message="tns:ISearchSiteAdministrationServiceApplication_AddScope_InputMessage" />
       <wsdl:output 
wsam:Action="http://tempuri.org/ISearchSiteAdministrationServiceApplication/AddScopeResponse" 
message="tns:ISearchSiteAdministrationServiceApplication_AddScope_OutputMessage" />
     </wsdl:operation>
```
*Copyright © 2013 Microsoft Corporation.* 

```
 <wsdl:operation name="DropScope">
       <wsdl:input 
wsam:Action="http://tempuri.org/ISearchSiteAdministrationServiceApplication/DropScope" 
message="tns:ISearchSiteAdministrationServiceApplication_DropScope_InputMessage" />
       <wsdl:output 
wsam:Action="http://tempuri.org/ISearchSiteAdministrationServiceApplication/DropScopeResponse
" message="tns:ISearchSiteAdministrationServiceApplication_DropScope_OutputMessage" />
     </wsdl:operation>
     <wsdl:operation name="GetContainingDisplayGroups">
       <wsdl:input 
wsam:Action="http://tempuri.org/ISearchSiteAdministrationServiceApplication/GetContainingDisp
layGroups" 
message="tns:ISearchSiteAdministrationServiceApplication_GetContainingDisplayGroups_InputMess
age" />
       <wsdl:output 
wsam:Action="http://tempuri.org/ISearchSiteAdministrationServiceApplication/GetContainingDisp
layGroupsResponse" 
message="tns:ISearchSiteAdministrationServiceApplication_GetContainingDisplayGroups_OutputMes
sage" />
     </wsdl:operation>
     <wsdl:operation name="GetScopeInfo">
       <wsdl:input 
wsam:Action="http://tempuri.org/ISearchSiteAdministrationServiceApplication/GetScopeInfo" 
message="tns:ISearchSiteAdministrationServiceApplication_GetScopeInfo_InputMessage" />
      <wsdl:output 
wsam:Action="http://tempuri.org/ISearchSiteAdministrationServiceApplication/GetScopeInfoRespo
nse" message="tns:ISearchSiteAdministrationServiceApplication GetScopeInfo OutputMessage" />
     </wsdl:operation>
     <wsdl:operation name="GetVolatileScopeInfo">
      <wsdl:input 
wsam:Action="http://tempuri.org/ISearchSiteAdministrationServiceApplication/GetVolatileScopeI
nfo" 
message="tns:ISearchSiteAdministrationServiceApplication_GetVolatileScopeInfo_InputMessage" 
/>
       <wsdl:output 
wsam:Action="http://tempuri.org/ISearchSiteAdministrationServiceApplication/GetVolatileScopeI
nfoResponse" 
message="tns:ISearchSiteAdministrationServiceApplication_GetVolatileScopeInfo_OutputMessage" 
/>
     </wsdl:operation>
     <wsdl:operation name="SetScopeInfo">
       <wsdl:input 
wsam:Action="http://tempuri.org/ISearchSiteAdministrationServiceApplication/SetScopeInfo" 
message="tns:ISearchSiteAdministrationServiceApplication_SetScopeInfo_InputMessage" />
       <wsdl:output 
wsam:Action="http://tempuri.org/ISearchSiteAdministrationServiceApplication/SetScopeInfoRespo
nse" message="tns:ISearchSiteAdministrationServiceApplication SetScopeInfo OutputMessage" />
     </wsdl:operation>
     <wsdl:operation name="GetRulesCount">
       <wsdl:input 
wsam:Action="http://tempuri.org/ISearchSiteAdministrationServiceApplication/GetRulesCount" 
message="tns:ISearchSiteAdministrationServiceApplication_GetRulesCount_InputMessage" />
       <wsdl:output 
wsam:Action="http://tempuri.org/ISearchSiteAdministrationServiceApplication/GetRulesCountResp
onse" message="tns:ISearchSiteAdministrationServiceApplication_GetRulesCount_OutputMessage" 
/>
     </wsdl:operation>
     <wsdl:operation name="GetRulesInfo">
       <wsdl:input 
wsam:Action="http://tempuri.org/ISearchSiteAdministrationServiceApplication/GetRulesInfo" 
message="tns:ISearchSiteAdministrationServiceApplication_GetRulesInfo_InputMessage" />
```
*Copyright © 2013 Microsoft Corporation.* 

*Release: February 11, 2013* 

```
 <wsdl:output 
wsam:Action="http://tempuri.org/ISearchSiteAdministrationServiceApplication/GetRulesInfoRespo
nse" message="tns:ISearchSiteAdministrationServiceApplication_GetRulesInfo_OutputMessage" />
     </wsdl:operation>
     <wsdl:operation name="AddRule">
       <wsdl:input 
wsam:Action="http://tempuri.org/ISearchSiteAdministrationServiceApplication/AddRule" 
message="tns:ISearchSiteAdministrationServiceApplication_AddRule_InputMessage" />
       <wsdl:output 
wsam:Action="http://tempuri.org/ISearchSiteAdministrationServiceApplication/AddRuleResponse" 
message="tns:ISearchSiteAdministrationServiceApplication_AddRule_OutputMessage" />
     </wsdl:operation>
     <wsdl:operation name="DropRule">
       <wsdl:input 
wsam:Action="http://tempuri.org/ISearchSiteAdministrationServiceApplication/DropRule" 
message="tns:ISearchSiteAdministrationServiceApplication_DropRule_InputMessage" />
      <wsdl:output 
wsam:Action="http://tempuri.org/ISearchSiteAdministrationServiceApplication/DropRuleResponse" 
message="tns:ISearchSiteAdministrationServiceApplication_DropRule_OutputMessage" />
     </wsdl:operation>
  </wsdl:portType>
  <wsdl:binding name="CustomBinding_ISearchSiteAdministrationServiceApplication" 
type="tns:ISearchSiteAdministrationServiceApplication">
     <soap:binding transport="http://schemas.xmlsoap.org/soap/http" />
     <wsdl:operation name="UpdateLocationConfiguration">
       <soap:operation 
soapAction="http://tempuri.org/ISearchSiteAdministrationServiceApplication/UpdateLocationConf
iguration" style="document" />
       <wsdl:input>
         <soap:body use="literal" />
       </wsdl:input>
       <wsdl:output>
         <soap:body use="literal" />
       </wsdl:output>
     </wsdl:operation>
     <wsdl:operation name="PutLocationVisualization">
      <soap:operation 
soapAction="http://tempuri.org/ISearchSiteAdministrationServiceApplication/PutLocationVisuali
zation" style="document" />
      <wsdl:input>
         <soap:body use="literal" />
       </wsdl:input>
       <wsdl:output>
         <soap:body use="literal" />
       </wsdl:output>
     </wsdl:operation>
     <wsdl:operation name="DeleteLocationConfiguration">
       <soap:operation 
soapAction="http://tempuri.org/ISearchSiteAdministrationServiceApplication/DeleteLocationConf
iguration" style="document" />
      <wsdl:input>
         <soap:body use="literal" />
       </wsdl:input>
       <wsdl:output>
        <soap:body use="literal" />
       </wsdl:output>
     </wsdl:operation>
     <wsdl:operation name="GetSharepointLocationVisualizations">
       <soap:operation 
soapAction="http://tempuri.org/ISearchSiteAdministrationServiceApplication/GetSharepointLocat
ionVisualizations" style="document" />
```
*Copyright © 2013 Microsoft Corporation.* 

*Release: February 11, 2013* 

```
 <wsdl:input>
         <soap:body use="literal" />
       </wsdl:input>
       <wsdl:output>
         <soap:body use="literal" />
       </wsdl:output>
     </wsdl:operation>
     <wsdl:operation name="GetLocationVisualizations">
       <soap:operation 
soapAction="http://tempuri.org/ISearchSiteAdministrationServiceApplication/GetLocationVisuali
zations" style="document" />
       <wsdl:input>
         <soap:body use="literal" />
       </wsdl:input>
       <wsdl:output>
         <soap:body use="literal" />
       </wsdl:output>
     </wsdl:operation>
     <wsdl:operation name="GetLocationConfigurations">
       <soap:operation 
soapAction="http://tempuri.org/ISearchSiteAdministrationServiceApplication/GetLocationConfigu
rations" style="document" />
       <wsdl:input>
         <soap:body use="literal" />
       </wsdl:input>
       <wsdl:output>
         <soap:body use="literal" />
       </wsdl:output>
     </wsdl:operation>
     <wsdl:operation name="GetProxyInfo">
       <soap:operation 
soapAction="http://tempuri.org/ISearchSiteAdministrationServiceApplication/GetProxyInfo" 
style="document" />
      <wsdl:input>
         <soap:body use="literal" />
       </wsdl:input>
       <wsdl:output>
         <soap:body use="literal" />
       </wsdl:output>
     </wsdl:operation>
     <wsdl:operation name="GetUserPreferenceSerializeHelper">
       <soap:operation 
soapAction="http://tempuri.org/ISearchSiteAdministrationServiceApplication/GetUserPreferenceS
erializeHelper" style="document" />
       <wsdl:input>
         <soap:body use="literal" />
       </wsdl:input>
       <wsdl:output>
         <soap:body use="literal" />
       </wsdl:output>
     </wsdl:operation>
     <wsdl:operation name="SetUserPreferenceSerializeHelper">
       <soap:operation 
soapAction="http://tempuri.org/ISearchSiteAdministrationServiceApplication/SetUserPreferenceS
erializeHelper" style="document" />
       <wsdl:input>
         <soap:body use="literal" />
       </wsdl:input>
       <wsdl:output>
         <soap:body use="literal" />
```
*Copyright © 2013 Microsoft Corporation.* 

*Release: February 11, 2013* 

```
 </wsdl:output>
     </wsdl:operation>
     <wsdl:operation name="GetSearchAlertManagerInfo">
       <soap:operation 
soapAction="http://tempuri.org/ISearchSiteAdministrationServiceApplication/GetSearchAlertMana
gerInfo" style="document" />
       <wsdl:input>
         <soap:body use="literal" />
       </wsdl:input>
       <wsdl:output>
         <soap:body use="literal" />
       </wsdl:output>
     </wsdl:operation>
     <wsdl:operation name="GetSearchAlertNotificationFormat">
       <soap:operation 
soapAction="http://tempuri.org/ISearchSiteAdministrationServiceApplication/GetSearchAlertNoti
ficationFormat" style="document" />
       <wsdl:input>
         <soap:body use="literal" />
       </wsdl:input>
       <wsdl:output>
         <soap:body use="literal" />
       </wsdl:output>
     </wsdl:operation>
     <wsdl:operation name="GetRuleInfo">
       <soap:operation 
soapAction="http://tempuri.org/ISearchSiteAdministrationServiceApplication/GetRuleInfo" 
style="document" />
       <wsdl:input>
         <soap:body use="literal" />
       </wsdl:input>
       <wsdl:output>
        <soap:body use="literal" />
       </wsdl:output>
     </wsdl:operation>
     <wsdl:operation name="SetRuleInfo">
       <soap:operation 
soapAction="http://tempuri.org/ISearchSiteAdministrationServiceApplication/SetRuleInfo" 
style="document" />
       <wsdl:input>
         <soap:body use="literal" />
       </wsdl:input>
       <wsdl:output>
         <soap:body use="literal" />
       </wsdl:output>
     </wsdl:operation>
     <wsdl:operation name="AddDisplayGroup">
       <soap:operation 
soapAction="http://tempuri.org/ISearchSiteAdministrationServiceApplication/AddDisplayGroup" 
style="document" />
       <wsdl:input>
         <soap:body use="literal" />
       </wsdl:input>
       <wsdl:output>
         <soap:body use="literal" />
       </wsdl:output>
     </wsdl:operation>
     <wsdl:operation name="DropDisplayGroup">
```
*Copyright © 2013 Microsoft Corporation.* 

```
 <soap:operation 
soapAction="http://tempuri.org/ISearchSiteAdministrationServiceApplication/DropDisplayGroup" 
style="document" />
      <wsdl:input>
         <soap:body use="literal" />
       </wsdl:input>
       <wsdl:output>
         <soap:body use="literal" />
       </wsdl:output>
     </wsdl:operation>
     <wsdl:operation name="GetDisplayGroupInfo">
       <soap:operation 
soapAction="http://tempuri.org/ISearchSiteAdministrationServiceApplication/GetDisplayGroupInf
o" style="document" />
       <wsdl:input>
         <soap:body use="literal" />
       </wsdl:input>
       <wsdl:output>
         <soap:body use="literal" />
       </wsdl:output>
     </wsdl:operation>
     <wsdl:operation name="SetDisplayGroupInfo">
       <soap:operation 
soapAction="http://tempuri.org/ISearchSiteAdministrationServiceApplication/SetDisplayGroupInf
o" style="document" />
       <wsdl:input>
         <soap:body use="literal" />
       </wsdl:input>
       <wsdl:output>
         <soap:body use="literal" />
      </wsdl:output>
     </wsdl:operation>
     <wsdl:operation name="GetDisplayGroupListInfo">
       <soap:operation 
soapAction="http://tempuri.org/ISearchSiteAdministrationServiceApplication/GetDisplayGroupLis
tInfo" style="document" />
       <wsdl:input>
         <soap:body use="literal" />
       </wsdl:input>
       <wsdl:output>
         <soap:body use="literal" />
       </wsdl:output>
     </wsdl:operation>
     <wsdl:operation name="SetDisplayGroupListInfo">
       <soap:operation 
soapAction="http://tempuri.org/ISearchSiteAdministrationServiceApplication/SetDisplayGroupLis
tInfo" style="document" />
      <wsdl:input>
         <soap:body use="literal" />
       </wsdl:input>
       <wsdl:output>
         <soap:body use="literal" />
      </wsdl:output>
     </wsdl:operation>
     <wsdl:operation name="GetSpecialTerm">
       <soap:operation 
soapAction="http://tempuri.org/ISearchSiteAdministrationServiceApplication/GetSpecialTerm"
style="document" />
       <wsdl:input>
         <soap:body use="literal" />
```
*Copyright © 2013 Microsoft Corporation.* 

*Release: February 11, 2013* 

```
 </wsdl:input>
       <wsdl:output>
         <soap:body use="literal" />
       </wsdl:output>
       <wsdl:fault name="SearchServiceApplicationFaultFault">
         <soap:fault use="literal" name="SearchServiceApplicationFaultFault" namespace="" />
       </wsdl:fault>
     </wsdl:operation>
     <wsdl:operation name="AddSpecialTerm">
       <soap:operation 
soapAction="http://tempuri.org/ISearchSiteAdministrationServiceApplication/AddSpecialTerm" 
style="document" />
       <wsdl:input>
         <soap:body use="literal" />
       </wsdl:input>
       <wsdl:output>
         <soap:body use="literal" />
       </wsdl:output>
       <wsdl:fault name="SearchServiceApplicationFaultFault">
         <soap:fault use="literal" name="SearchServiceApplicationFaultFault" namespace="" />
       </wsdl:fault>
     </wsdl:operation>
     <wsdl:operation name="GetSpecialTermsInfo">
       <soap:operation 
soapAction="http://tempuri.org/ISearchSiteAdministrationServiceApplication/GetSpecialTermsInf
o" style="document" />
       <wsdl:input>
         <soap:body use="literal" />
       </wsdl:input>
       <wsdl:output>
         <soap:body use="literal" />
       </wsdl:output>
     </wsdl:operation>
     <wsdl:operation name="GetSpecialTermsCount">
       <soap:operation 
soapAction="http://tempuri.org/ISearchSiteAdministrationServiceApplication/GetSpecialTermsCou
nt" style="document" />
       <wsdl:input>
         <soap:body use="literal" />
       </wsdl:input>
       <wsdl:output>
         <soap:body use="literal" />
       </wsdl:output>
     </wsdl:operation>
     <wsdl:operation name="DropSpecialTerm">
       <soap:operation 
soapAction="http://tempuri.org/ISearchSiteAdministrationServiceApplication/DropSpecialTerm" 
style="document" />
      <wsdl:input>
         <soap:body use="literal" />
       </wsdl:input>
       <wsdl:output>
         <soap:body use="literal" />
       </wsdl:output>
     </wsdl:operation>
     <wsdl:operation name="SetSpecialTermInfo">
       <soap:operation 
soapAction="http://tempuri.org/ISearchSiteAdministrationServiceApplication/SetSpecialTermInfo
" style="document" />
       <wsdl:input>
```
*Copyright © 2013 Microsoft Corporation.* 

*Release: February 11, 2013* 

```
 <soap:body use="literal" />
       </wsdl:input>
       <wsdl:output>
         <soap:body use="literal" />
       </wsdl:output>
       <wsdl:fault name="SearchServiceApplicationFaultFault">
         <soap:fault use="literal" name="SearchServiceApplicationFaultFault" namespace="" />
      \langle/wsdl\cdotfault>
     </wsdl:operation>
     <wsdl:operation name="GetSpecialTermsInfoForBestBet">
       <soap:operation 
soapAction="http://tempuri.org/ISearchSiteAdministrationServiceApplication/GetSpecialTermsInf
oForBestBet" style="document" />
       <wsdl:input>
         <soap:body use="literal" />
       </wsdl:input>
       <wsdl:output>
         <soap:body use="literal" />
       </wsdl:output>
     </wsdl:operation>
     <wsdl:operation name="GetSpecialTermsCountForBestBet">
       <soap:operation 
soapAction="http://tempuri.org/ISearchSiteAdministrationServiceApplication/GetSpecialTermsCou
ntForBestBet" style="document" />
       <wsdl:input>
         <soap:body use="literal" />
       </wsdl:input>
       <wsdl:output>
         <soap:body use="literal" />
       </wsdl:output>
     </wsdl:operation>
     <wsdl:operation name="GetBestBet">
       <soap:operation 
soapAction="http://tempuri.org/ISearchSiteAdministrationServiceApplication/GetBestBet" 
style="document" />
       <wsdl:input>
         <soap:body use="literal" />
       </wsdl:input>
       <wsdl:output>
         <soap:body use="literal" />
       </wsdl:output>
       <wsdl:fault name="SearchServiceApplicationFaultFault">
         <soap:fault use="literal" name="SearchServiceApplicationFaultFault" namespace="" />
       </wsdl:fault>
     </wsdl:operation>
     <wsdl:operation name="GetBestBetForSpecialTerm">
       <soap:operation 
soapAction="http://tempuri.org/ISearchSiteAdministrationServiceApplication/GetBestBetForSpeci
alTerm" style="document" />
      <wsdl:input>
         <soap:body use="literal" />
       </wsdl:input>
       <wsdl:output>
         <soap:body use="literal" />
       </wsdl:output>
       <wsdl:fault name="SearchServiceApplicationFaultFault">
         <soap:fault use="literal" name="SearchServiceApplicationFaultFault" namespace="" />
       </wsdl:fault>
     </wsdl:operation>
     <wsdl:operation name="AddNewBestBet">
```
*Copyright © 2013 Microsoft Corporation.* 

*Release: February 11, 2013* 

```
 <soap:operation 
soapAction="http://tempuri.org/ISearchSiteAdministrationServiceApplication/AddNewBestBet" 
style="document" />
       <wsdl:input>
         <soap:body use="literal" />
       </wsdl:input>
       <wsdl:output>
         <soap:body use="literal" />
       </wsdl:output>
       <wsdl:fault name="SearchServiceApplicationFaultFault">
         <soap:fault use="literal" name="SearchServiceApplicationFaultFault" namespace="" />
       </wsdl:fault>
     </wsdl:operation>
     <wsdl:operation name="AddBestBetLink">
       <soap:operation 
soapAction="http://tempuri.org/ISearchSiteAdministrationServiceApplication/AddBestBetLink" 
style="document" />
       <wsdl:input>
         <soap:body use="literal" />
       </wsdl:input>
       <wsdl:output>
         <soap:body use="literal" />
       </wsdl:output>
       <wsdl:fault name="SearchServiceApplicationFaultFault">
         <soap:fault use="literal" name="SearchServiceApplicationFaultFault" namespace="" />
       </wsdl:fault>
     </wsdl:operation>
     <wsdl:operation name="RemoveBestBetLink">
       <soap:operation 
soapAction="http://tempuri.org/ISearchSiteAdministrationServiceApplication/RemoveBestBetLink" 
style="document" />
      <wsdl:input>
         <soap:body use="literal" />
       </wsdl:input>
       <wsdl:output>
         <soap:body use="literal" />
       </wsdl:output>
     </wsdl:operation>
     <wsdl:operation name="GetBestBetsInfoForSpecialTerm">
       <soap:operation 
soapAction="http://tempuri.org/ISearchSiteAdministrationServiceApplication/GetBestBetsInfoFor
SpecialTerm" style="document" />
       <wsdl:input>
         <soap:body use="literal" />
       </wsdl:input>
       <wsdl:output>
         <soap:body use="literal" />
       </wsdl:output>
     </wsdl:operation>
     <wsdl:operation name="GetBestBetsCountForSpecialTerm">
       <soap:operation 
soapAction="http://tempuri.org/ISearchSiteAdministrationServiceApplication/GetBestBetsCountFo
rSpecialTerm" style="document" />
       <wsdl:input>
         <soap:body use="literal" />
       </wsdl:input>
       <wsdl:output>
         <soap:body use="literal" />
       </wsdl:output>
     </wsdl:operation>
```
*Copyright © 2013 Microsoft Corporation.* 

*Release: February 11, 2013* 

```
 <wsdl:operation name="GetBestBetsOrderInfoForSpecialTerm">
       <soap:operation 
soapAction="http://tempuri.org/ISearchSiteAdministrationServiceApplication/GetBestBetsOrderIn
foForSpecialTerm" style="document" />
       <wsdl:input>
         <soap:body use="literal" />
       </wsdl:input>
       <wsdl:output>
         <soap:body use="literal" />
       </wsdl:output>
     </wsdl:operation>
     <wsdl:operation name="GetBestBetsInfo">
       <soap:operation 
soapAction="http://tempuri.org/ISearchSiteAdministrationServiceApplication/GetBestBetsInfo" 
style="document" />
      <wsdl:input>
         <soap:body use="literal" />
       </wsdl:input>
       <wsdl:output>
         <soap:body use="literal" />
       </wsdl:output>
     </wsdl:operation>
     <wsdl:operation name="GetBestBetsCount">
       <soap:operation 
soapAction="http://tempuri.org/ISearchSiteAdministrationServiceApplication/GetBestBetsCount" 
style="document" />
       <wsdl:input>
         <soap:body use="literal" />
       </wsdl:input>
       <wsdl:output>
         <soap:body use="literal" />
       </wsdl:output>
     </wsdl:operation>
     <wsdl:operation name="SetBestBetInfo">
       <soap:operation 
soapAction="http://tempuri.org/ISearchSiteAdministrationServiceApplication/SetBestBetInfo" 
style="document" />
       <wsdl:input>
         <soap:body use="literal" />
       </wsdl:input>
       <wsdl:output>
         <soap:body use="literal" />
       </wsdl:output>
     </wsdl:operation>
     <wsdl:operation name="UpdateBestBetsOrder">
       <soap:operation 
soapAction="http://tempuri.org/ISearchSiteAdministrationServiceApplication/UpdateBestBetsOrde
r" style="document" />
       <wsdl:input>
         <soap:body use="literal" />
       </wsdl:input>
       <wsdl:output>
         <soap:body use="literal" />
       </wsdl:output>
     </wsdl:operation>
     <wsdl:operation name="GetSynonym">
       <soap:operation 
soapAction="http://tempuri.org/ISearchSiteAdministrationServiceApplication/GetSynonym" 
style="document" />
       <wsdl:input>
```
*Copyright © 2013 Microsoft Corporation.* 

*Release: February 11, 2013* 

```
 <soap:body use="literal" />
       </wsdl:input>
       <wsdl:output>
         <soap:body use="literal" />
       </wsdl:output>
       <wsdl:fault name="SearchServiceApplicationFaultFault">
         <soap:fault use="literal" name="SearchServiceApplicationFaultFault" namespace="" />
      \langle/wsdl\cdotfault>
     </wsdl:operation>
     <wsdl:operation name="GetSynonymsCountForSpecialTerm">
       <soap:operation 
soapAction="http://tempuri.org/ISearchSiteAdministrationServiceApplication/GetSynonymsCountFo
rSpecialTerm" style="document" />
       <wsdl:input>
         <soap:body use="literal" />
       </wsdl:input>
       <wsdl:output>
         <soap:body use="literal" />
       </wsdl:output>
     </wsdl:operation>
     <wsdl:operation name="AddSynonym">
       <soap:operation 
soapAction="http://tempuri.org/ISearchSiteAdministrationServiceApplication/AddSynonym" 
style="document" />
       <wsdl:input>
         <soap:body use="literal" />
       </wsdl:input>
       <wsdl:output>
         <soap:body use="literal" />
       </wsdl:output>
       <wsdl:fault name="SearchServiceApplicationFaultFault">
         <soap:fault use="literal" name="SearchServiceApplicationFaultFault" namespace="" />
       </wsdl:fault>
     </wsdl:operation>
     <wsdl:operation name="DropSynonym">
       <soap:operation 
soapAction="http://tempuri.org/ISearchSiteAdministrationServiceApplication/DropSynonym" 
style="document" />
       <wsdl:input>
         <soap:body use="literal" />
       </wsdl:input>
       <wsdl:output>
         <soap:body use="literal" />
       </wsdl:output>
     </wsdl:operation>
     <wsdl:operation name="GetSynonymsInfoSpecialTerm">
       <soap:operation 
soapAction="http://tempuri.org/ISearchSiteAdministrationServiceApplication/GetSynonymsInfoSpe
cialTerm" style="document" />
      <wsdl:input>
         <soap:body use="literal" />
       </wsdl:input>
       <wsdl:output>
         <soap:body use="literal" />
       </wsdl:output>
     </wsdl:operation>
     <wsdl:operation name="GetLastLocationConfigurationUpdate">
       <soap:operation 
soapAction="http://tempuri.org/ISearchSiteAdministrationServiceApplication/GetLastLocationCon
figurationUpdate" style="document" />
```
*Copyright © 2013 Microsoft Corporation.* 

*Release: February 11, 2013* 

```
 <wsdl:input>
         <soap:body use="literal" />
       </wsdl:input>
       <wsdl:output>
         <soap:body use="literal" />
       </wsdl:output>
     </wsdl:operation>
     <wsdl:operation name="GetLocationDescription">
       <soap:operation 
soapAction="http://tempuri.org/ISearchSiteAdministrationServiceApplication/GetLocationDescrip
tion" style="document" />
       <wsdl:input>
         <soap:body use="literal" />
       </wsdl:input>
       <wsdl:output>
         <soap:body use="literal" />
       </wsdl:output>
     </wsdl:operation>
     <wsdl:operation name="AddNewLocationConfiguration">
       <soap:operation 
soapAction="http://tempuri.org/ISearchSiteAdministrationServiceApplication/AddNewLocationConf
iguration" style="document" />
       <wsdl:input>
         <soap:body use="literal" />
       </wsdl:input>
       <wsdl:output>
         <soap:body use="literal" />
       </wsdl:output>
     </wsdl:operation>
     <wsdl:operation name="GetSearchApplicationName">
       <soap:operation 
soapAction="http://tempuri.org/ISearchSiteAdministrationServiceApplication/GetSearchApplicati
onName" style="document" />
      <wsdl:input>
         <soap:body use="literal" />
       </wsdl:input>
       <wsdl:output>
         <soap:body use="literal" />
       </wsdl:output>
     </wsdl:operation>
     <wsdl:operation name="GetConsumerInformation">
       <soap:operation 
soapAction="http://tempuri.org/ISearchSiteAdministrationServiceApplication/GetConsumerInforma
tion" style="document" />
       <wsdl:input>
         <soap:body use="literal" />
       </wsdl:input>
       <wsdl:output>
         <soap:body use="literal" />
       </wsdl:output>
     </wsdl:operation>
     <wsdl:operation name="GetChangedConsumers">
       <soap:operation 
soapAction="http://tempuri.org/ISearchSiteAdministrationServiceApplication/GetChangedConsumer
s" style="document" />
       <wsdl:input>
         <soap:body use="literal" />
       </wsdl:input>
       <wsdl:output>
         <soap:body use="literal" />
```
*Copyright © 2013 Microsoft Corporation.* 

*Release: February 11, 2013* 

```
 </wsdl:output>
     </wsdl:operation>
     <wsdl:operation name="GetContentSourceNames">
       <soap:operation 
soapAction="http://tempuri.org/ISearchSiteAdministrationServiceApplication/GetContentSourceNa
mes" style="document" />
       <wsdl:input>
         <soap:body use="literal" />
       </wsdl:input>
       <wsdl:output>
         <soap:body use="literal" />
       </wsdl:output>
     </wsdl:operation>
     <wsdl:operation name="GetManagedProperties">
       <soap:operation 
soapAction="http://tempuri.org/ISearchSiteAdministrationServiceApplication/GetManagedProperti
es" style="document" />
       <wsdl:input>
         <soap:body use="literal" />
       </wsdl:input>
       <wsdl:output>
         <soap:body use="literal" />
       </wsdl:output>
     </wsdl:operation>
     <wsdl:operation name="GetPropertyQueryRuleCount">
       <soap:operation 
soapAction="http://tempuri.org/ISearchSiteAdministrationServiceApplication/GetPropertyQueryRu
leCount" style="document" />
      <wsdl:input>
         <soap:body use="literal" />
       </wsdl:input>
       <wsdl:output>
        <soap:body use="literal" />
       </wsdl:output>
     </wsdl:operation>
     <wsdl:operation name="GetUrlRuleCount">
       <soap:operation 
soapAction="http://tempuri.org/ISearchSiteAdministrationServiceApplication/GetUrlRuleCount" 
style="document" />
       <wsdl:input>
         <soap:body use="literal" />
       </wsdl:input>
       <wsdl:output>
         <soap:body use="literal" />
       </wsdl:output>
     </wsdl:operation>
     <wsdl:operation name="GetScopeRowCount">
       <soap:operation 
soapAction="http://tempuri.org/ISearchSiteAdministrationServiceApplication/GetScopeRowCount" 
style="document" />
       <wsdl:input>
         <soap:body use="literal" />
       </wsdl:input>
       <wsdl:output>
         <soap:body use="literal" />
       </wsdl:output>
     </wsdl:operation>
     <wsdl:operation name="GetConsumers">
```
*Copyright © 2013 Microsoft Corporation.* 

```
 <soap:operation 
soapAction="http://tempuri.org/ISearchSiteAdministrationServiceApplication/GetConsumers" 
style="document" />
       <wsdl:input>
         <soap:body use="literal" />
       </wsdl:input>
       <wsdl:output>
         <soap:body use="literal" />
       </wsdl:output>
     </wsdl:operation>
     <wsdl:operation name="GetSearchApplicationDisplayName">
       <soap:operation 
soapAction="http://tempuri.org/ISearchSiteAdministrationServiceApplication/GetSearchApplicati
onDisplayName" style="document" />
       <wsdl:input>
         <soap:body use="literal" />
       </wsdl:input>
       <wsdl:output>
         <soap:body use="literal" />
       </wsdl:output>
     </wsdl:operation>
     <wsdl:operation name="AddConsumer">
       <soap:operation 
soapAction="http://tempuri.org/ISearchSiteAdministrationServiceApplication/AddConsumer" 
style="document" />
       <wsdl:input>
         <soap:body use="literal" />
       </wsdl:input>
       <wsdl:output>
         <soap:body use="literal" />
       </wsdl:output>
     </wsdl:operation>
     <wsdl:operation name="DeleteConsumer">
       <soap:operation 
soapAction="http://tempuri.org/ISearchSiteAdministrationServiceApplication/DeleteConsumer" 
style="document" />
       <wsdl:input>
         <soap:body use="literal" />
       </wsdl:input>
       <wsdl:output>
         <soap:body use="literal" />
       </wsdl:output>
     </wsdl:operation>
     <wsdl:operation name="GetScopesManagerInfo">
       <soap:operation 
soapAction="http://tempuri.org/ISearchSiteAdministrationServiceApplication/GetScopesManagerIn
fo" style="document" />
       <wsdl:input>
         <soap:body use="literal" />
       </wsdl:input>
       <wsdl:output>
         <soap:body use="literal" />
       </wsdl:output>
     </wsdl:operation>
     <wsdl:operation name="GetVolatileScopesManagerInfo">
       <soap:operation 
soapAction="http://tempuri.org/ISearchSiteAdministrationServiceApplication/GetVolatileScopesM
anagerInfo" style="document" />
       <wsdl:input>
         <soap:body use="literal" />
```
*Copyright © 2013 Microsoft Corporation.* 

*Release: February 11, 2013* 

```
 </wsdl:input>
       <wsdl:output>
         <soap:body use="literal" />
       </wsdl:output>
     </wsdl:operation>
     <wsdl:operation name="SetScopesManagerInfo">
       <soap:operation 
soapAction="http://tempuri.org/ISearchSiteAdministrationServiceApplication/SetScopesManagerIn
fo" style="document" />
       <wsdl:input>
         <soap:body use="literal" />
       </wsdl:input>
       <wsdl:output>
         <soap:body use="literal" />
       </wsdl:output>
     </wsdl:operation>
     <wsdl:operation name="StartScopesCompilation">
       <soap:operation 
soapAction="http://tempuri.org/ISearchSiteAdministrationServiceApplication/StartScopesCompila
tion" style="document" />
       <wsdl:input>
         <soap:body use="literal" />
       </wsdl:input>
       <wsdl:output>
         <soap:body use="literal" />
       </wsdl:output>
     </wsdl:operation>
     <wsdl:operation name="GetScopesCount">
       <soap:operation 
soapAction="http://tempuri.org/ISearchSiteAdministrationServiceApplication/GetScopesCount" 
style="document" />
      <wsdl:input>
         <soap:body use="literal" />
       </wsdl:input>
       <wsdl:output>
         <soap:body use="literal" />
       </wsdl:output>
     </wsdl:operation>
     <wsdl:operation name="GetVisibleScopesCount">
       <soap:operation 
soapAction="http://tempuri.org/ISearchSiteAdministrationServiceApplication/GetVisibleScopesCo
unt" style="document" />
       <wsdl:input>
         <soap:body use="literal" />
       </wsdl:input>
       <wsdl:output>
         <soap:body use="literal" />
       </wsdl:output>
     </wsdl:operation>
     <wsdl:operation name="GetScopesInfo">
       <soap:operation 
soapAction="http://tempuri.org/ISearchSiteAdministrationServiceApplication/GetScopesInfo" 
style="document" />
       <wsdl:input>
         <soap:body use="literal" />
       </wsdl:input>
       <wsdl:output>
         <soap:body use="literal" />
       </wsdl:output>
     </wsdl:operation>
```
*Copyright © 2013 Microsoft Corporation.* 

*Release: February 11, 2013* 

```
 <wsdl:operation name="GetScopesForConsumer">
       <soap:operation 
soapAction="http://tempuri.org/ISearchSiteAdministrationServiceApplication/GetScopesForConsum
er" style="document" />
       <wsdl:input>
         <soap:body use="literal" />
       </wsdl:input>
       <wsdl:output>
         <soap:body use="literal" />
       </wsdl:output>
     </wsdl:operation>
     <wsdl:operation name="GetUnusedScopesForConsumer">
       <soap:operation 
soapAction="http://tempuri.org/ISearchSiteAdministrationServiceApplication/GetUnusedScopesFor
Consumer" style="document" />
      <wsdl:input>
         <soap:body use="literal" />
       </wsdl:input>
       <wsdl:output>
         <soap:body use="literal" />
       </wsdl:output>
     </wsdl:operation>
     <wsdl:operation name="GetScopeIDFromName">
       <soap:operation 
soapAction="http://tempuri.org/ISearchSiteAdministrationServiceApplication/GetScopeIDFromName
" style="document" />
       <wsdl:input>
         <soap:body use="literal" />
       </wsdl:input>
       <wsdl:output>
         <soap:body use="literal" />
       </wsdl:output>
     </wsdl:operation>
     <wsdl:operation name="GetDisplayGroupsCount">
       <soap:operation 
soapAction="http://tempuri.org/ISearchSiteAdministrationServiceApplication/GetDisplayGroupsCo
unt" style="document" />
       <wsdl:input>
         <soap:body use="literal" />
       </wsdl:input>
       <wsdl:output>
         <soap:body use="literal" />
       </wsdl:output>
     </wsdl:operation>
     <wsdl:operation name="GetDisplayGroupsInfo">
       <soap:operation 
soapAction="http://tempuri.org/ISearchSiteAdministrationServiceApplication/GetDisplayGroupsIn
fo" style="document" />
       <wsdl:input>
         <soap:body use="literal" />
       </wsdl:input>
       <wsdl:output>
         <soap:body use="literal" />
       </wsdl:output>
     </wsdl:operation>
     <wsdl:operation name="GetDisplayGroupsForConsumer">
       <soap:operation 
soapAction="http://tempuri.org/ISearchSiteAdministrationServiceApplication/GetDisplayGroupsFo
rConsumer" style="document" />
       <wsdl:input>
```
*Copyright © 2013 Microsoft Corporation.* 

*Release: February 11, 2013* 

```
 <soap:body use="literal" />
       </wsdl:input>
       <wsdl:output>
         <soap:body use="literal" />
       </wsdl:output>
     </wsdl:operation>
     <wsdl:operation name="GetDisplayGroupIDFromName">
       <soap:operation 
soapAction="http://tempuri.org/ISearchSiteAdministrationServiceApplication/GetDisplayGroupIDF
romName" style="document" />
       <wsdl:input>
         <soap:body use="literal" />
       </wsdl:input>
       <wsdl:output>
         <soap:body use="literal" />
       </wsdl:output>
     </wsdl:operation>
     <wsdl:operation name="AddScope">
       <soap:operation 
soapAction="http://tempuri.org/ISearchSiteAdministrationServiceApplication/AddScope" 
style="document" />
       <wsdl:input>
         <soap:body use="literal" />
       </wsdl:input>
       <wsdl:output>
         <soap:body use="literal" />
       </wsdl:output>
     </wsdl:operation>
     <wsdl:operation name="DropScope">
       <soap:operation 
soapAction="http://tempuri.org/ISearchSiteAdministrationServiceApplication/DropScope"
style="document" />
      <wsdl:input>
         <soap:body use="literal" />
       </wsdl:input>
       <wsdl:output>
         <soap:body use="literal" />
       </wsdl:output>
     </wsdl:operation>
     <wsdl:operation name="GetContainingDisplayGroups">
       <soap:operation 
soapAction="http://tempuri.org/ISearchSiteAdministrationServiceApplication/GetContainingDispl
ayGroups" style="document" />
       <wsdl:input>
         <soap:body use="literal" />
       </wsdl:input>
       <wsdl:output>
        <soap:body use="literal" />
       </wsdl:output>
     </wsdl:operation>
     <wsdl:operation name="GetScopeInfo">
       <soap:operation 
soapAction="http://tempuri.org/ISearchSiteAdministrationServiceApplication/GetScopeInfo" 
style="document" />
       <wsdl:input>
         <soap:body use="literal" />
       </wsdl:input>
       <wsdl:output>
         <soap:body use="literal" />
       </wsdl:output>
```
*Copyright © 2013 Microsoft Corporation.* 

*Release: February 11, 2013* 

```
 </wsdl:operation>
     <wsdl:operation name="GetVolatileScopeInfo">
       <soap:operation 
soapAction="http://tempuri.org/ISearchSiteAdministrationServiceApplication/GetVolatileScopeIn
fo" style="document" />
       <wsdl:input>
         <soap:body use="literal" />
       </wsdl:input>
       <wsdl:output>
         <soap:body use="literal" />
       </wsdl:output>
     </wsdl:operation>
     <wsdl:operation name="SetScopeInfo">
       <soap:operation 
soapAction="http://tempuri.org/ISearchSiteAdministrationServiceApplication/SetScopeInfo" 
style="document" />
      <wsdl:input>
         <soap:body use="literal" />
       </wsdl:input>
       <wsdl:output>
         <soap:body use="literal" />
       </wsdl:output>
     </wsdl:operation>
     <wsdl:operation name="GetRulesCount">
       <soap:operation 
soapAction="http://tempuri.org/ISearchSiteAdministrationServiceApplication/GetRulesCount" 
style="document" />
       <wsdl:input>
         <soap:body use="literal" />
       </wsdl:input>
       <wsdl:output>
        <soap:body use="literal" />
       </wsdl:output>
     </wsdl:operation>
     <wsdl:operation name="GetRulesInfo">
       <soap:operation 
soapAction="http://tempuri.org/ISearchSiteAdministrationServiceApplication/GetRulesInfo" 
style="document" />
       <wsdl:input>
         <soap:body use="literal" />
       </wsdl:input>
       <wsdl:output>
         <soap:body use="literal" />
       </wsdl:output>
     </wsdl:operation>
     <wsdl:operation name="AddRule">
       <soap:operation 
soapAction="http://tempuri.org/ISearchSiteAdministrationServiceApplication/AddRule" 
style="document" />
       <wsdl:input>
         <soap:body use="literal" />
       </wsdl:input>
       <wsdl:output>
         <soap:body use="literal" />
       </wsdl:output>
     </wsdl:operation>
     <wsdl:operation name="DropRule">
       <soap:operation 
soapAction="http://tempuri.org/ISearchSiteAdministrationServiceApplication/DropRule" 
style="document" />
```
*Copyright © 2013 Microsoft Corporation.* 

```
 <wsdl:input>
        <soap:body use="literal" />
      </wsdl:input>
      <wsdl:output>
        <soap:body use="literal" />
      </wsdl:output>
    </wsdl:operation>
  </wsdl:binding>
</wsdl:definitions>
```
*Copyright © 2013 Microsoft Corporation.* 

## **7 Appendix B: Product Behavior**

The information in this specification is applicable to the following Microsoft products or supplemental software. References to product versions include released service packs:

- Microsoft FAST Search Server 2010
- Microsoft SharePoint Server 2010

Exceptions, if any, are noted below. If a service pack or Quick Fix Engineering (QFE) number appears with the product version, behavior changed in that service pack or QFE. The new behavior also applies to subsequent service packs of the product unless otherwise specified. If a product edition appears with the product version, behavior is different in that product edition.

Unless otherwise specified, any statement of optional behavior in this specification that is prescribed using the terms SHOULD or SHOULD NOT implies product behavior in accordance with the SHOULD or SHOULD NOT prescription. Unless otherwise specified, the term MAY implies that the product does not follow the prescription.

*[MS-SADMWS] — v20130206 Search Site Administration Web Service Protocol* 

*Copyright © 2013 Microsoft Corporation.*
# **8 Change Tracking**

<span id="page-396-0"></span>No table of changes is available. The document is either new or has had no changes since its last release.

*[MS-SADMWS] — v20130206 Search Site Administration Web Service Protocol* 

*Copyright © 2013 Microsoft Corporation.* 

*Release: February 11, 2013* 

# **9 Index**

# **A**

Abstract data model [server](#page-71-0) 72 [AccountAuthCredentials complex type](#page-39-0) 40 [AddBestBet example](#page-283-0) 284 [AddDisplayGroup example](#page-270-0) 271 [AddScope example](#page-269-0) 270 [AddSpecialTerm example](#page-281-0) 282 [Applicability](#page-34-0) 35 [ArrayOfanyType complex type](#page-39-1) 40 [ArrayOfDisplayGroupInfo complex type](#page-39-2) 40 [ArrayOfguid complex type](#page-40-0) 41 [ArrayOfint complex type](#page-40-1) 41 [ArrayOfKeyValueOfanyURIBestBety6h3NzC8](#page-40-2)  [complex type](#page-40-2) 41 [ArrayOfKeyValueOfstringKeywordy6h3NzC8](#page-41-0)  [complex type](#page-41-0) 42 [ArrayOfKeyValueOfstringSecureStringX9wx7DhE](#page-41-1)  [complex type](#page-41-1) 42 [ArrayOfKeyValueOfstringstring complex](#page-42-0) type 43 [ArrayOfKeyValueOfstringVisualizationy6h3NzC8](#page-42-1)  [complex type](#page-42-1) 43 [ArrayOfScopeInfo complex type](#page-43-0) 44 [ArrayOfstring complex type](#page-43-1) 44 [Attribute groups](#page-70-0) 71 [Attributes](#page-70-1) 71 [AuthenticationData complex type](#page-44-0) 45 [AuthenticationInformation complex type](#page-44-1) 45

### **B**

[Best bets](#page-75-0)</u> 76 [BestBet complex type](#page-44-2) 45 [BestBetFilter simple type](#page-61-0) 62

# **C**

[Capability negotiation](#page-34-1) 35 [Change tracking](#page-396-0) 397 [Common data structures](#page-70-2) 71 [Complex types](#page-36-0) 37 [AccountAuthCredentials](#page-39-0) 40 [ArrayOfanyType](#page-39-1) 40 [ArrayOfDisplayGroupInfo](#page-39-2) 40 [ArrayOfguid](#page-40-0) 41 [ArrayOfint](#page-40-1) 41 [ArrayOfKeyValueOfanyURIBestBety6h3NzC8](#page-40-2) 41 [ArrayOfKeyValueOfstringKeywordy6h3NzC8](#page-41-0) 42 [ArrayOfKeyValueOfstringSecureStringX9wx7DhE](#page-41-1) 42 [ArrayOfKeyValueOfstringstring](#page-42-0) 43 [ArrayOfKeyValueOfstringVisualizationy6h3NzC8](#page-42-1) 43 [ArrayOfScopeInfo](#page-43-0) 44 [ArrayOfstring](#page-43-1) 44 [AuthenticationData](#page-44-0) 45 [AuthenticationInformation](#page-44-1) 45 [BestBet](#page-44-2) 45

[CookieAuthData](#page-45-0) 46 [CookieCollection](#page-45-1) 46 [DisplayGroupInfo](#page-46-0) 47 [FormsAuthCredentials](#page-47-0) 48 [Keyword](#page-47-1) 48 [LocationConfiguration](#page-48-0) 49 [ManagedPropertyInfo](#page-51-0) 52 [RuleInfo](#page-51-1) 52 [ScopeInfo](#page-52-0) 53 [ScopesManagerInfo](#page-53-0) 54 [SecurableAuthData](#page-54-0) 55 [SecureString](#page-55-0) 56 [SsoAuthData](#page-55-1)<sub>56</sub> [Synonym](#page-56-0)<sub>57</sub> [UserPreferenceSerializeHelper](#page-56-1) 57 [Version](#page-58-0) 59 [Visualization](#page-59-0) 60 [CookieAuthData complex type](#page-45-0) 46 [CookieCollection complex type](#page-45-1) 46 Creating managing [and retrieving search scopes and display](#page-269-1)  [groups example](#page-269-1) 270 [Creating and managing keywords and best bets](#page-281-1)  [example](#page-281-1) 282

# **D**

Data model - abstract [server](#page-71-0) 72 [DisplayGroupInfo complex type](#page-46-0) 47 [duration simple type](#page-61-1) 62

# **E**

Events local - [server](#page-268-0) 269 [timer -](#page-268-1) server 269 Examples [AddBestBet](#page-283-0) 284 [AddDisplayGroup](#page-270-0) 271 [AddScope](#page-269-0) 270 [AddSpecialTerm](#page-281-0) 282 creating managing [and retrieving search scopes and display](#page-269-1)  [groups](#page-269-1) 270 [creating and managing keywords and best bets](#page-281-1) 282 [GetBestBet](#page-290-0) 291 [GetDisplayGroupInfo](#page-279-0) 280 [GetLocationConfigurations](#page-292-0) 293 [GetScopeInfo](#page-275-0) 276 [GetScopesForConsumer](#page-277-0) 278 [GetSpecialTerm](#page-289-0) 290 [retrieving federated location information](#page-292-1) 293 [SetBestBetInfo](#page-287-0) 288 [SetDisplayGroupInfo](#page-274-0) 275 [SetScopeInfo](#page-272-0) 273

*[MS-SADMWS] — v20130206 Search Site Administration Web Service Protocol* 

*Copyright © 2013 Microsoft Corporation.* 

*Release: February 11, 2013* 

#### *398 / 402*

[SetSpecialTermInfo](#page-286-0) 287 [UpdateBestBetsOrder](#page-284-0) 285

# **F**

[Federated location definitions](#page-77-0) 78 [FederationAuthType simple type](#page-62-0) 63 Fields - [vendor-extensible](#page-34-2) 35 [FormsAuthCredentials complex type](#page-47-0) 48 [Full WSDL](#page-316-0) 317

# **G**

[GetBestBet example](#page-290-0) 291 [GetDisplayGroupInfo example](#page-279-0) 280 [GetLocationConfigurations example](#page-292-0) 293 [GetScopeInfo example](#page-275-0) 276 [GetScopesForConsumer example](#page-277-0) 278 [GetSpecialTerm example](#page-289-0) 290 [Glossary](#page-30-0) 31 [Groups](#page-70-3) 71 [guid simple type](#page-63-0) 64

#### **I**

Implementer - [security considerations](#page-315-0) 316 [Index of security parameters](#page-315-1) 316 [Informative references](#page-32-0) 33 Initialization [server](#page-80-0) 81 [Introduction](#page-30-1) 31

### **K**

[Keyword complex type](#page-47-1) 48 [KeywordFilter simple type](#page-63-1) 64 [Keywords](#page-75-0) 76 [synonyms](#page-75-0) 76 [KeywordView simple type](#page-64-0) 65

#### **L**

[LastConsumerChangeID simple type](#page-69-0) 70 Local events [server](#page-268-0) 269 [LocationConfiguration complex type](#page-48-0) 49 [LocationType simple type](#page-65-0) 66

## **M**

[ManagedDataType simple type](#page-65-1) 66 [ManagedPropertyInfo complex type](#page-51-0) 52 Message processing [server](#page-80-1) 81 Messages [AccountAuthCredentials complex type](#page-39-0) 40 [ArrayOfanyType complex type](#page-39-1) 40 [ArrayOfDisplayGroupInfo complex type](#page-39-2) 40 [ArrayOfguid complex type](#page-40-0) 41 [ArrayOfint complex type](#page-40-1) 41 [ArrayOfKeyValueOfanyURIBestBety6h3NzC8](#page-40-2)  [complex type](#page-40-2) 41

[ArrayOfKeyValueOfstringKeywordy6h3NzC8](#page-41-0)  [complex type](#page-41-0) 42 [ArrayOfKeyValueOfstringSecureStringX9wx7DhE](#page-41-1)  [complex type](#page-41-1) 42 [ArrayOfKeyValueOfstringstring complex type](#page-42-0) 43 [ArrayOfKeyValueOfstringVisualizationy6h3NzC8](#page-42-1)  [complex type](#page-42-1) 43 [ArrayOfScopeInfo complex type](#page-43-0) 44 [ArrayOfstring complex type](#page-43-1) 44 [attribute groups](#page-70-0) 71 [attributes](#page-70-1) 71 [AuthenticationData complex type](#page-44-0) 45 [AuthenticationInformation complex type](#page-44-1) 45 [BestBet complex type](#page-44-2) 45 [BestBetFilter simple type](#page-61-0) 62 [common data structures](#page-70-2) 71 [complex types](#page-36-0) 37 [CookieAuthData complex type](#page-45-0) 46 [CookieCollection complex type](#page-45-1) 46 [DisplayGroupInfo complex type](#page-46-0) 47 [duration simple type](#page-61-1) 62 [elements](#page-36-1) 37 [enumerated](#page-36-2) 37 [FederationAuthType simple type](#page-62-0) 63 [FormsAuthCredentials complex type](#page-47-0) 48 [groups](#page-70-3) 71 [guid simple type](#page-63-0) 64 [Keyword complex type](#page-47-1) 48 [KeywordFilter simple type](#page-63-1) 64 [KeywordView simple type](#page-64-0) 65 [LastConsumerChangeID simple type](#page-69-0) 70 [LocationConfiguration complex type](#page-48-0) 49 [LocationType simple type](#page-65-0) 66 [ManagedDataType simple type](#page-65-1) 66 [ManagedPropertyInfo complex type](#page-51-0) 52 [namespaces](#page-35-0) 36 [RuleInfo complex type](#page-51-1) 52 [ScopeCompilationState simple type](#page-66-0) 67 [ScopeCompilationType simple type](#page-67-0) 68 [ScopeInfo complex type](#page-52-0) 53 [ScopeRuleFilterBehavior simple type](#page-67-1) 68 [ScopeRuleType simple type](#page-67-2) 68 [ScopesCompilationScheduleType simple type](#page-68-0) 69 [ScopesCompilationState simple type](#page-68-1) 69 [ScopesManagerInfo complex type](#page-53-0) 54 [SecurableAuthData complex type](#page-54-0) 55 [SecureString complex type](#page-55-0) 56 [simple types](#page-60-0) 61 [SsoAuthData complex type](#page-55-1) 56 [Synonym complex type](#page-56-0) 57 [syntax](#page-35-1) 36 [transport](#page-35-2) 36 [UrlScopeRuleType simple type](#page-69-1) 70 [UserPreferenceSerializeHelper complex type](#page-56-1) 57 [Version complex type](#page-58-0) 59 [Visualization complex type](#page-59-0) 60

### **N**

[Namespaces](#page-35-0) 36 [Normative references](#page-31-0) 32

*[MS-SADMWS] — v20130206 Search Site Administration Web Service Protocol* 

*Copyright © 2013 Microsoft Corporation.* 

*Release: February 11, 2013* 

*399 / 402*

# **O**

[Object hierarchy](#page-71-1) 72 **Objects** [hierarchy](#page-71-1) 72 **Operations [AddBestBetLink](#page-85-0) 86** [AddConsumer](#page-87-0) 88 [AddDisplayGroup](#page-90-0) 91 [AddNewBestBet](#page-92-0) 93 [AddNewLocationConfiguration](#page-95-0) 96 [AddRule](#page-97-0) 98 [AddScope](#page-99-0) 100 [AddSpecialTerm](#page-102-0) 103 [AddSynonym](#page-104-0) 105 [DeleteConsumer](#page-106-0) 107 [DeleteLocationConfiguration](#page-108-0) 109 [DropDisplayGroup](#page-110-0) 111 [DropRule](#page-112-0) 113 [DropScope](#page-114-0) 115 [DropSpecialTerm](#page-116-0) 117 [DropSynonym](#page-118-0) 119 [GetBestBet](#page-120-0) 121 [GetBestBetForSpecialTerm](#page-122-0) 123 [GetBestBetsCount](#page-124-0) 125 [GetBestBetsCountForSpecialTerm](#page-127-0) 128 [GetBestBetsInfo](#page-129-0) 130 [GetBestBetsInfoForSpecialTerm](#page-131-0) 132 [GetBestBetsOrderInfoForSpecialTerm](#page-134-0) 135 [GetChangedConsumers](#page-136-0) 137 [GetConsumerInformation](#page-138-0) 139 [GetConsumers](#page-142-0) 143 [GetContainingDisplayGroups](#page-144-0) 145 [GetContentSourceNames](#page-146-0) 147 [GetDisplayGroupIDFromName](#page-148-0) 149 [GetDisplayGroupInfo](#page-150-0) 151 [GetDisplayGroupListInfo](#page-152-0) 153 [GetDisplayGroupsCount](#page-154-0) 155 [GetDisplayGroupsForConsumer](#page-156-0) 157 [GetDisplayGroupsInfo](#page-158-0) 159 [GetLastLocationConfigurationUpdate](#page-160-0) 161 [GetLocationConfigurations](#page-162-0) 163 [GetLocationDescription](#page-165-0) 166 [GetLocationVisualizations](#page-167-0) 168 [GetManagedProperties](#page-169-0) 170 [GetPropertyQueryRuleCount](#page-171-0) 172 [GetProxyInfo](#page-174-0) 175 [GetRuleInfo](#page-176-0) 177 [GetRulesCount](#page-178-0) 179 [GetRulesInfo](#page-181-0) 182 [GetScopeIDFromName](#page-183-0) 184 [GetScopeInfo](#page-185-0) 186 [GetScopeRowCount](#page-187-0) 188 [GetScopesCount](#page-190-0) 191 [GetScopesForConsumer](#page-192-0) 193 [GetScopesInfo](#page-194-0) 195 [GetScopesManagerInfo](#page-196-0) 197 [GetSearchAlertManagerInfo](#page-198-0) 199 [GetSearchAlertNotificationFormat](#page-200-0) 201 [GetSearchApplicationDisplayName](#page-202-0) 203 [GetSearchApplicationName](#page-204-0) 205

[GetSharepointLocationVisualizations](#page-206-0) 207 [GetSpecialTerm](#page-208-0) 209 [GetSpecialTermsCount](#page-210-0) 211 [GetSpecialTermsCountForBestBet](#page-213-0) 214 [GetSpecialTermsInfo](#page-215-0) 216 [GetSpecialTermsInfoForBestBet](#page-217-0) 218 [GetSynonym](#page-220-0) 221 [GetSynonymsCountForSpecialTerm](#page-222-0) 223 [GetSynonymsInfoSpecialTerm](#page-224-0) 225 [GetUnusedScopesForConsumer](#page-227-0) 228 [GetUrlRuleCount](#page-229-0) 230 [GetUserPreferenceSerializeHelper](#page-231-0) 232 [GetVisibleScopesCount](#page-233-0) 234 [GetVolatileScopeInfo](#page-235-0) 236 [GetVolatileScopesManagerInfo](#page-237-0) 238 **[PutLocationVisualization](#page-240-0) 241** [RemoveBestBetLink](#page-242-0) 243 [SetBestBetInfo](#page-244-0) 245 [SetDisplayGroupInfo](#page-246-0) 247 [SetDisplayGroupListInfo](#page-248-0) 249 [SetRuleInfo](#page-251-0) 252 [SetScopeInfo](#page-253-0) 254 [SetScopesManagerInfo](#page-255-0) 256 [SetSpecialTermInfo](#page-257-0) 258 [SetUserPreferenceSerializeHelper](#page-260-0) 261 [StartScopesCompilation](#page-262-0) 263 [UpdateBestBetsOrder](#page-264-0) 265 [UpdateLocationConfiguration](#page-266-0) 267 [Overview \(synopsis\)](#page-33-0) 34

#### **P**

Parameters - [security index](#page-315-1) 316 [Preconditions](#page-34-3) 35 [Prerequisites](#page-34-3) 35 [Product behavior](#page-395-0) 396

# **R**

[References](#page-31-1) 32 [informative](#page-32-0) 33 [normative](#page-31-0) 32 [Relationship to other protocols](#page-33-1) 34 [Retrieving federated location information example](#page-292-1) 293 [RuleInfo complex type](#page-51-1) 52

# **S**

[ScopeCompilationState simple type](#page-66-0) 67 [ScopeCompilationType simple type](#page-67-0) 68 [ScopeInfo complex type](#page-52-0) 53 [ScopeRuleFilterBehavior simple type](#page-67-1) 68 [ScopeRuleType simple type](#page-67-2) 68 [ScopesCompilationScheduleType simple type](#page-68-0) 69 [ScopesCompilationState](#page-68-1) simple type 69 [ScopesManagerInfo complex type](#page-53-0) 54 [Search scopes](#page-71-2) 72 [SecurableAuthData complex type](#page-54-0) 55 [SecureString complex type](#page-55-0) 56 Security [implementer considerations](#page-315-0) 316

*[MS-SADMWS] — v20130206 Search Site Administration Web Service Protocol* 

*Copyright © 2013 Microsoft Corporation.* 

*Release: February 11, 2013* 

*400 / 402*

[parameter index](#page-315-1) 316 Sequencing rules [server](#page-80-1) 81 Server [abstract data model](#page-71-0) 72 [AddBestBetLink operation](#page-85-0) 86 [AddConsumer operation](#page-87-0) 88 [AddDisplayGroup operation](#page-90-0) 91 [AddNewBestBet operation](#page-92-0) 93 [AddNewLocationConfiguration operation](#page-95-0) 96 [AddRule operation](#page-97-0) 98 [AddScope operation](#page-99-0) 100 [AddSpecialTerm operation](#page-102-0) 103 [AddSynonym operation](#page-104-0) 105 [DeleteConsumer operation](#page-106-0) 107 [DeleteLocationConfiguration operation](#page-108-0) 109 [DropDisplayGroup operation](#page-110-0) 111 [DropRule operation](#page-112-0) 113 [DropScope operation](#page-114-0) 115 [DropSpecialTerm operation](#page-116-0) 117 [DropSynonym operation](#page-118-0) 119 [GetBestBet operation](#page-120-0) 121 [GetBestBetForSpecialTerm operation](#page-122-0) 123 [GetBestBetsCount operation](#page-124-0) 125 [GetBestBetsCountForSpecialTerm operation](#page-127-0) 128 [GetBestBetsInfo operation](#page-129-0) 130 [GetBestBetsInfoForSpecialTerm operation](#page-131-0) 132 [GetBestBetsOrderInfoForSpecialTerm operation](#page-134-0) 135 [GetChangedConsumers operation](#page-136-0) 137 [GetConsumerInformation operation](#page-138-0) 139 [GetConsumers operation](#page-142-0) 143 [GetContainingDisplayGroups operation](#page-144-0) 145 [GetContentSourceNames operation](#page-146-0) 147 [GetDisplayGroupIDFromName operation](#page-148-0) 149 [GetDisplayGroupInfo operation](#page-150-0) 151 [GetDisplayGroupListInfo operation](#page-152-0) 153 [GetDisplayGroupsCount operation](#page-154-0) 155 [GetDisplayGroupsForConsumer operation](#page-156-0) 157 [GetDisplayGroupsInfo operation](#page-158-0) 159 [GetLastLocationConfigurationUpdate operation](#page-160-0) 161 [GetLocationConfigurations operation](#page-162-0) 163 [GetLocationDescription operation](#page-165-0) 166 [GetLocationVisualizations operation](#page-167-0) 168 [GetManagedProperties operation](#page-169-0) 170 [GetPropertyQueryRuleCount operation](#page-171-0) 172 [GetProxyInfo operation](#page-174-0) 175 [GetRuleInfo operation](#page-176-0) 177 [GetRulesCount operation](#page-178-0) 179 [GetRulesInfo operation](#page-181-0) 182 [GetScopeIDFromName operation](#page-183-0) 184 [GetScopeInfo operation](#page-185-0) 186 [GetScopeRowCount operation](#page-187-0) 188 [GetScopesCount operation](#page-190-0) 191 [GetScopesForConsumer operation](#page-192-0) 193 [GetScopesInfo operation](#page-194-0) 195 [GetScopesManagerInfo operation](#page-196-0) 197 [GetSearchAlertManagerInfo operation](#page-198-0) 199 [GetSearchAlertNotificationFormat](#page-200-0) operation 201 [GetSearchApplicationDisplayName operation](#page-202-0) 203

[GetSearchApplicationName operation](#page-204-0) 205 [GetSharepointLocationVisualizations operation](#page-206-0) 207 [GetSpecialTerm operation](#page-208-0) 209 [GetSpecialTermsCount operation](#page-210-0) 211 [GetSpecialTermsCountForBestBet operation](#page-213-0) 214 [GetSpecialTermsInfo operation](#page-215-0) 216 [GetSpecialTermsInfoForBestBet operation](#page-217-0) 218 [GetSynonym operation](#page-220-0) 221 [GetSynonymsCountForSpecialTerm operation](#page-222-0) 223 [GetSynonymsInfoSpecialTerm operation](#page-224-0) 225 [GetUnusedScopesForConsumer operation](#page-227-0) 228 [GetUrlRuleCount operation](#page-229-0) 230 [GetUserPreferenceSerializeHelper operation](#page-231-0) 232 [GetVisibleScopesCount operation](#page-233-0) 234 [GetVolatileScopeInfo operation](#page-235-0) 236 [GetVolatileScopesManagerInfo operation](#page-237-0) 238 [initialization](#page-80-0) 81 [local events](#page-268-0) 269 [message processing](#page-80-1) 81 [PutLocationVisualization operation](#page-240-0) 241 [RemoveBestBetLink operation](#page-242-0) 243 [sequencing rules](#page-80-1) 81 [SetBestBetInfo operation](#page-244-0) 245 [SetDisplayGroupInfo operation](#page-246-0) 247 [SetDisplayGroupListInfo operation](#page-248-0) 249 [SetRuleInfo operation](#page-251-0) 252 [SetScopeInfo operation](#page-253-0) 254 [SetScopesManagerInfo operation](#page-255-0) 256 [SetSpecialTermInfo operation](#page-257-0) 258 [SetUserPreferenceSerializeHelper operation](#page-260-0) 261 [StartScopesCompilation operation](#page-262-0) 263 [timer events](#page-268-1) 269 [timers](#page-80-2) 81 [UpdateBestBetsOrder operation](#page-264-0) 265 [UpdateLocationConfiguration operation](#page-266-0) 267 Set**BestBetInfo example** 288 [SetDisplayGroupInfo example](#page-274-0) 275 [SetScopeInfo example](#page-272-0) 273 [SetSpecialTermInfo example](#page-286-0) 287 [Simple types](#page-60-0) 61 [BestBetFilter](#page-61-0) 62 [duration](#page-61-1) 62 [FederationAuthType](#page-62-0) 63 [guid](#page-63-0) 64 [KeywordFilter](#page-63-1) 64 **[KeywordView](#page-64-0) 65** [LastConsumerChangeID](#page-69-0) 70 [LocationType](#page-65-0) 66 [ManagedDataType](#page-65-1) 66 **[ScopeCompilationState](#page-66-0) 67** [ScopeCompilationType](#page-67-0) 68 [ScopeRuleFilterBehavior](#page-67-1) 68 [ScopeRuleType](#page-67-2) 68 [ScopesCompilationScheduleType](#page-68-0) 69 [ScopesCompilationState](#page-68-1) 69 [UrlScopeRuleType](#page-69-1) 70 [SsoAuthData complex type](#page-55-1) 56 [Standards assignments](#page-34-4) 35 [Synonym complex type](#page-56-0) 57 Syntax

*[MS-SADMWS] — v20130206 Search Site Administration Web Service Protocol* 

*Copyright © 2013 Microsoft Corporation.* 

*Release: February 11, 2013* 

[messages -](#page-35-1) overview 36

# **T**

```
Timer events
  server 269
Timers
  server 81
Tracking changes 397
Transport 36
Types
  complex 37
  simple 61
```
# **U**

[UpdateBestBetsOrder example](#page-284-0) 285 [UrlScopeRuleType simple type](#page-69-1) 70 [UserPreferenceSerializeHelper complex type](#page-56-1) 57

# **V**

[Vendor-extensible fields](#page-34-2) 35 [Version complex type](#page-58-0) 59 [Versioning](#page-34-1) 35 [Visualization complex type](#page-59-0) 60

# **W**

**[WSDL](#page-316-0) 317** 

*Copyright © 2013 Microsoft Corporation.* 

*Release: February 11, 2013*